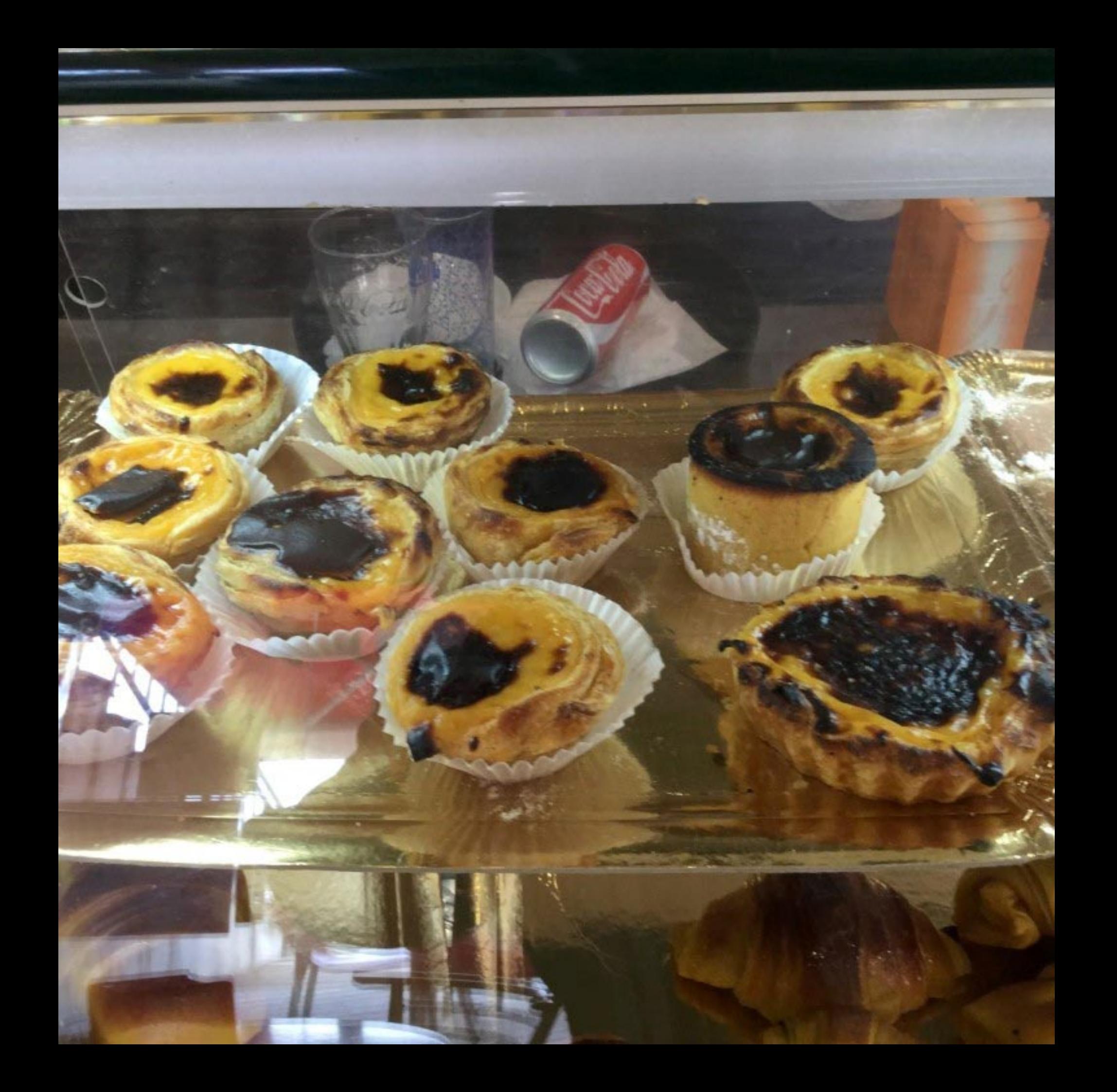

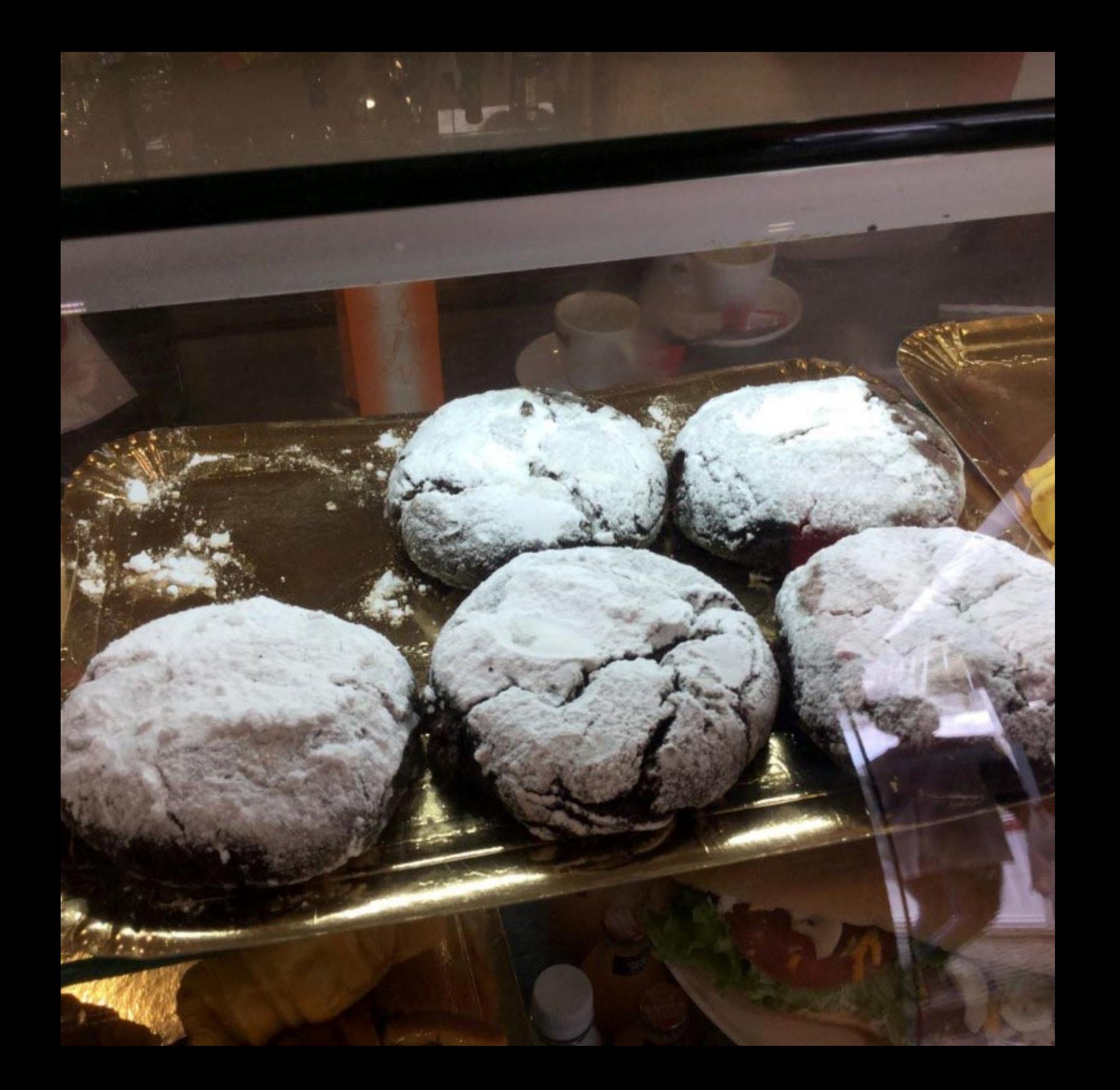

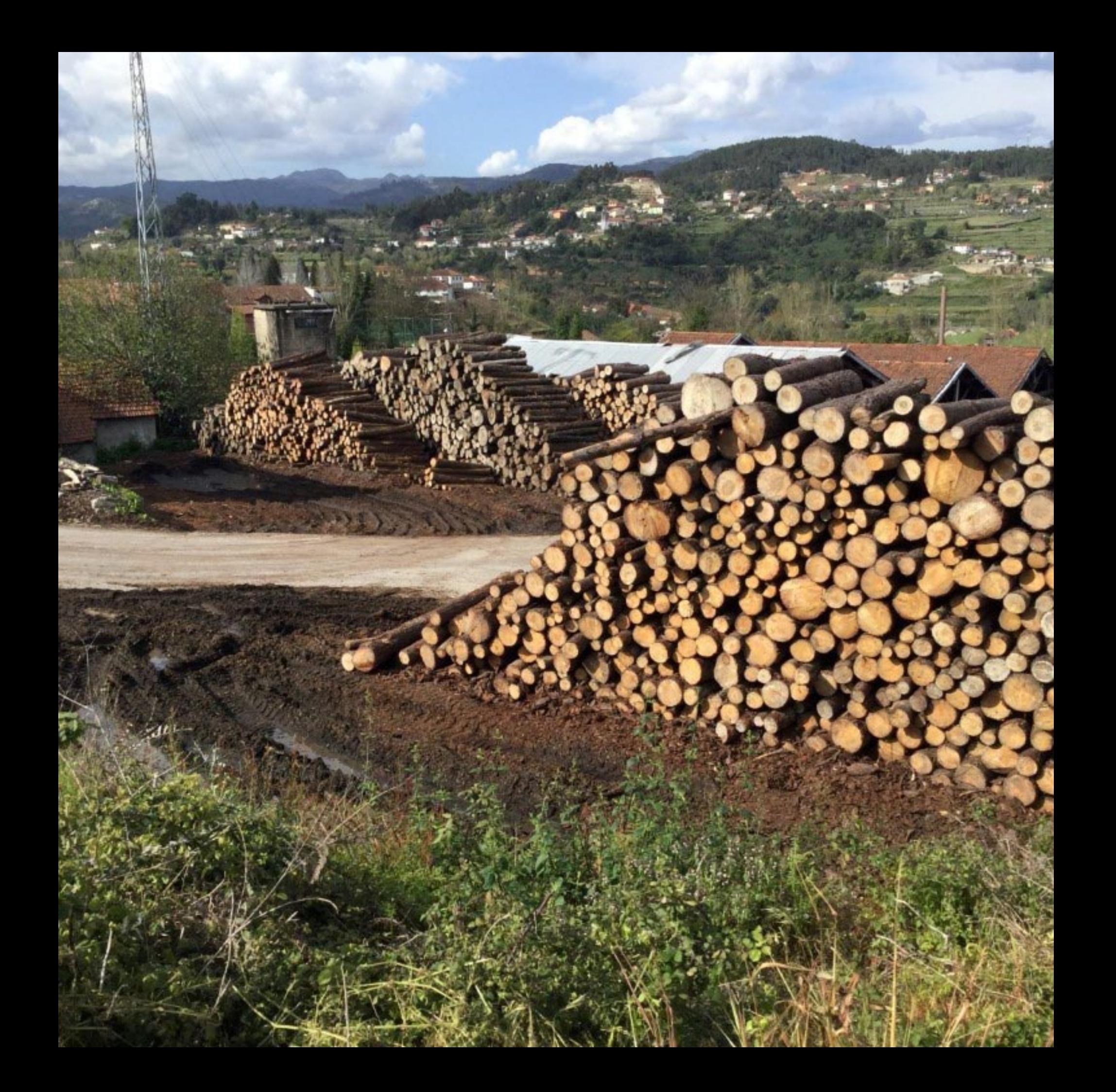

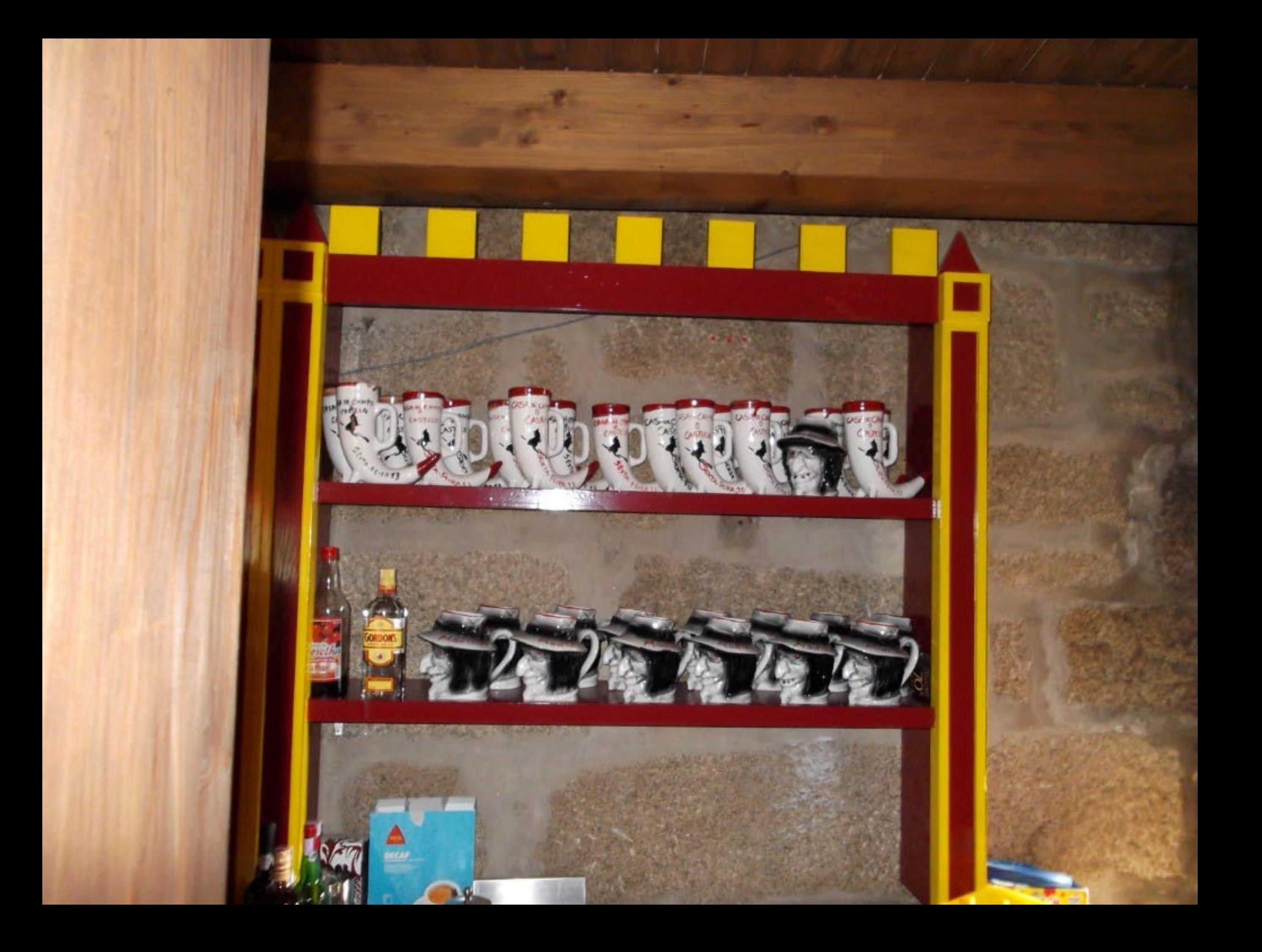

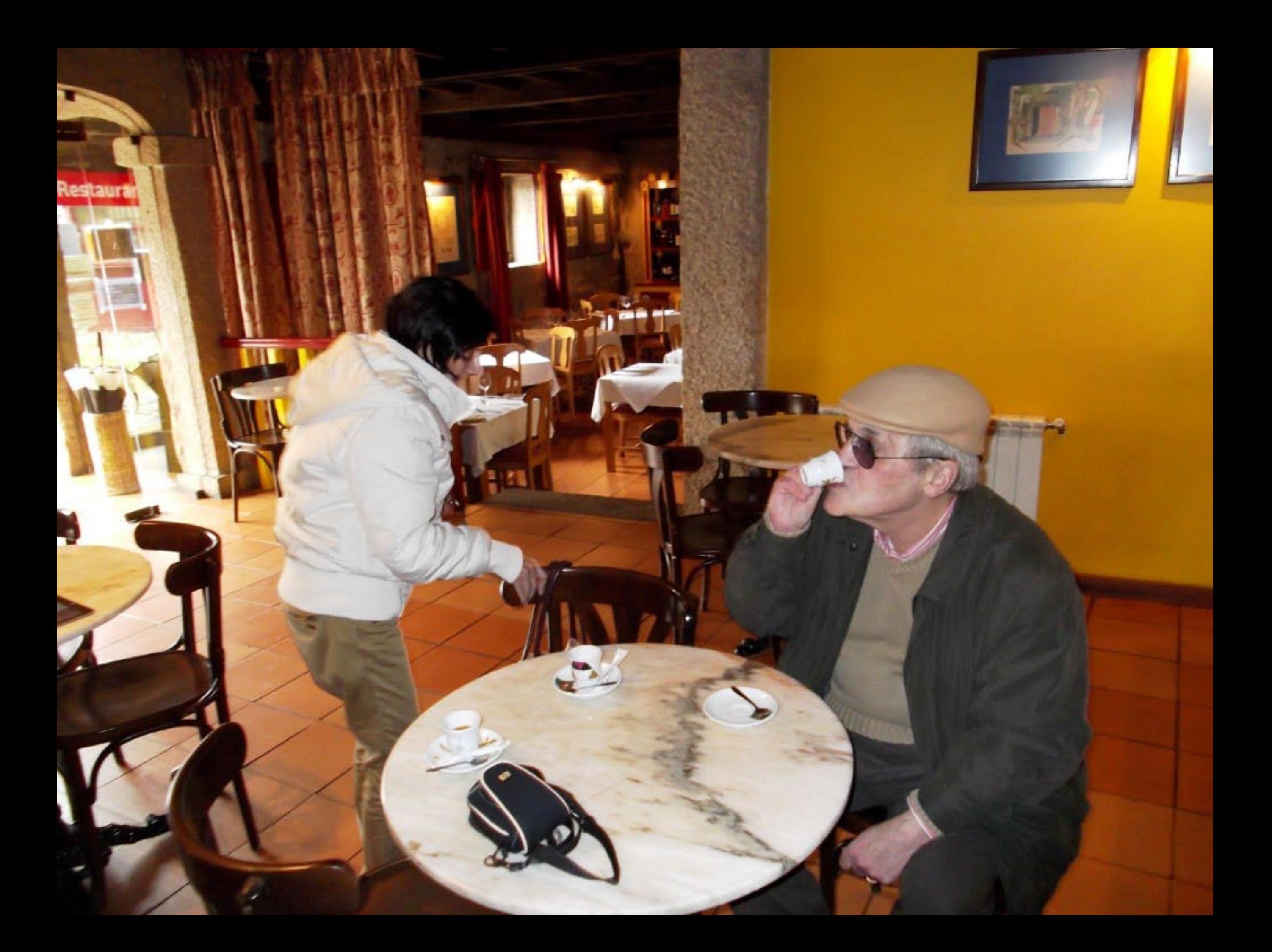

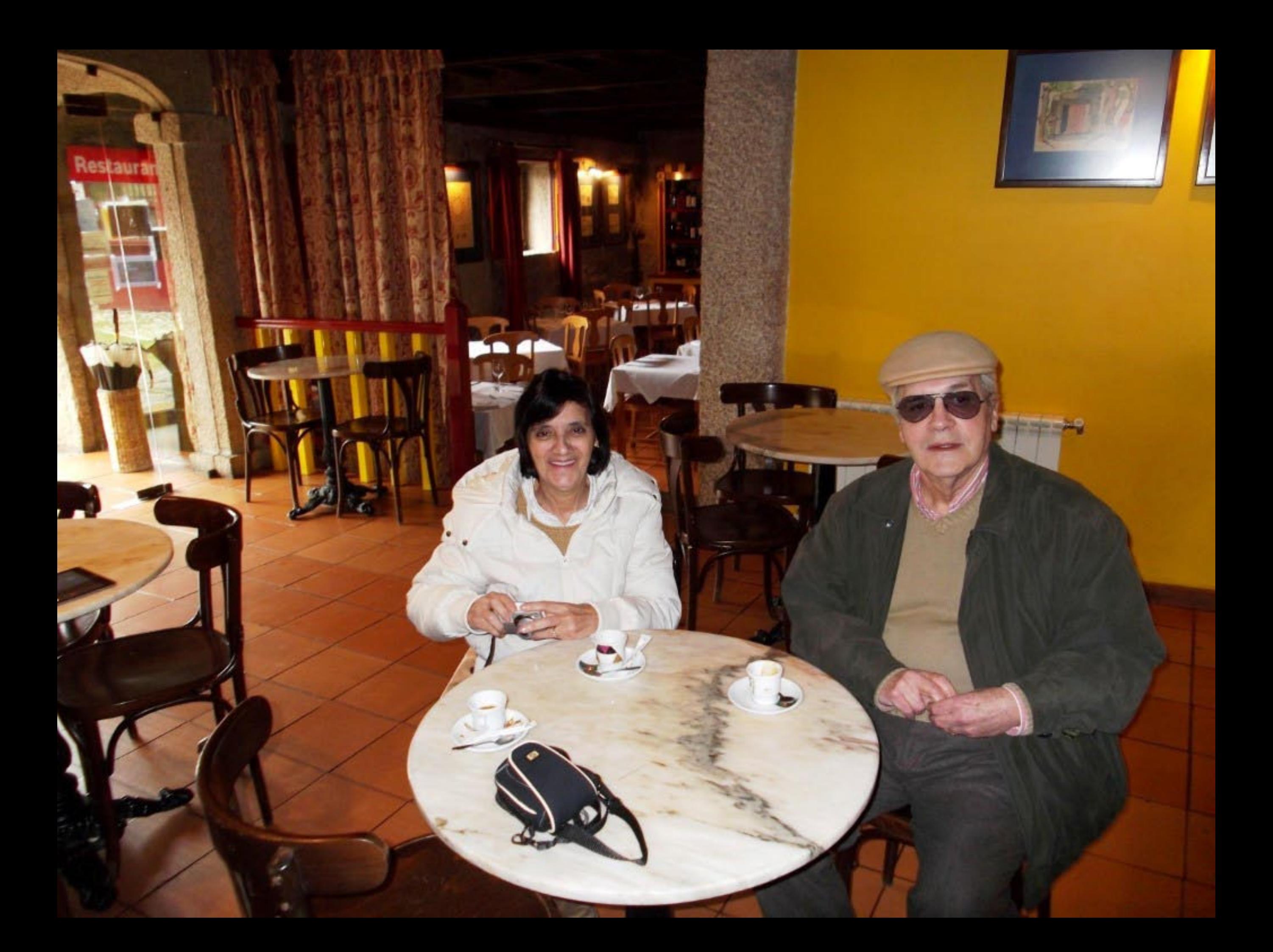

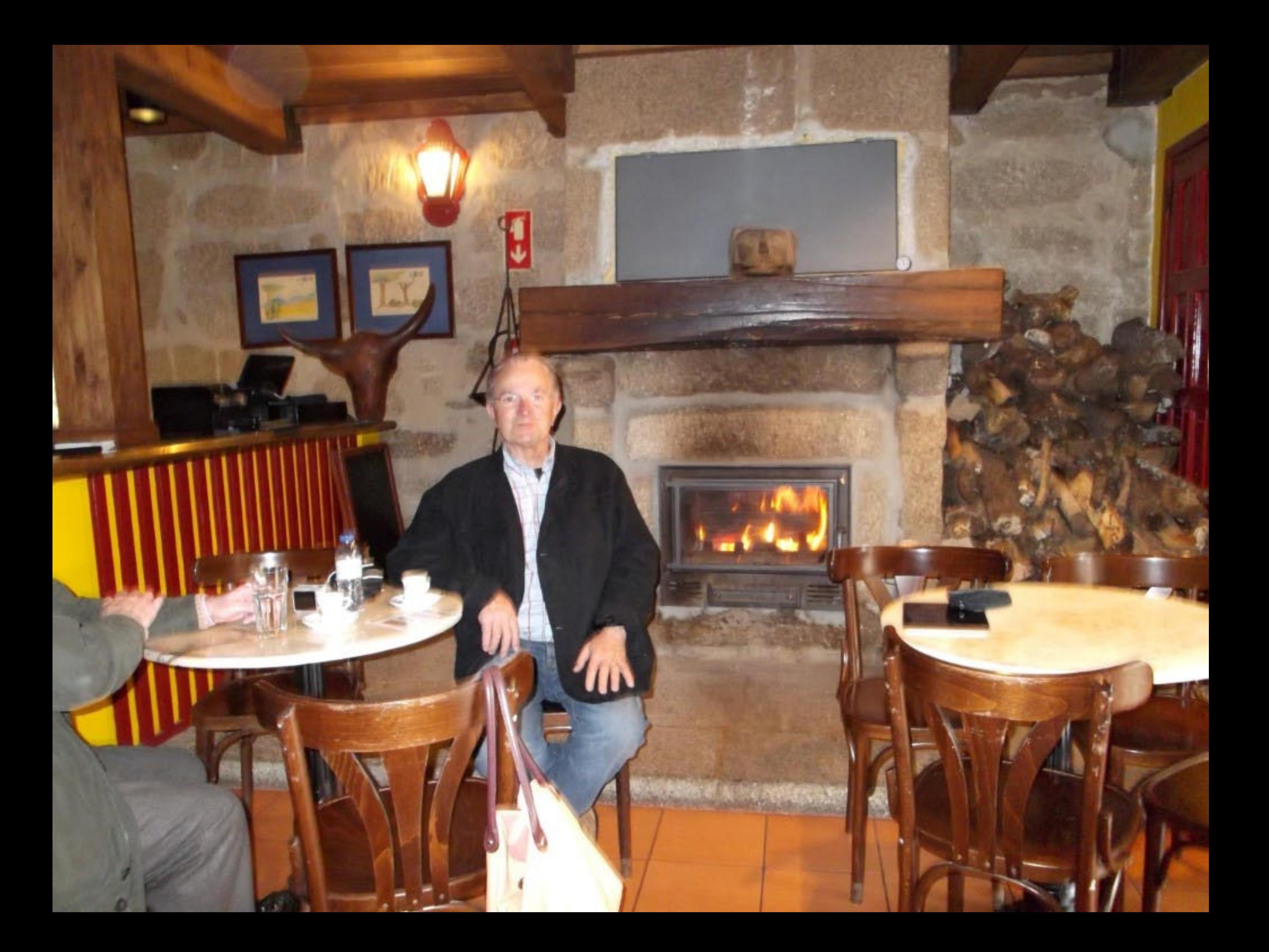

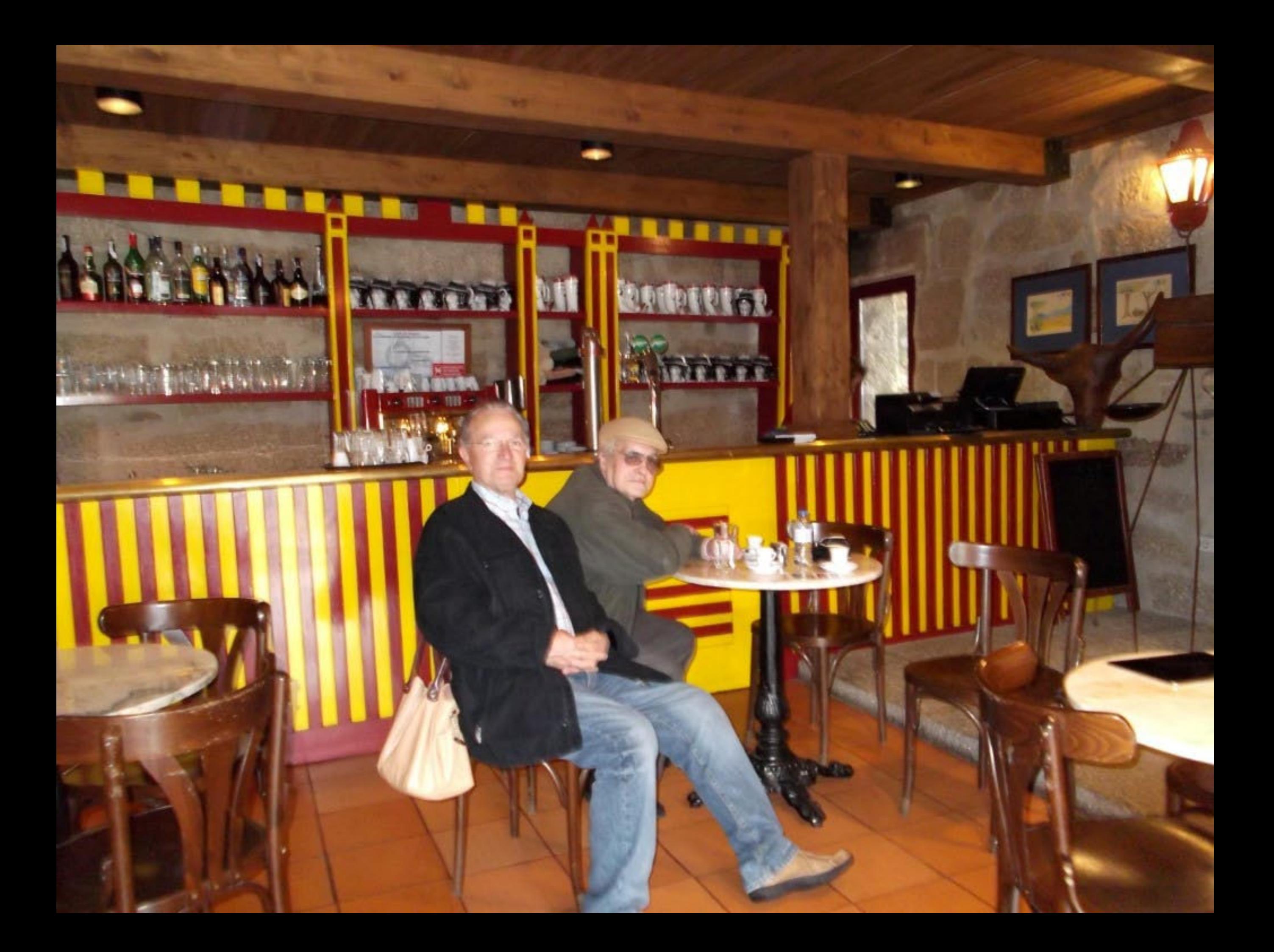

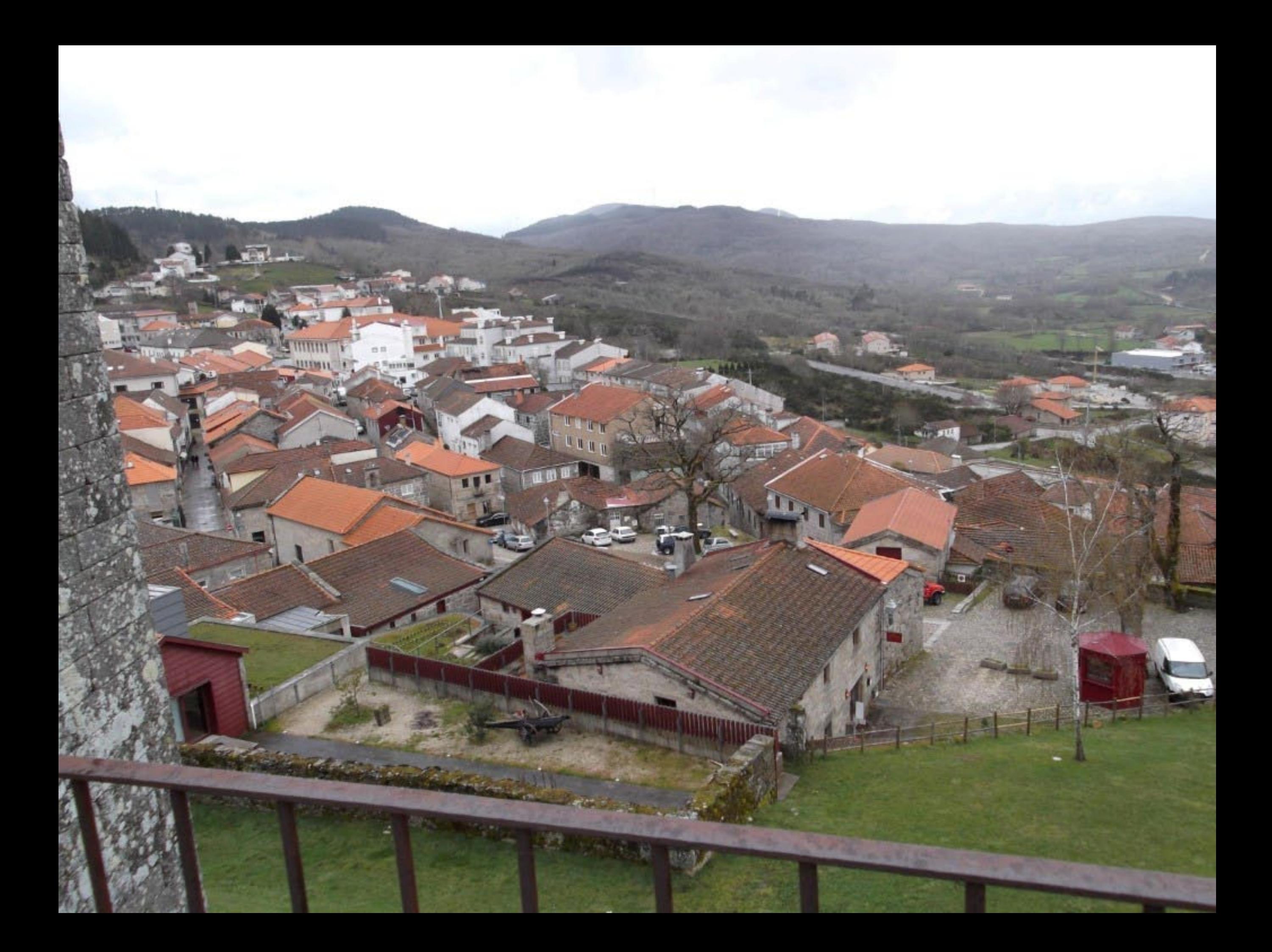

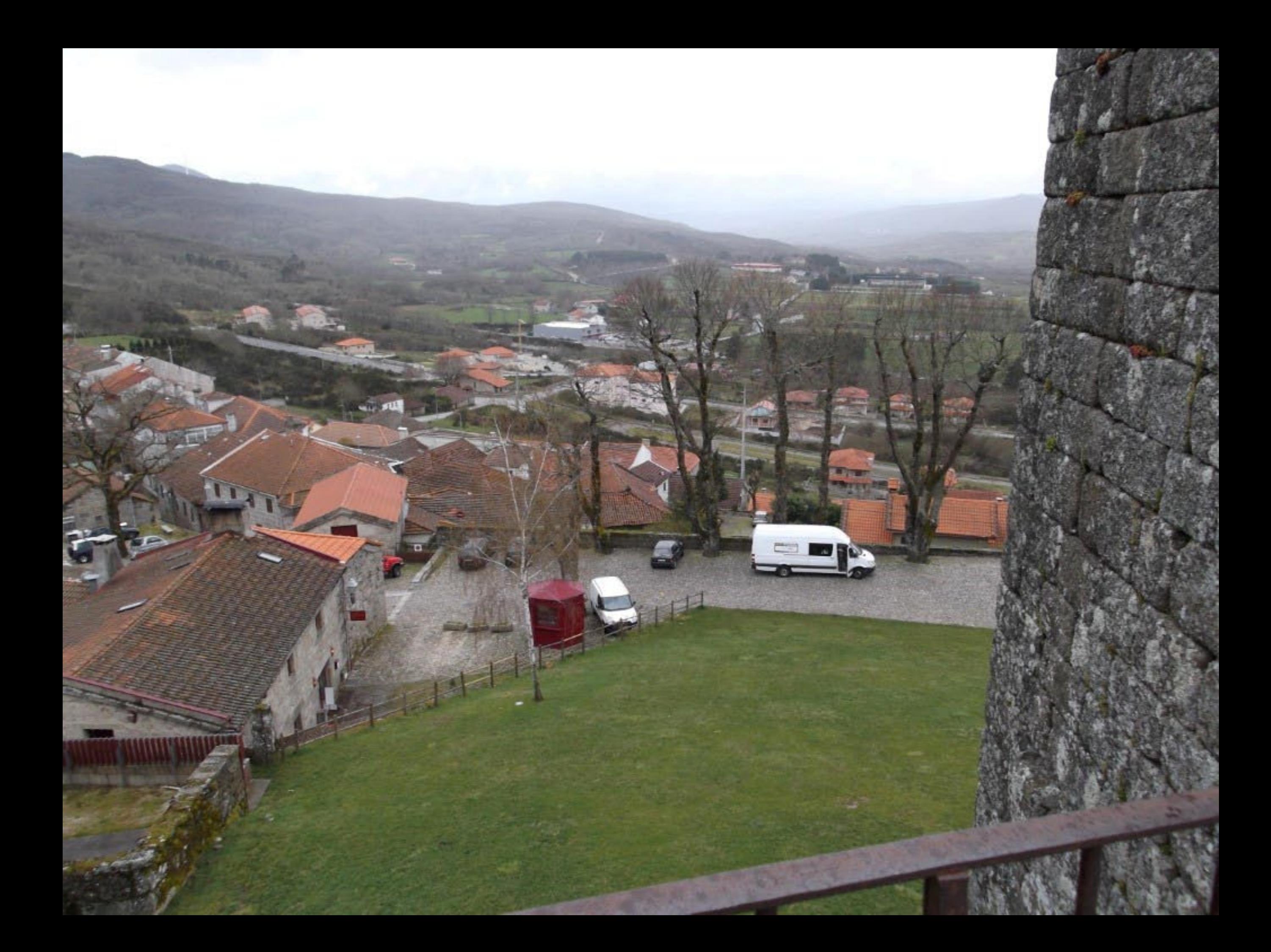

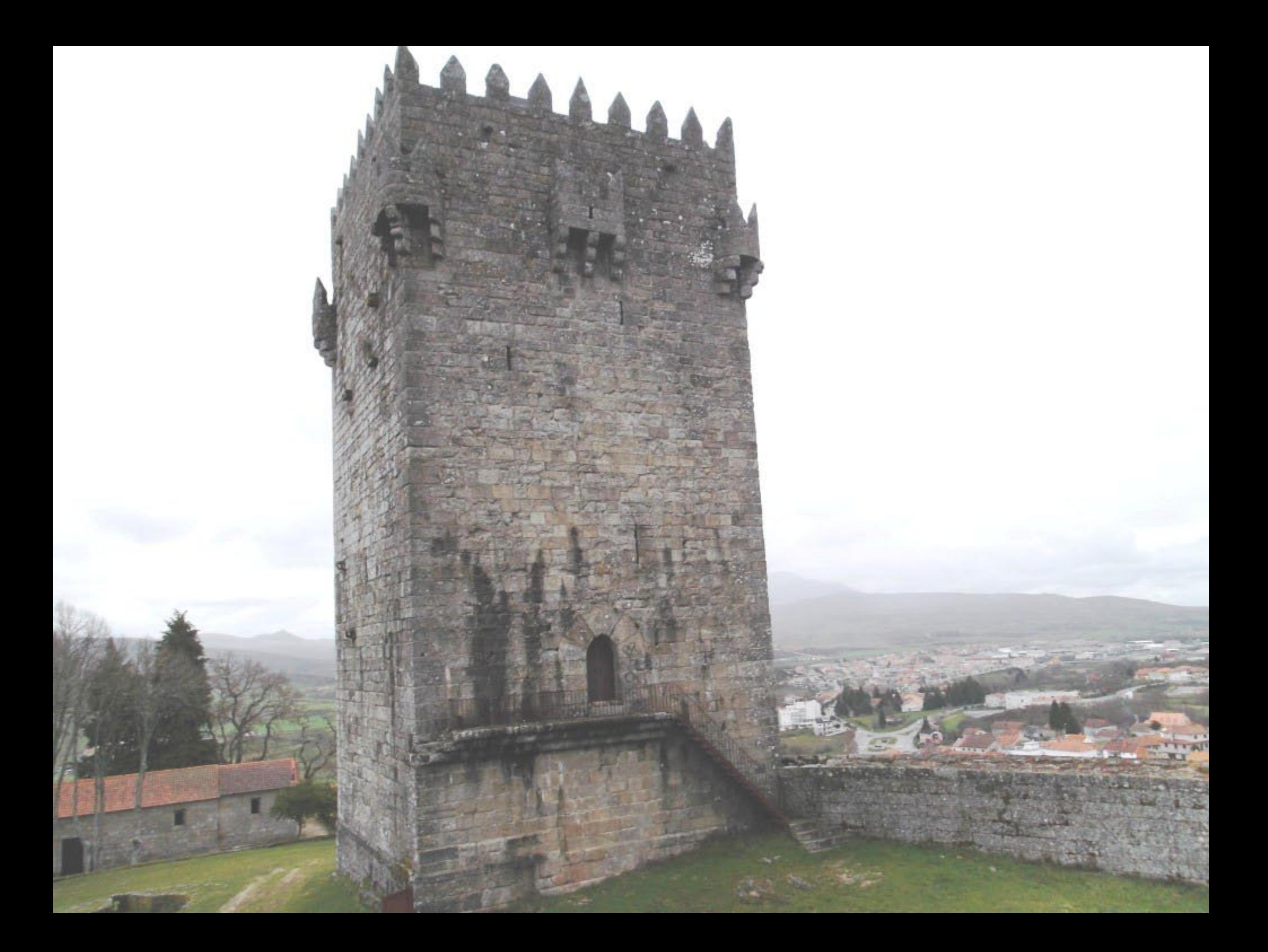

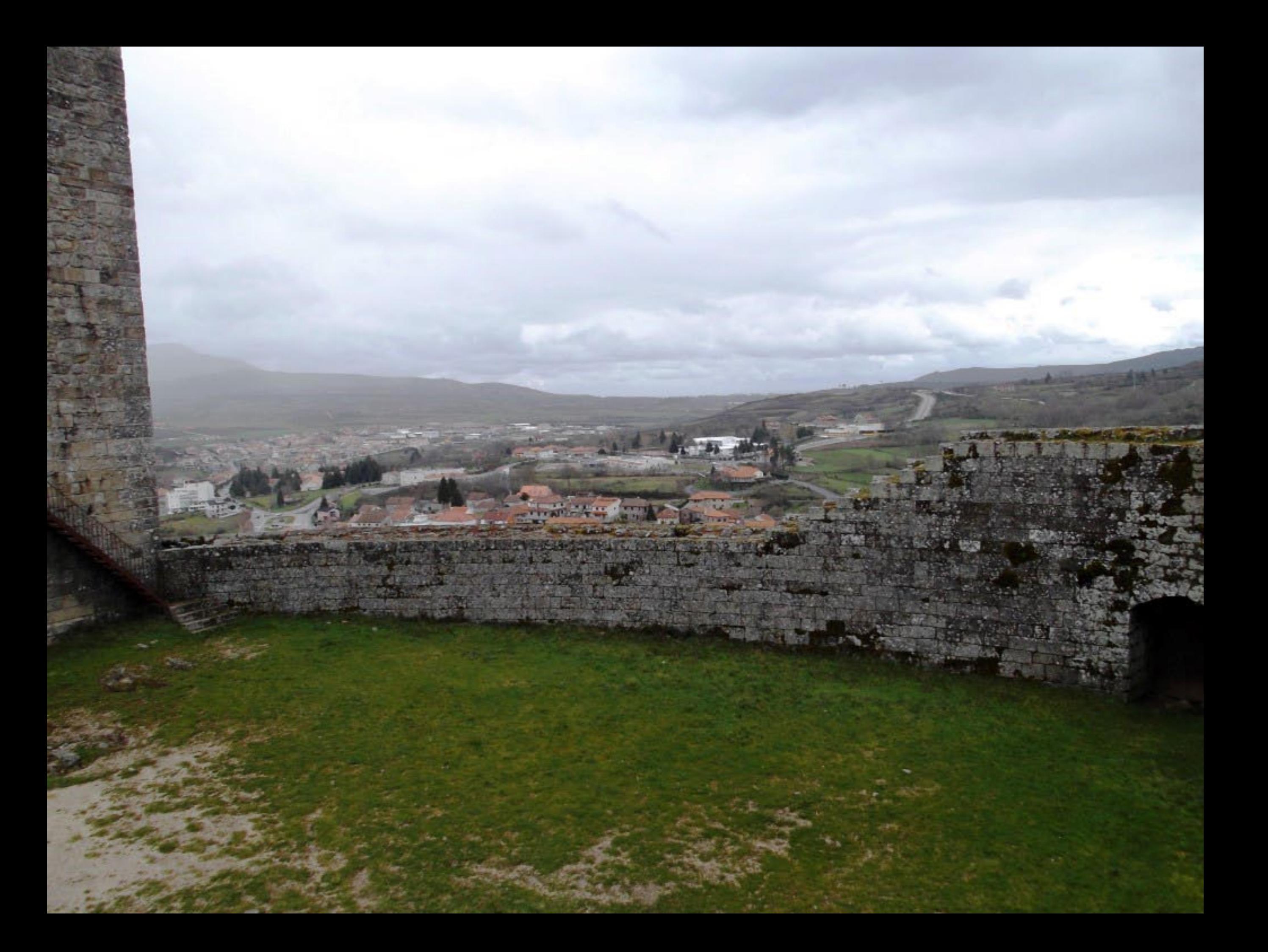

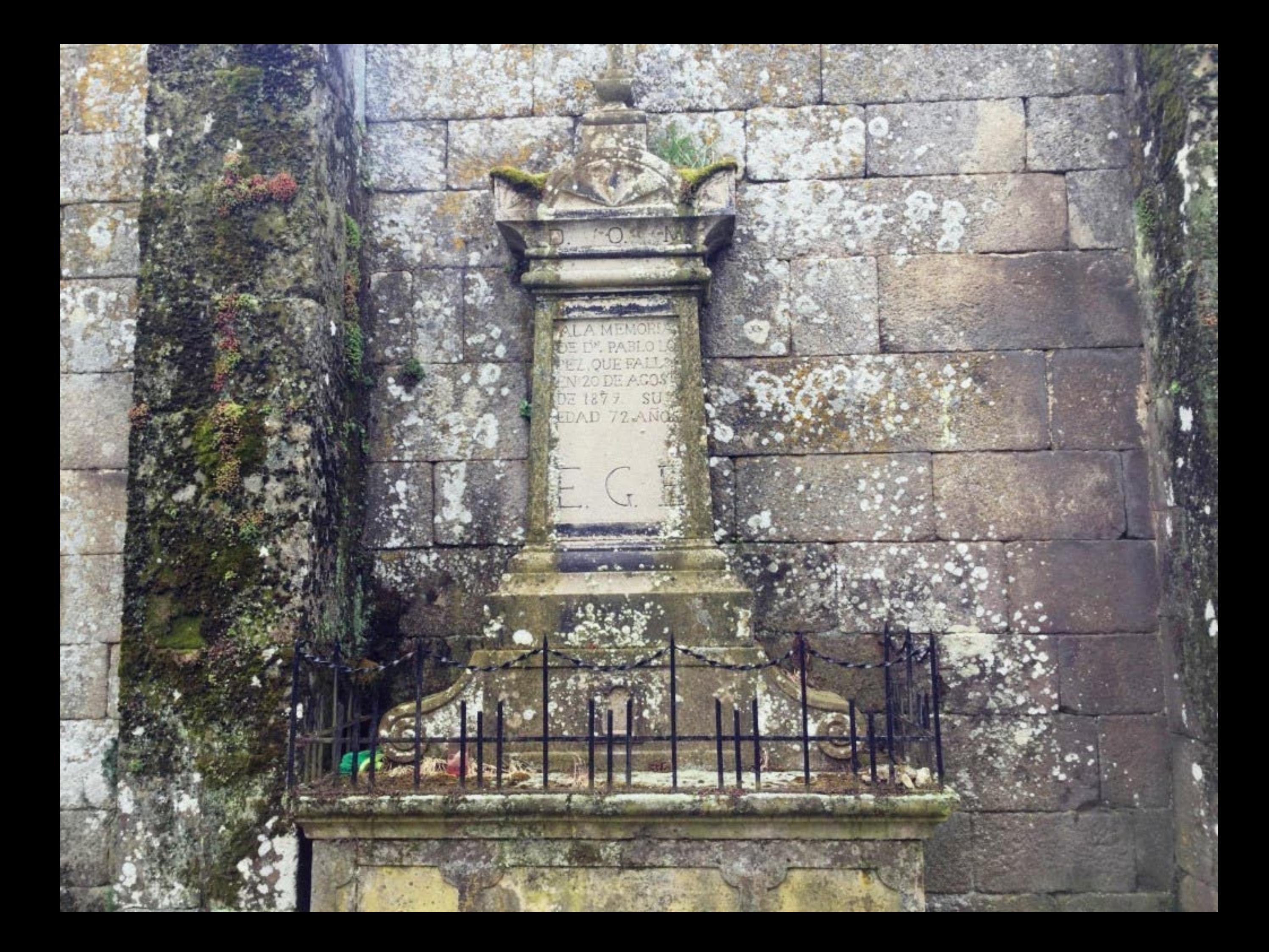

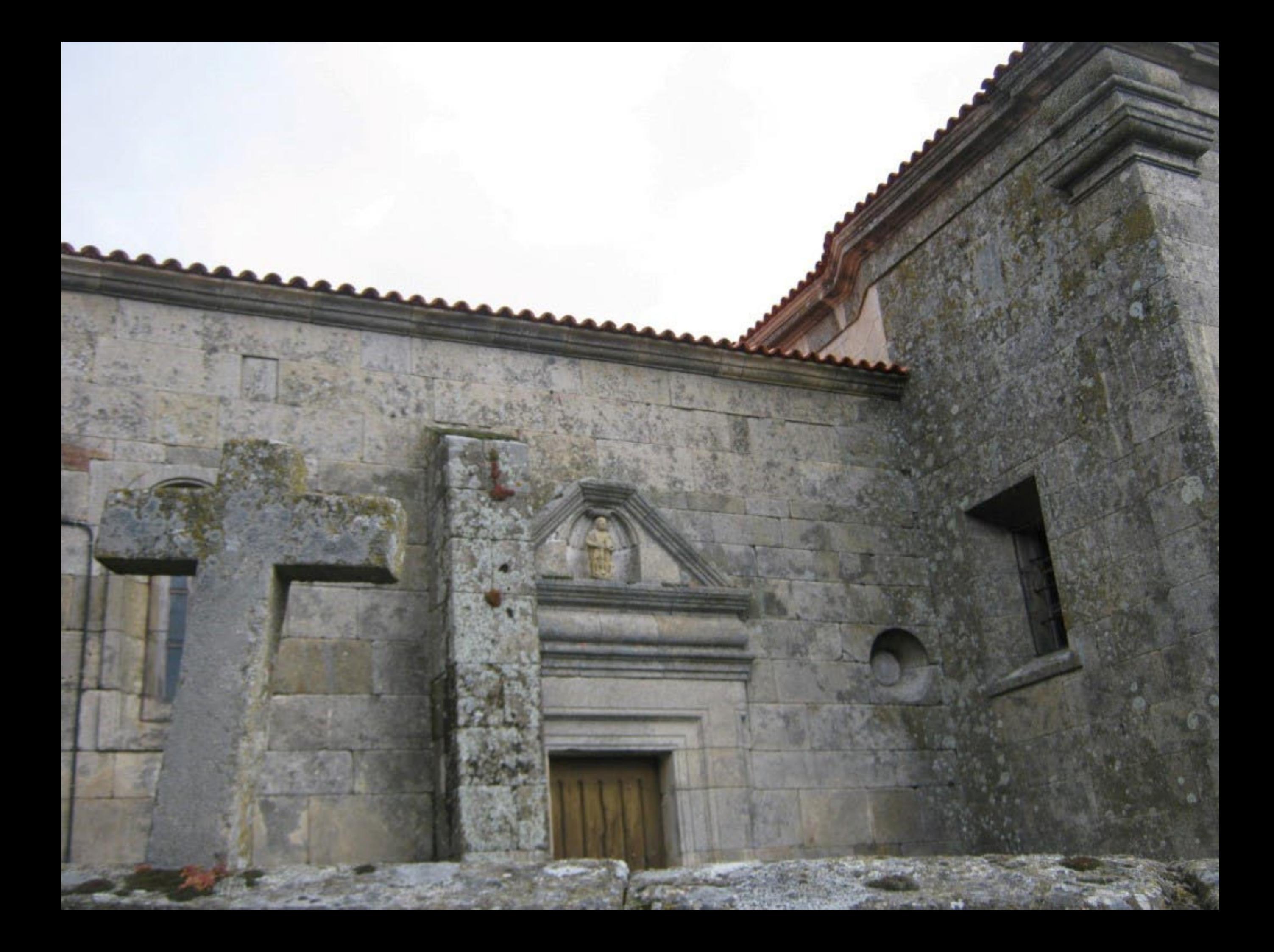

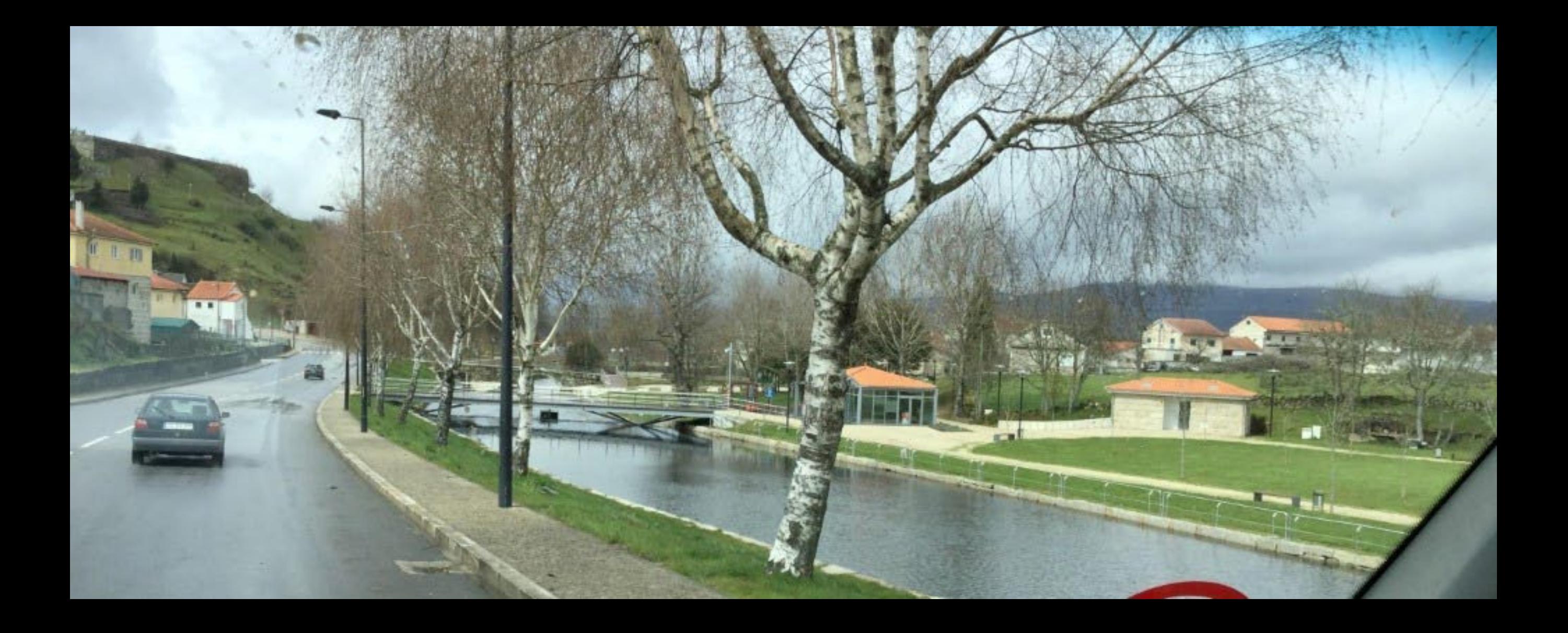

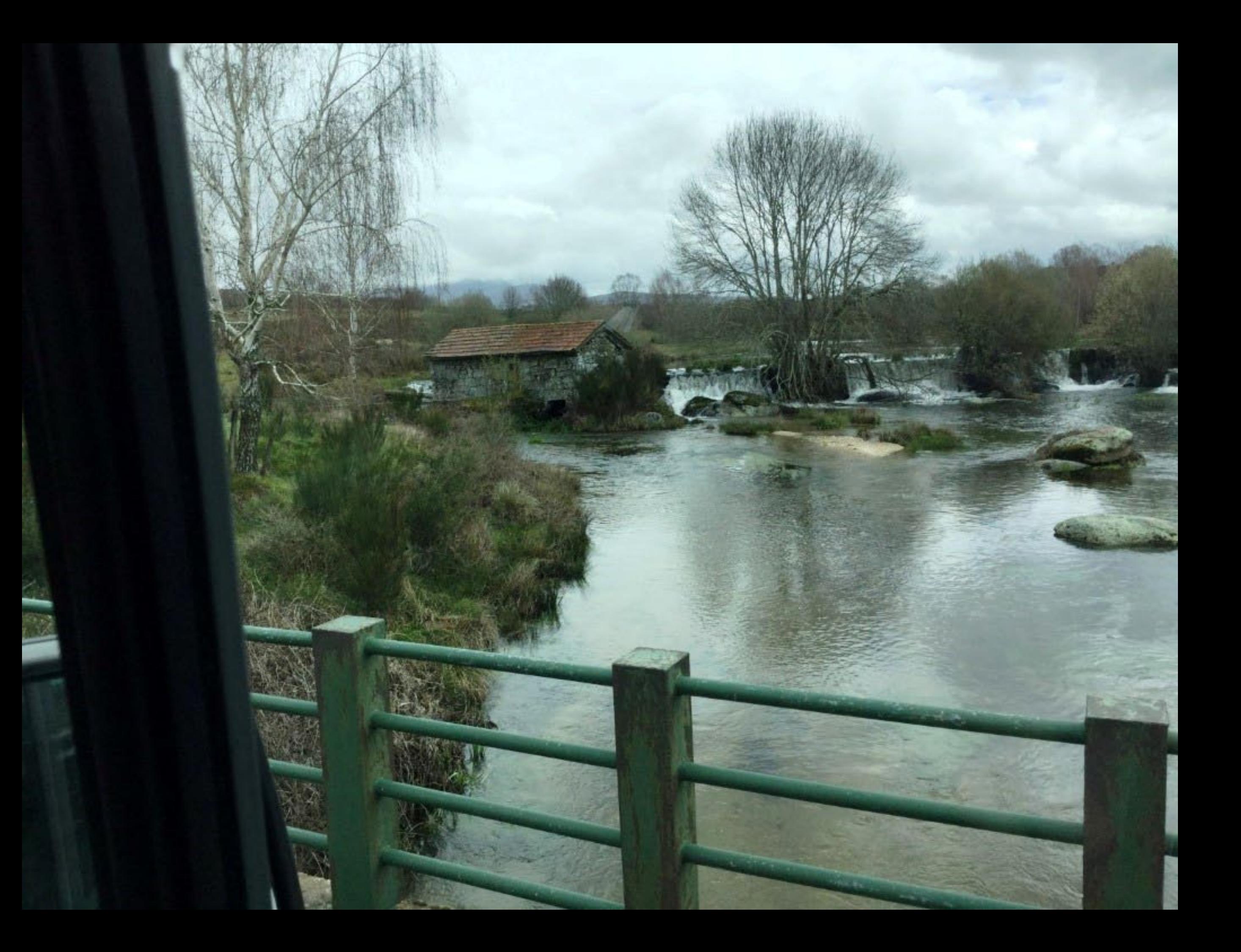

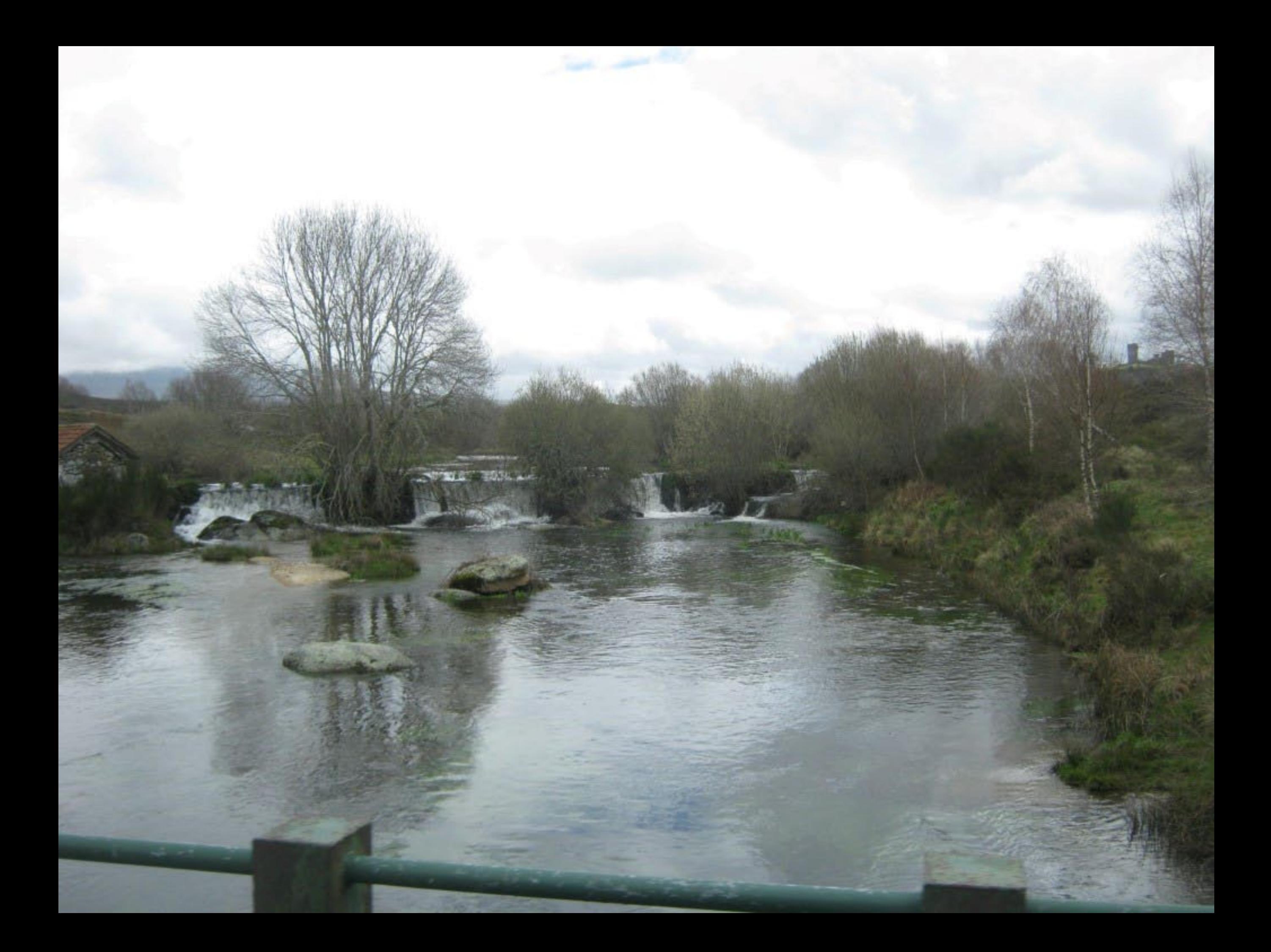

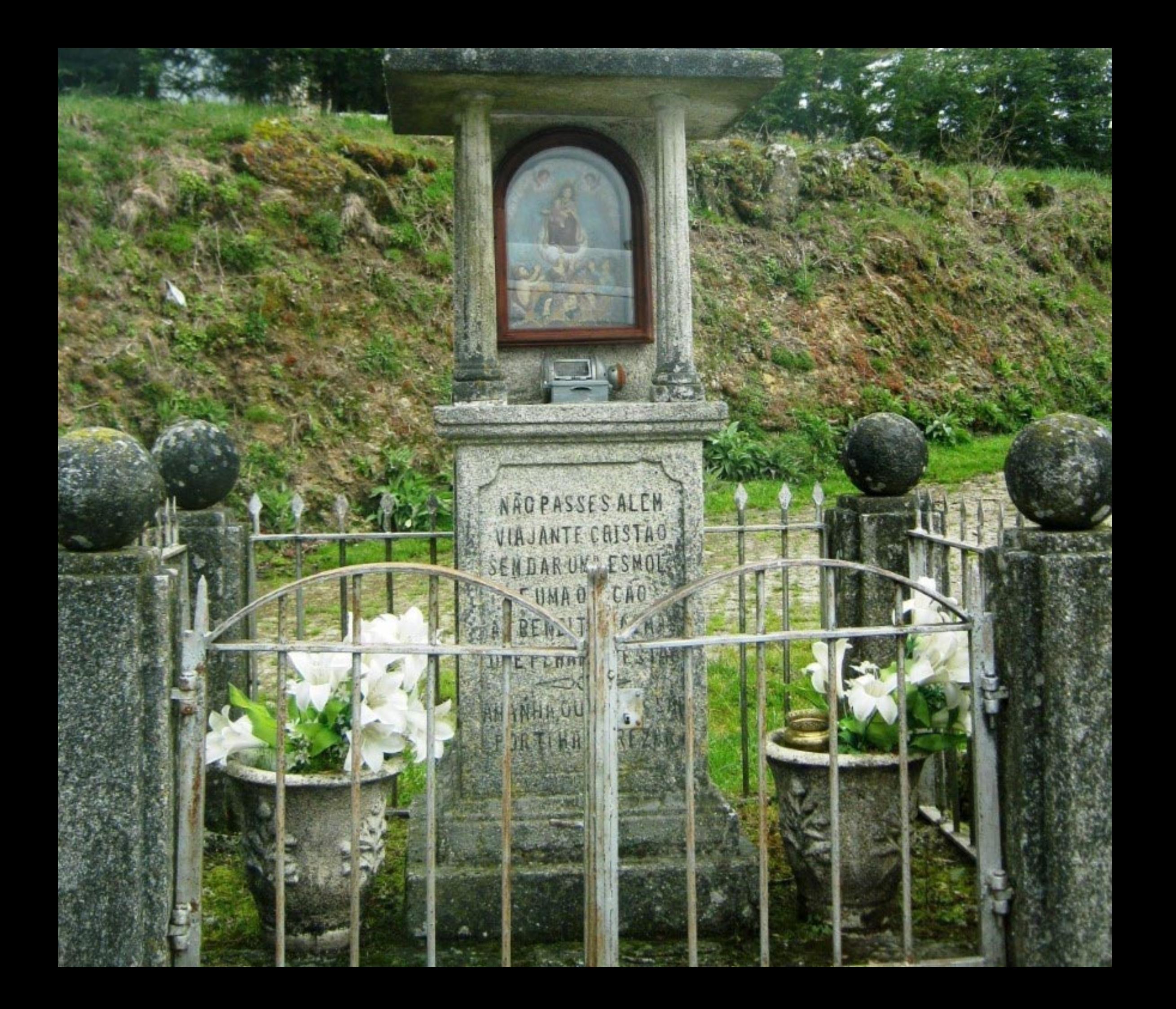

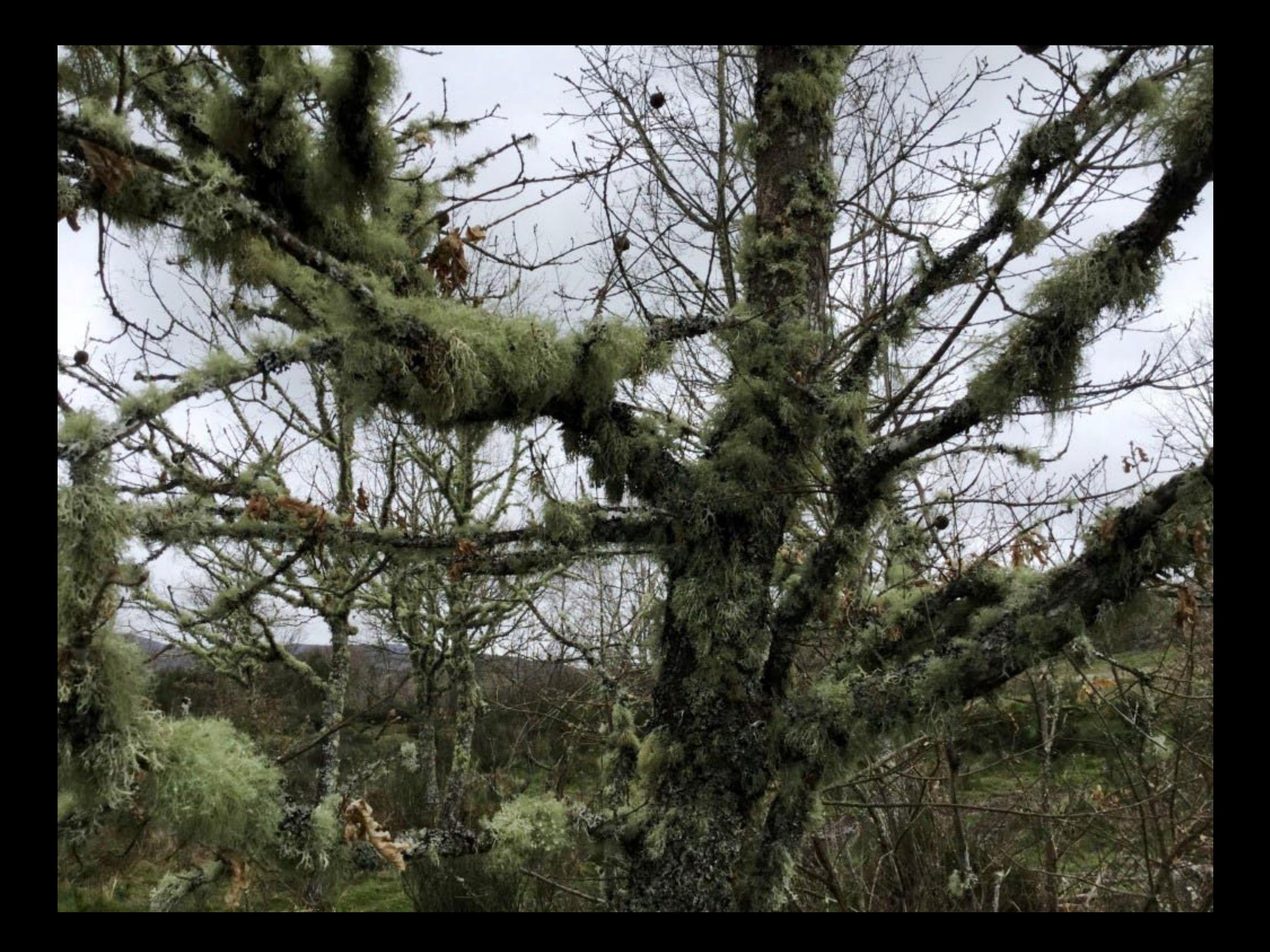

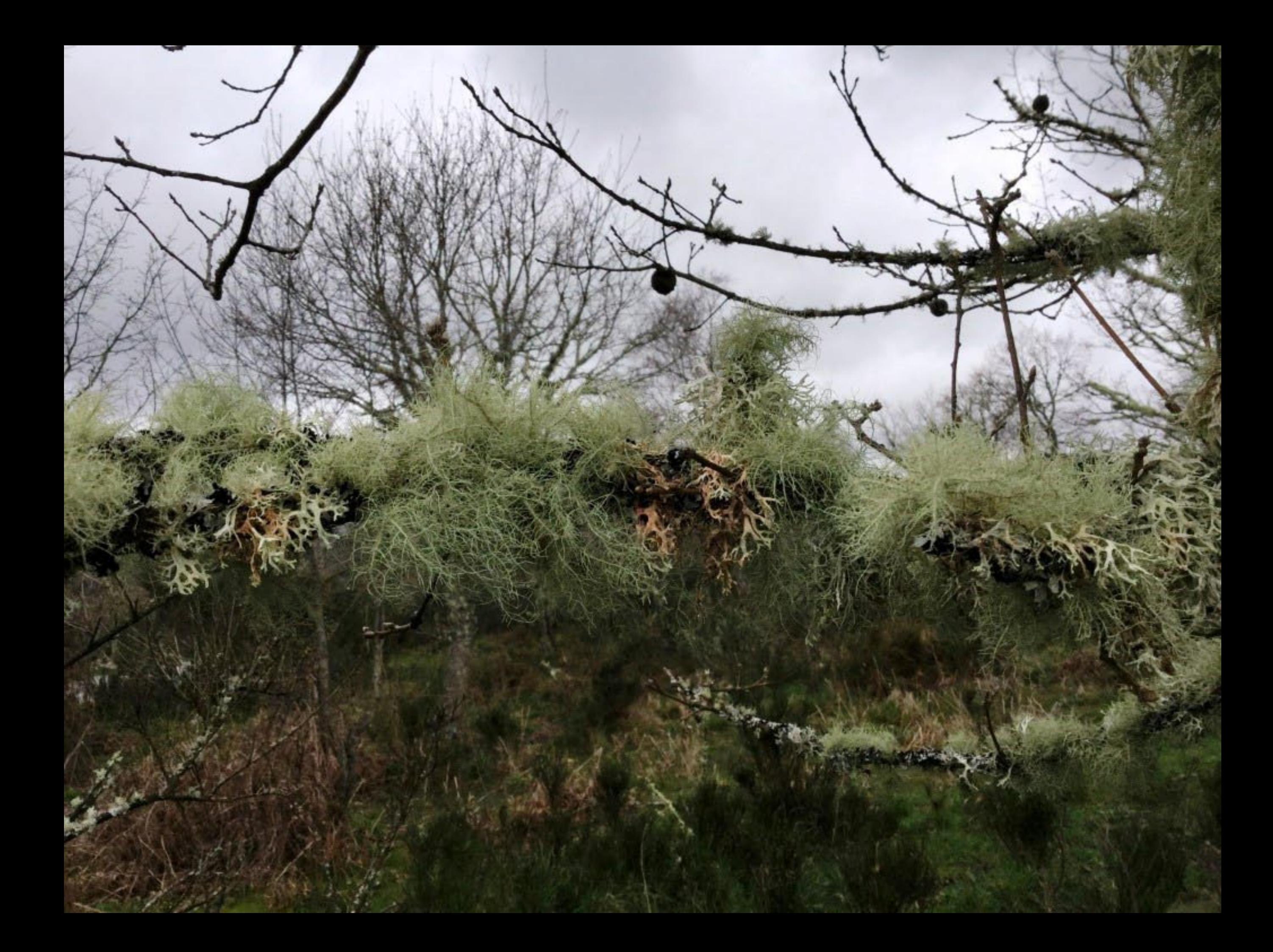

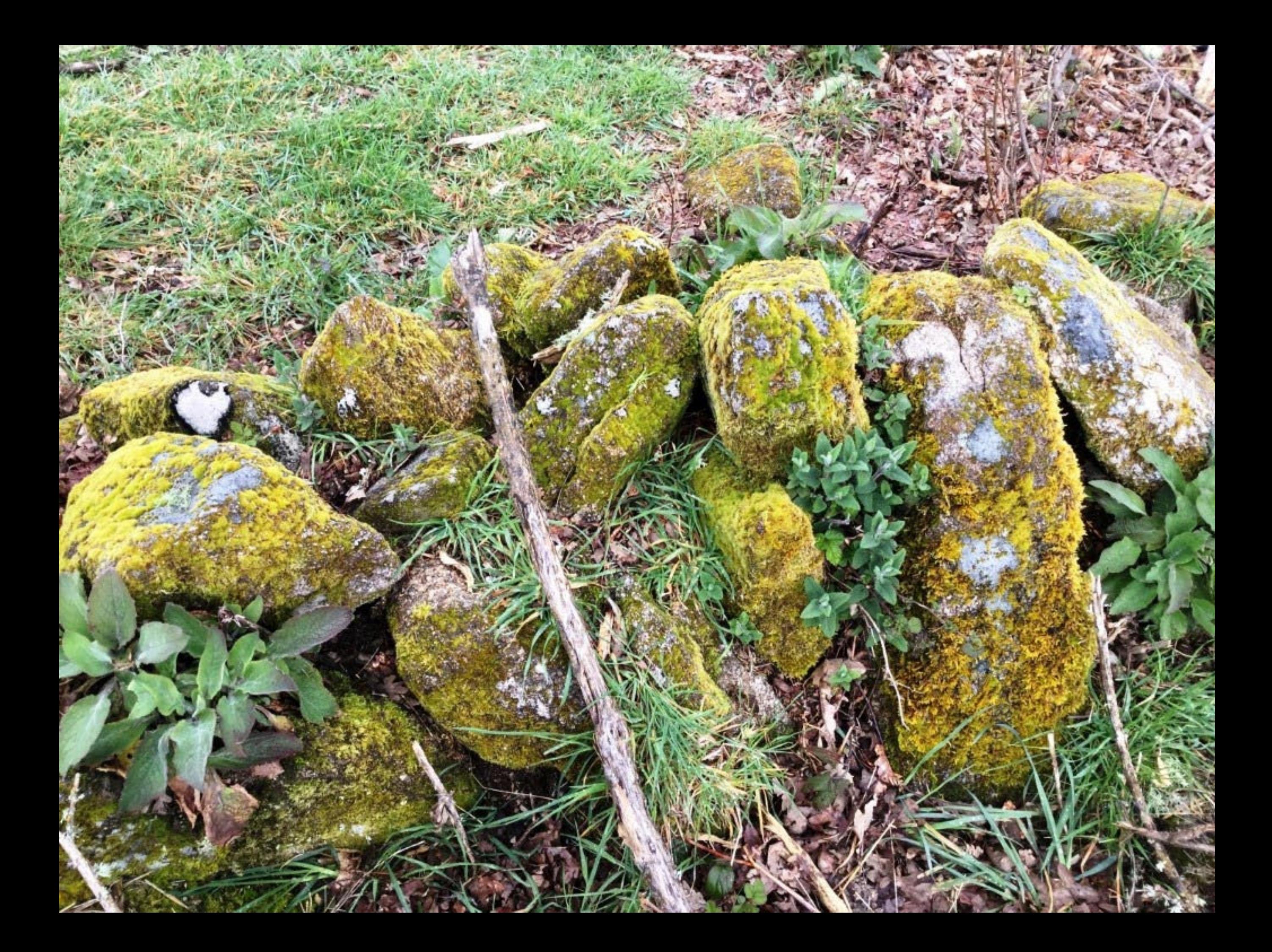

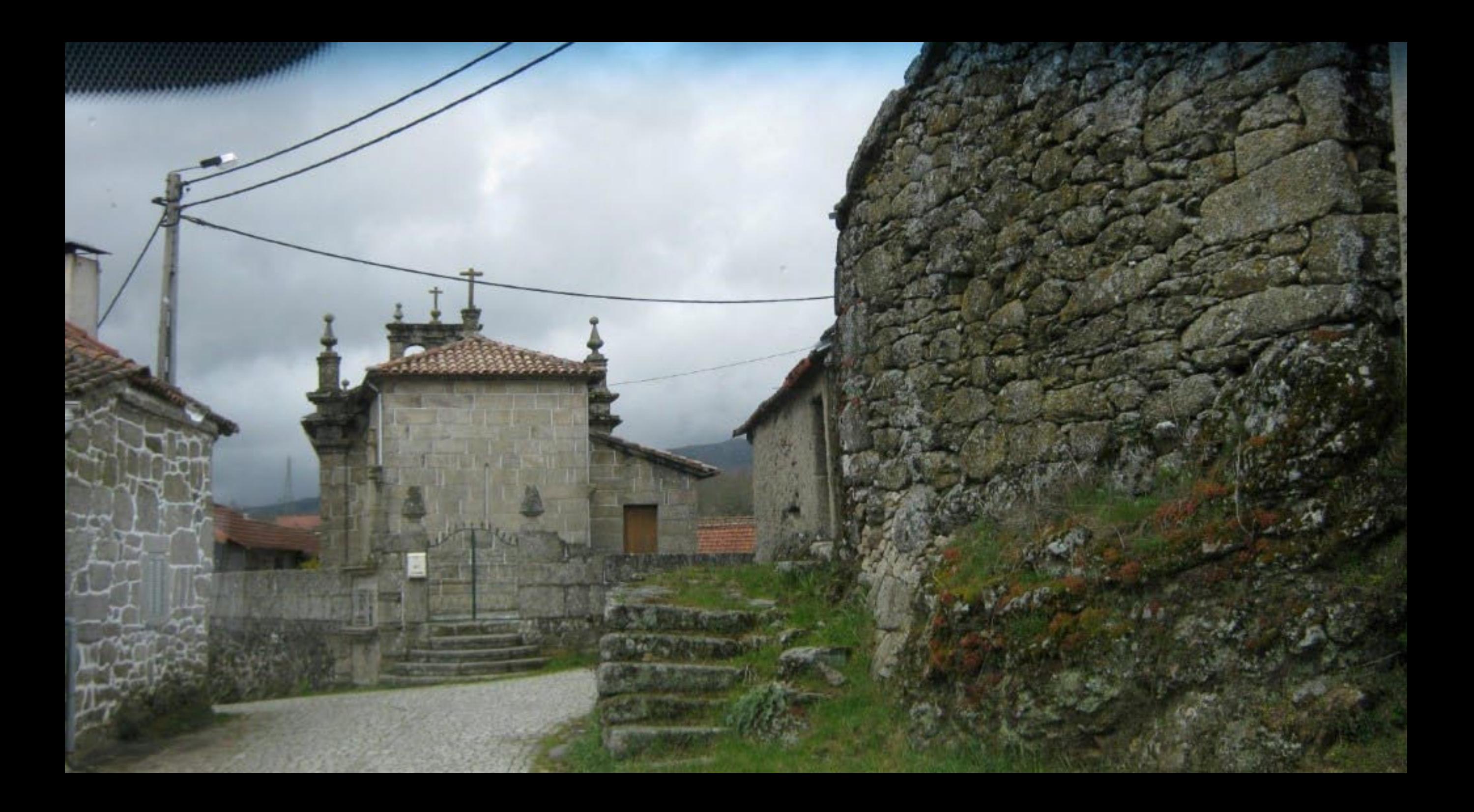

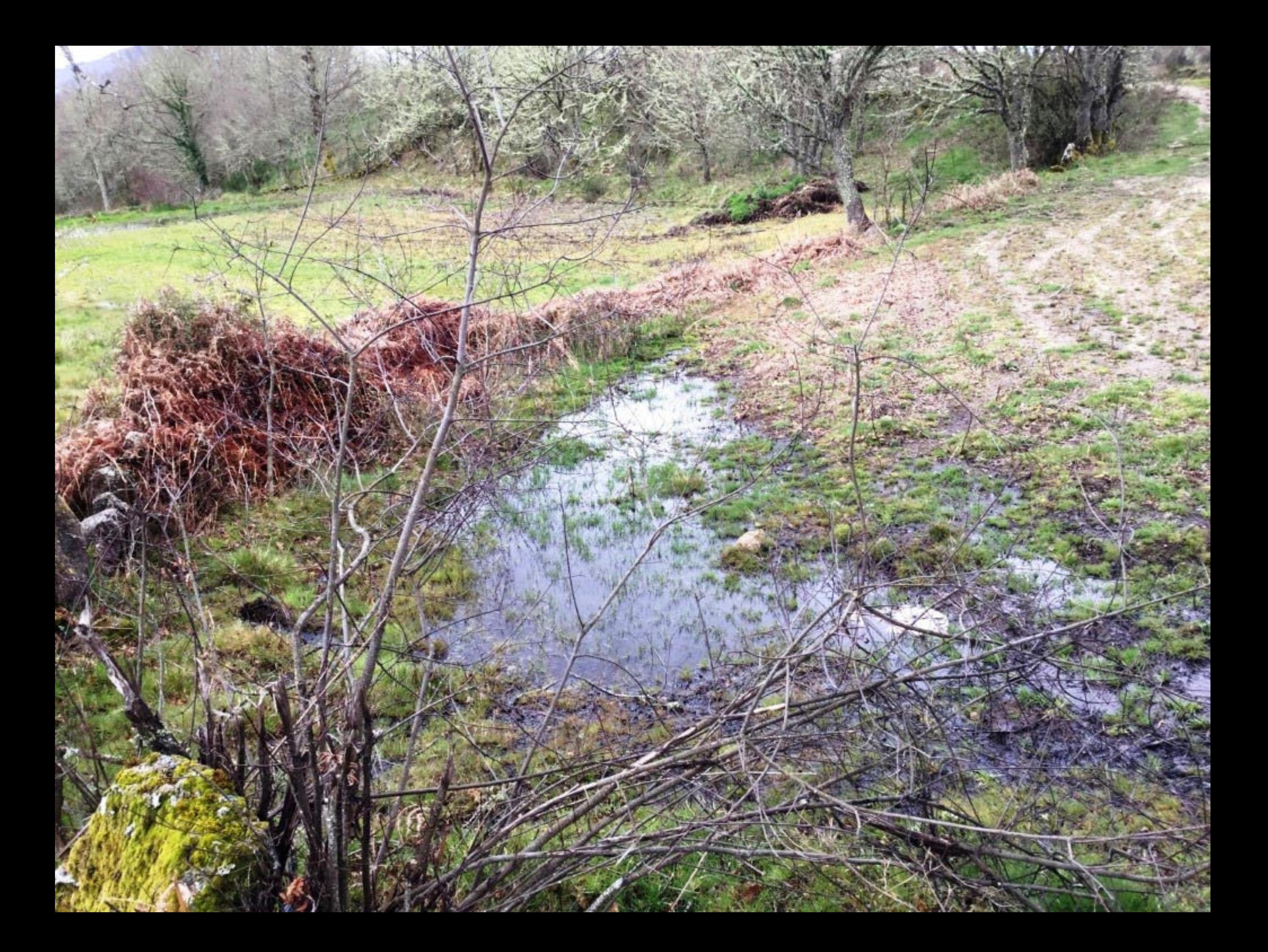

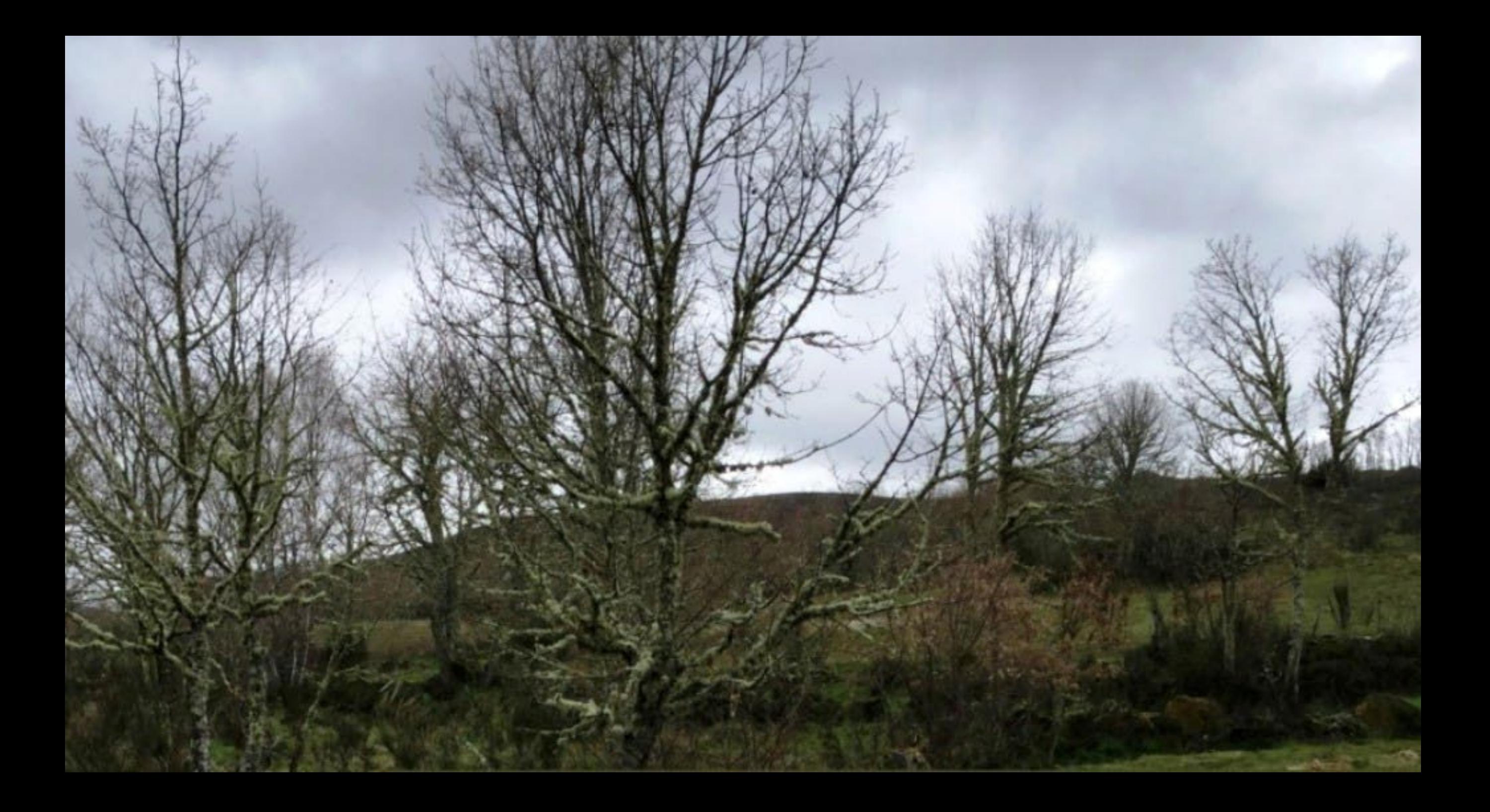

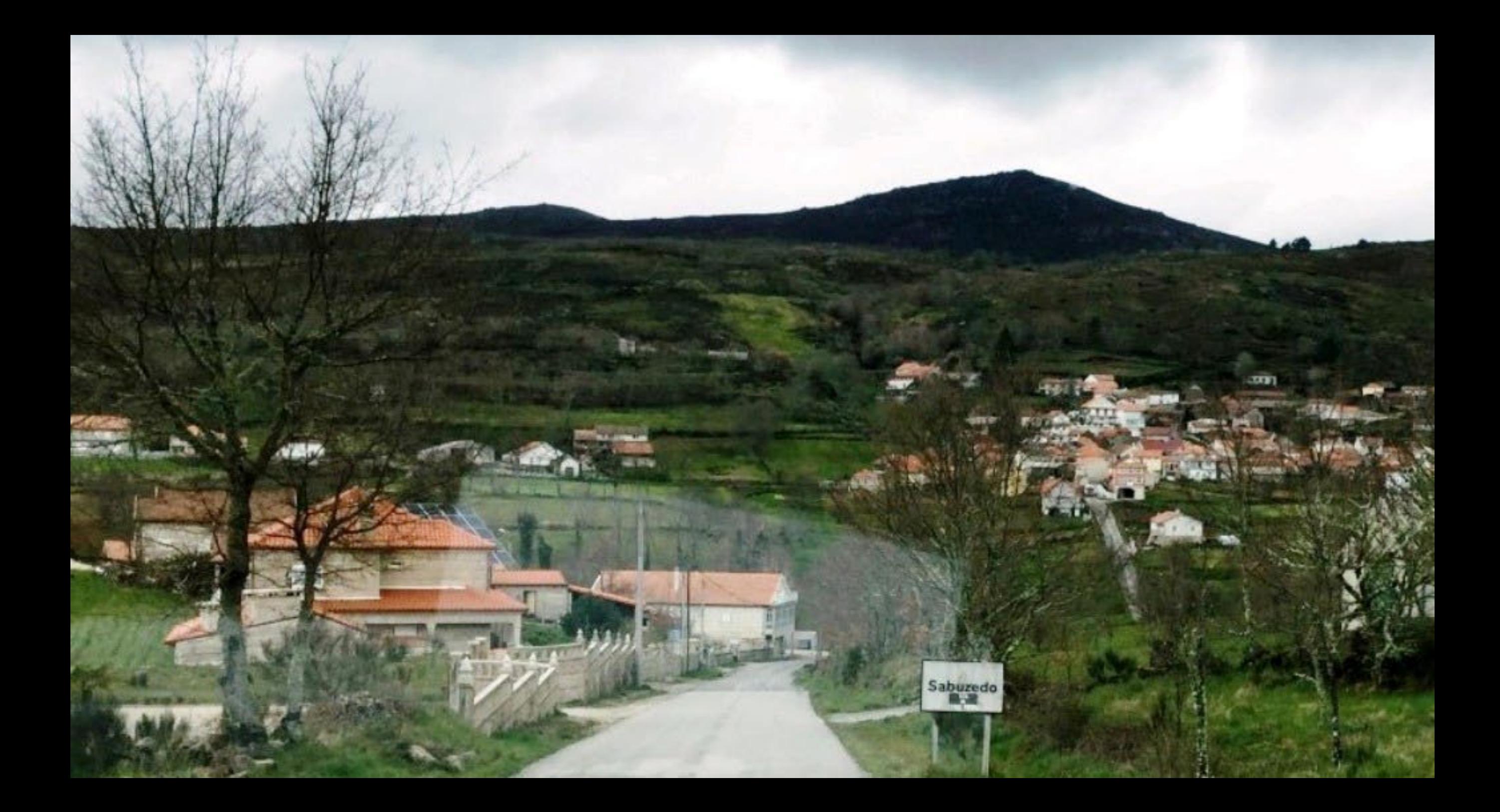

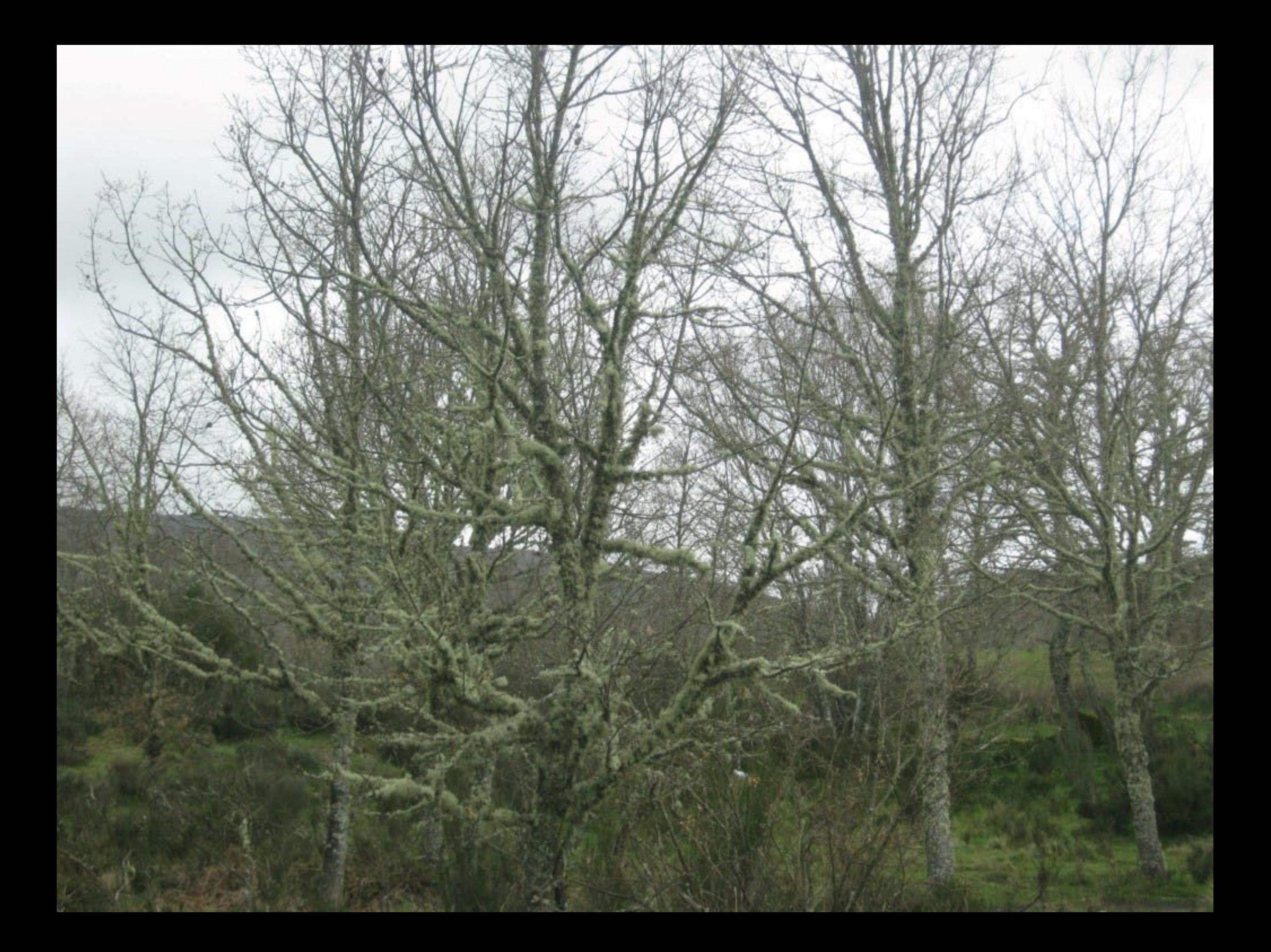

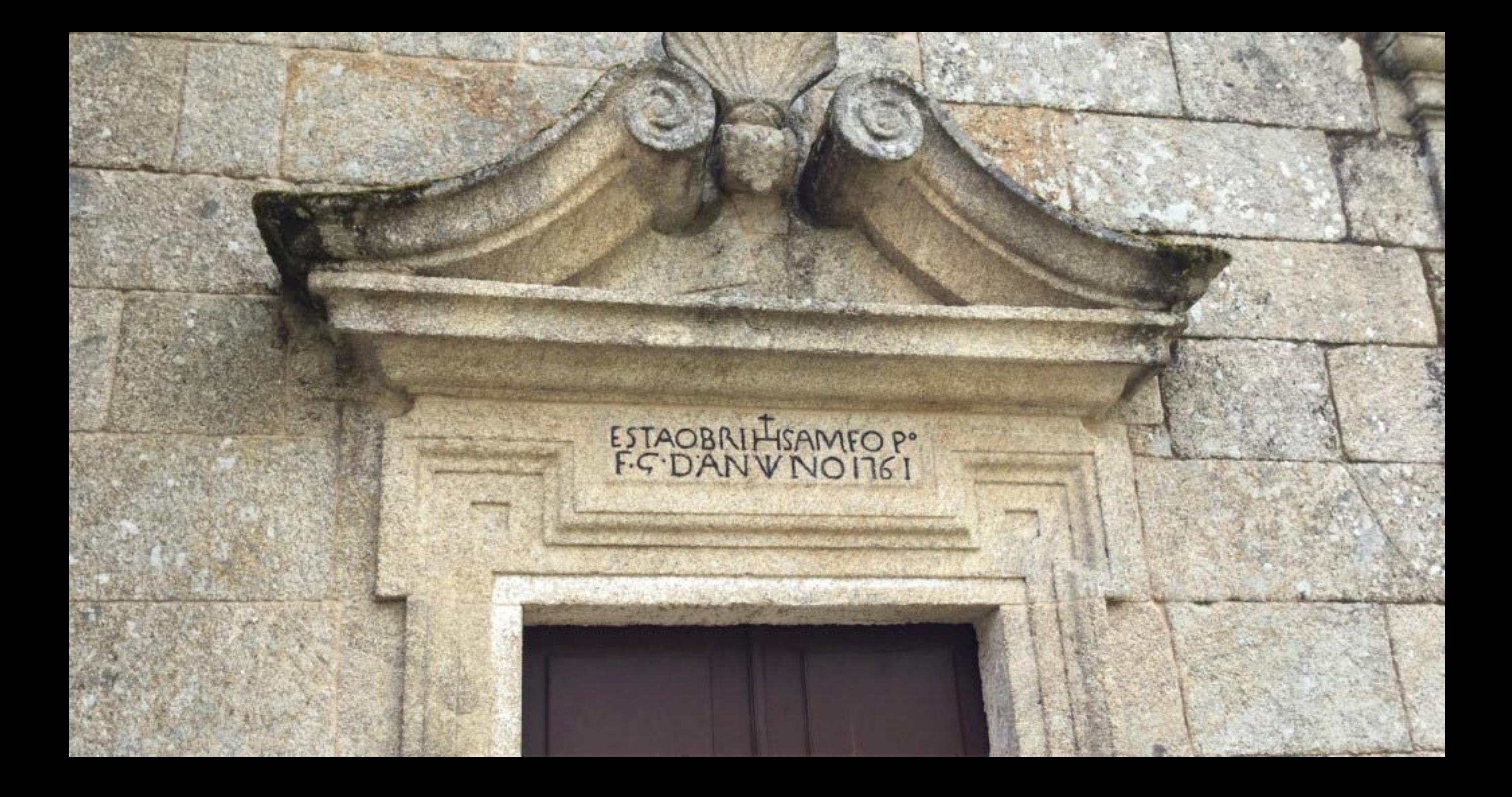

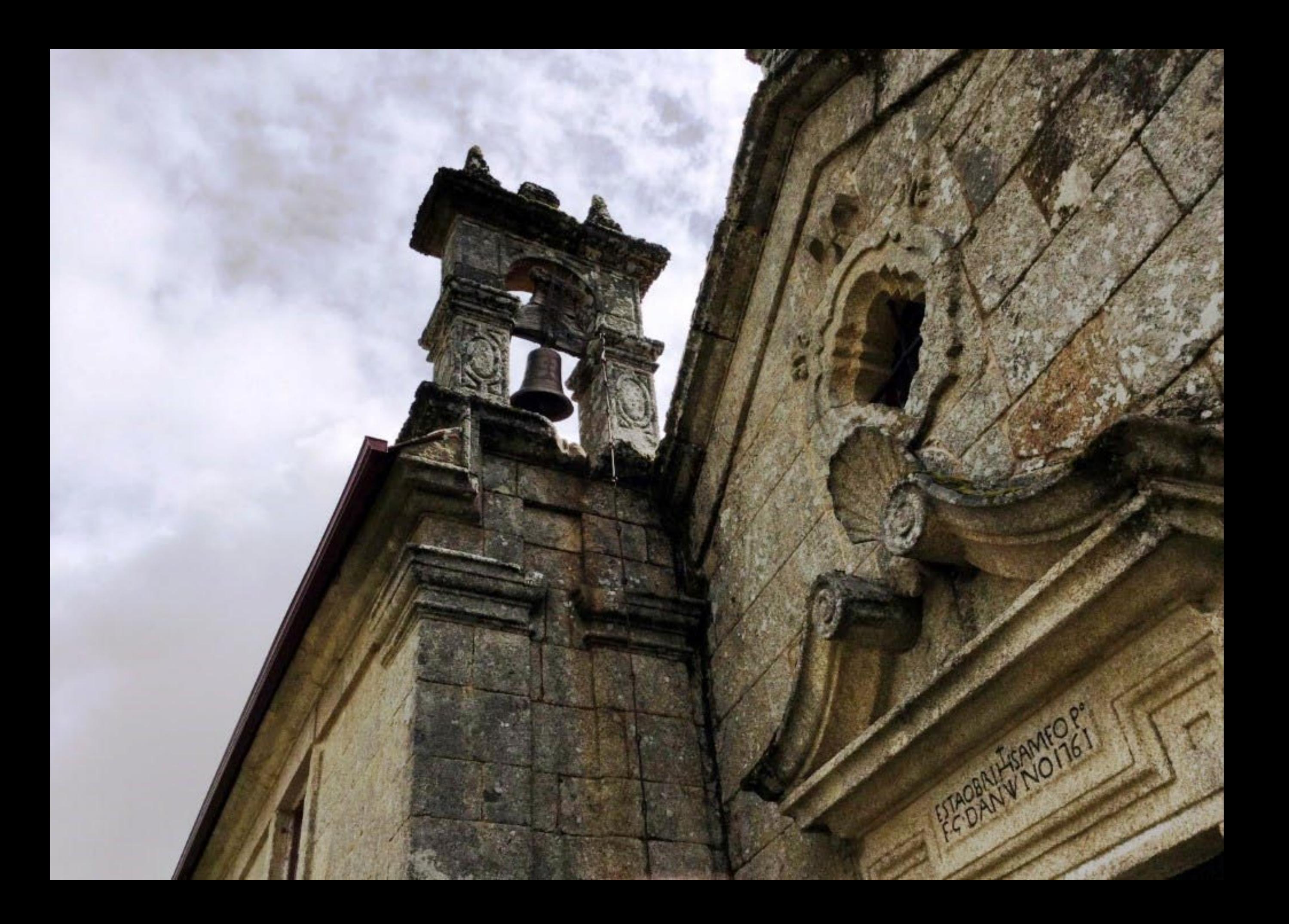

Hotel Rural Senhora

dos Remédios

Reservas 276 510 260 Horário de Abertura: 9h00 às 22h00

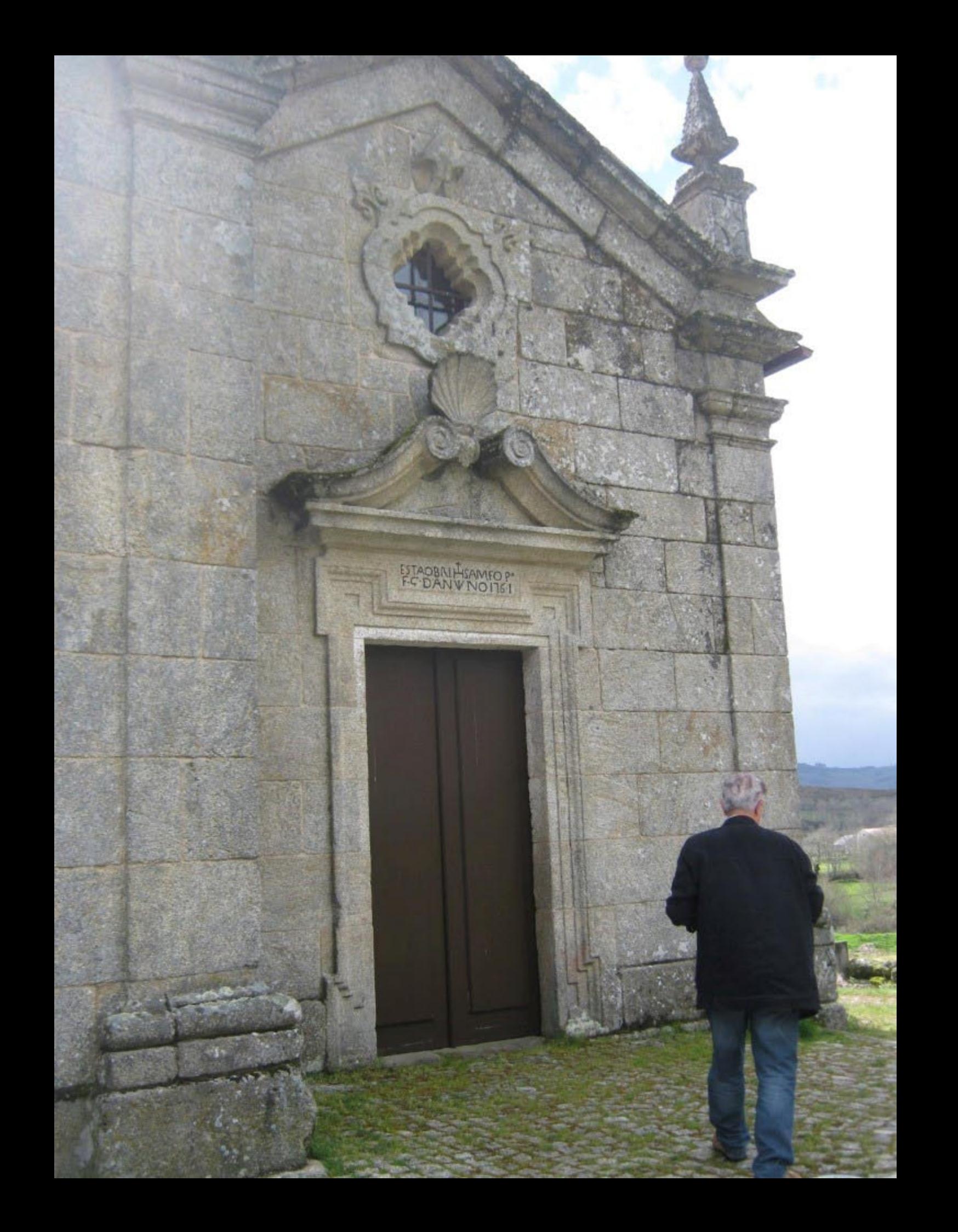

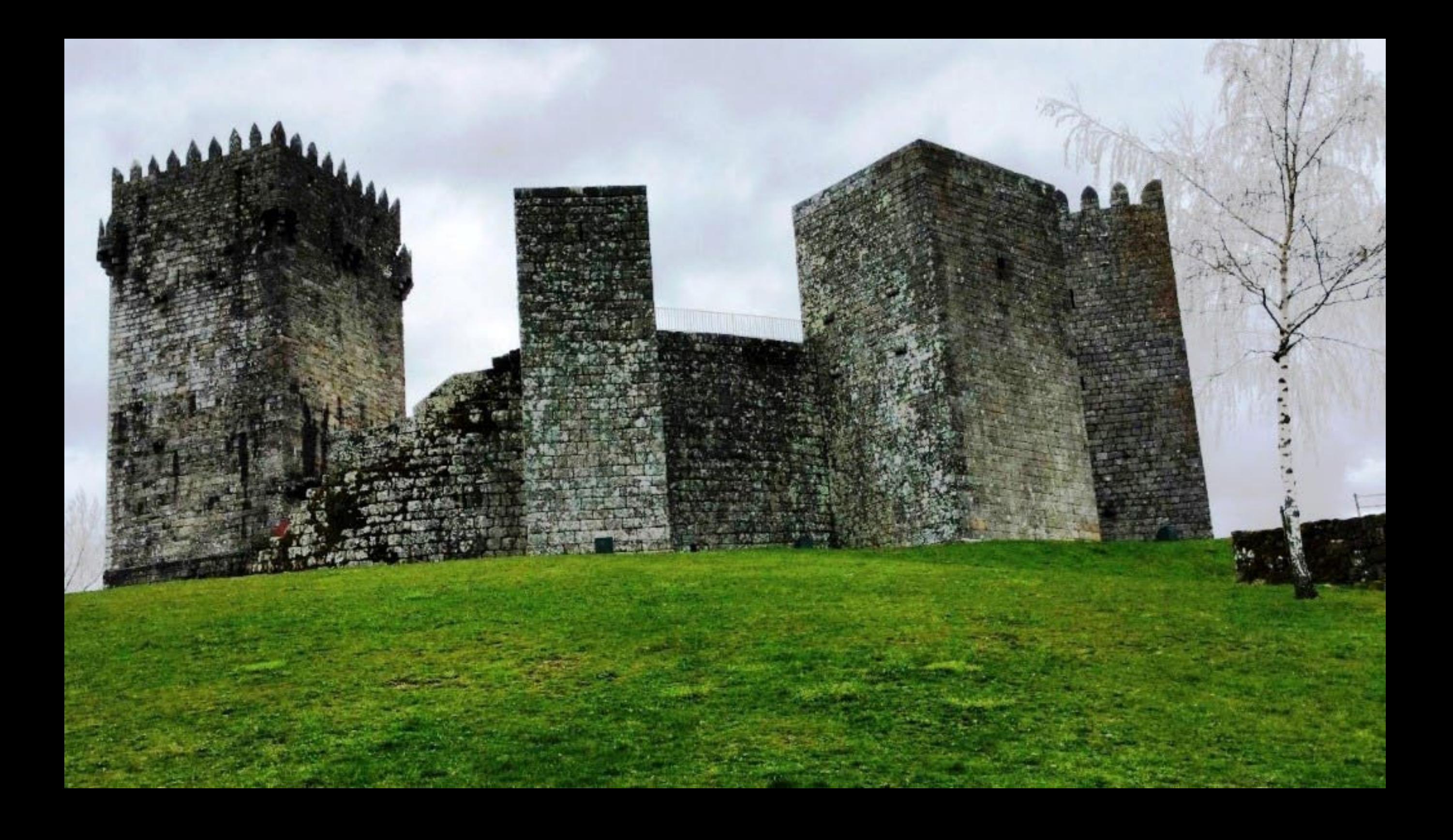

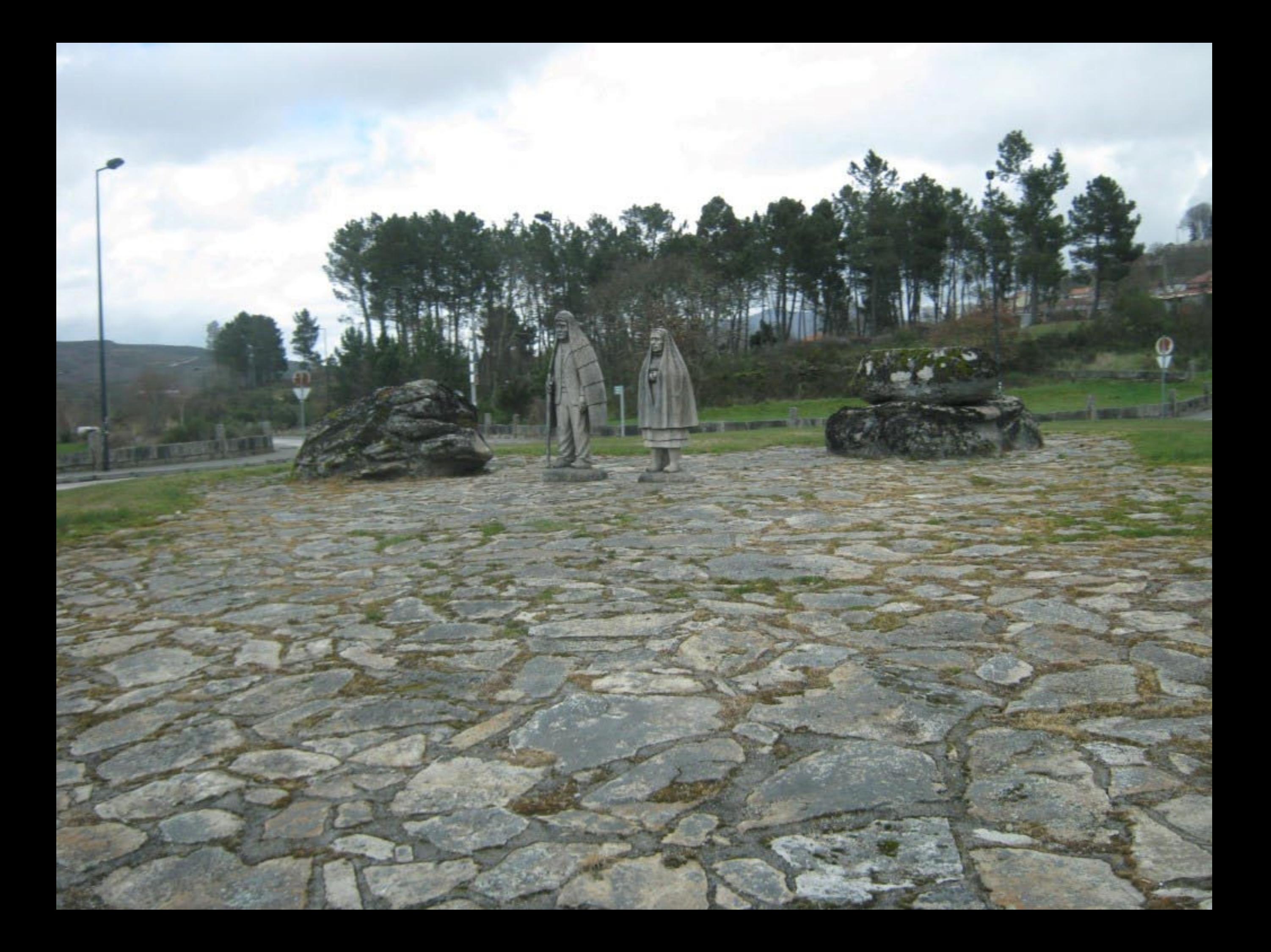

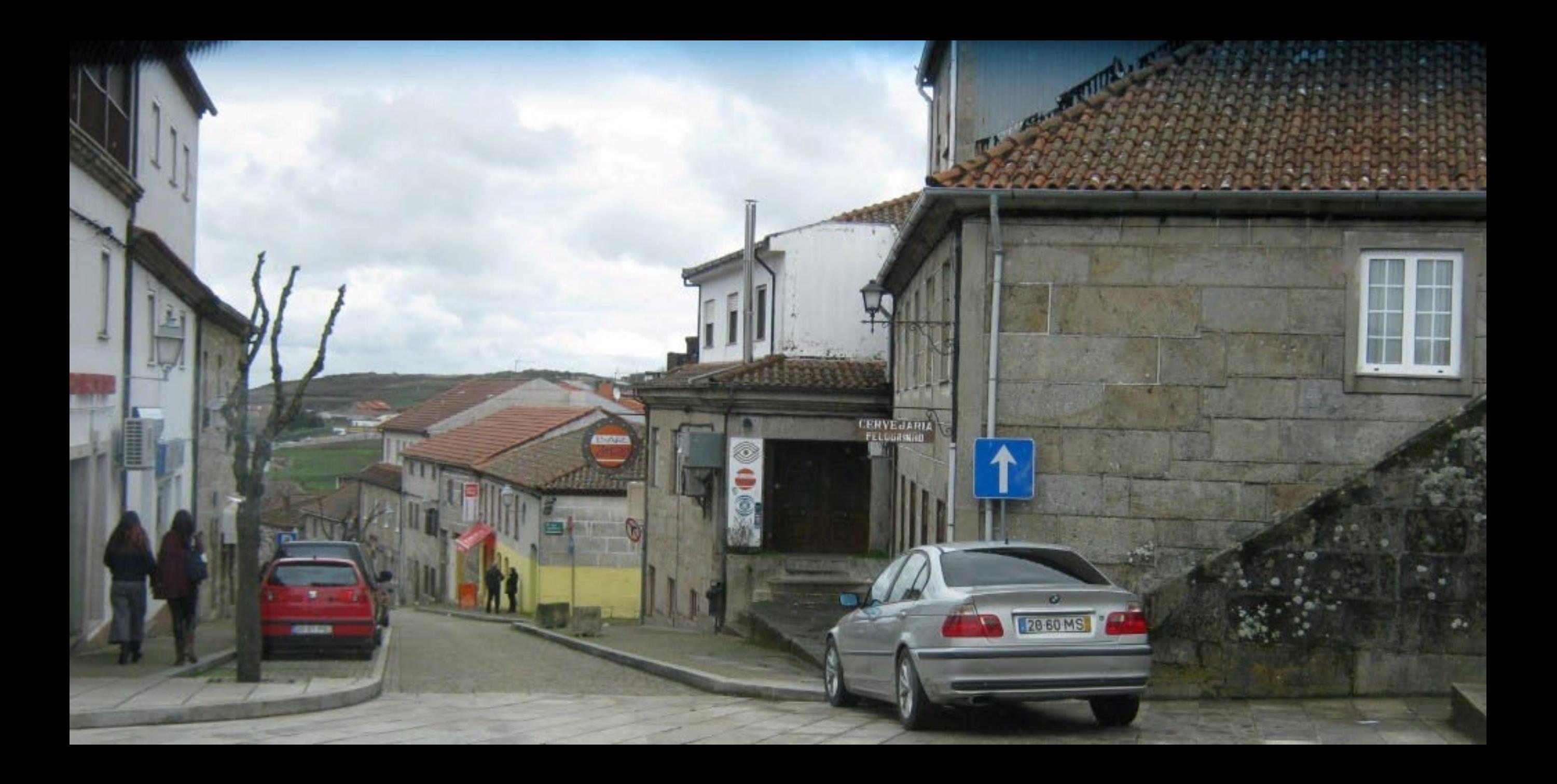

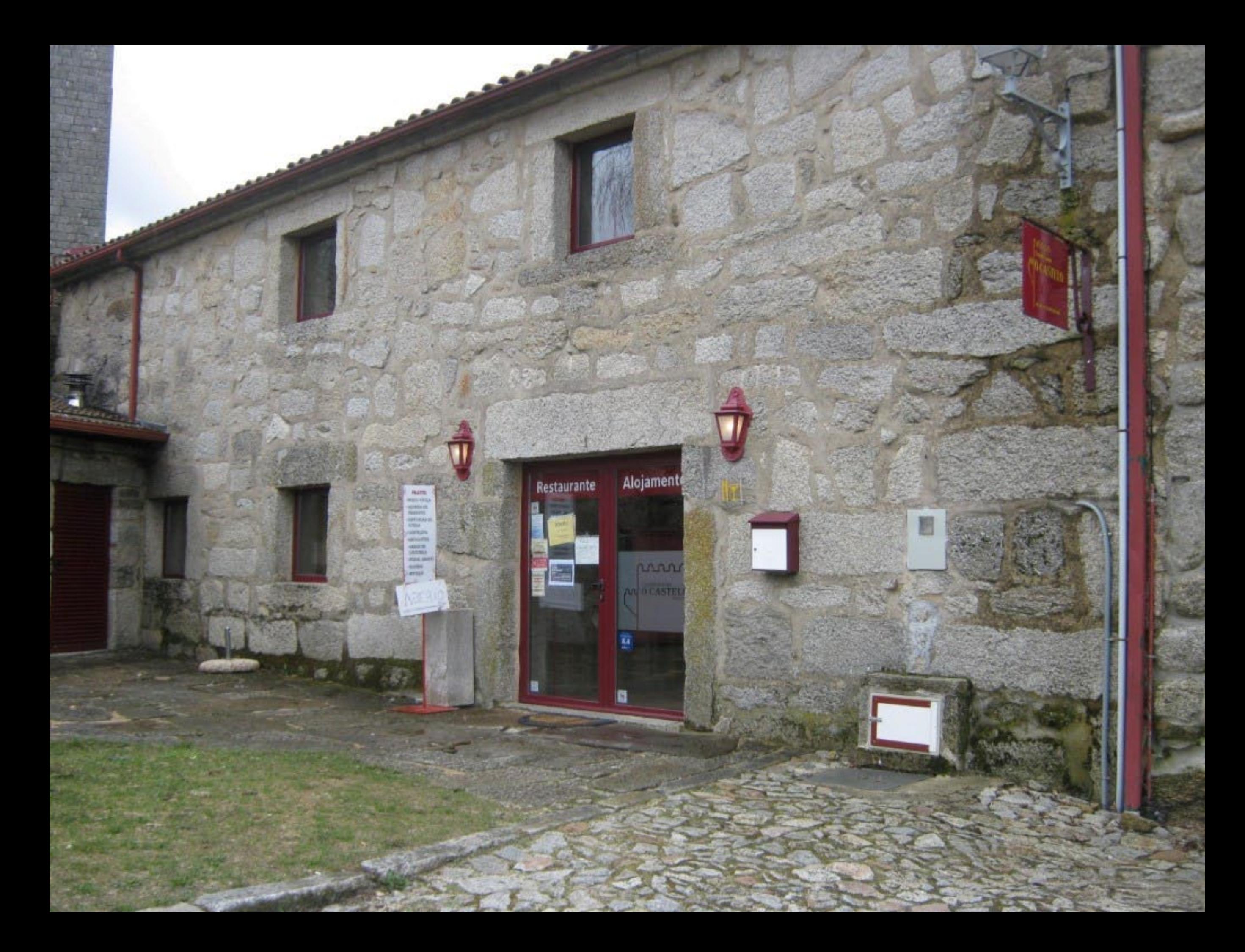

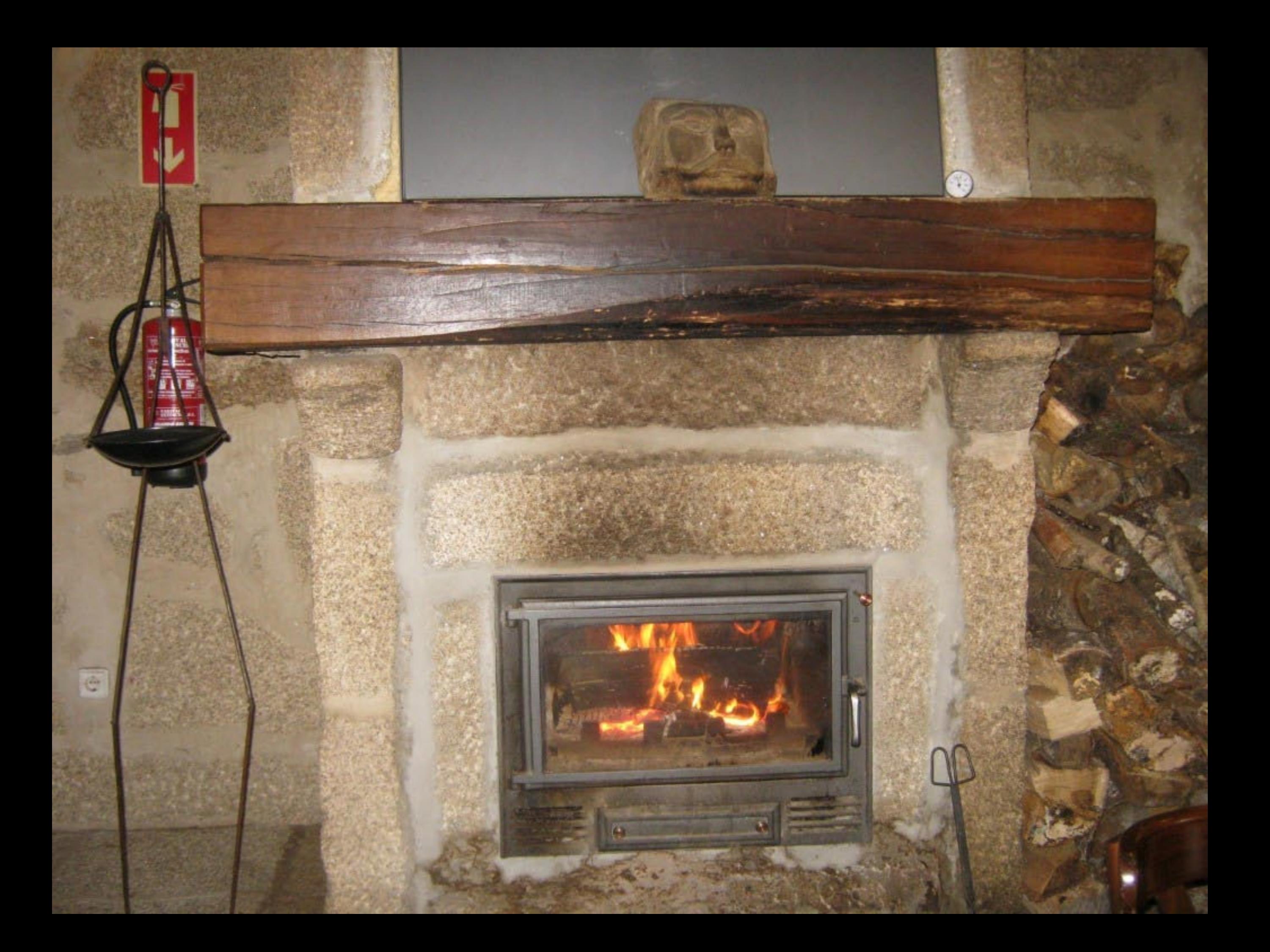

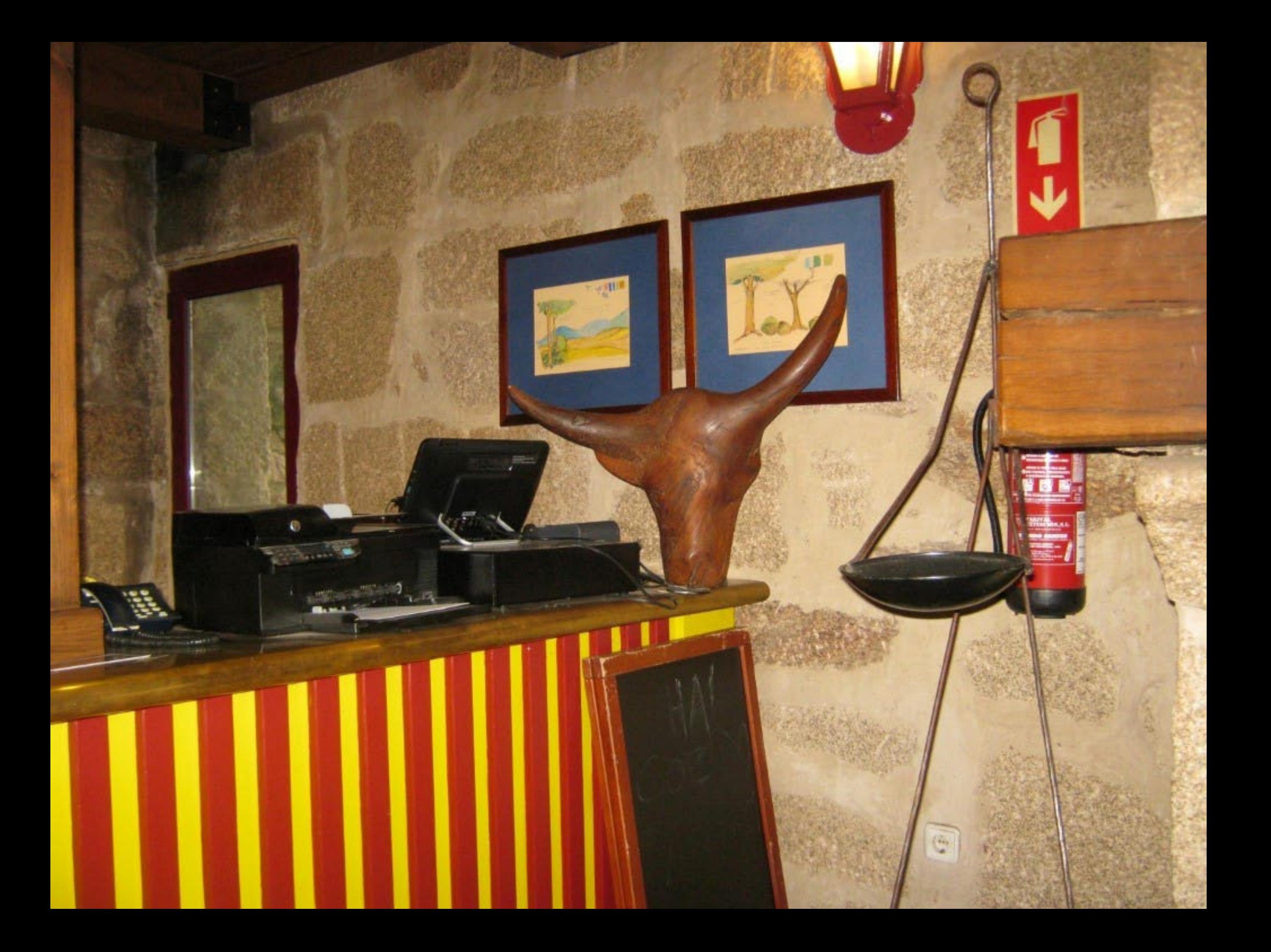
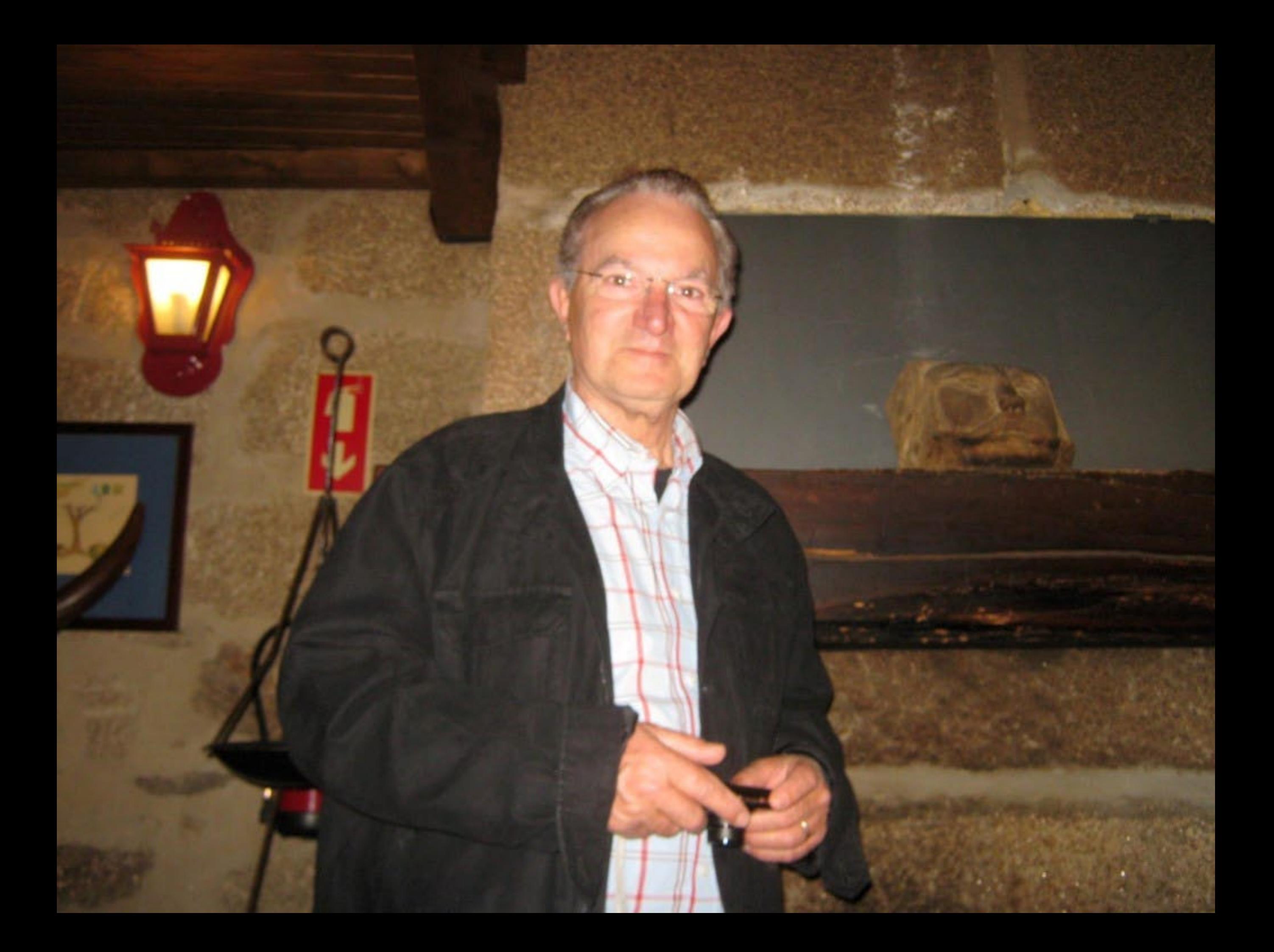

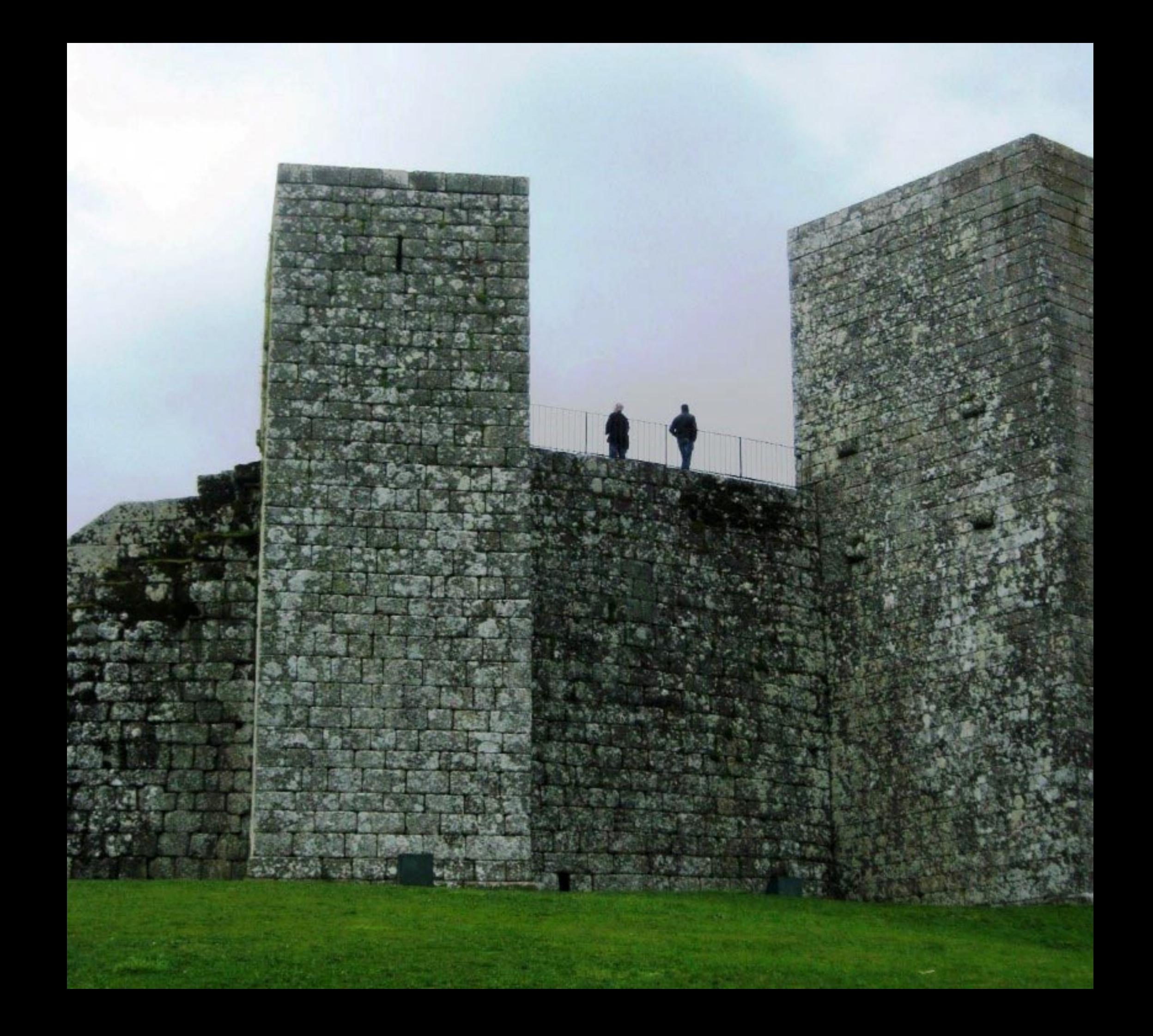

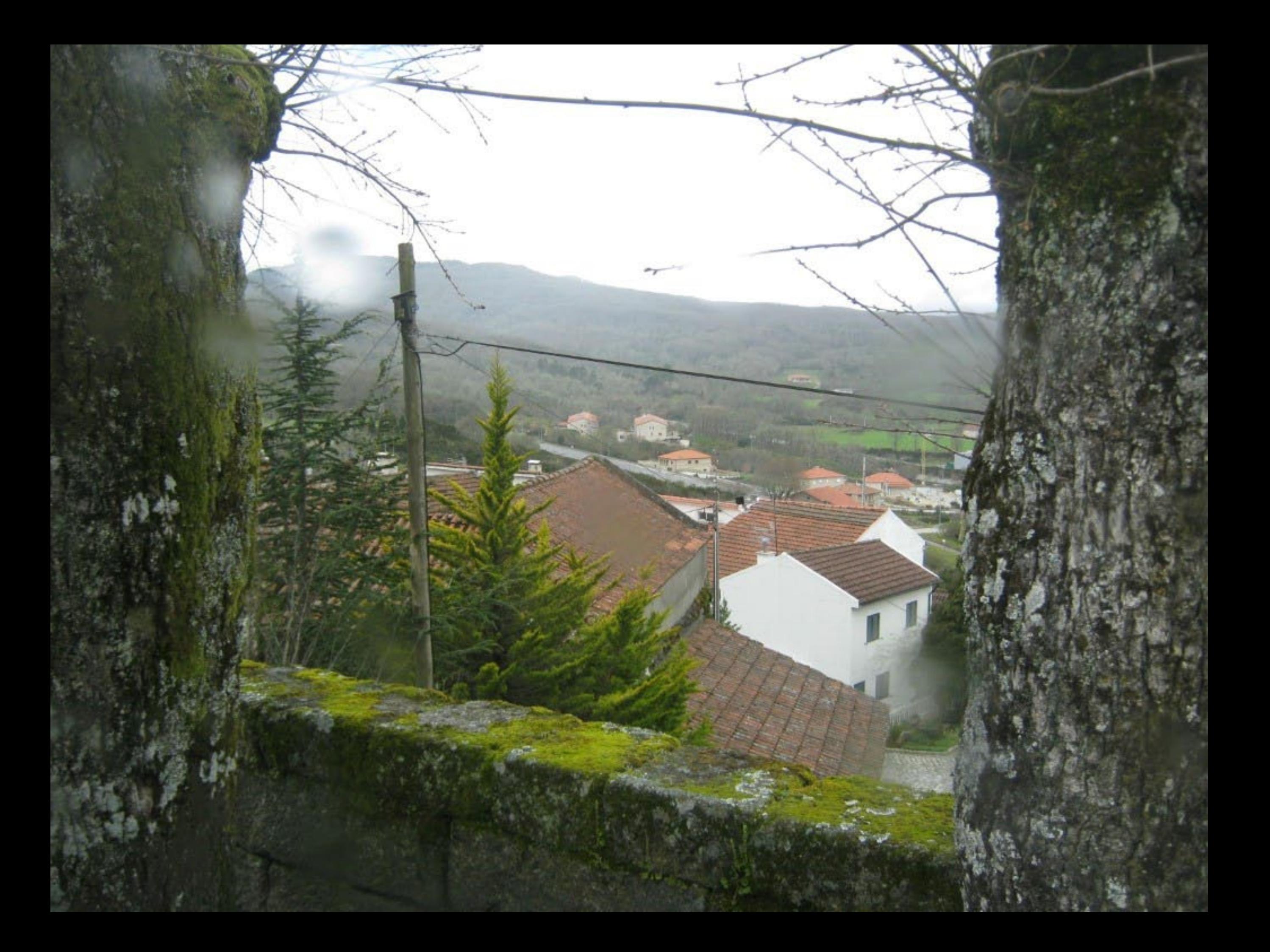

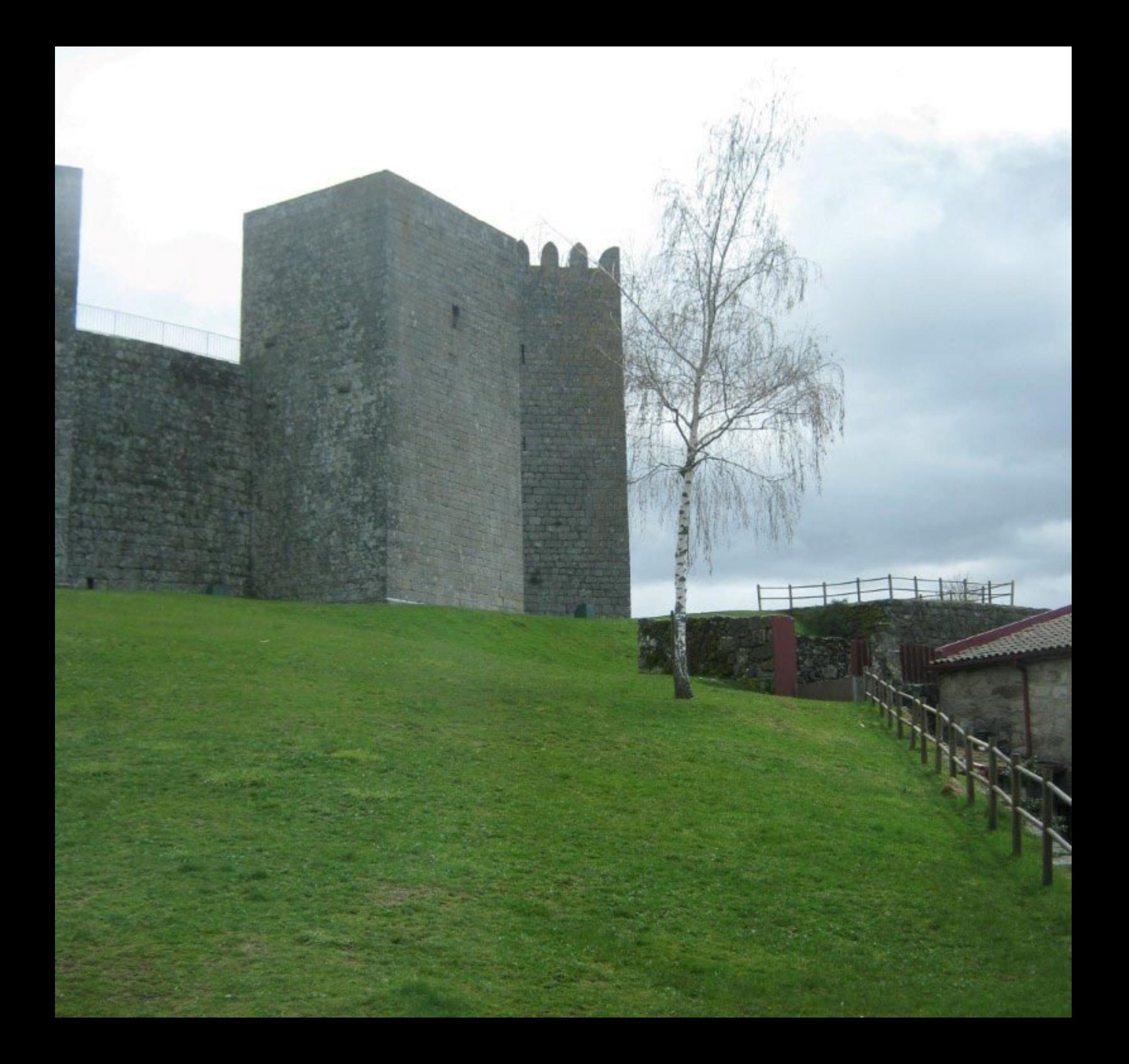

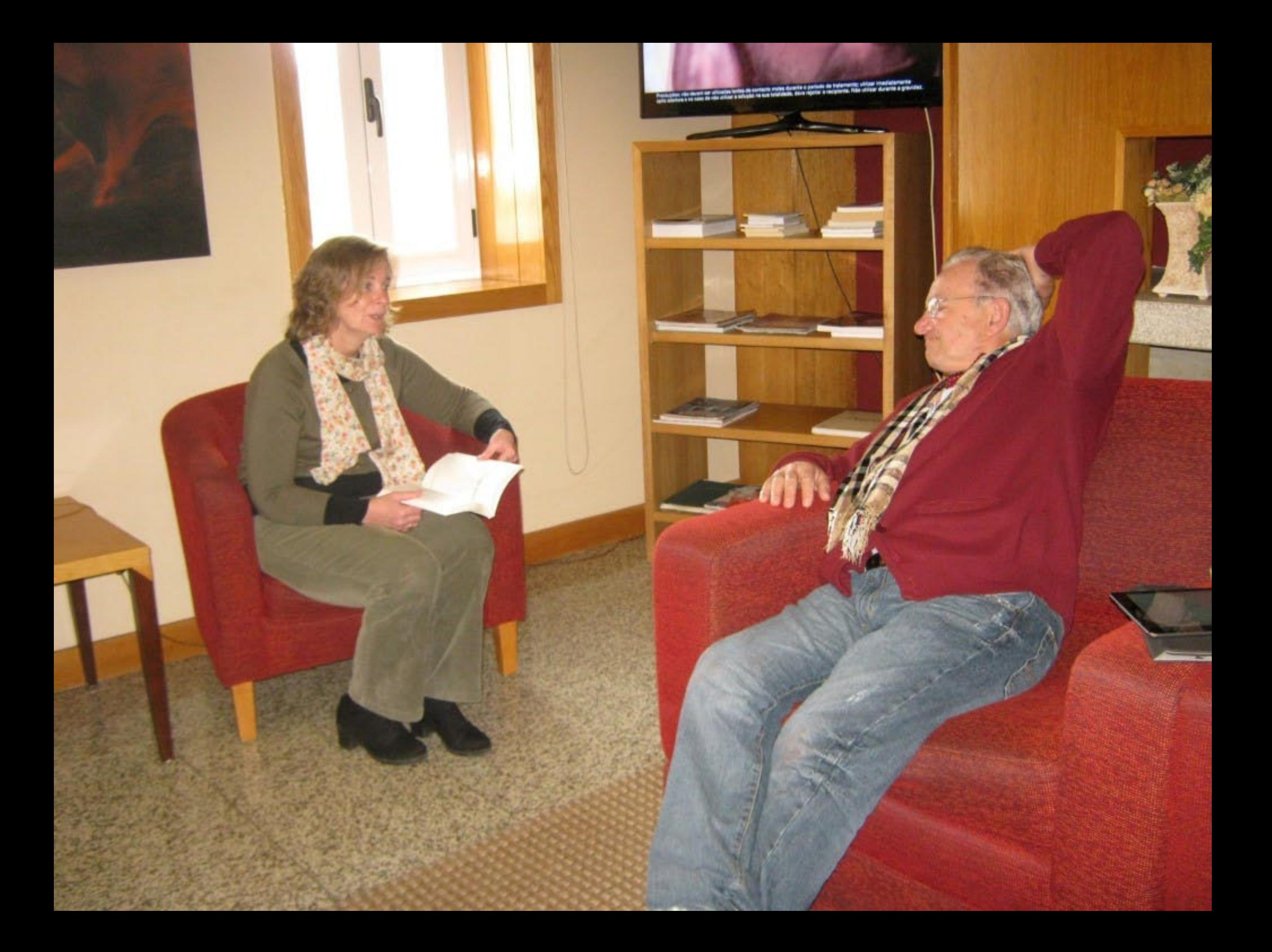

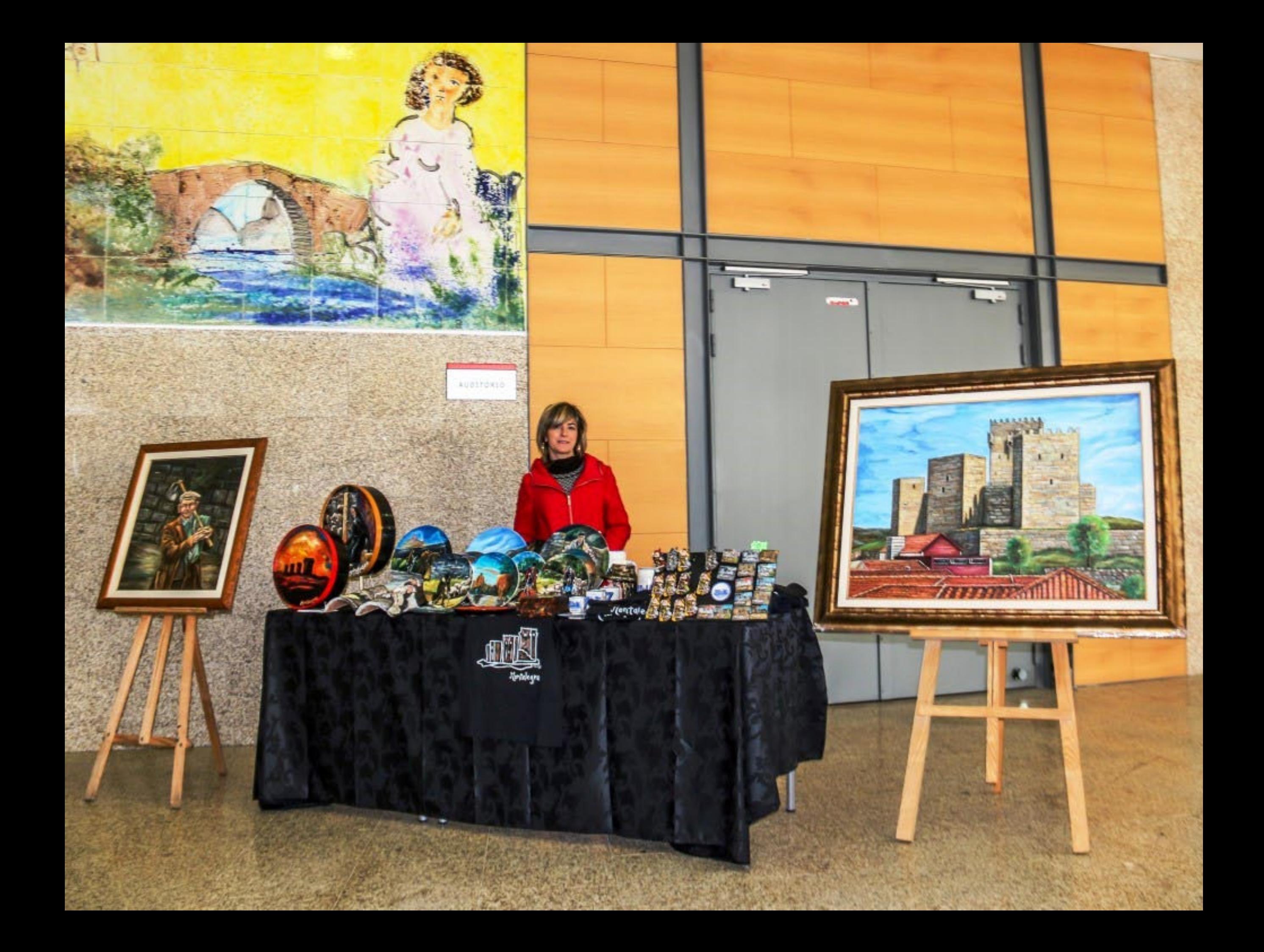

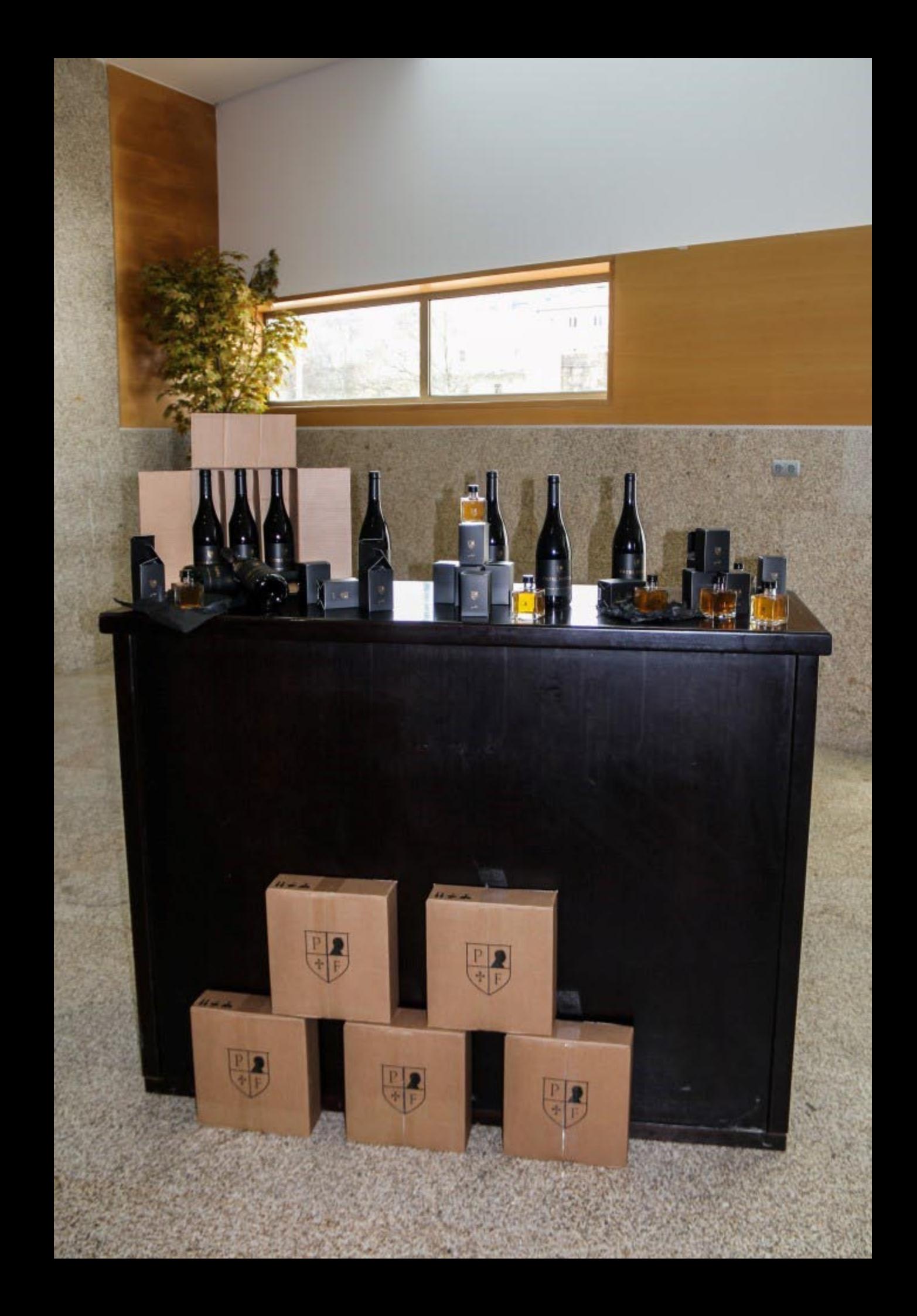

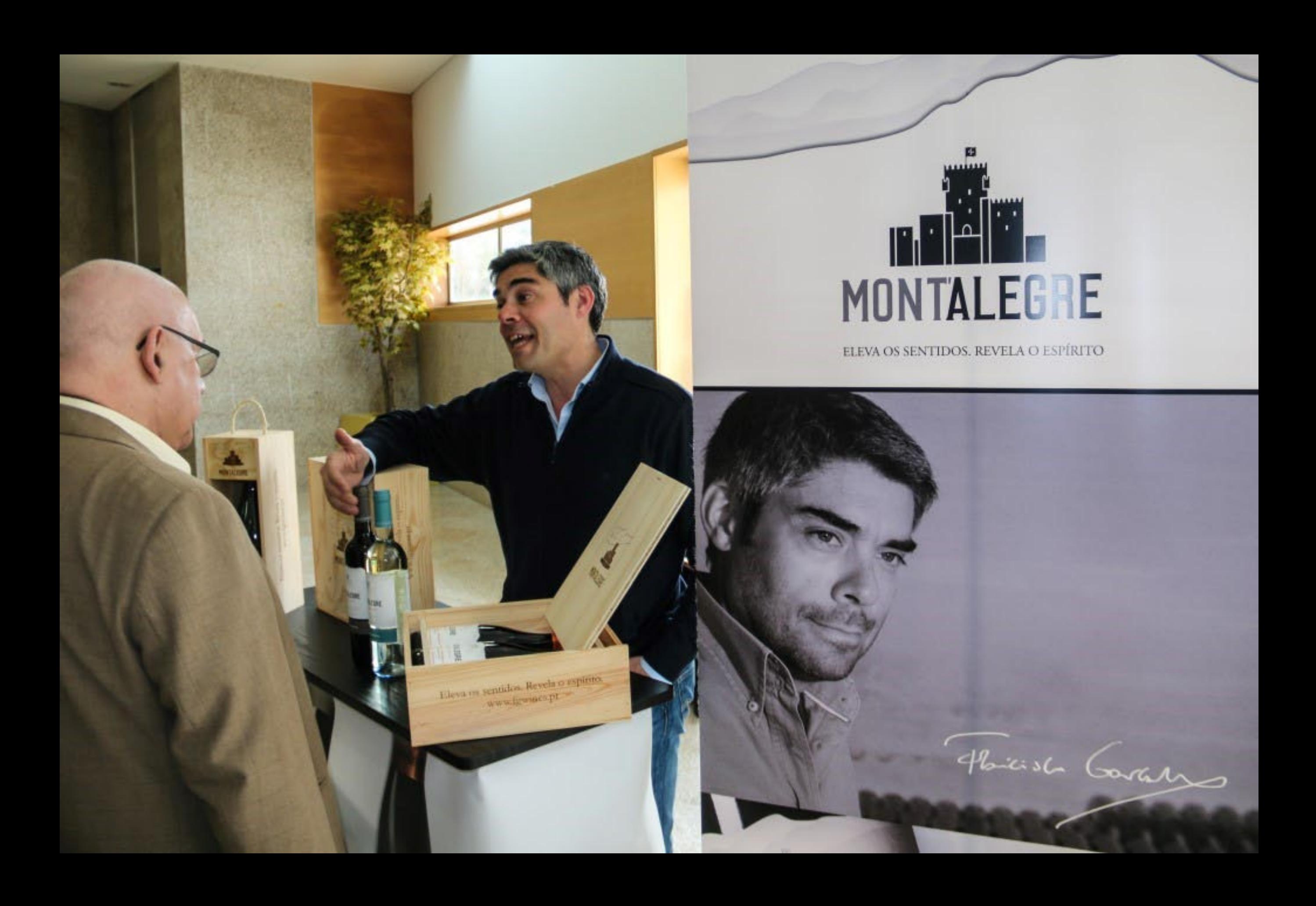

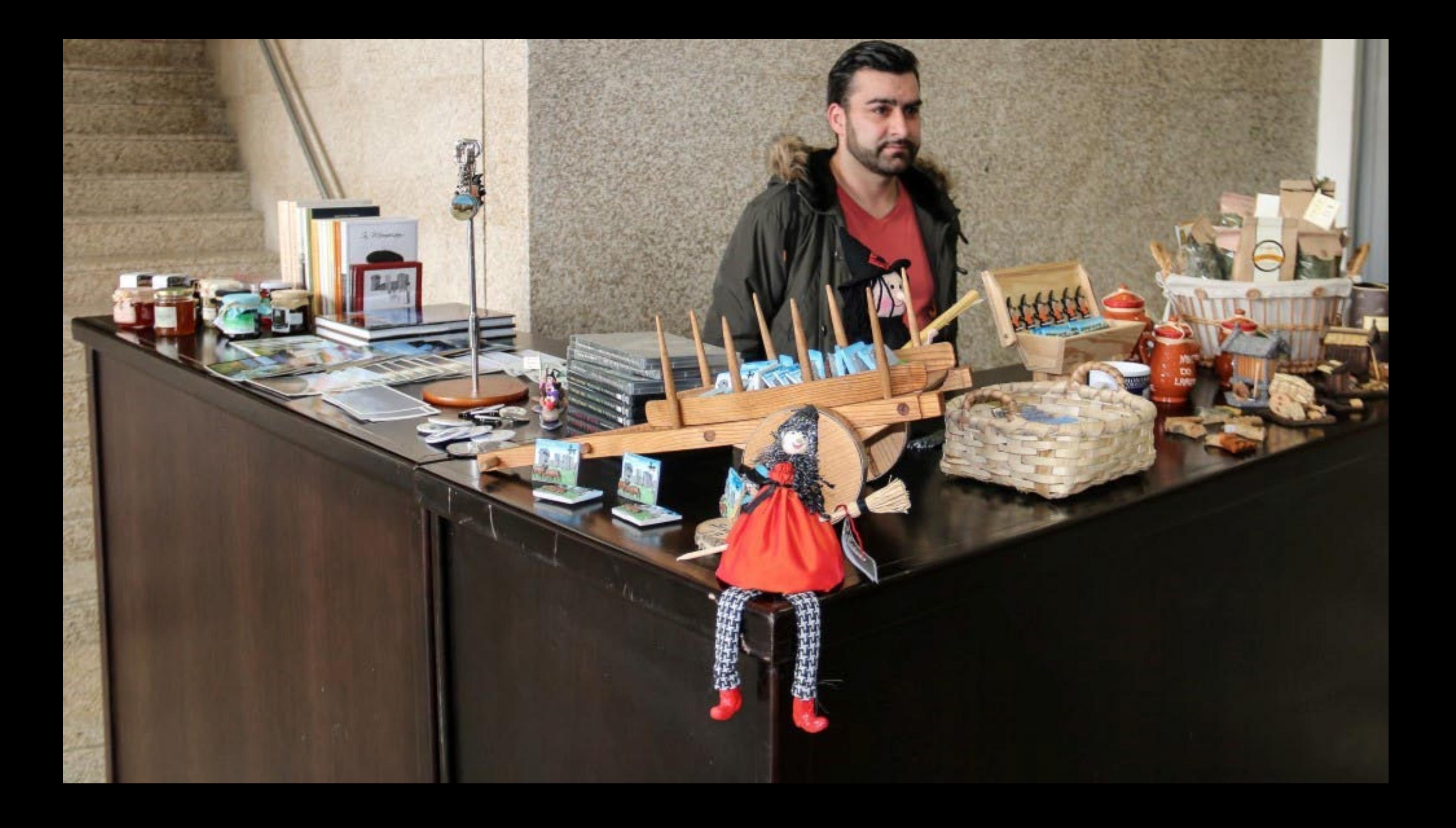

D. Carlos Ximenes Belo PRÉMIO NOBEL DA PAZ - 1996

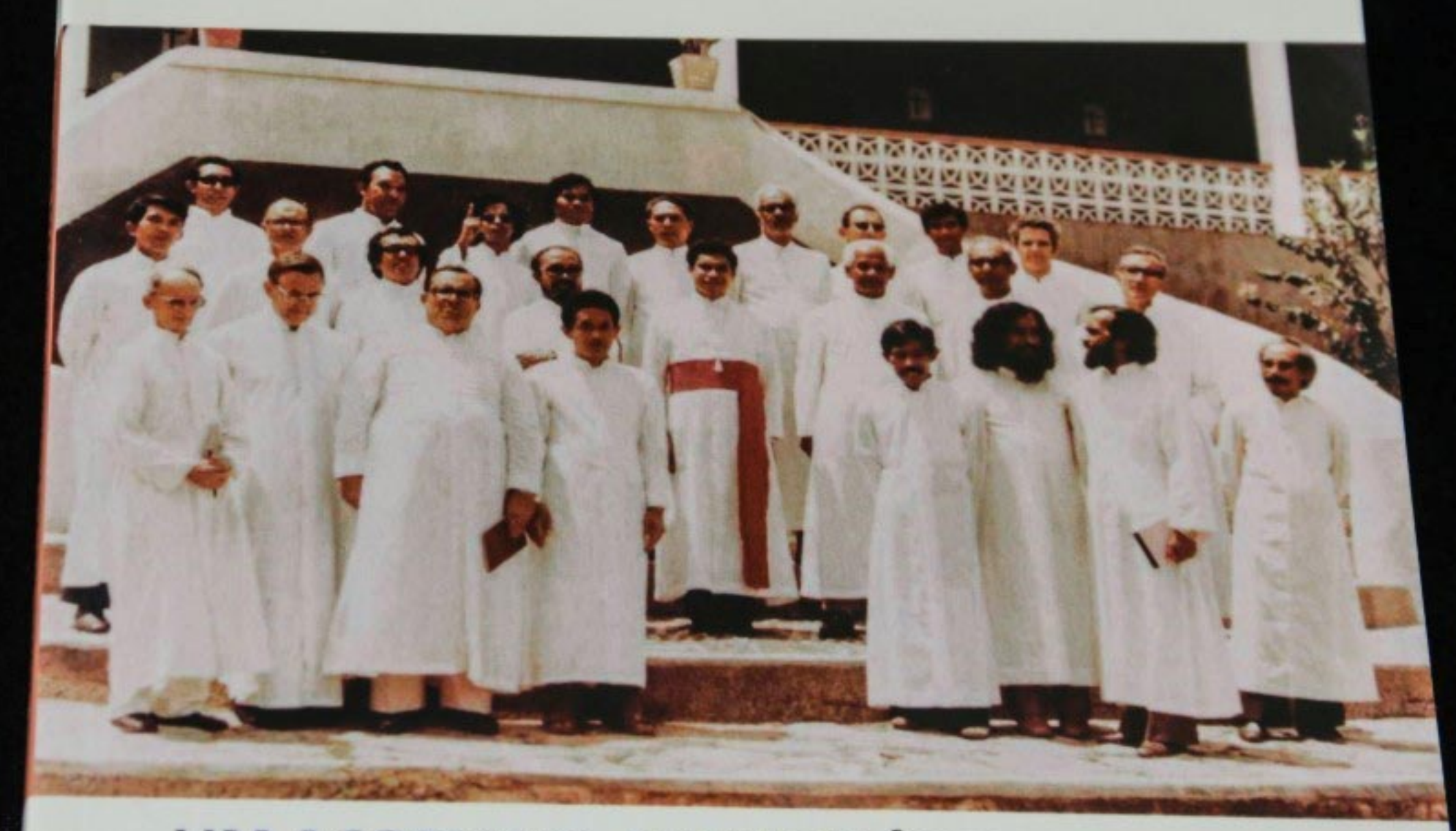

## UM AÇORIANO, MISSIONÁRIO EM TIMOR

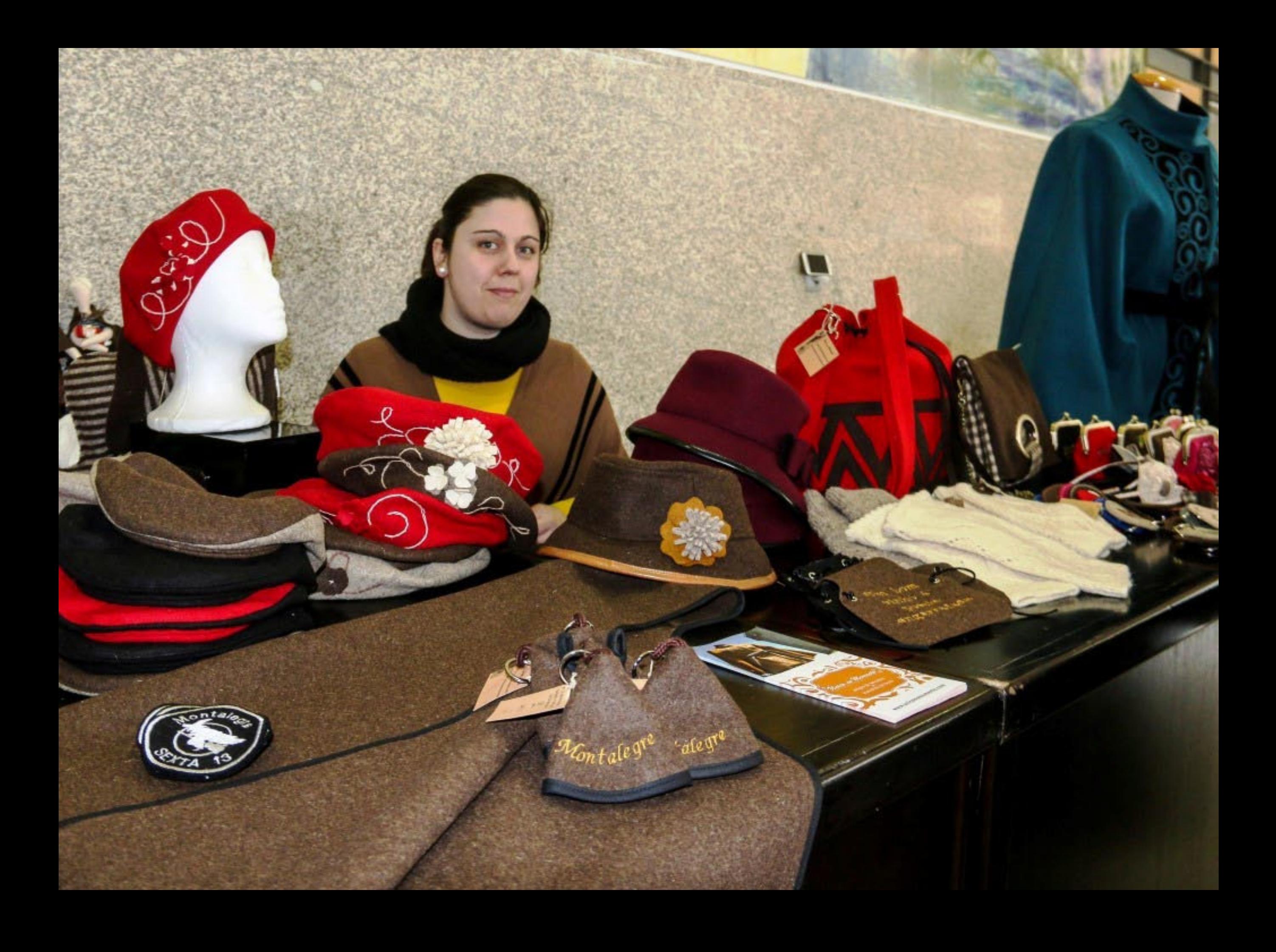

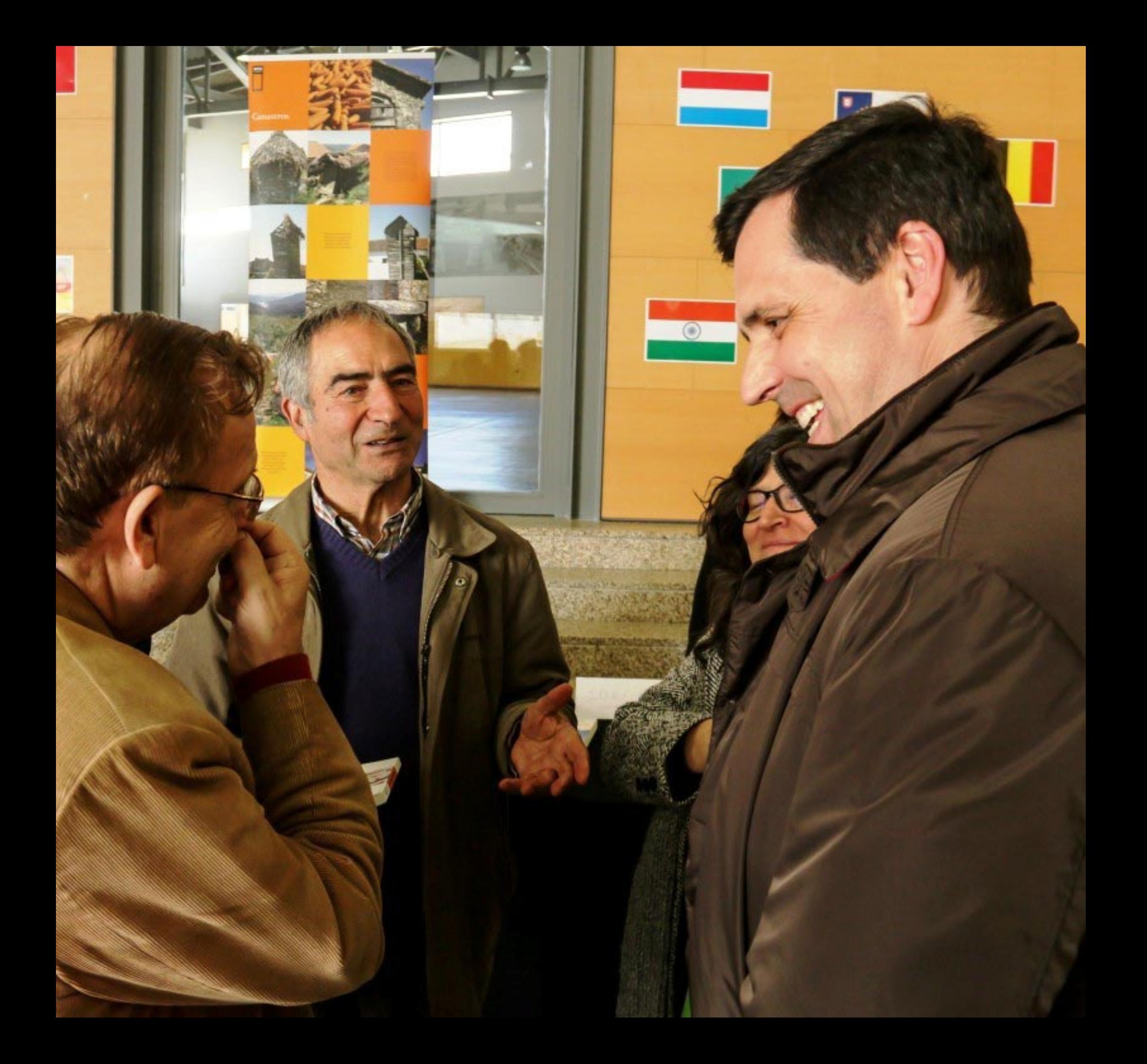

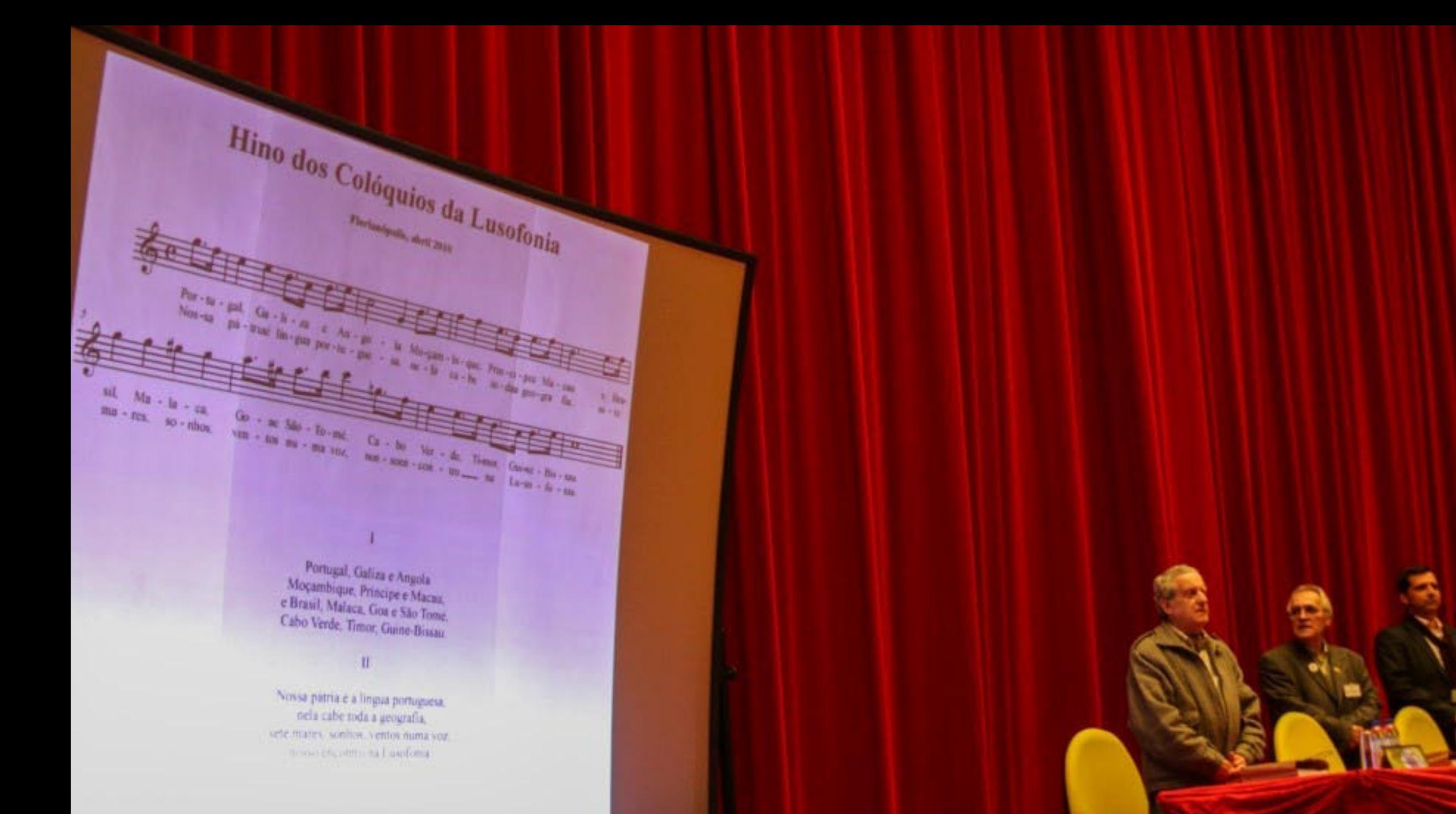

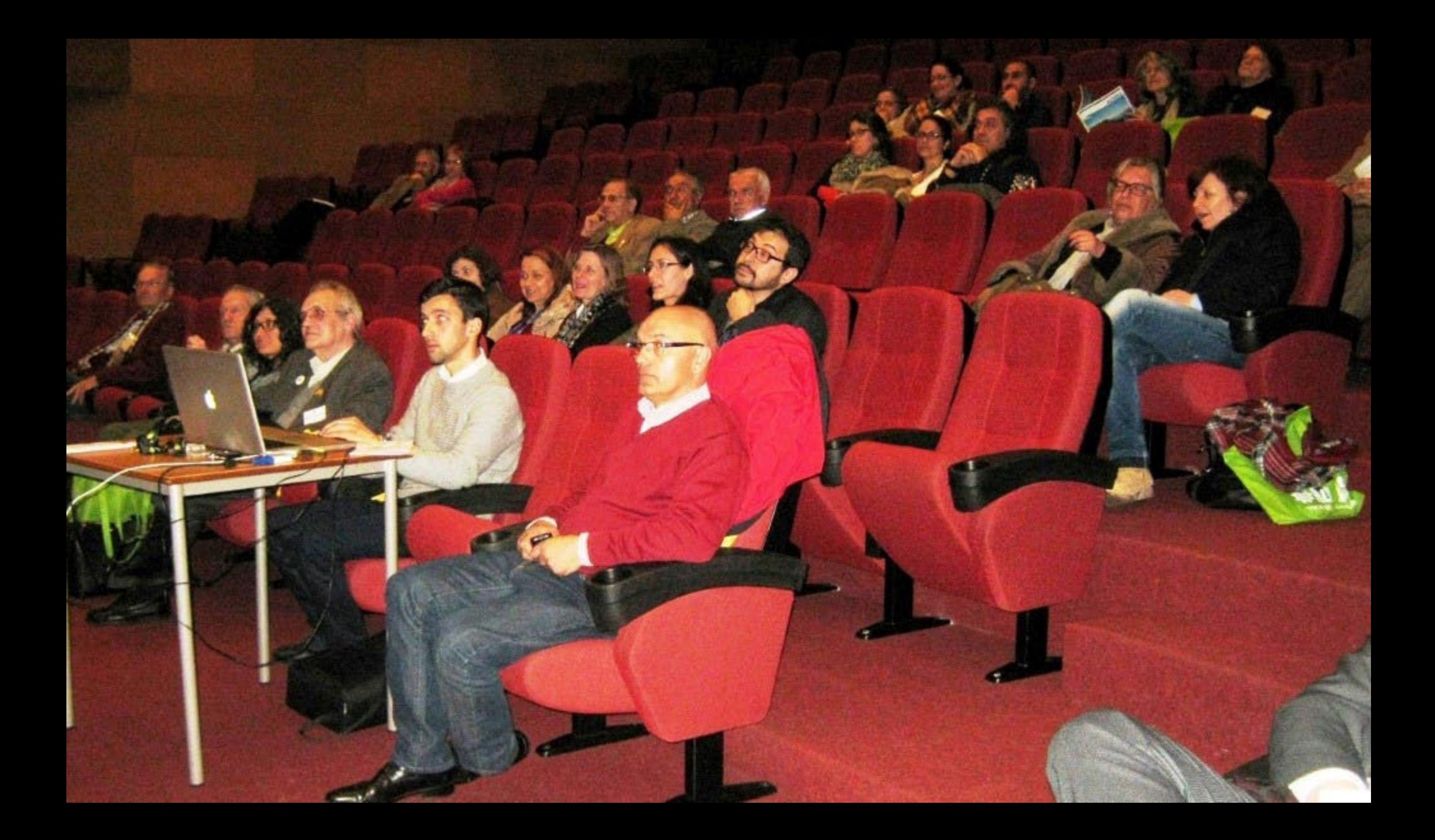

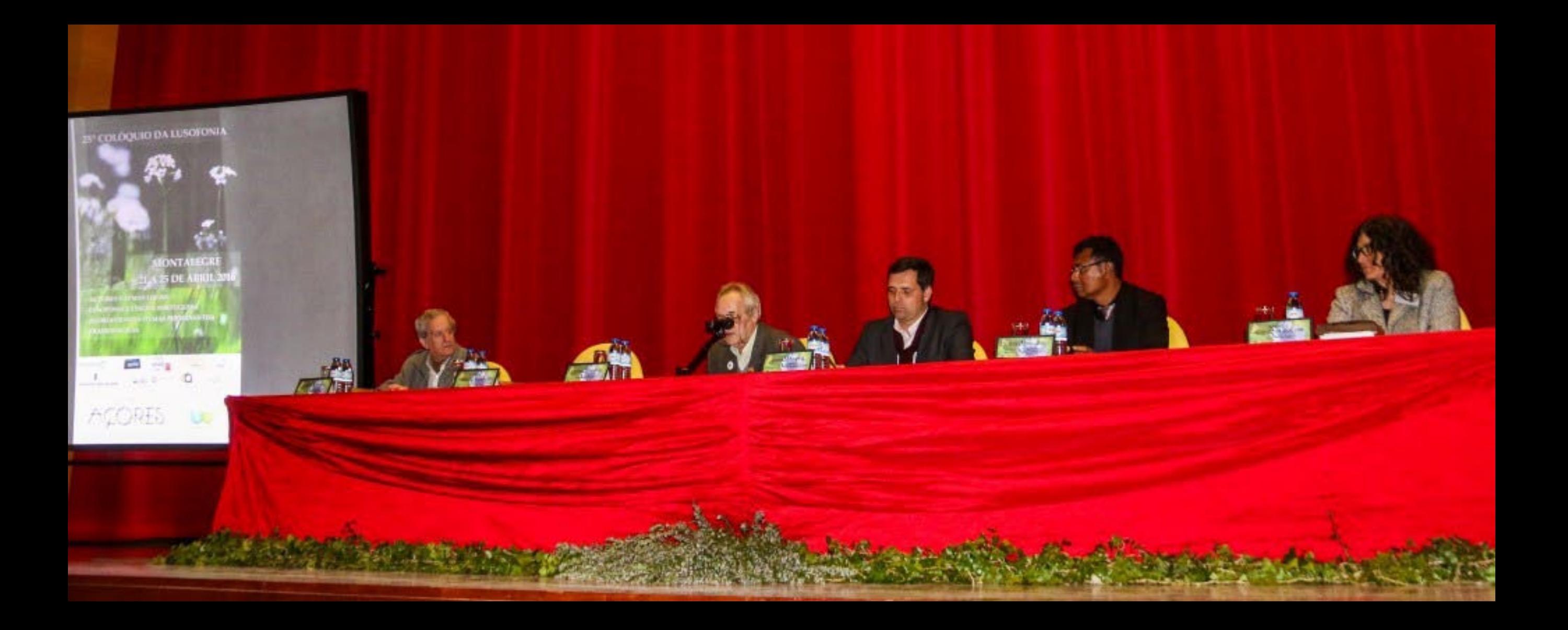

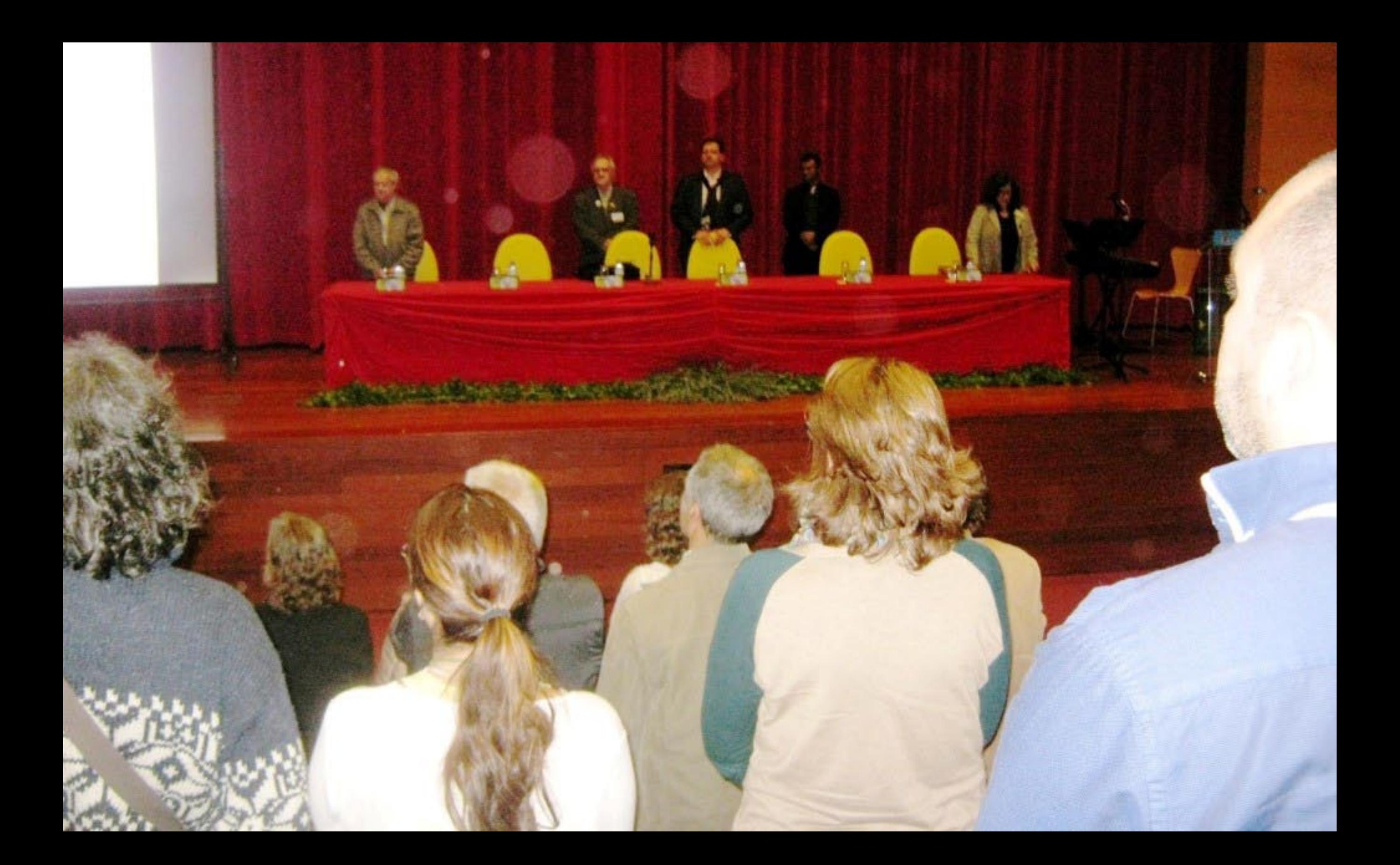

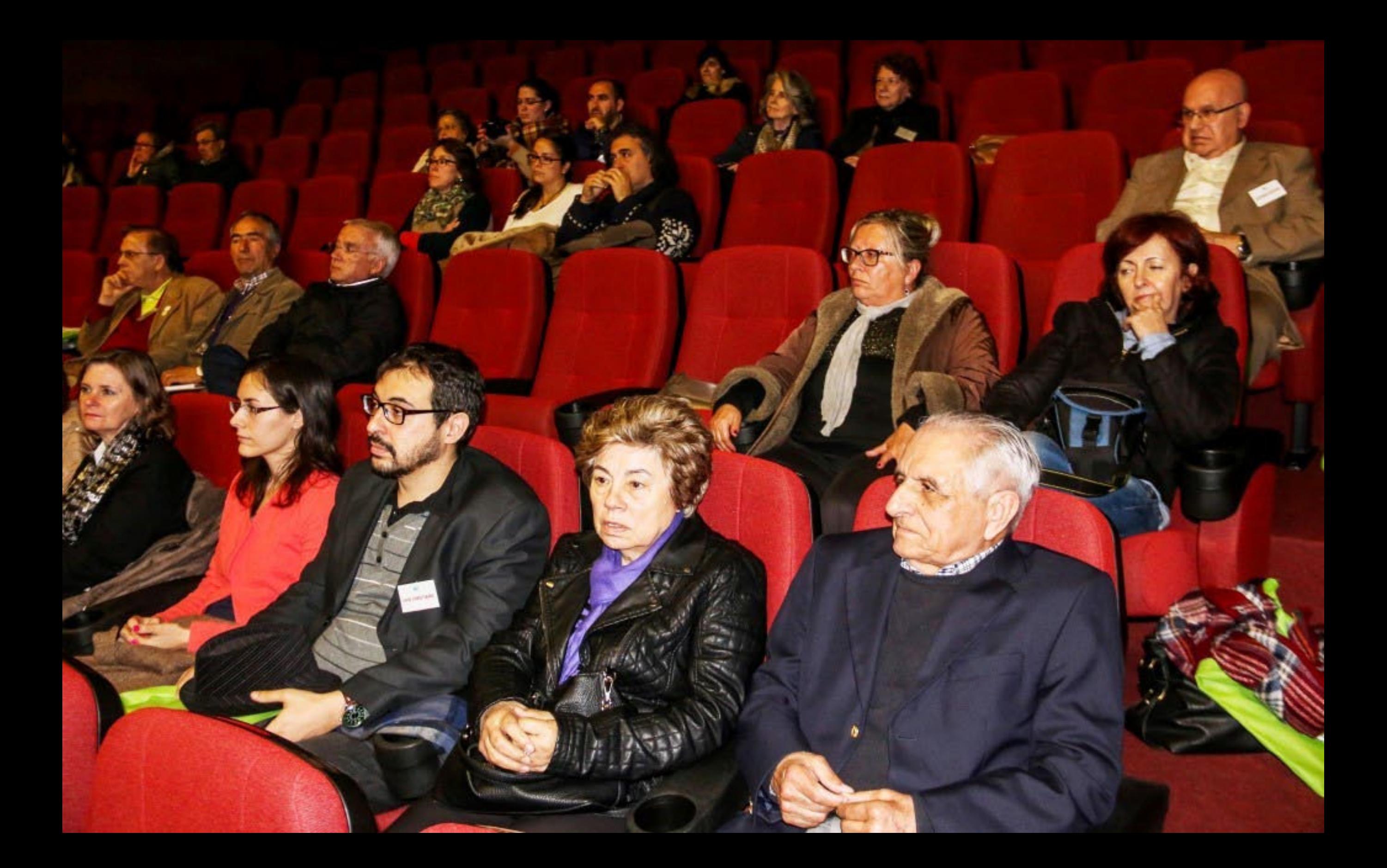

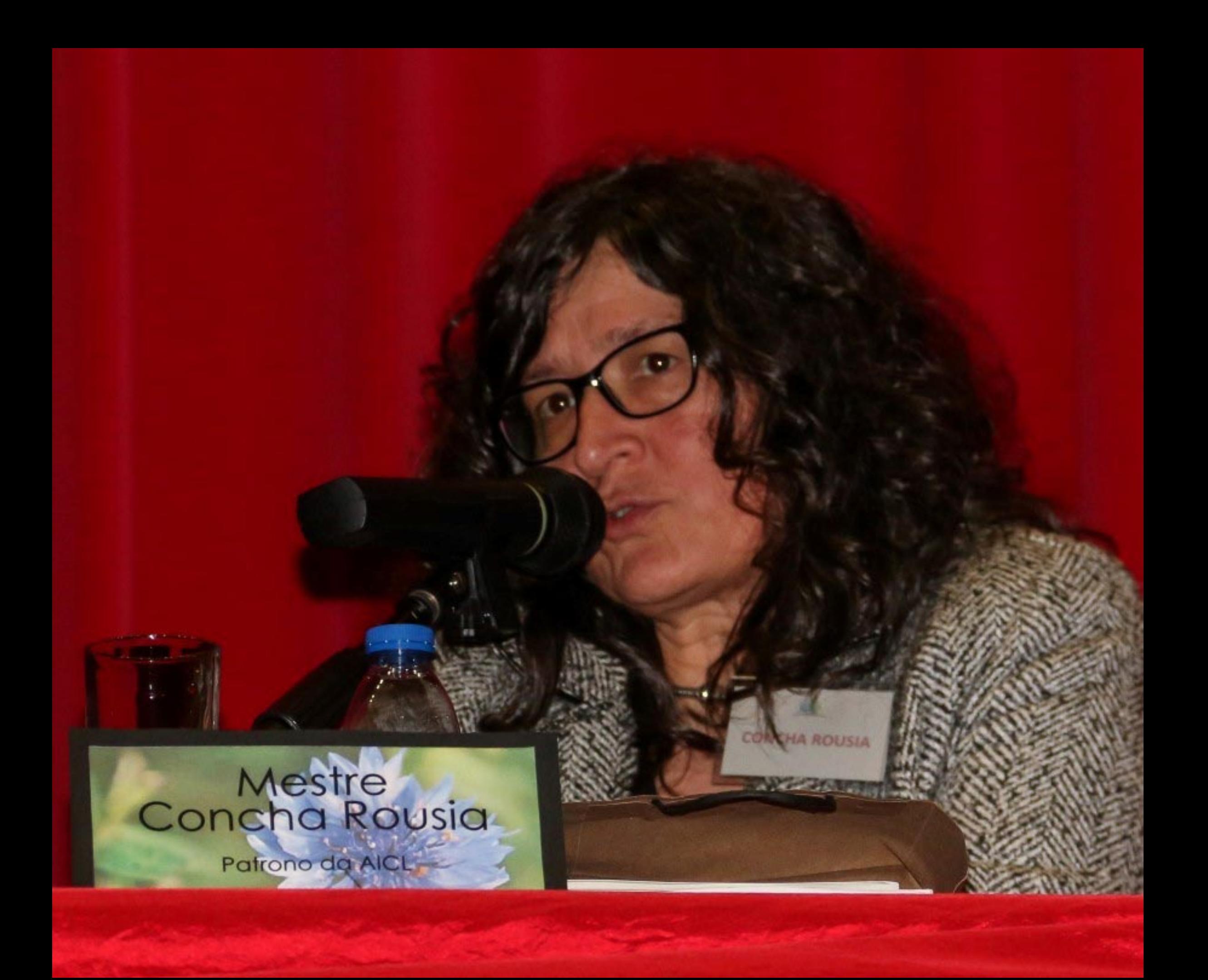

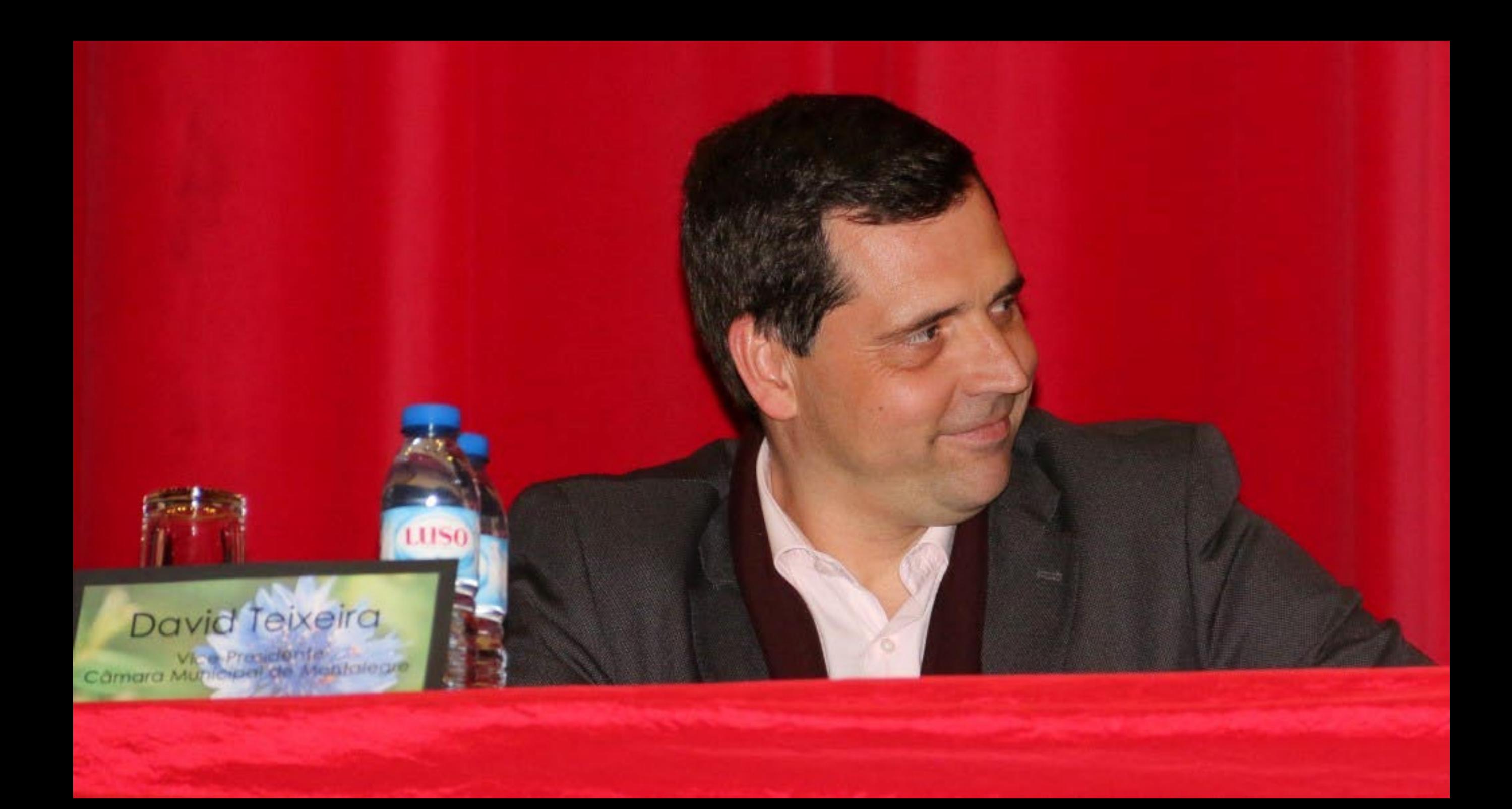

## Dr. Bonifácio Belo

LUS

Secretário da Embaixada da<br>República Democrática de<br>Timor-Lestro

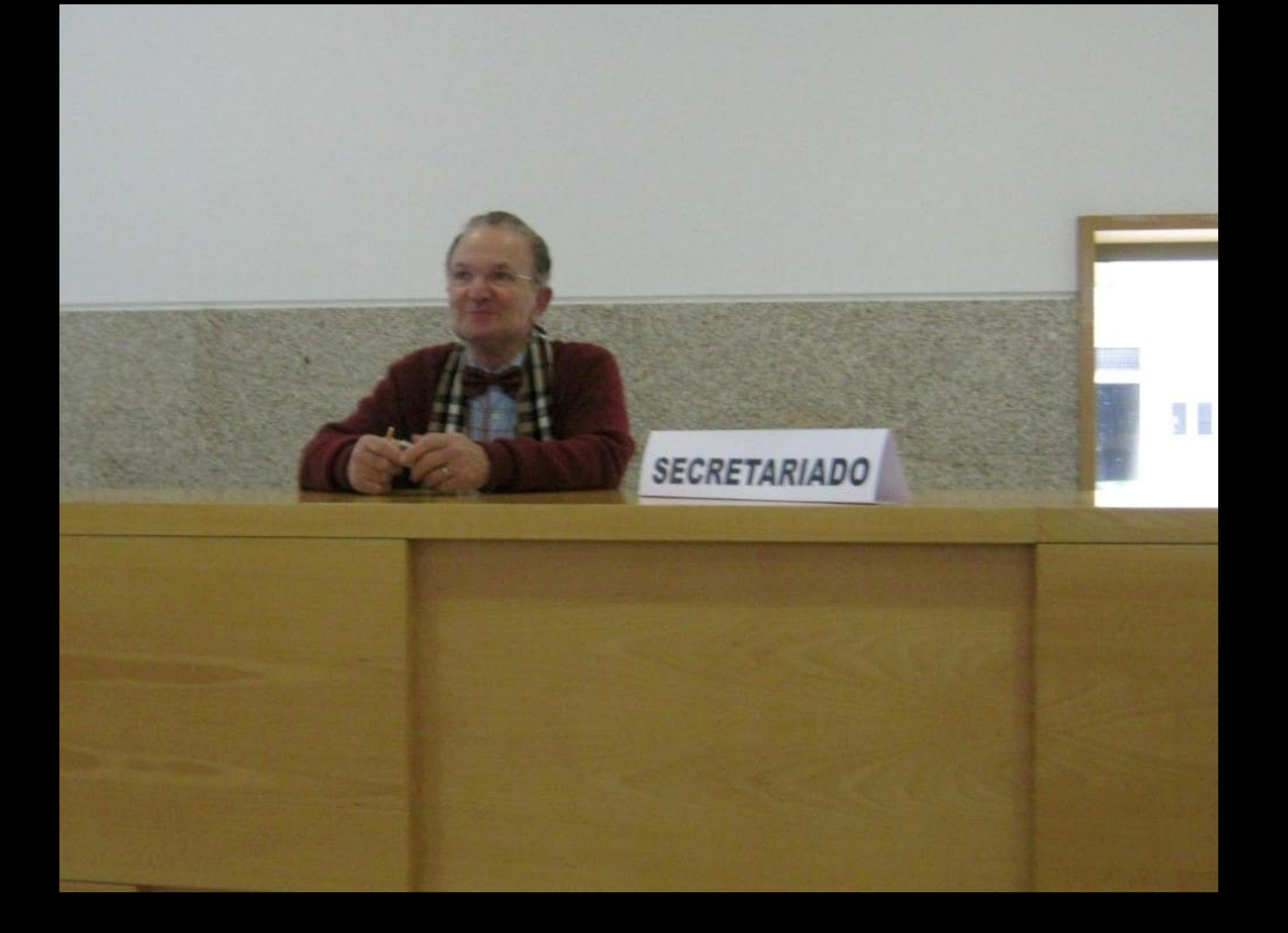

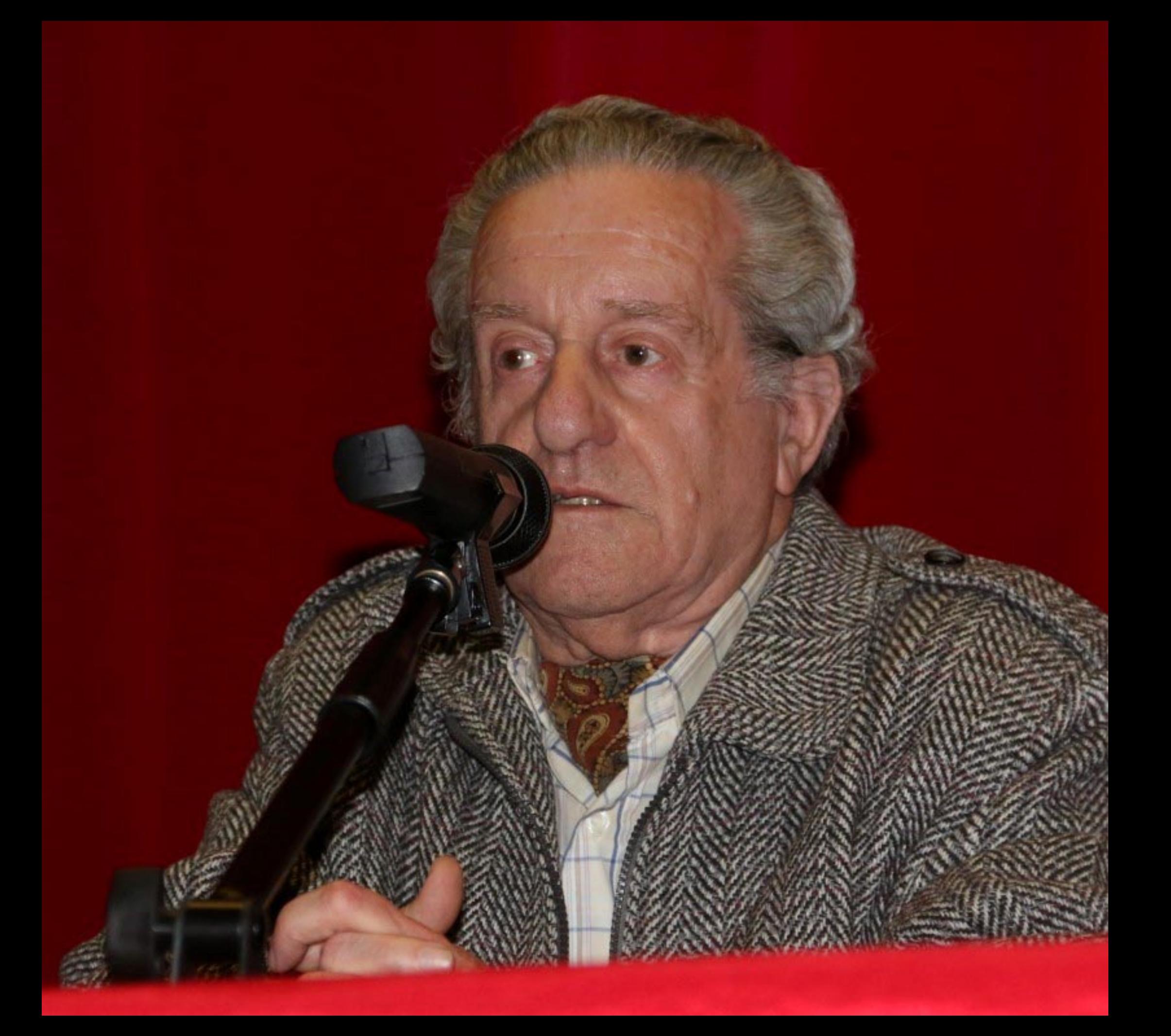

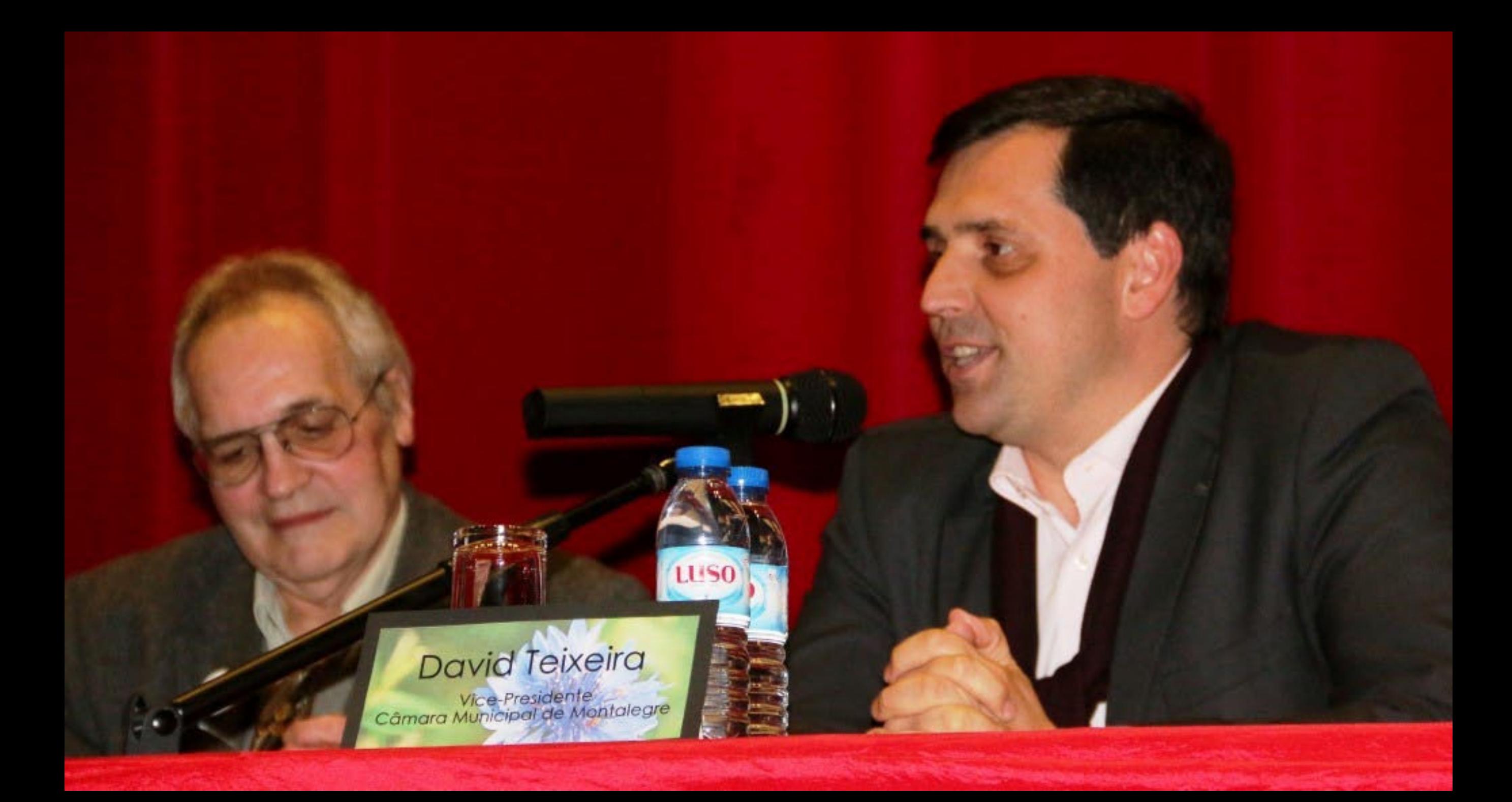

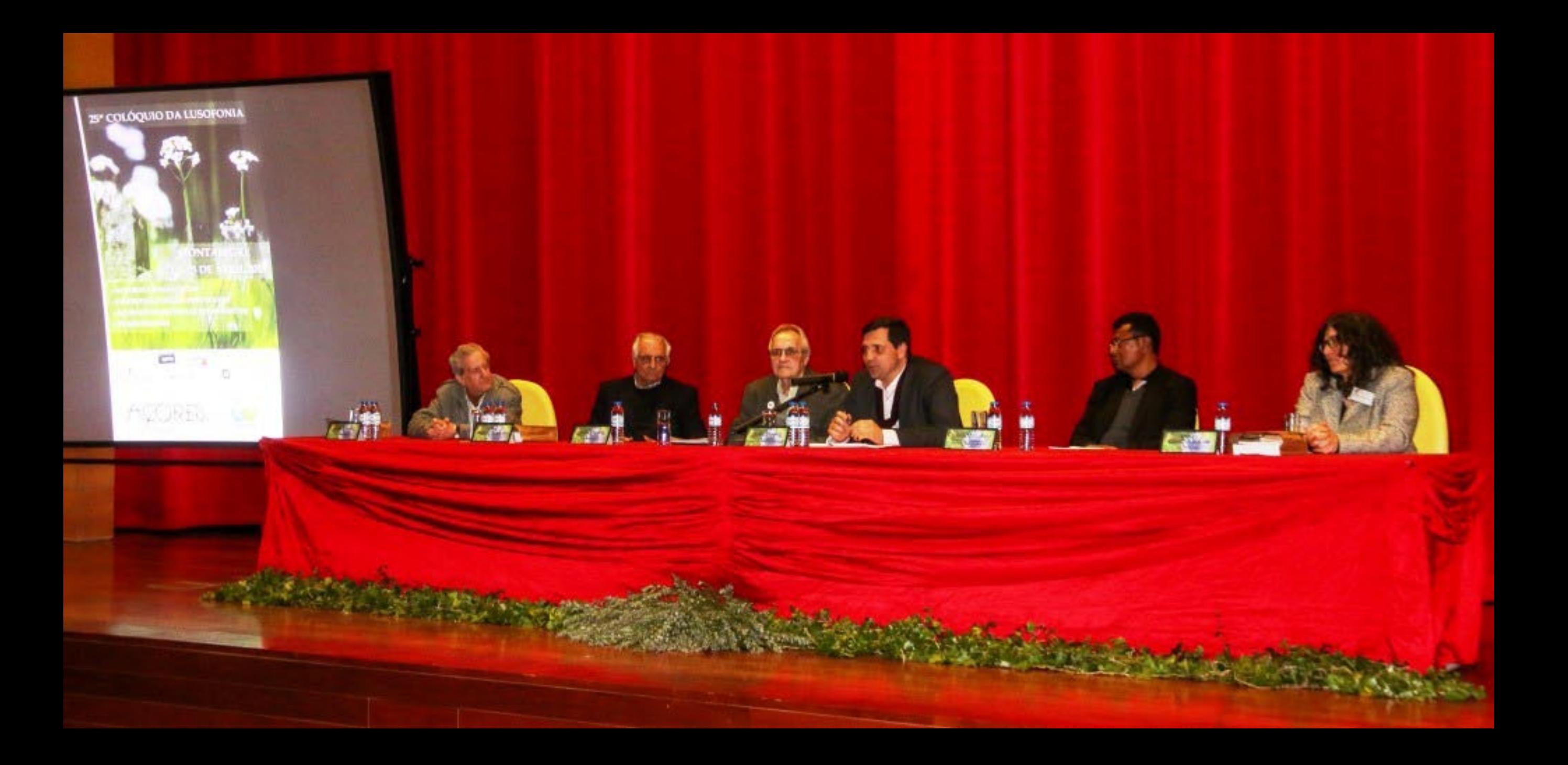

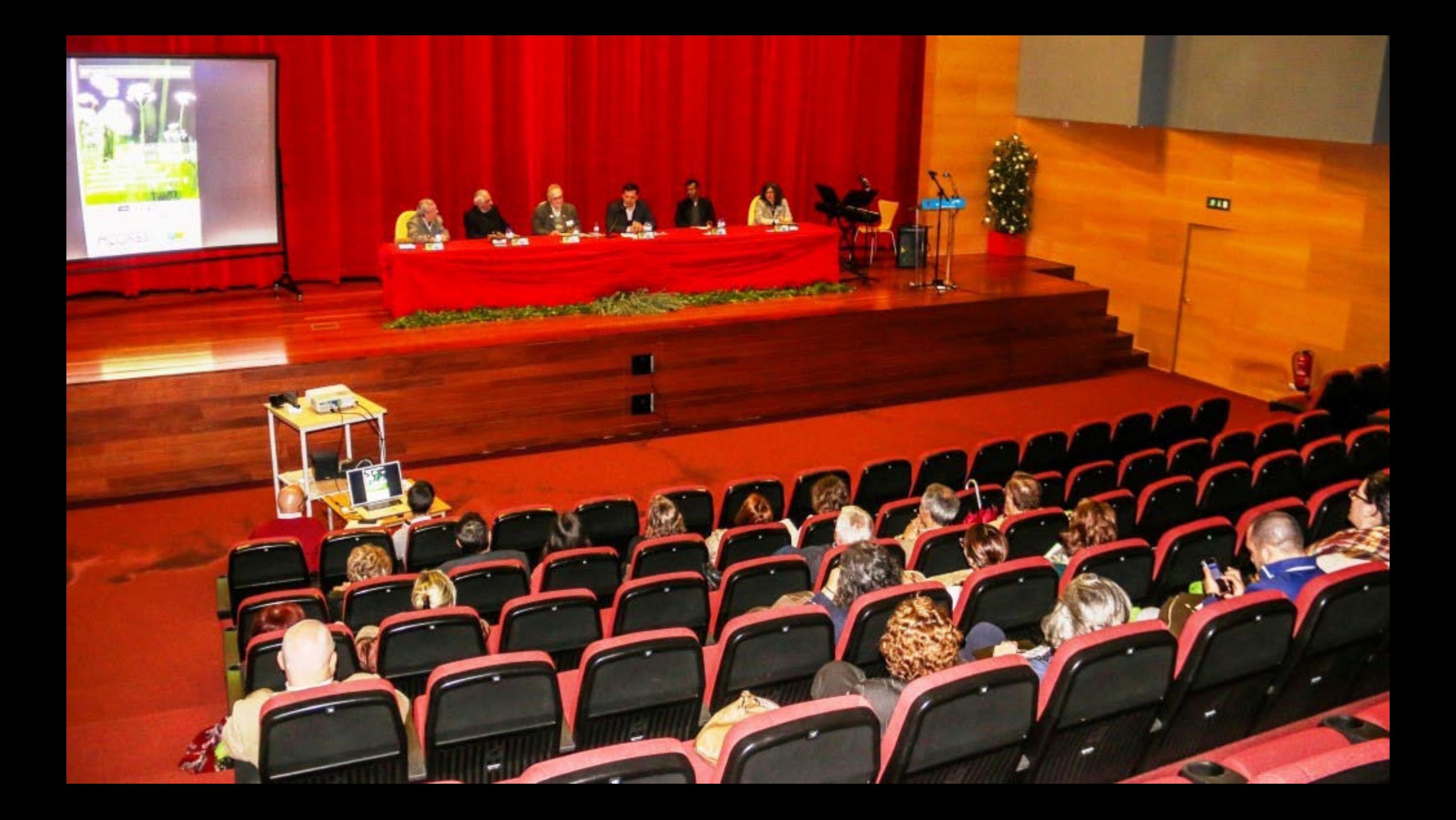

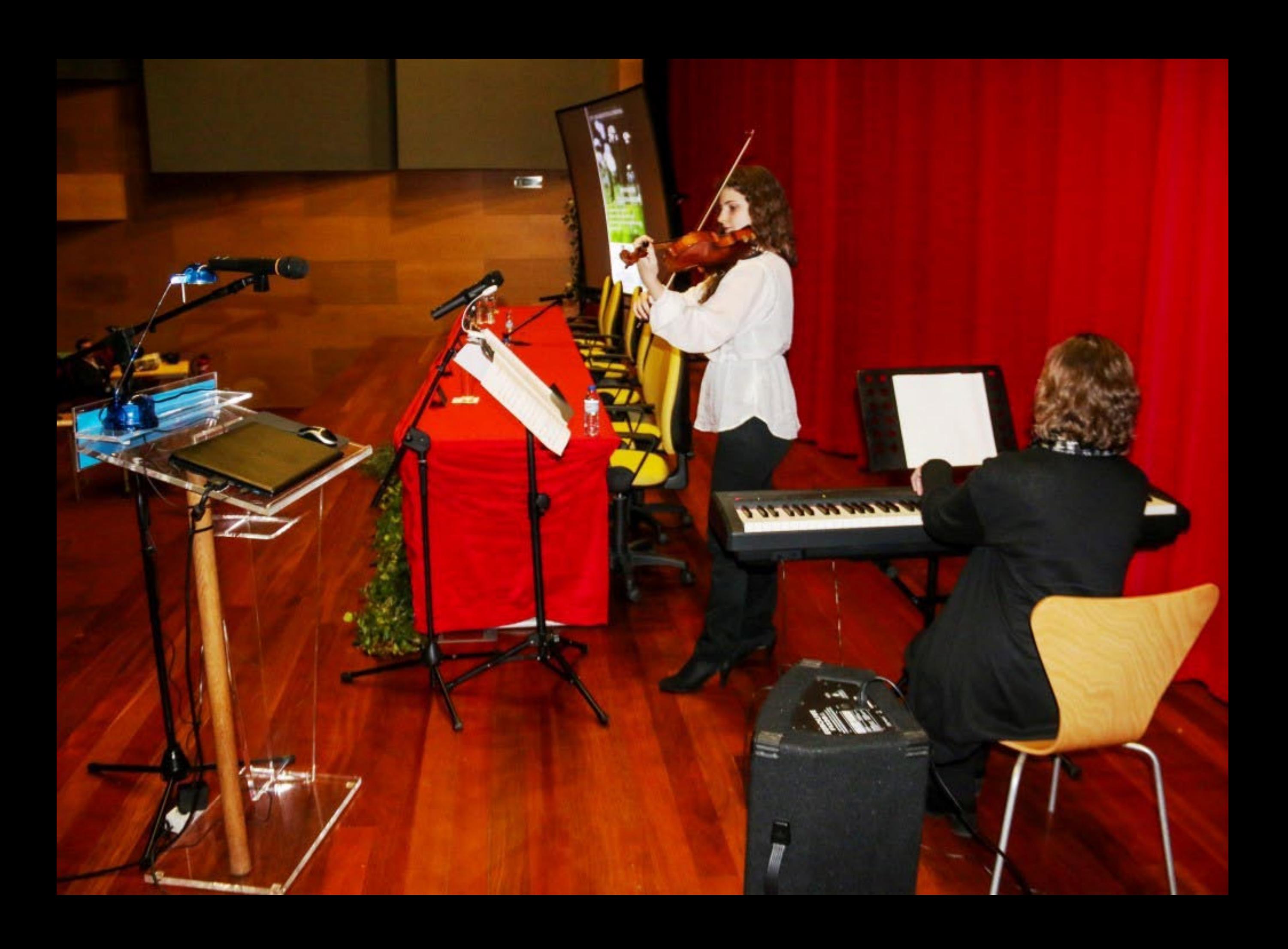

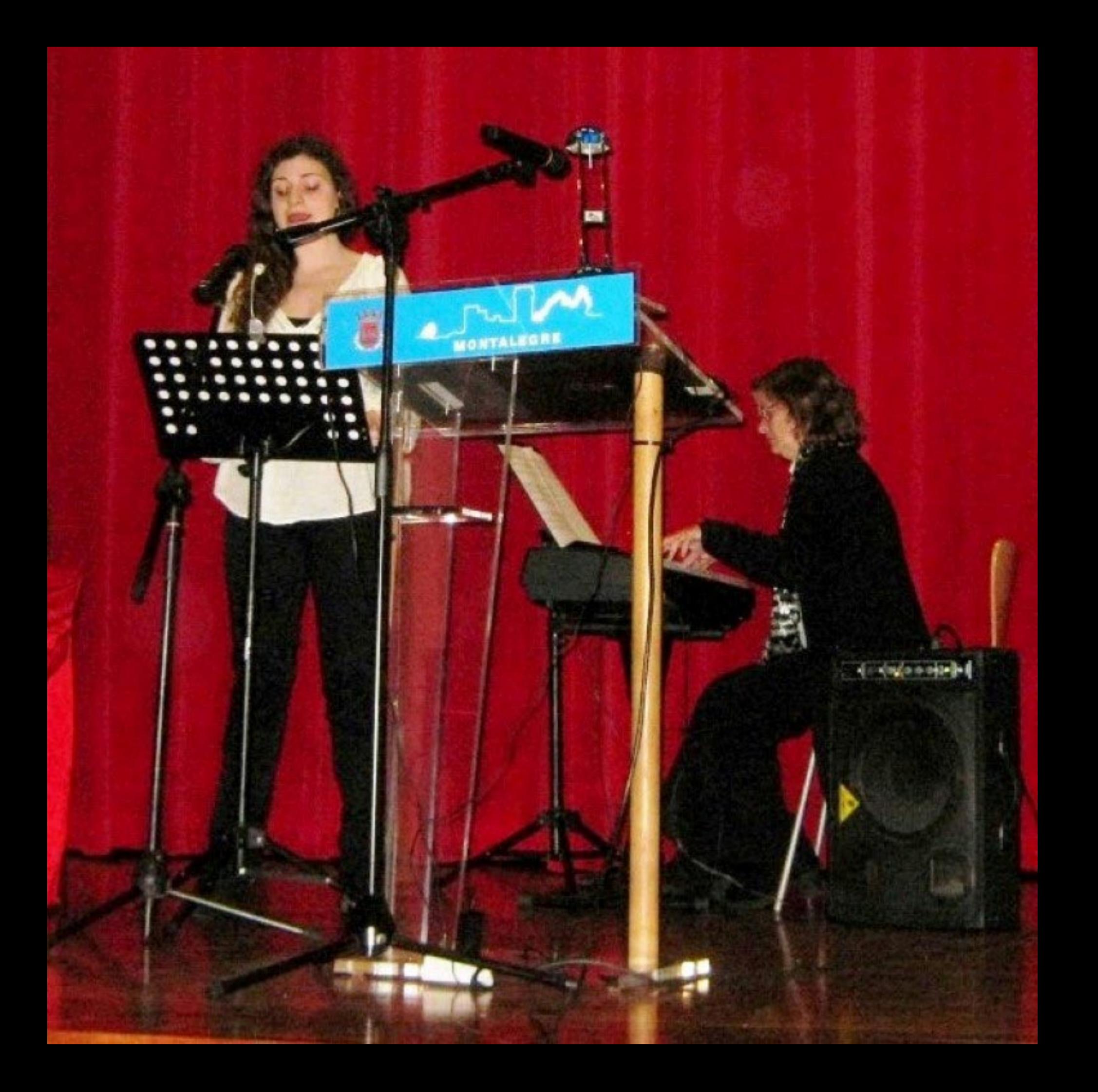

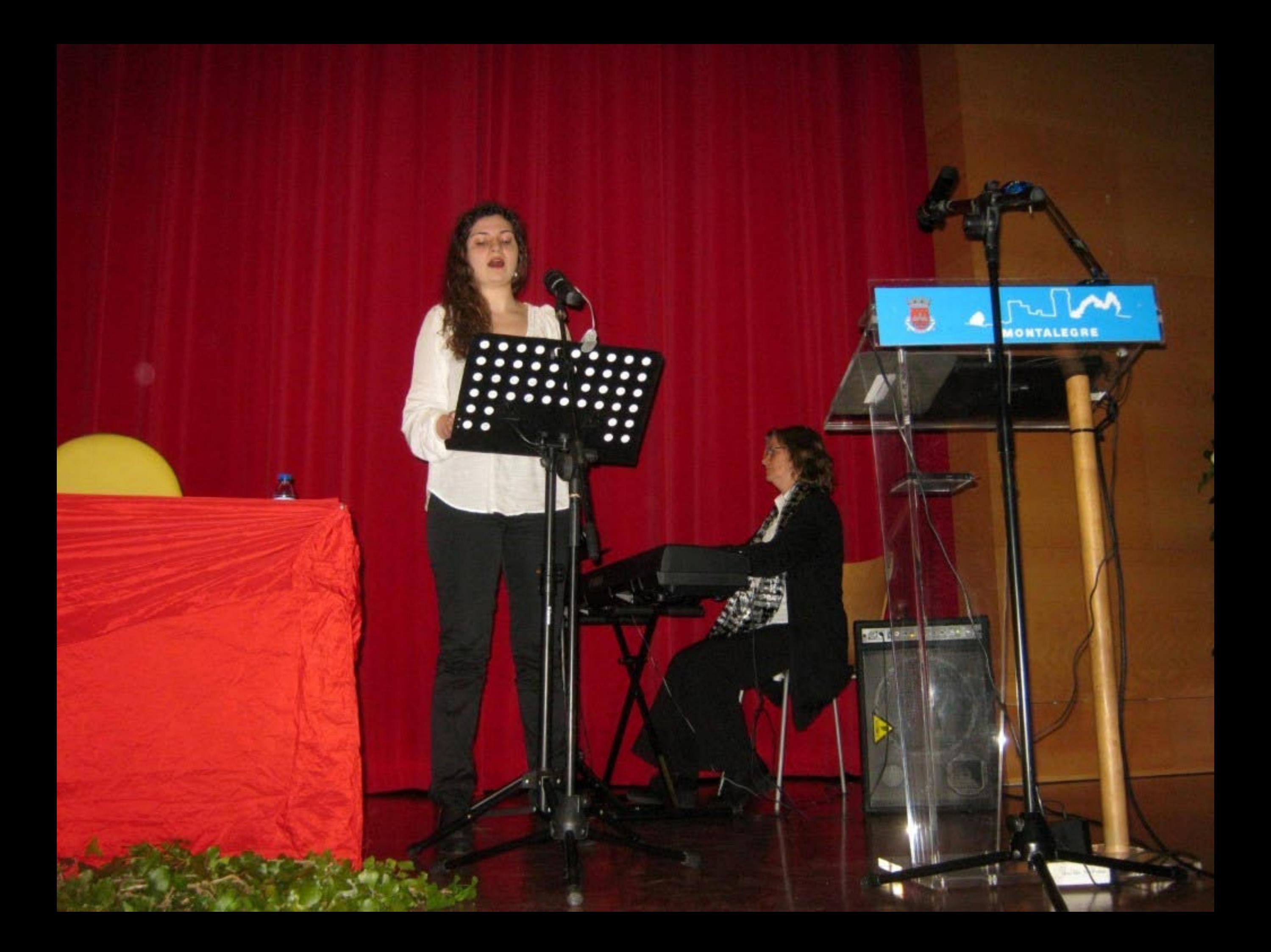

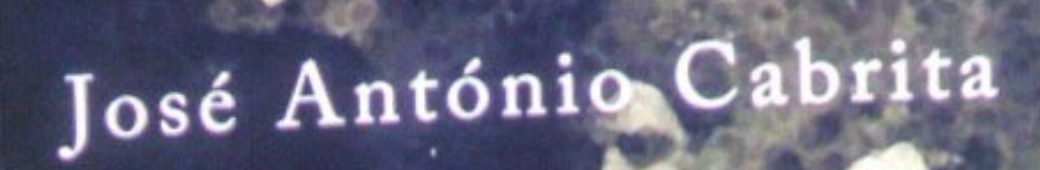

## **le Timor** Ł

the Bank and

Crocodilo Azul

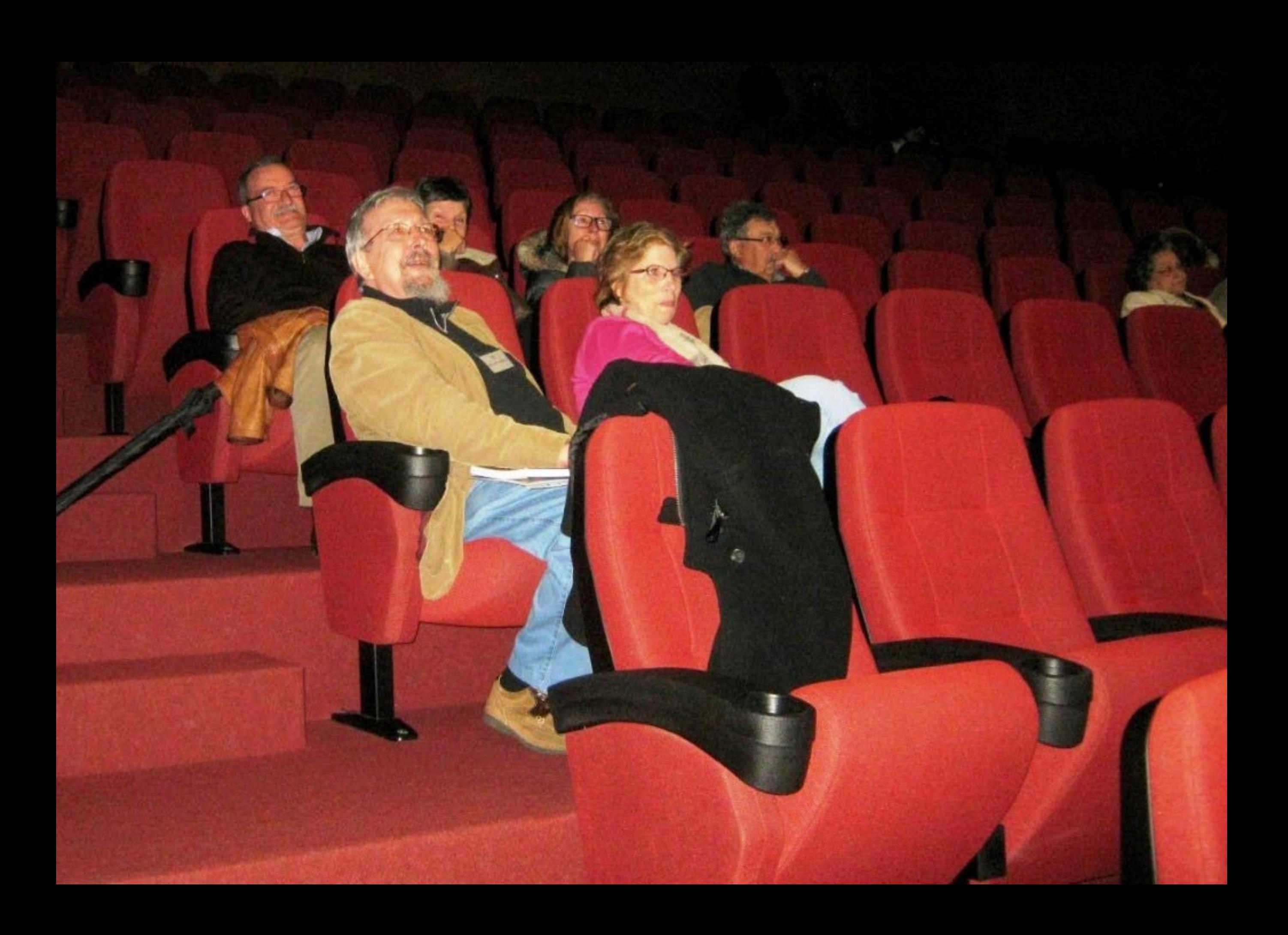

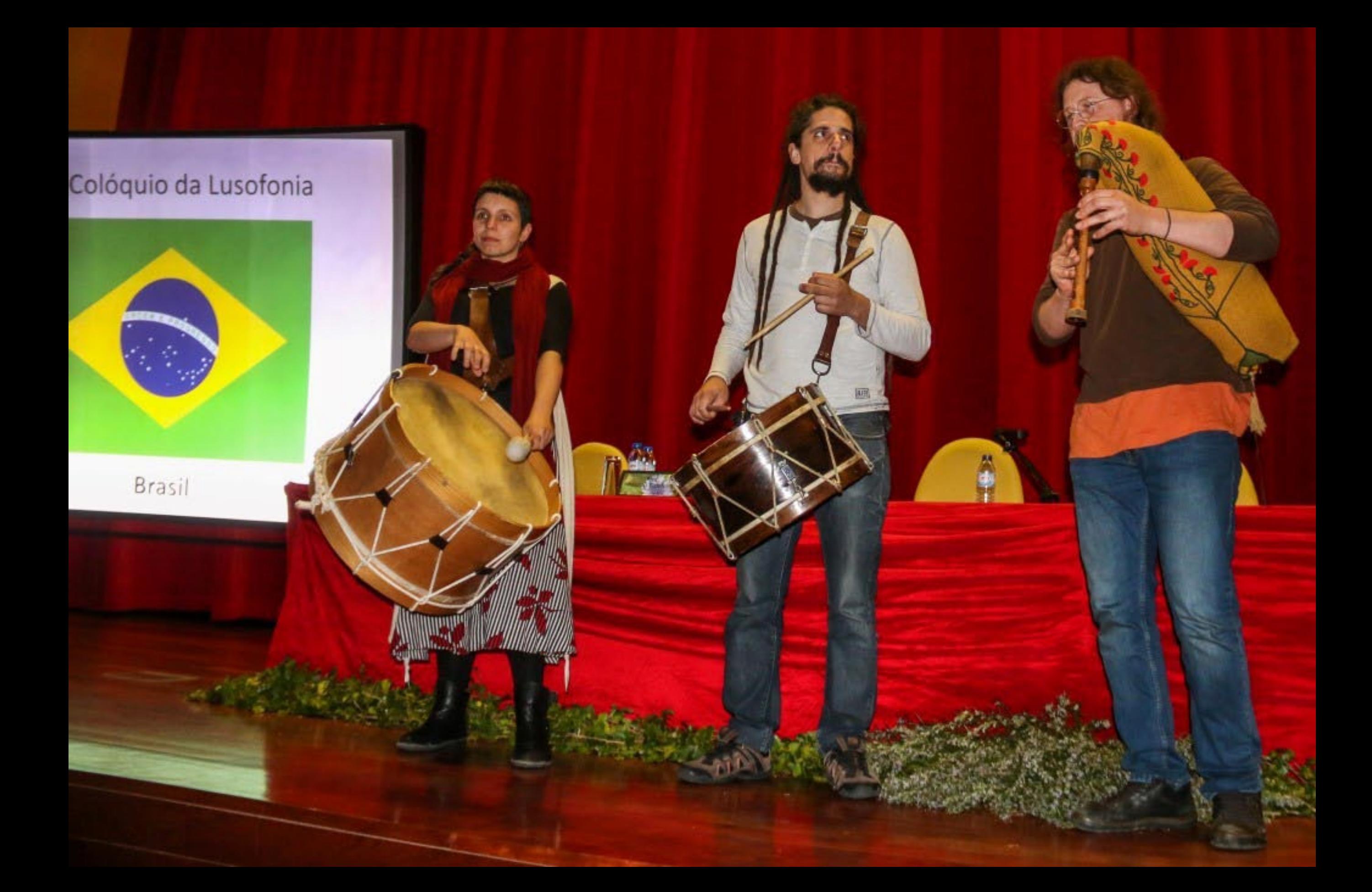

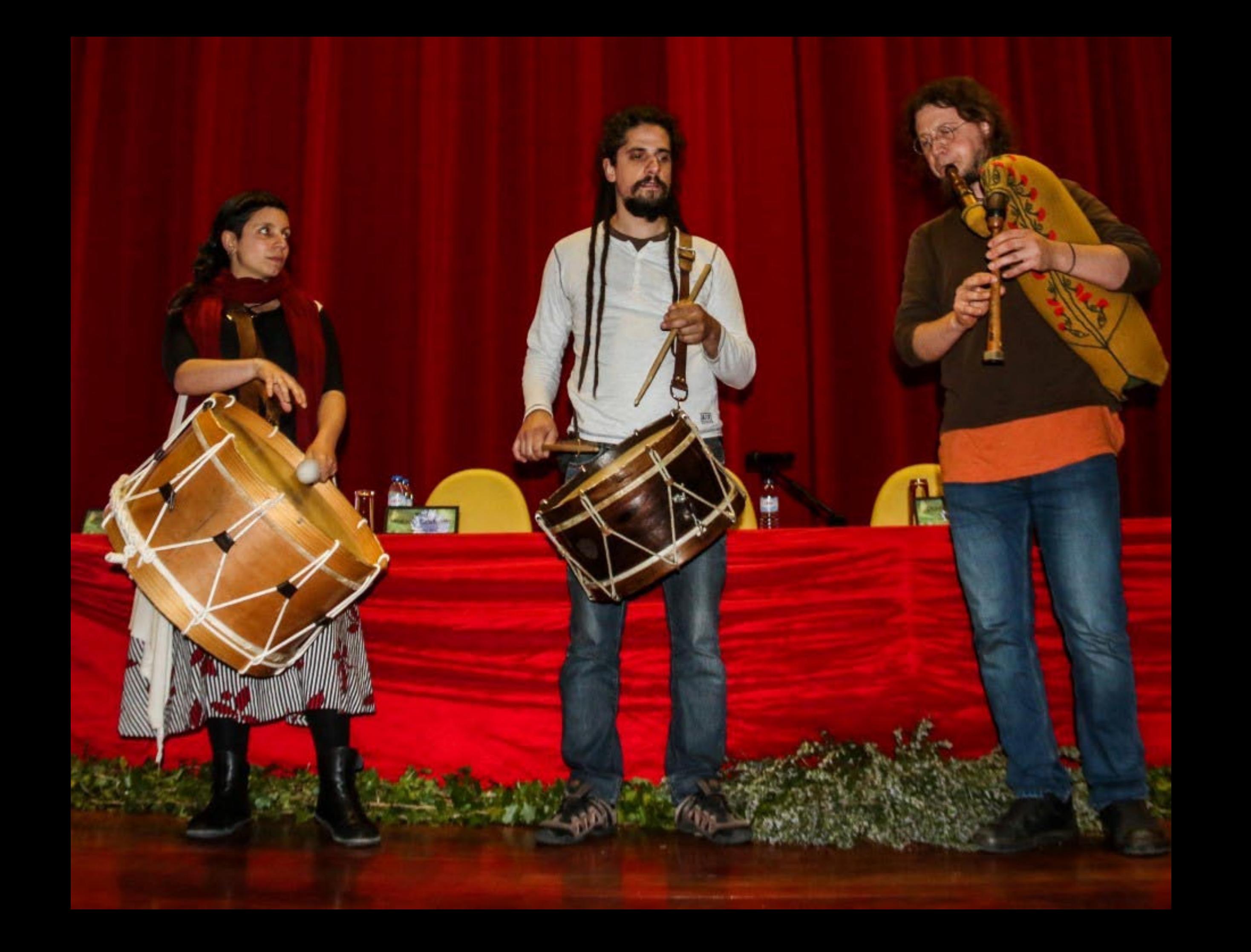

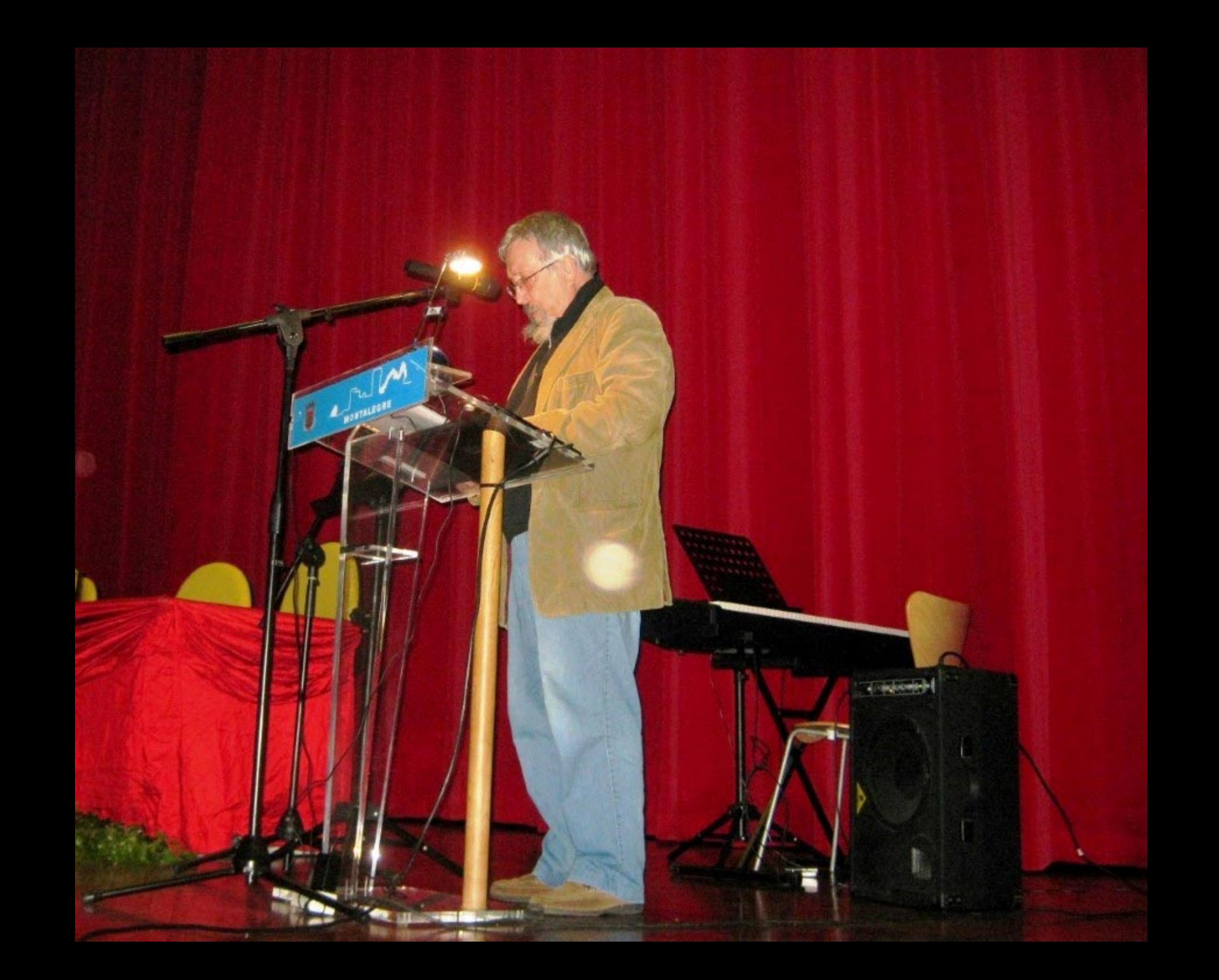

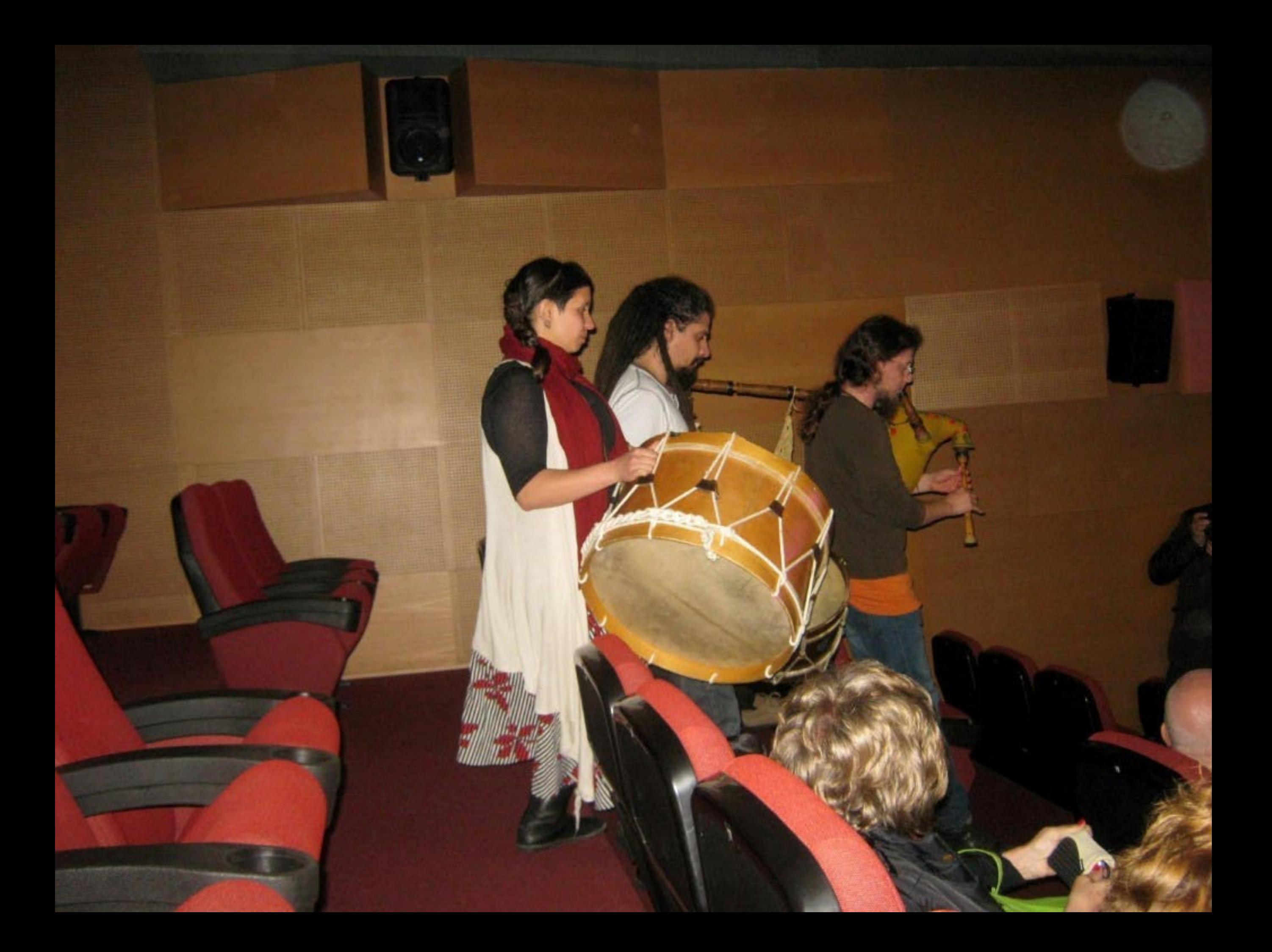

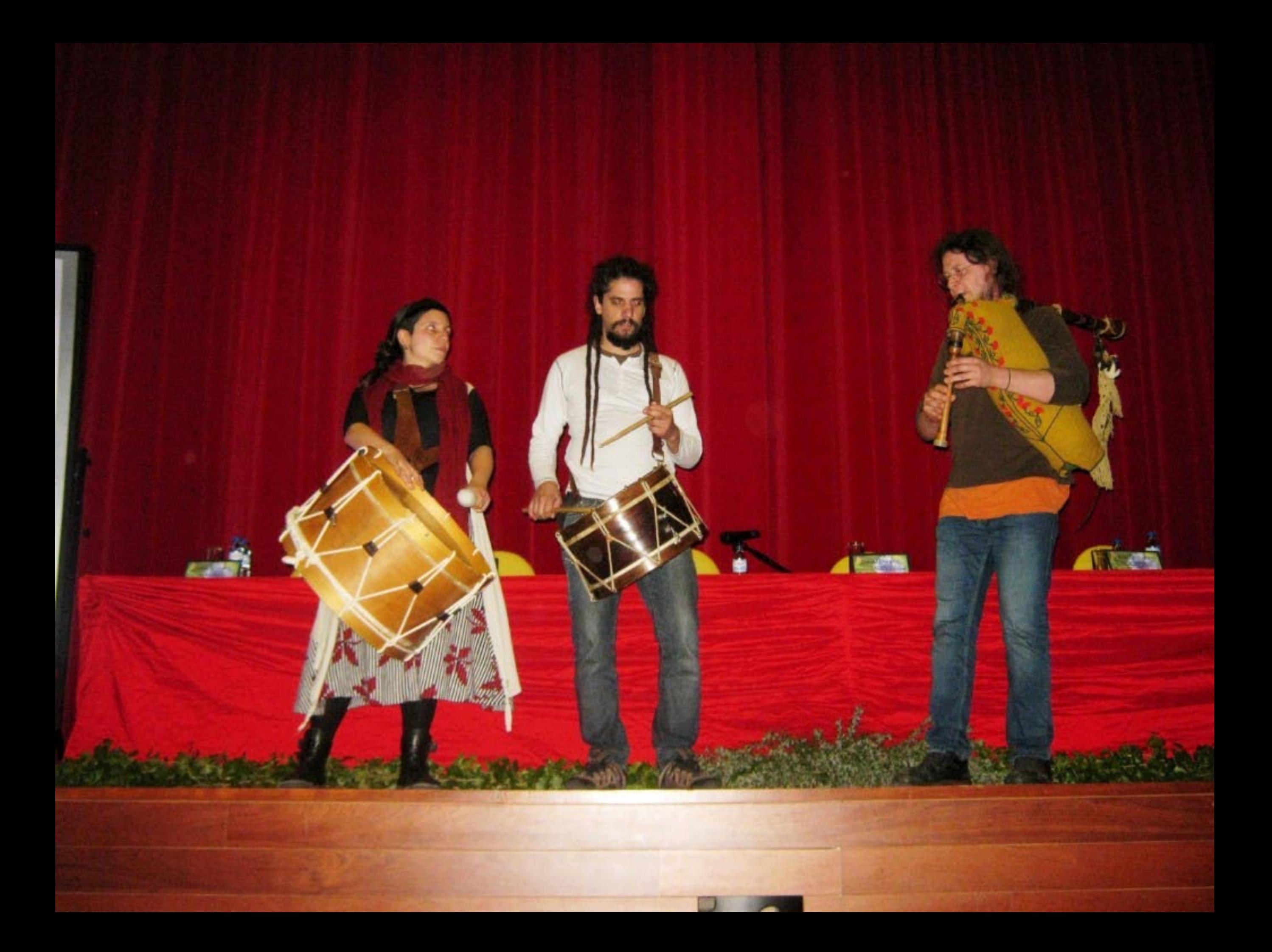

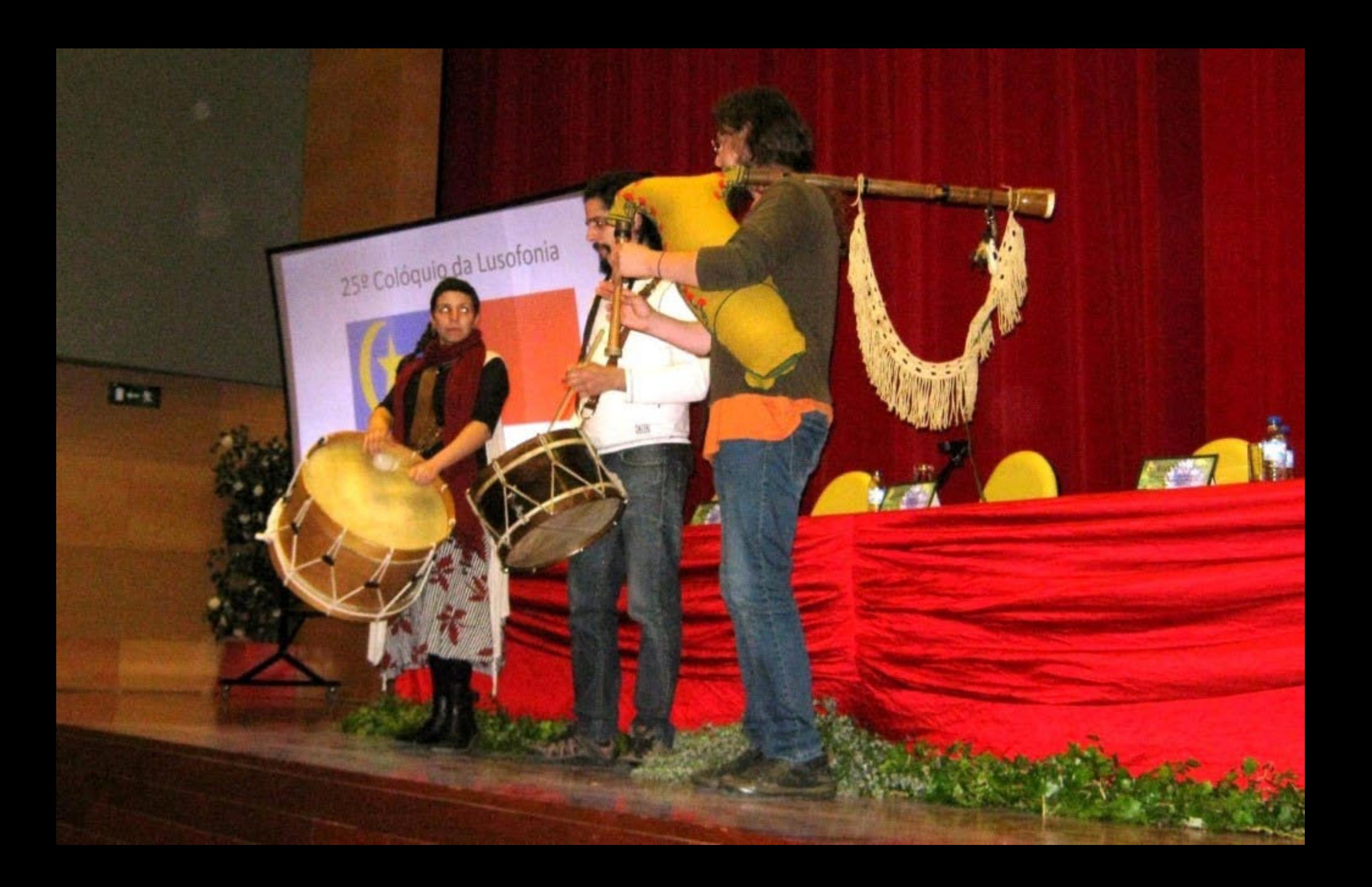
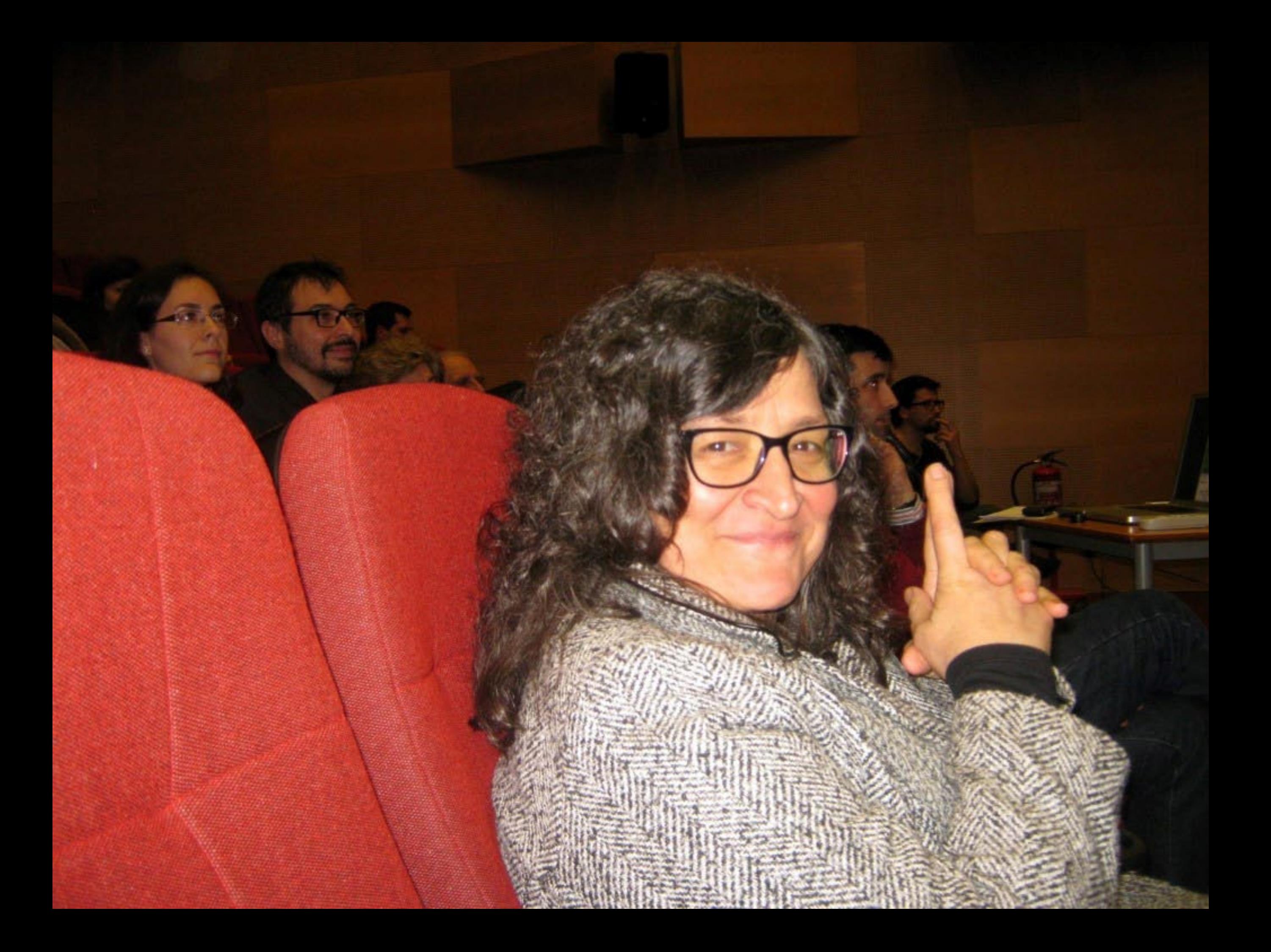

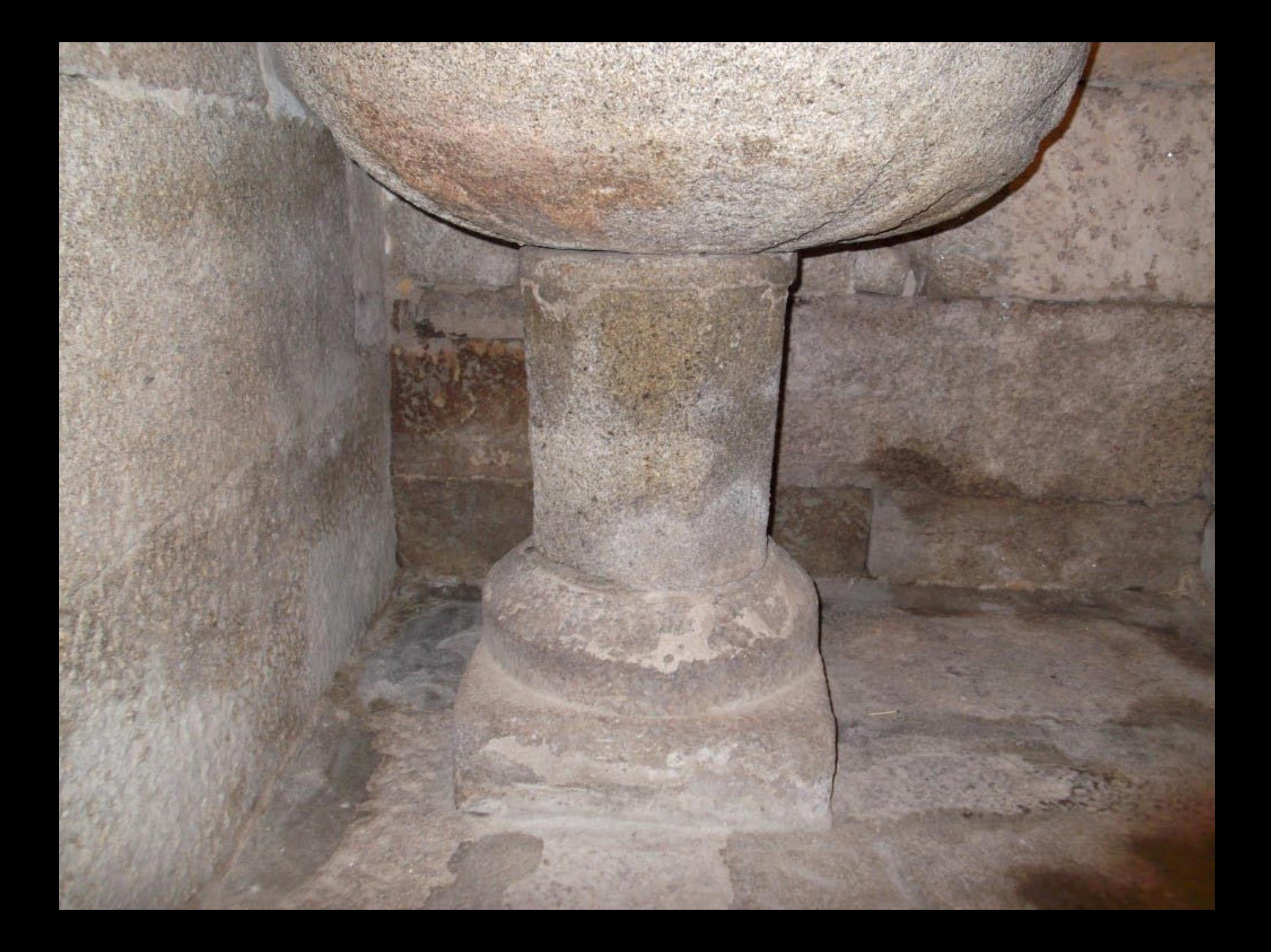

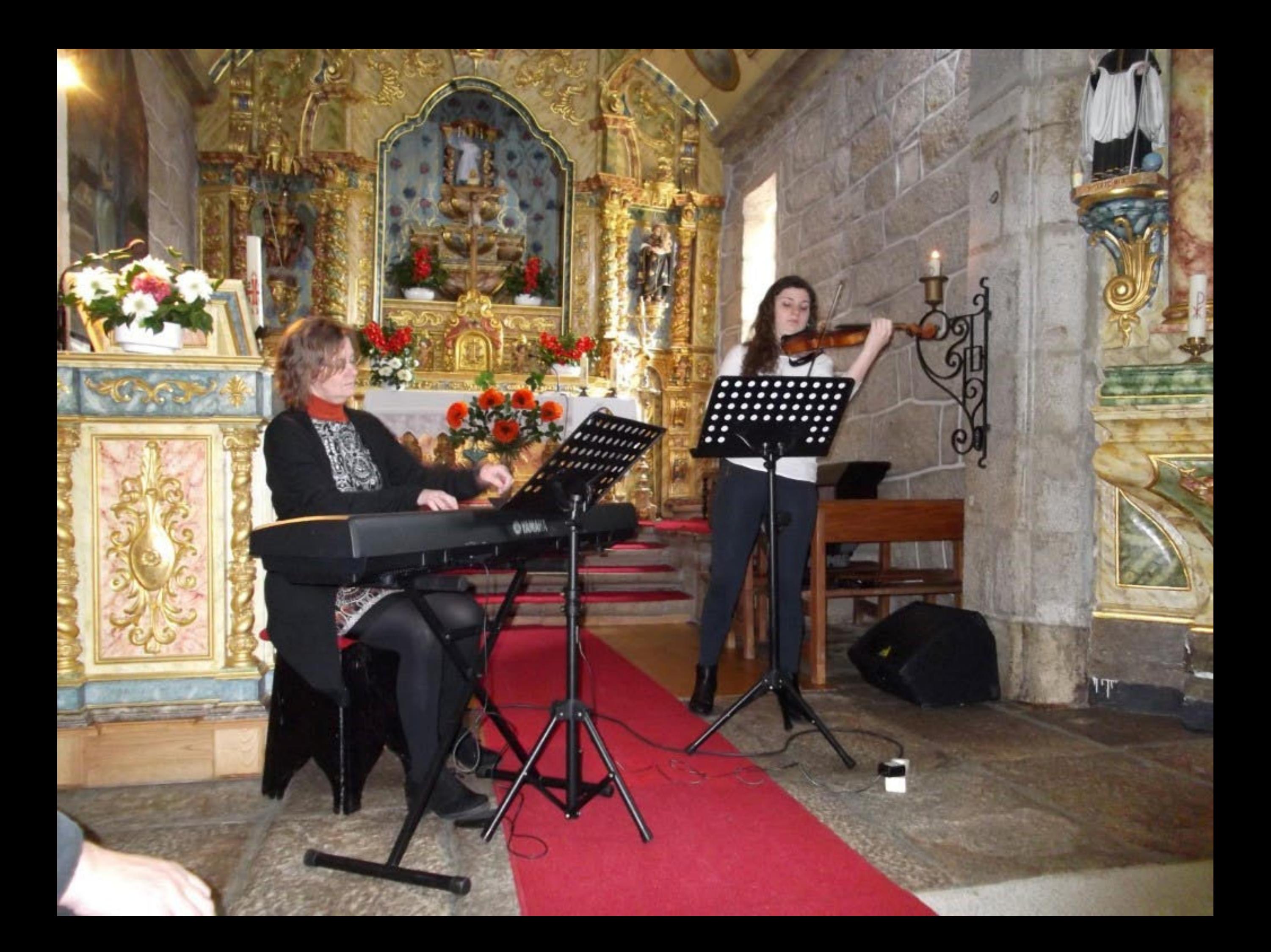

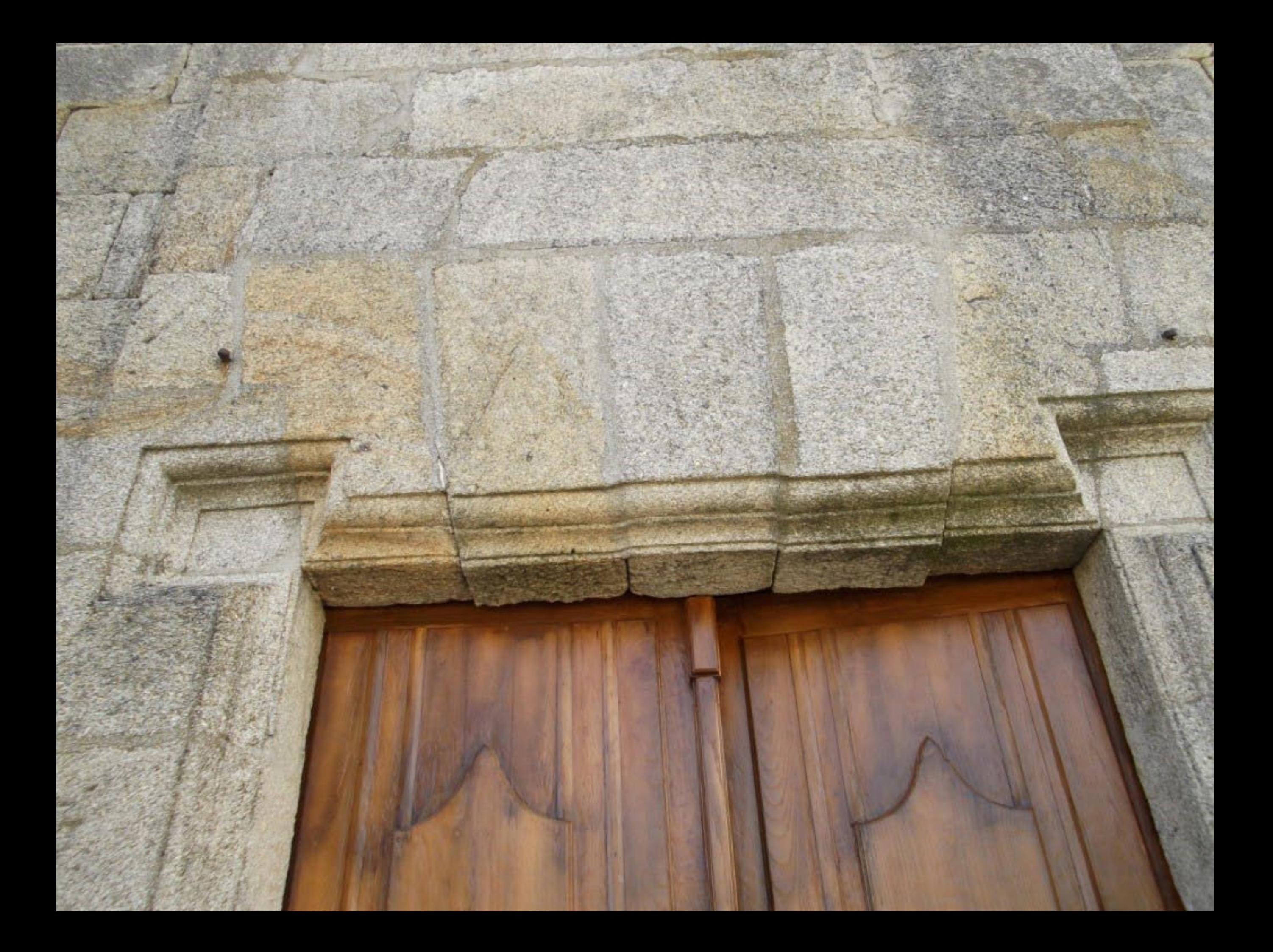

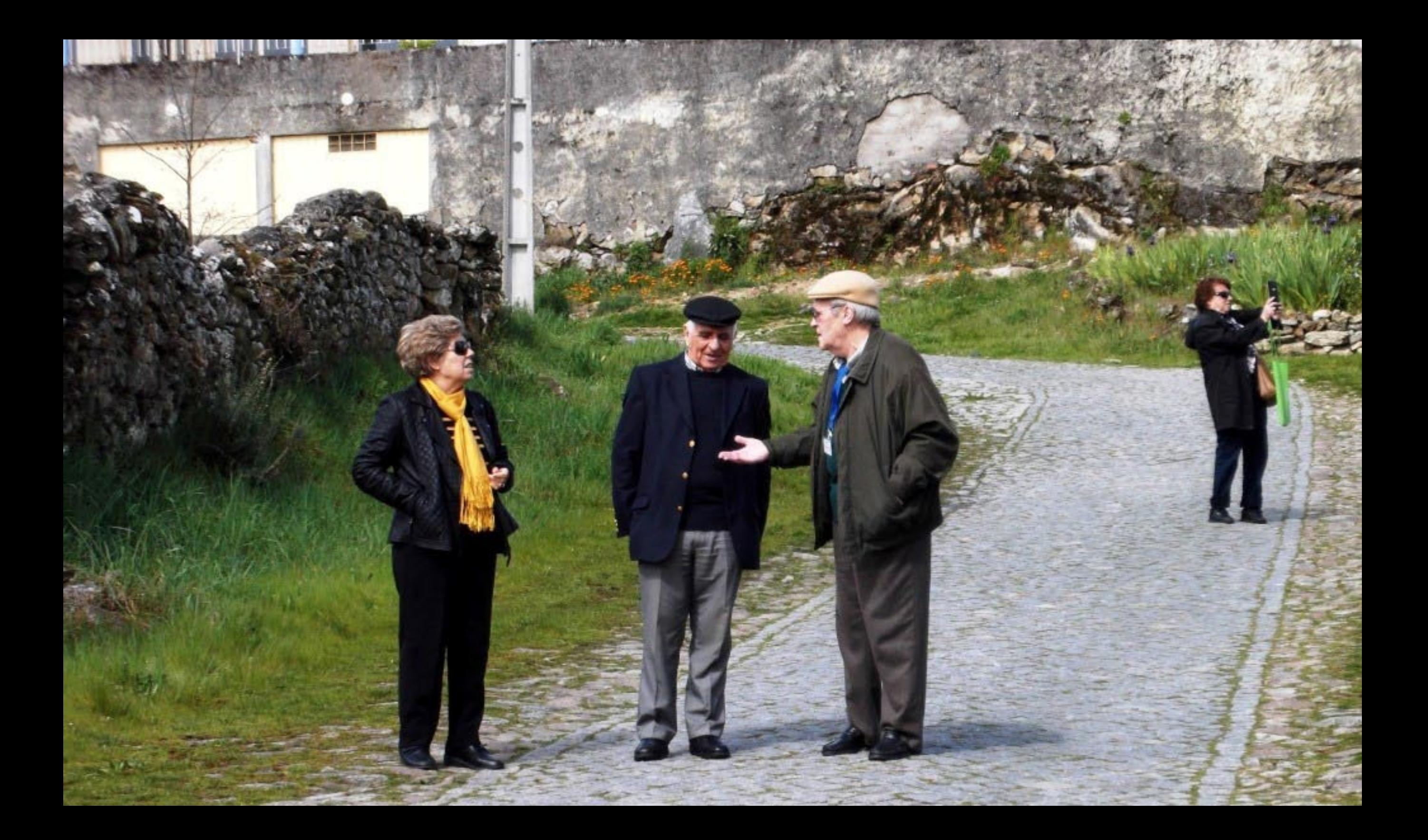

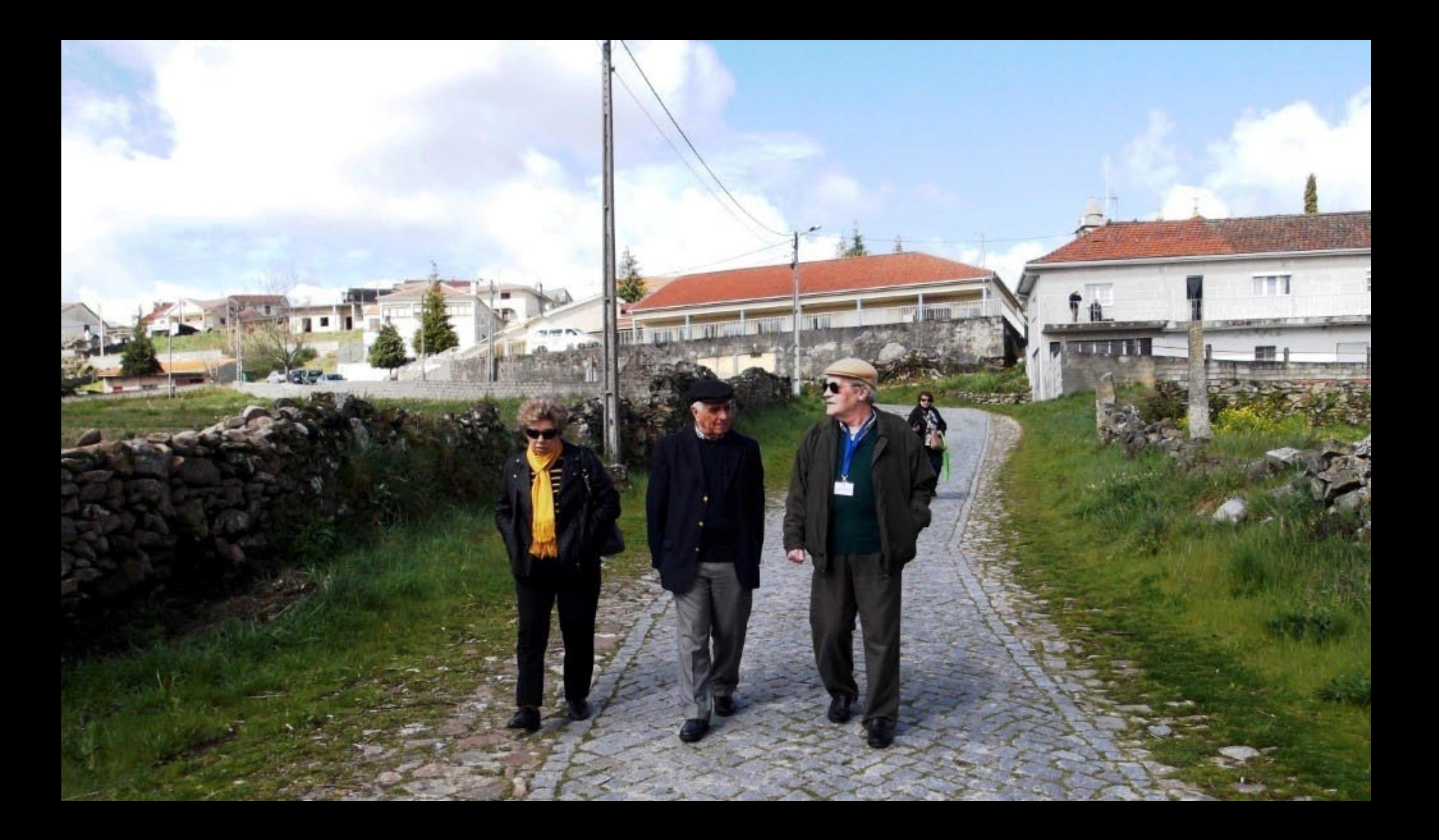

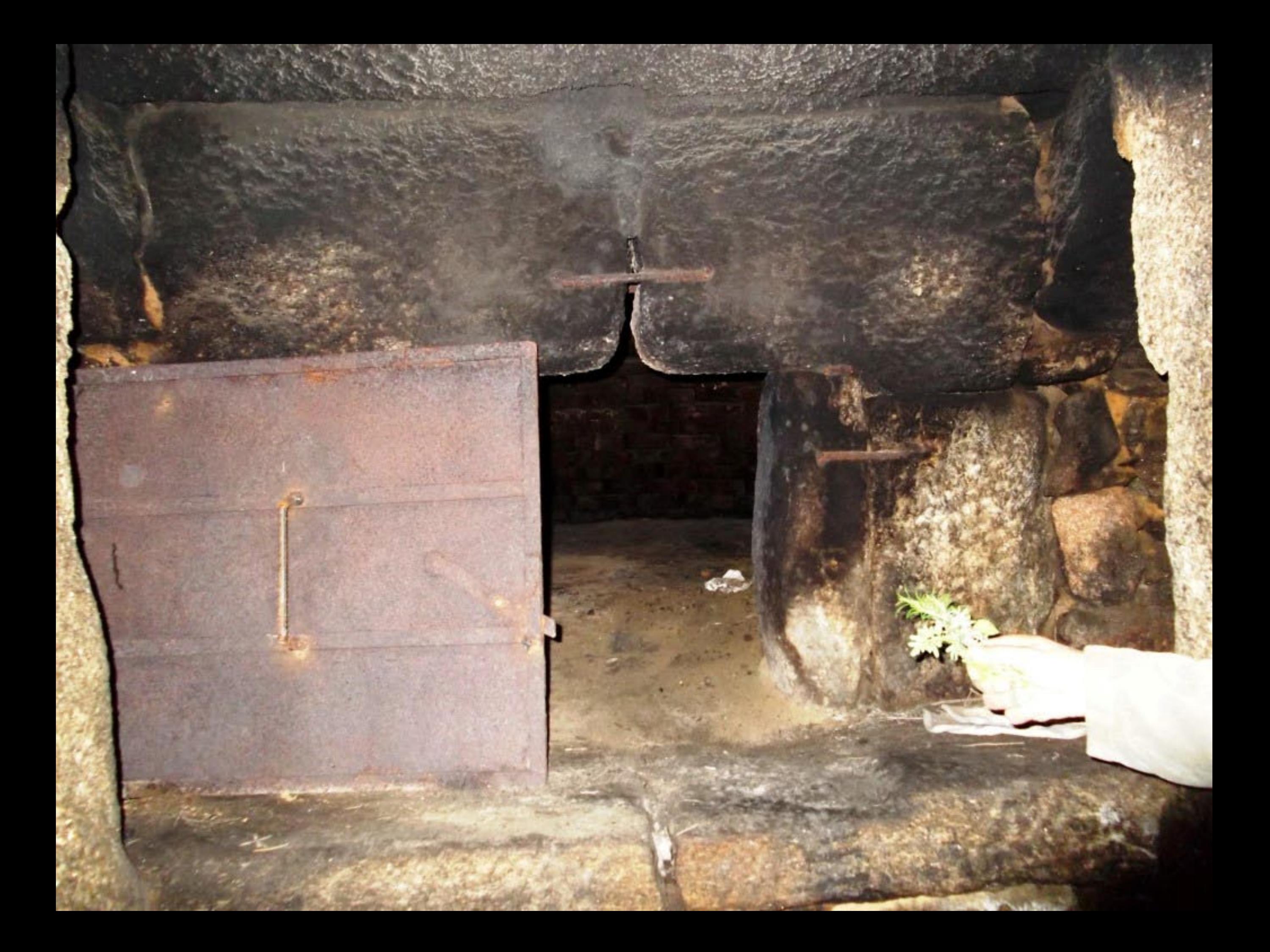

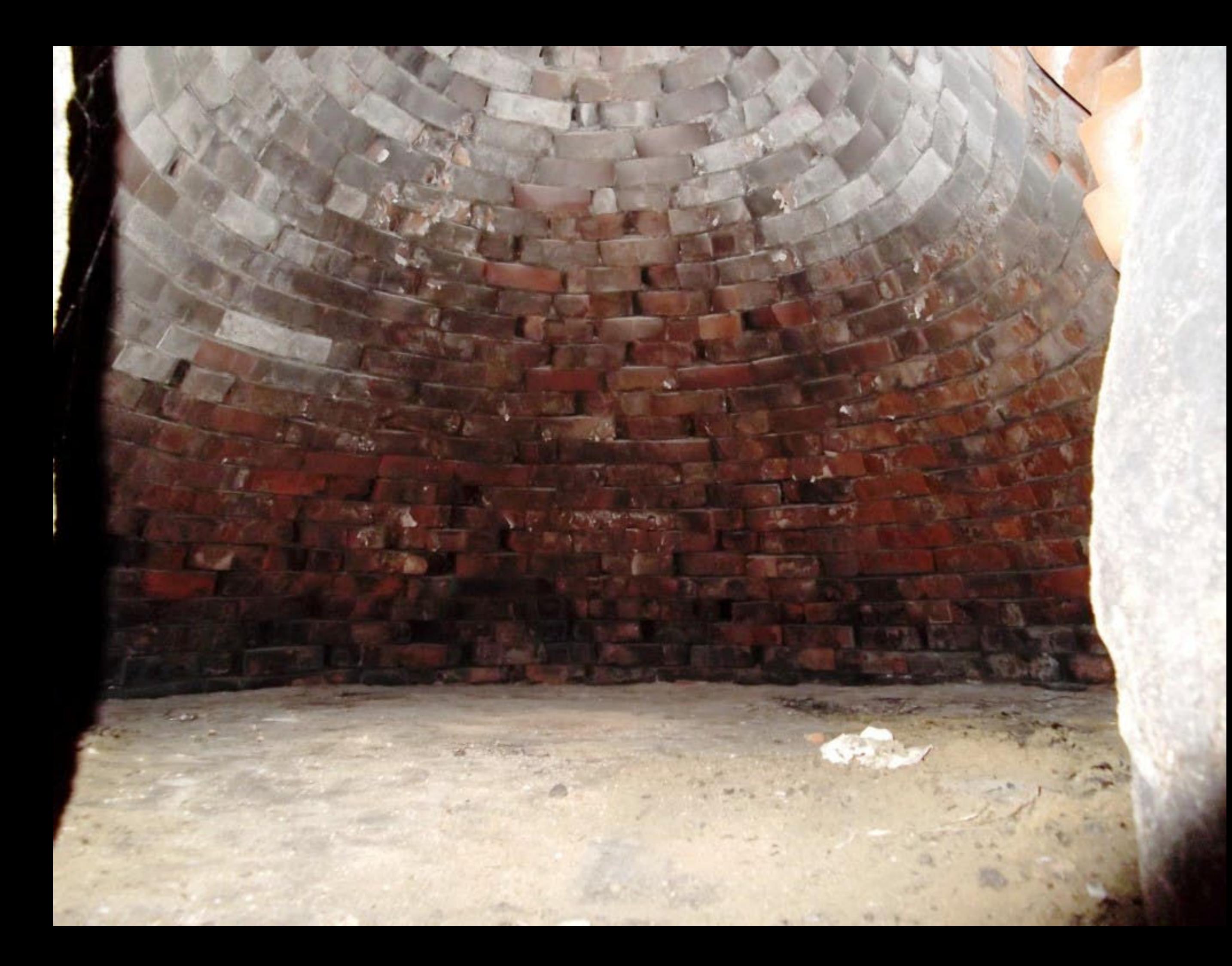

## 25° colóquio Montalegre 2016

Ψ

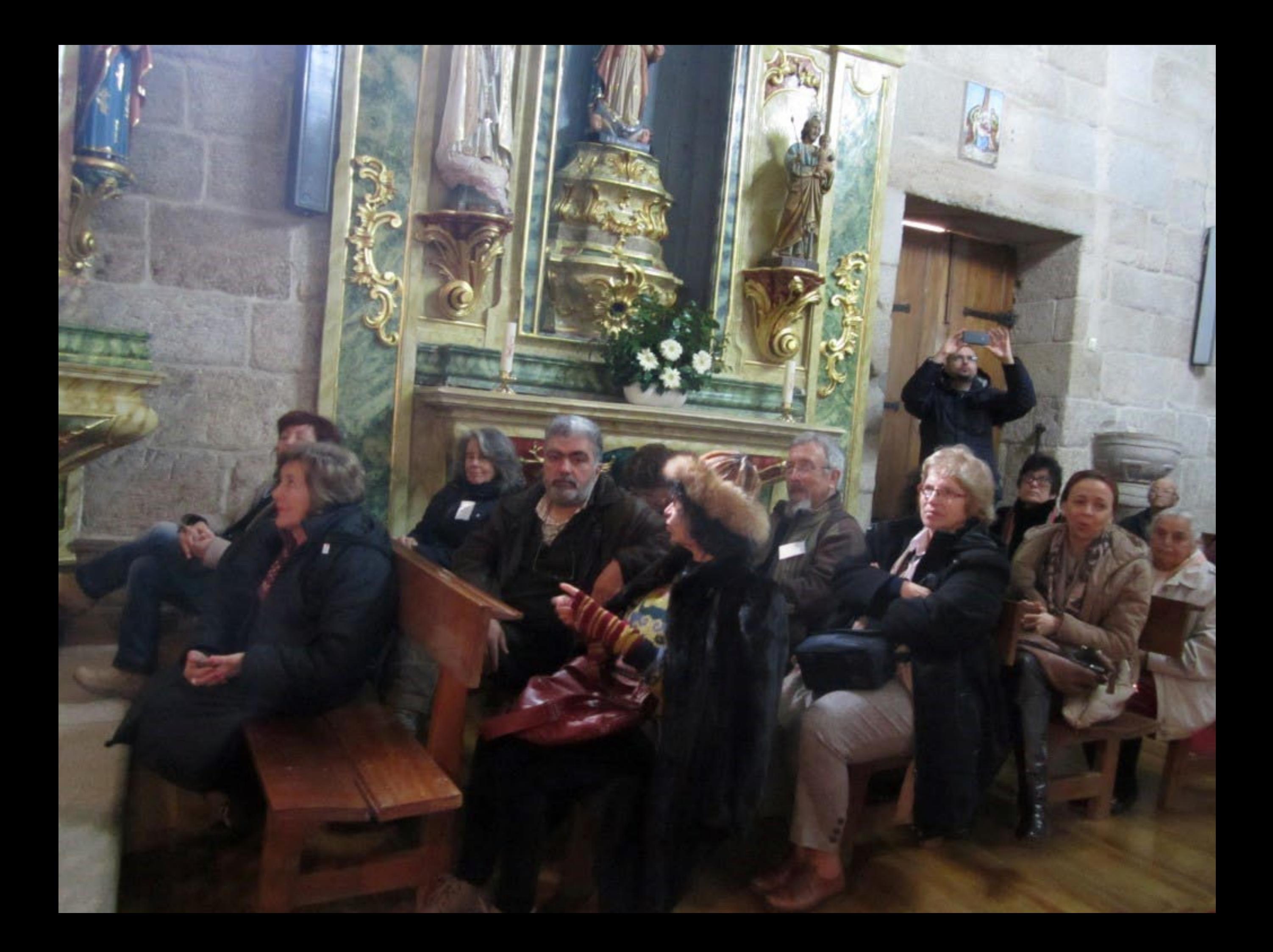

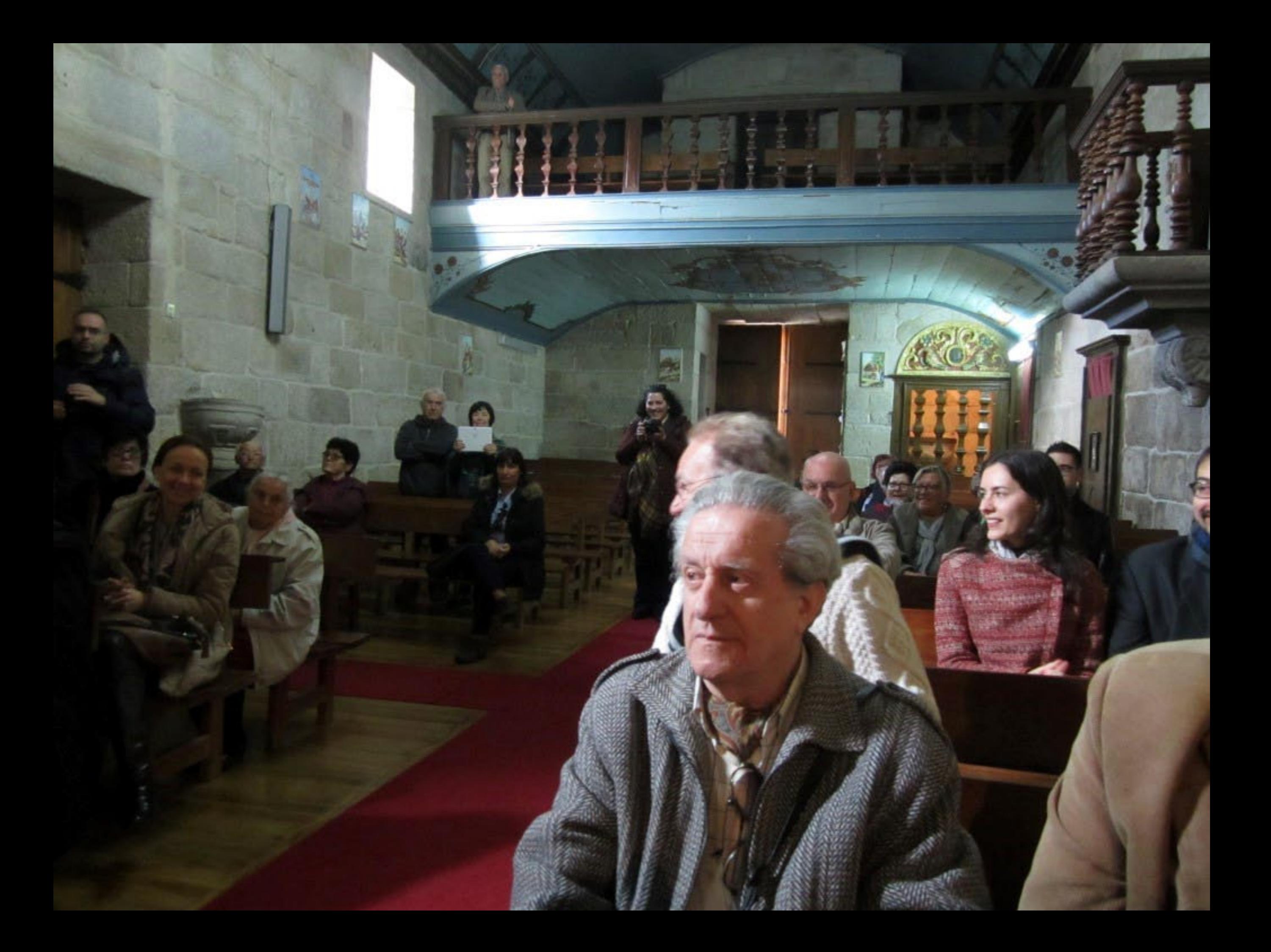

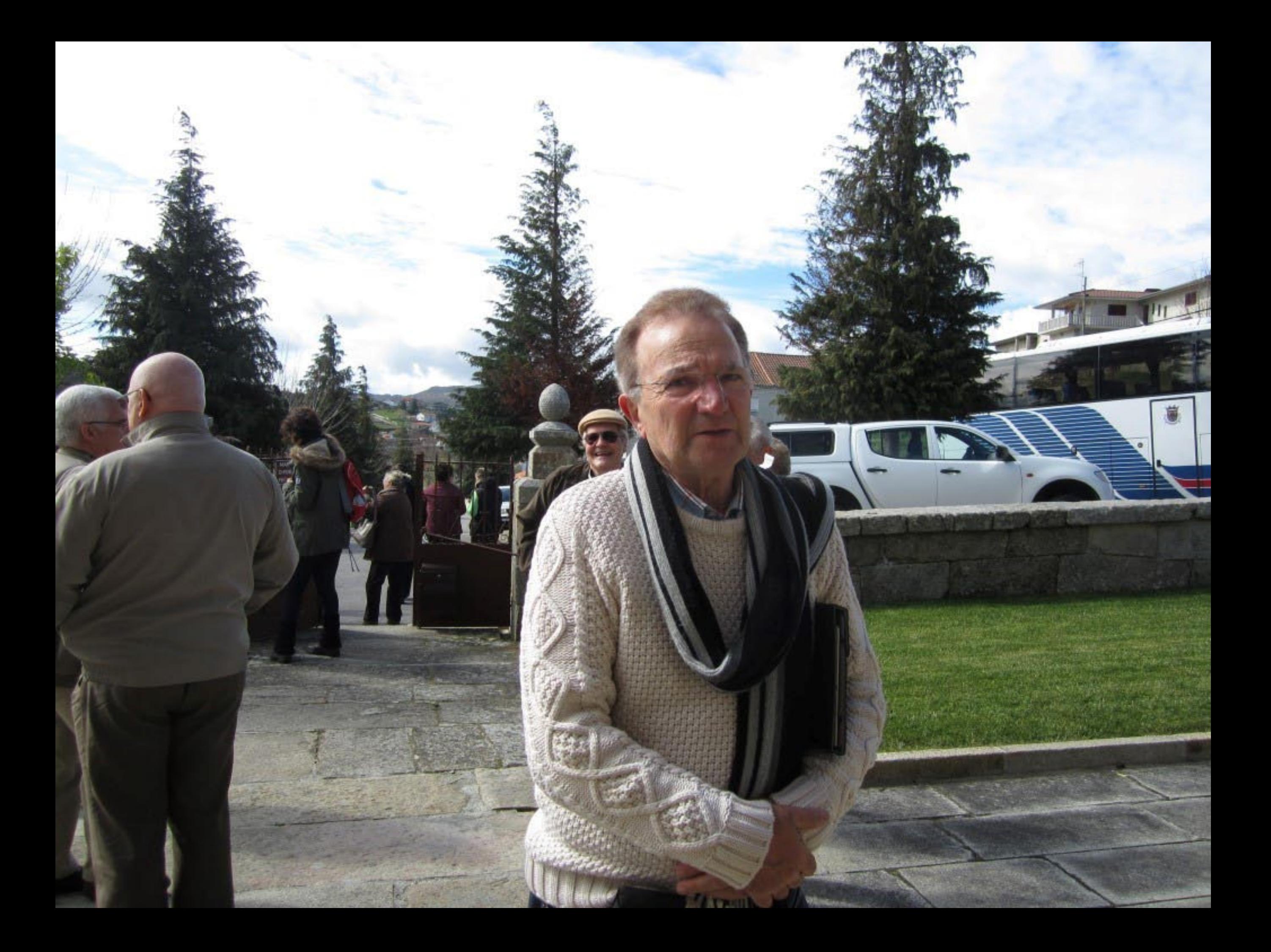

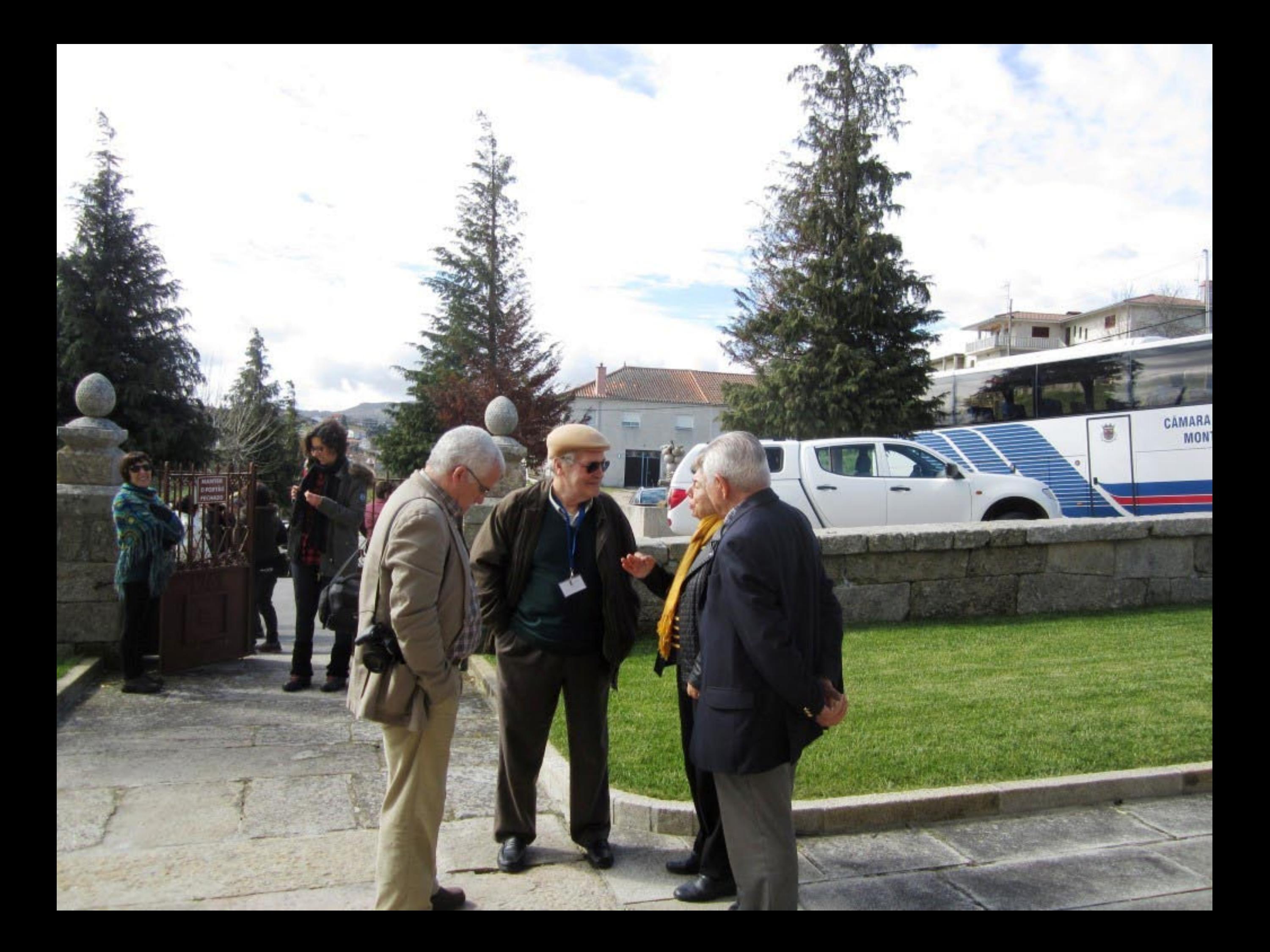

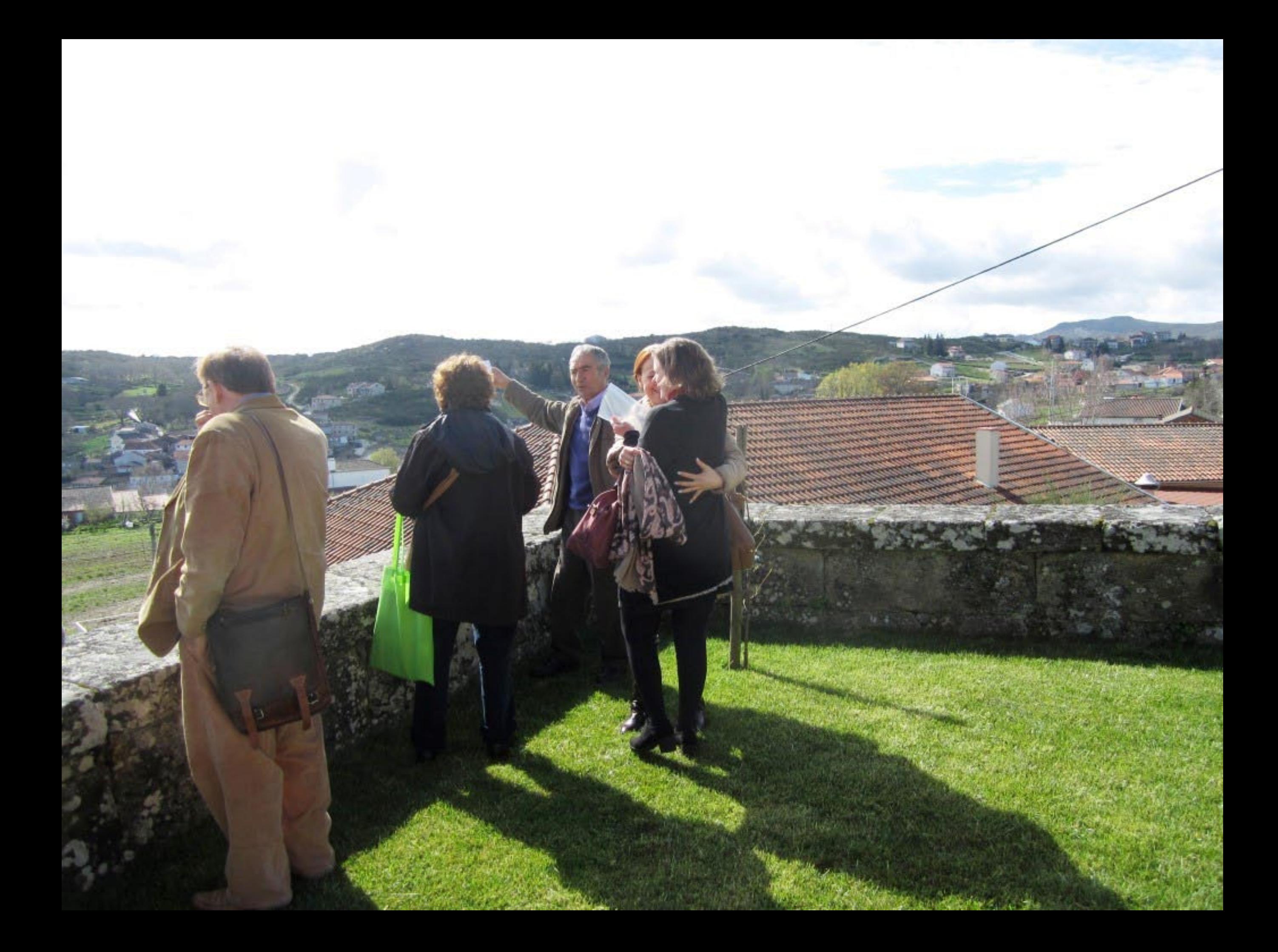

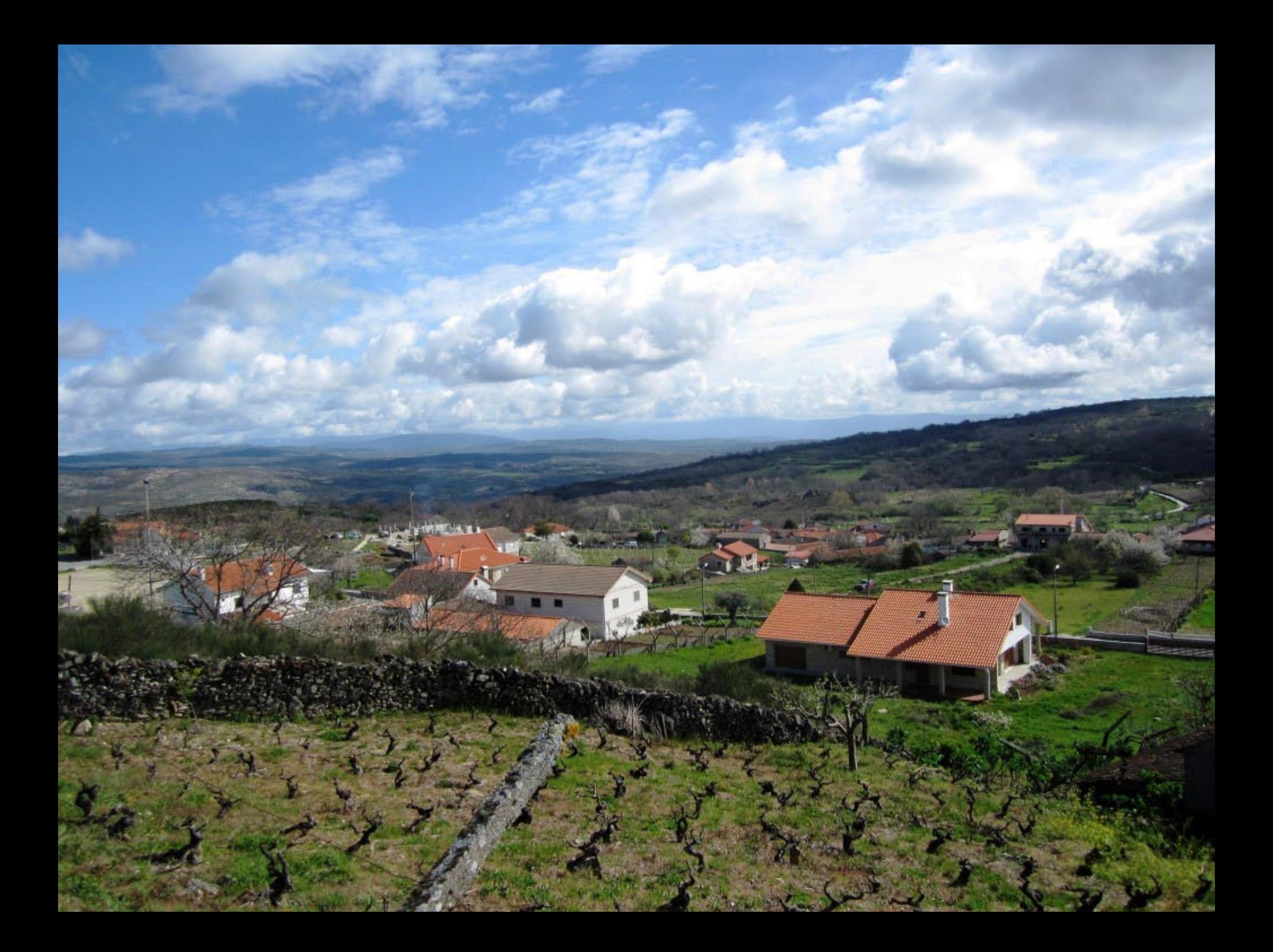

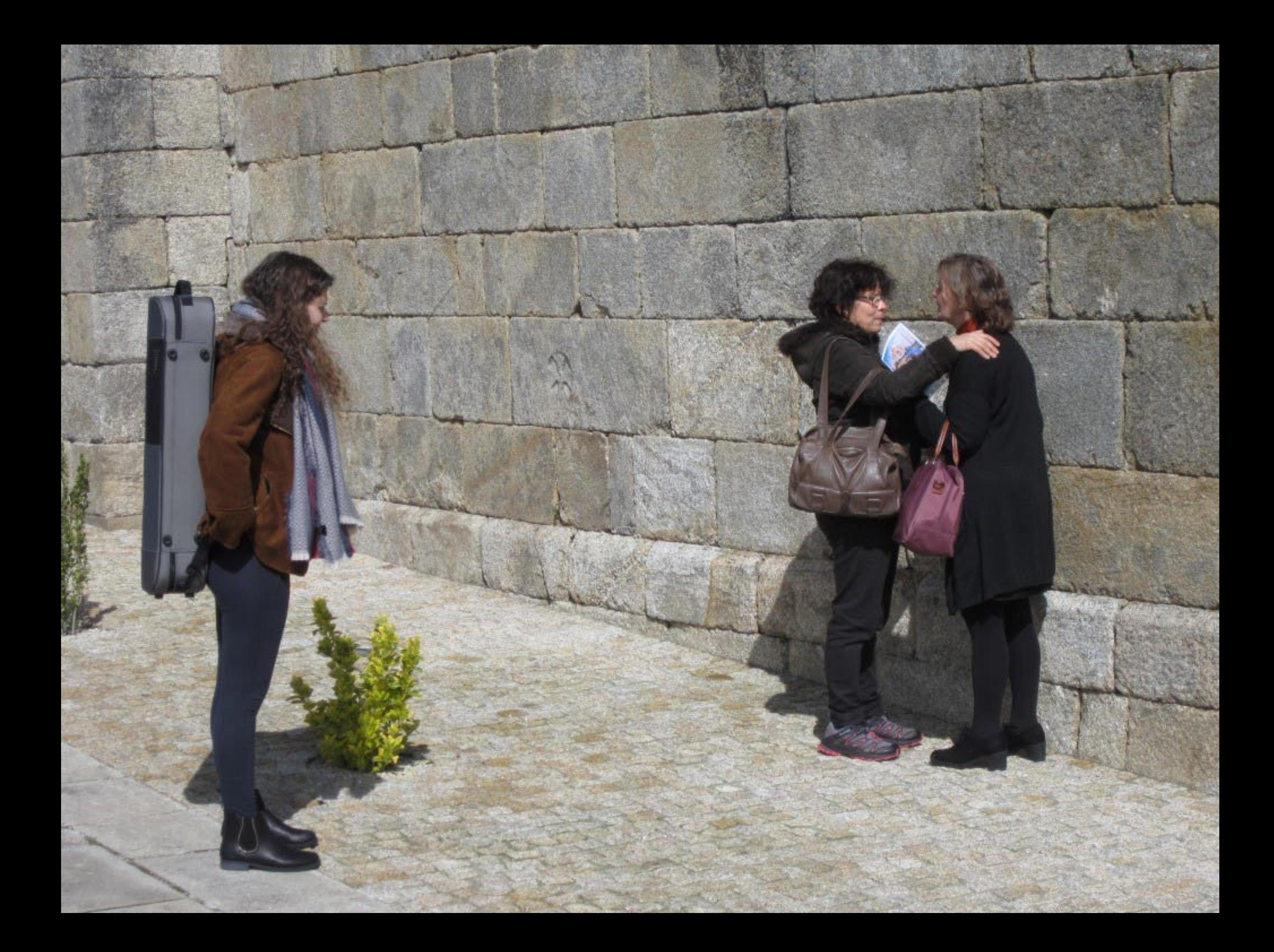

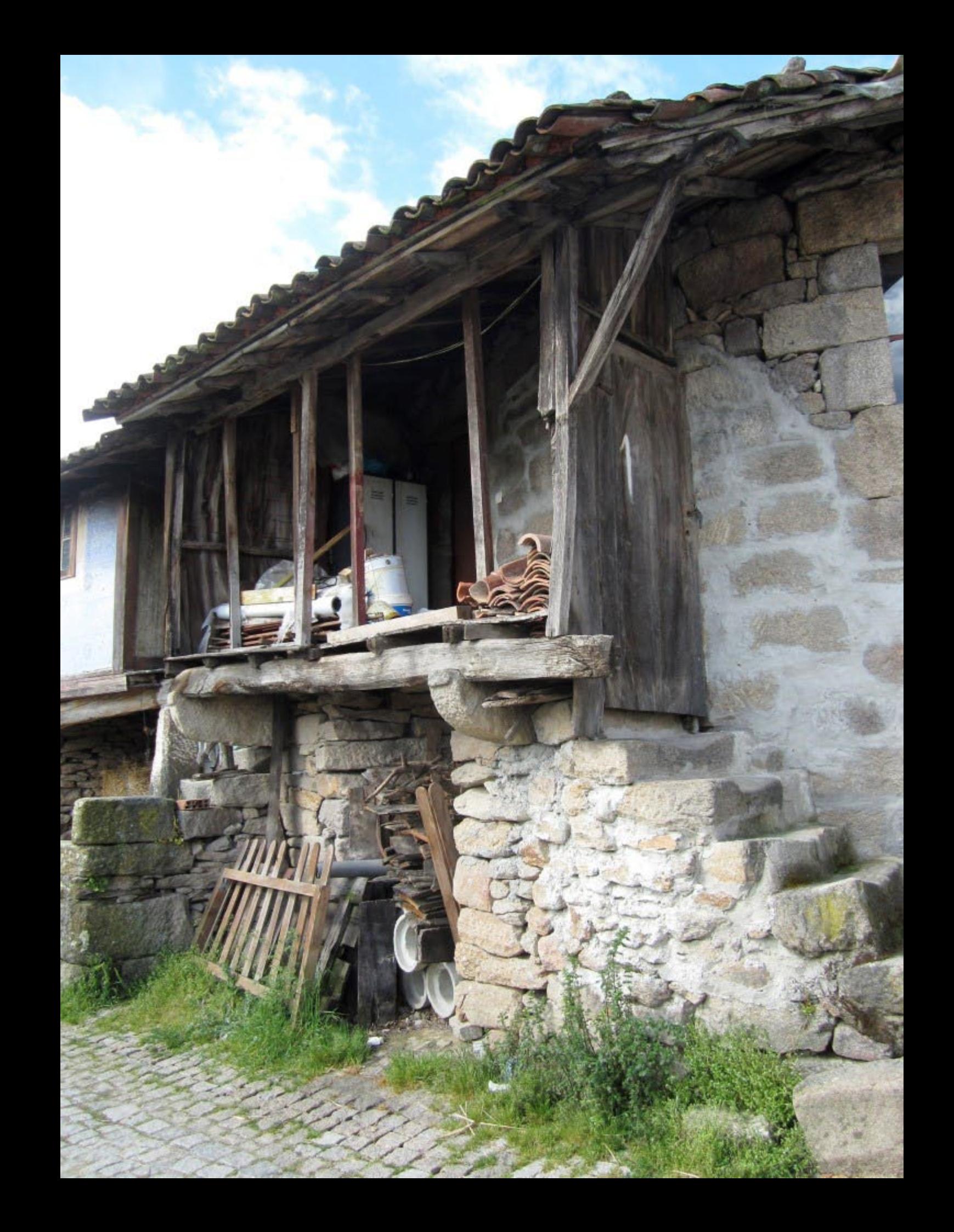

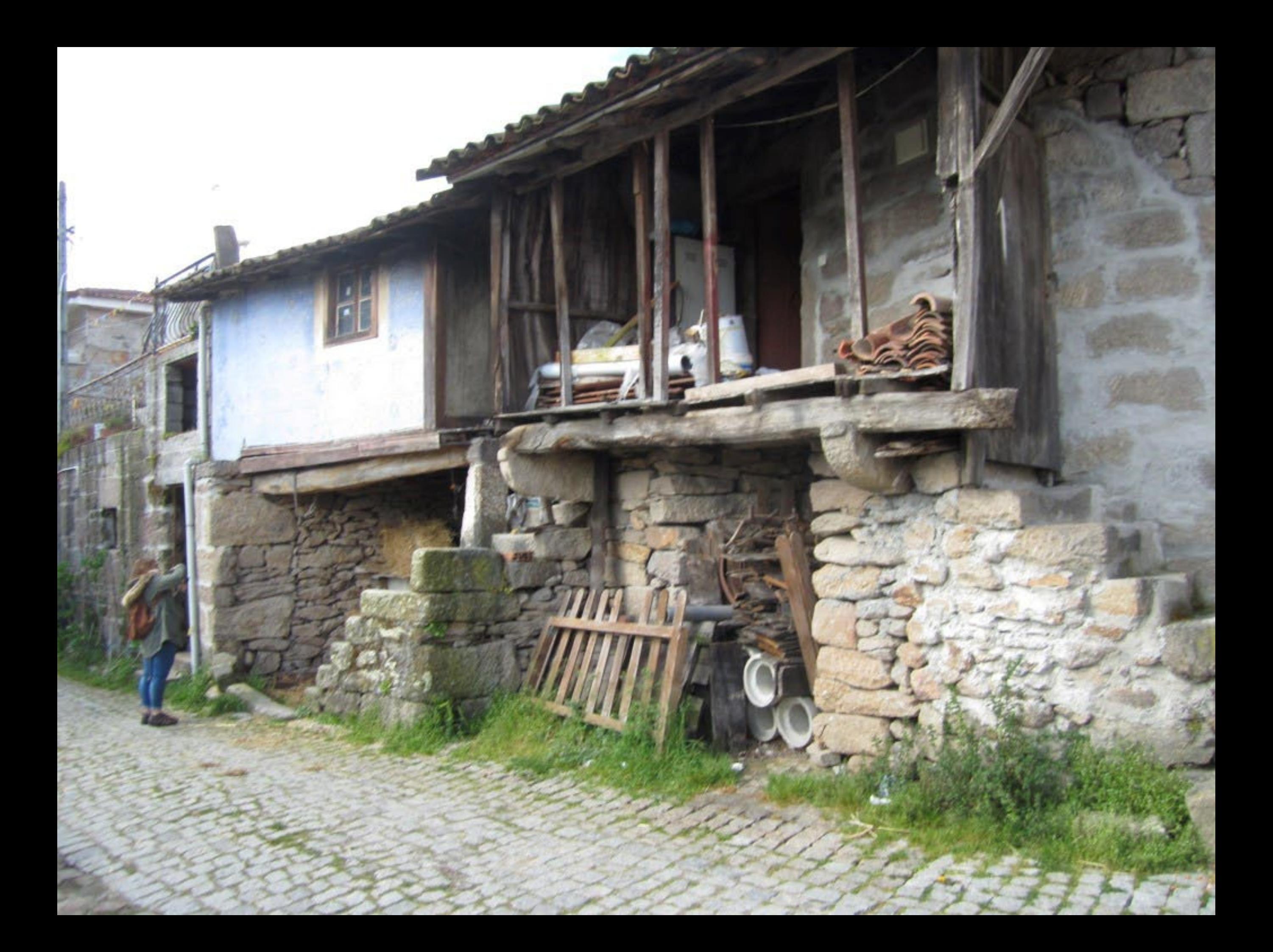

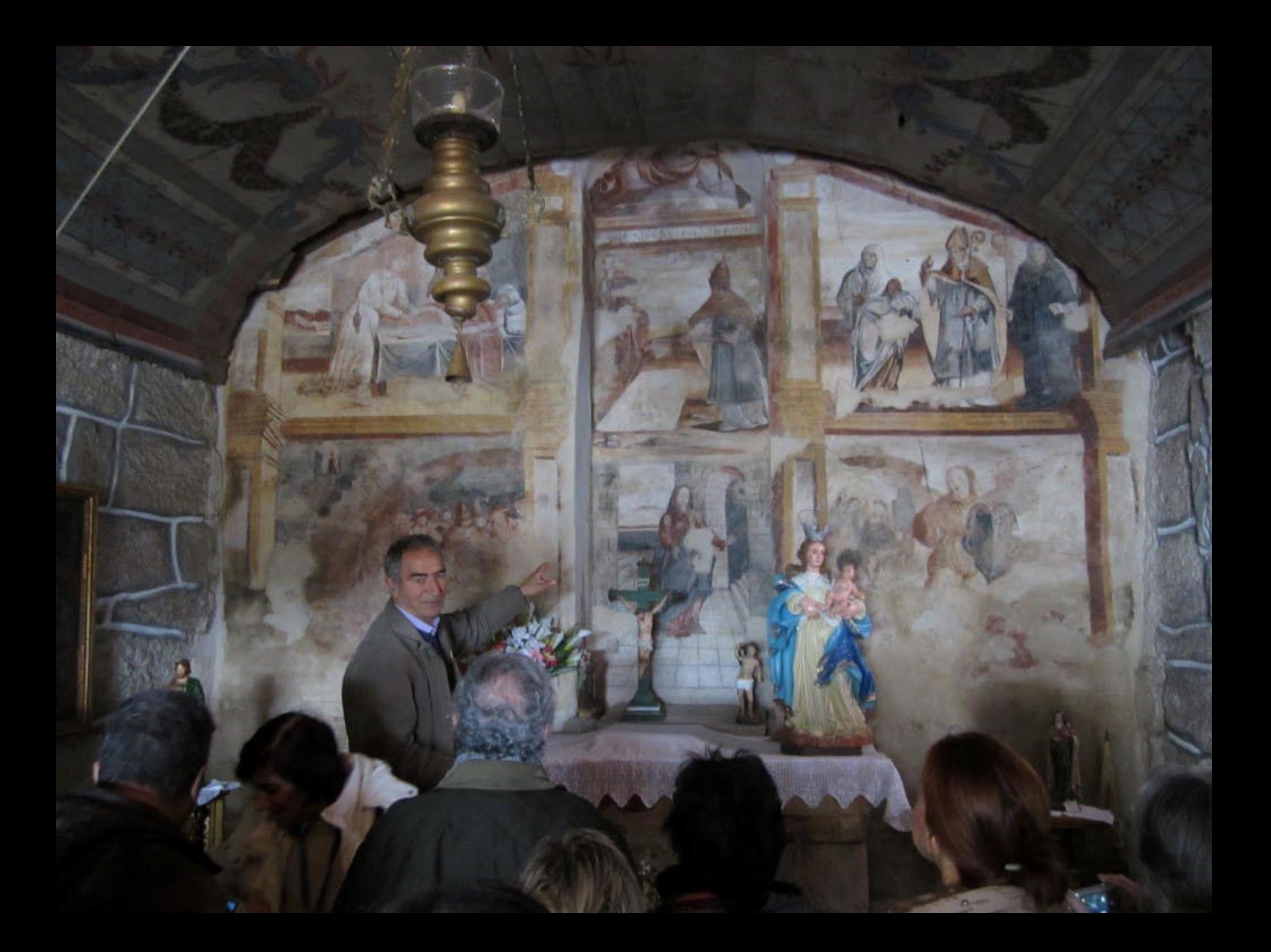

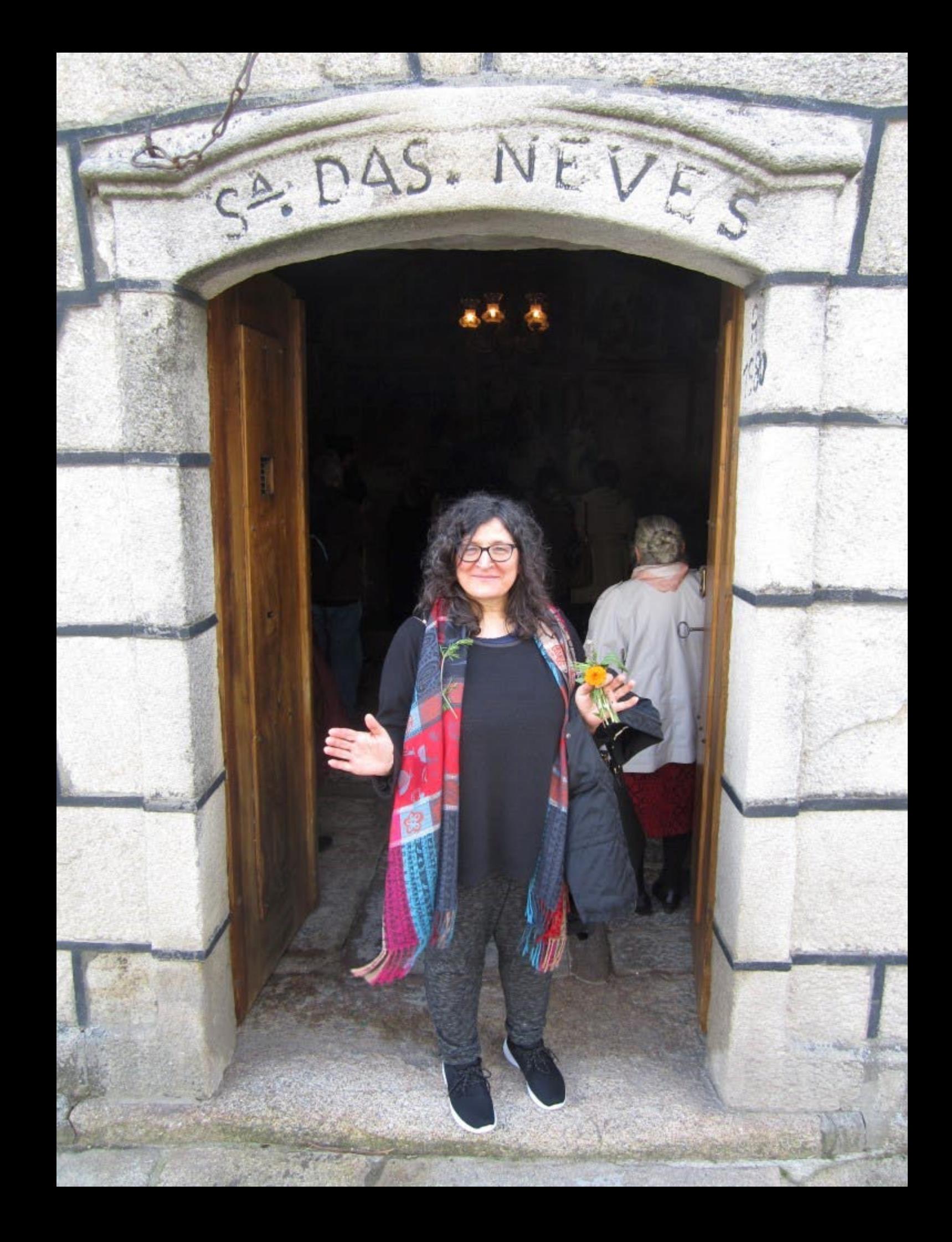

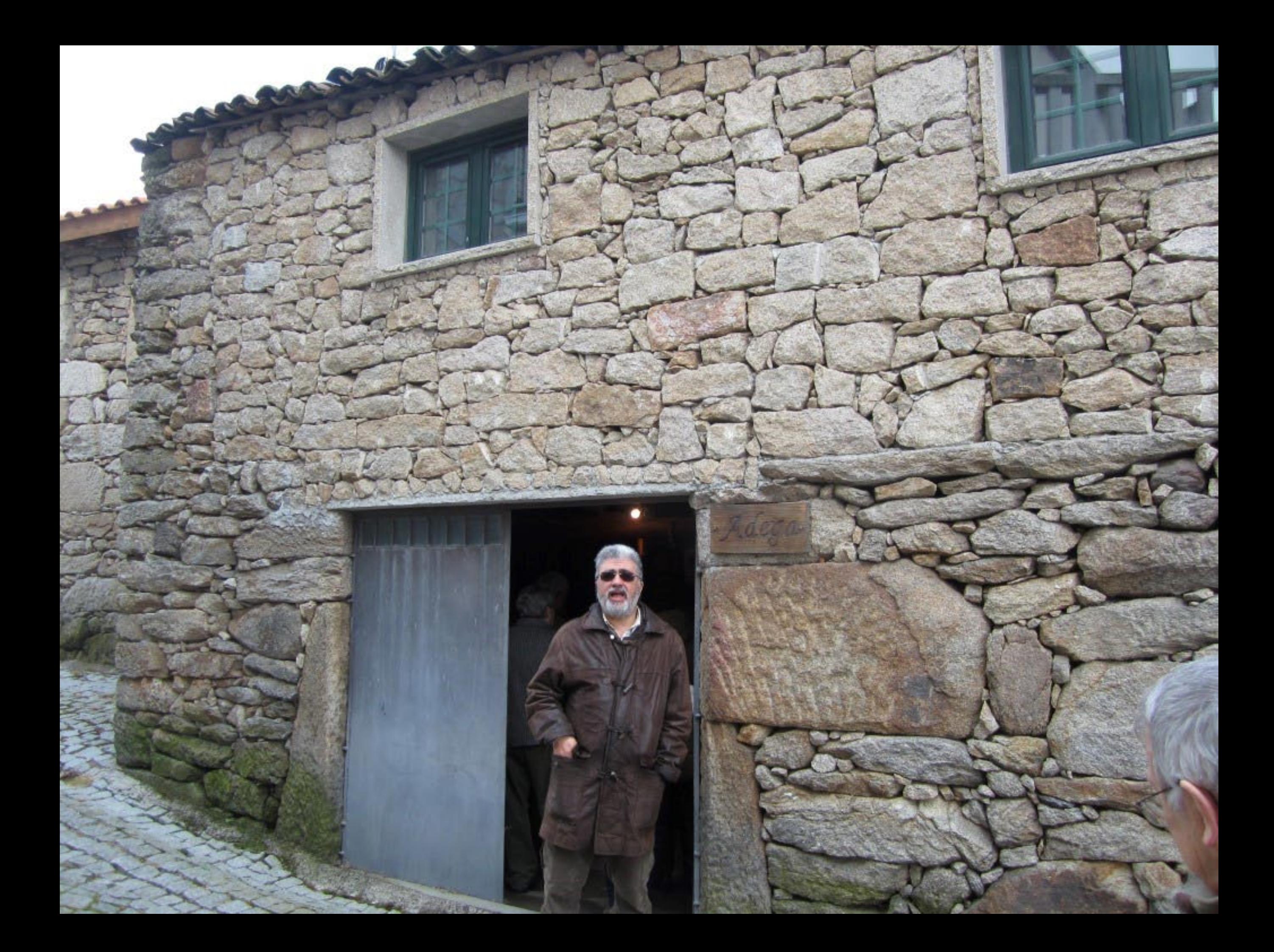

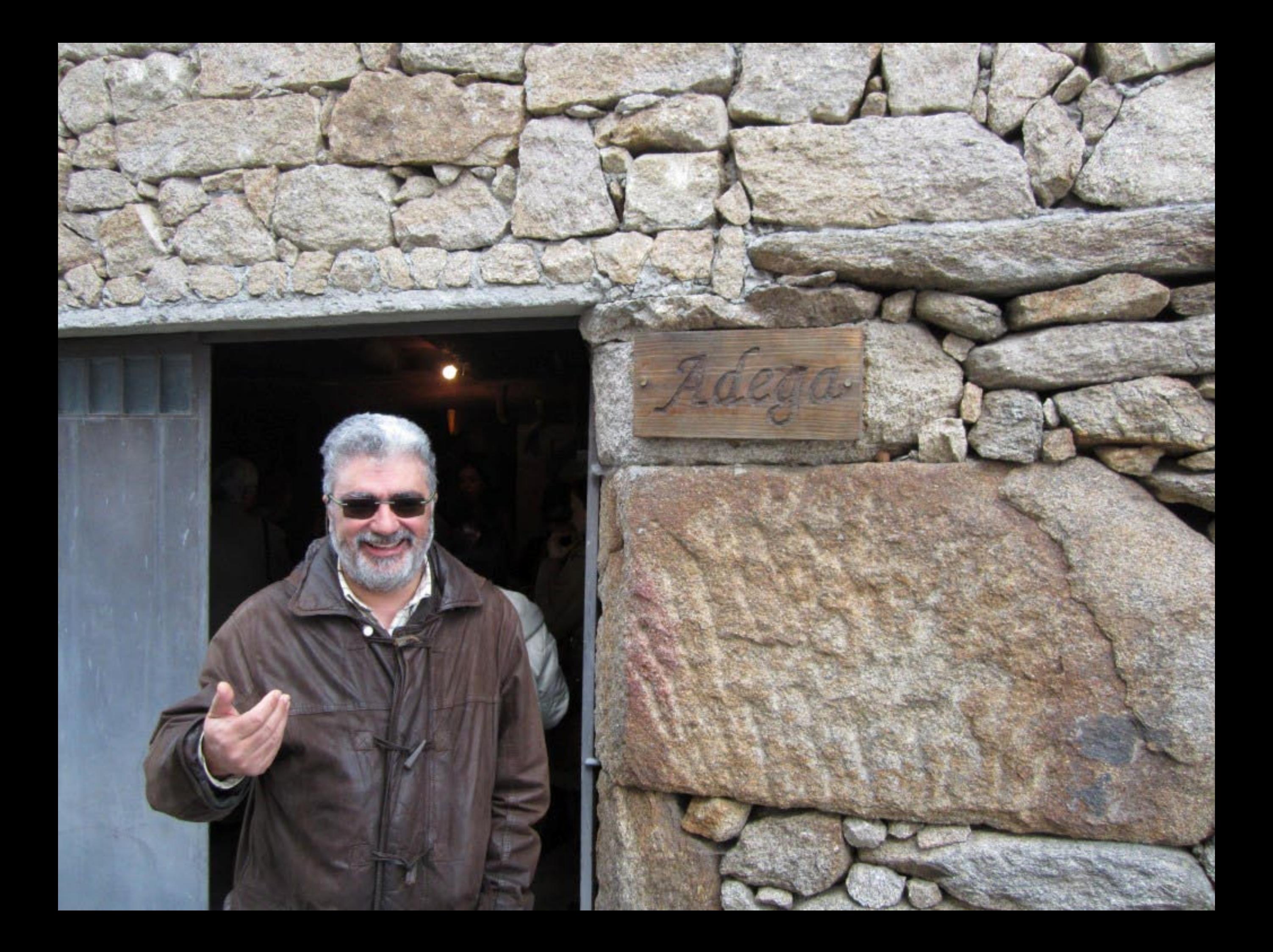

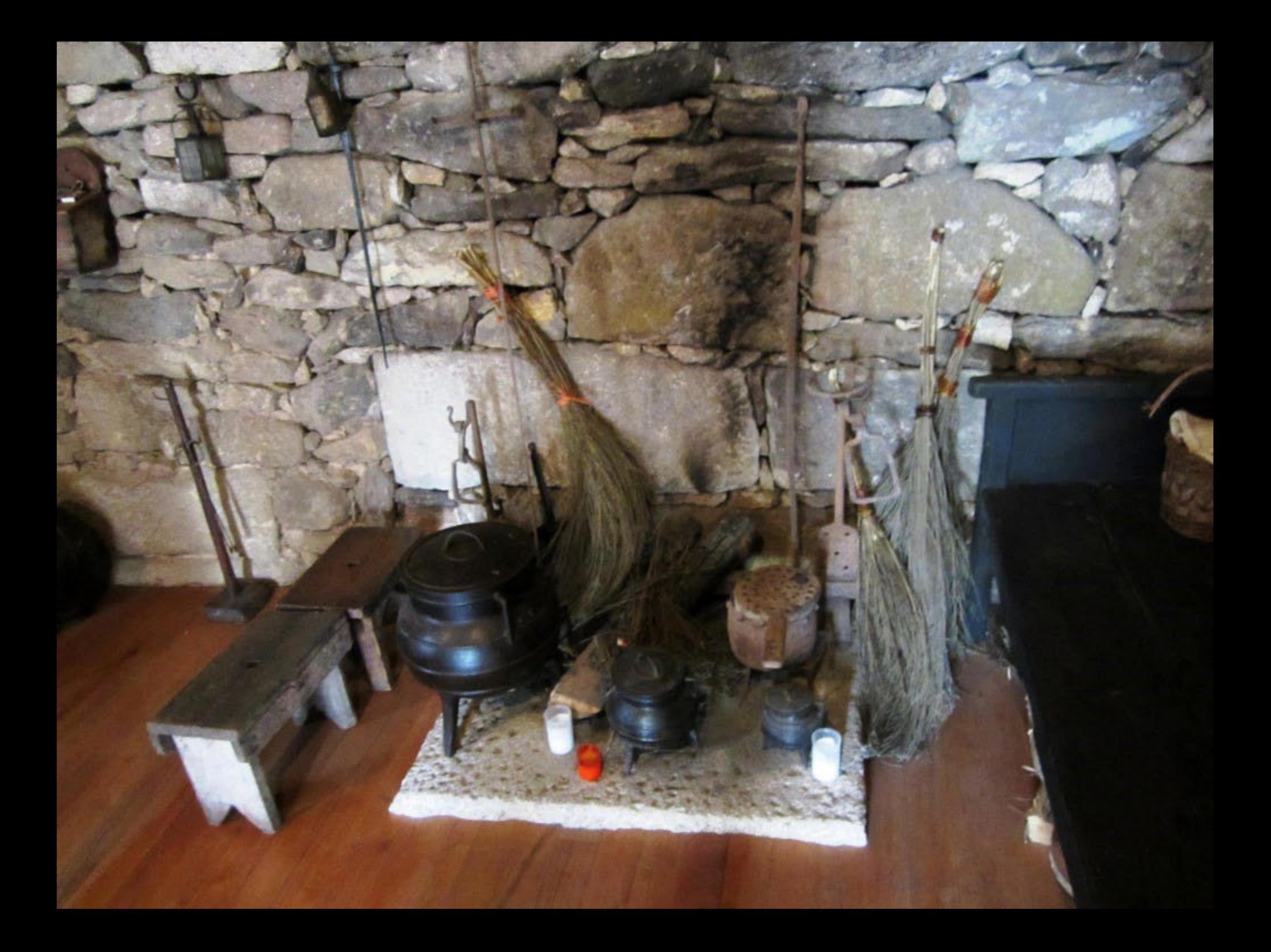

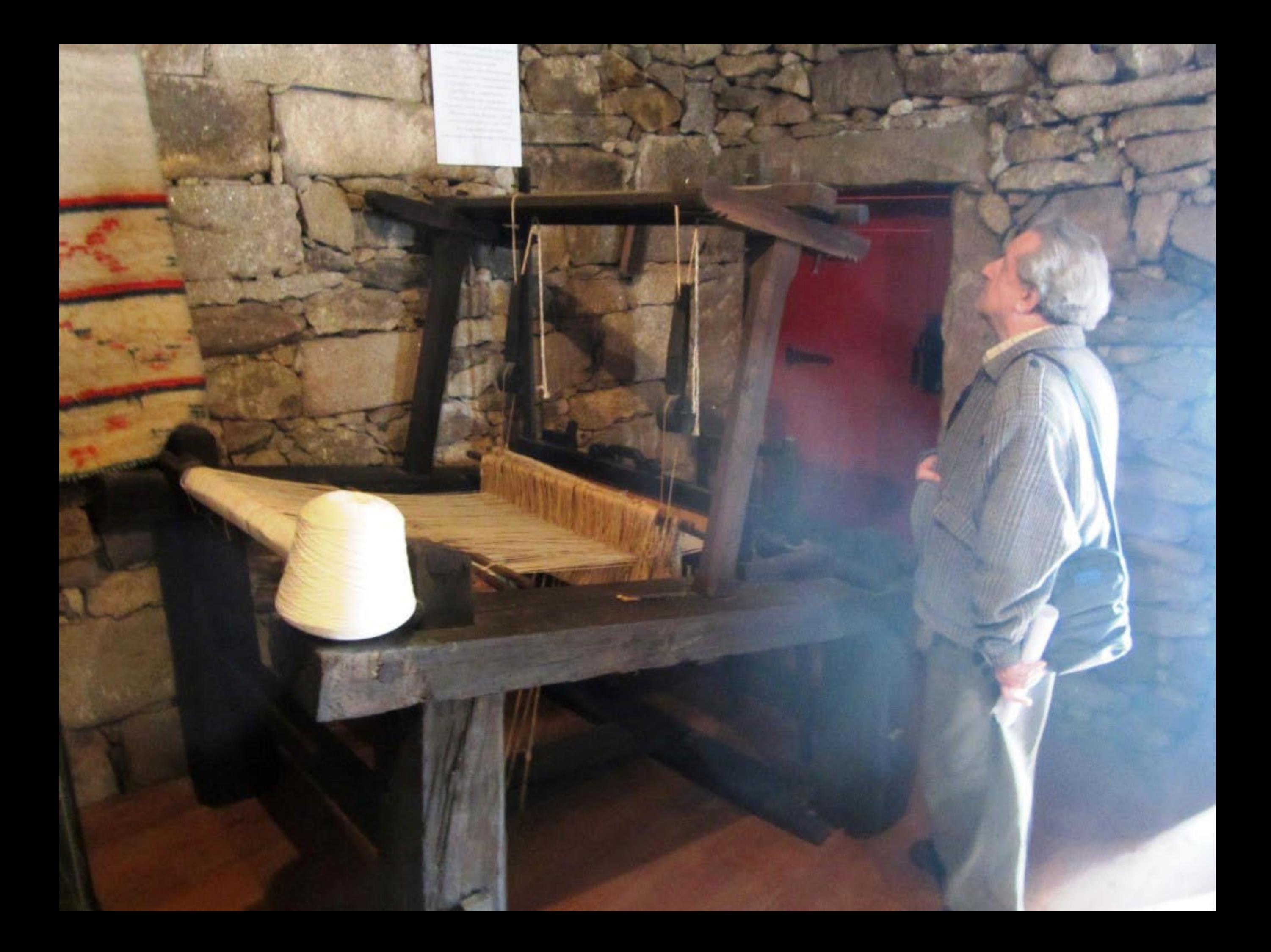

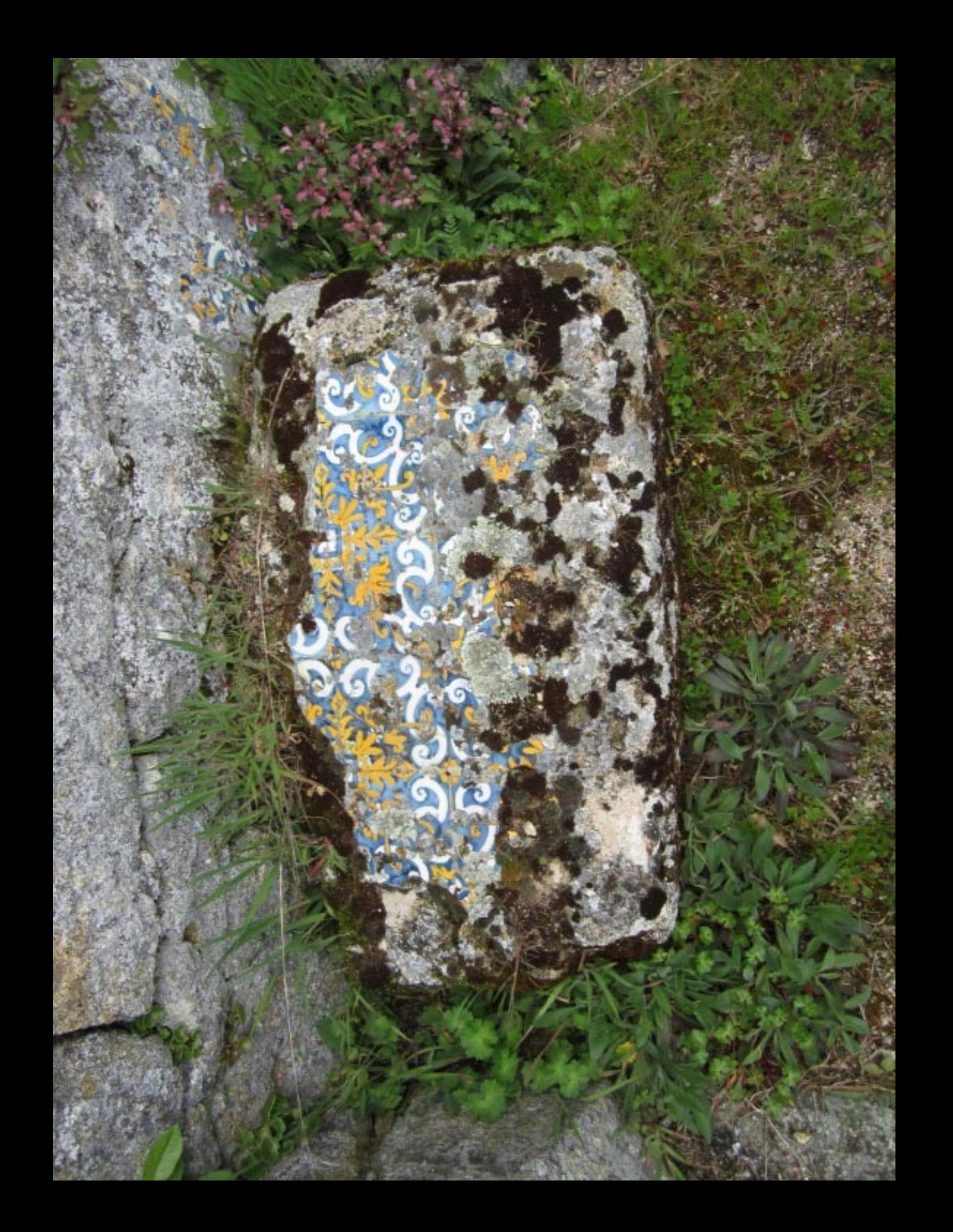

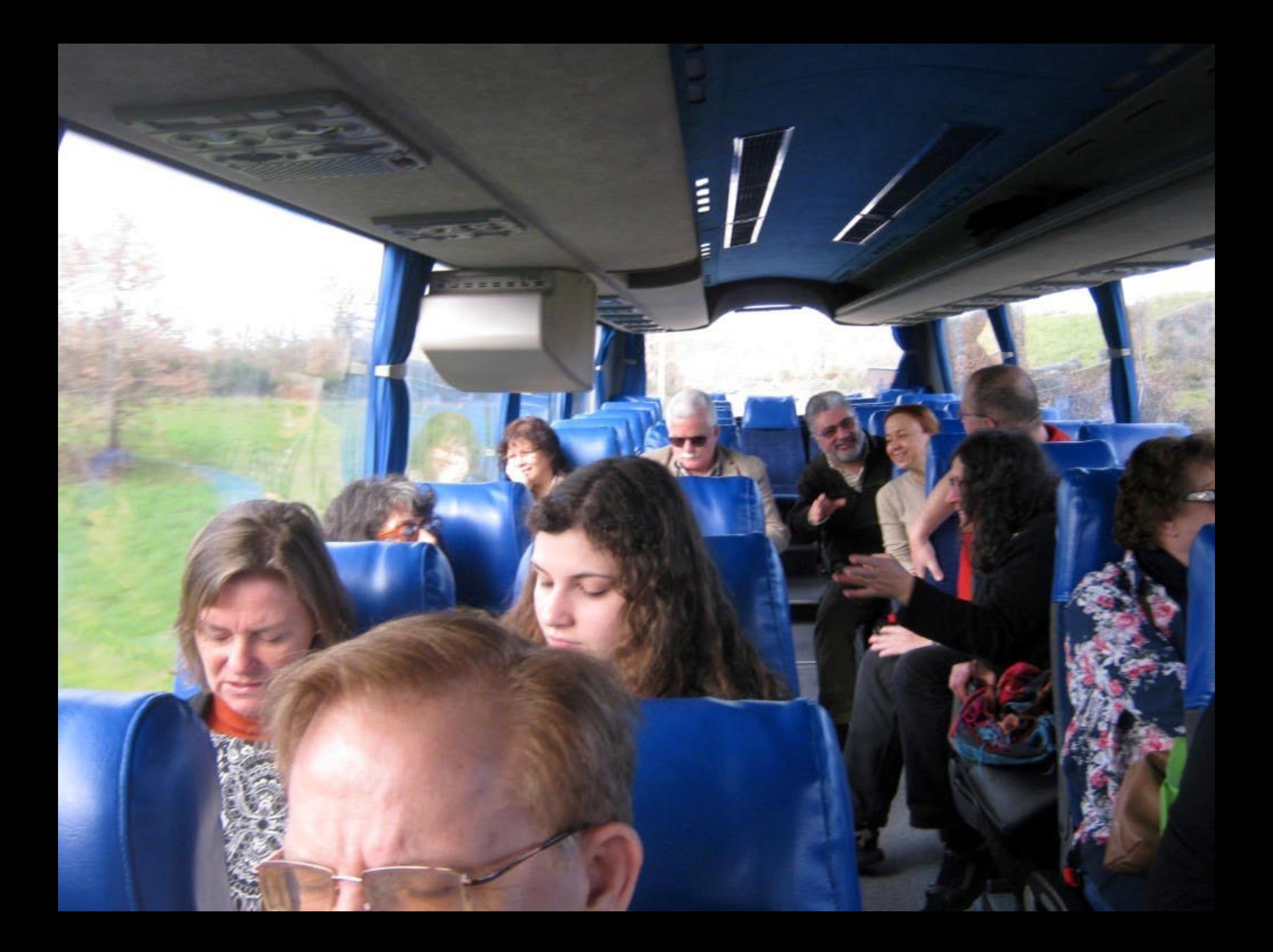

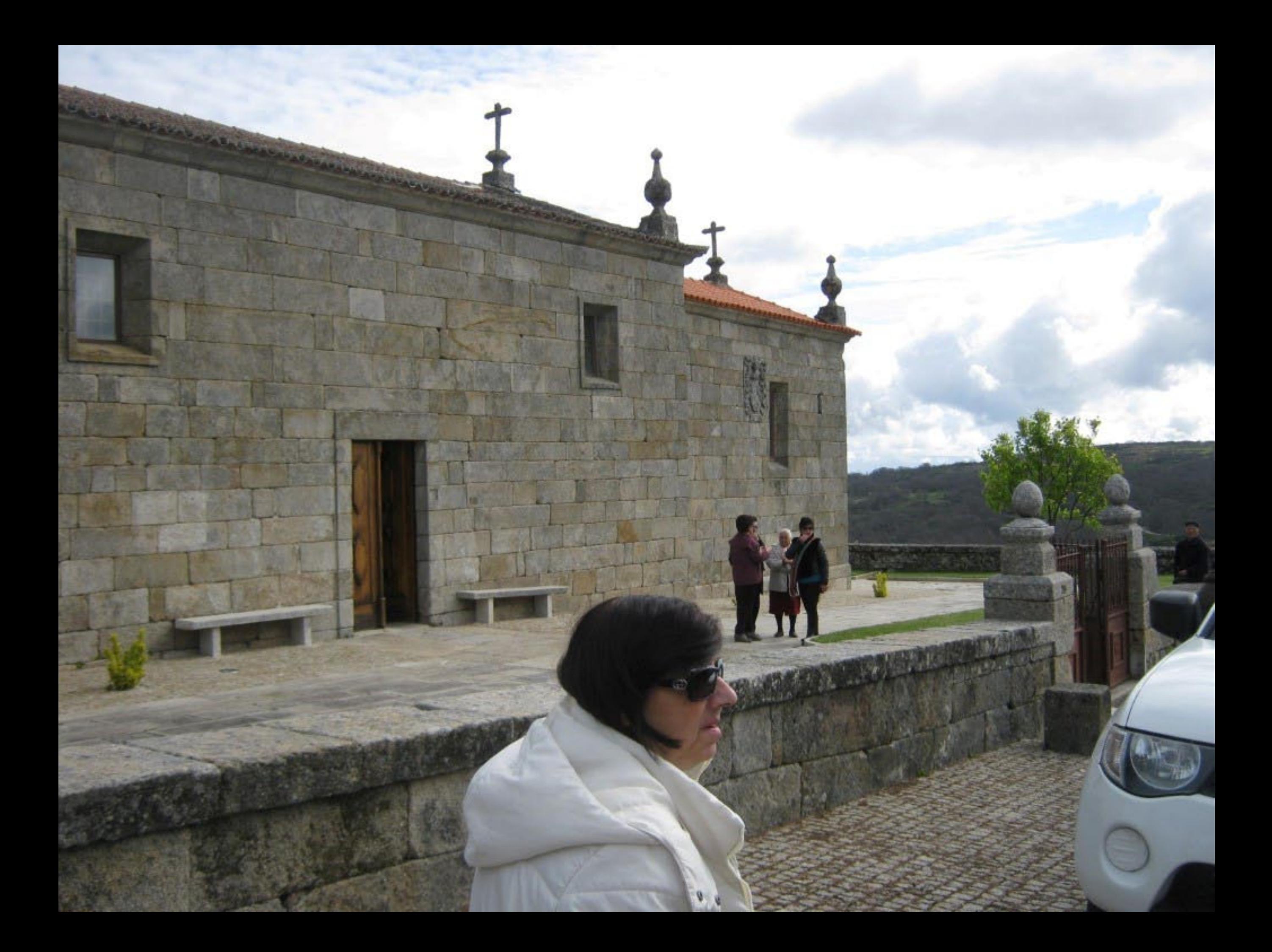

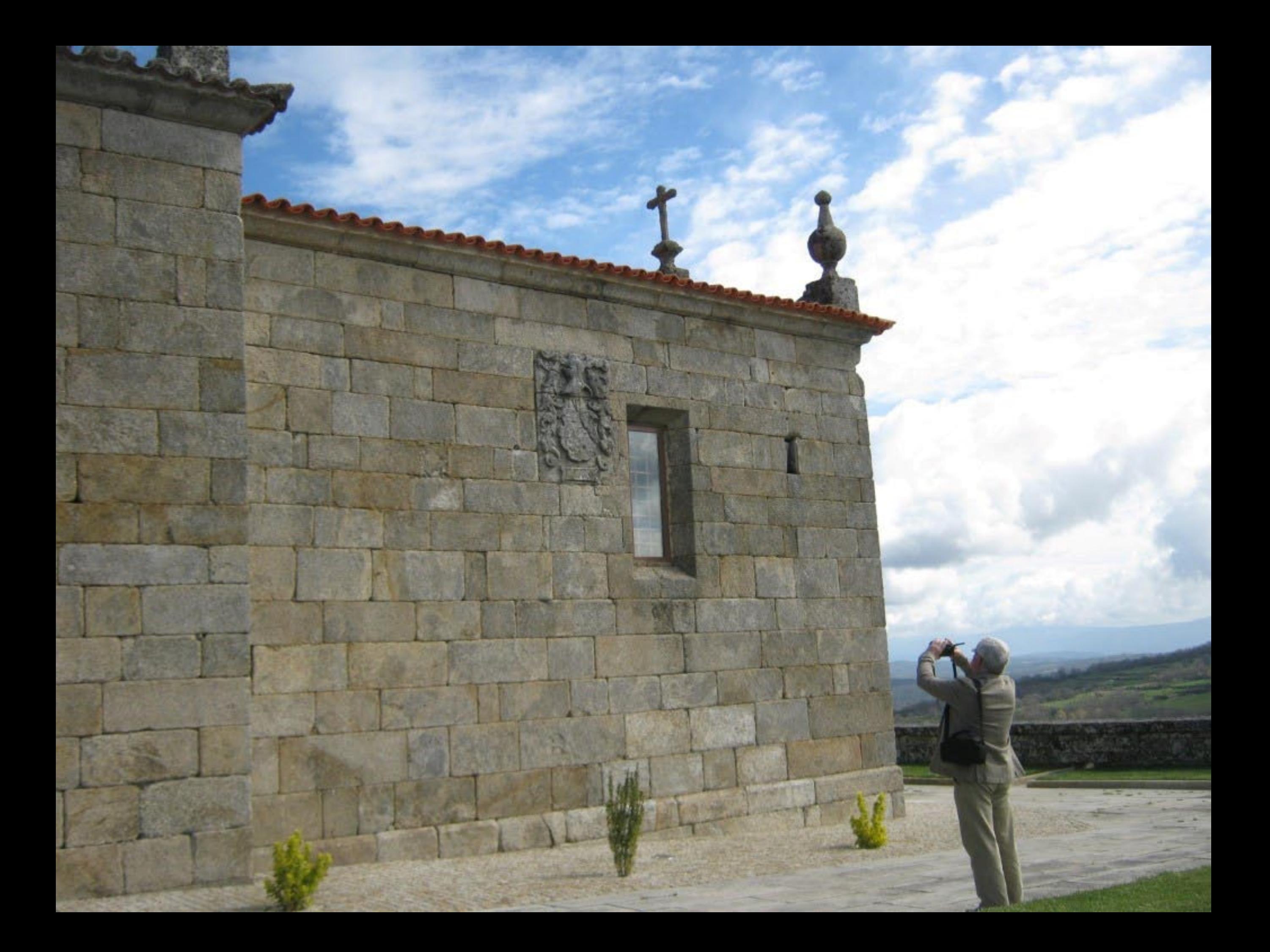

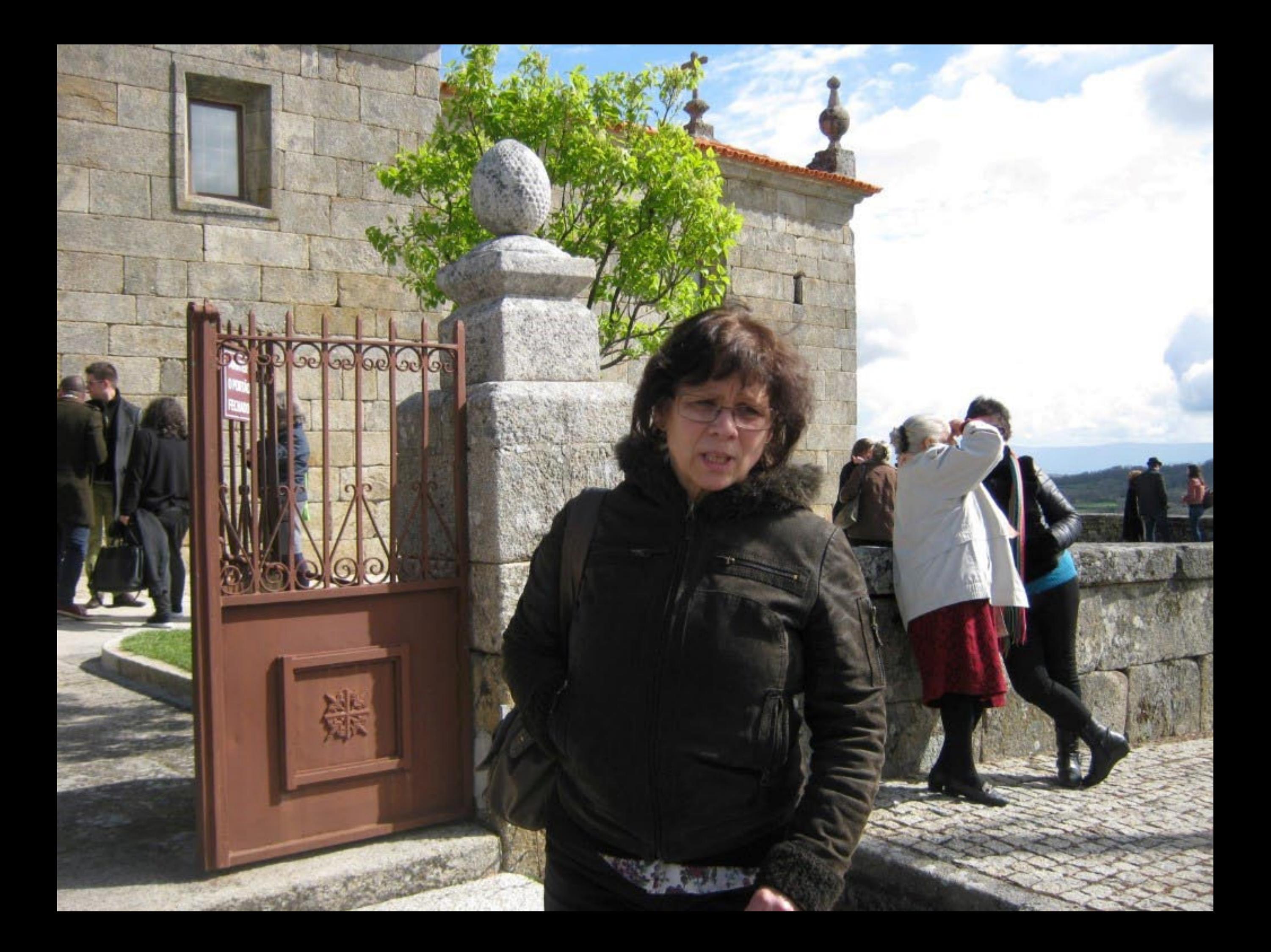

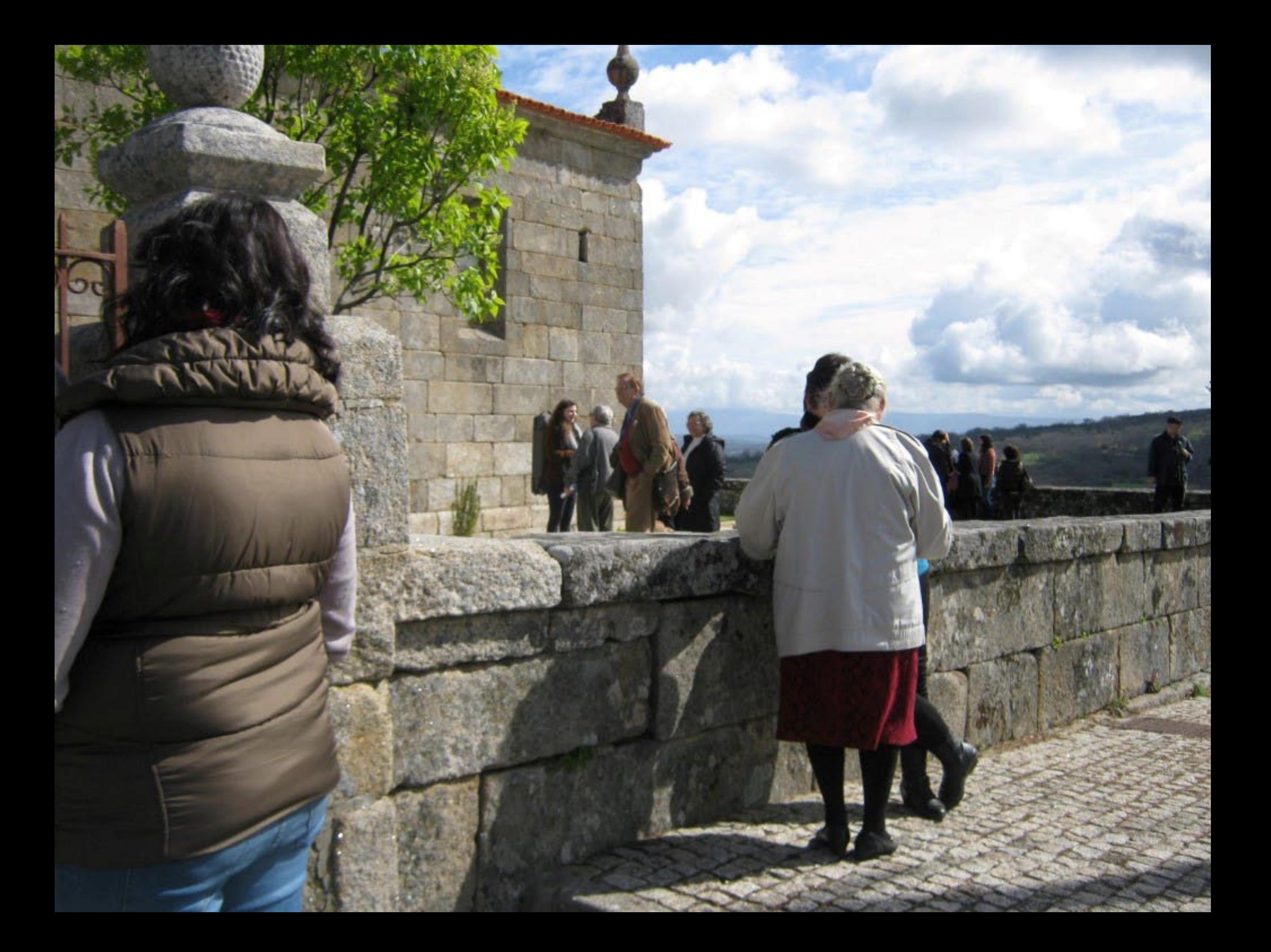

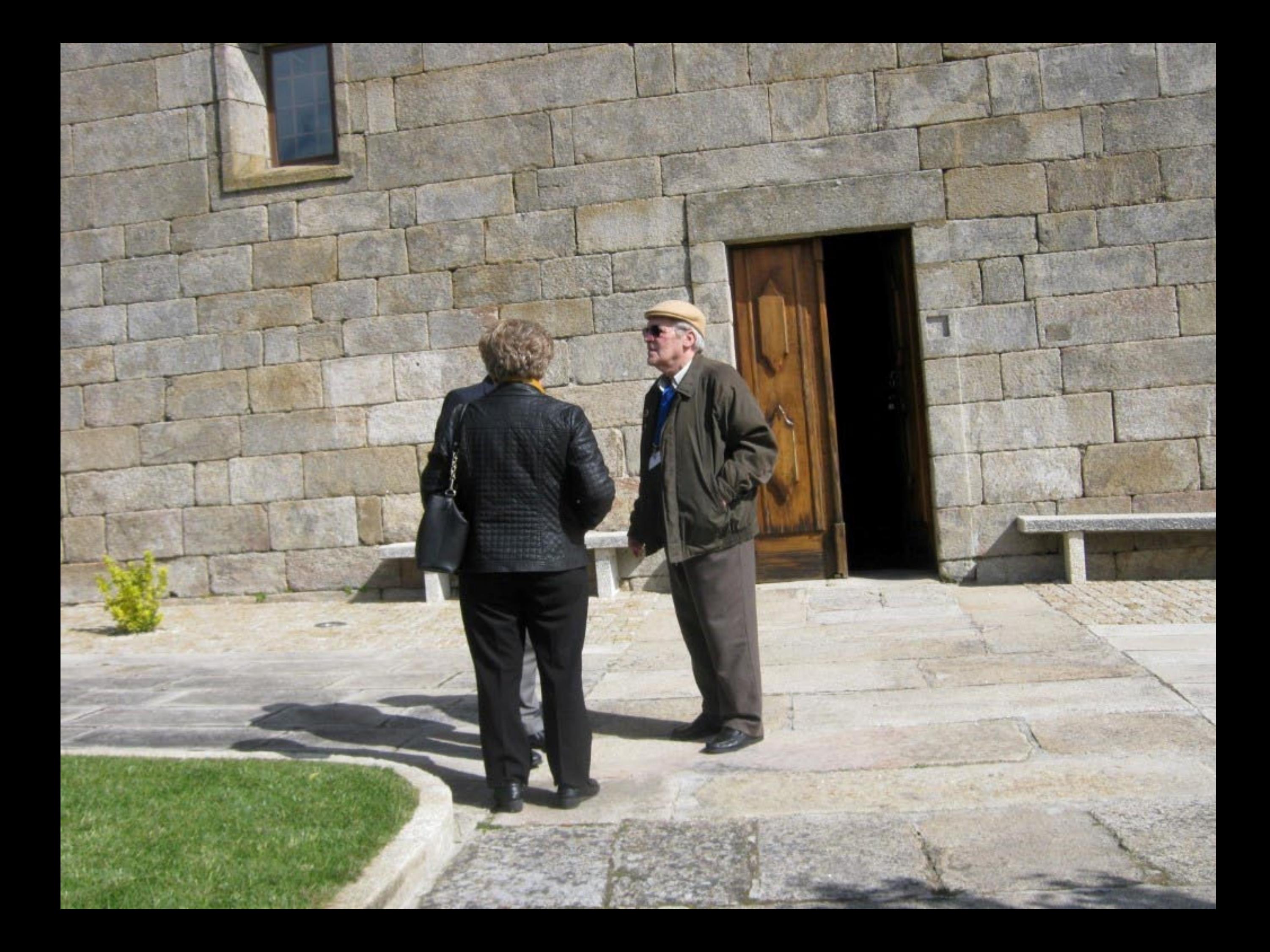

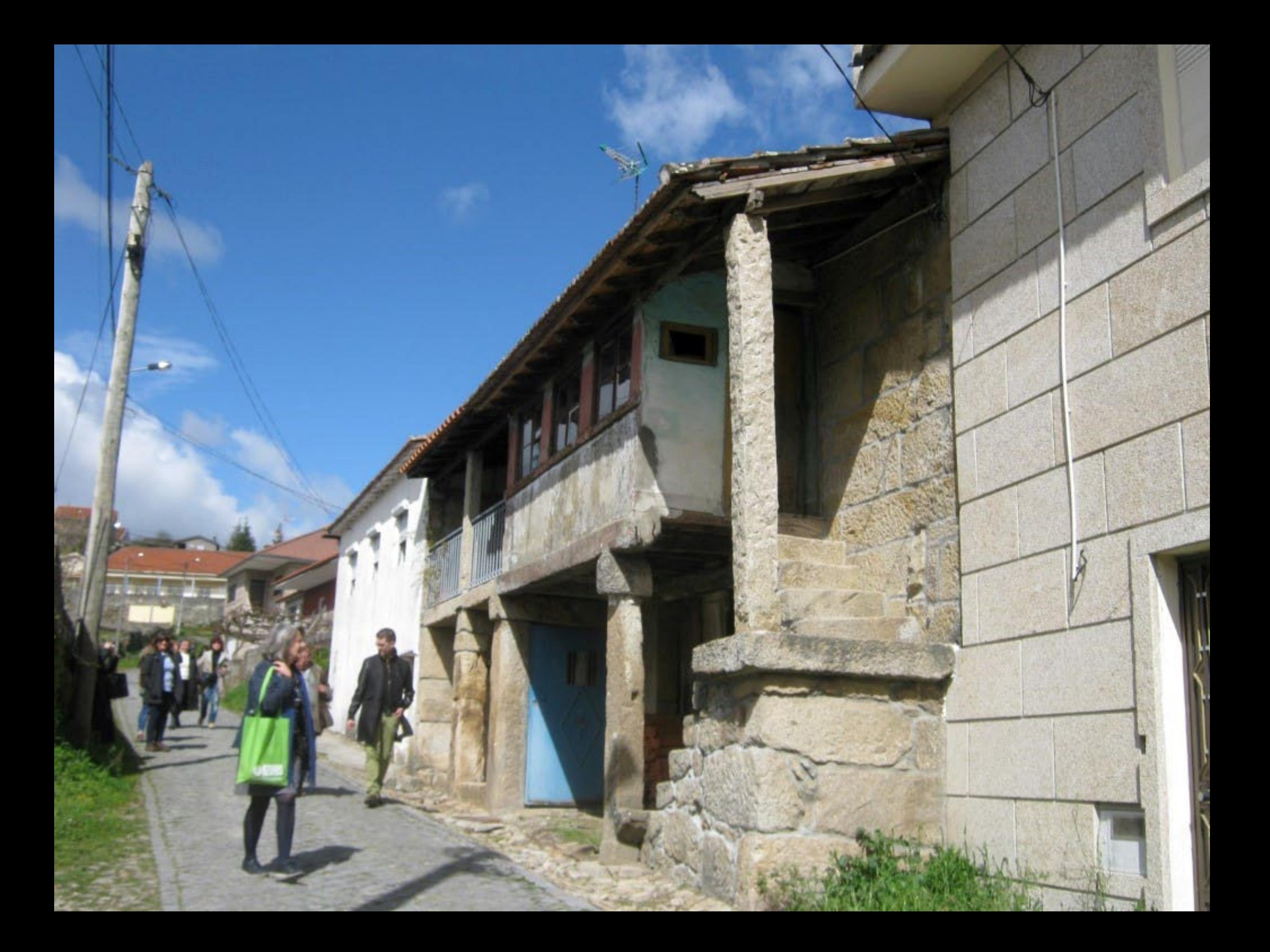

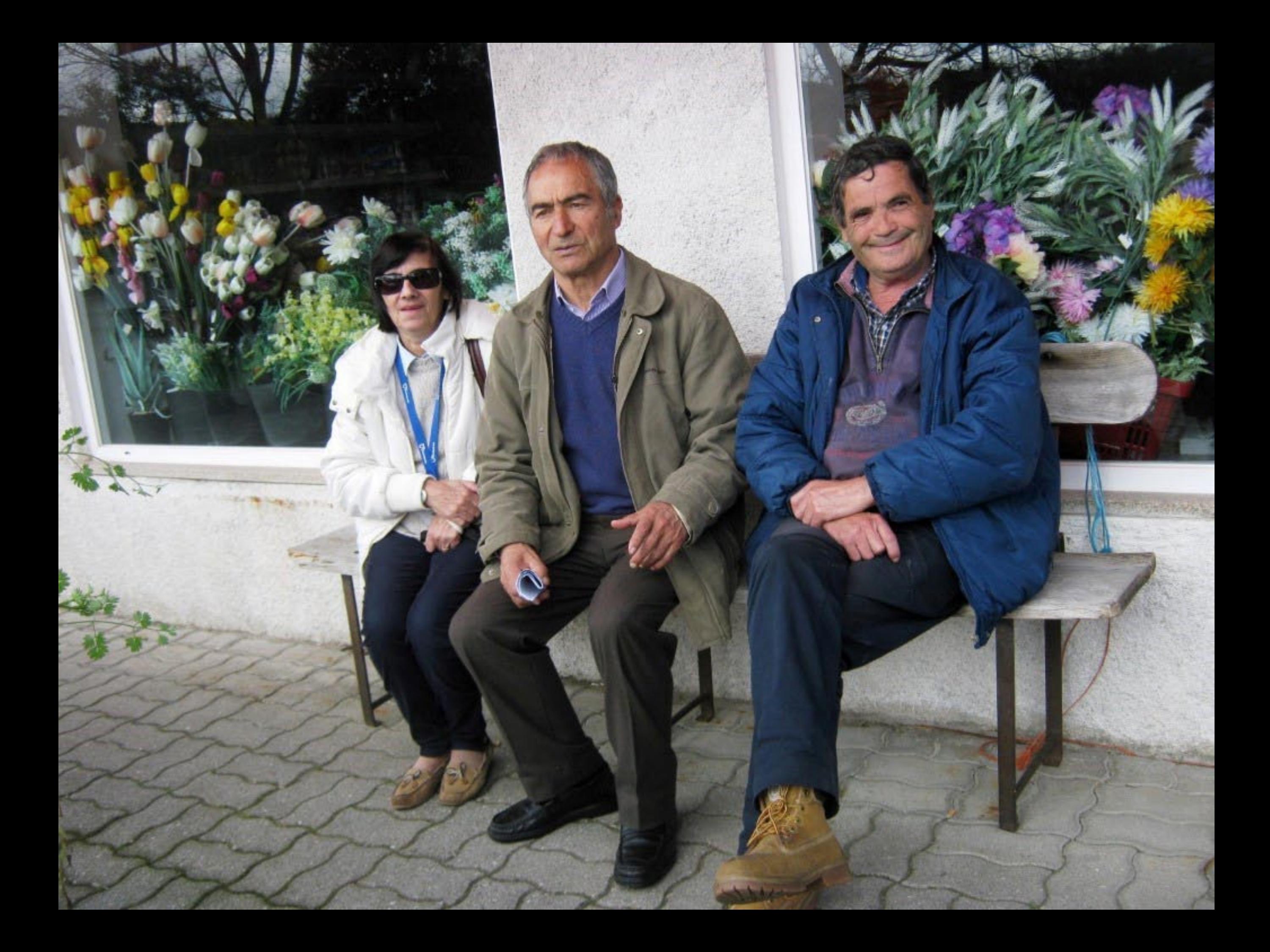

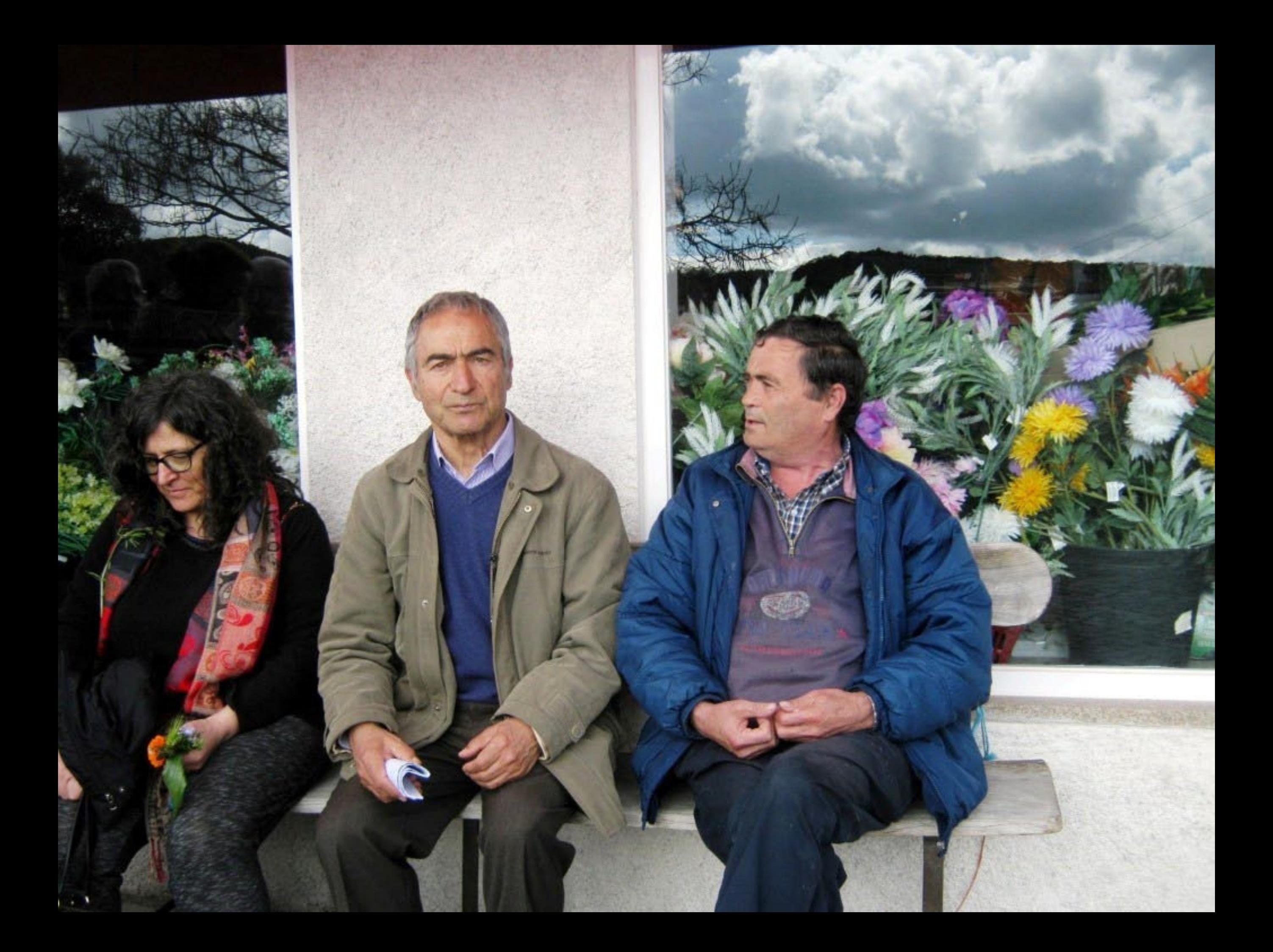

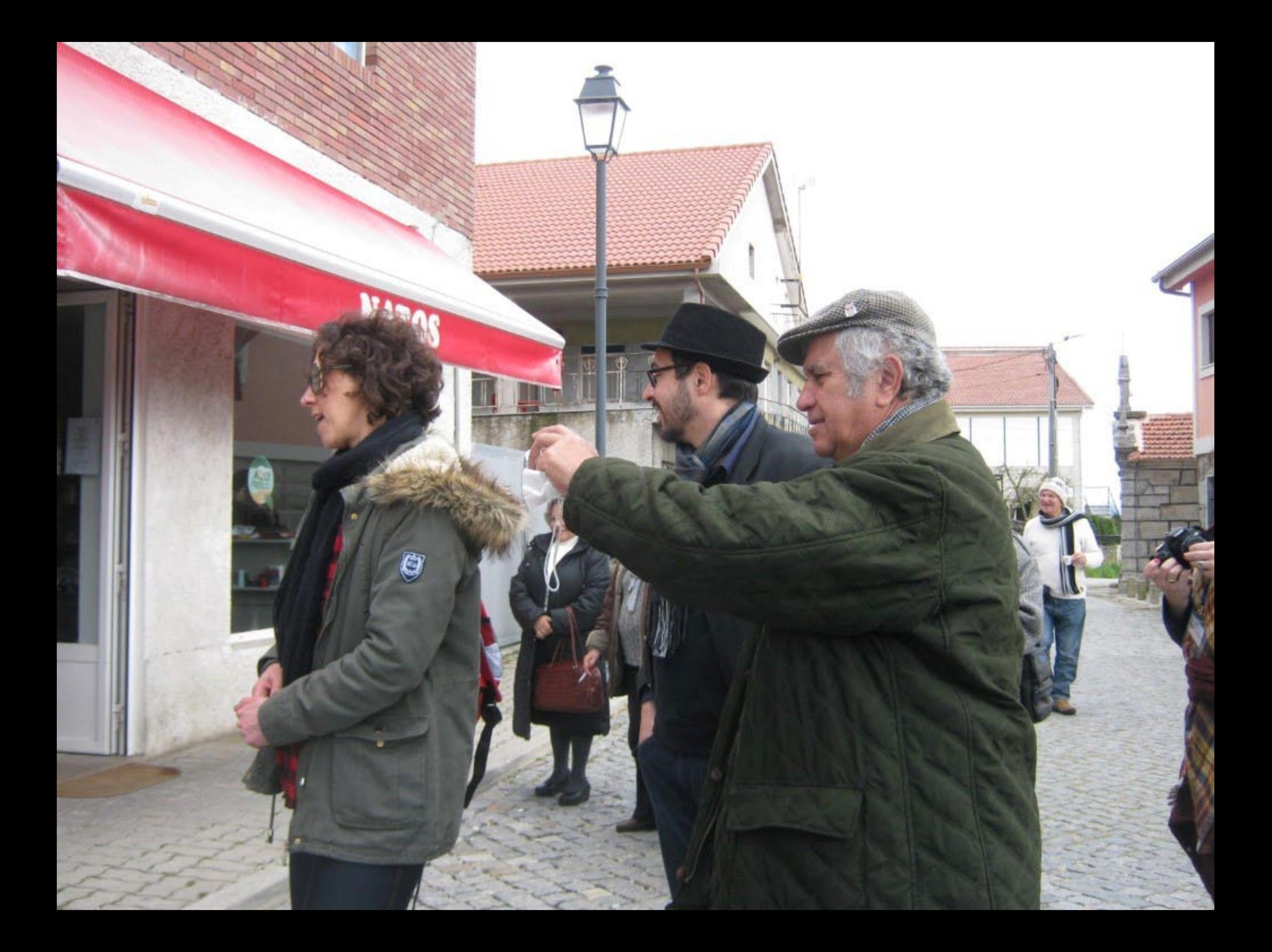

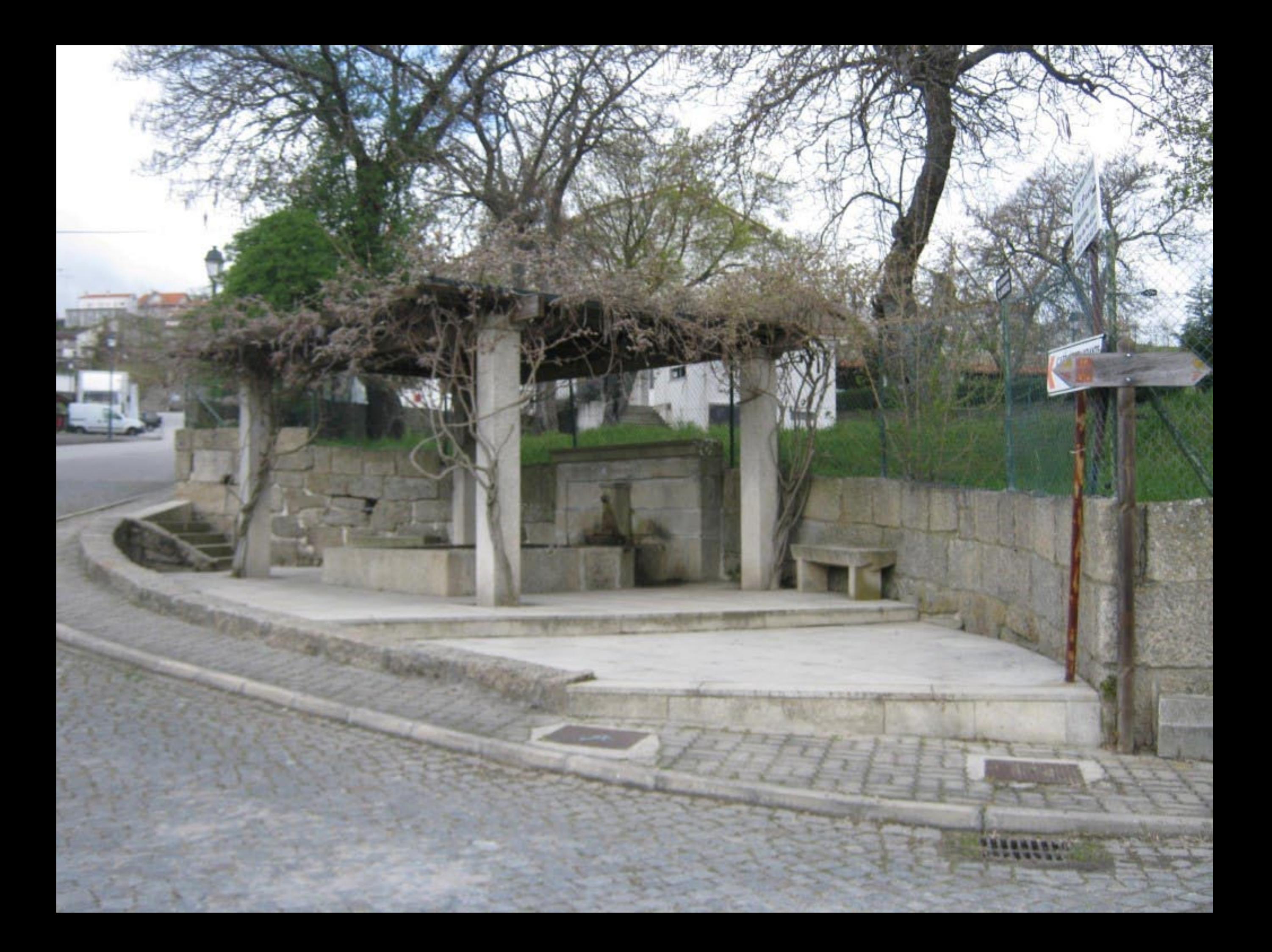
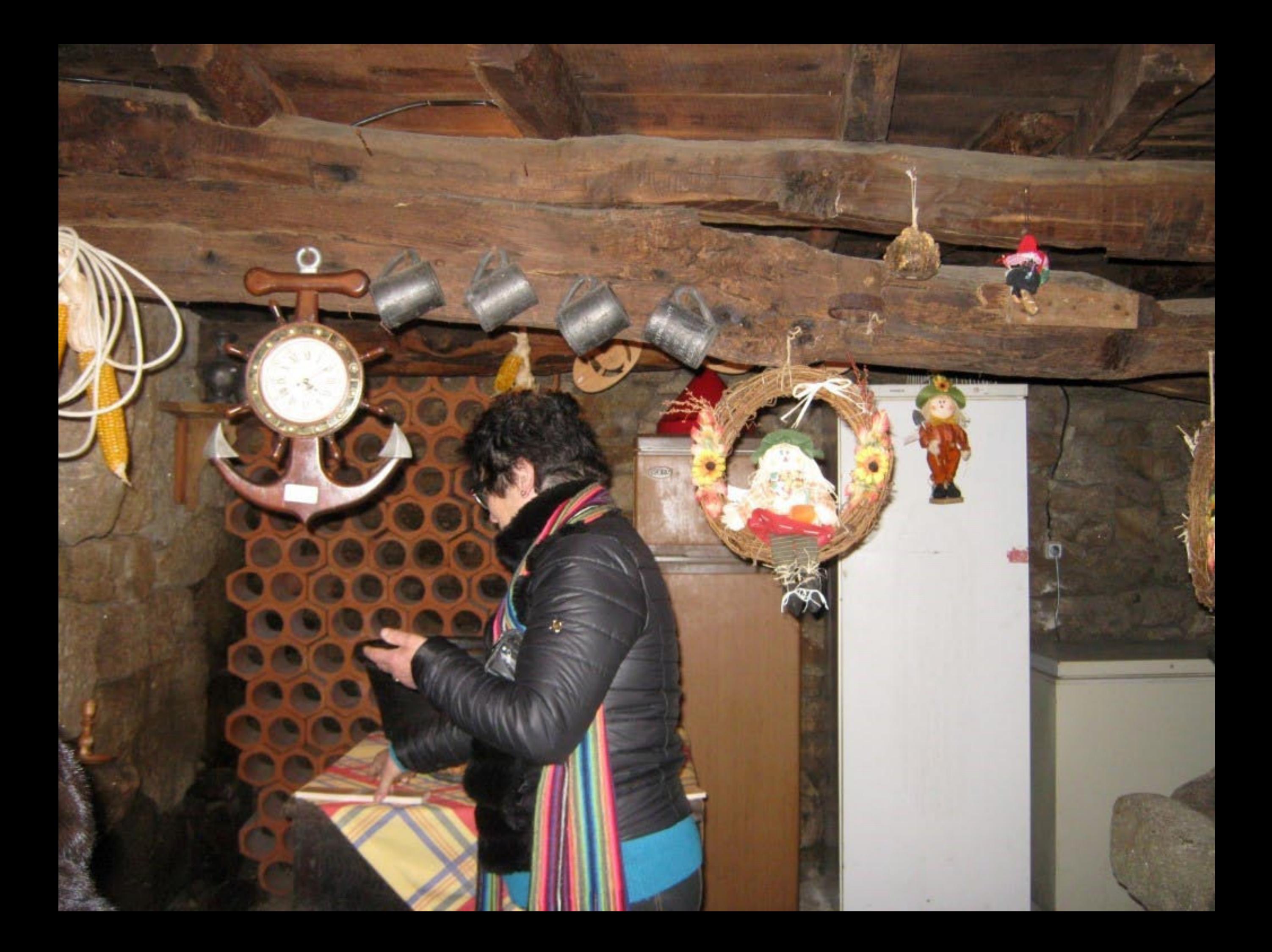

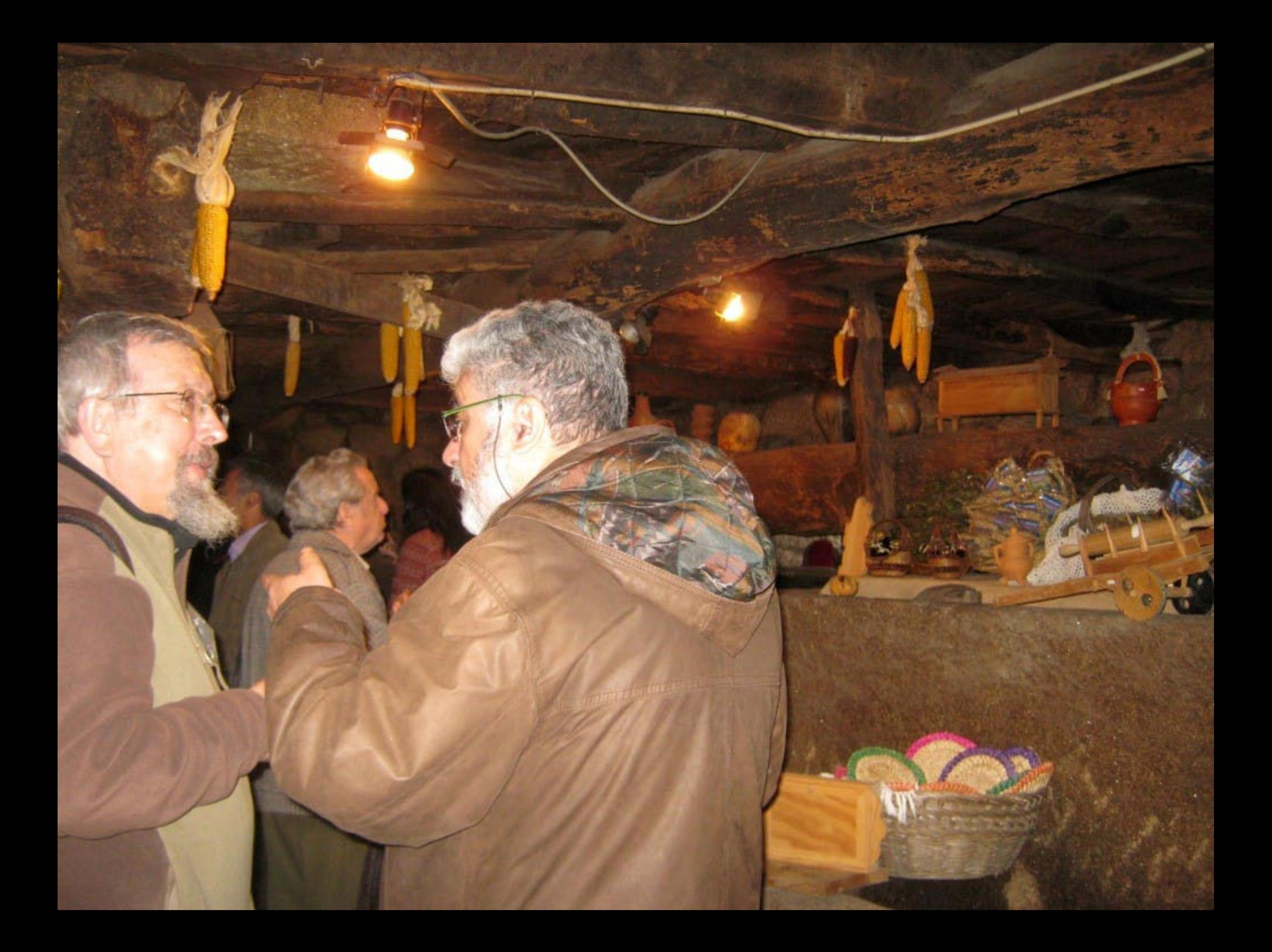

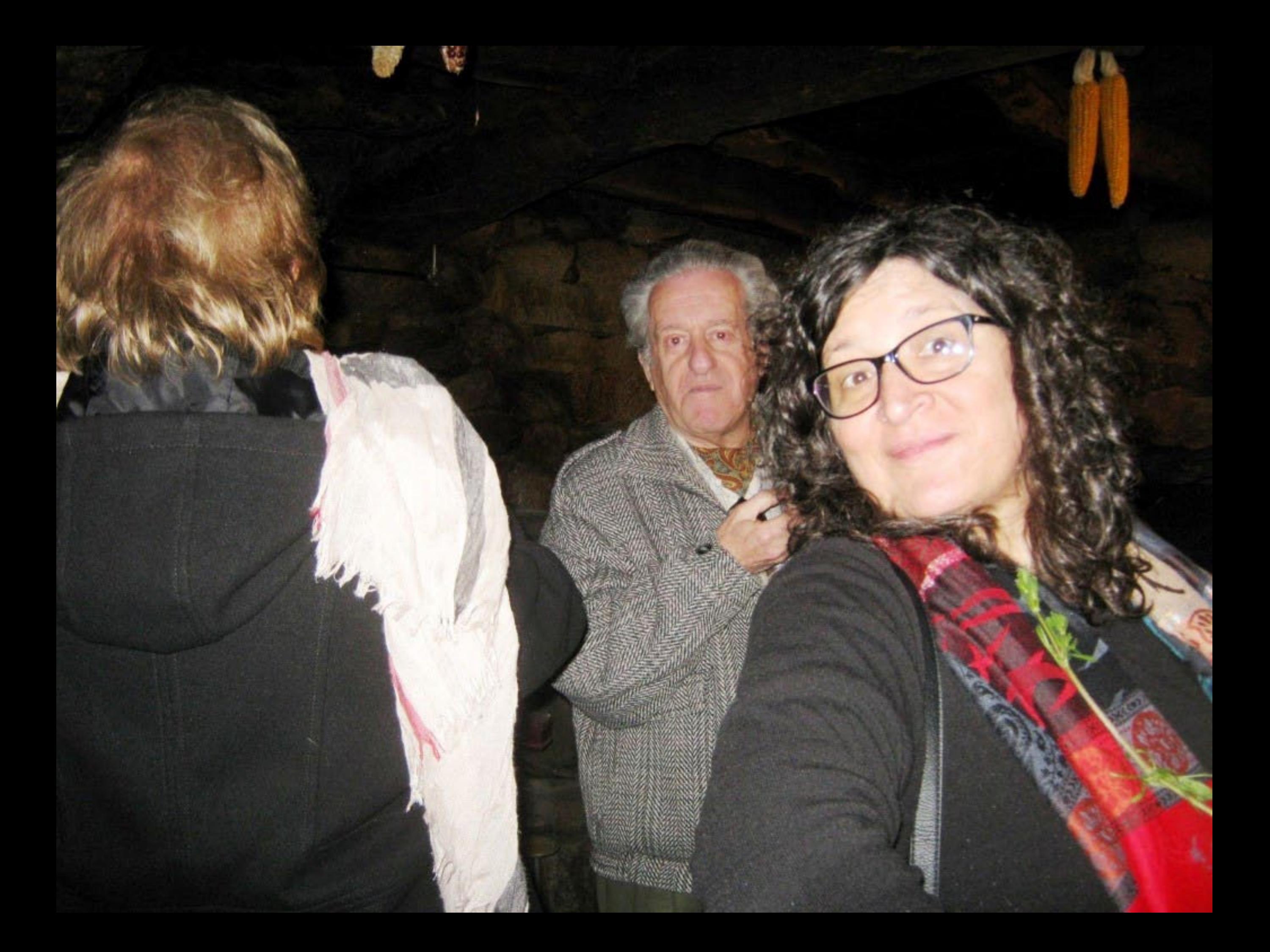

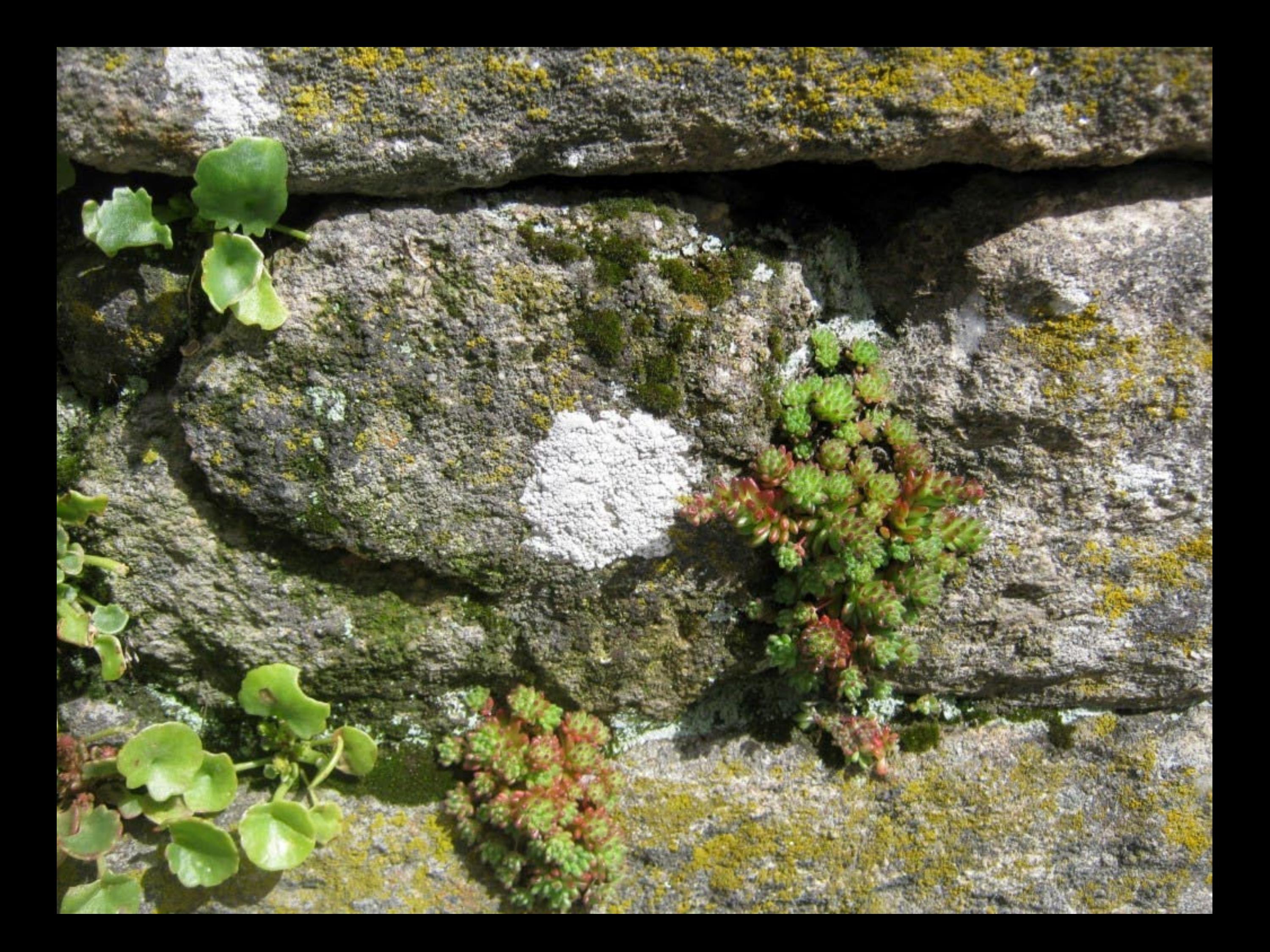

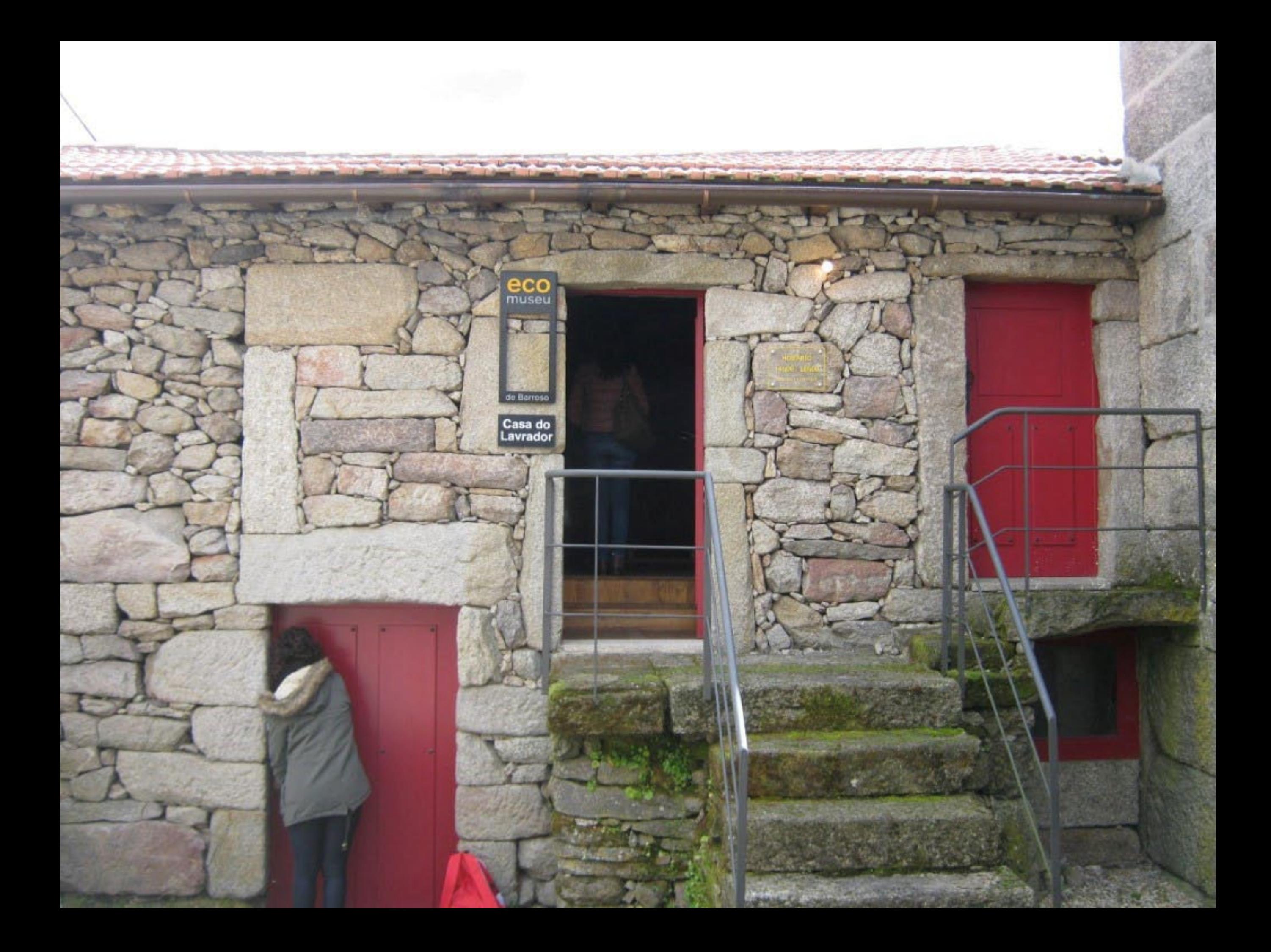

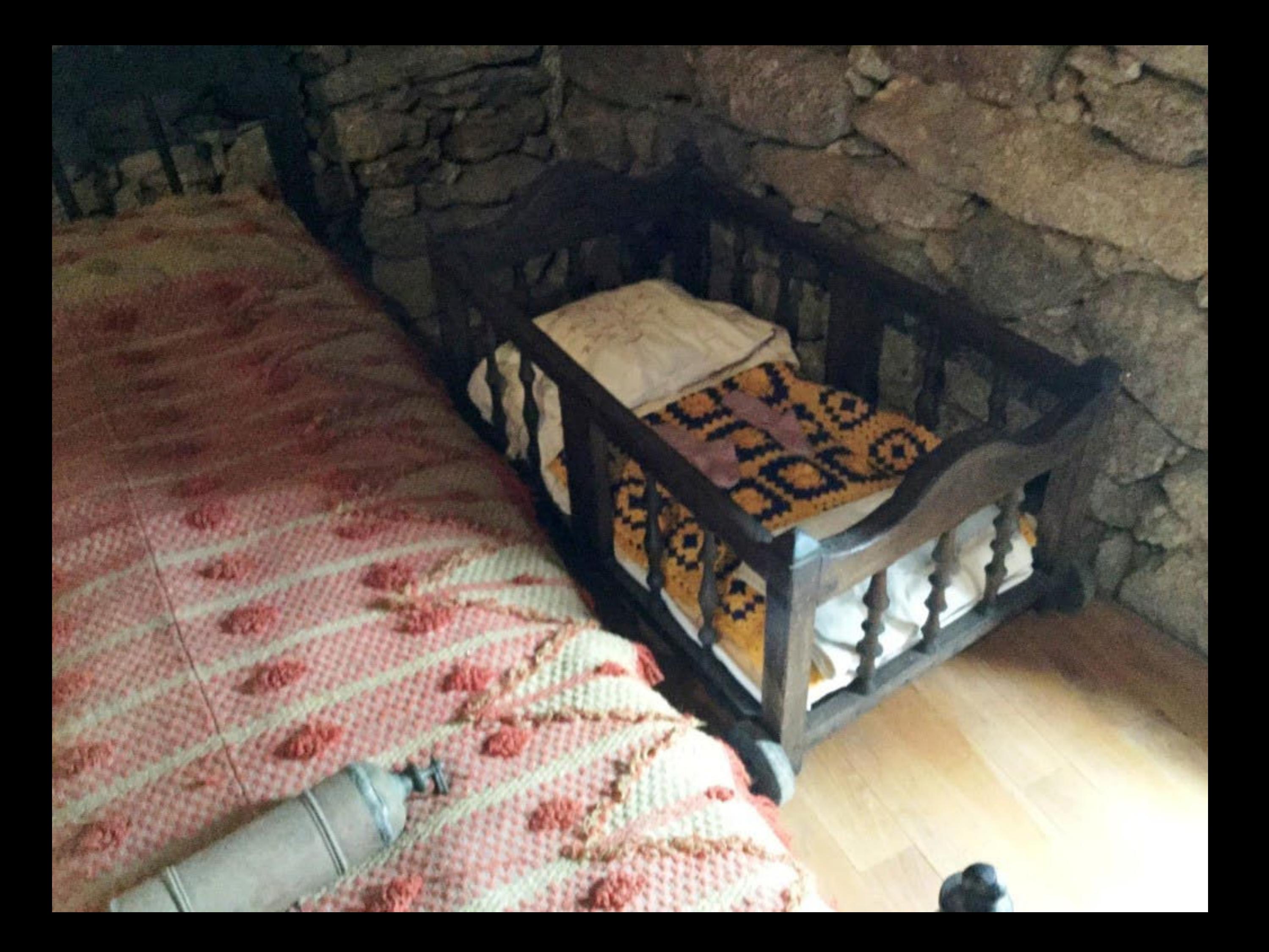

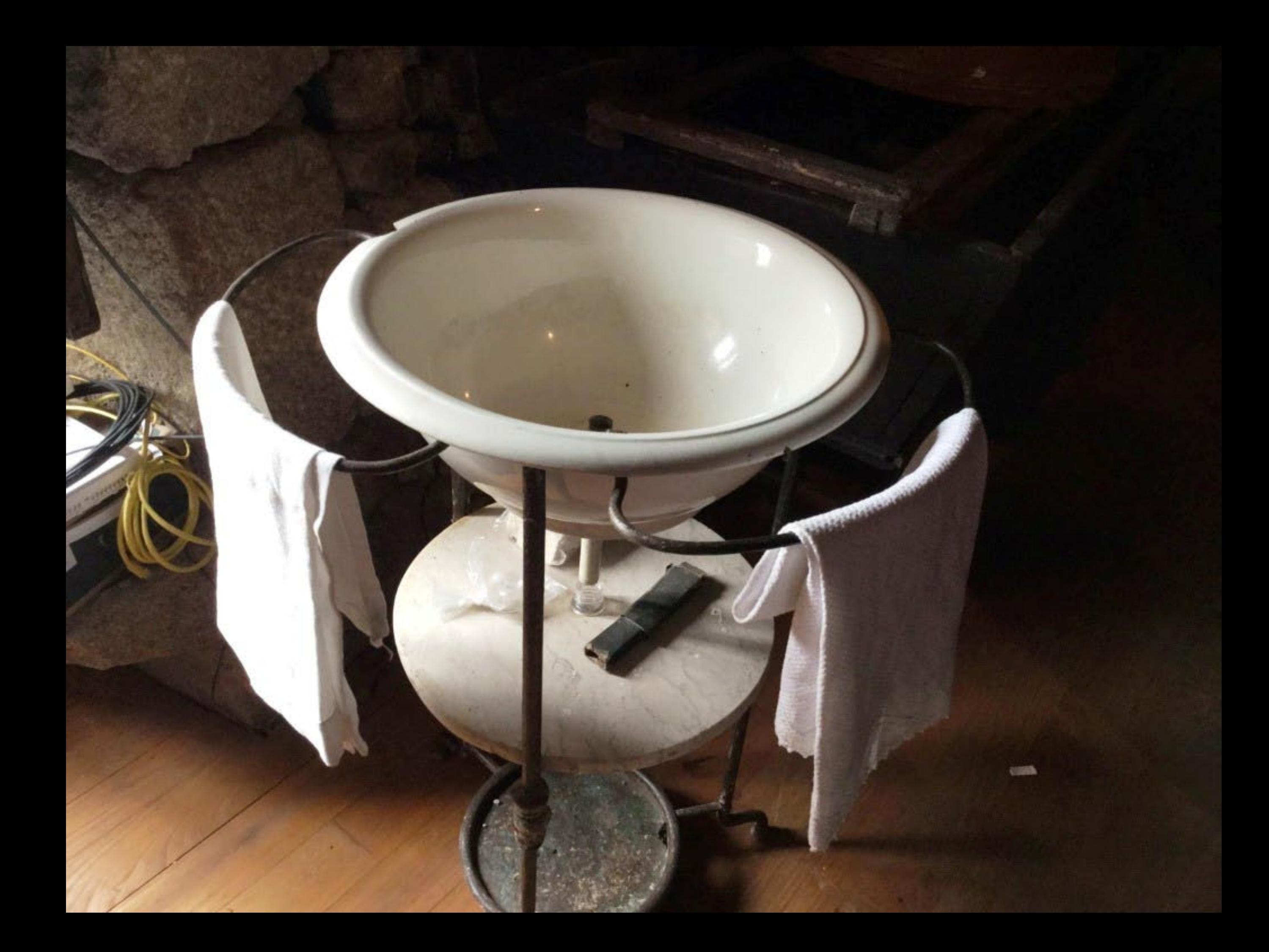

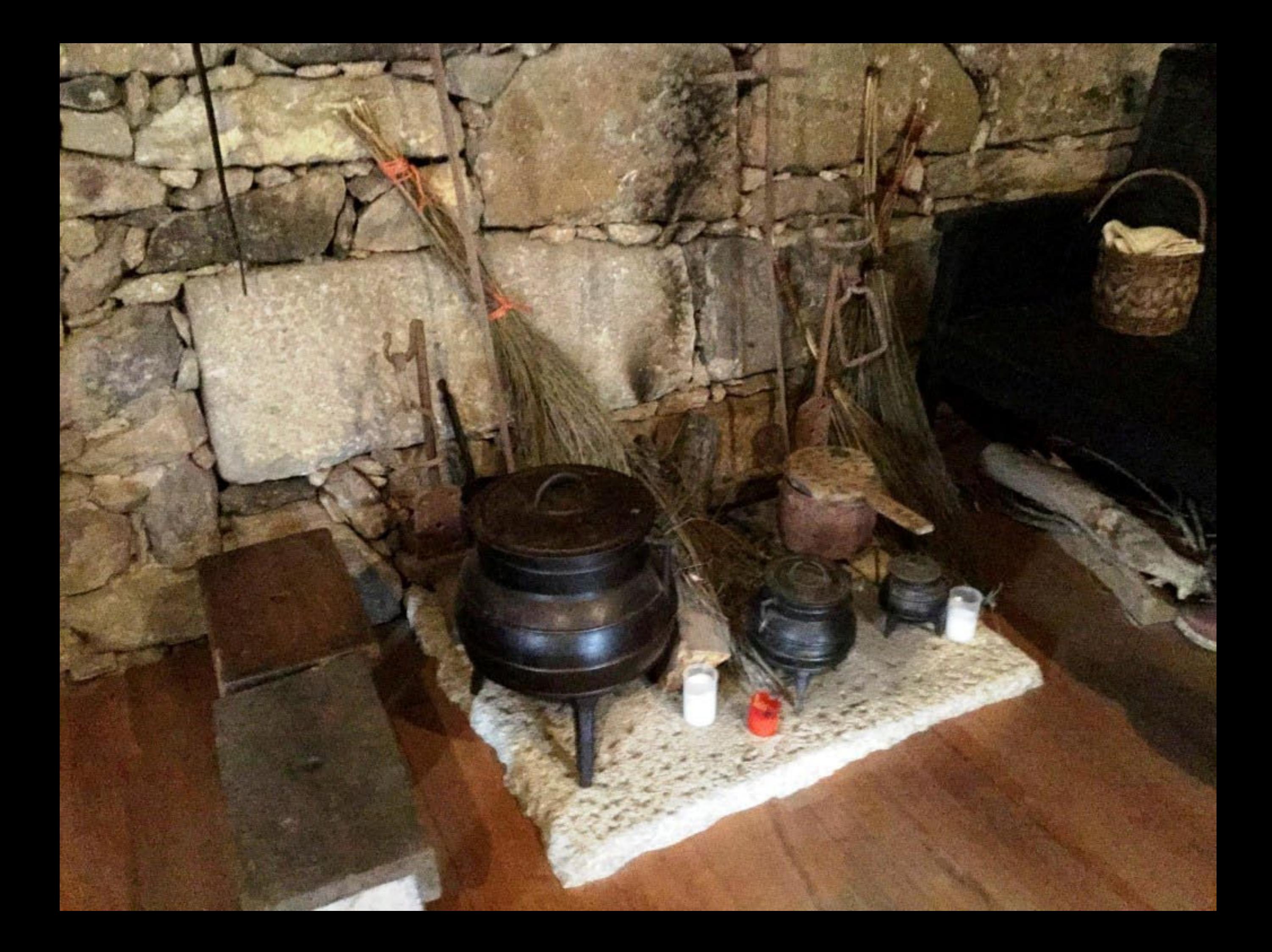

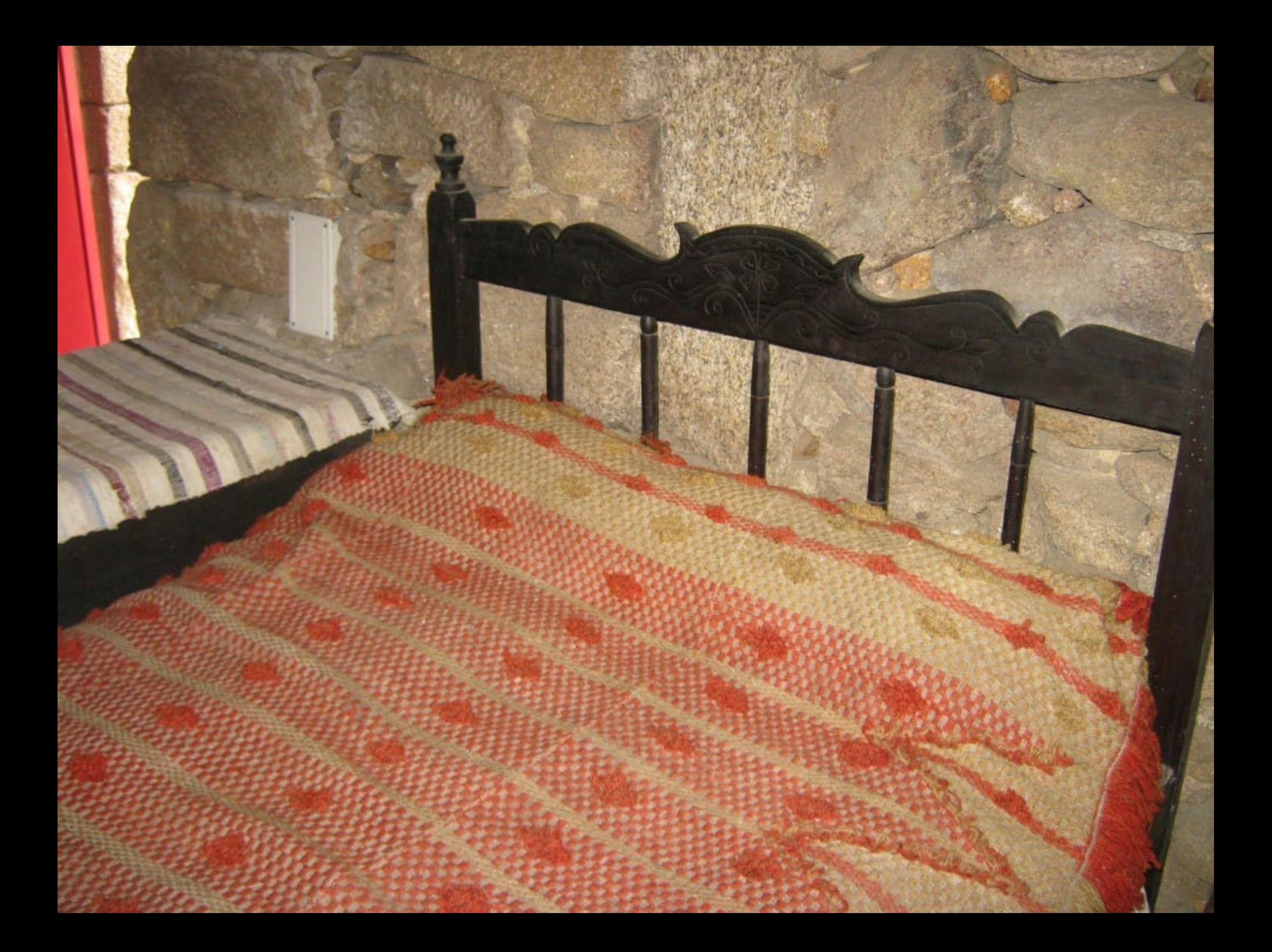

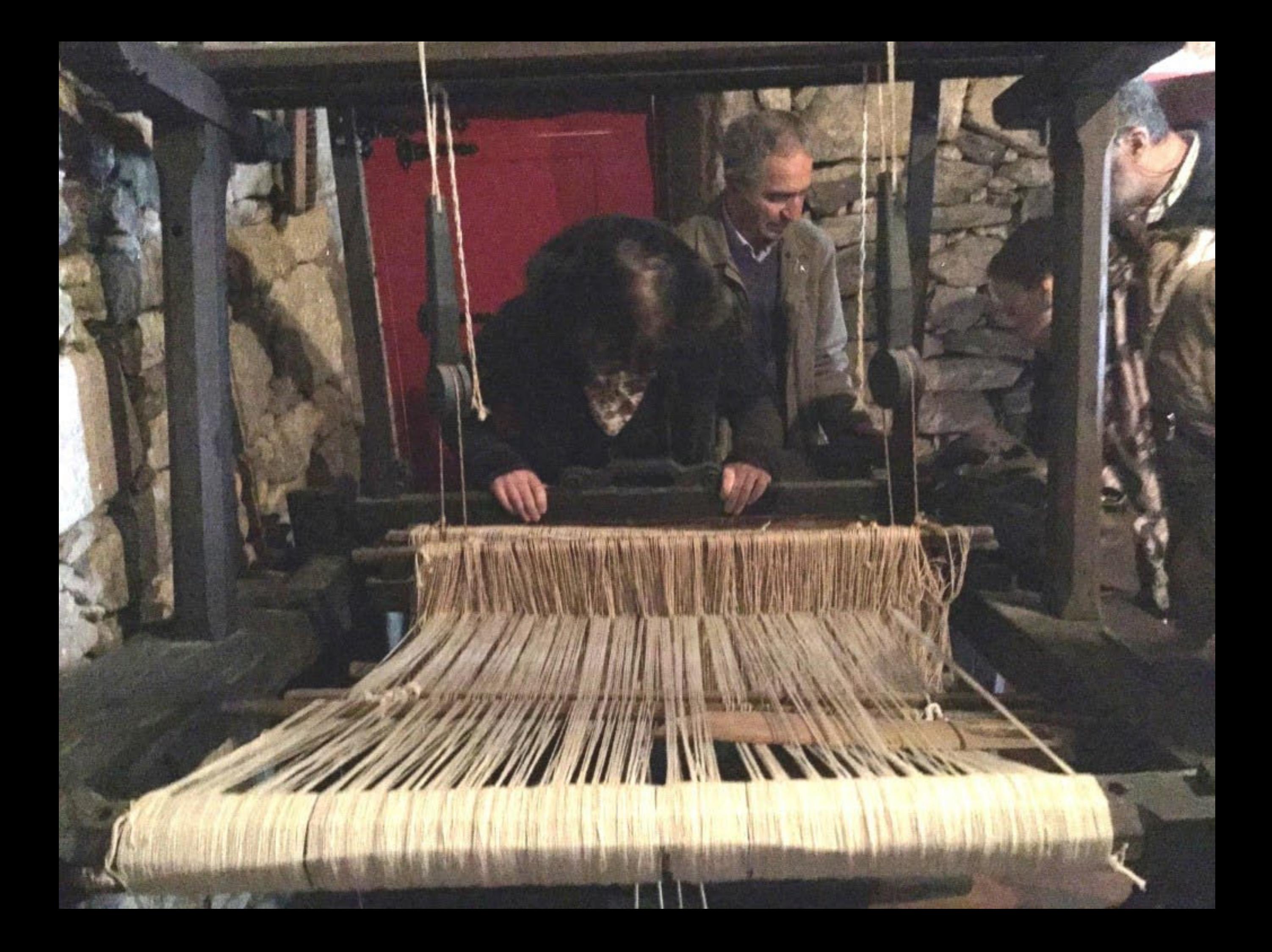

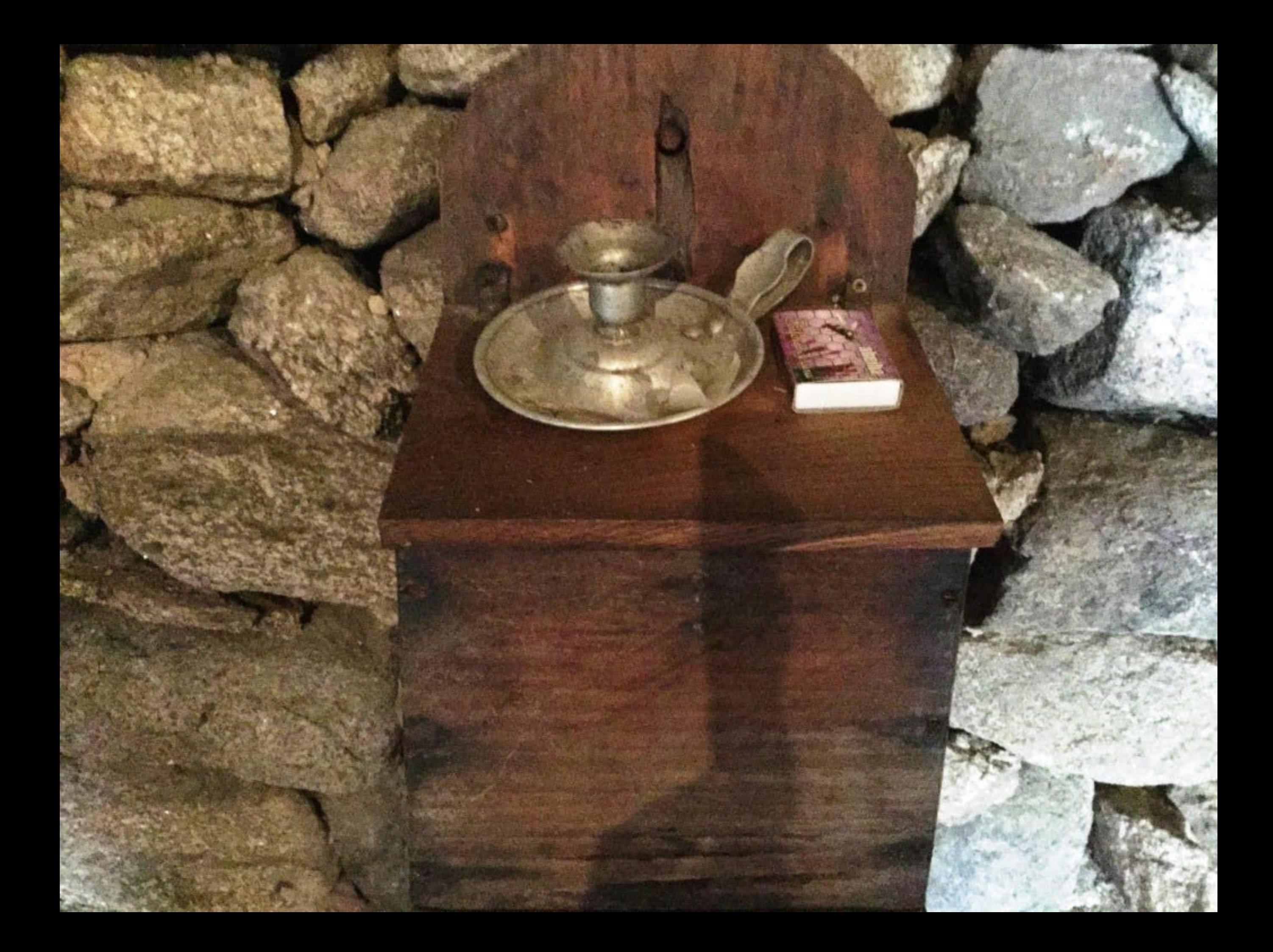

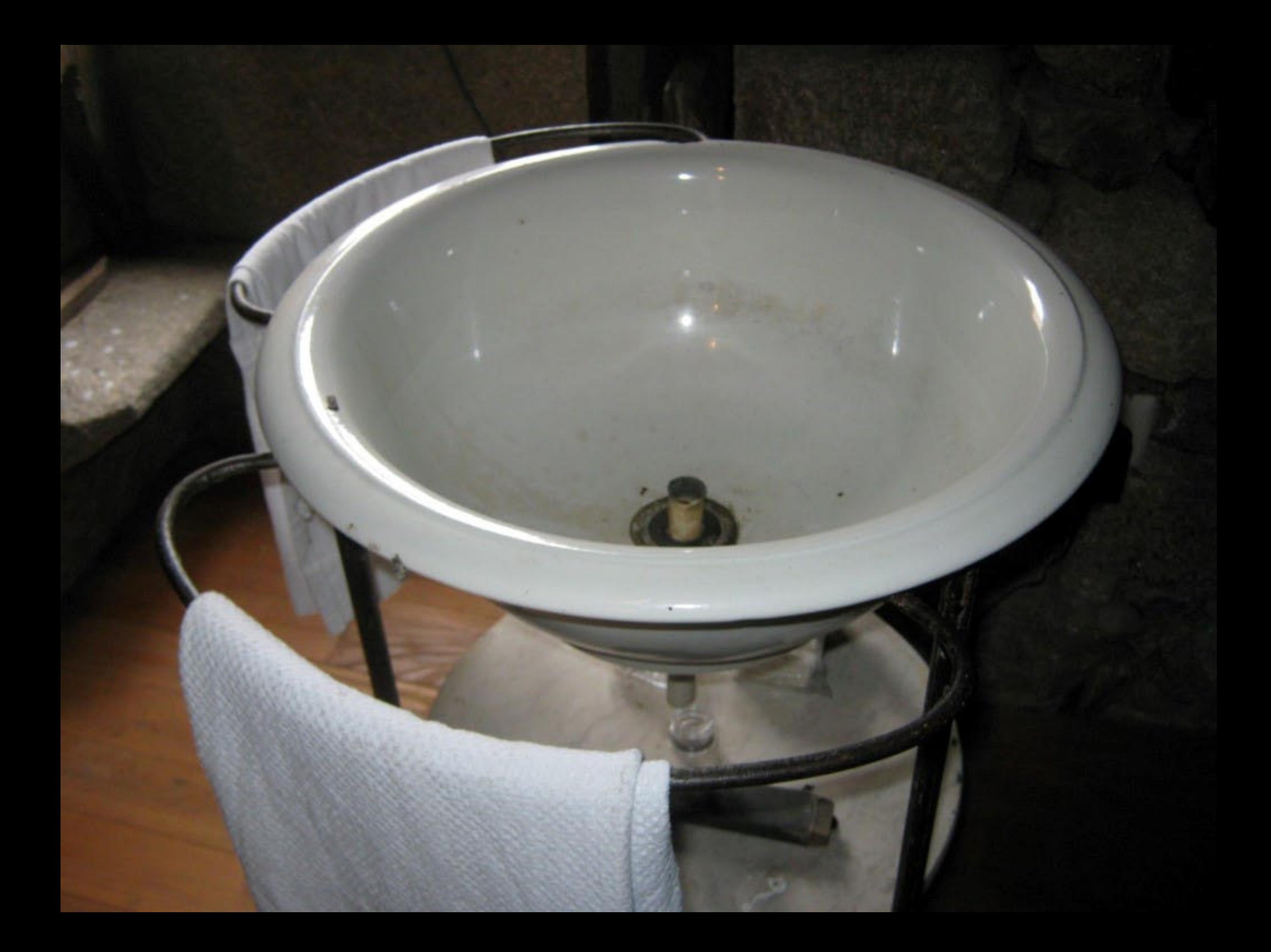

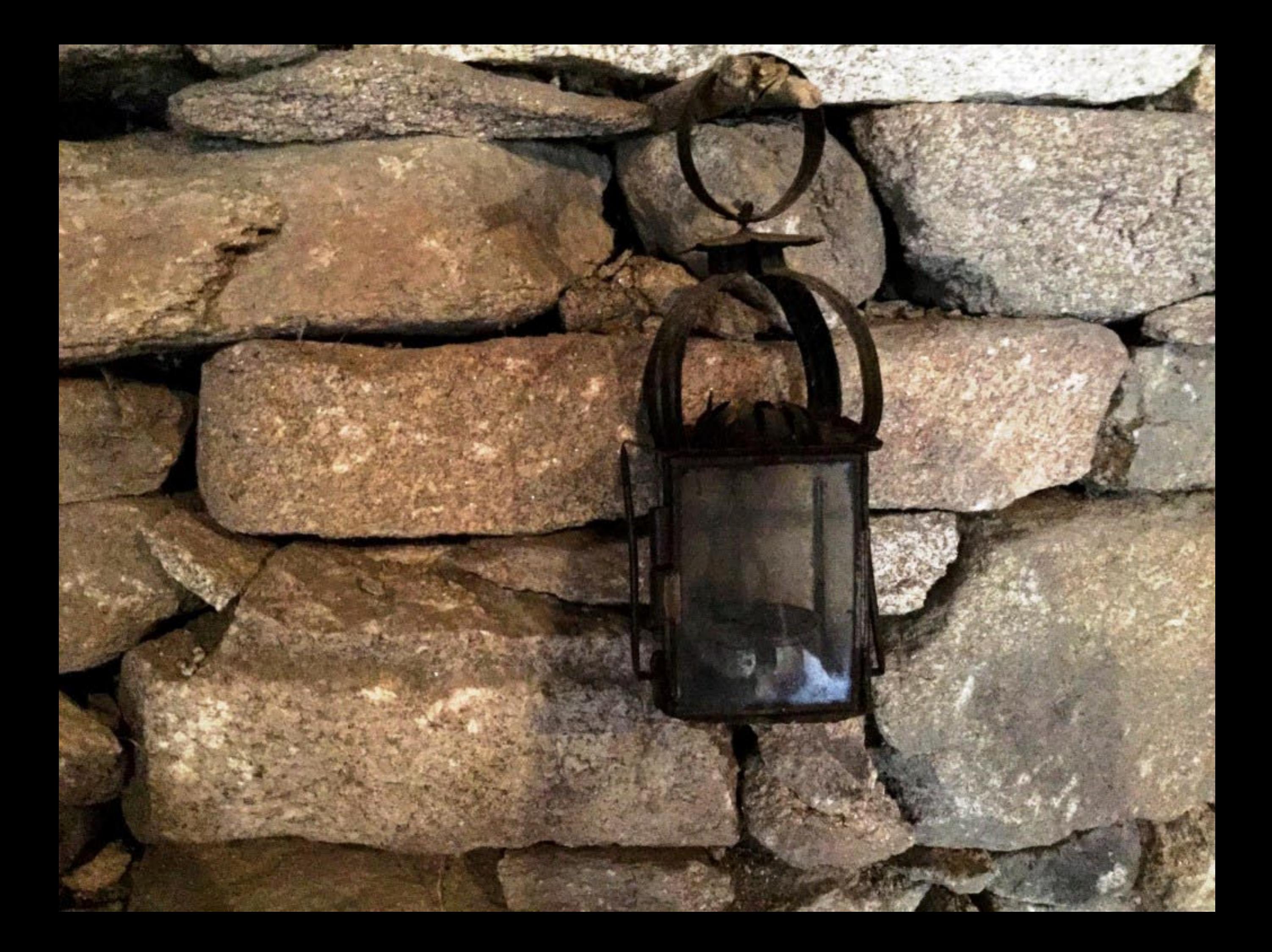

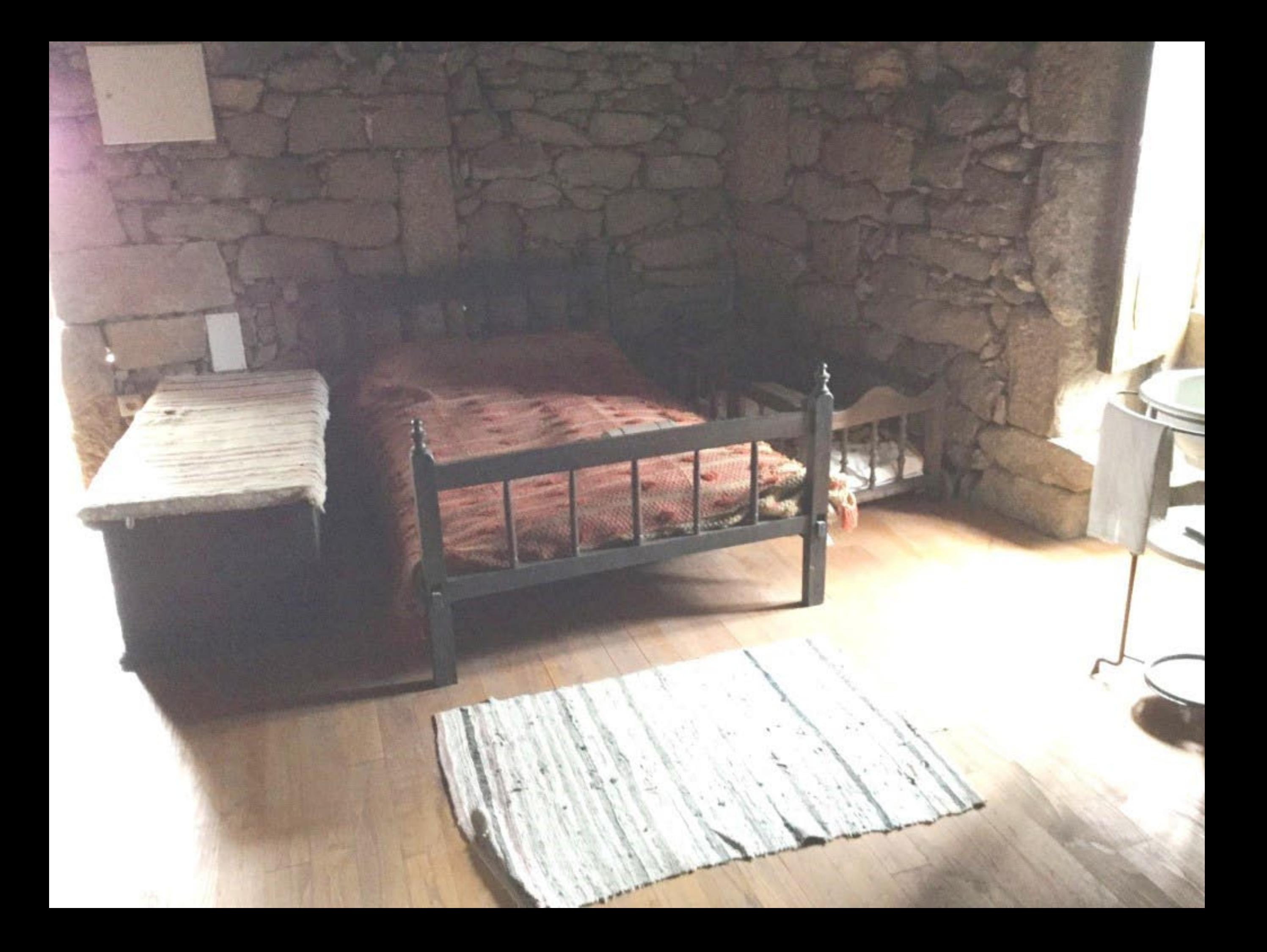

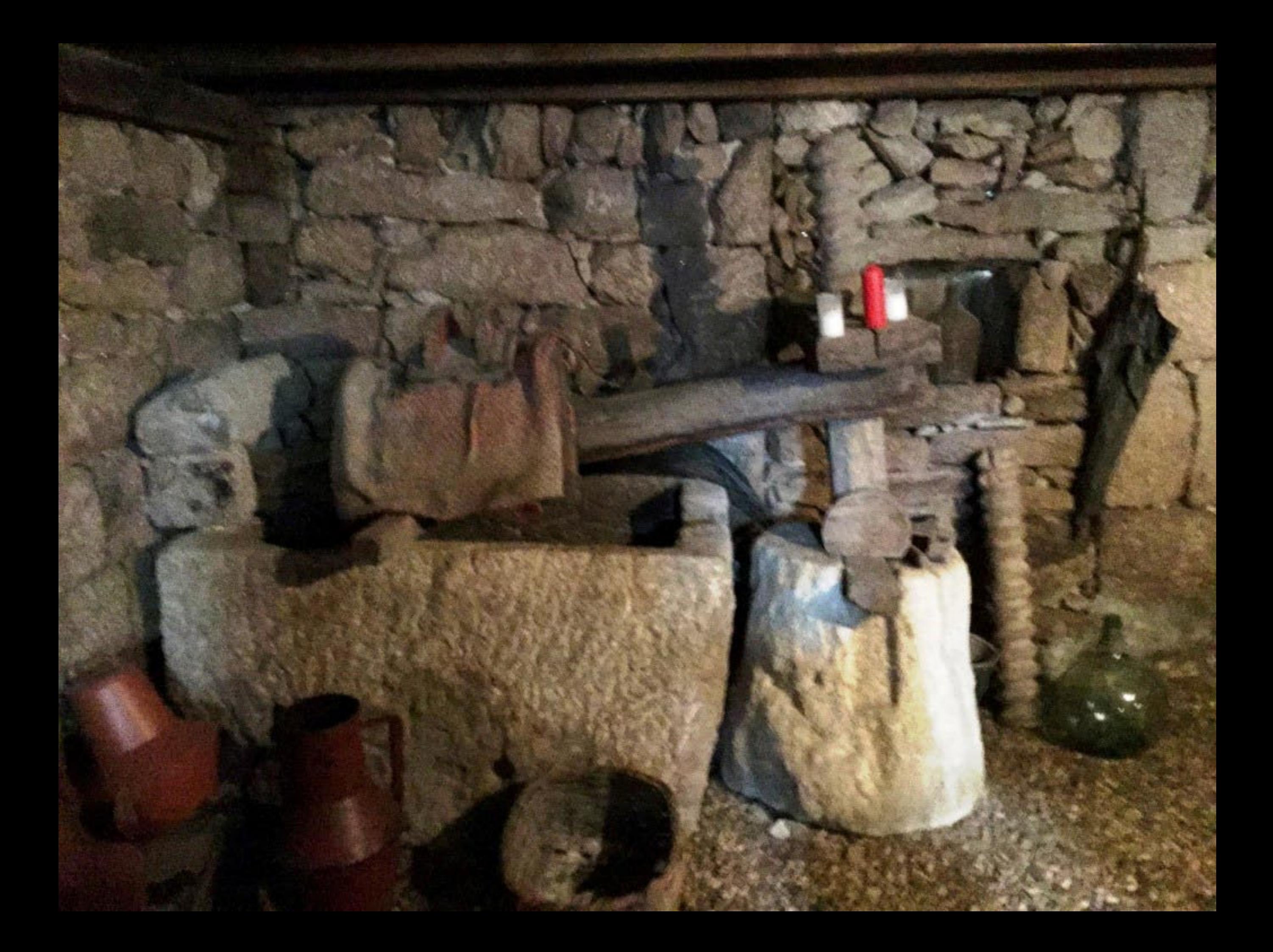

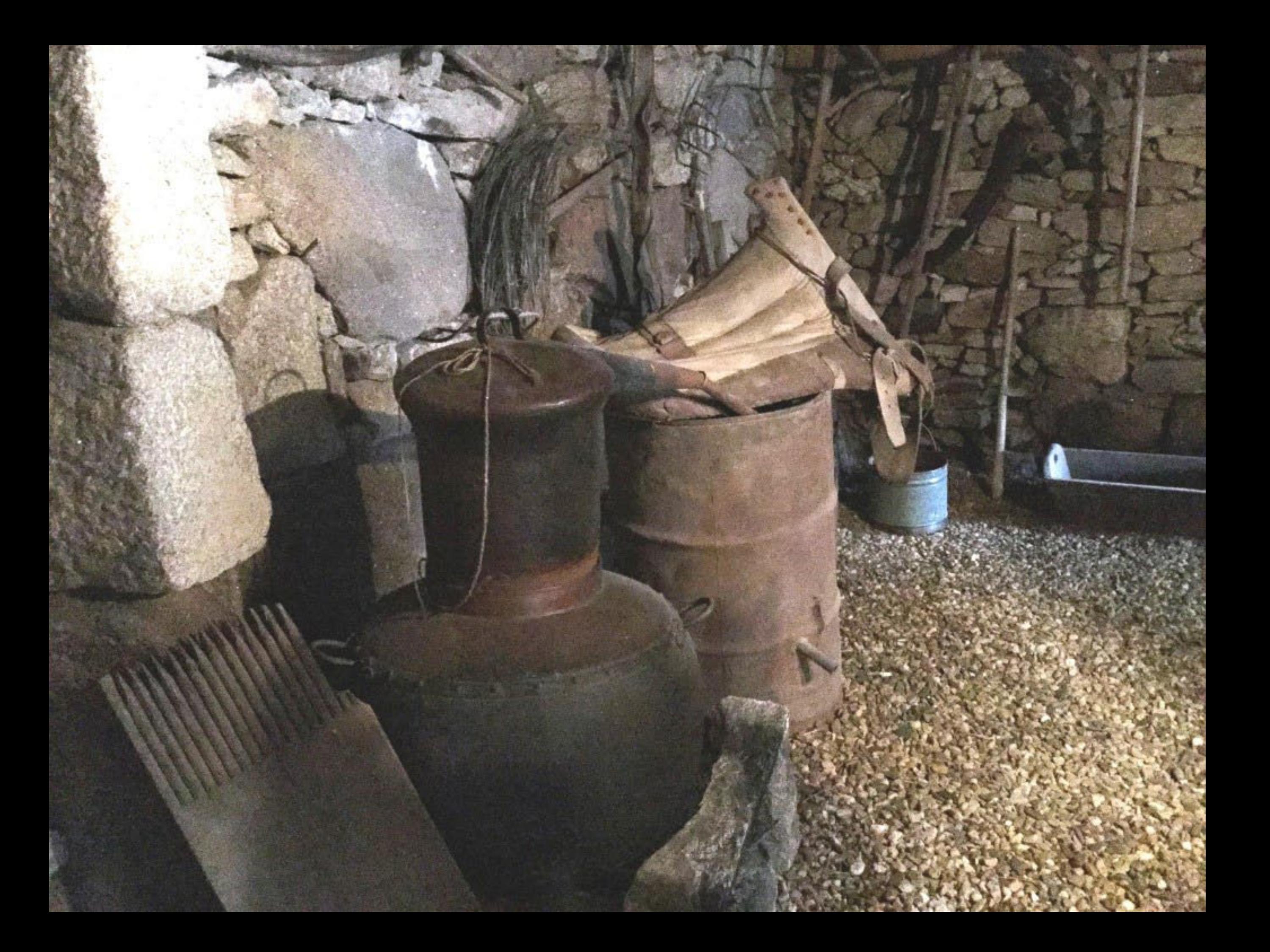

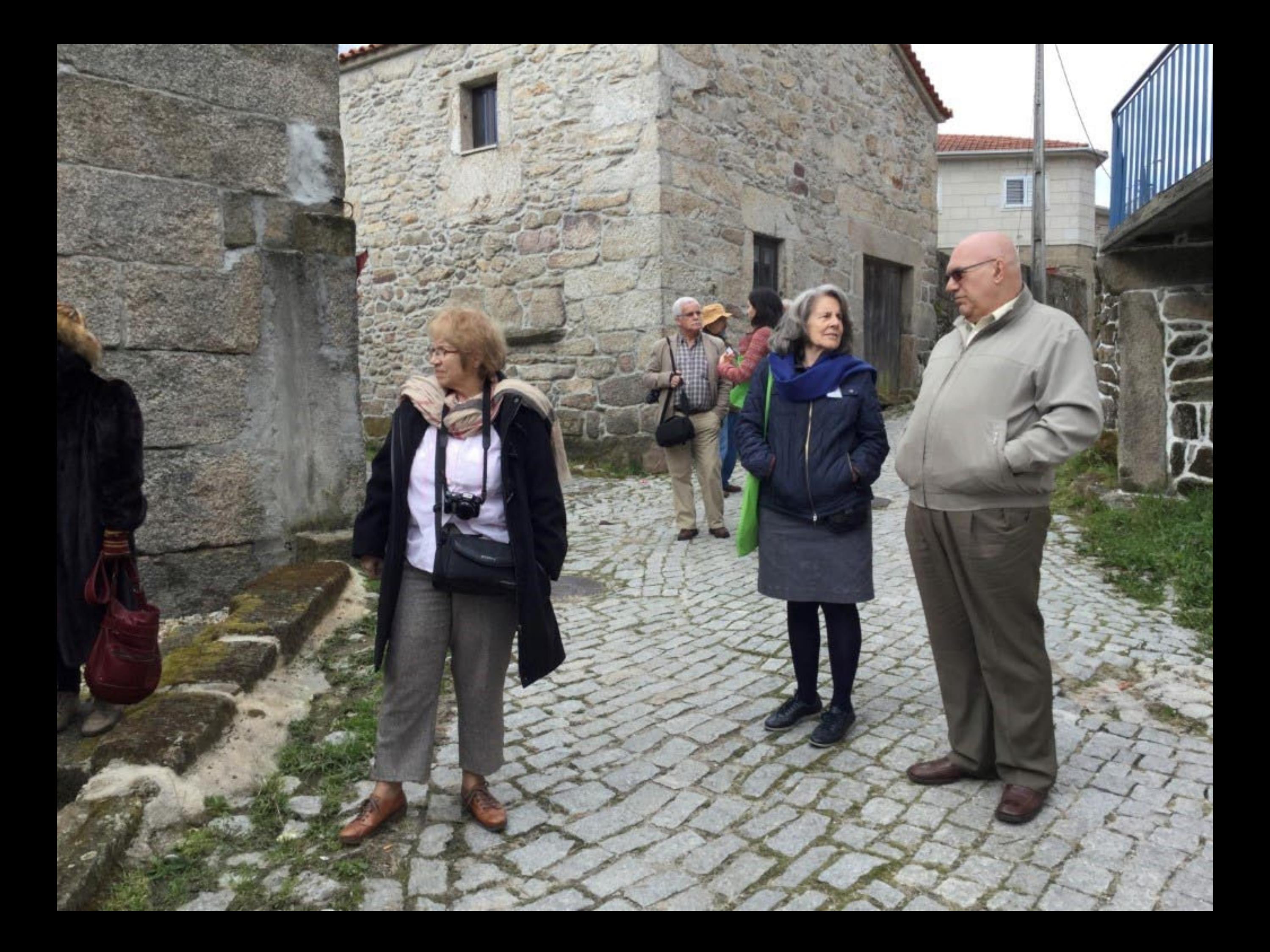

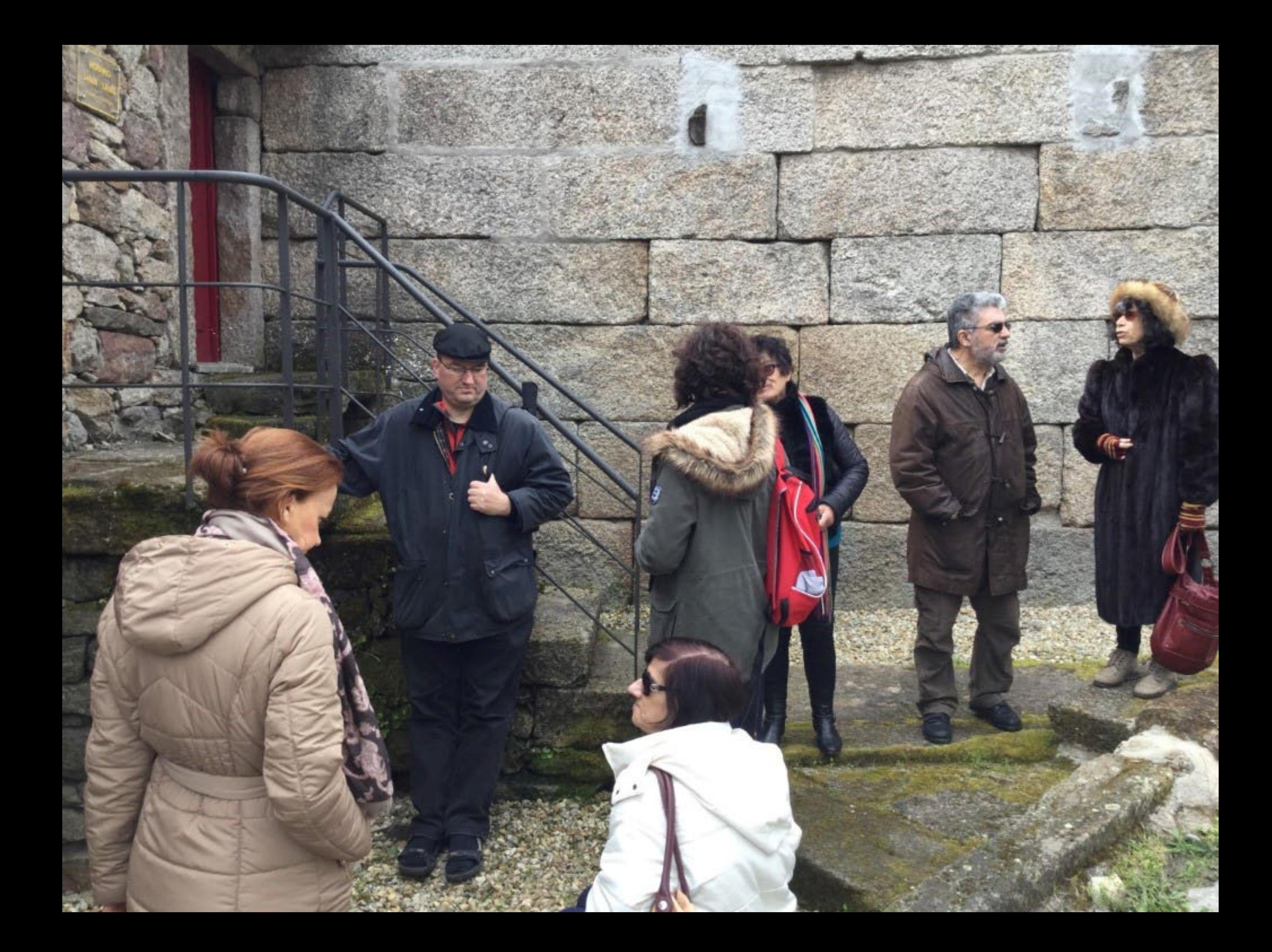

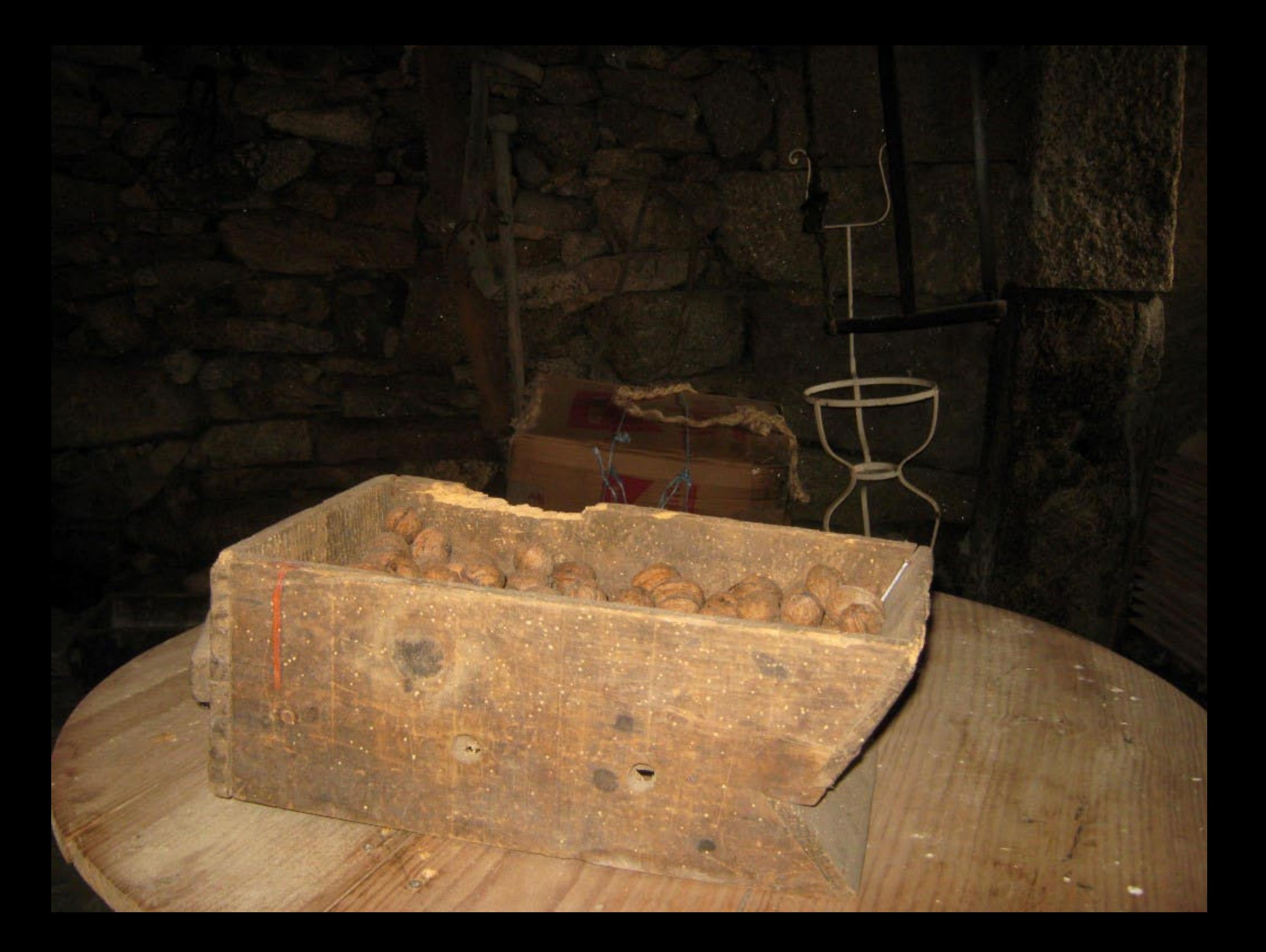

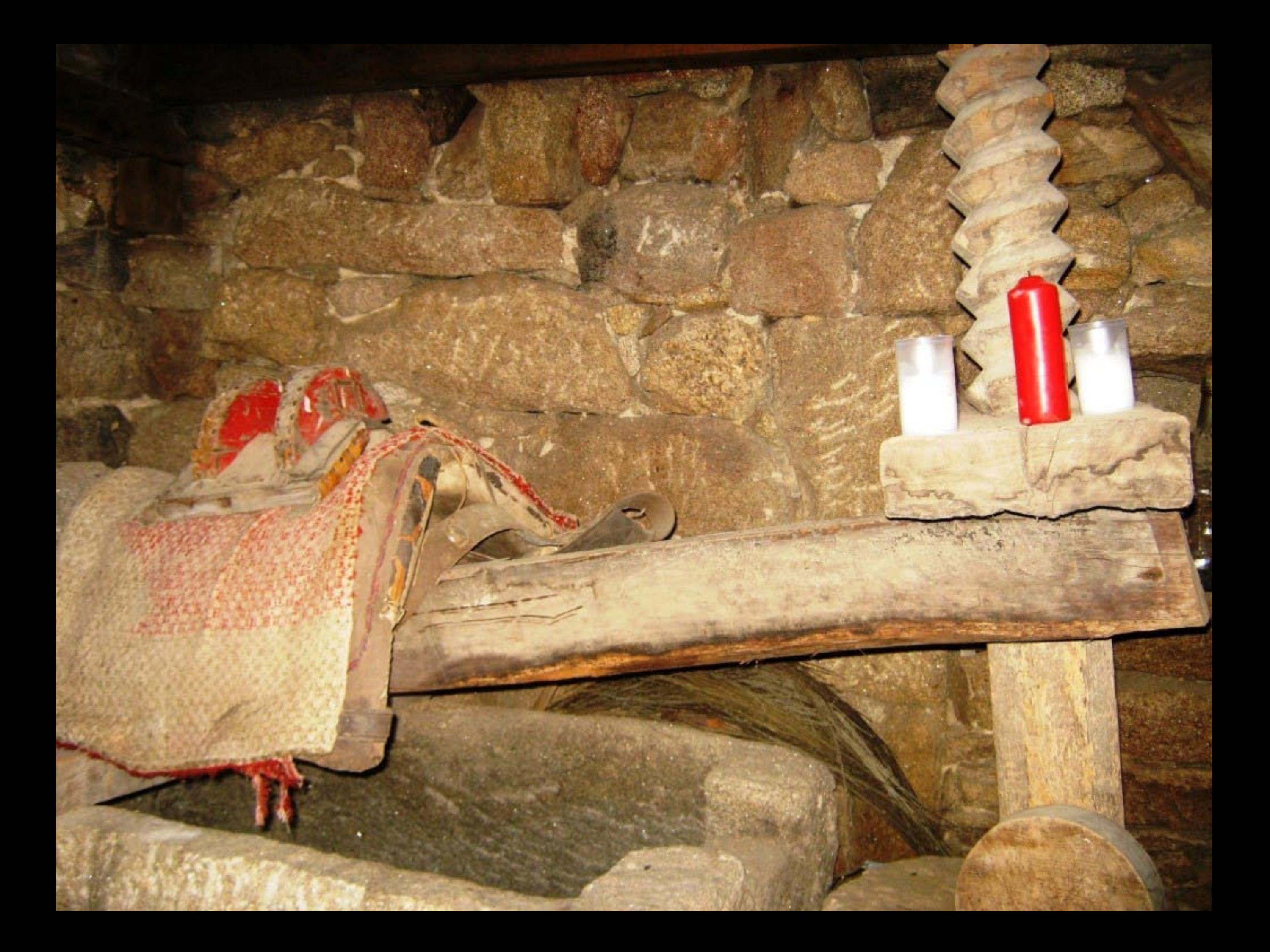

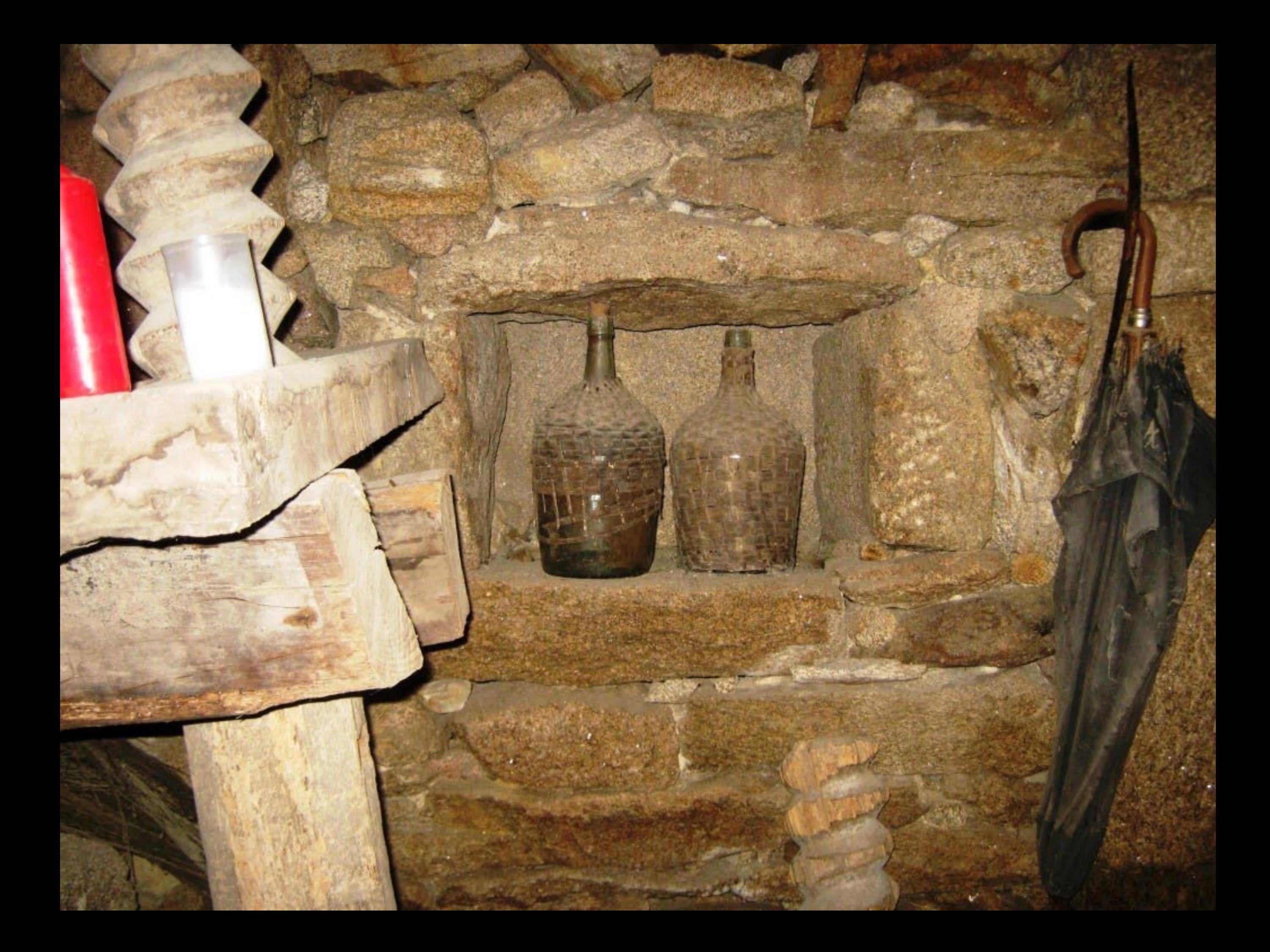

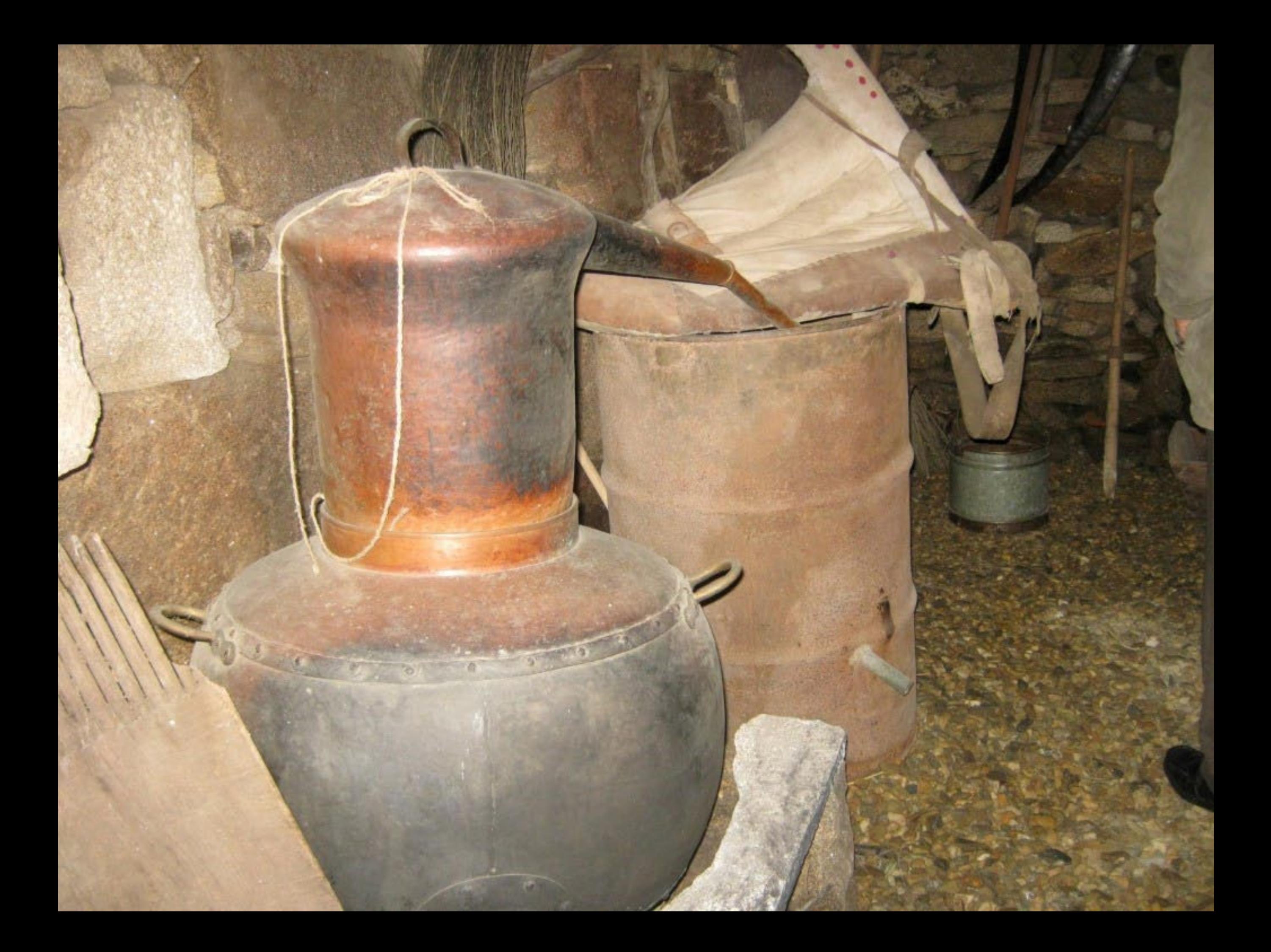

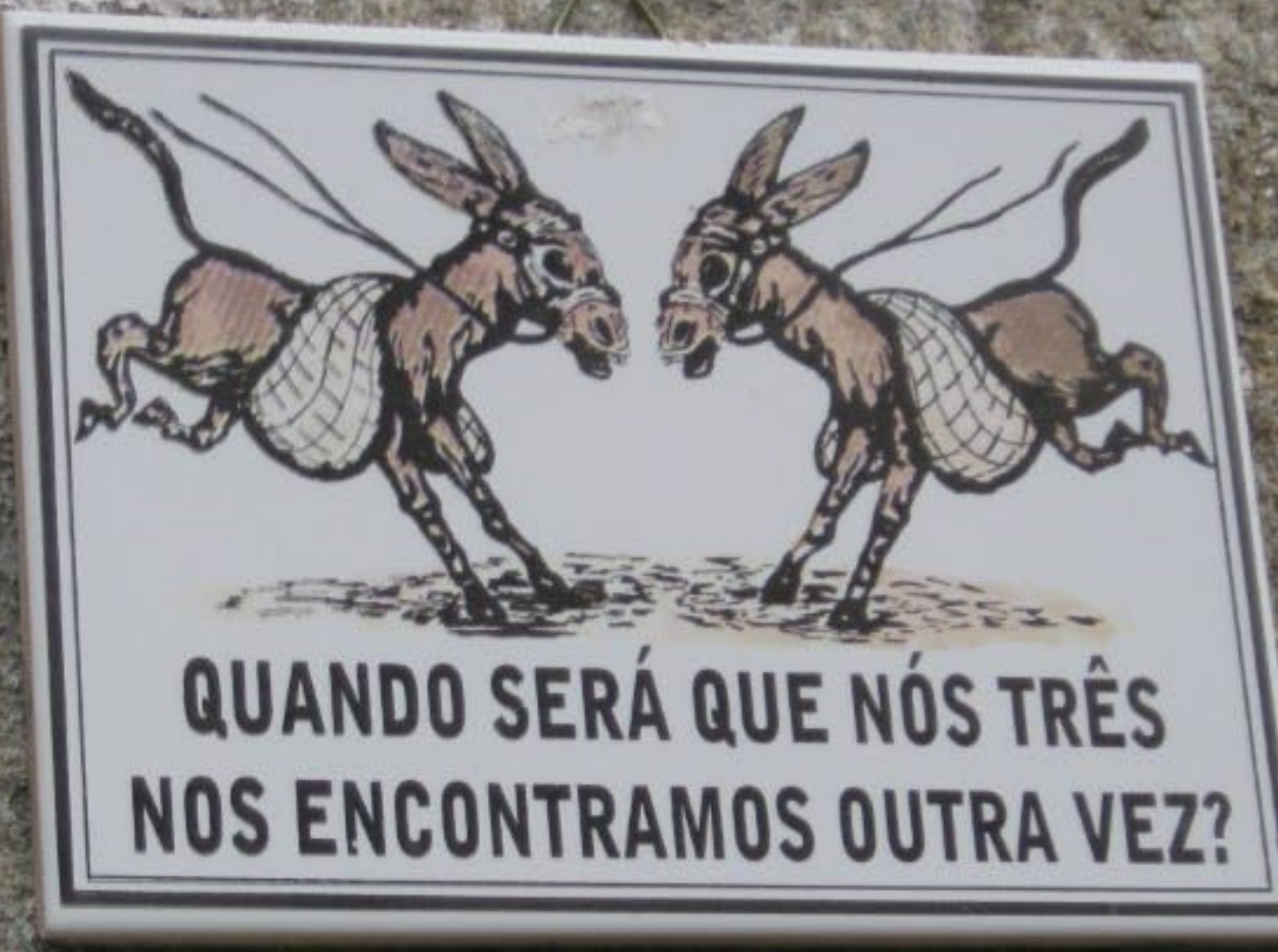

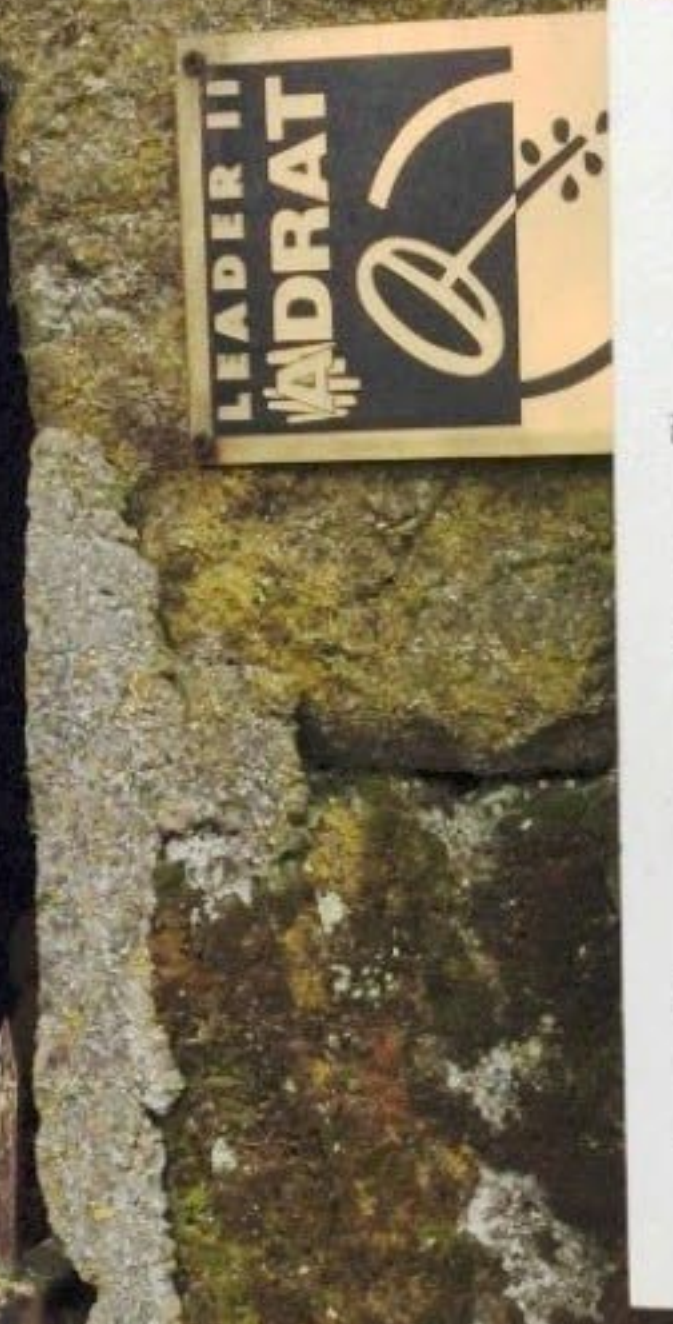

## O Forno

A aldeia de Vilar de Perdizes, é composta por três bairros: Cima de Vila, Caria e Sameiro. Em cada um deles, existe um forno e um tanque comunitário. Em cada bairro, as mulheres organizavam-se, para cozer o pão à vez. Normalmente existía uma forneira para controlar o calendário. Cada pessoa, pagava á forneira com pão cozido ou em grão. Quando não havia forneira, cada mulher procurava ir buscar lenha ao monte, aquecia o forno e cozia o pão para a sua familia.

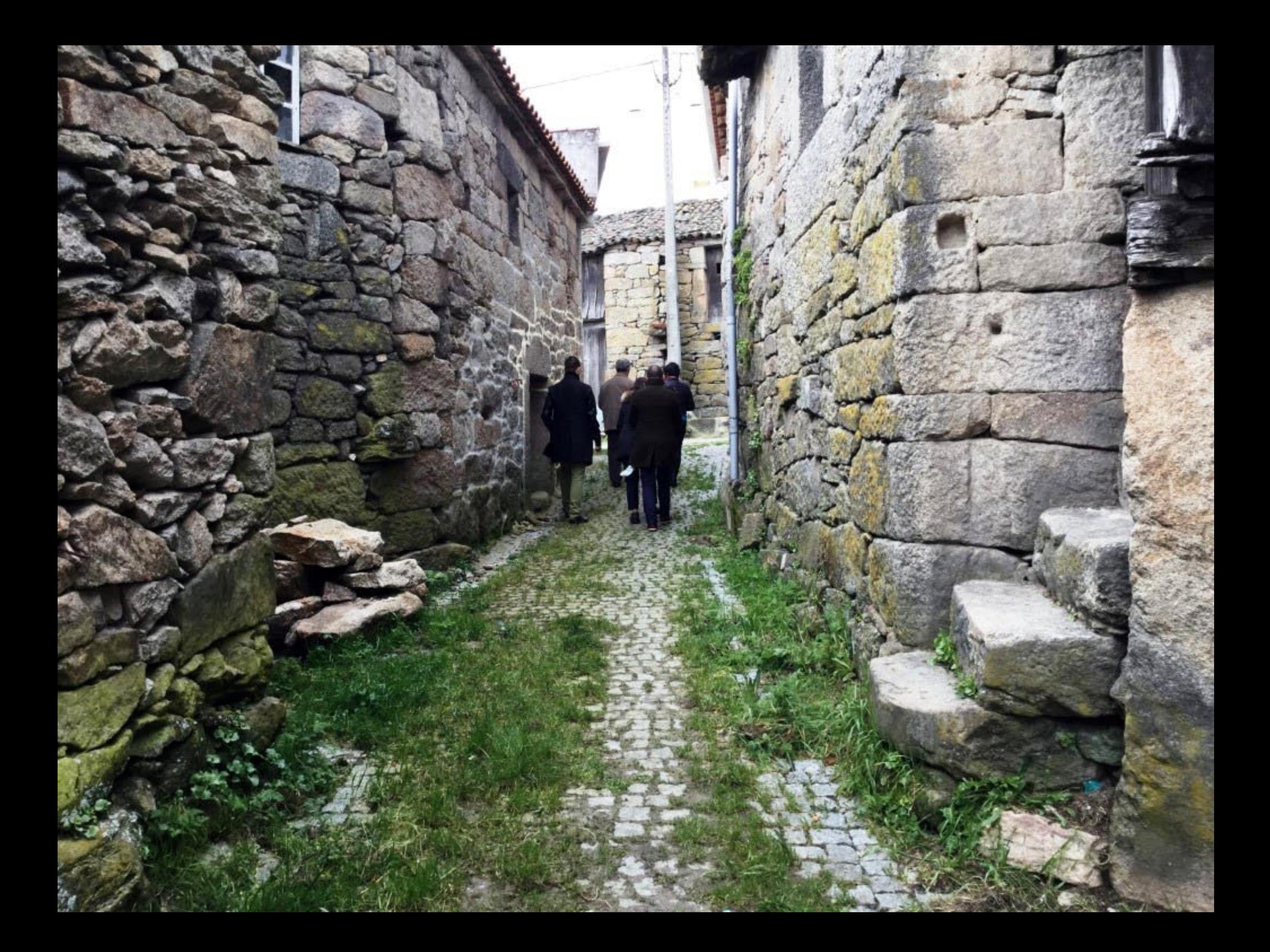

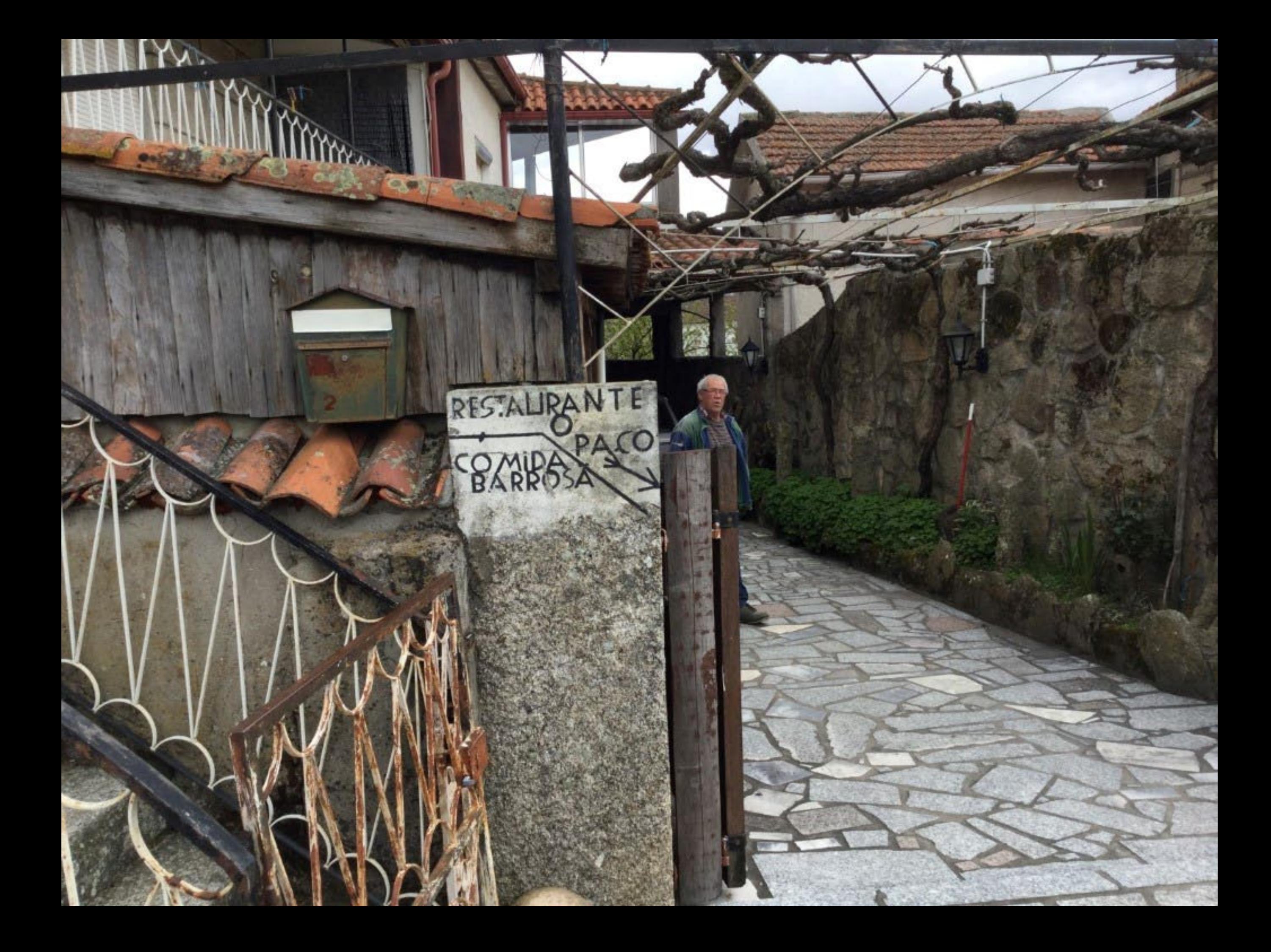

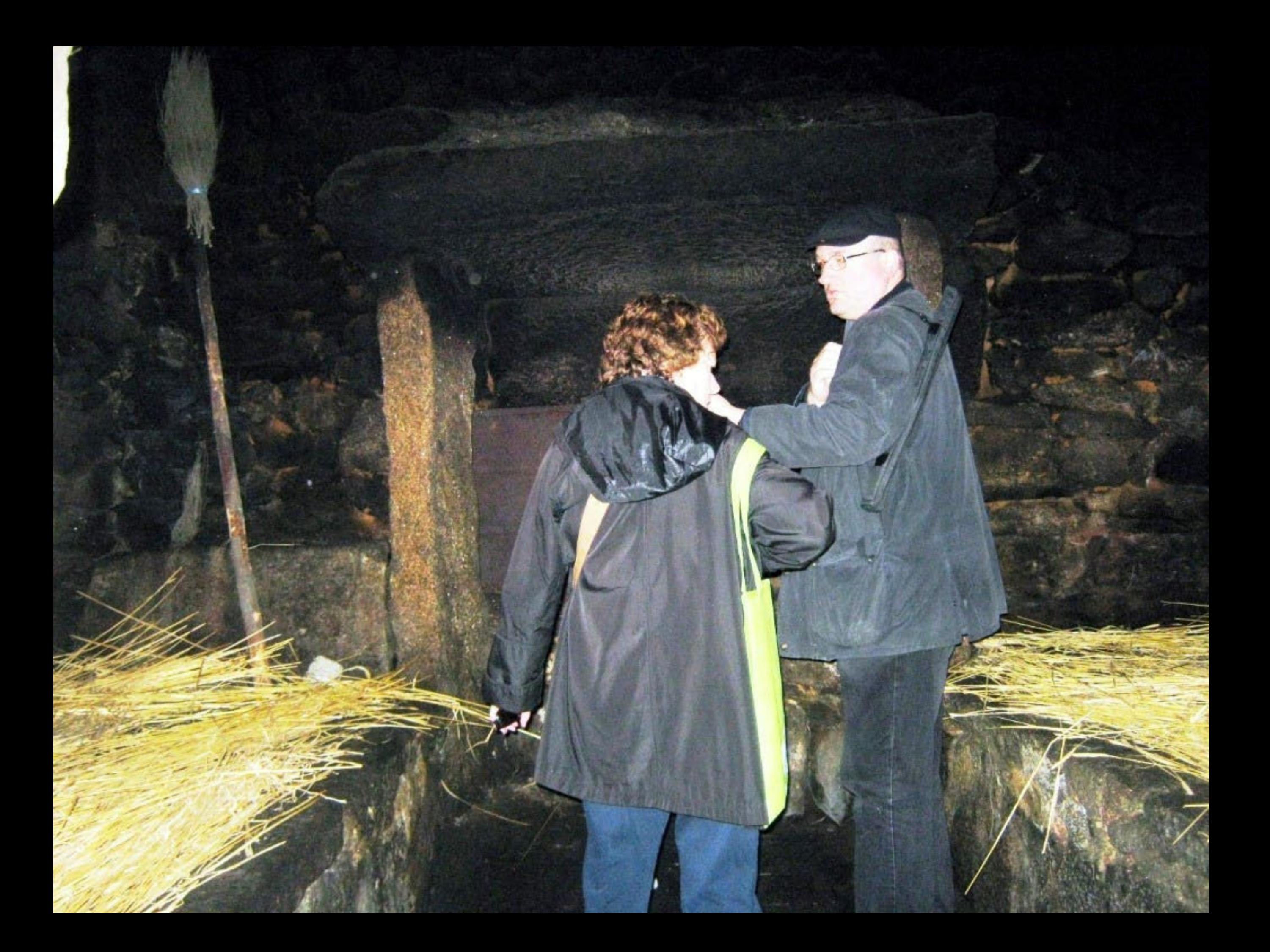

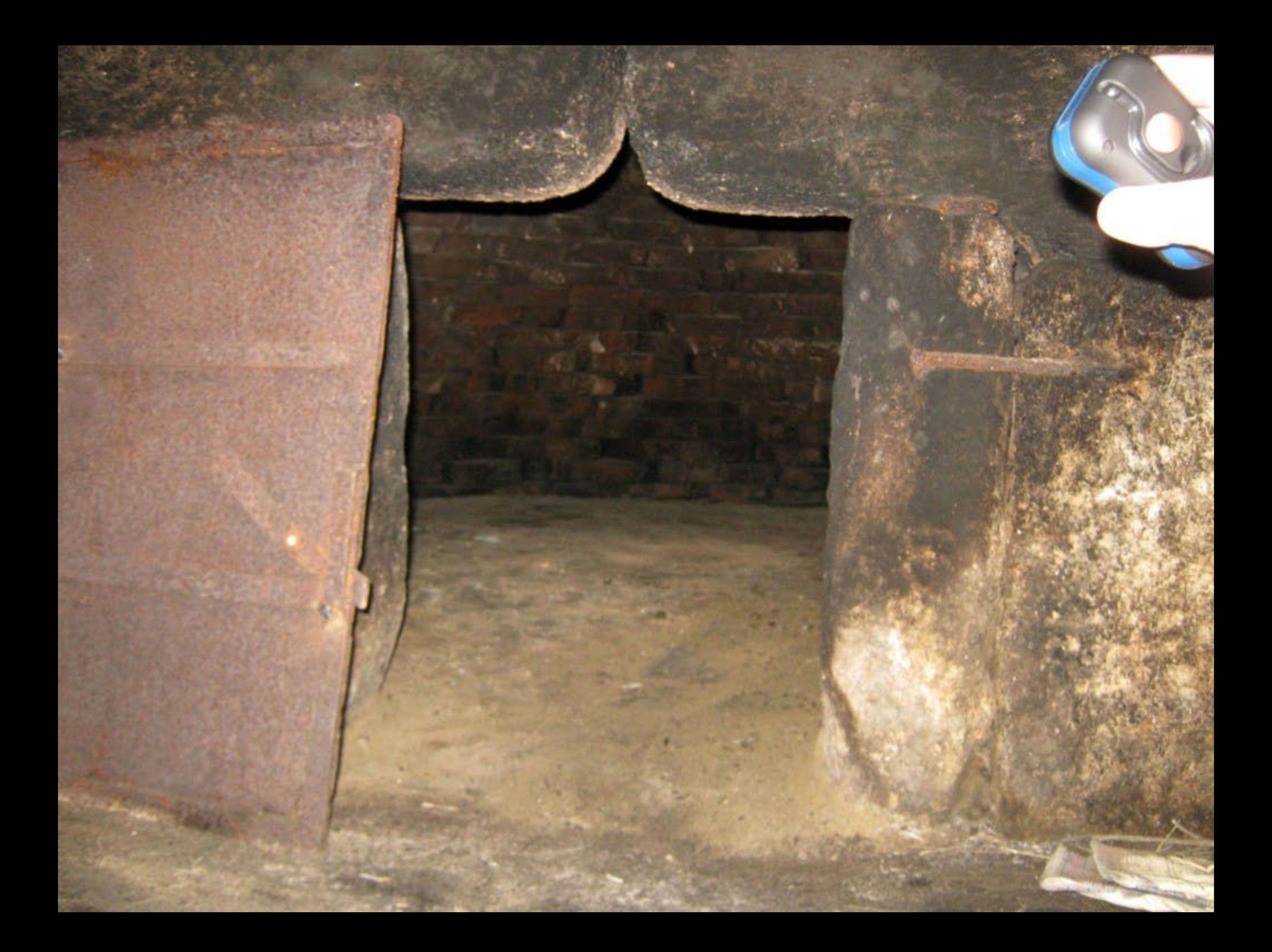

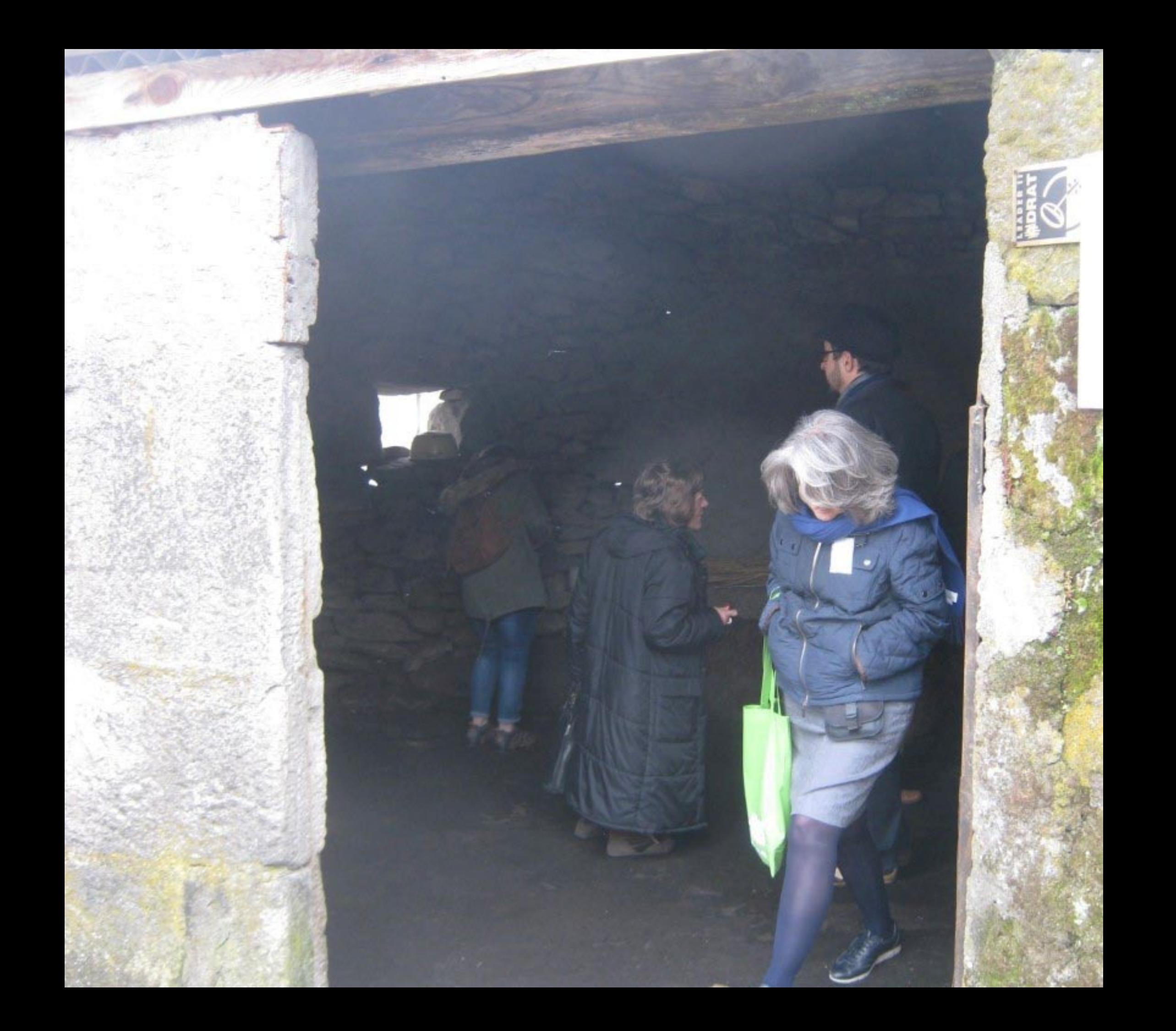

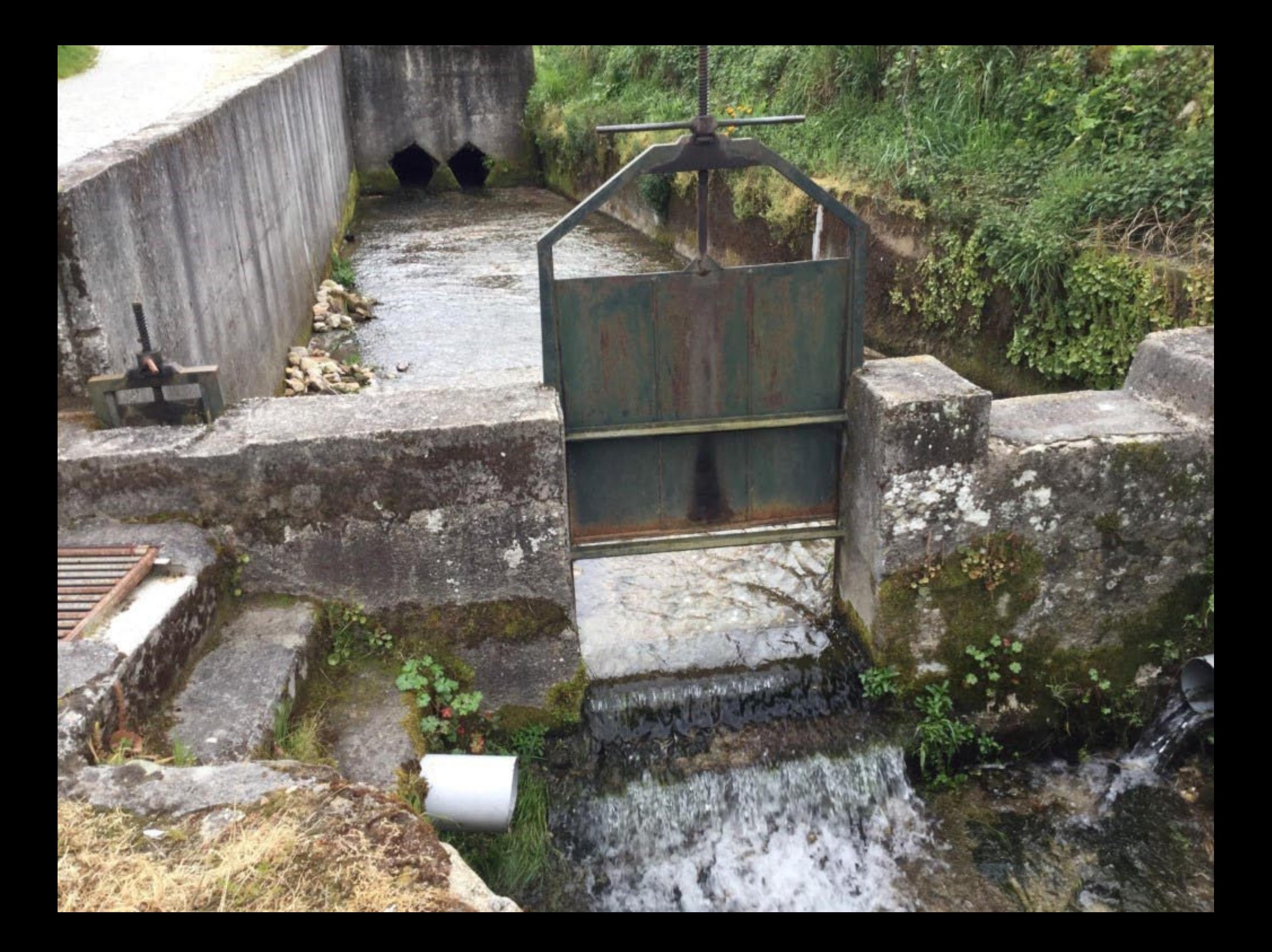

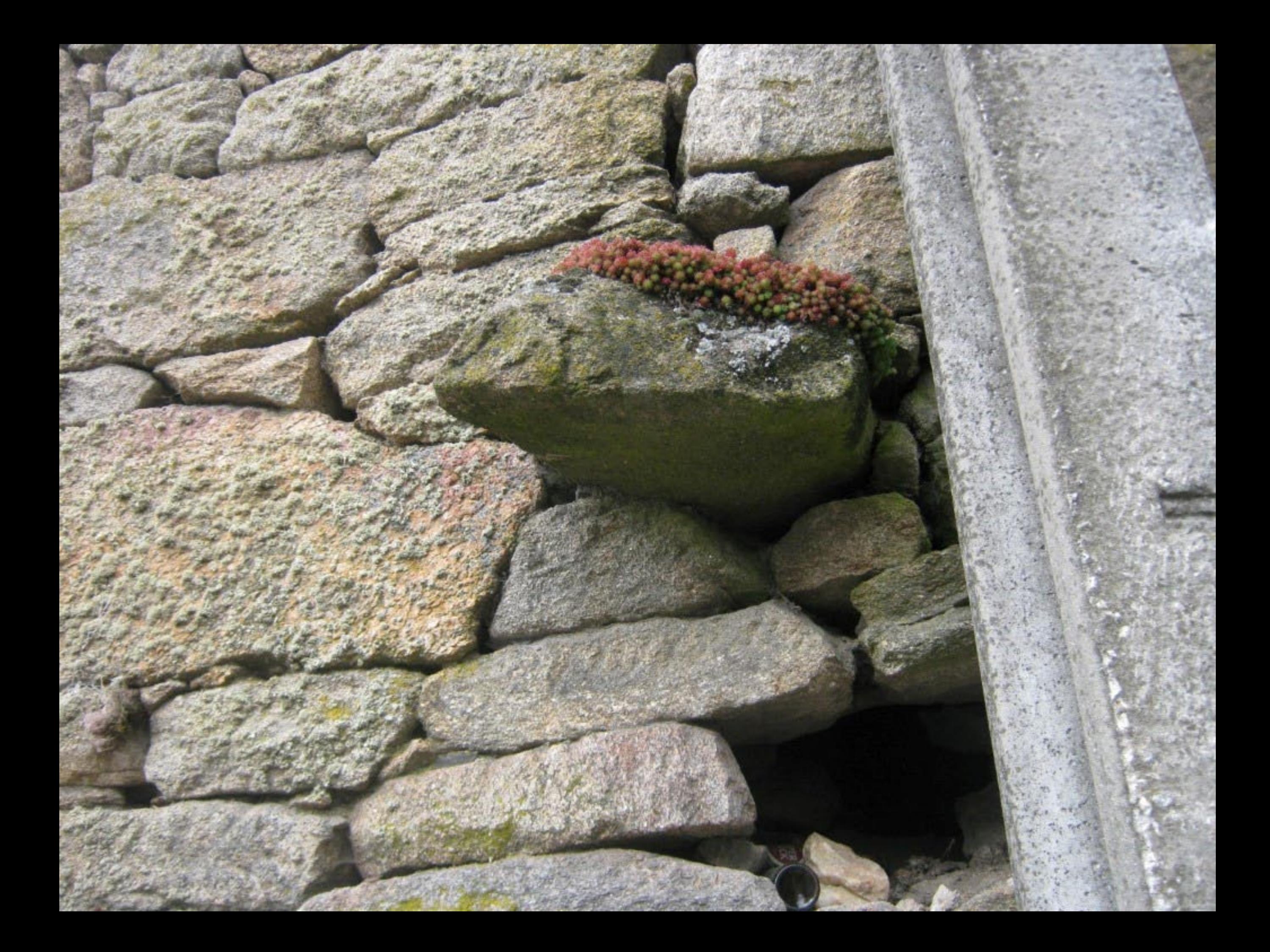

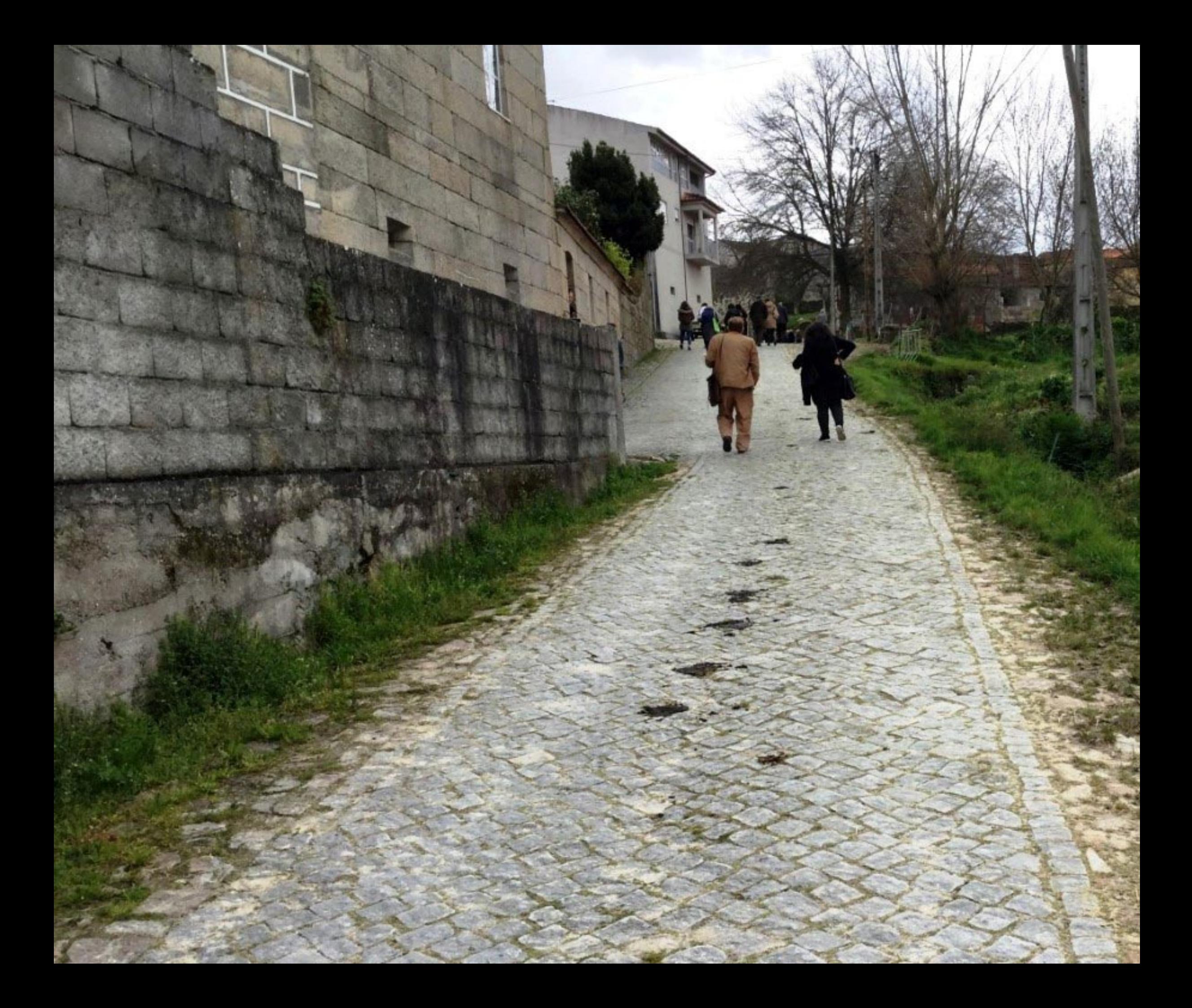

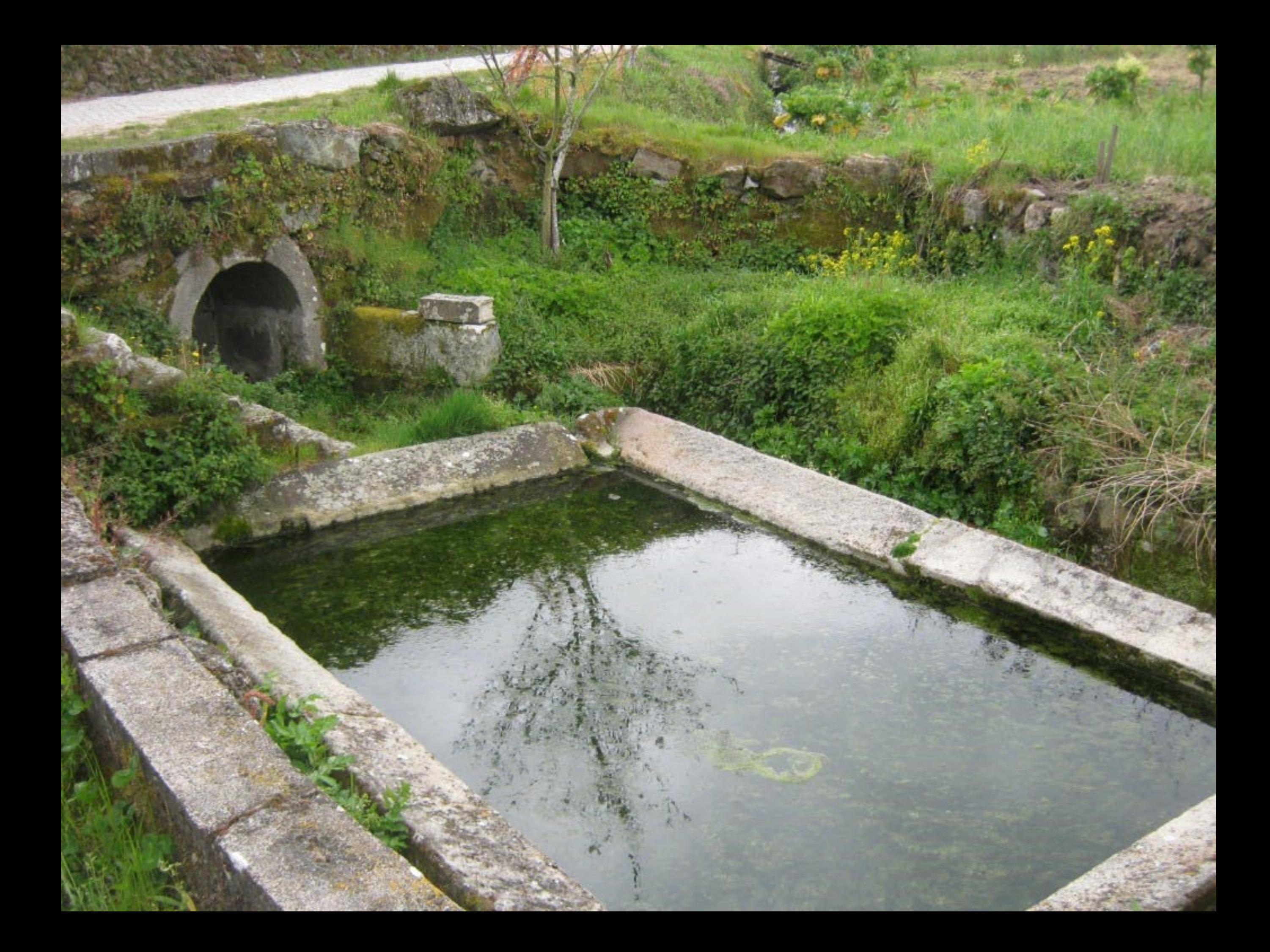

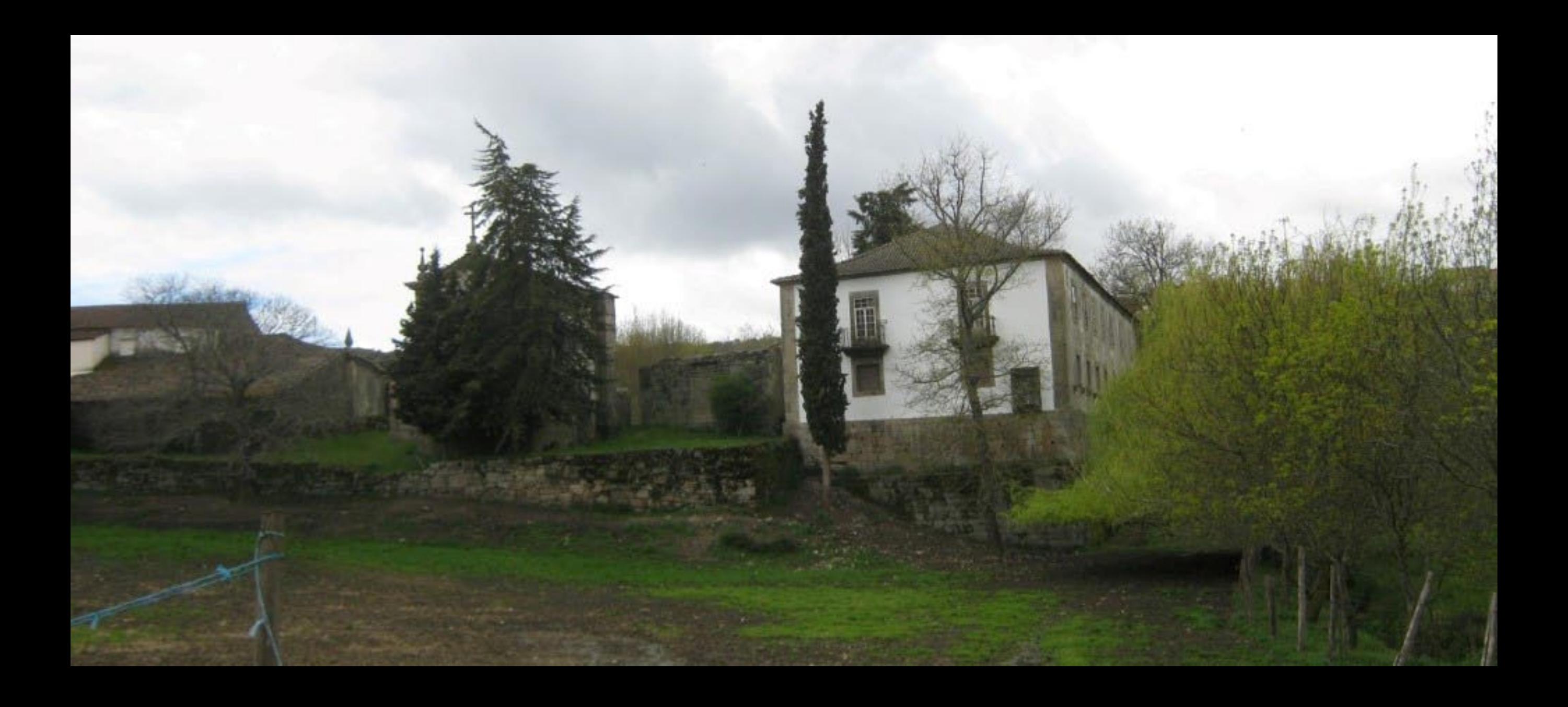

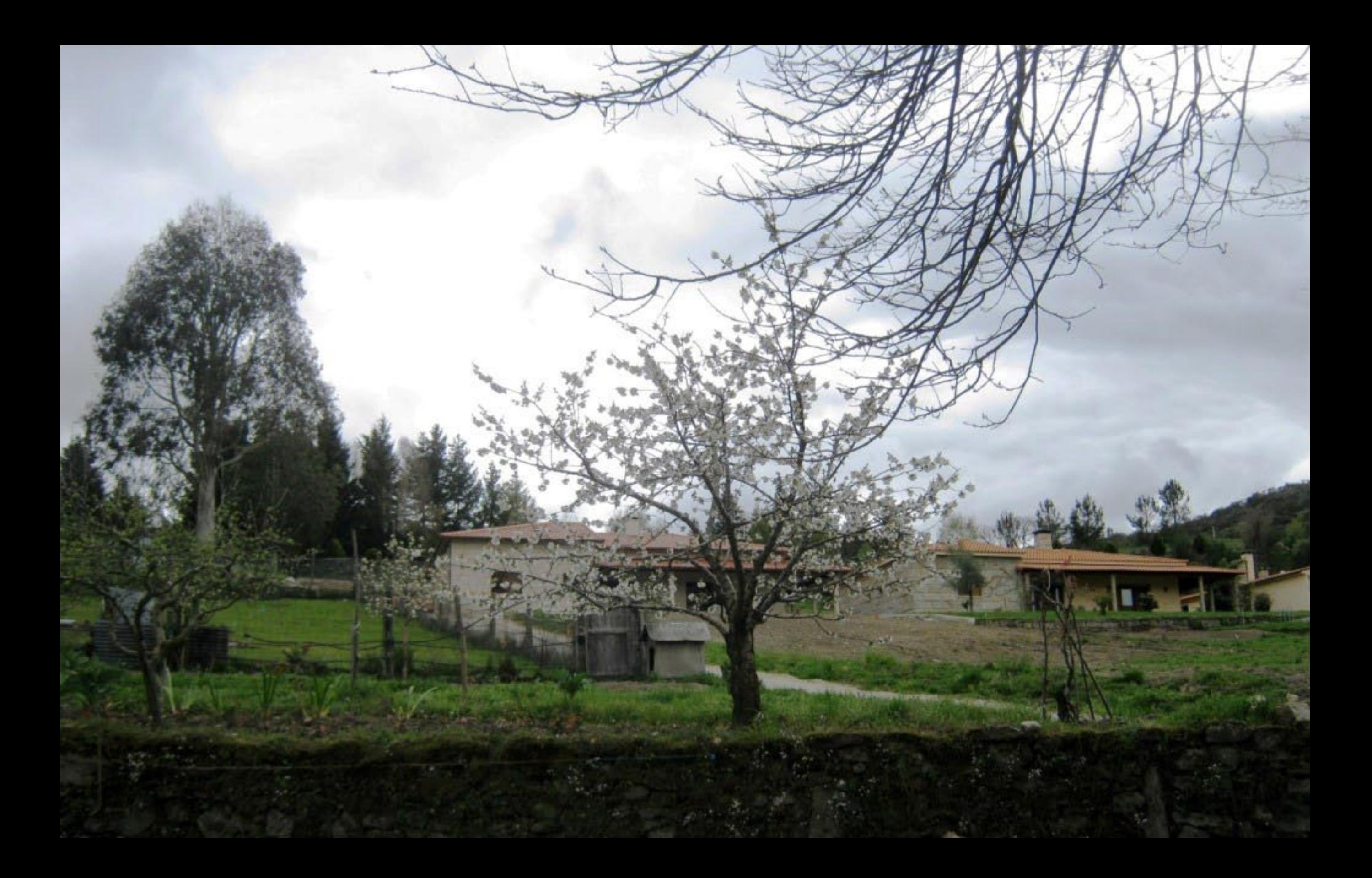

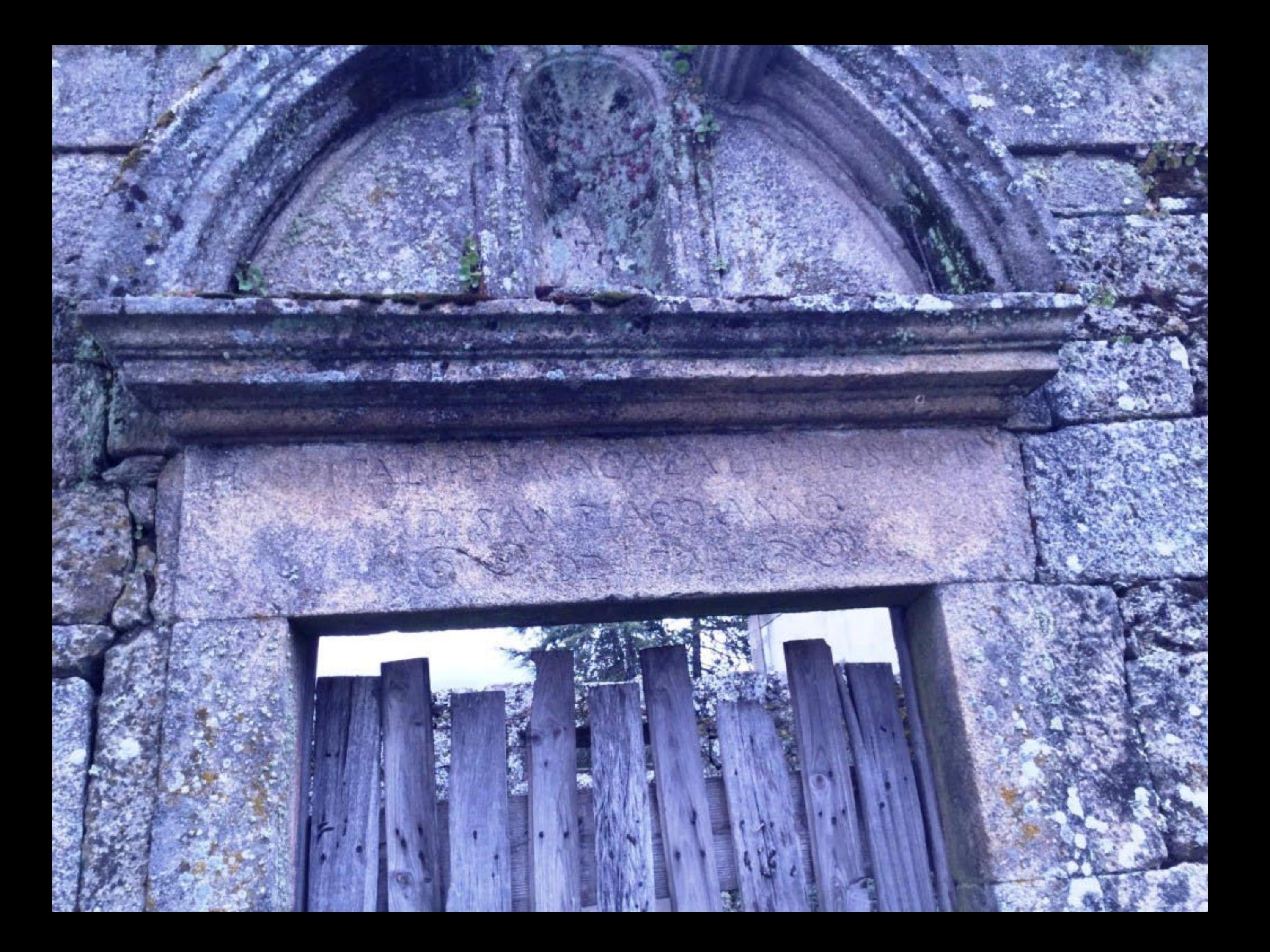
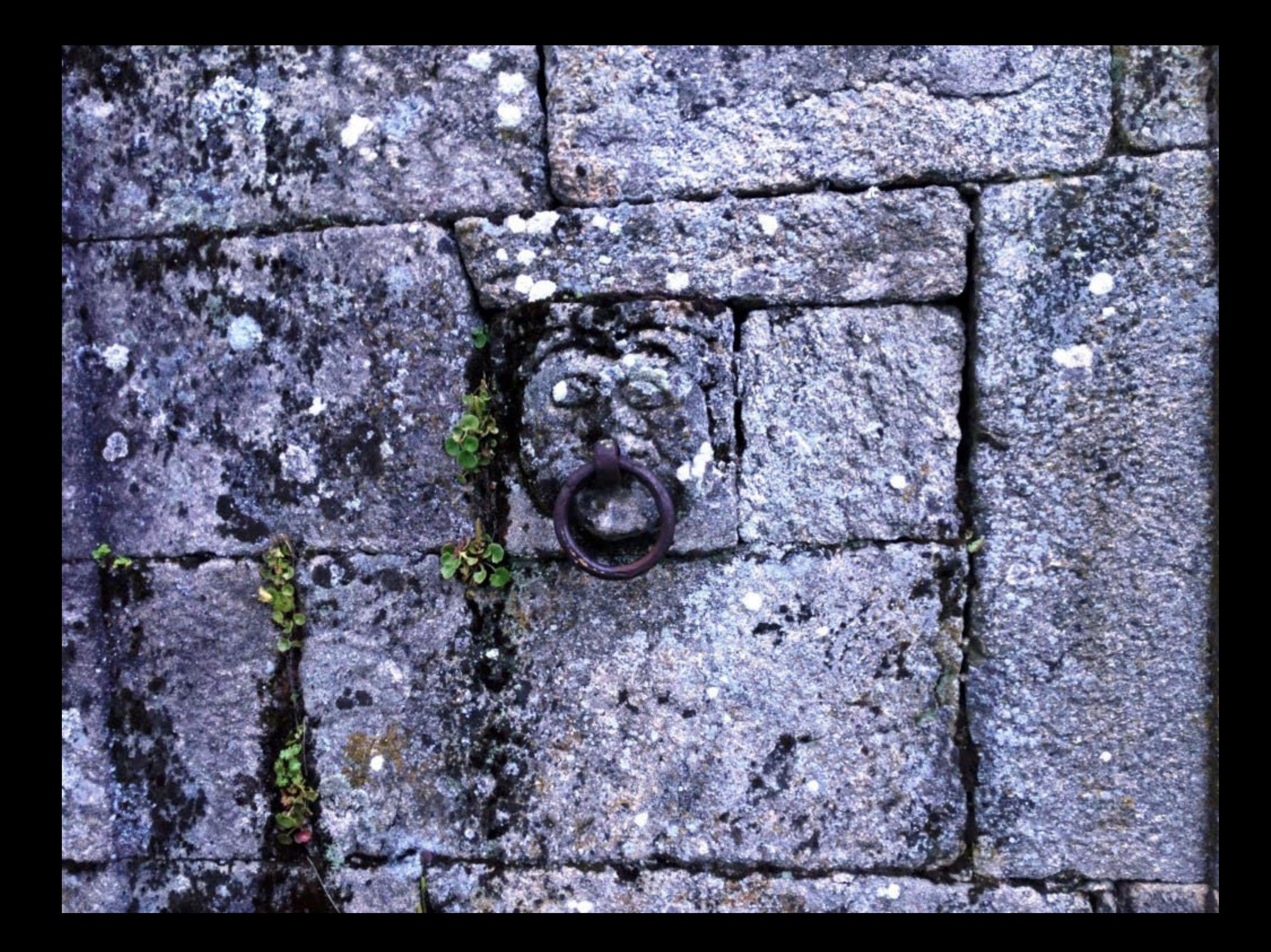

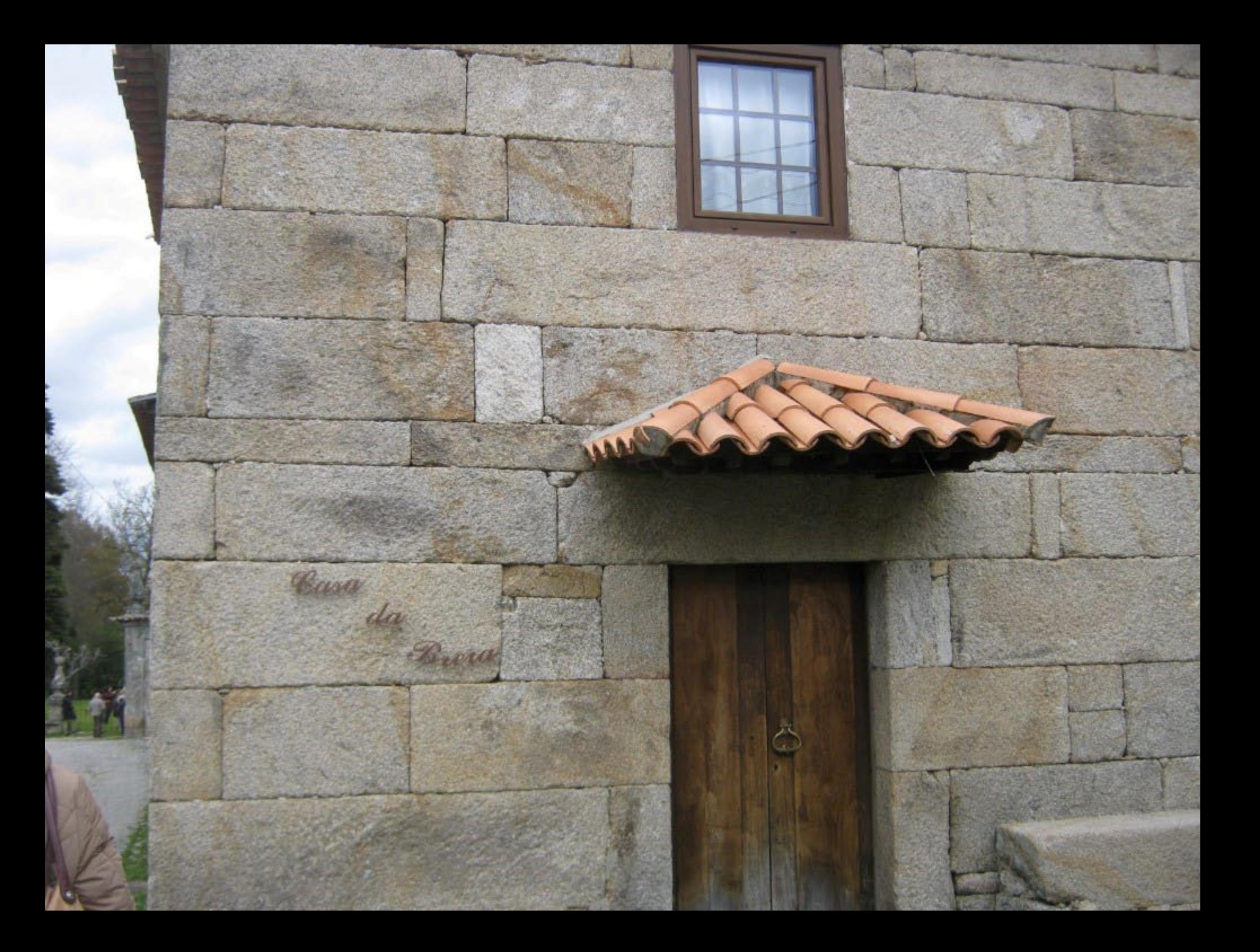

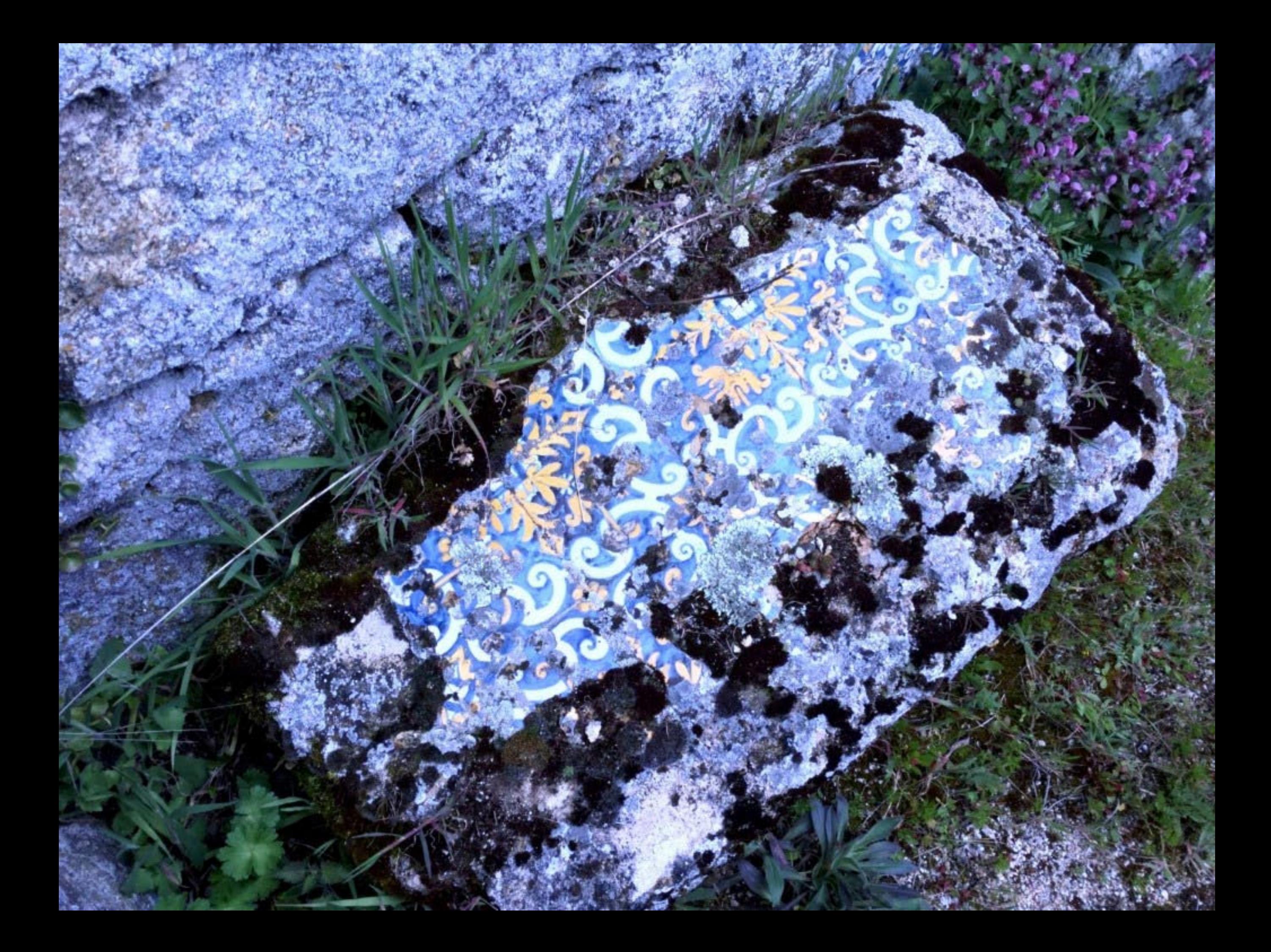

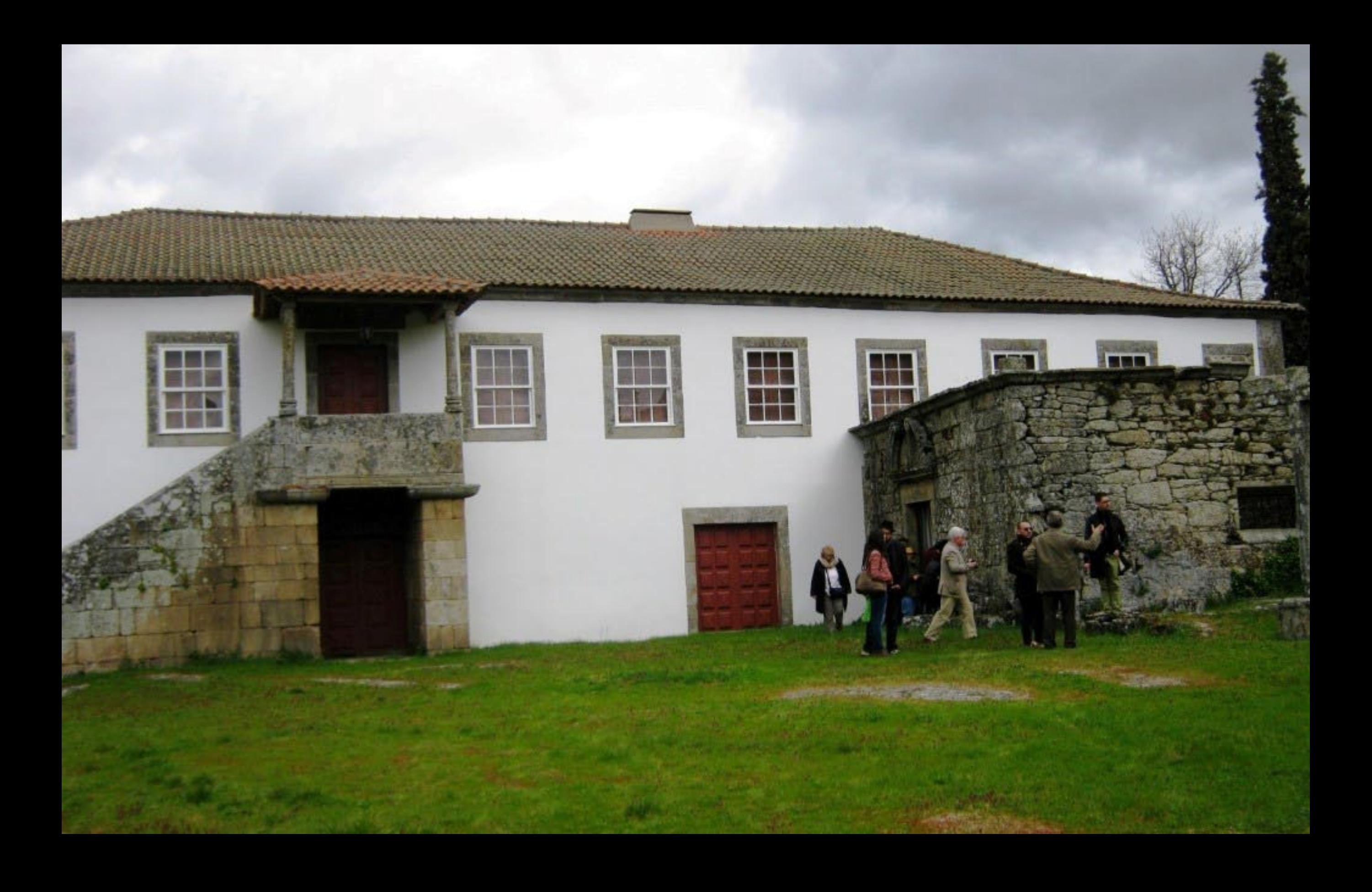

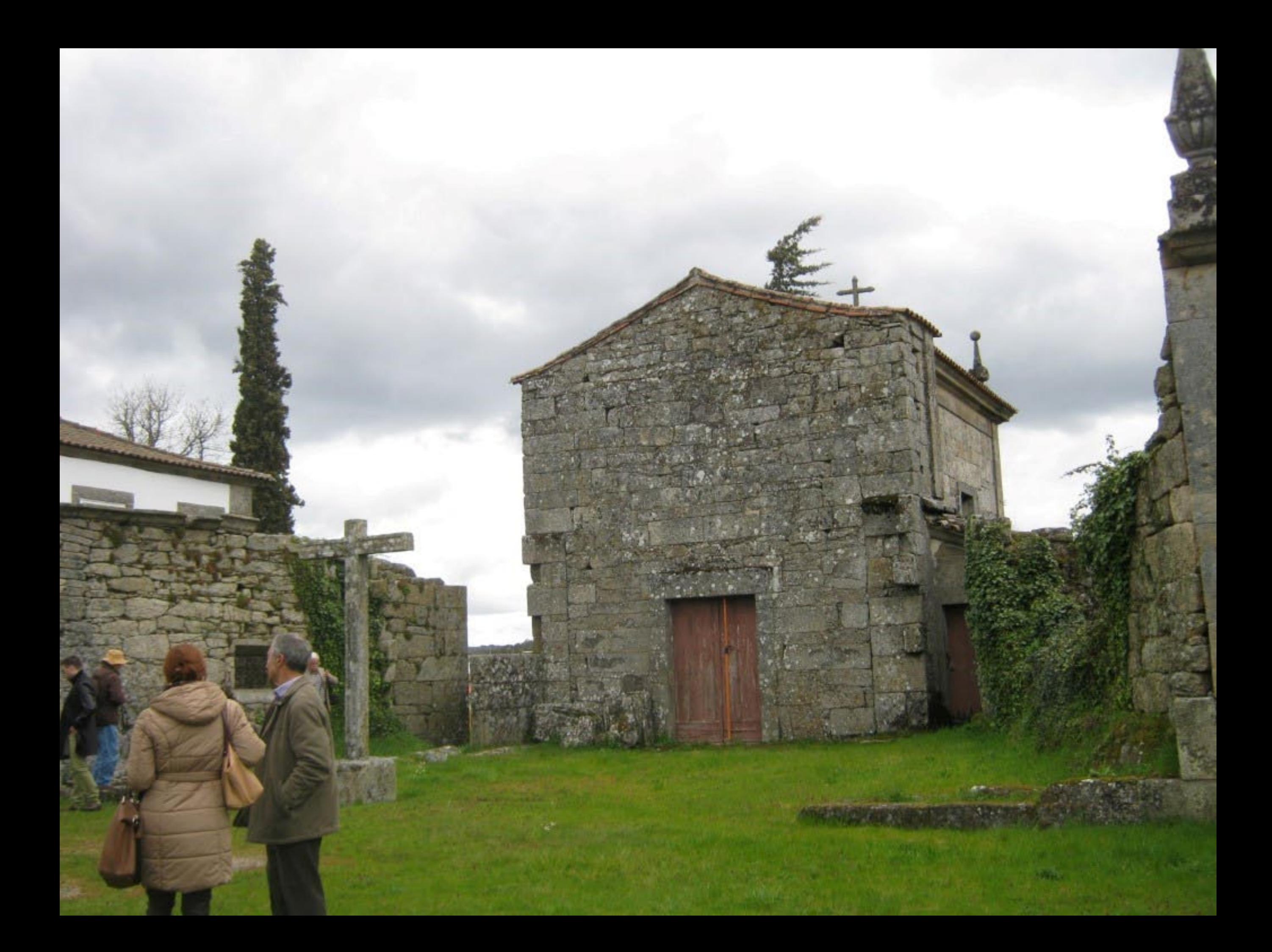

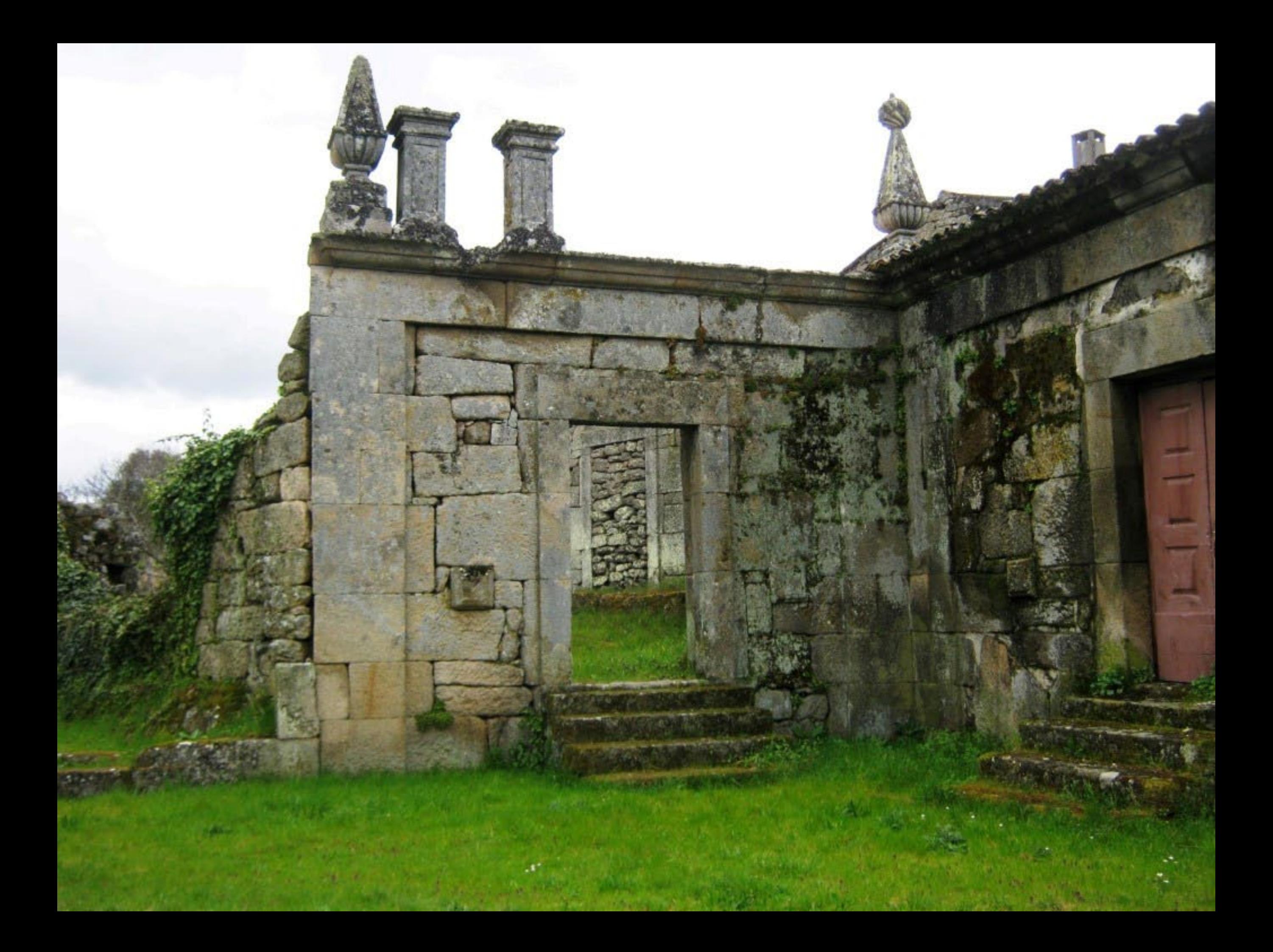

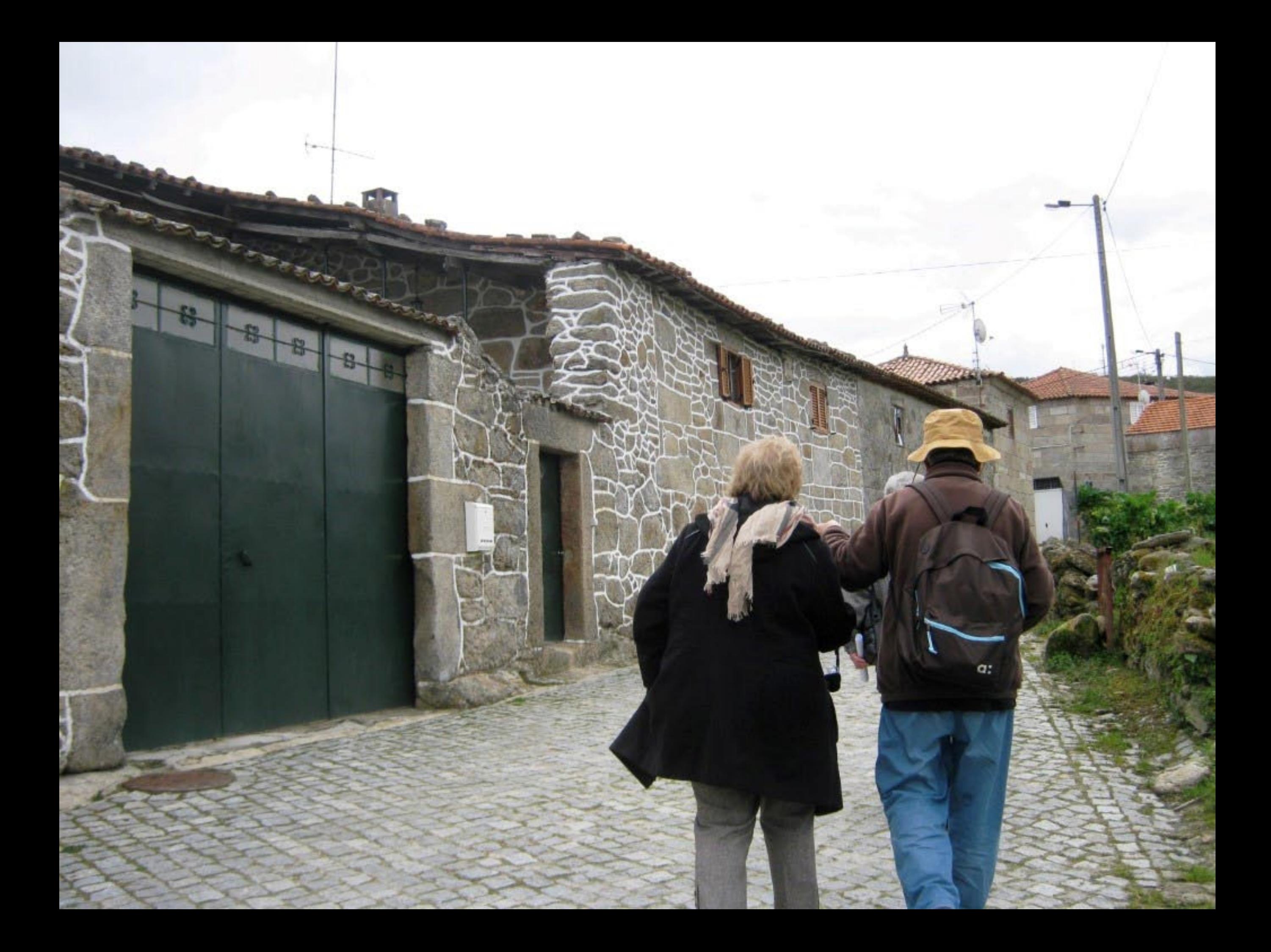

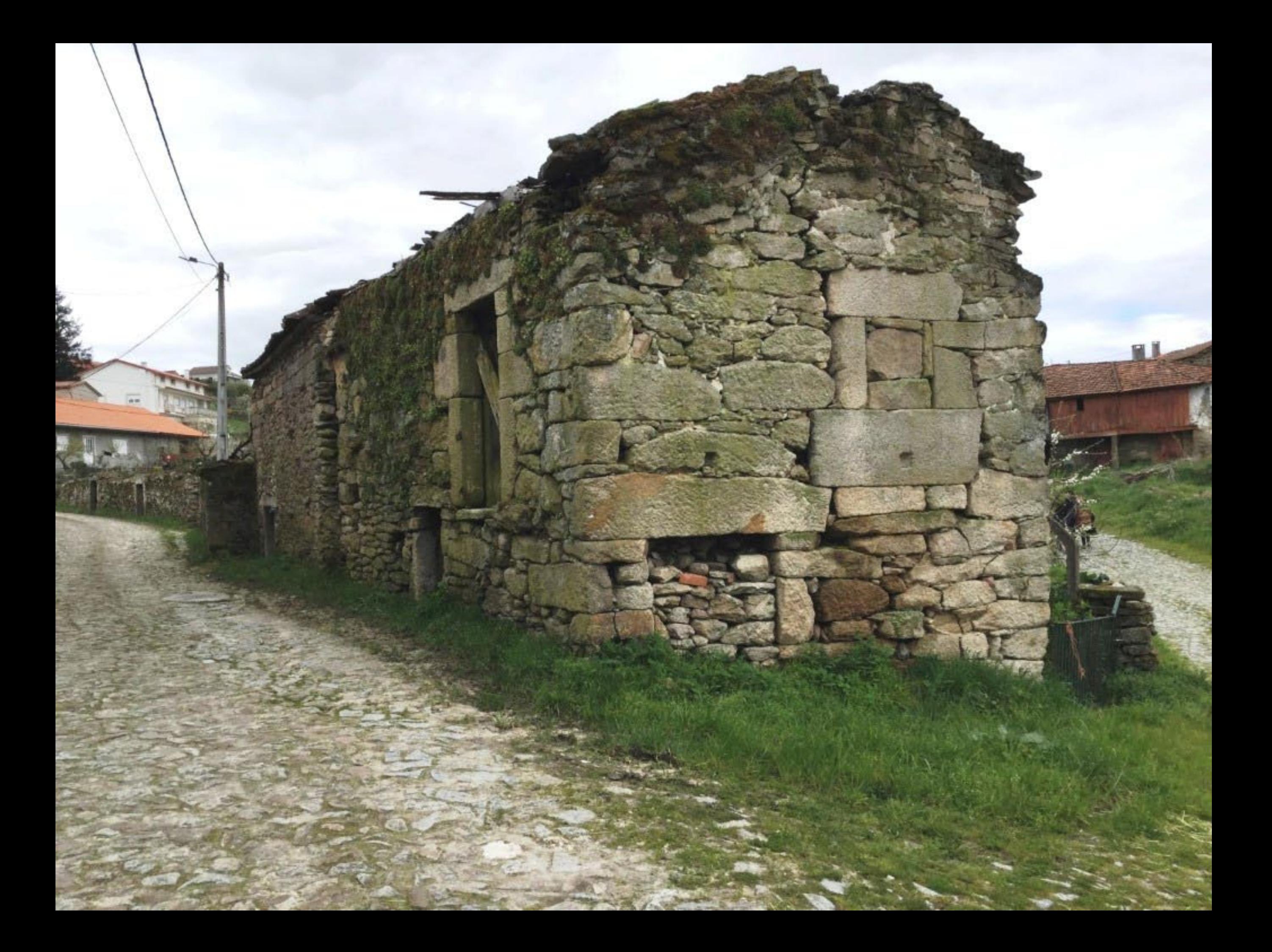

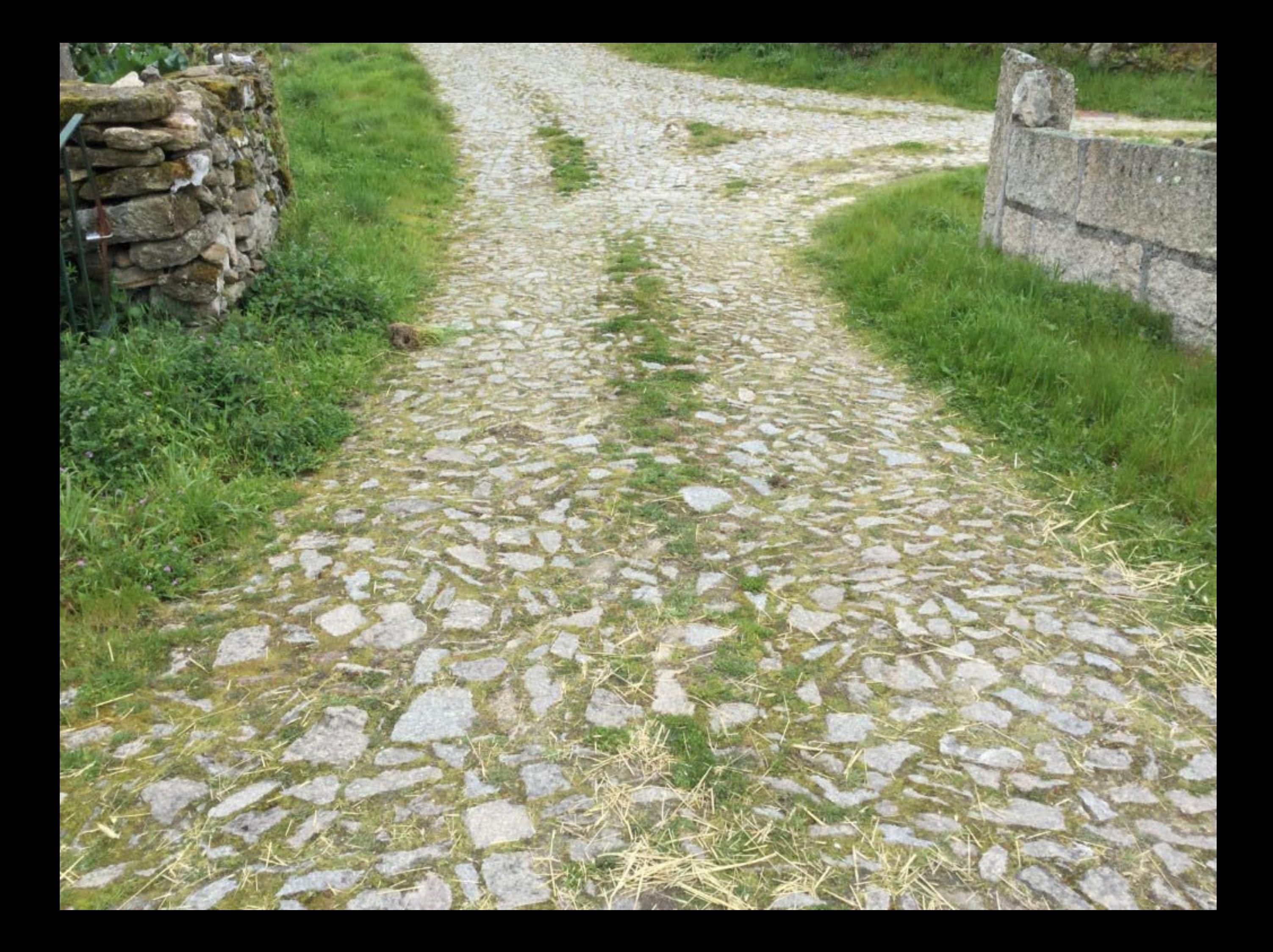

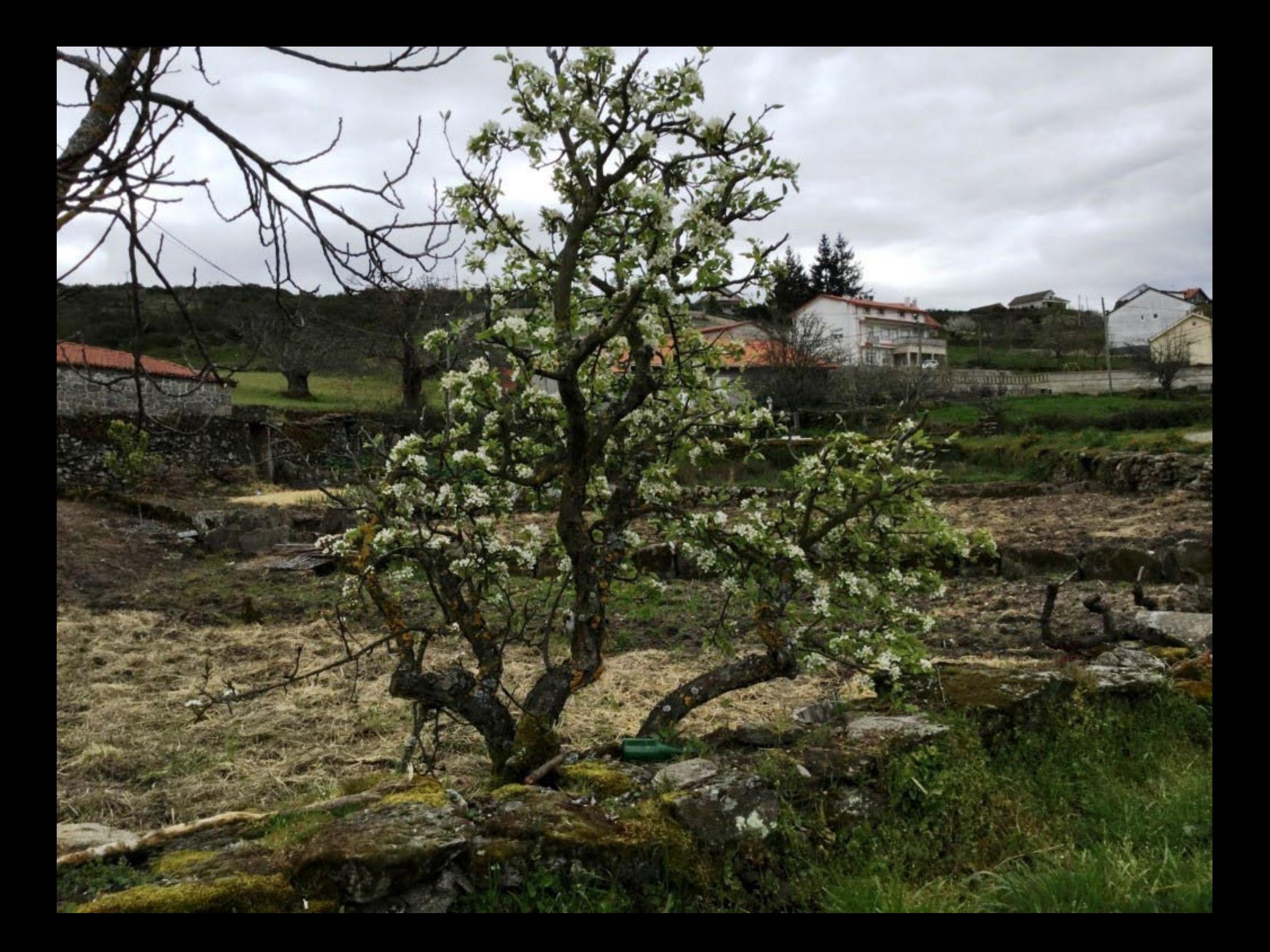

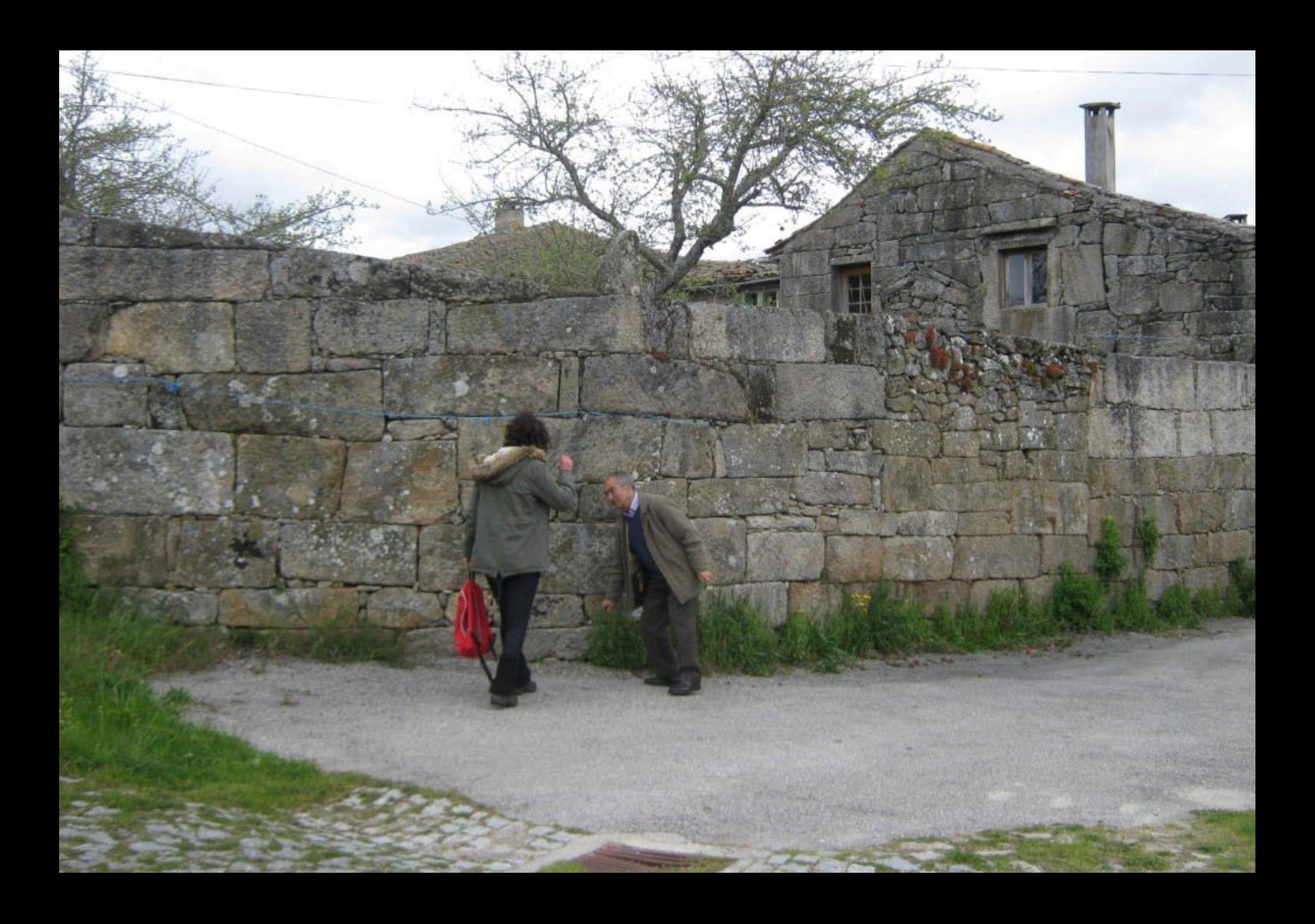

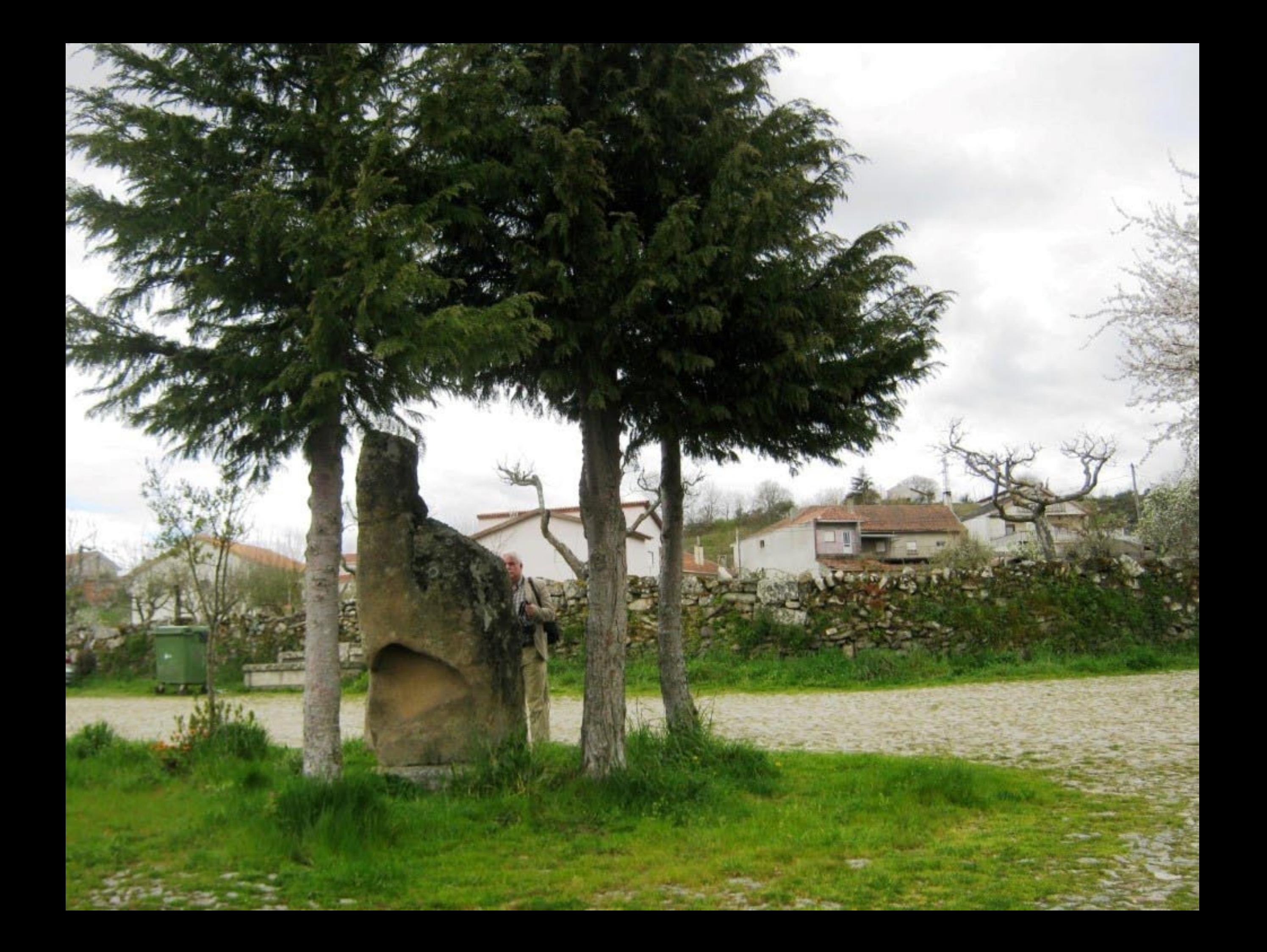

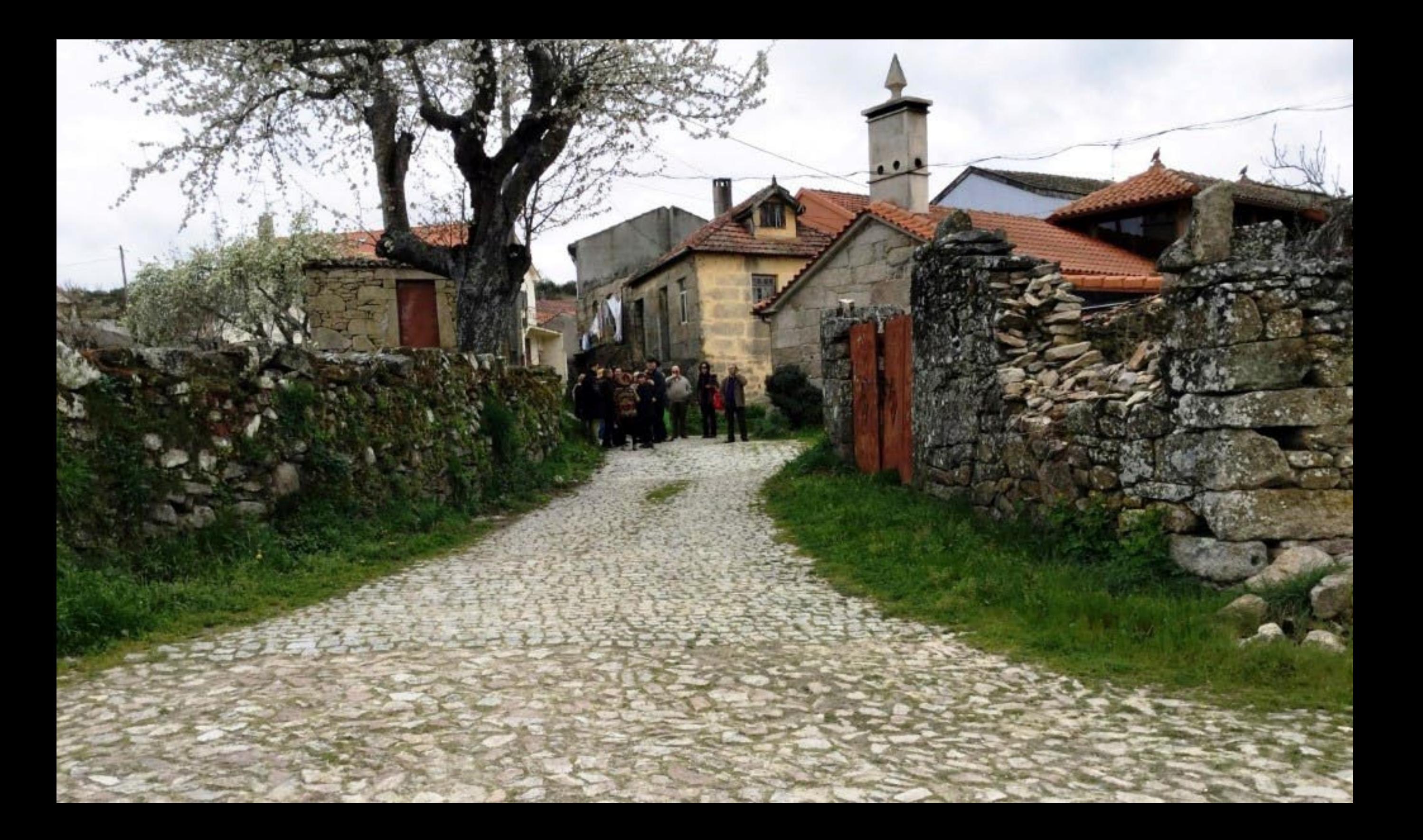

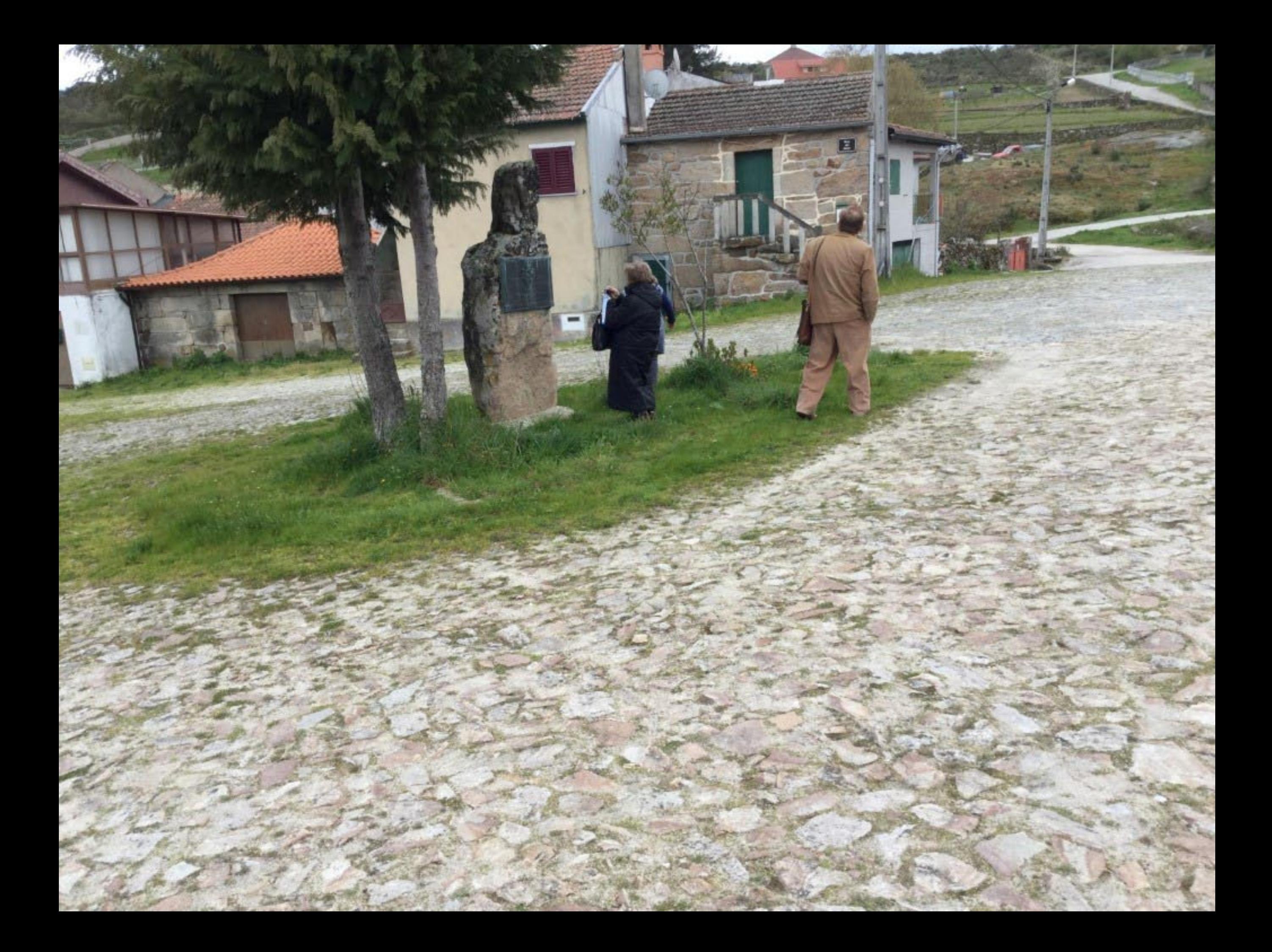

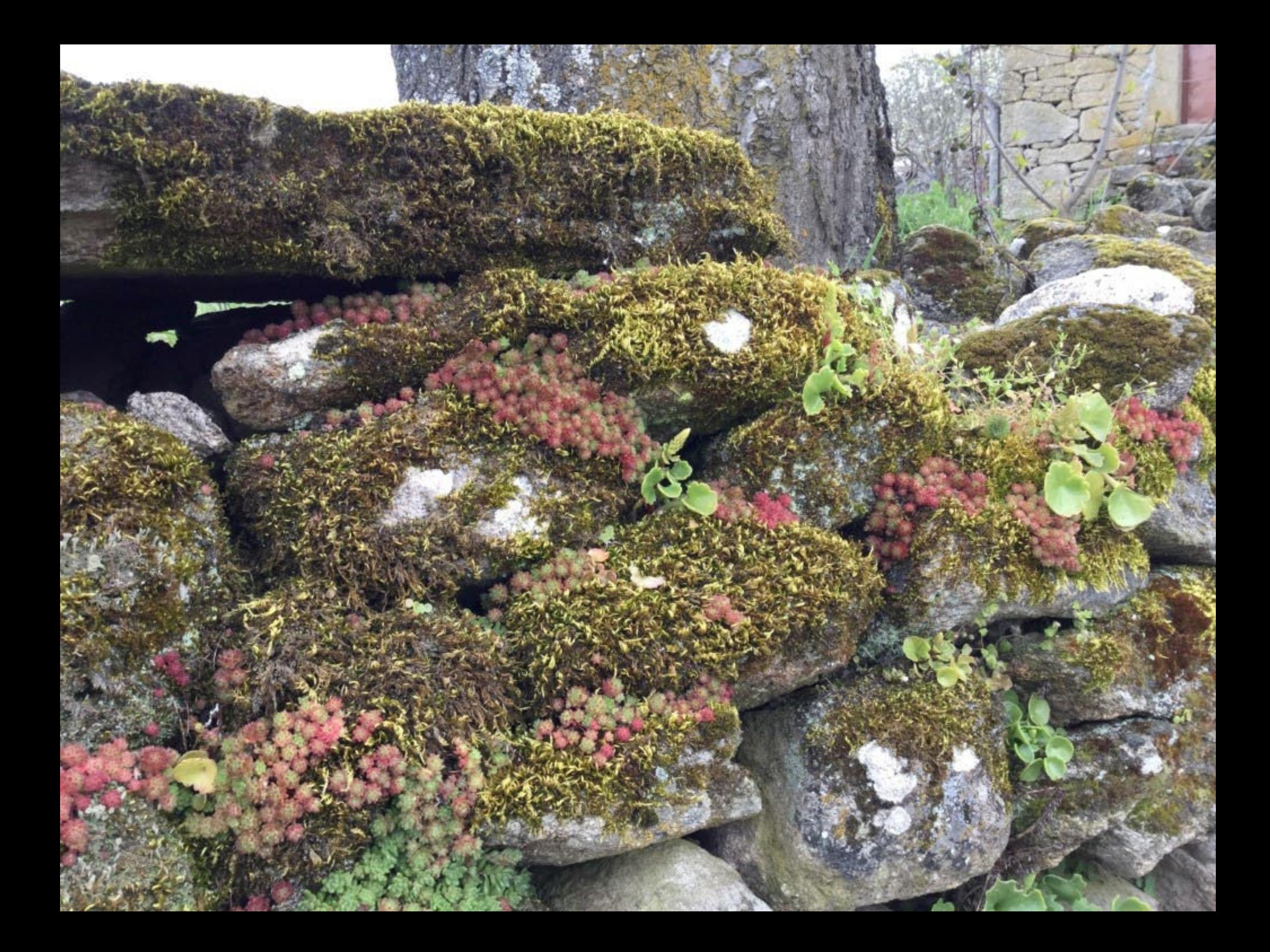

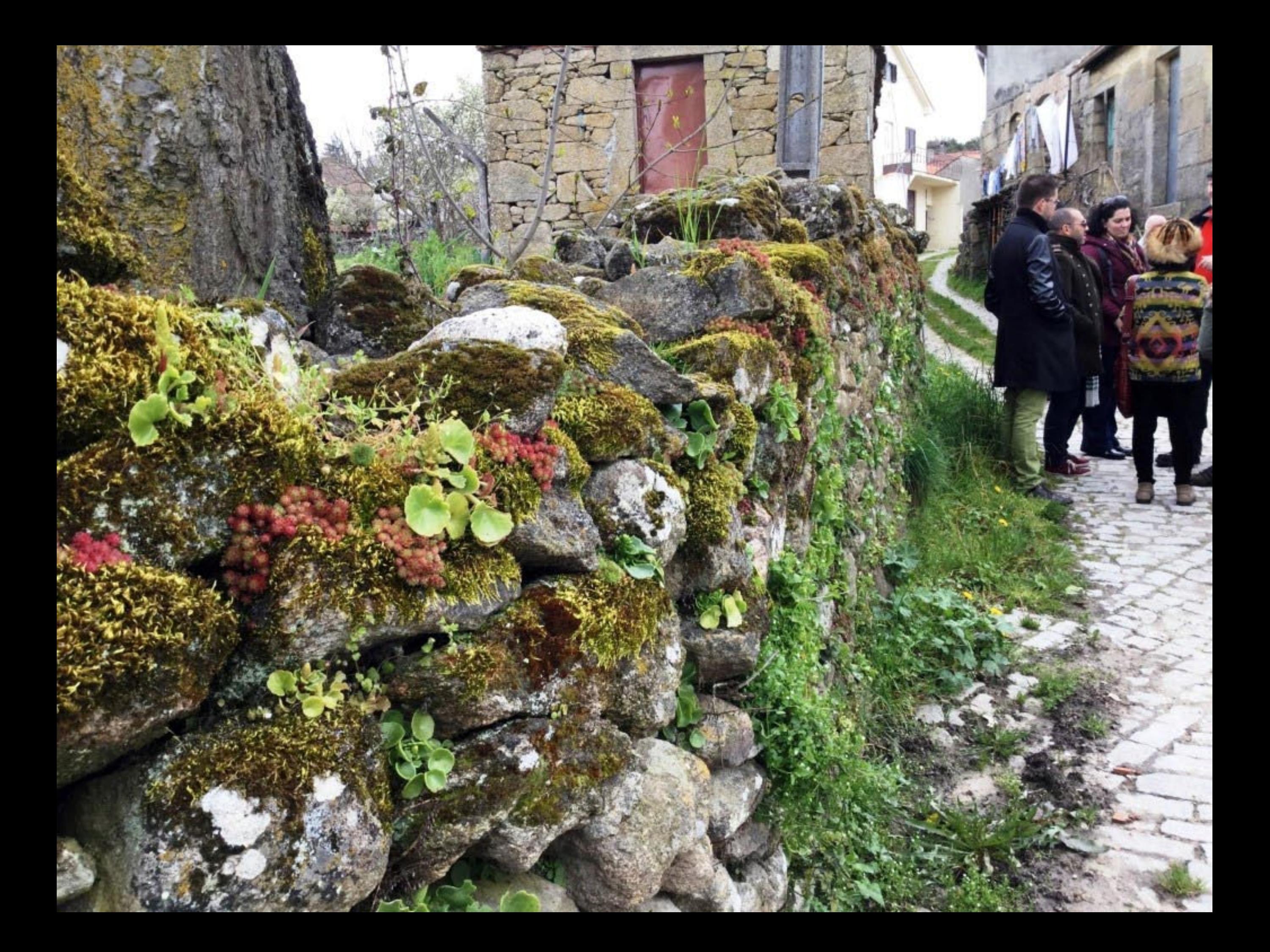

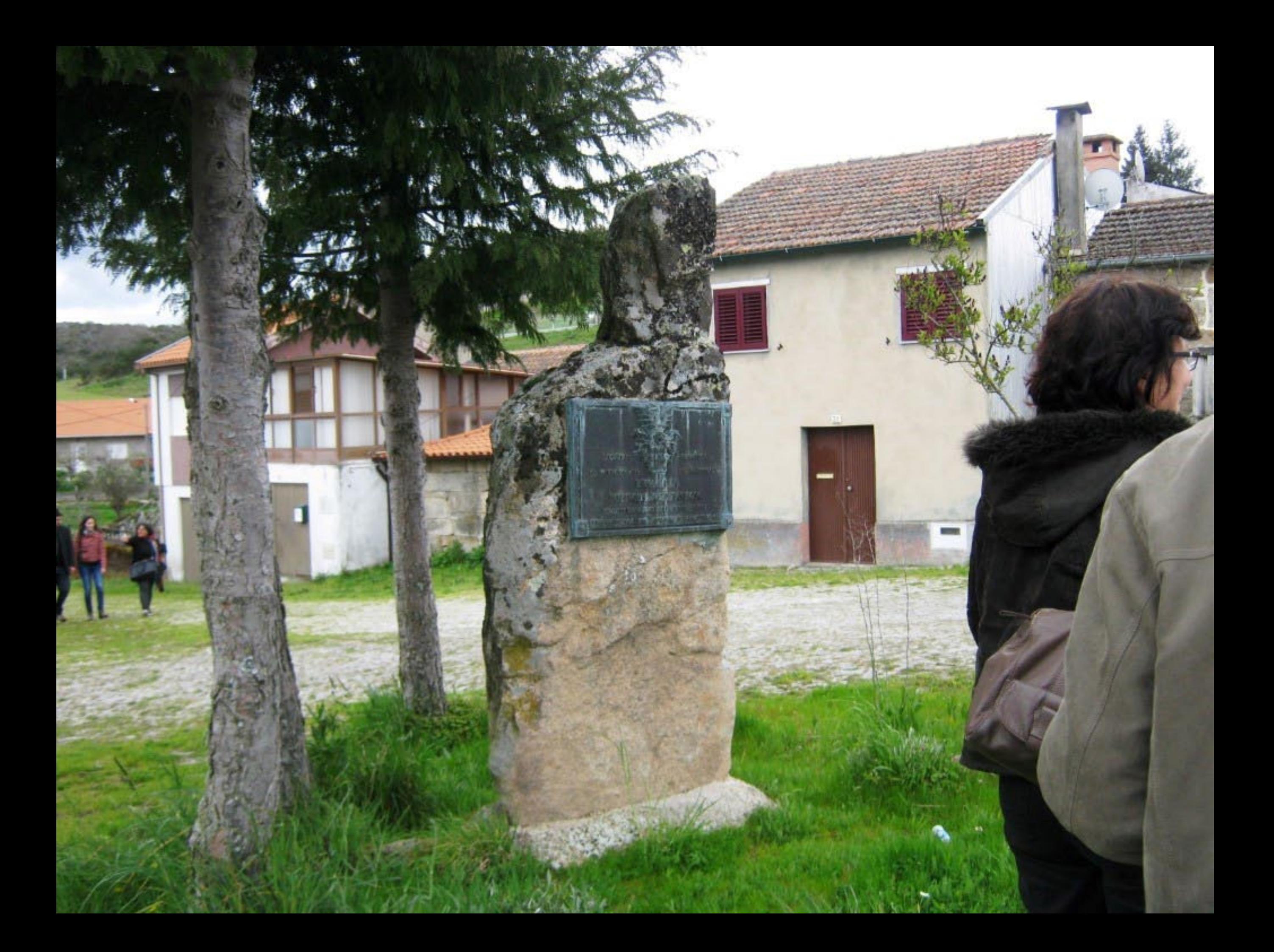

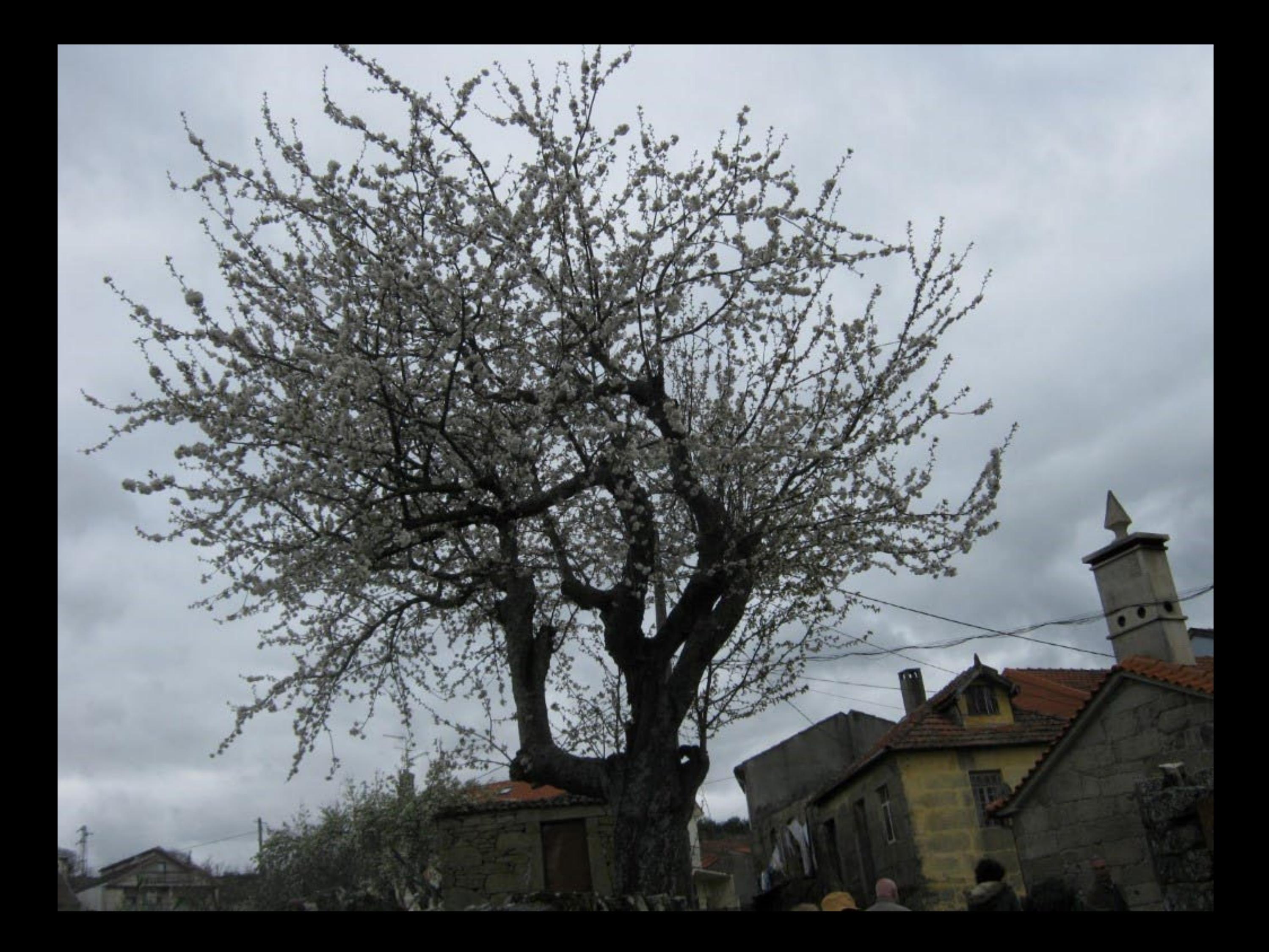

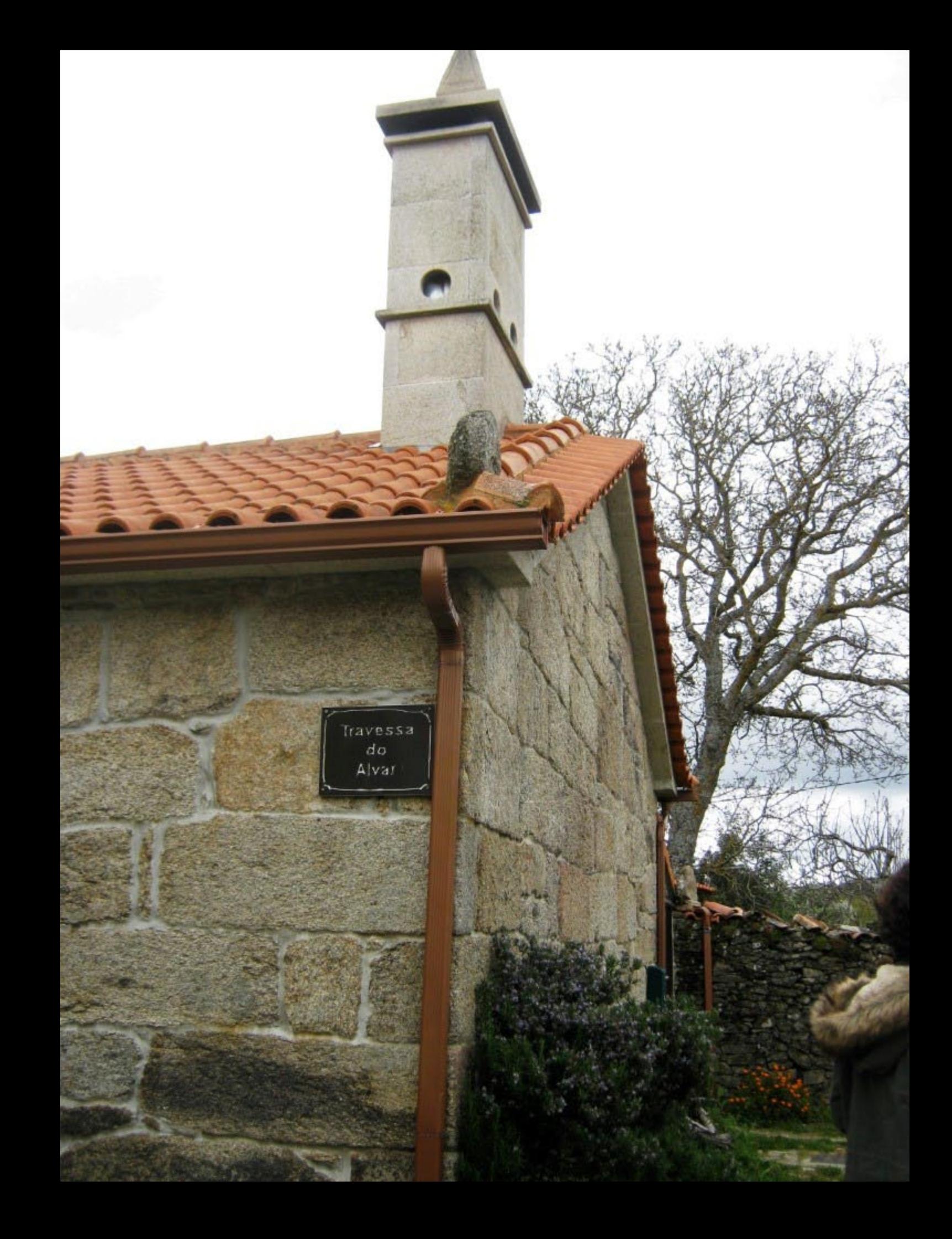

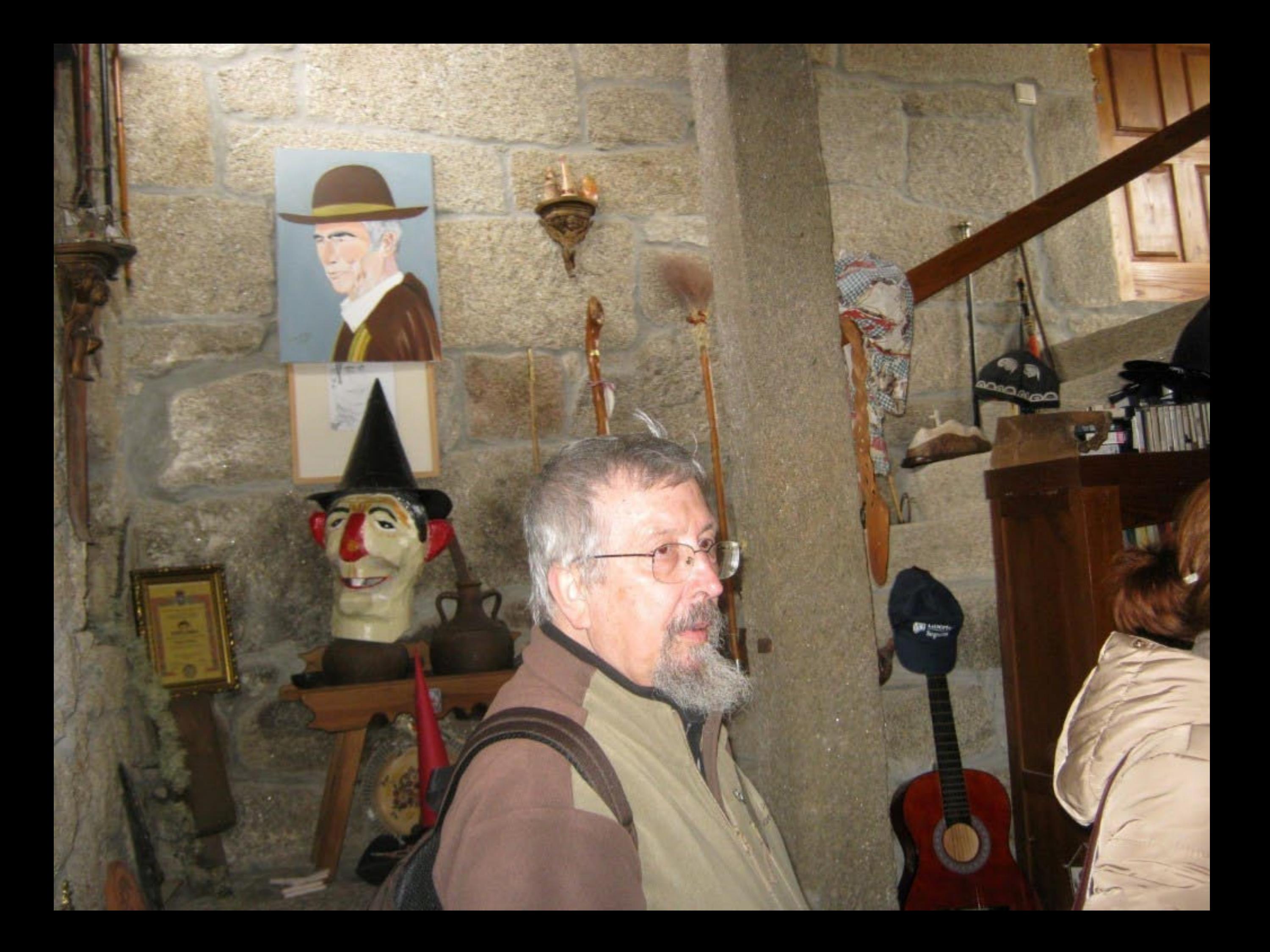

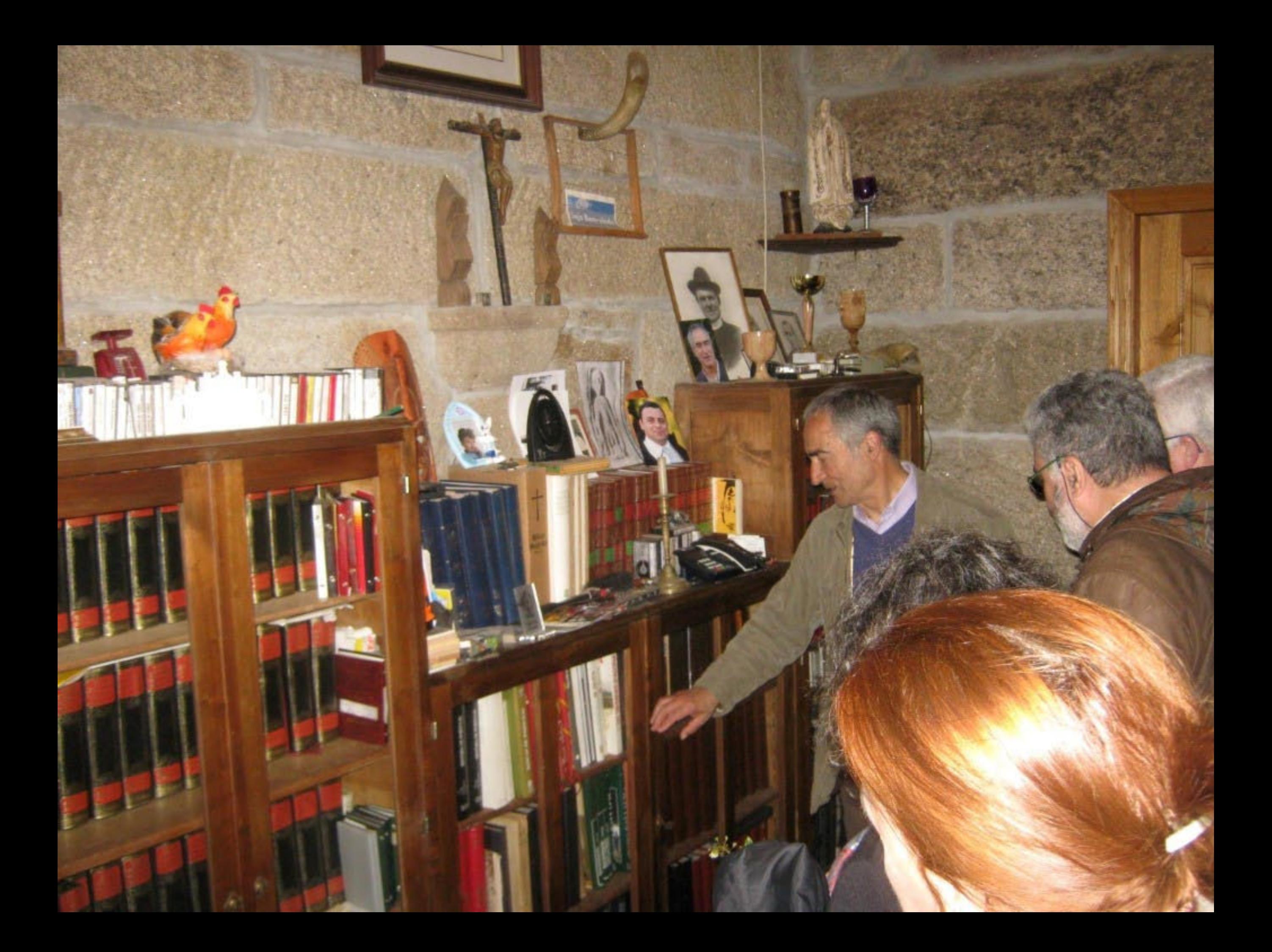

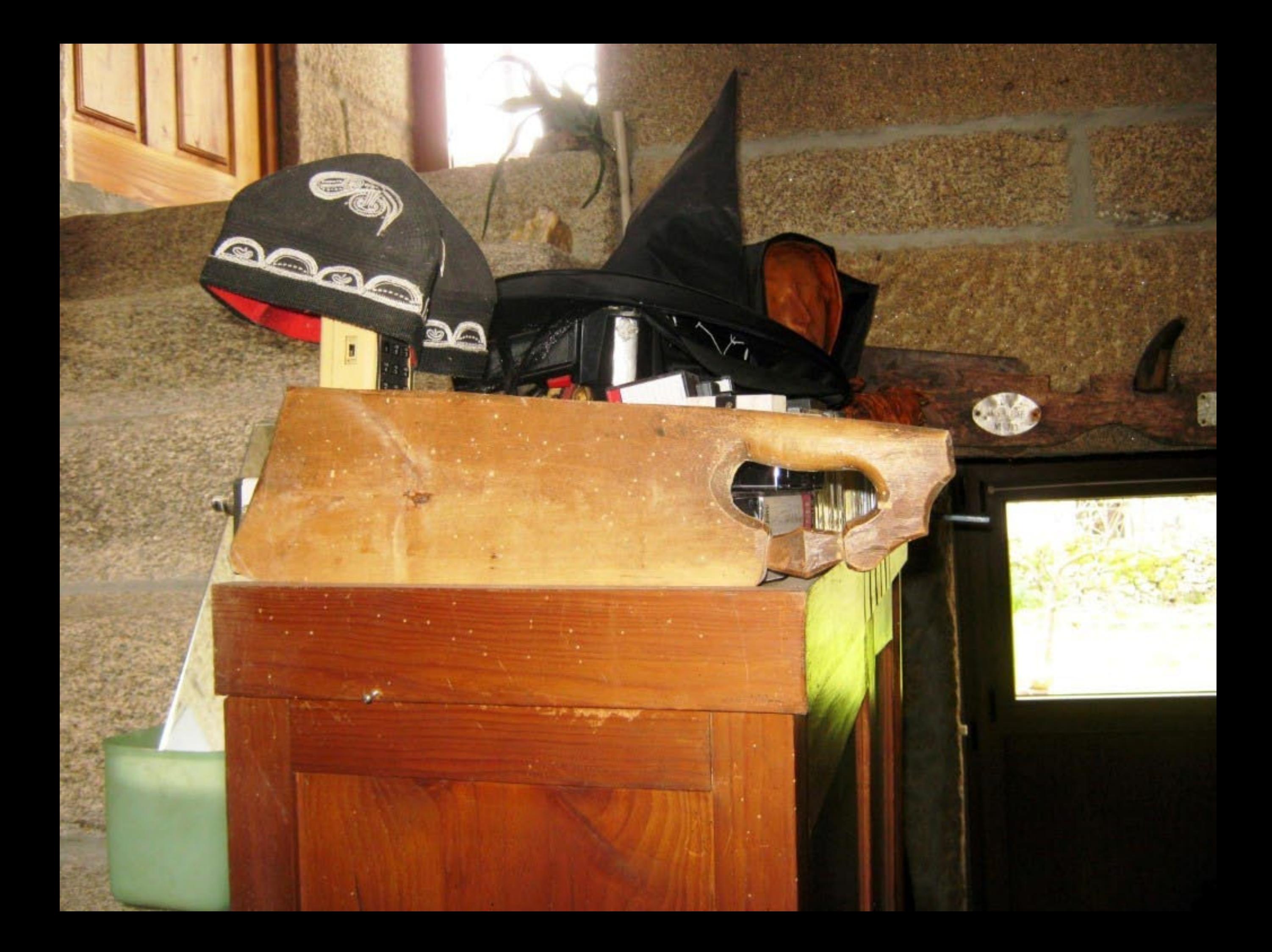

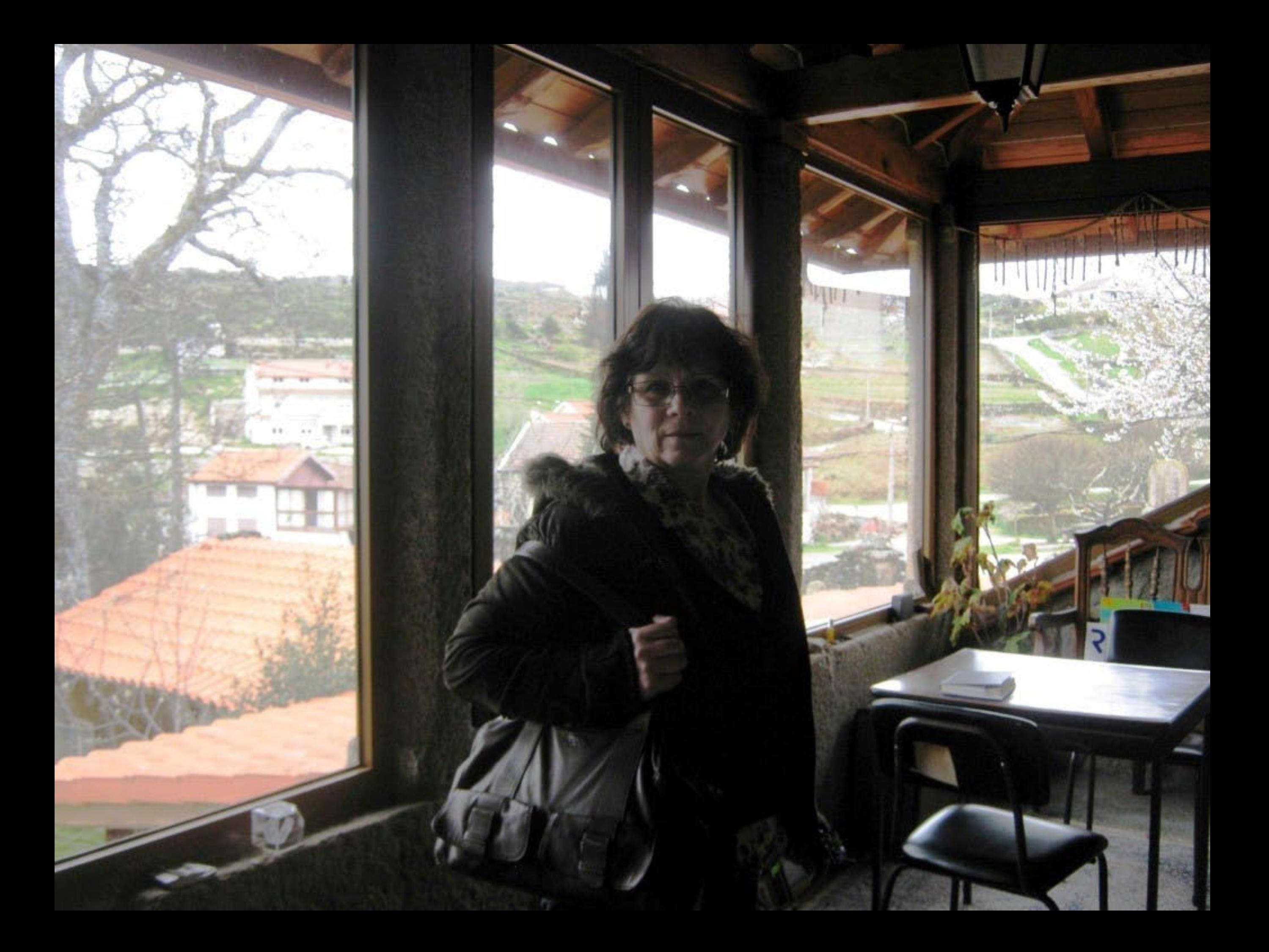

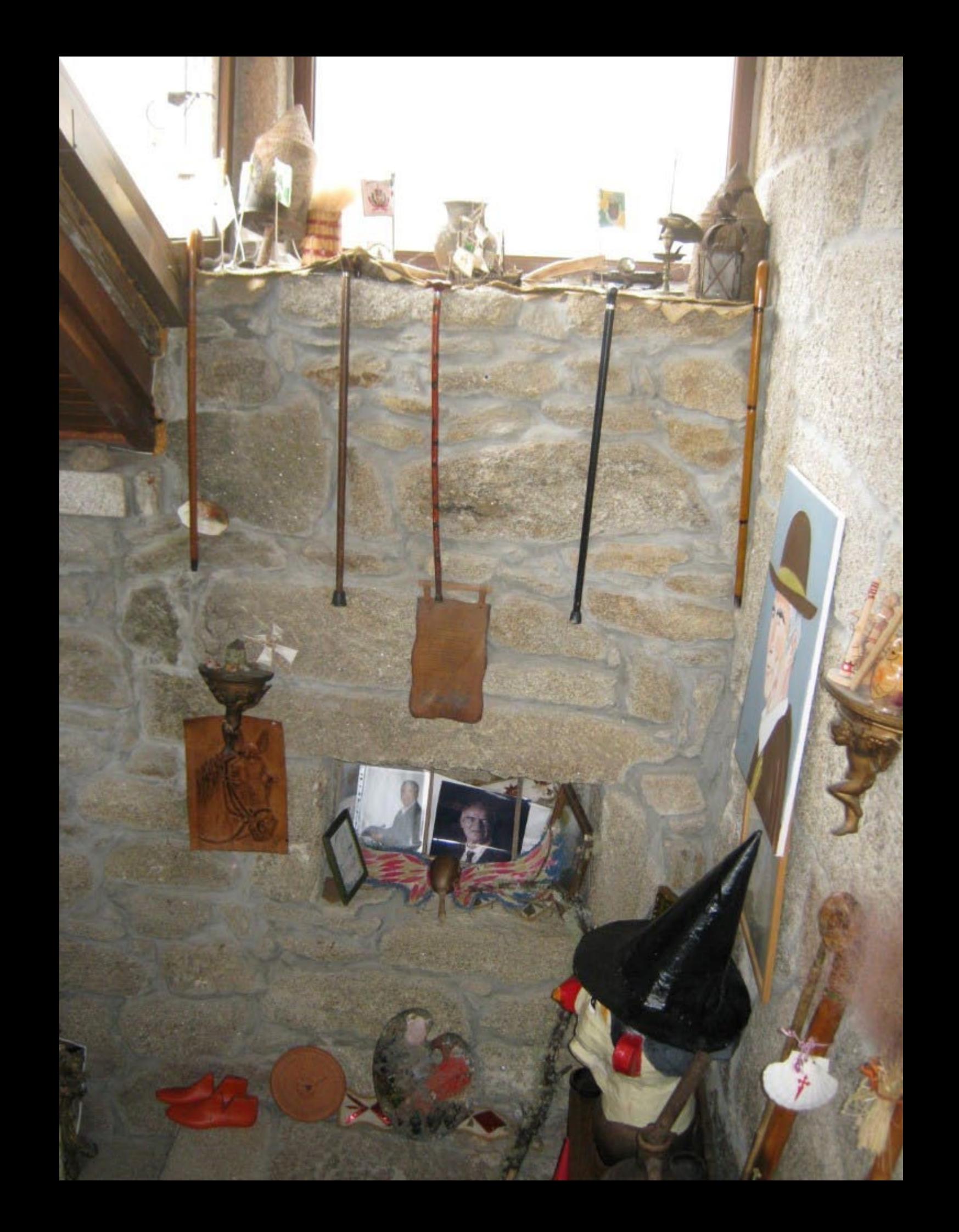

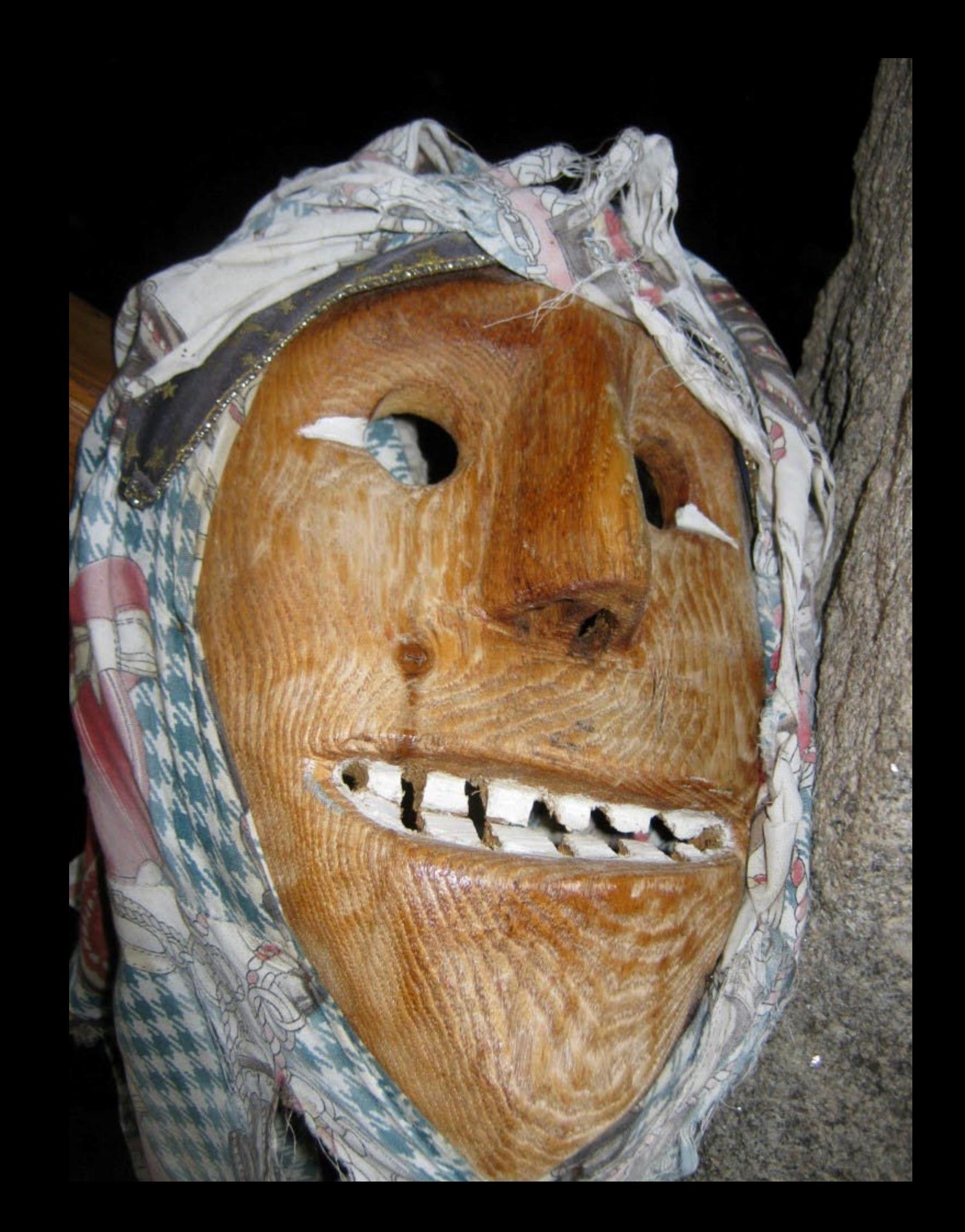

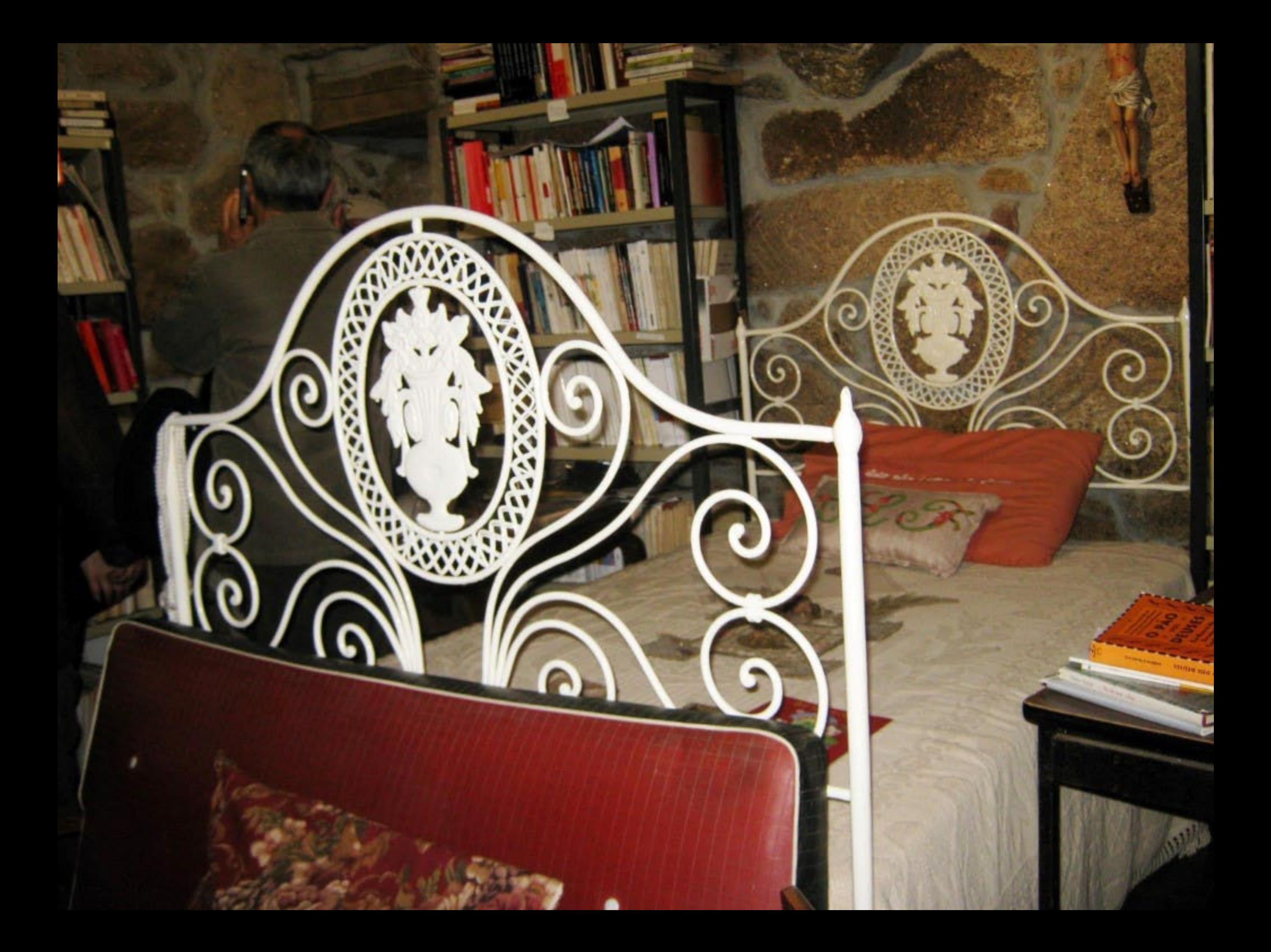

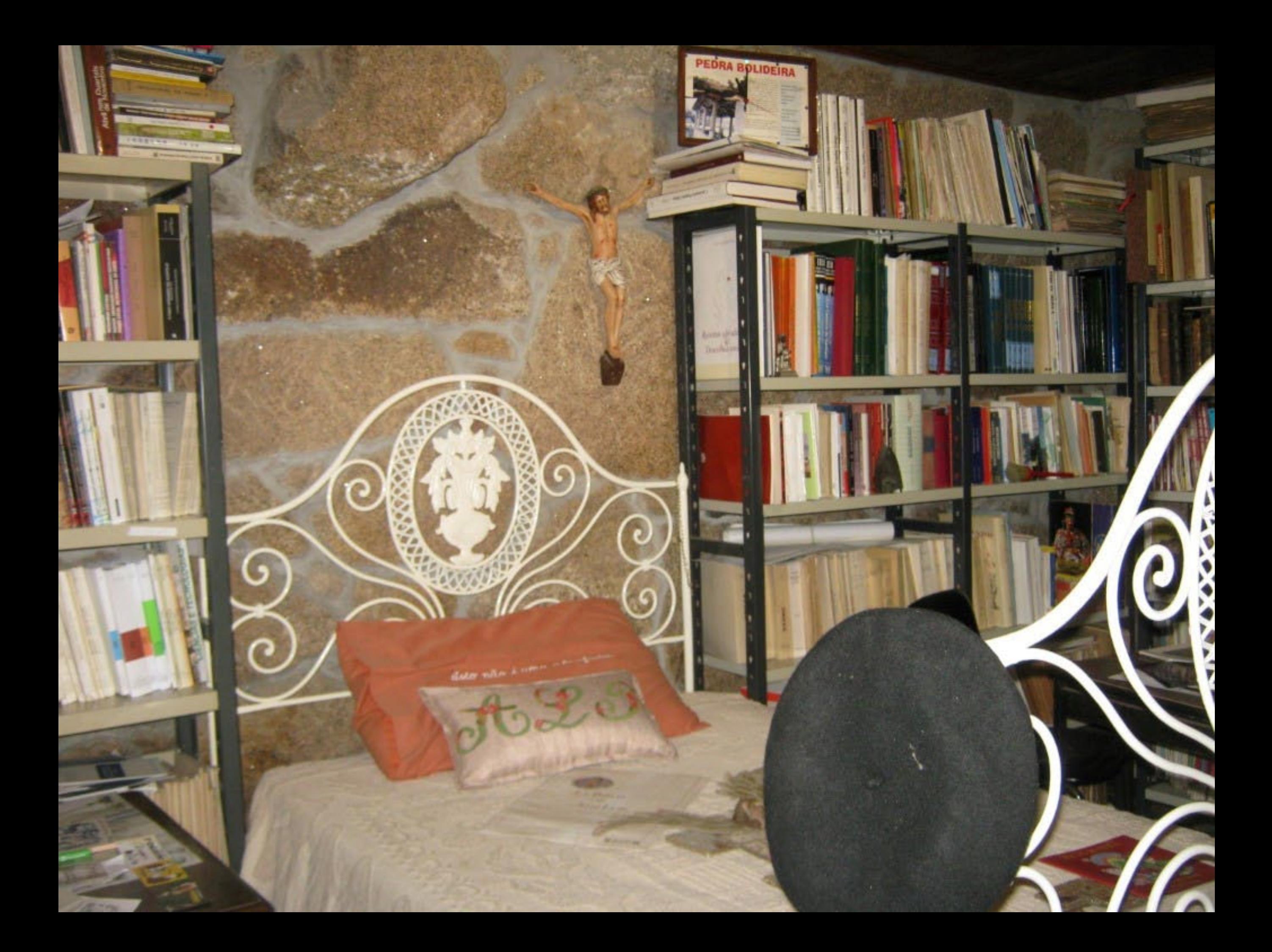

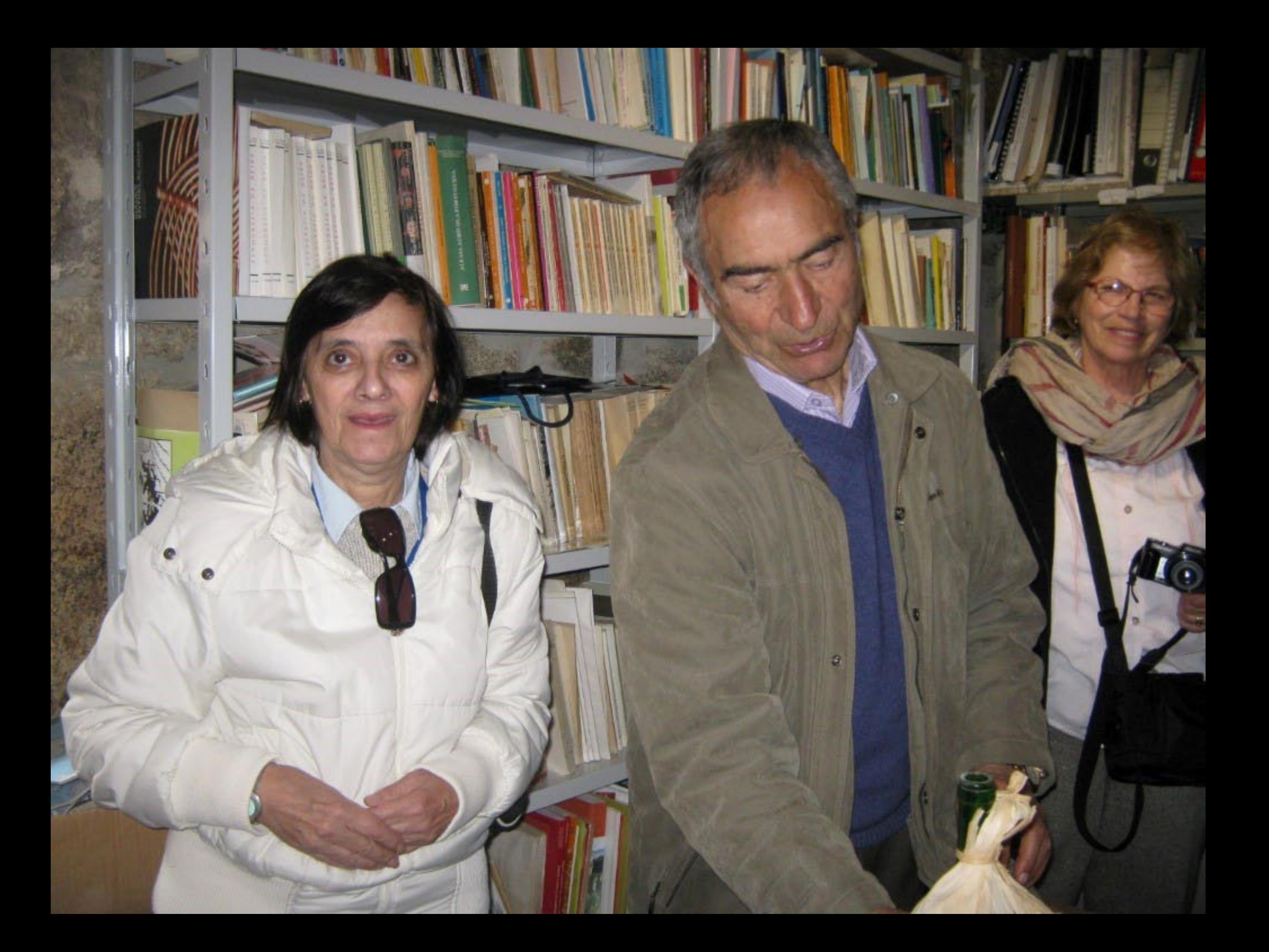

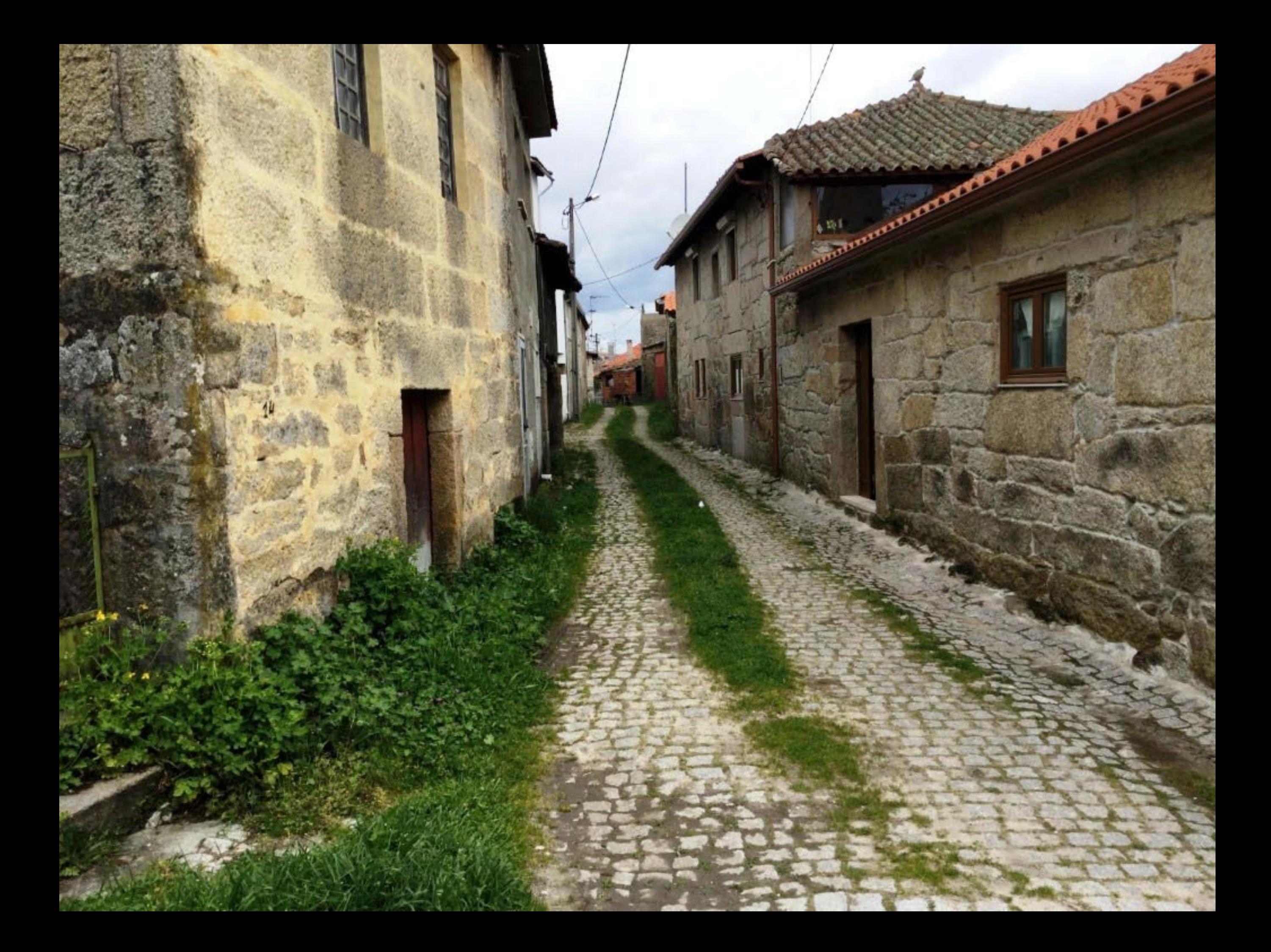

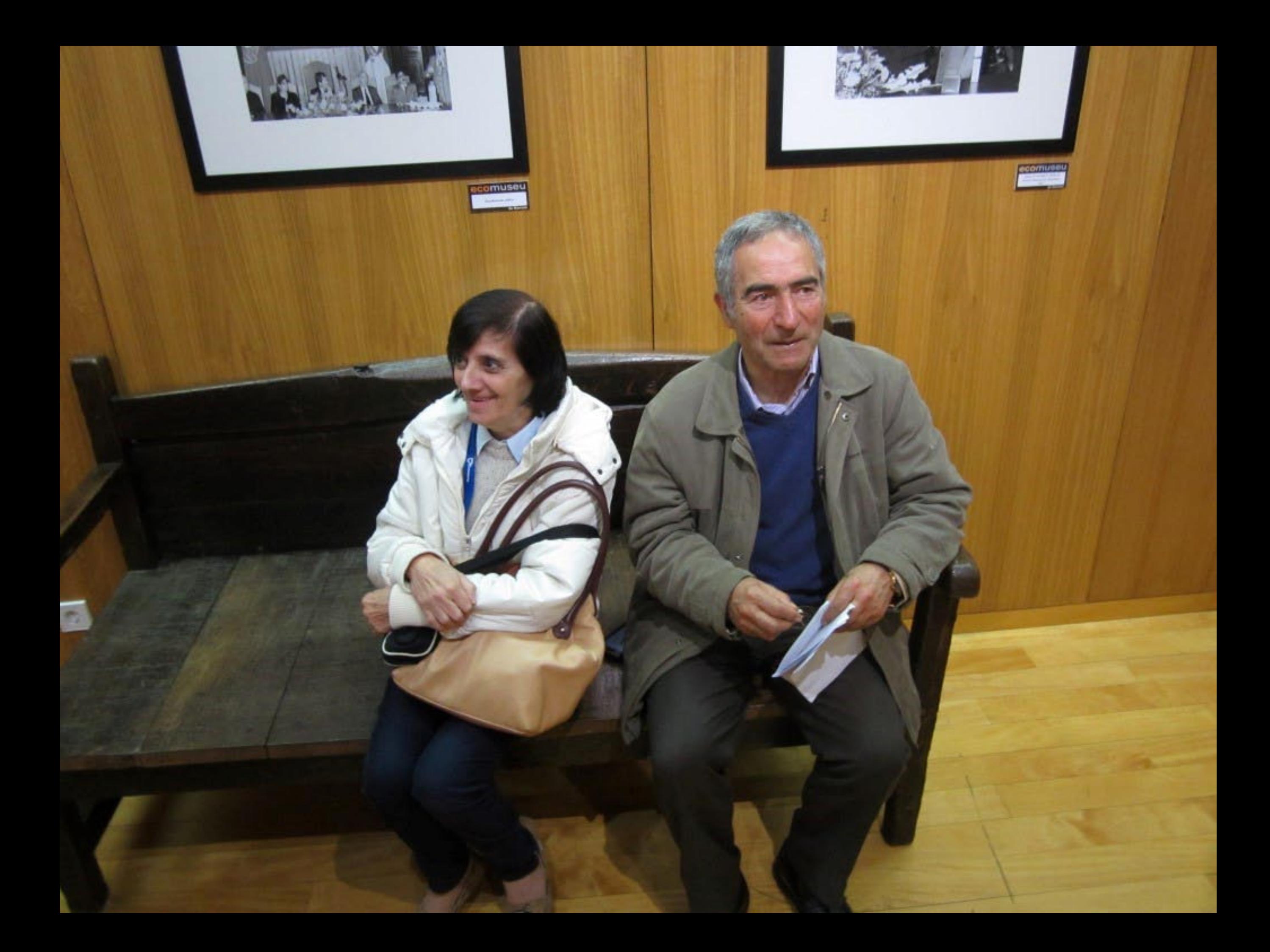

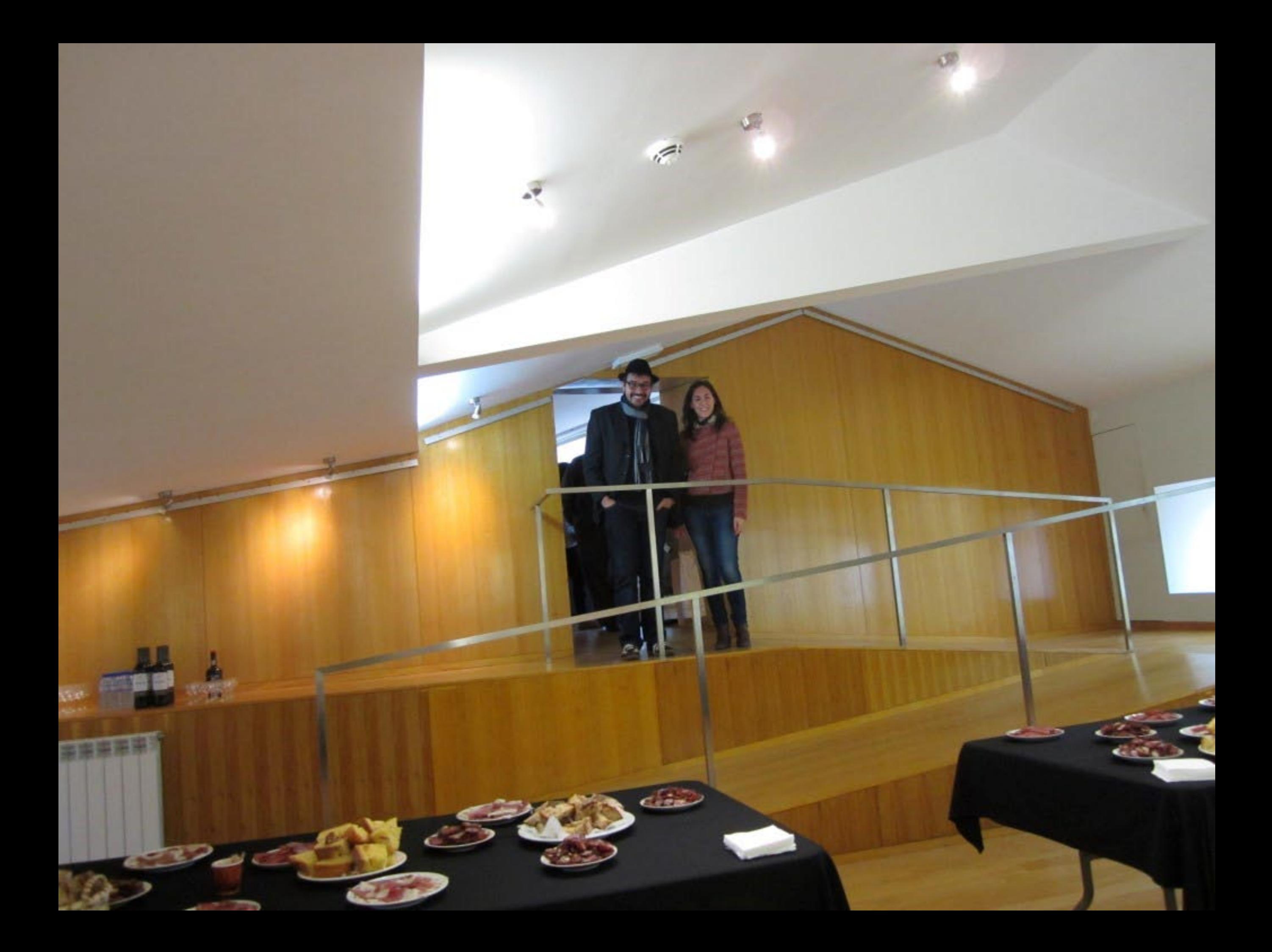

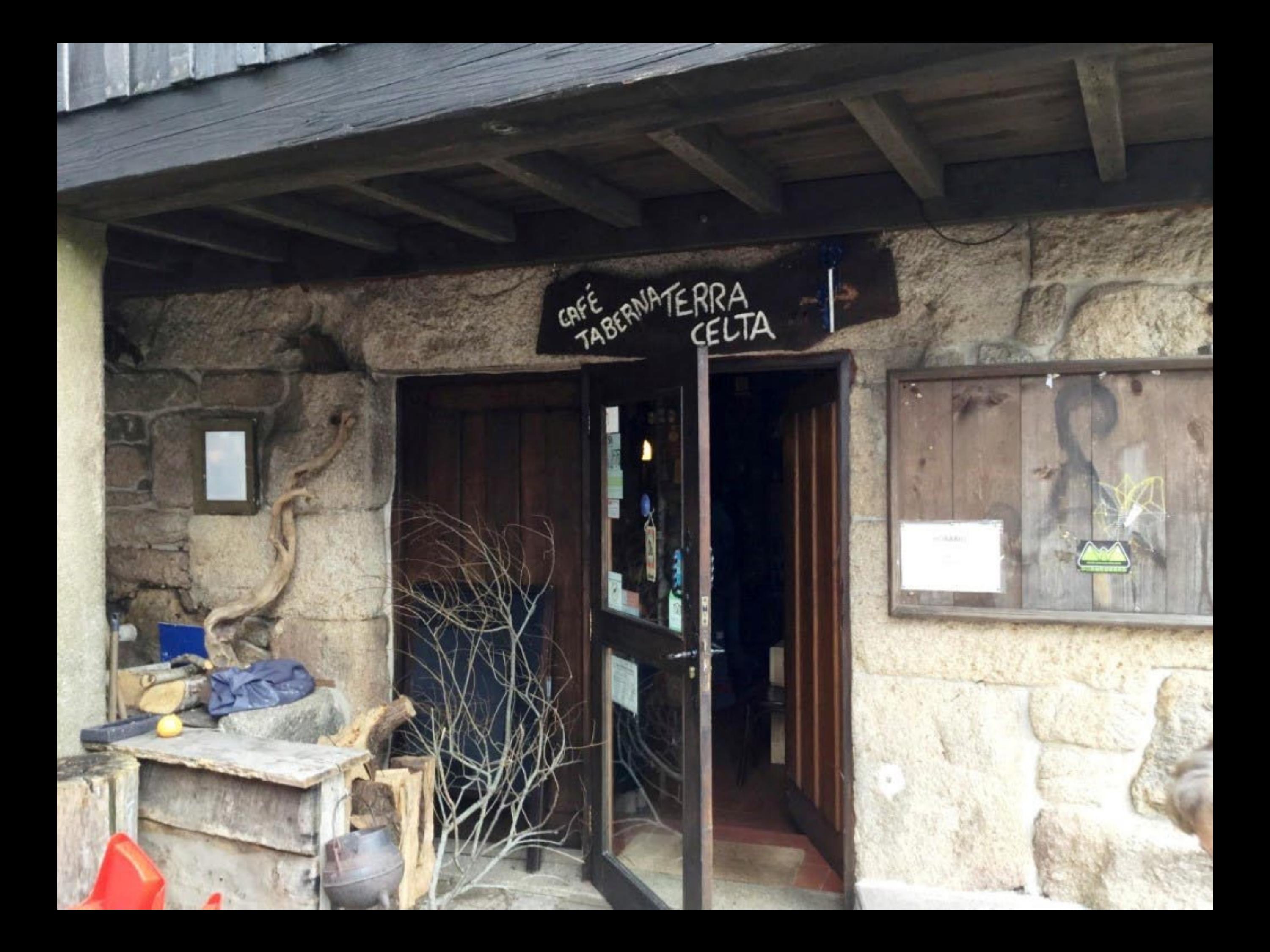

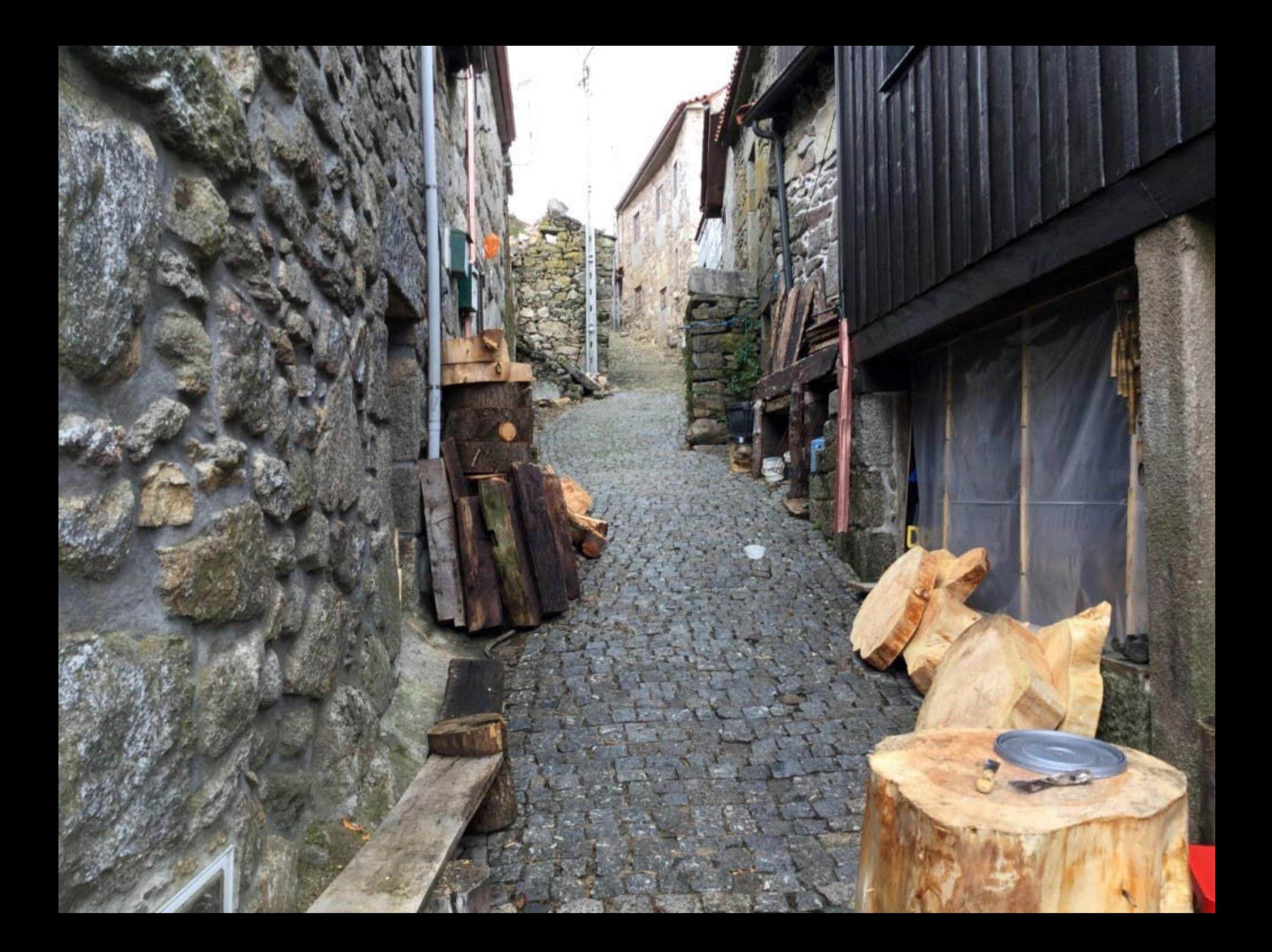

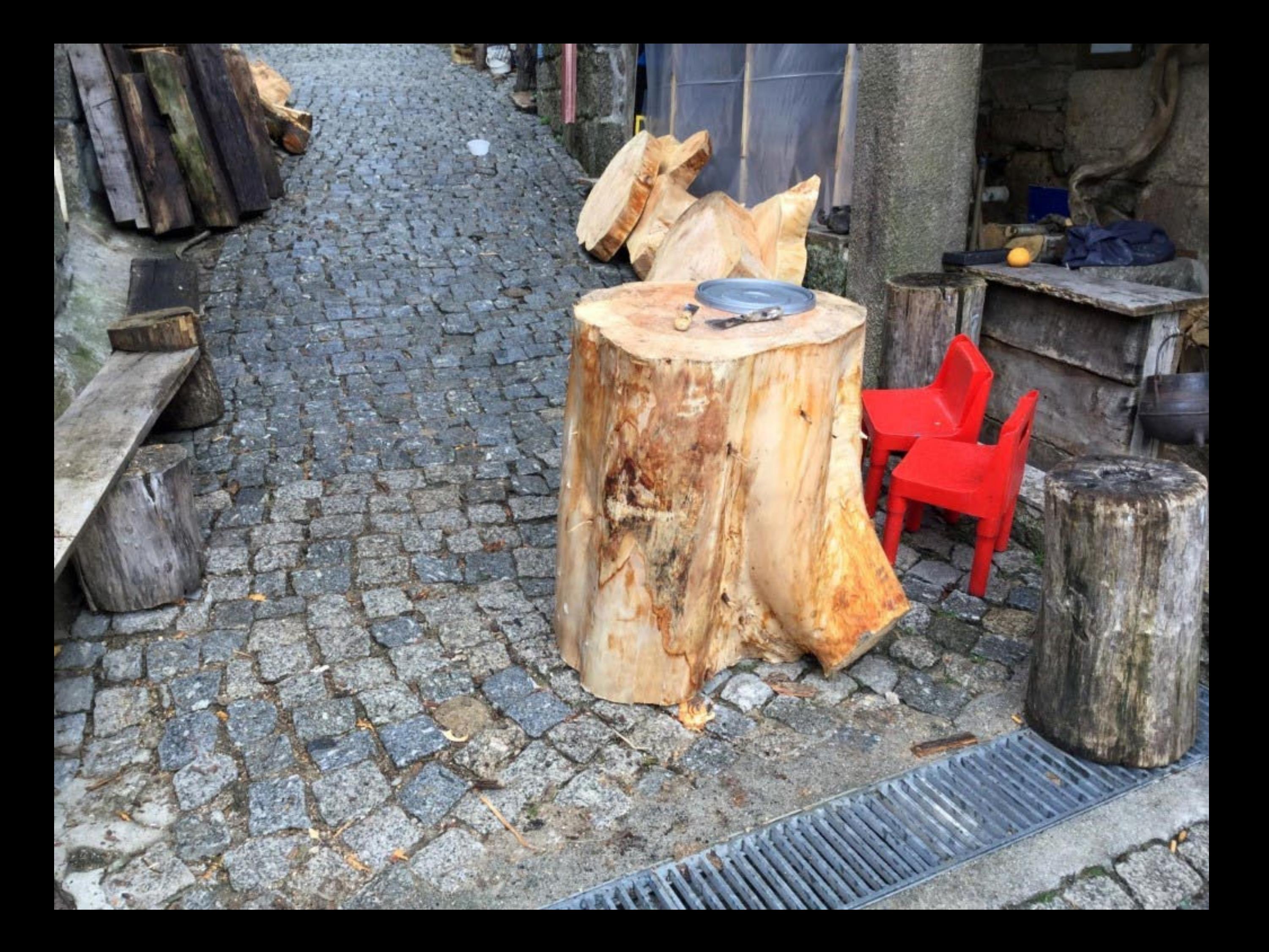

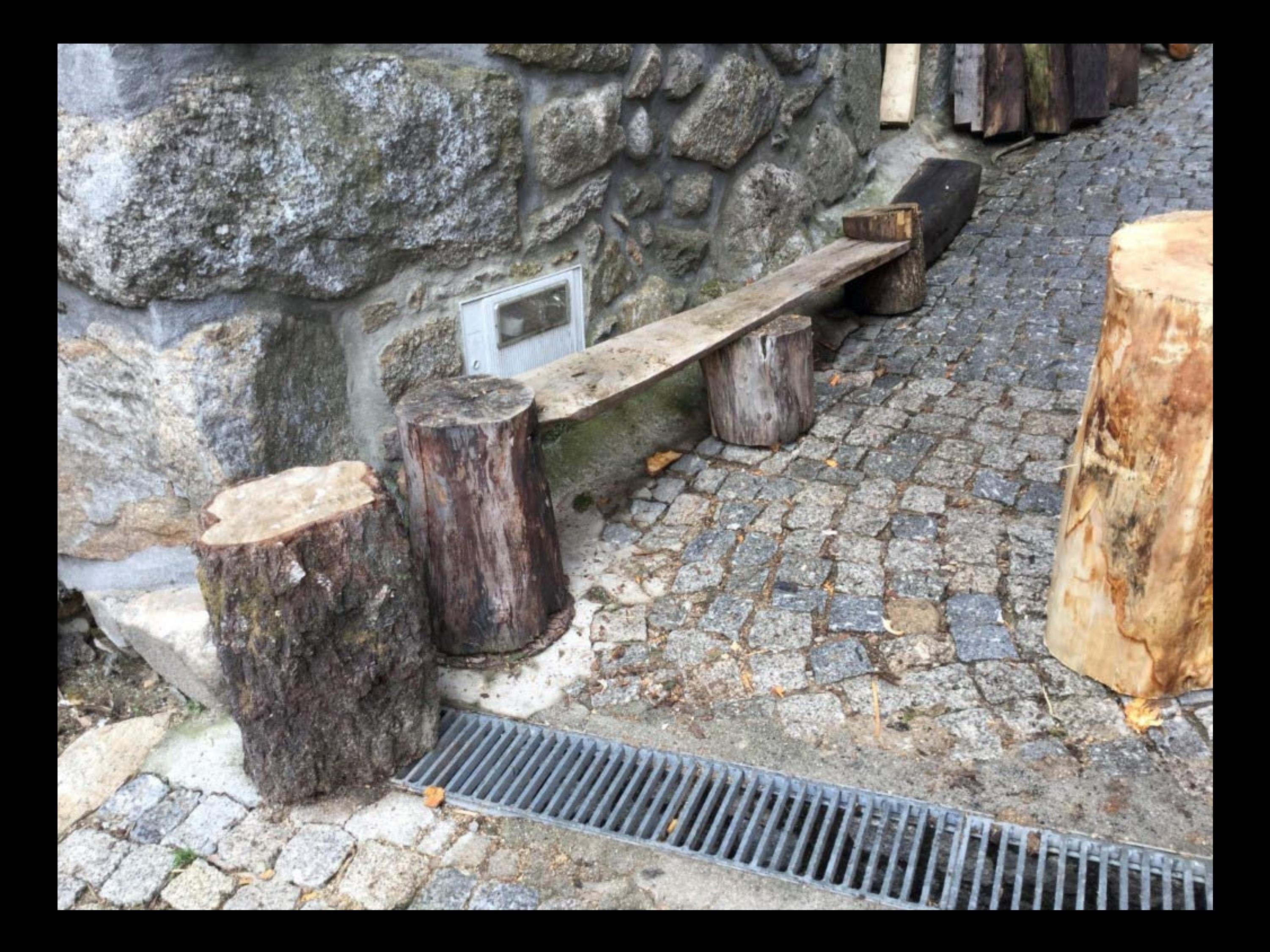

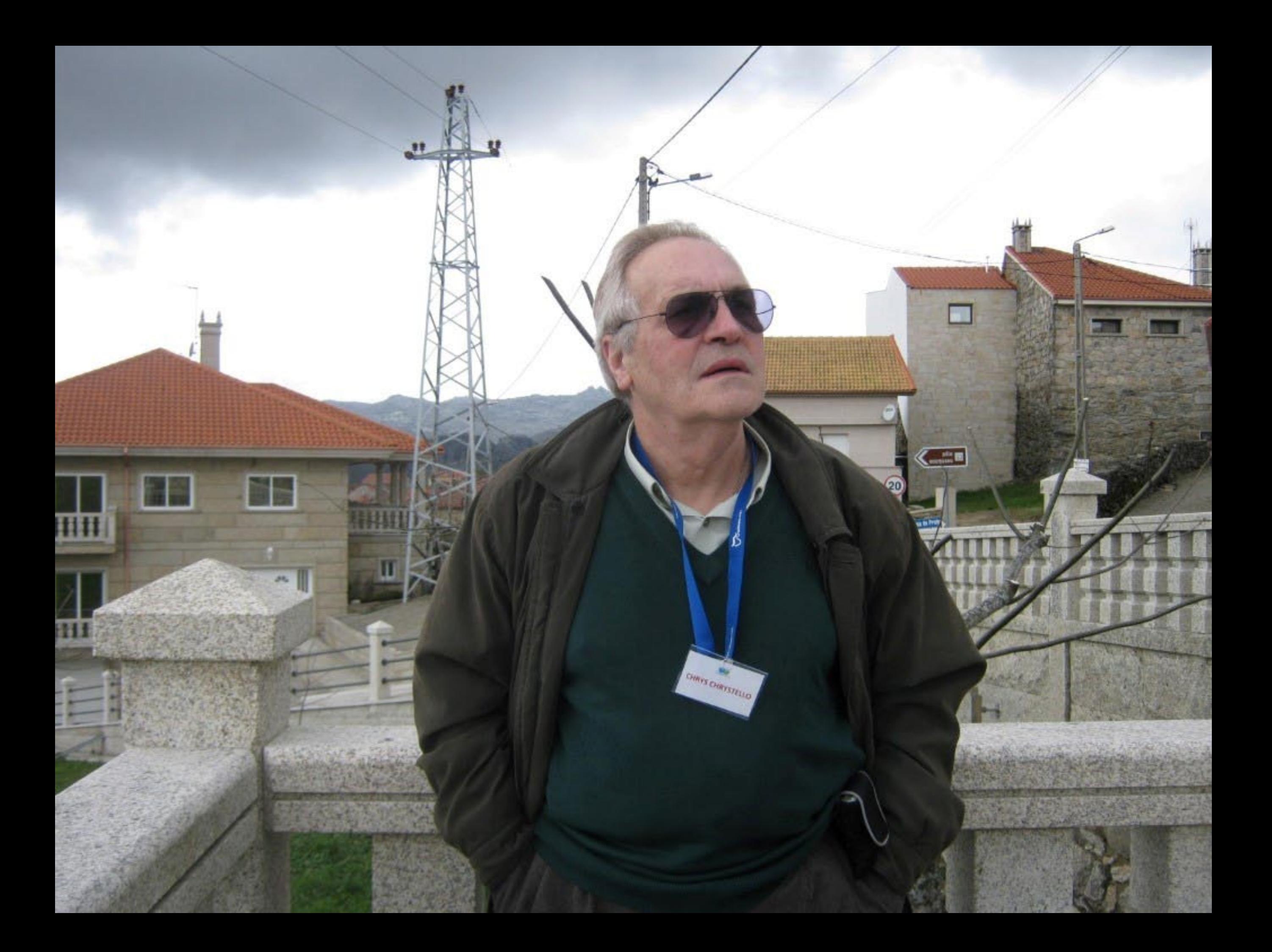
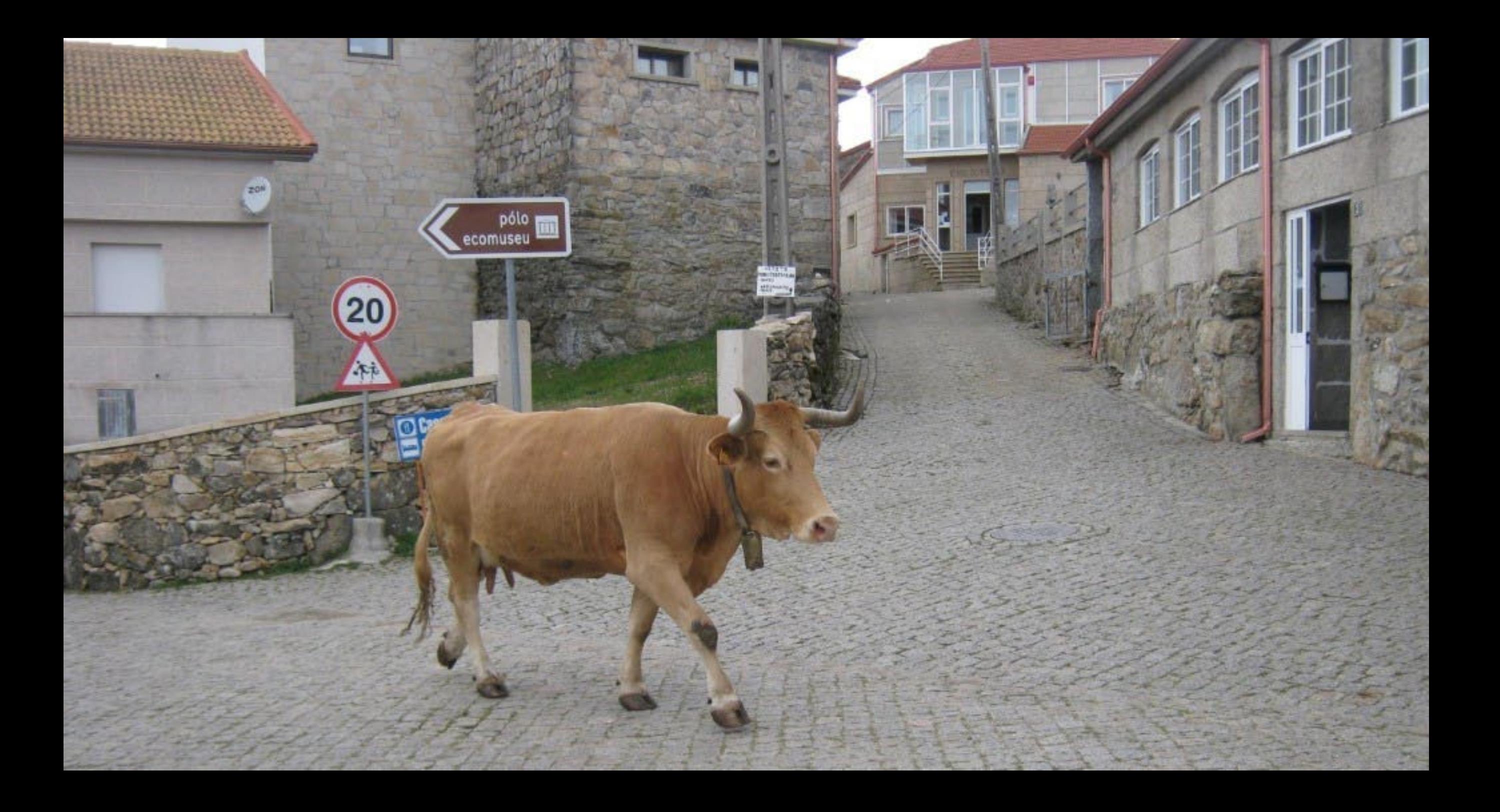

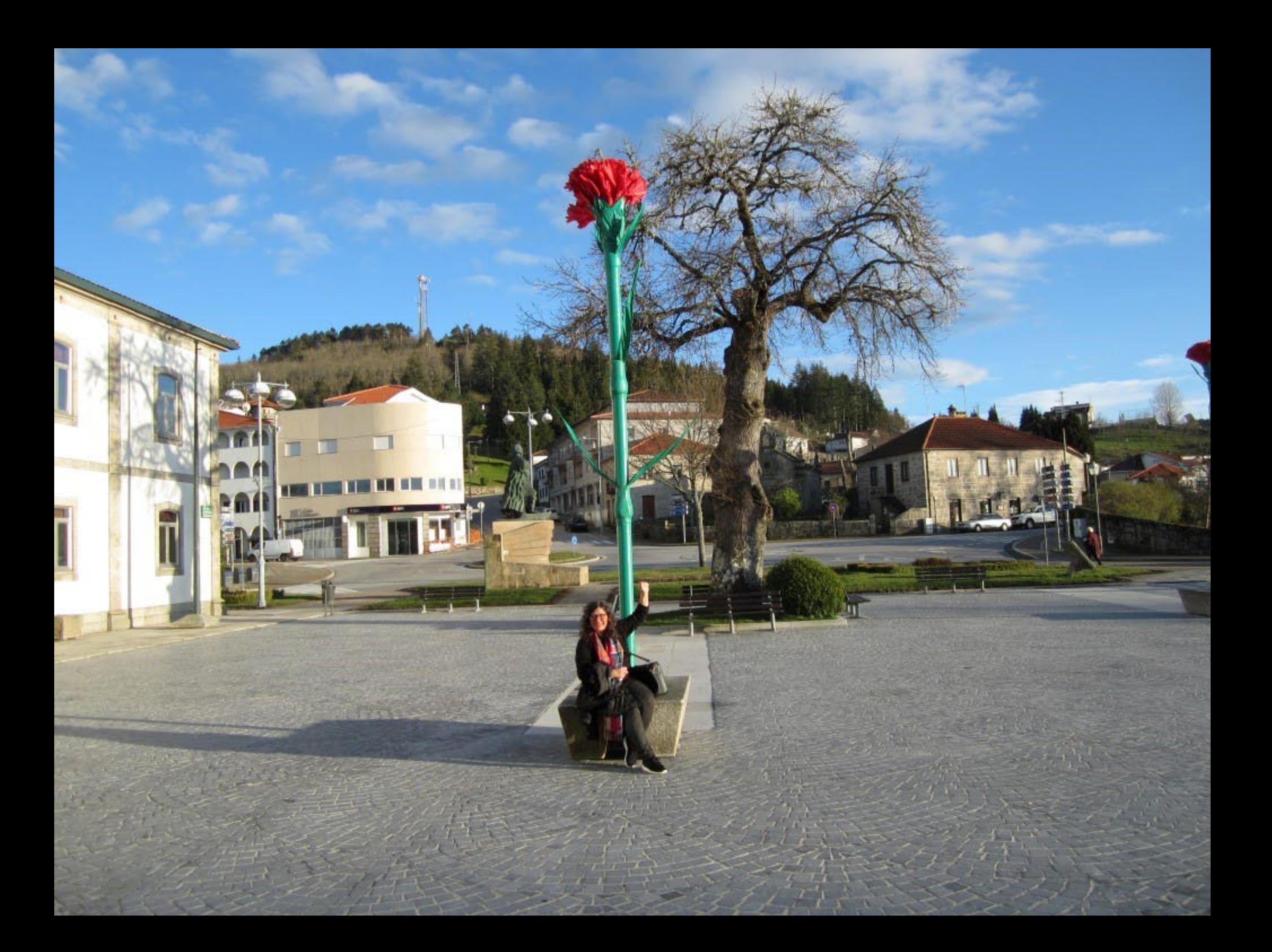

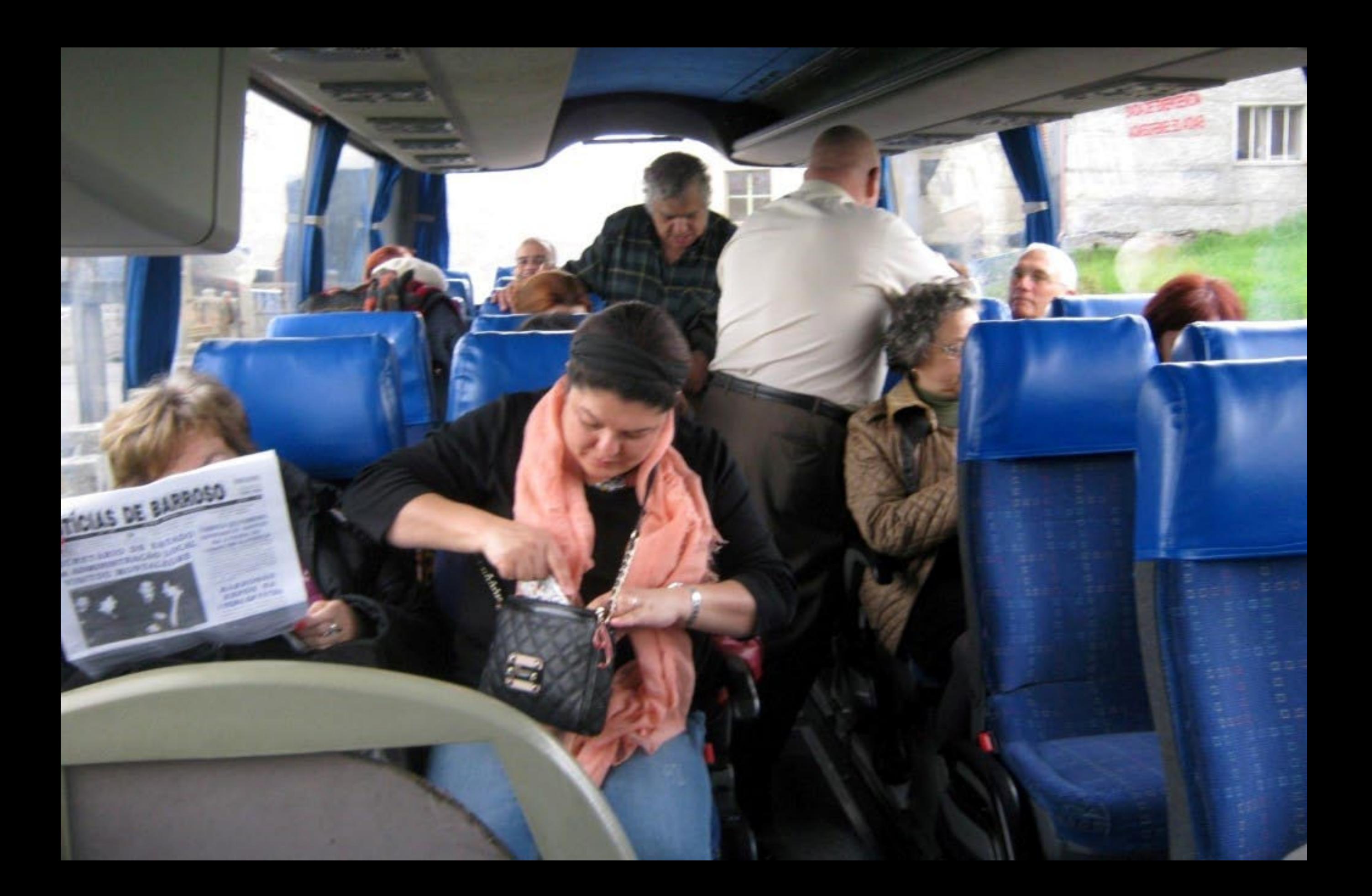

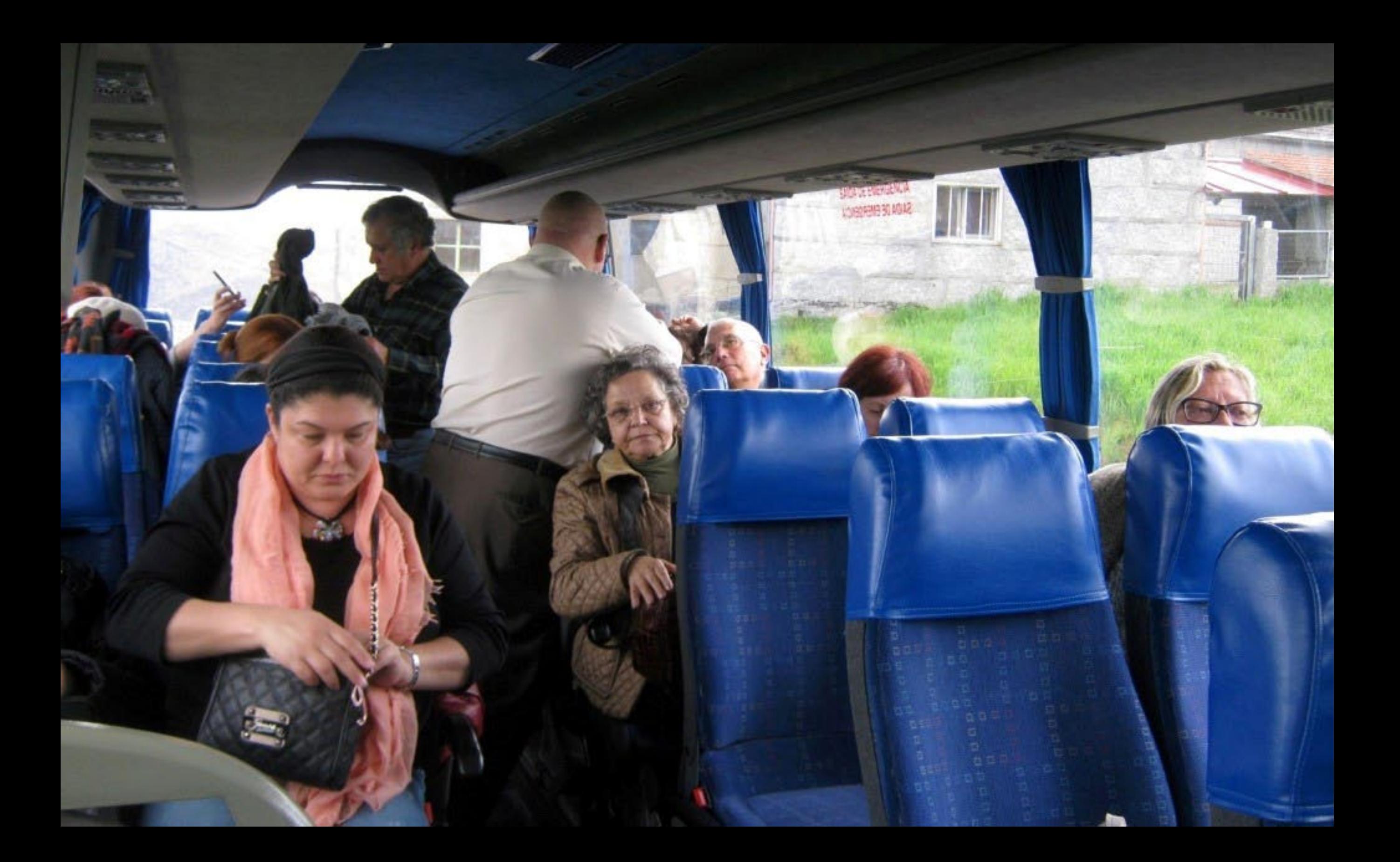

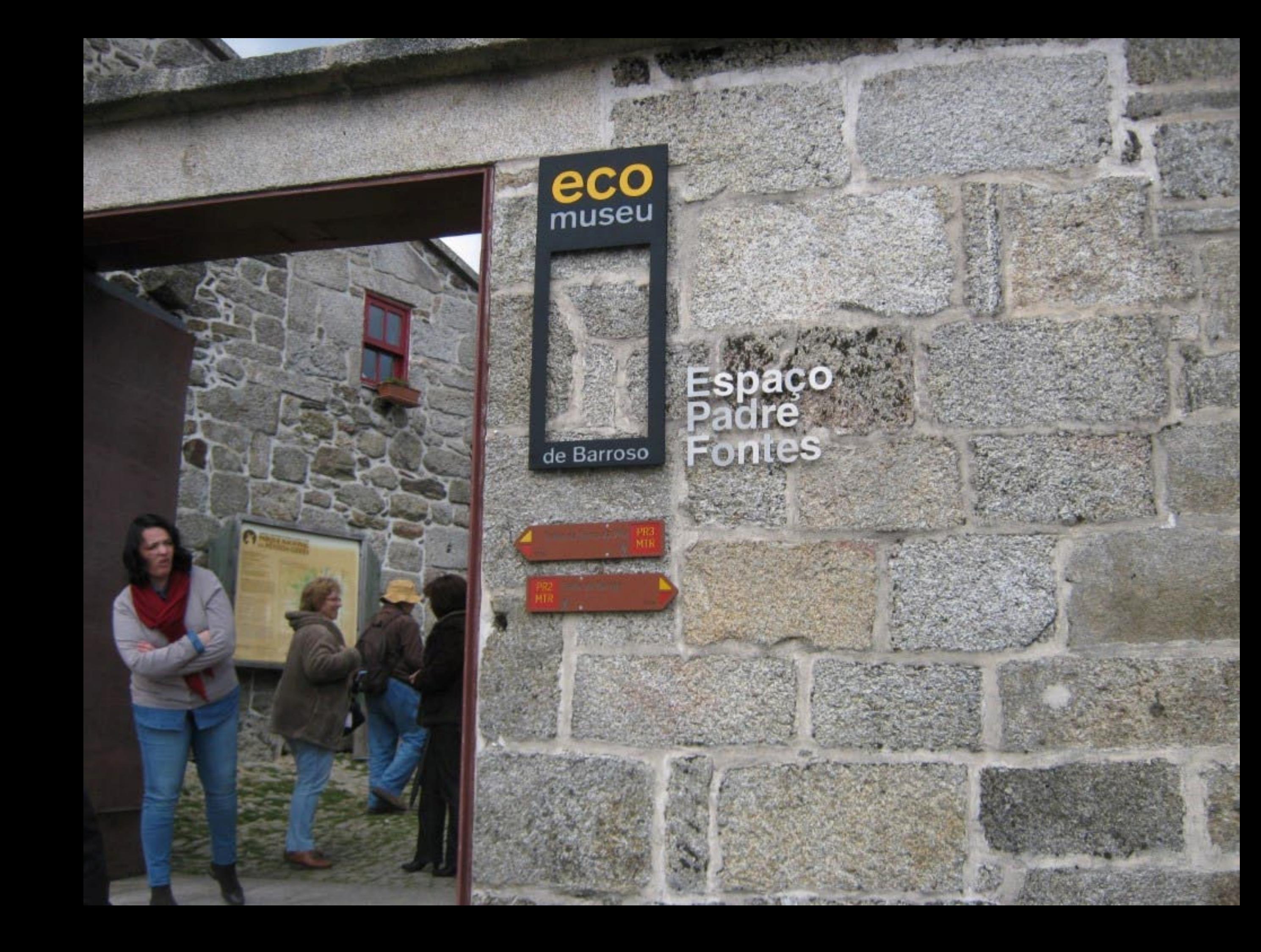

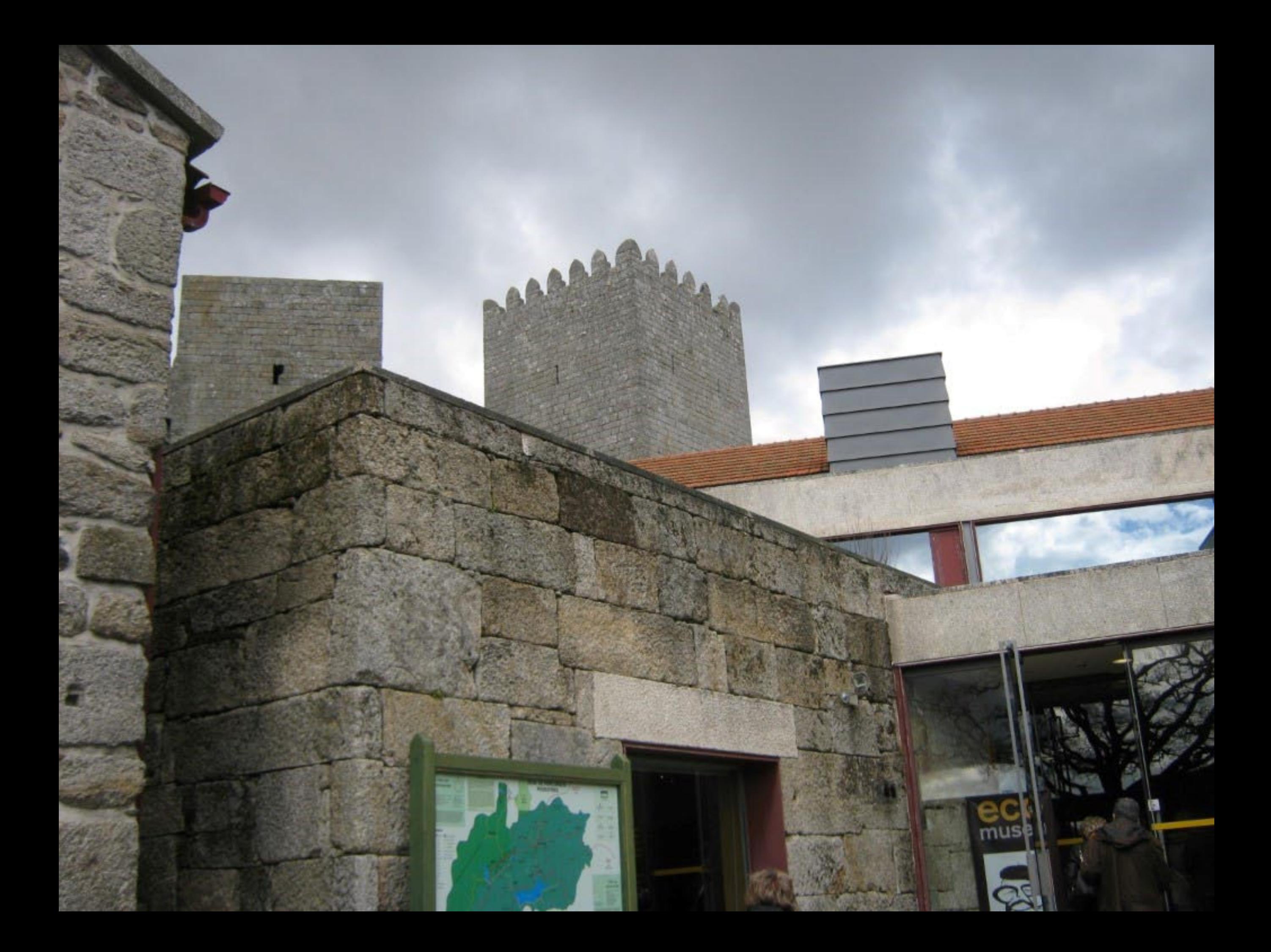

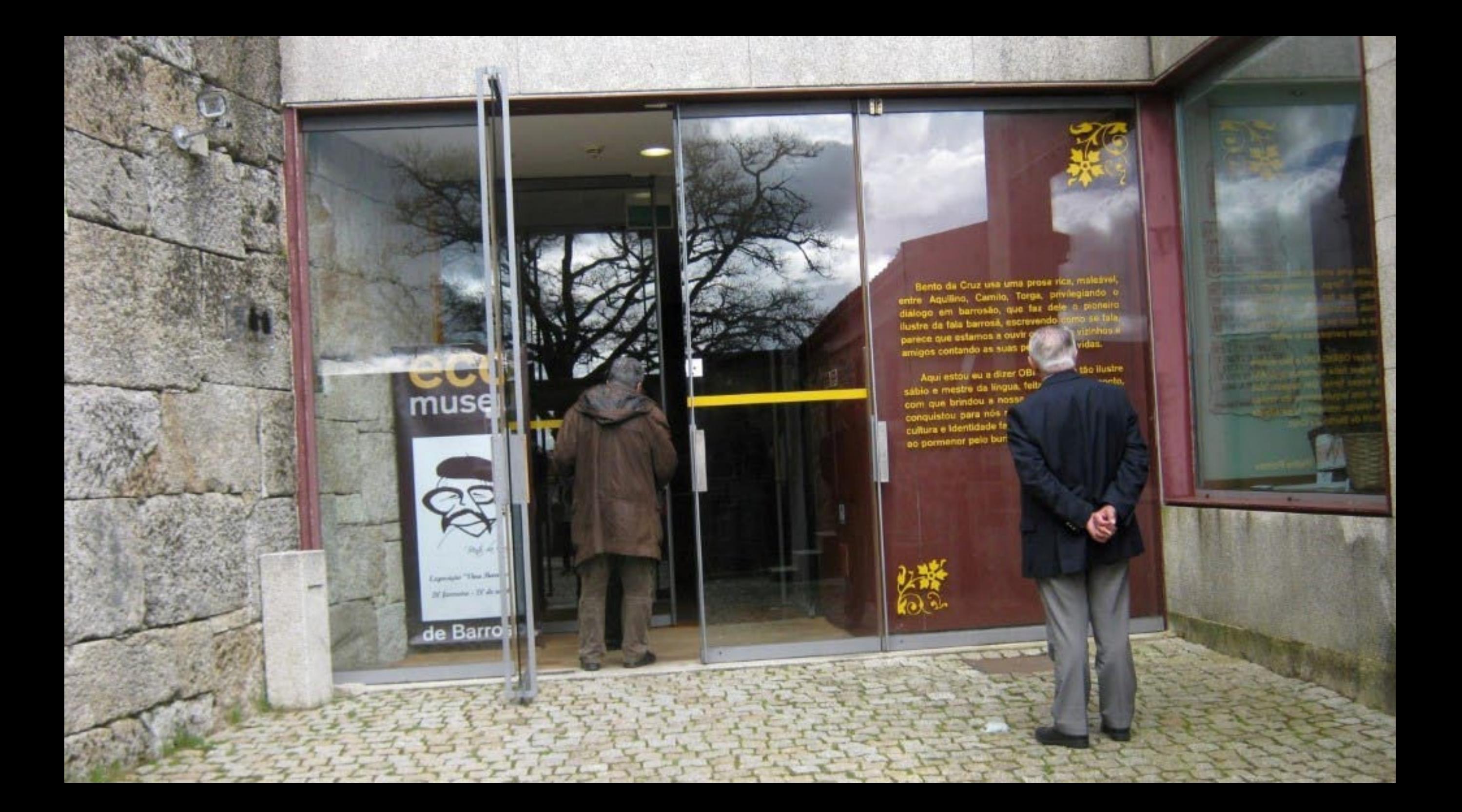

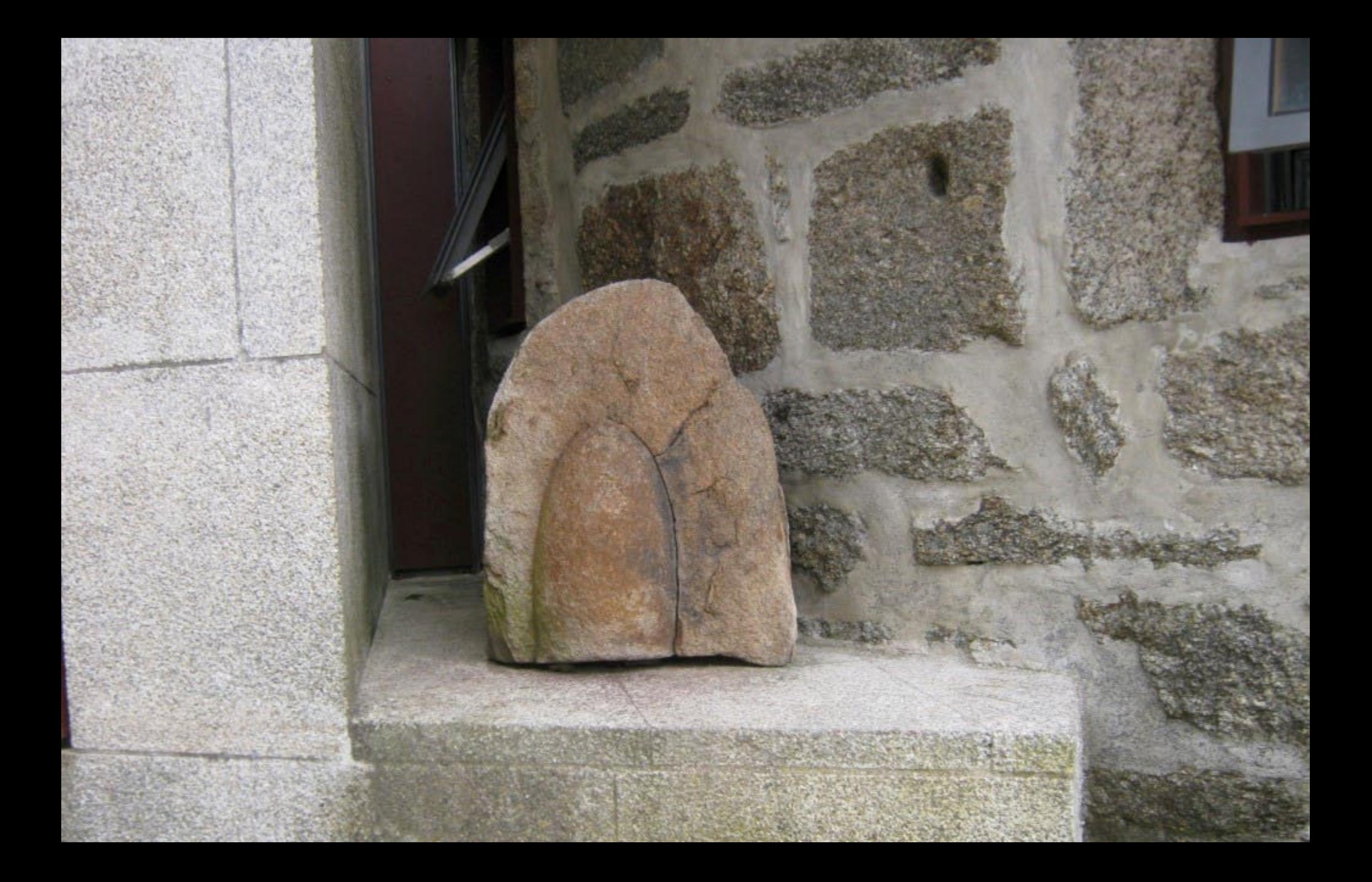

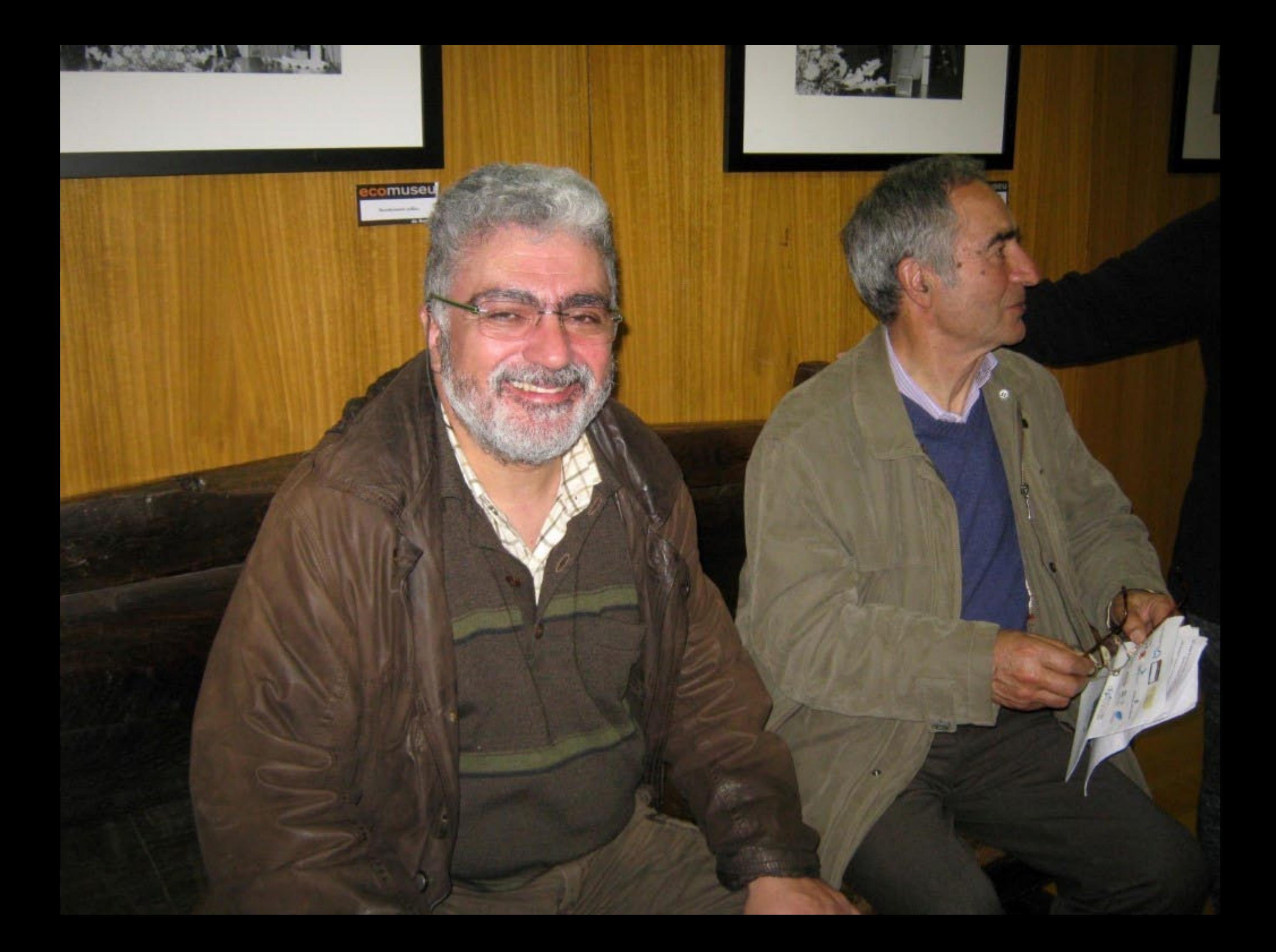

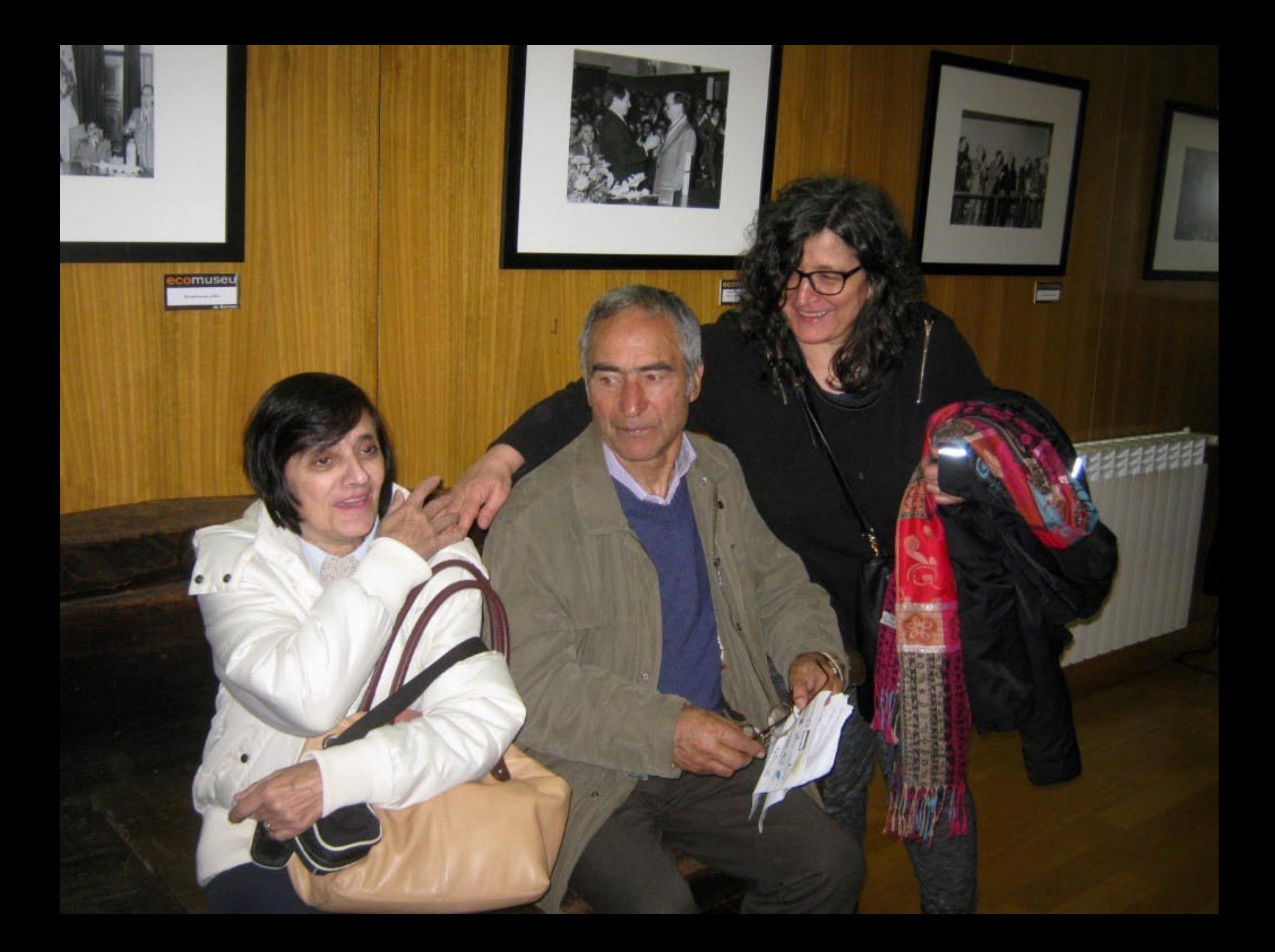

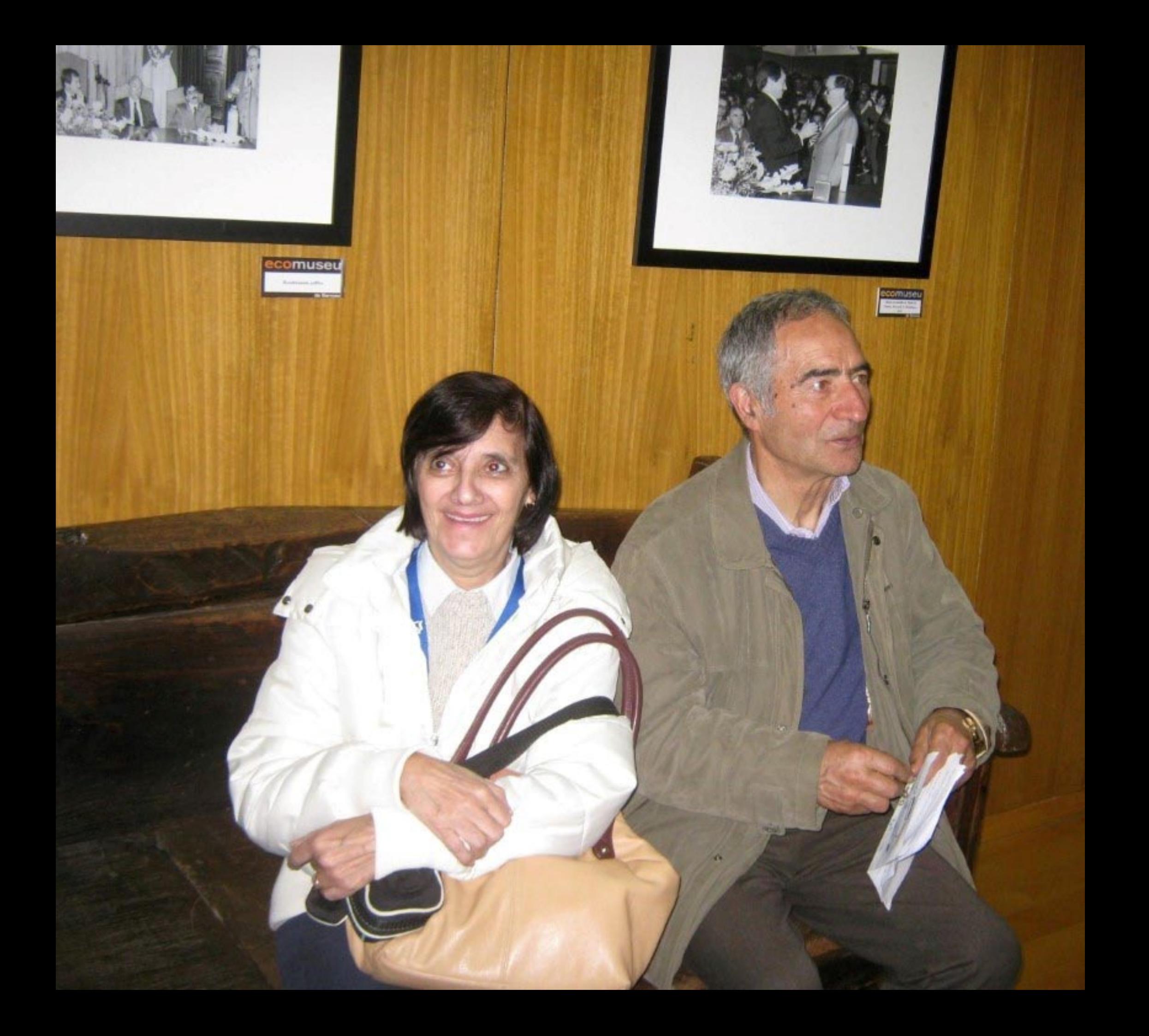

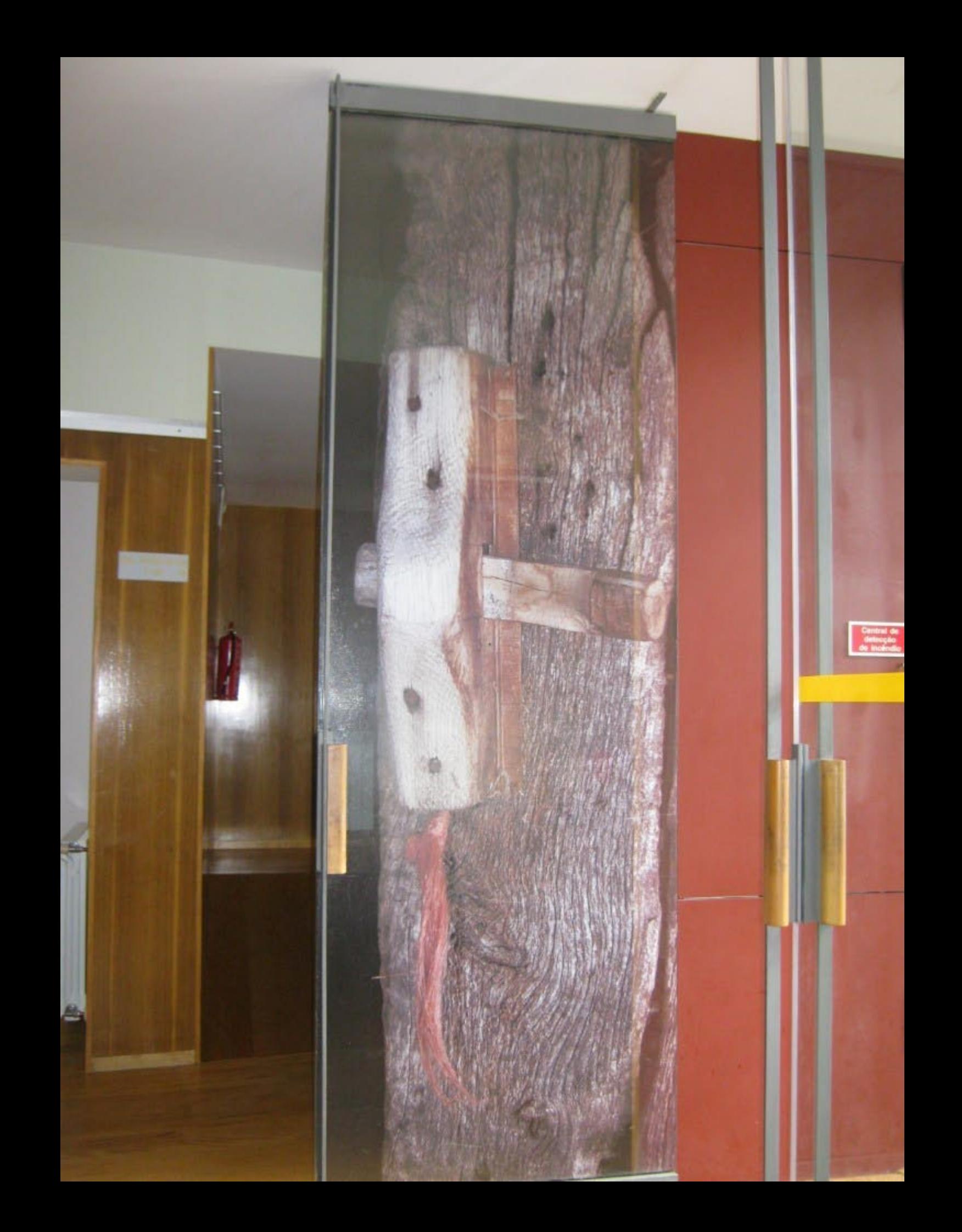

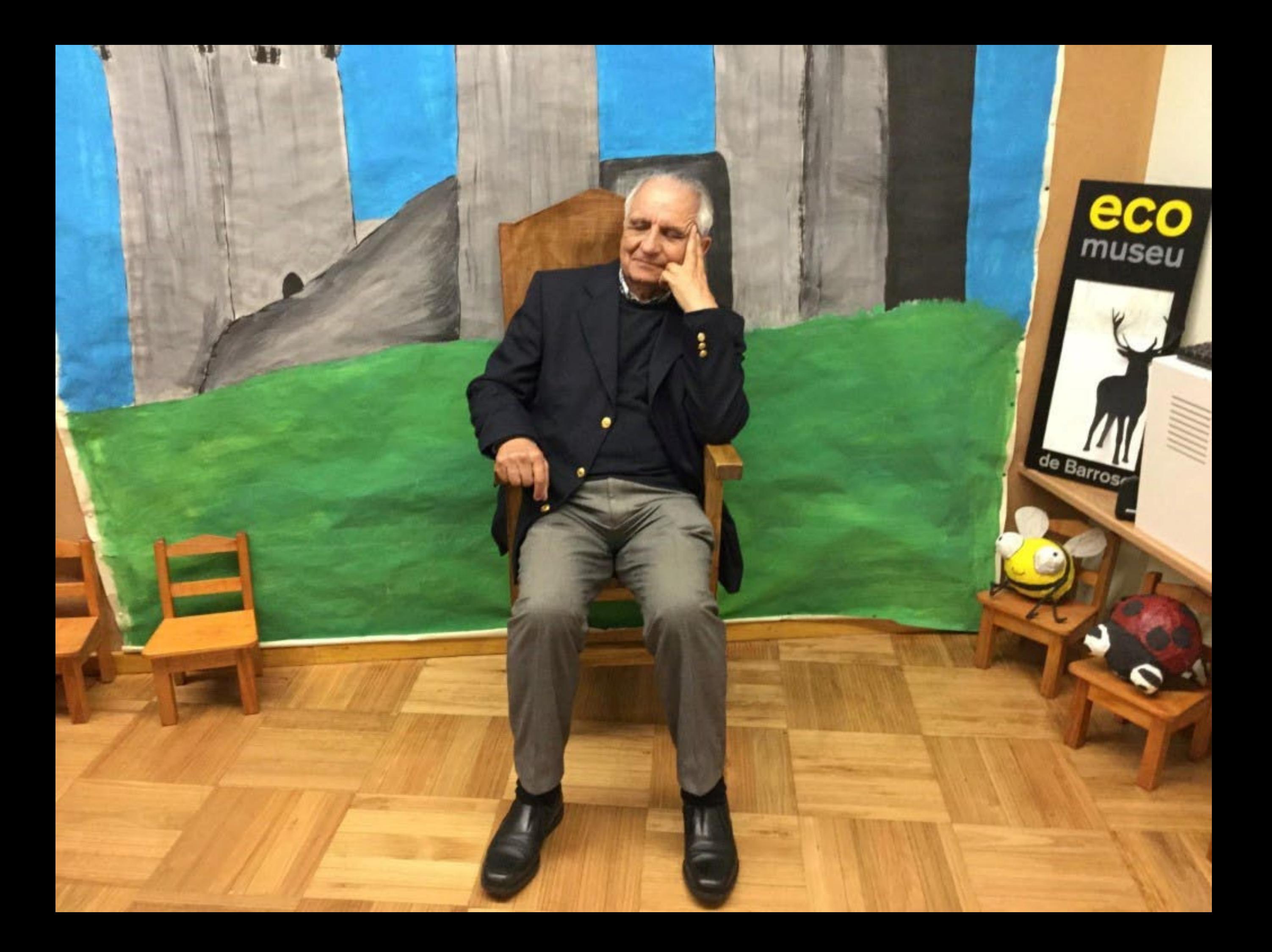

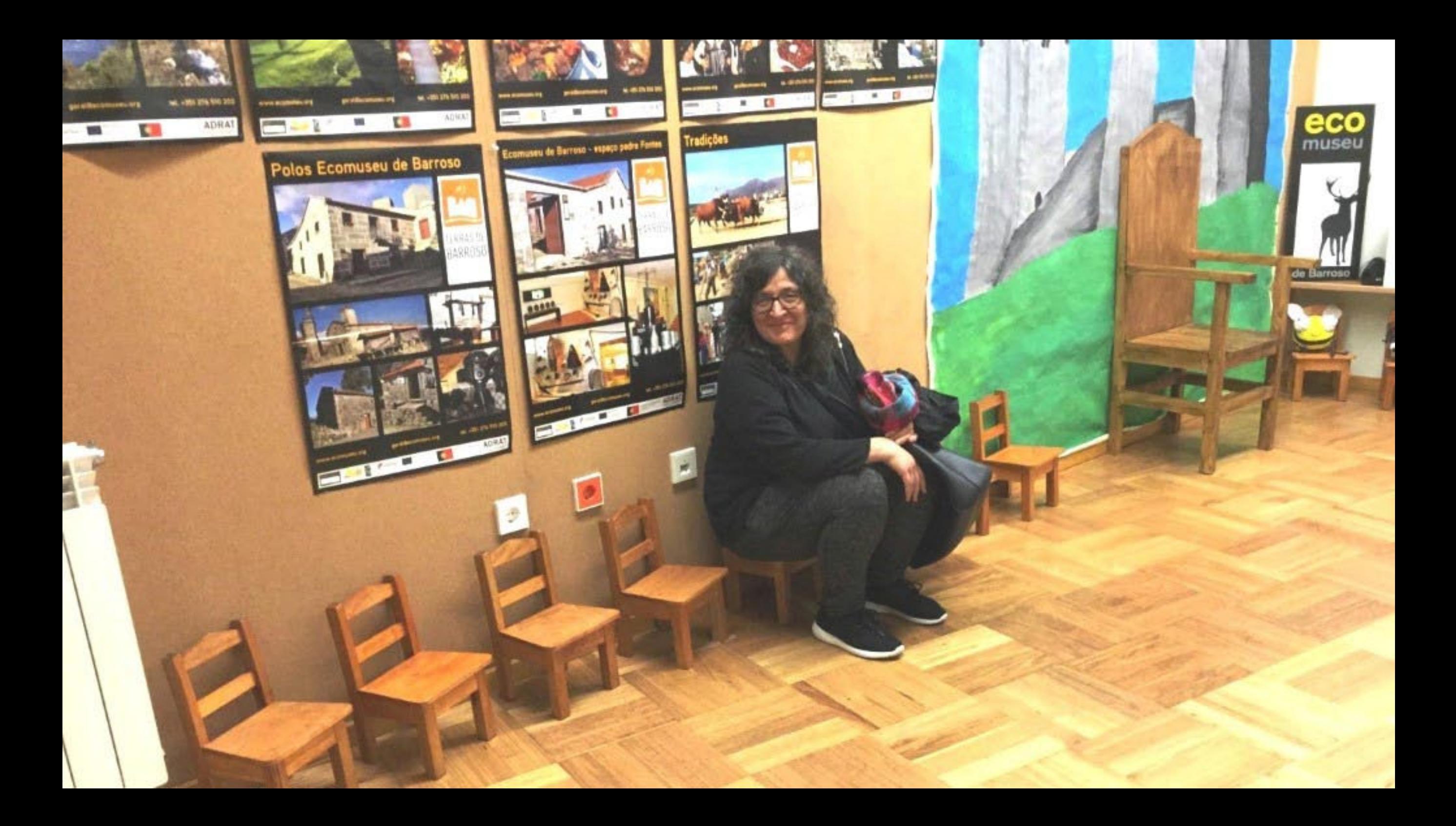

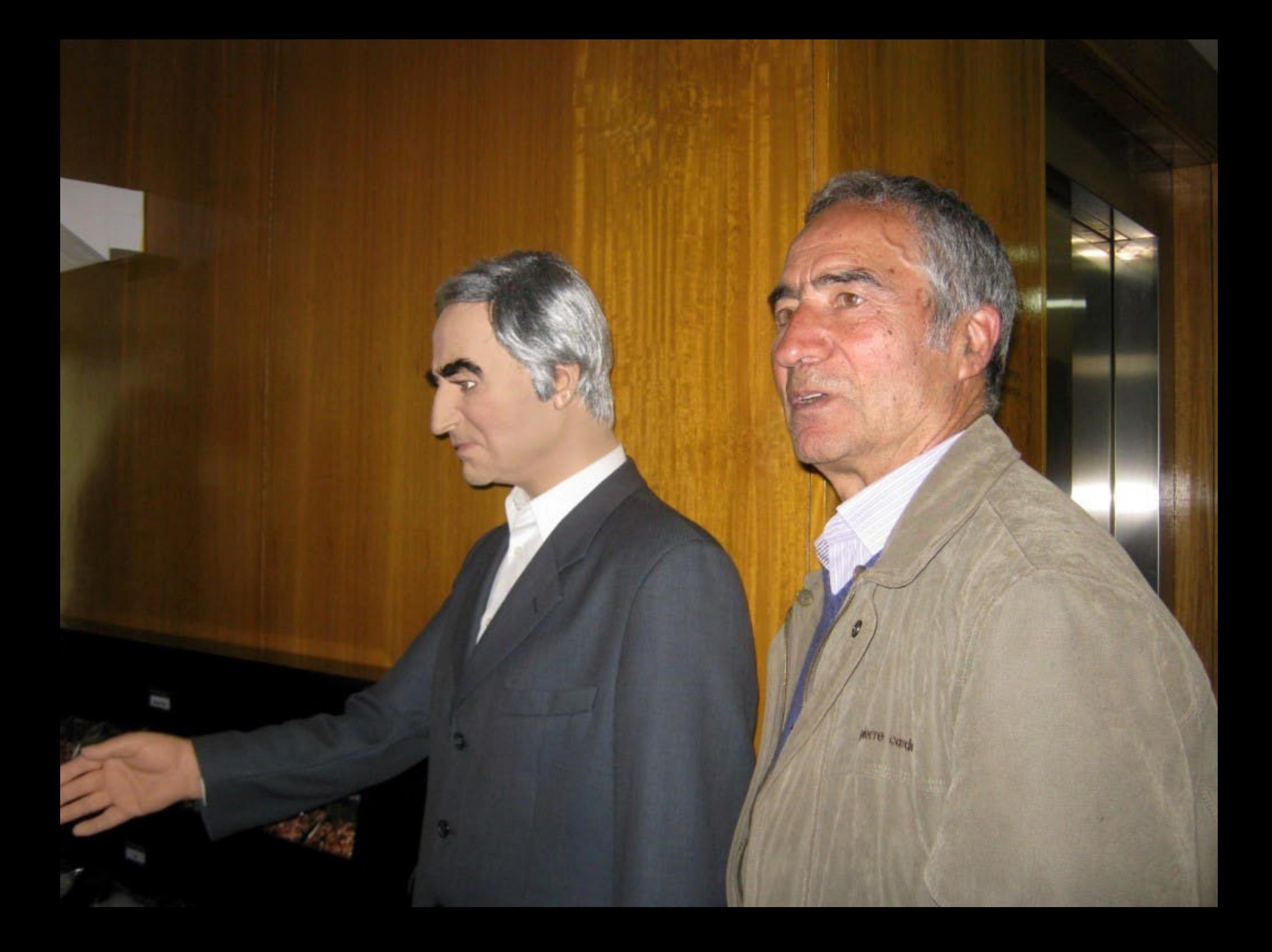

## IEEEEEEEE\*

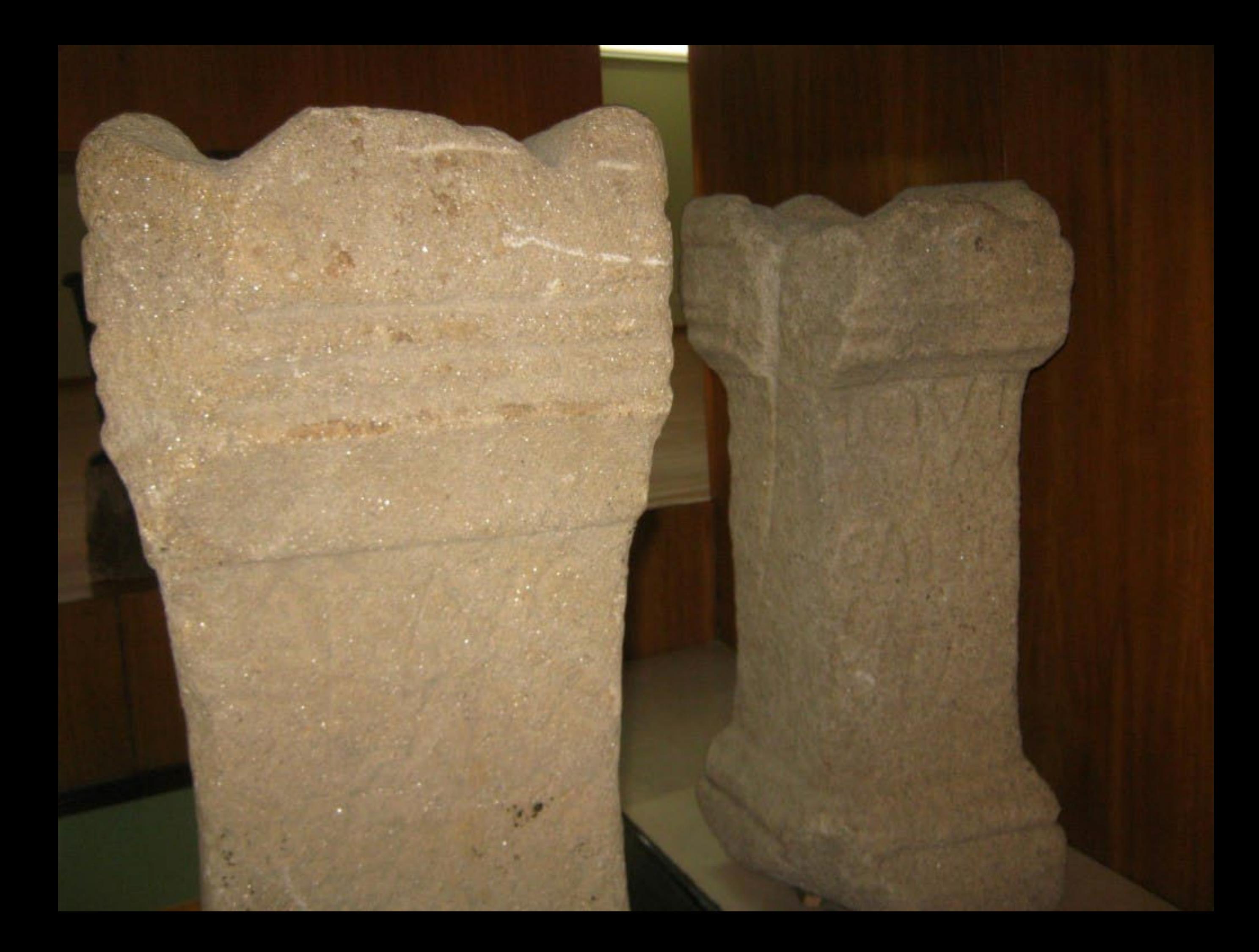

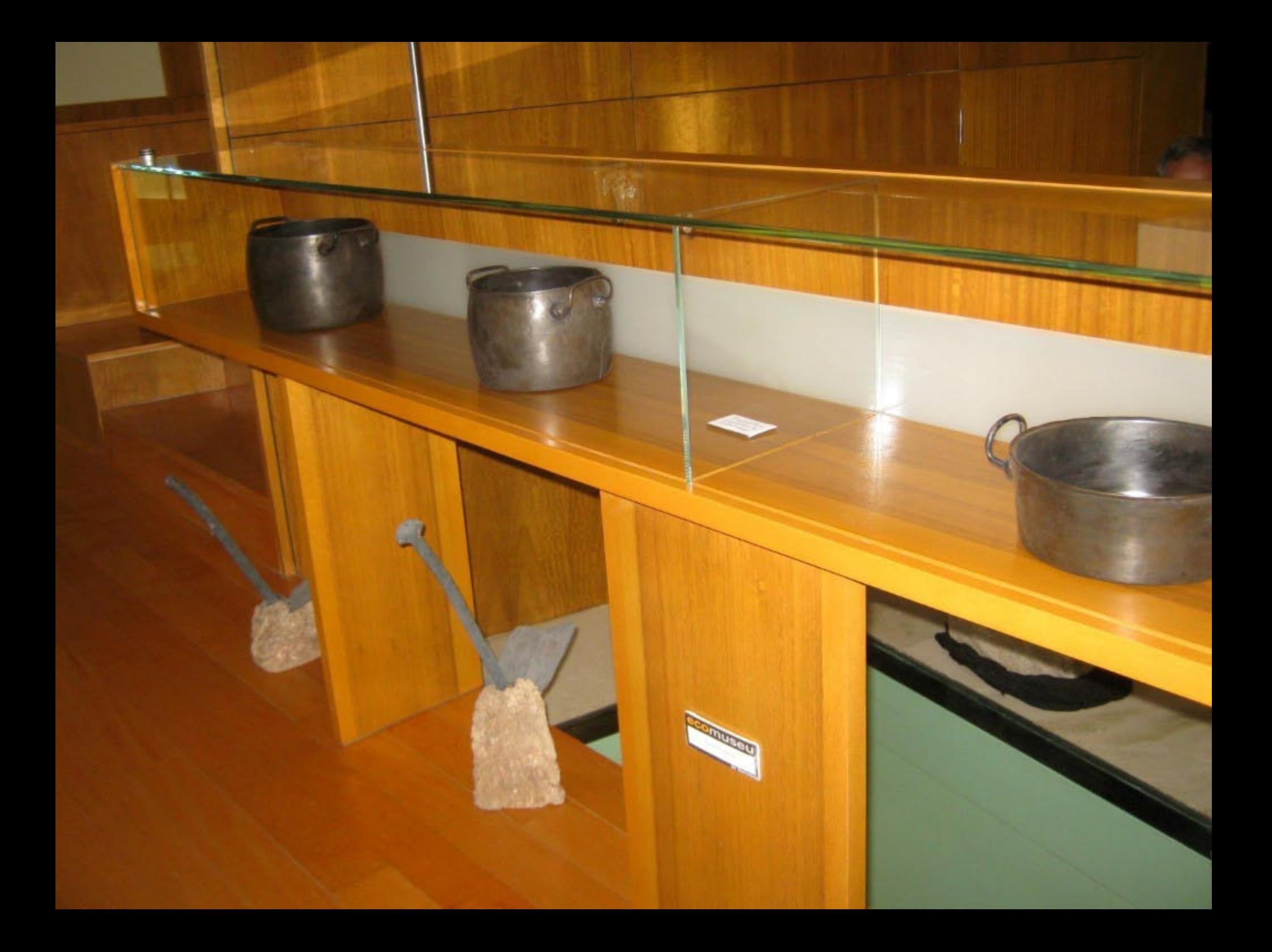

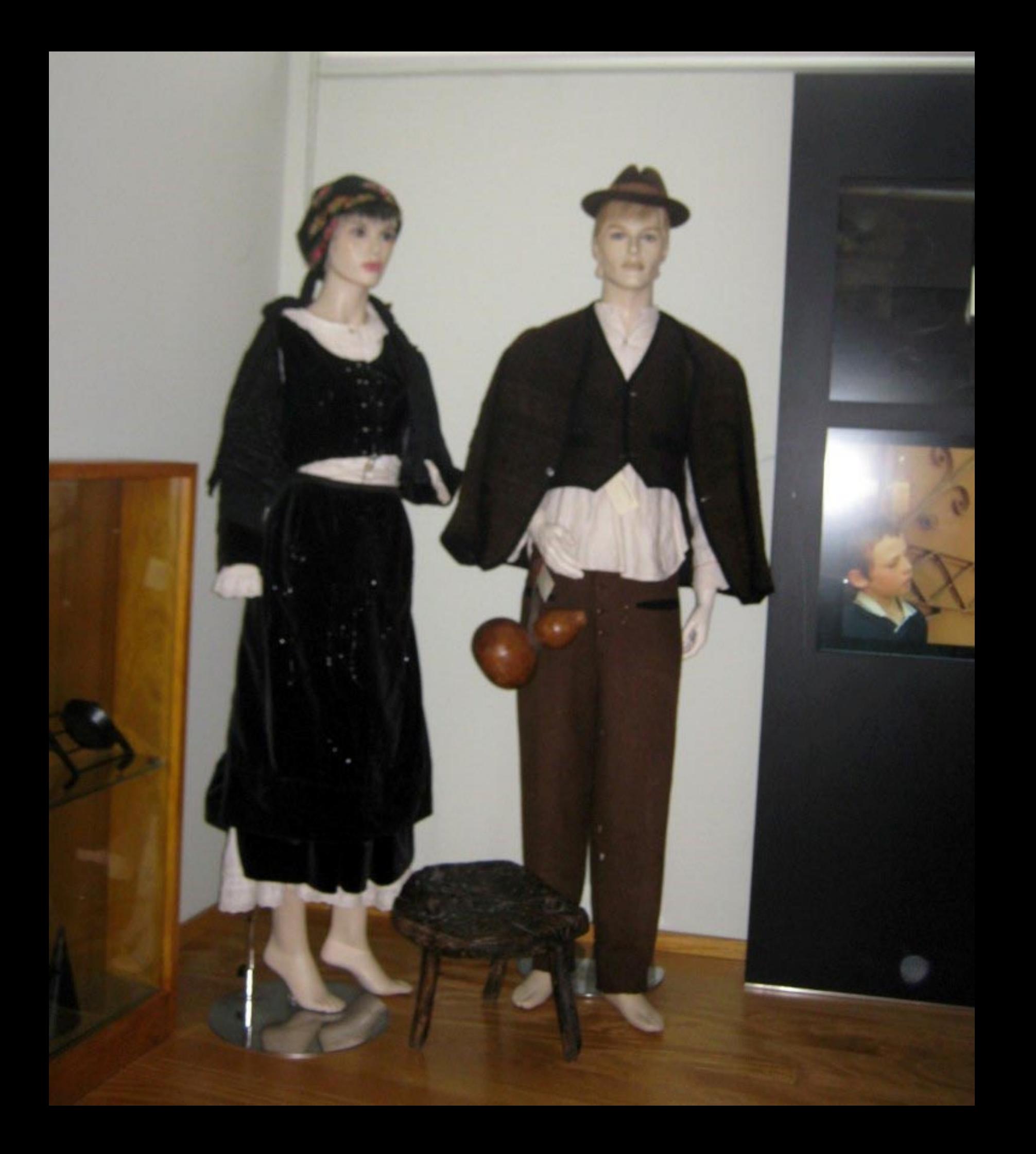

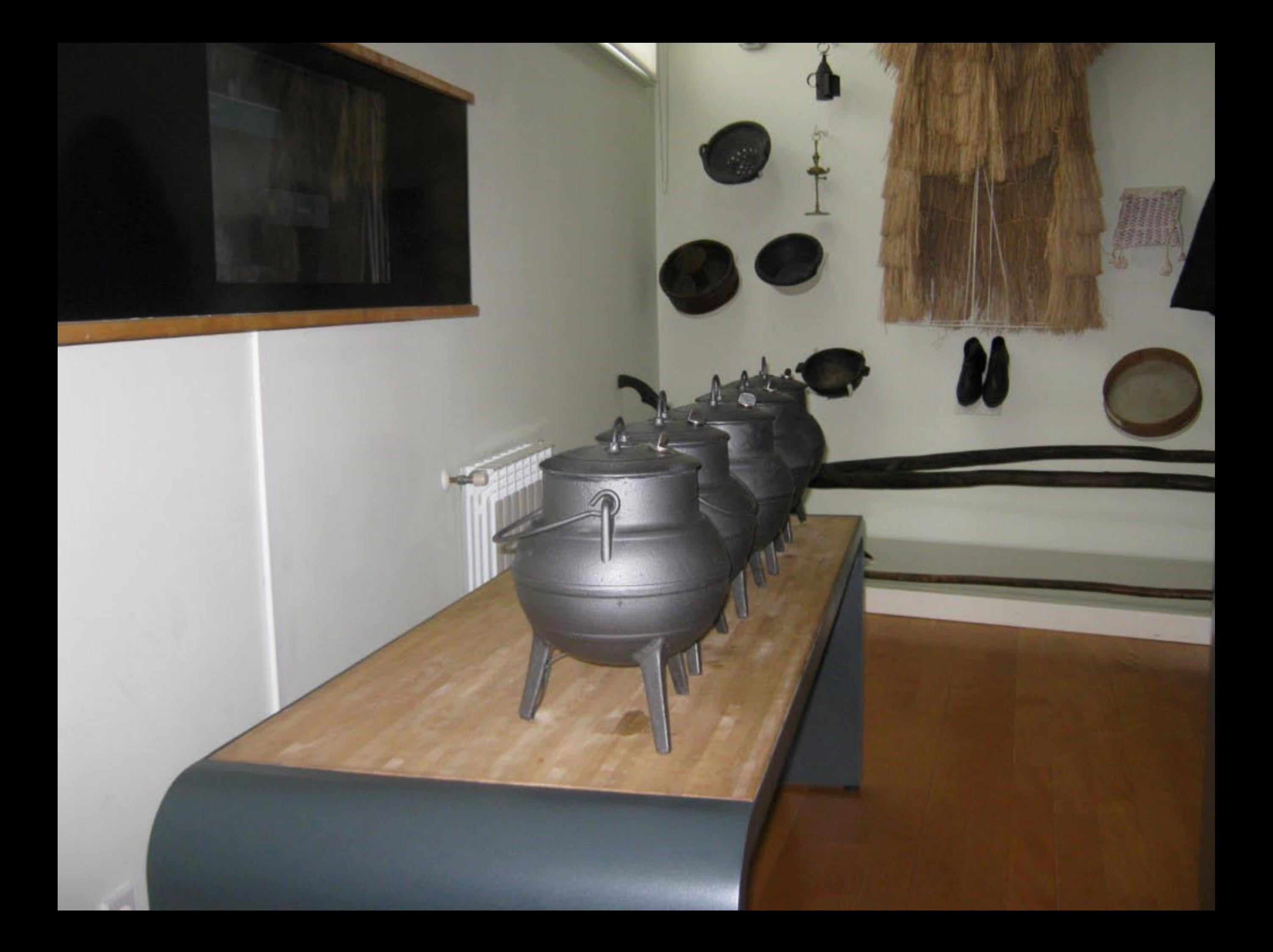

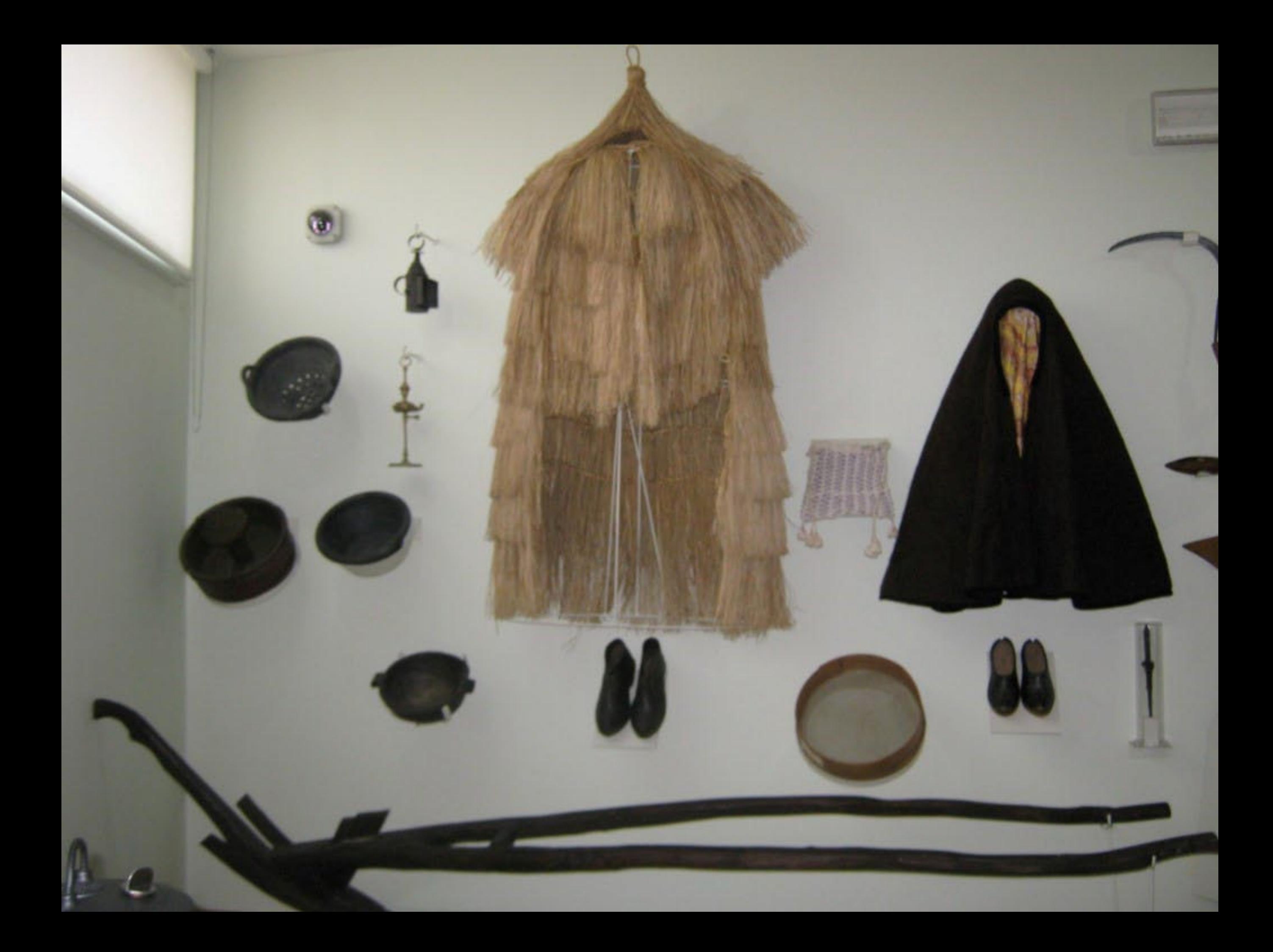

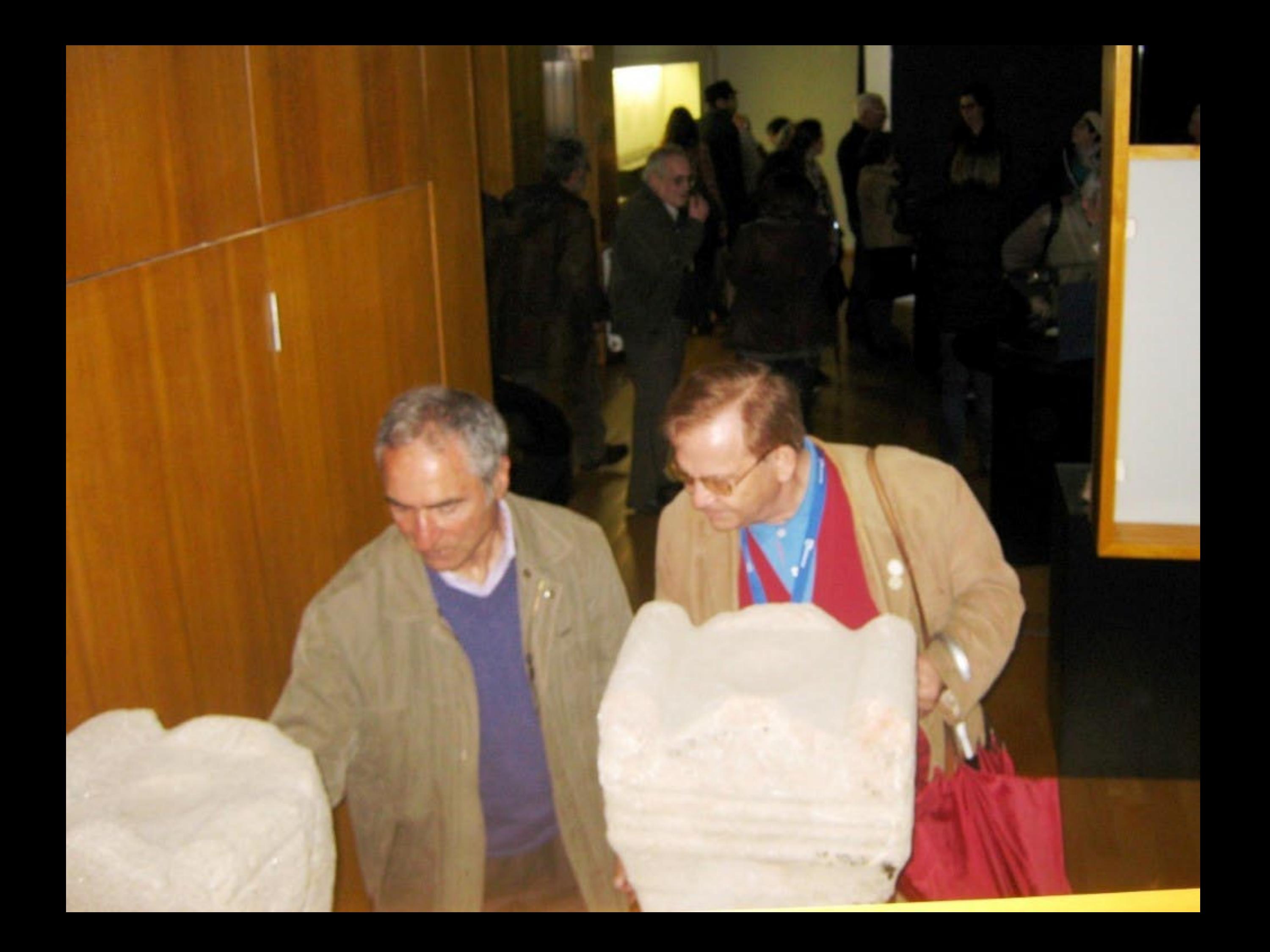

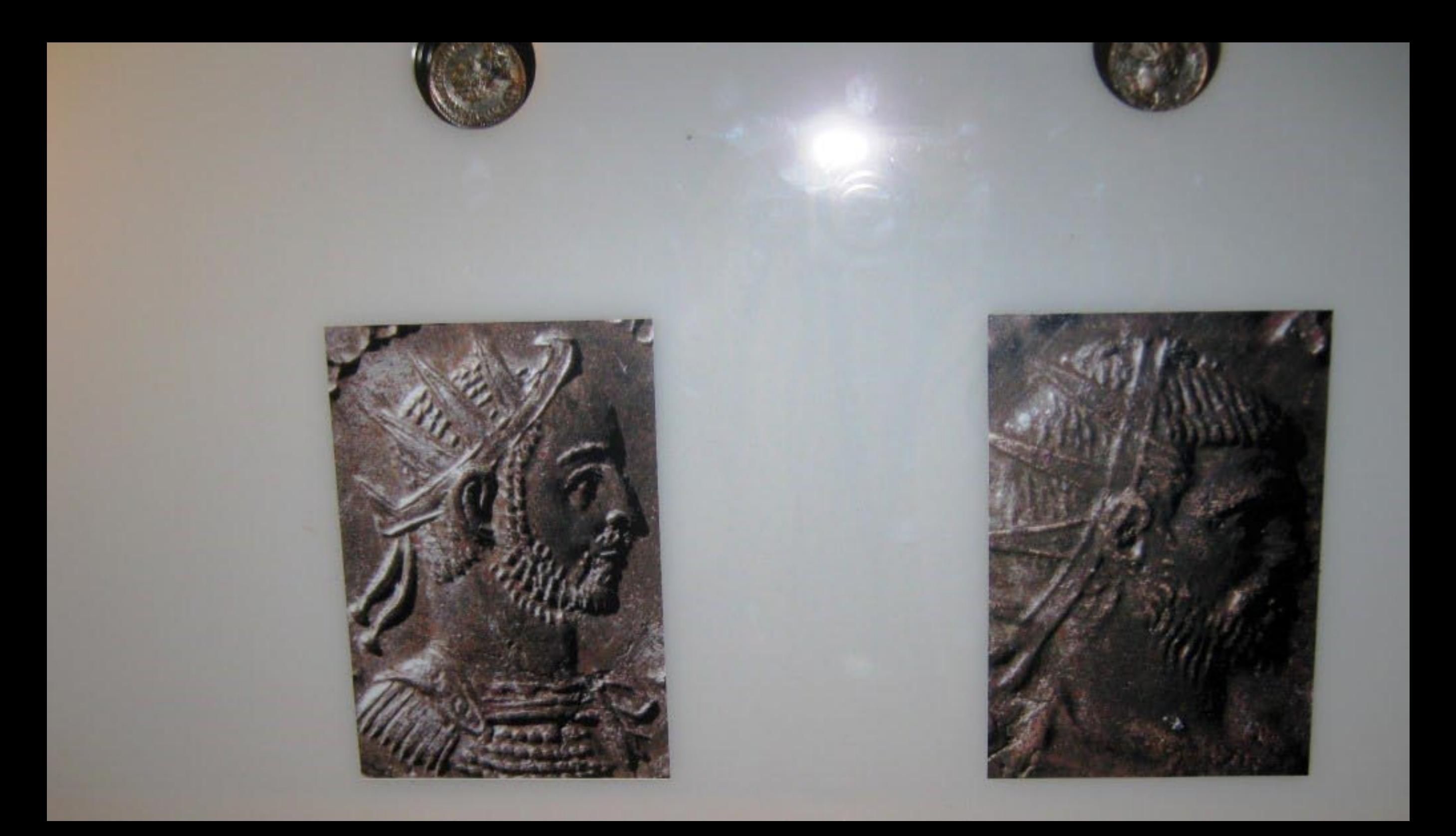

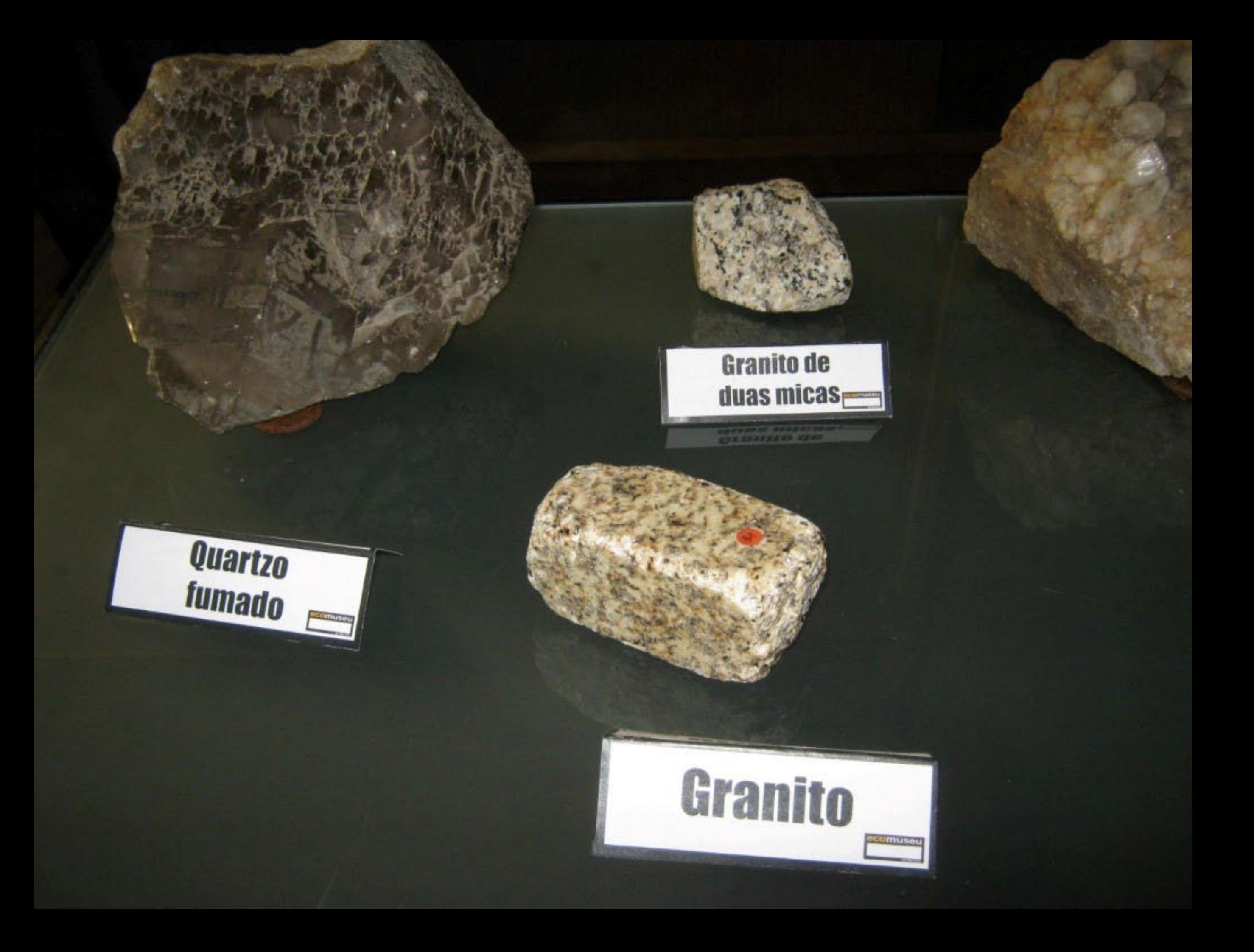

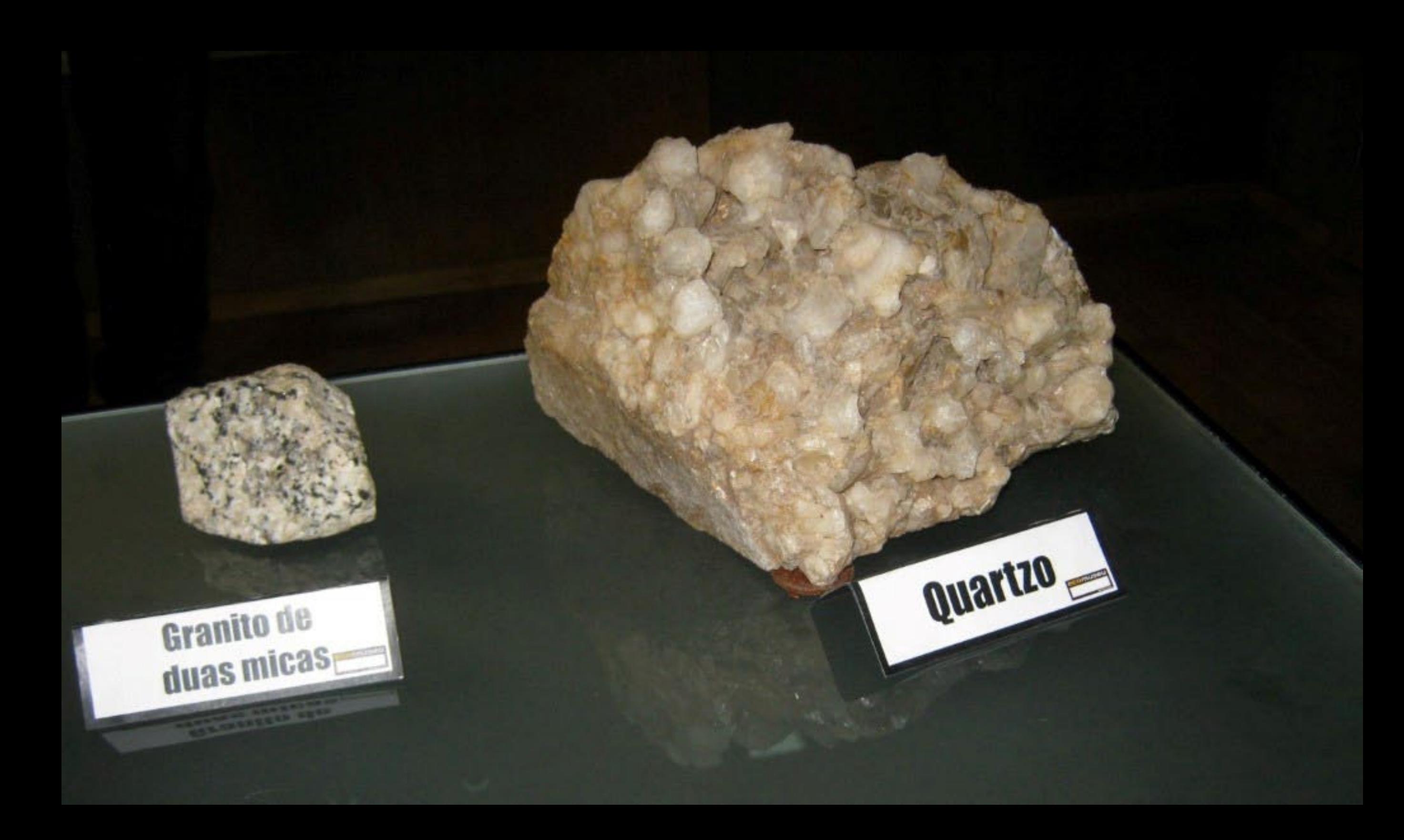

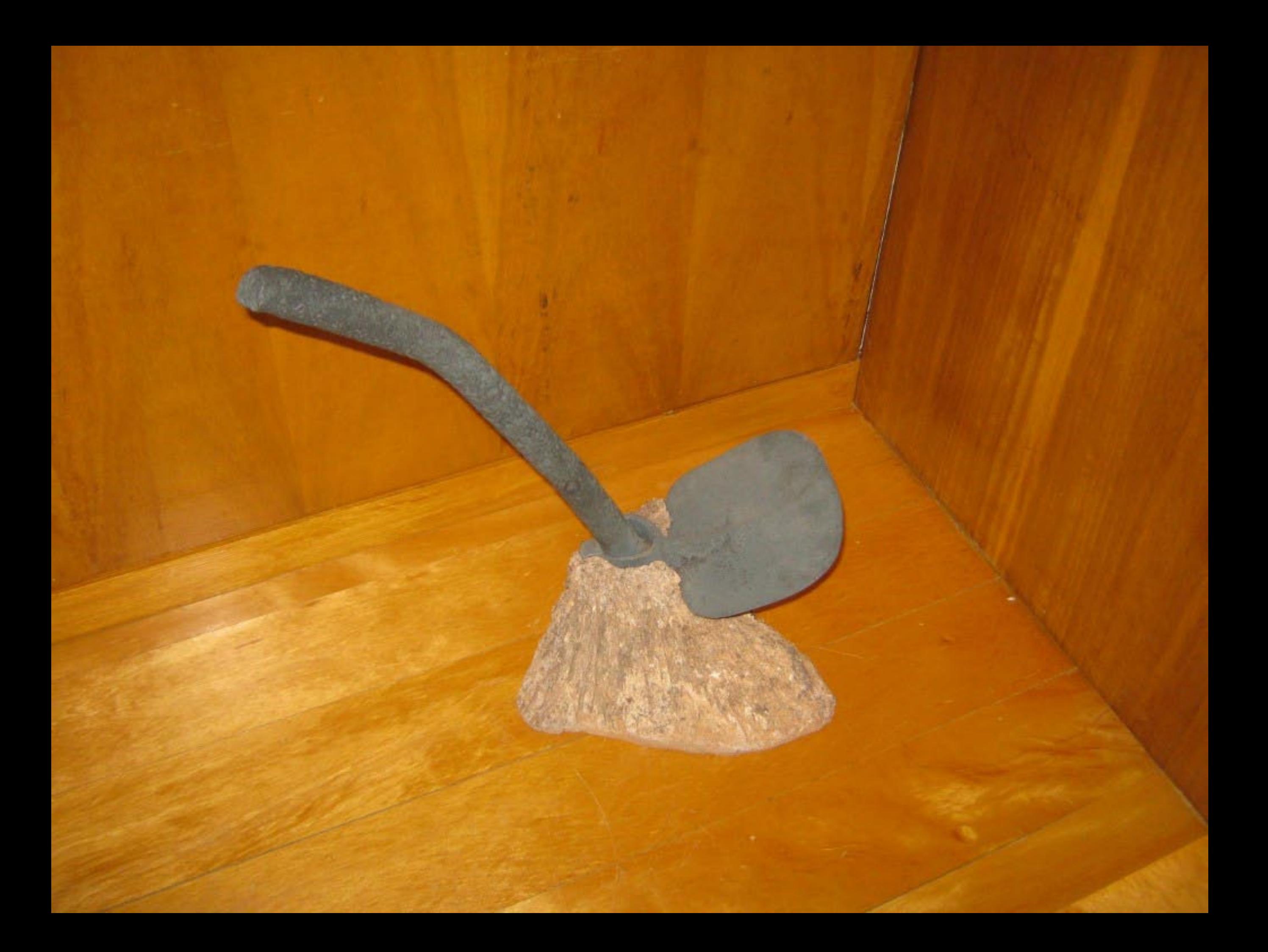

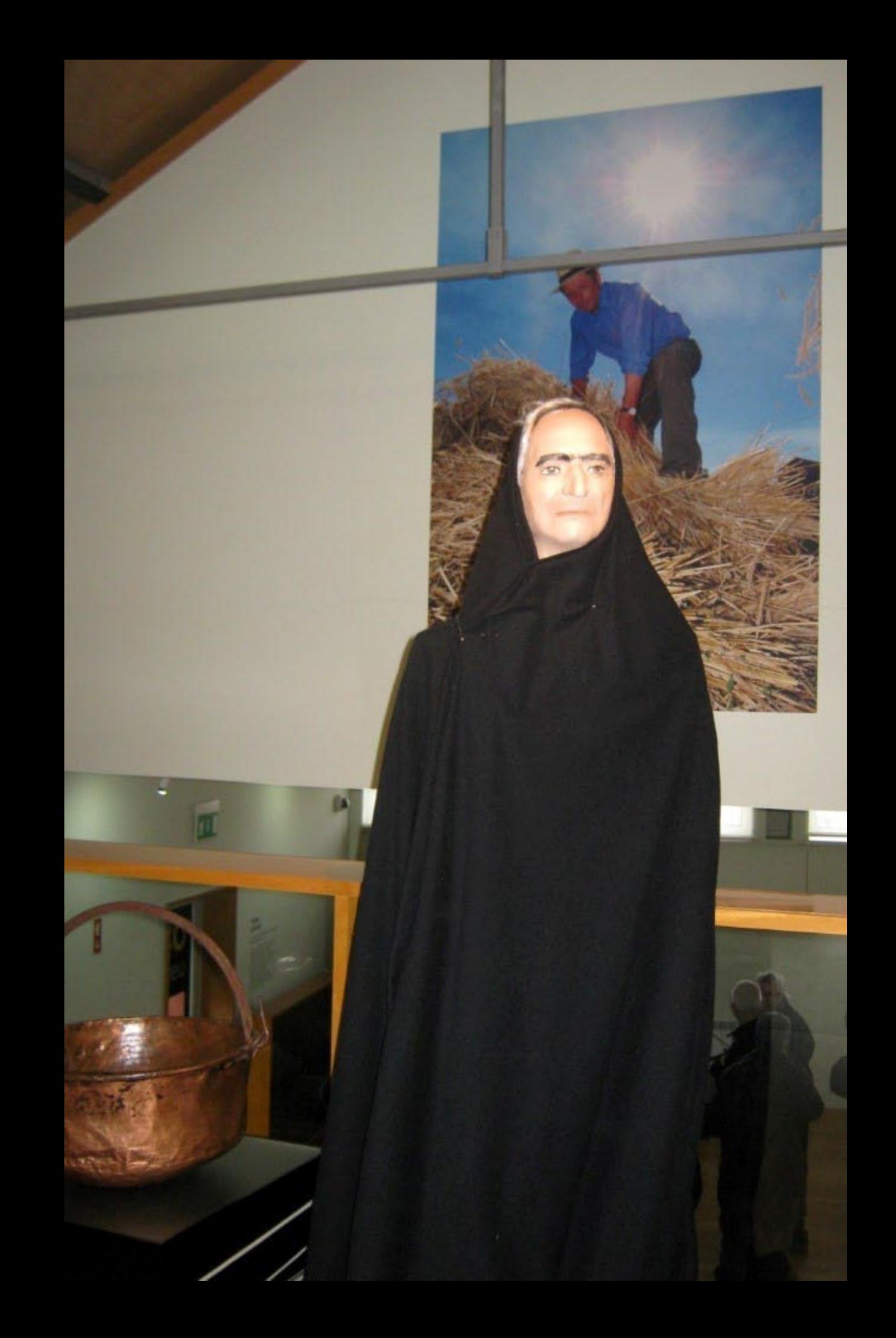

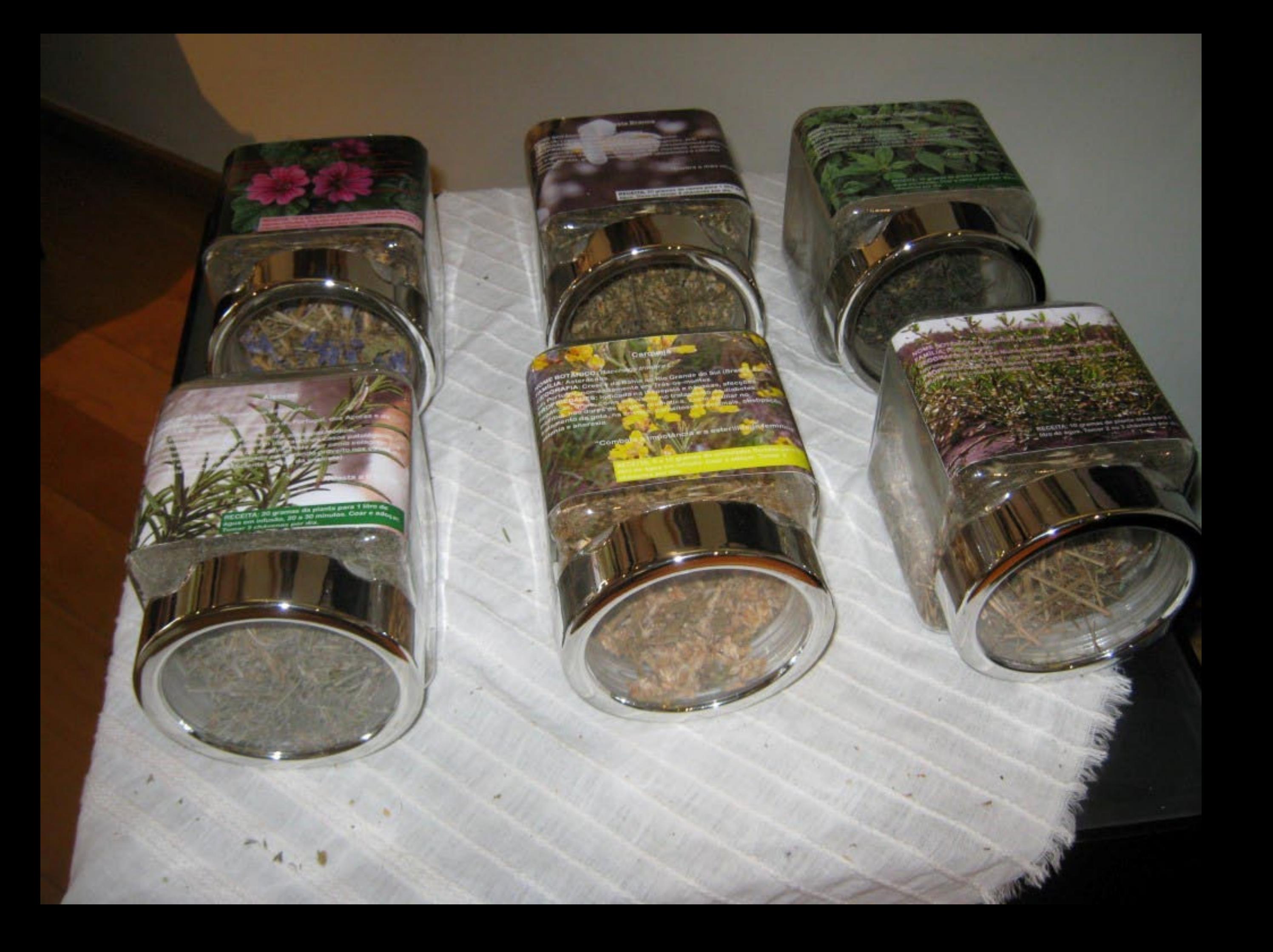

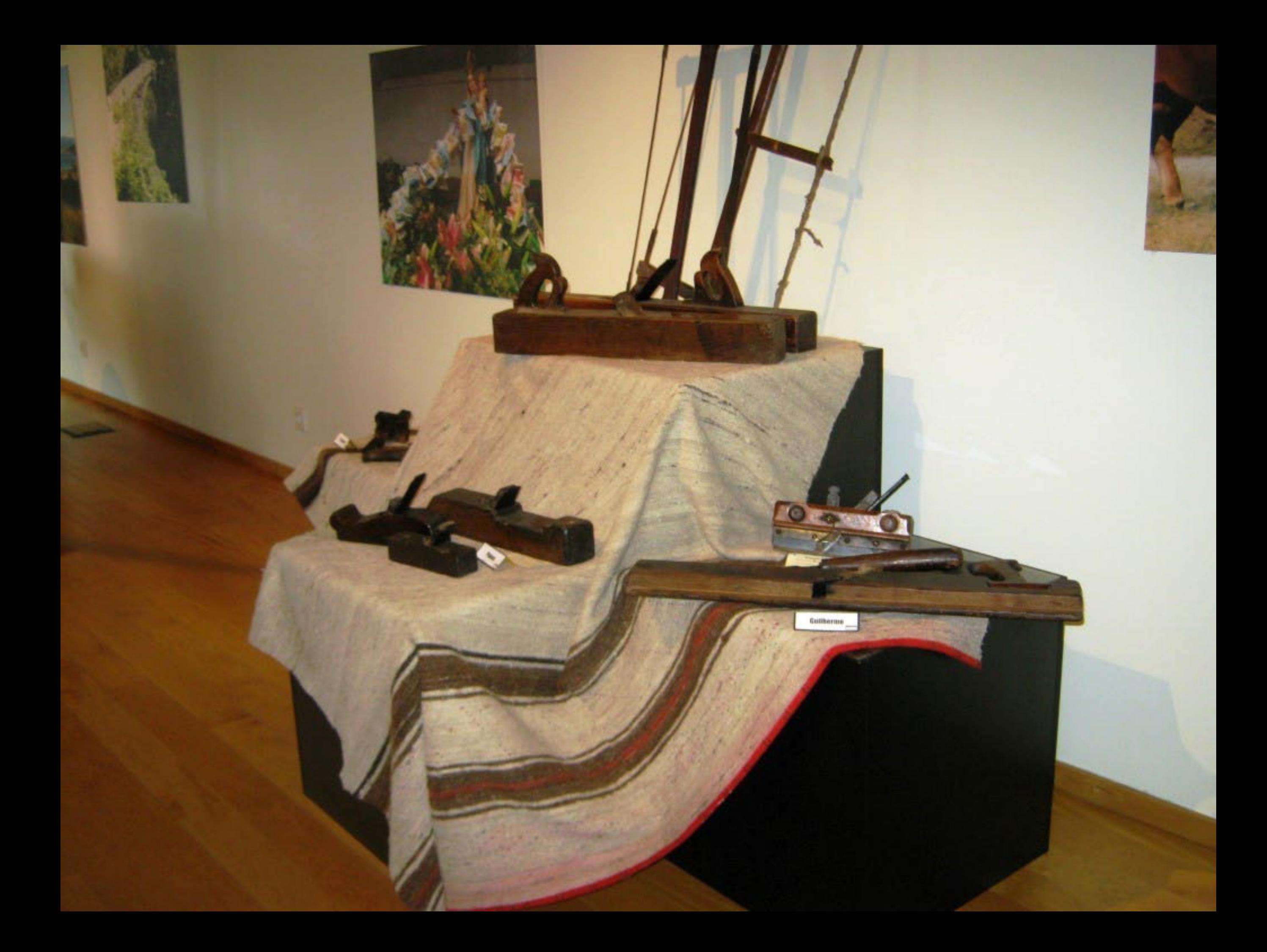

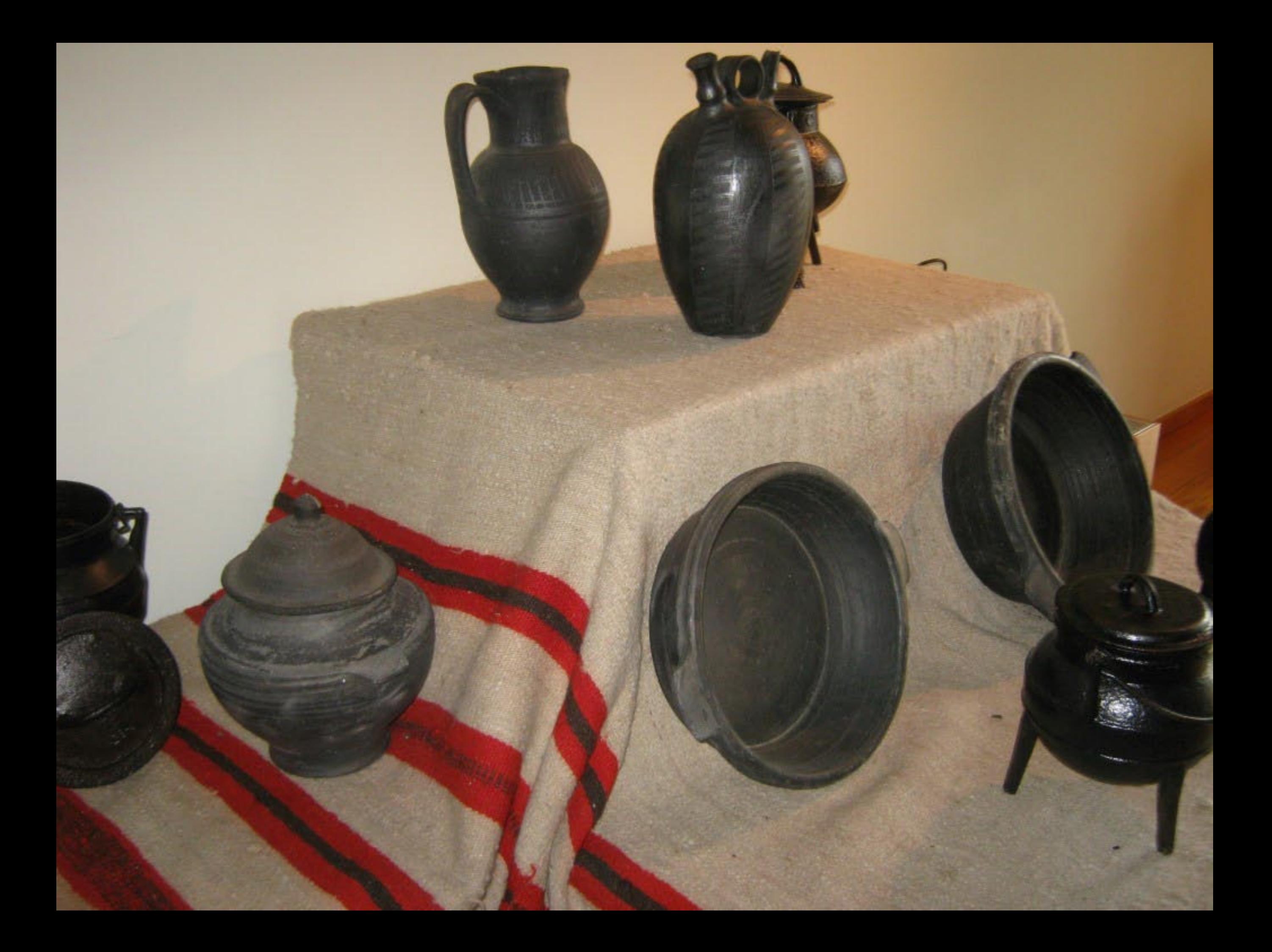

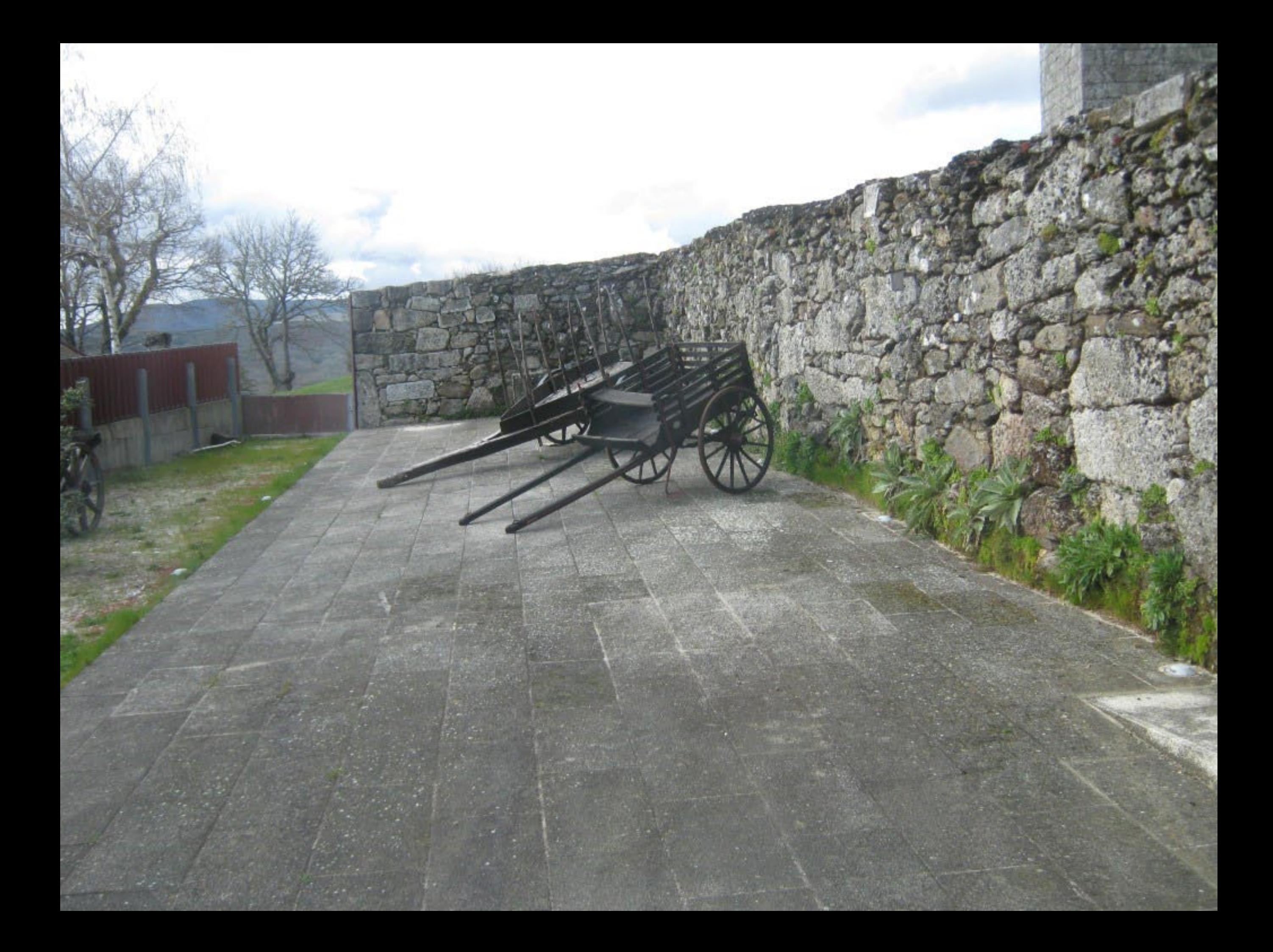

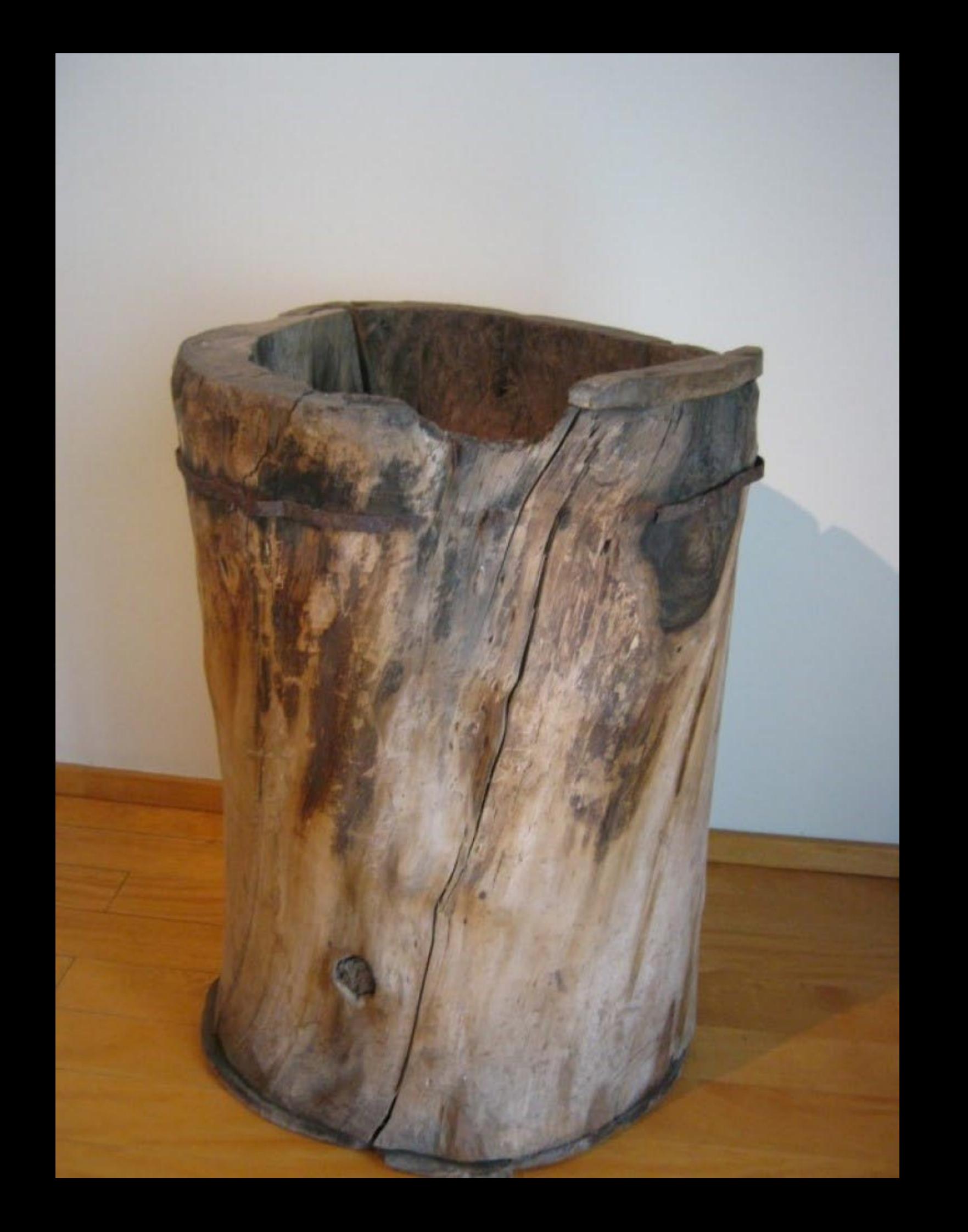

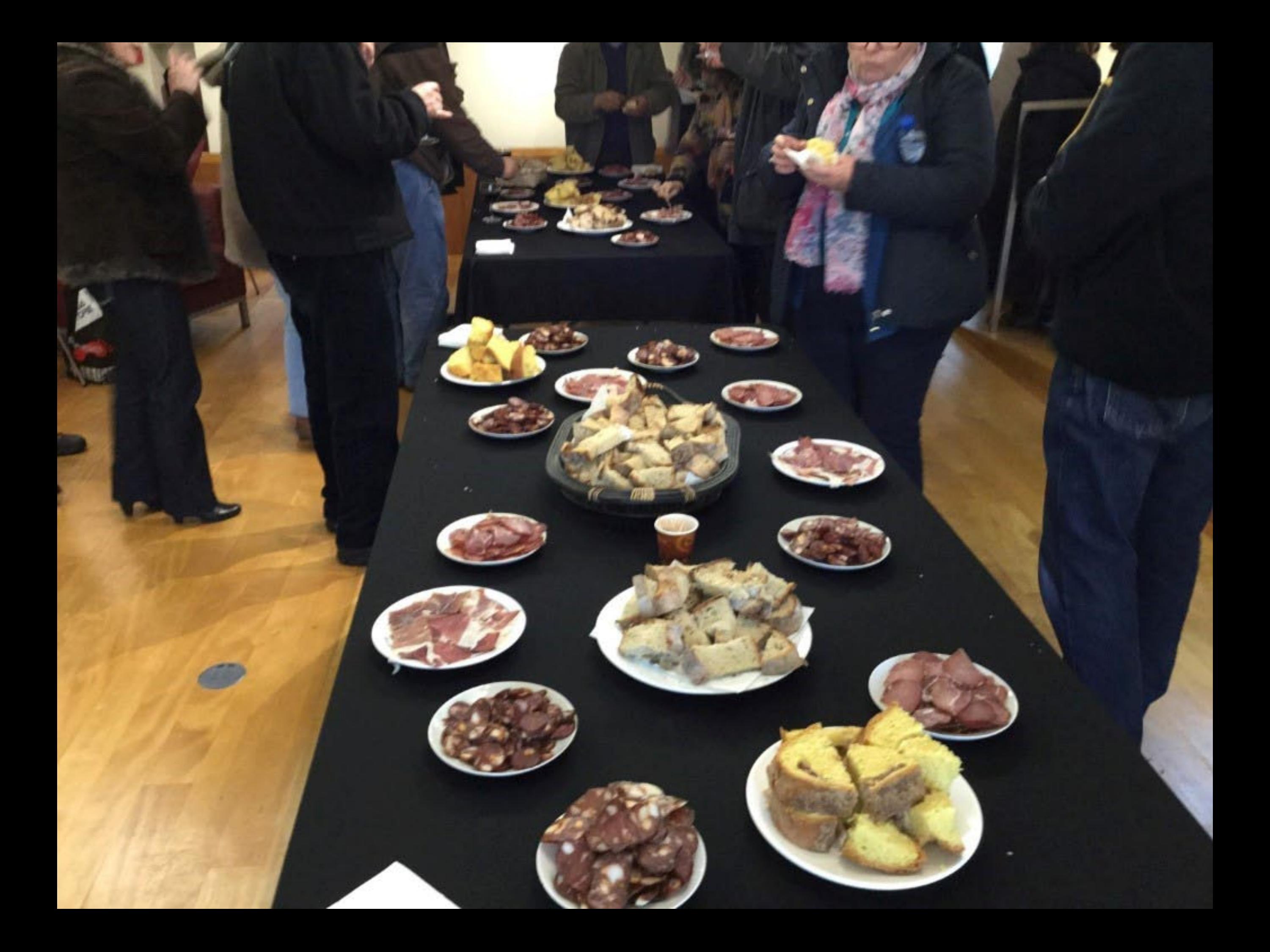

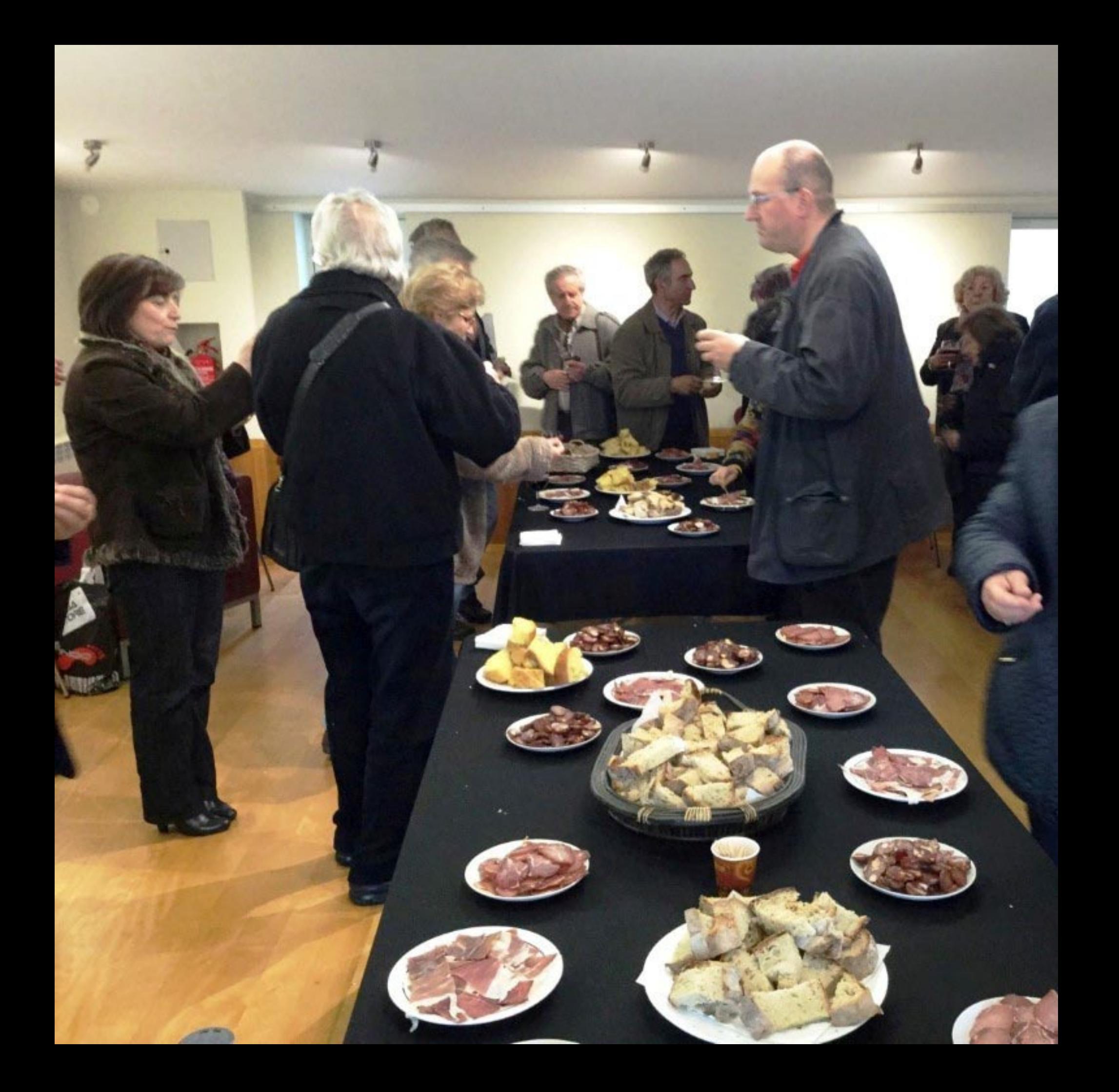

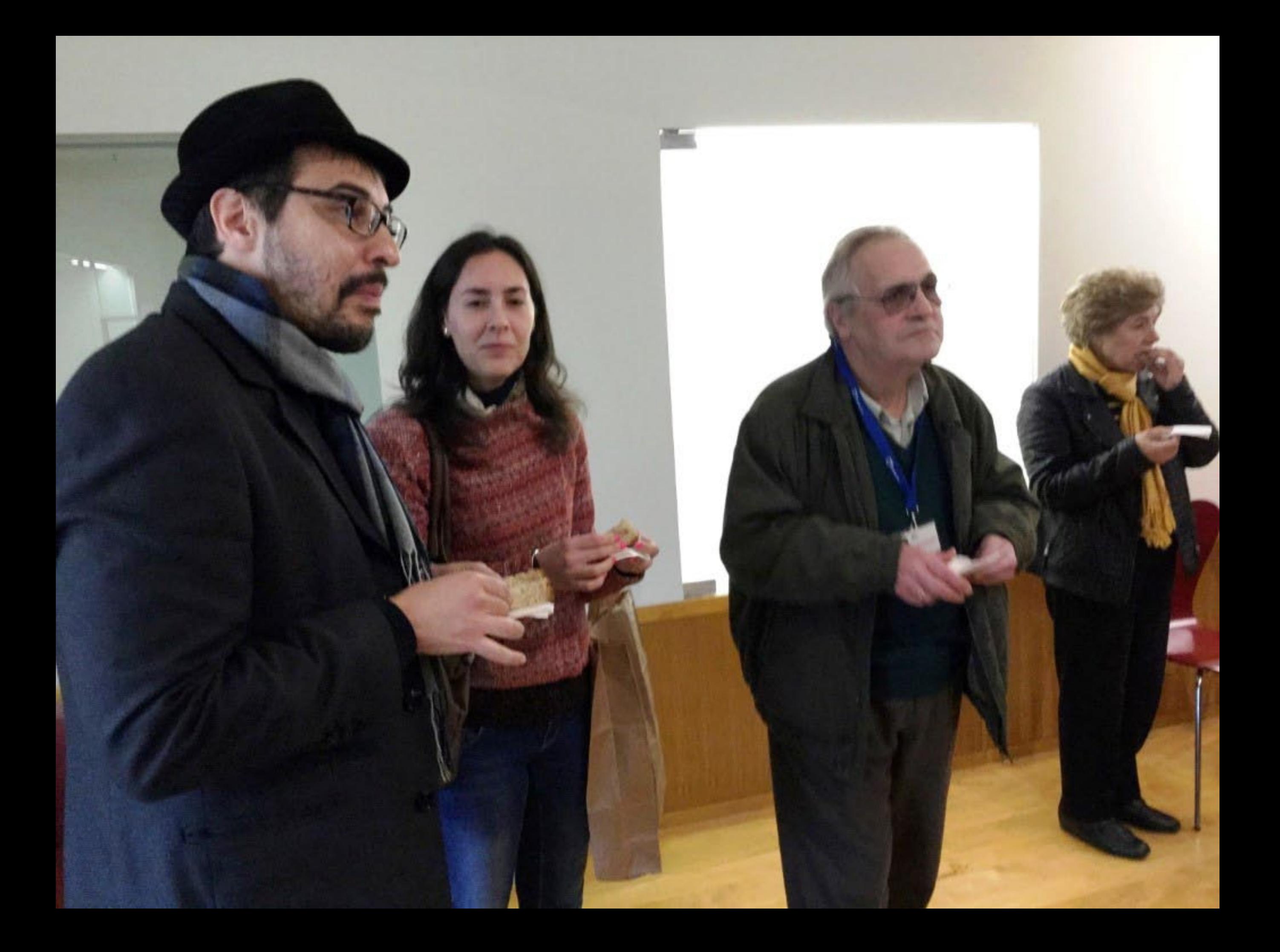

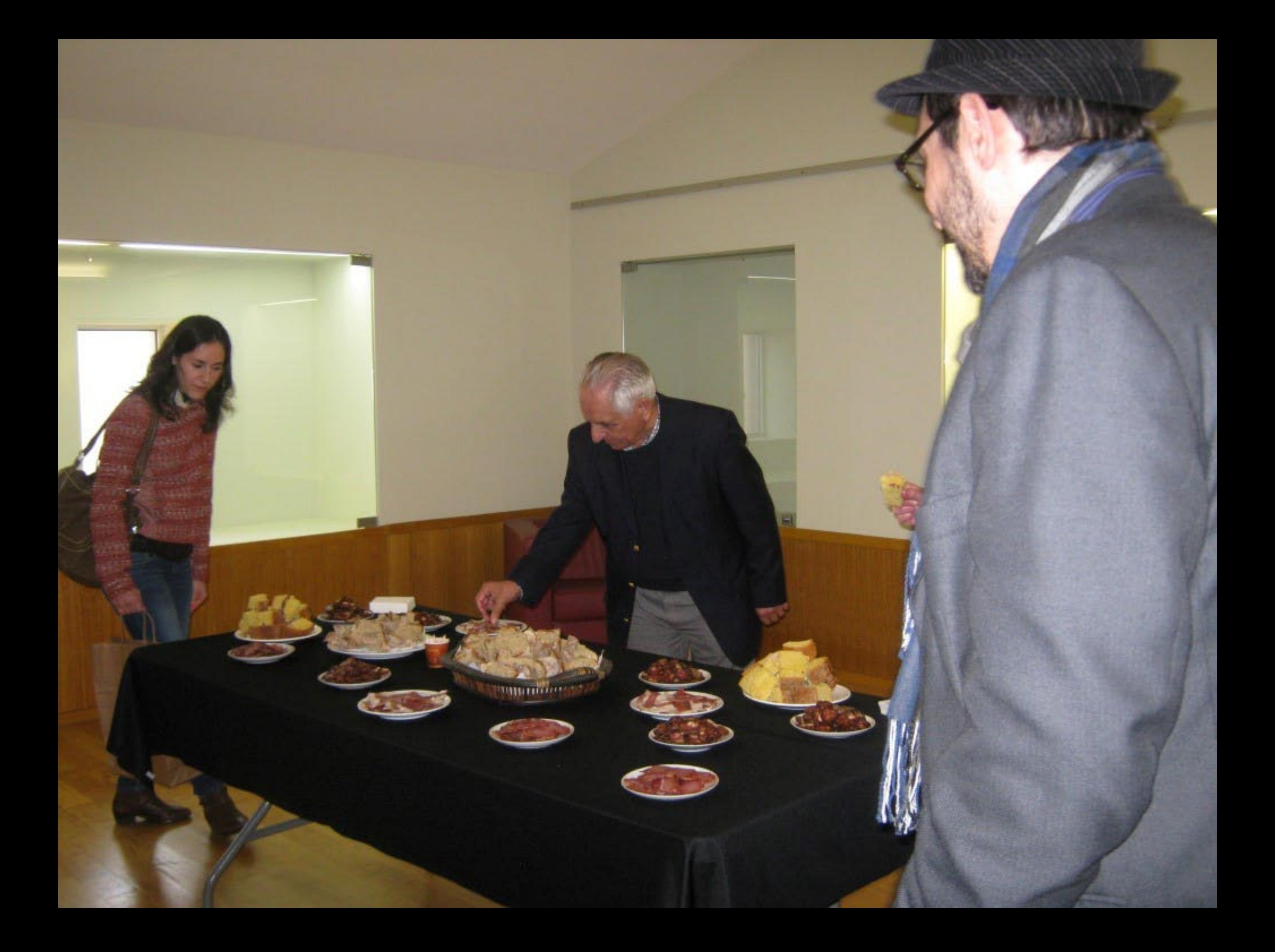
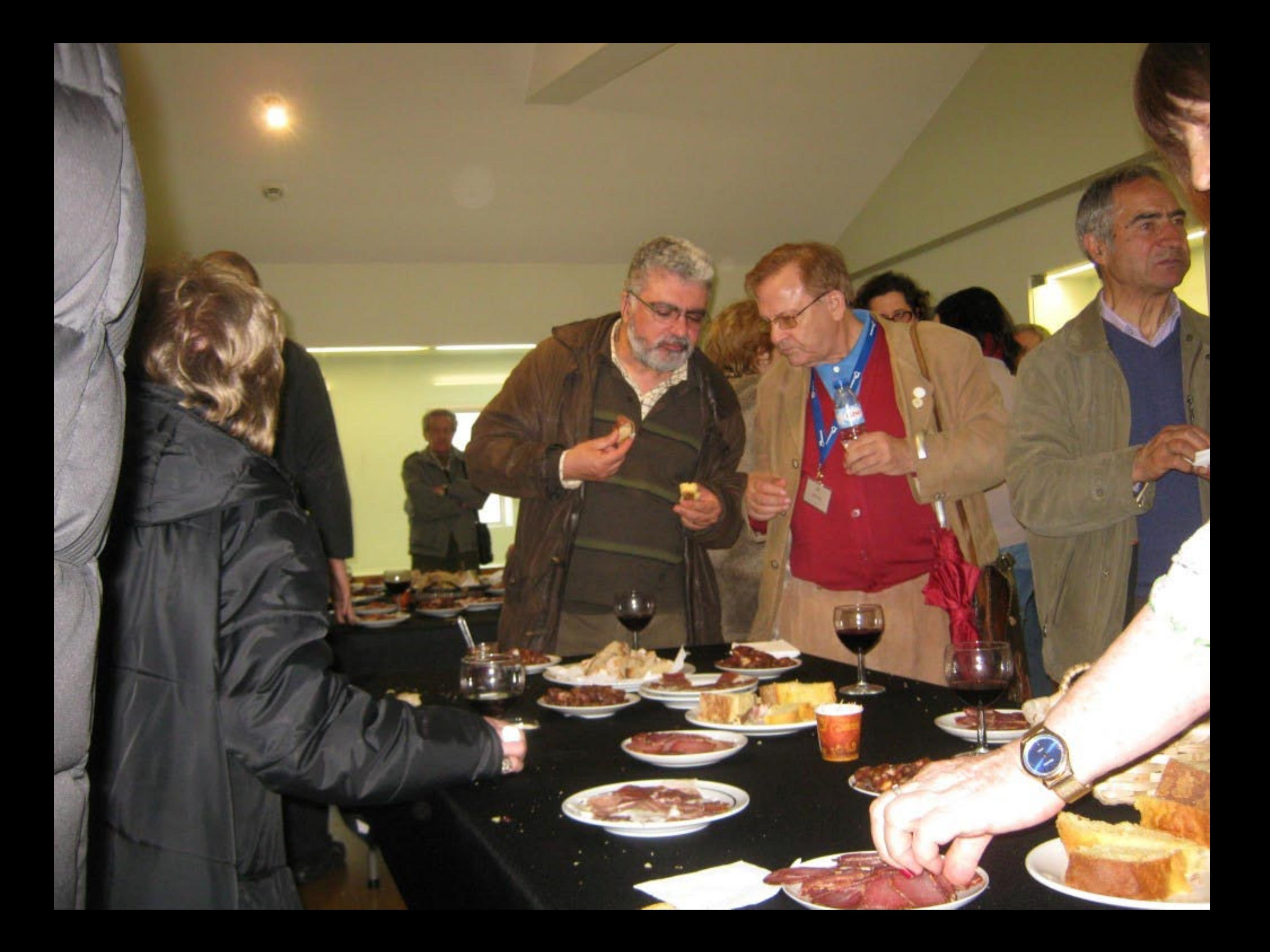

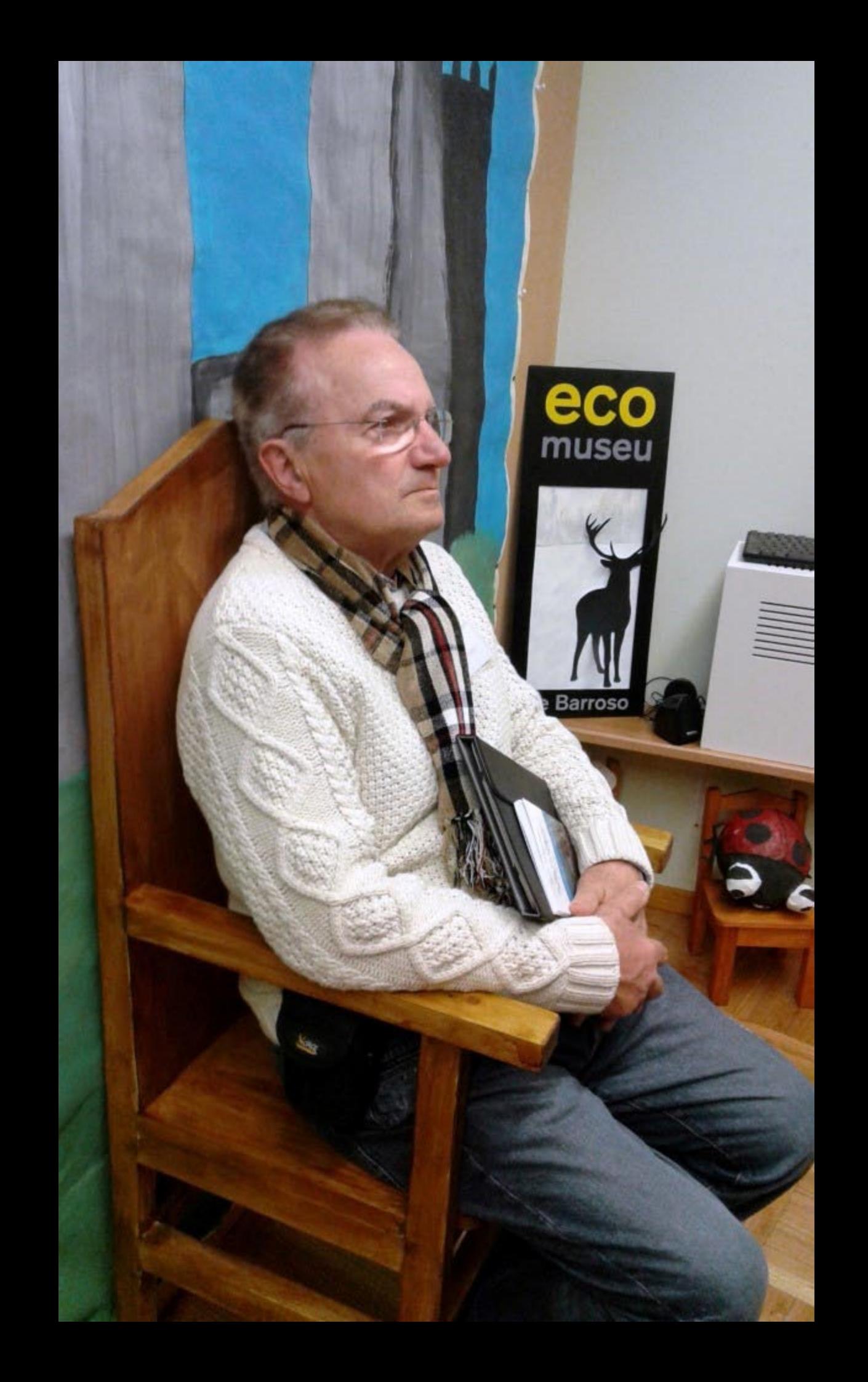

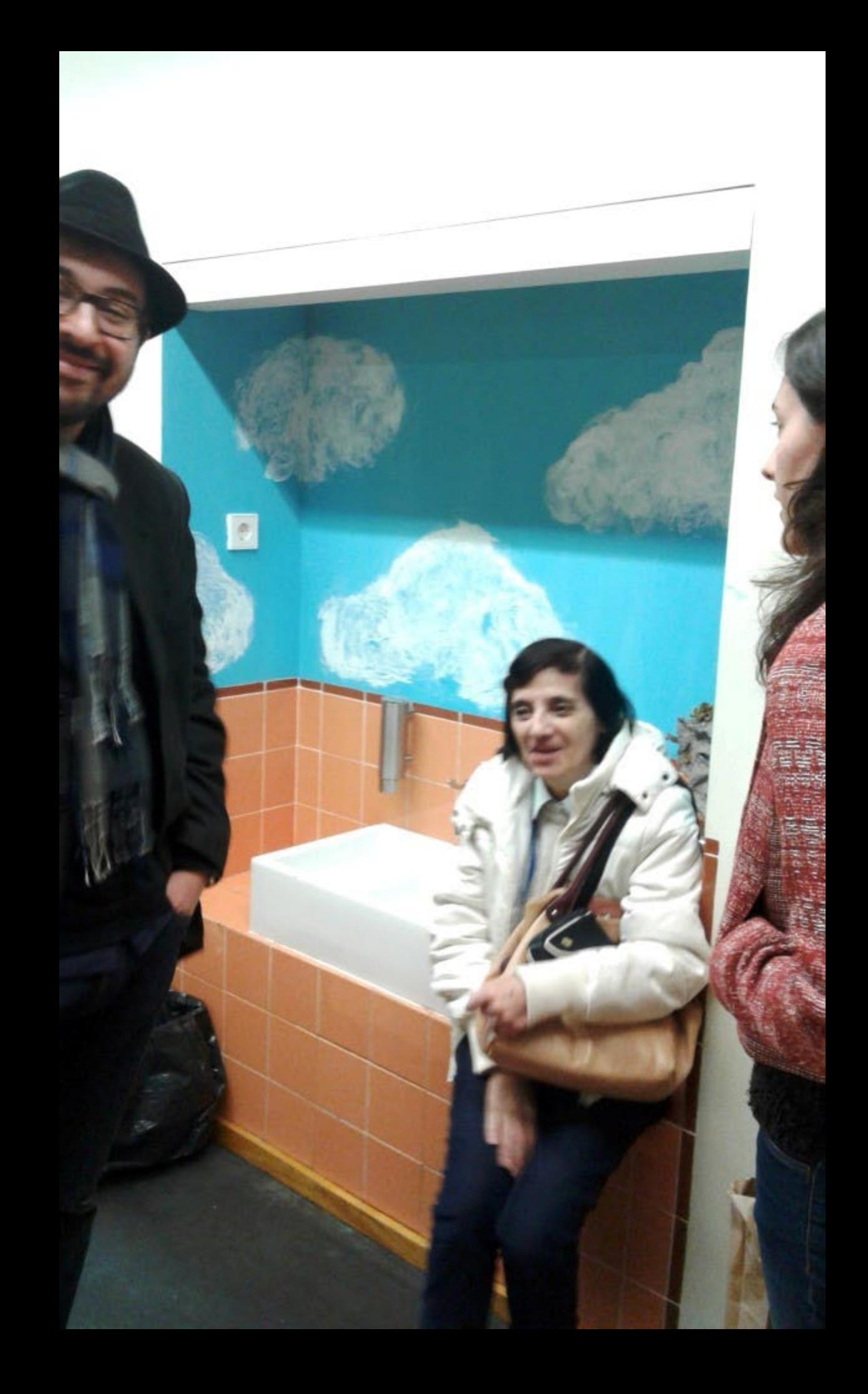

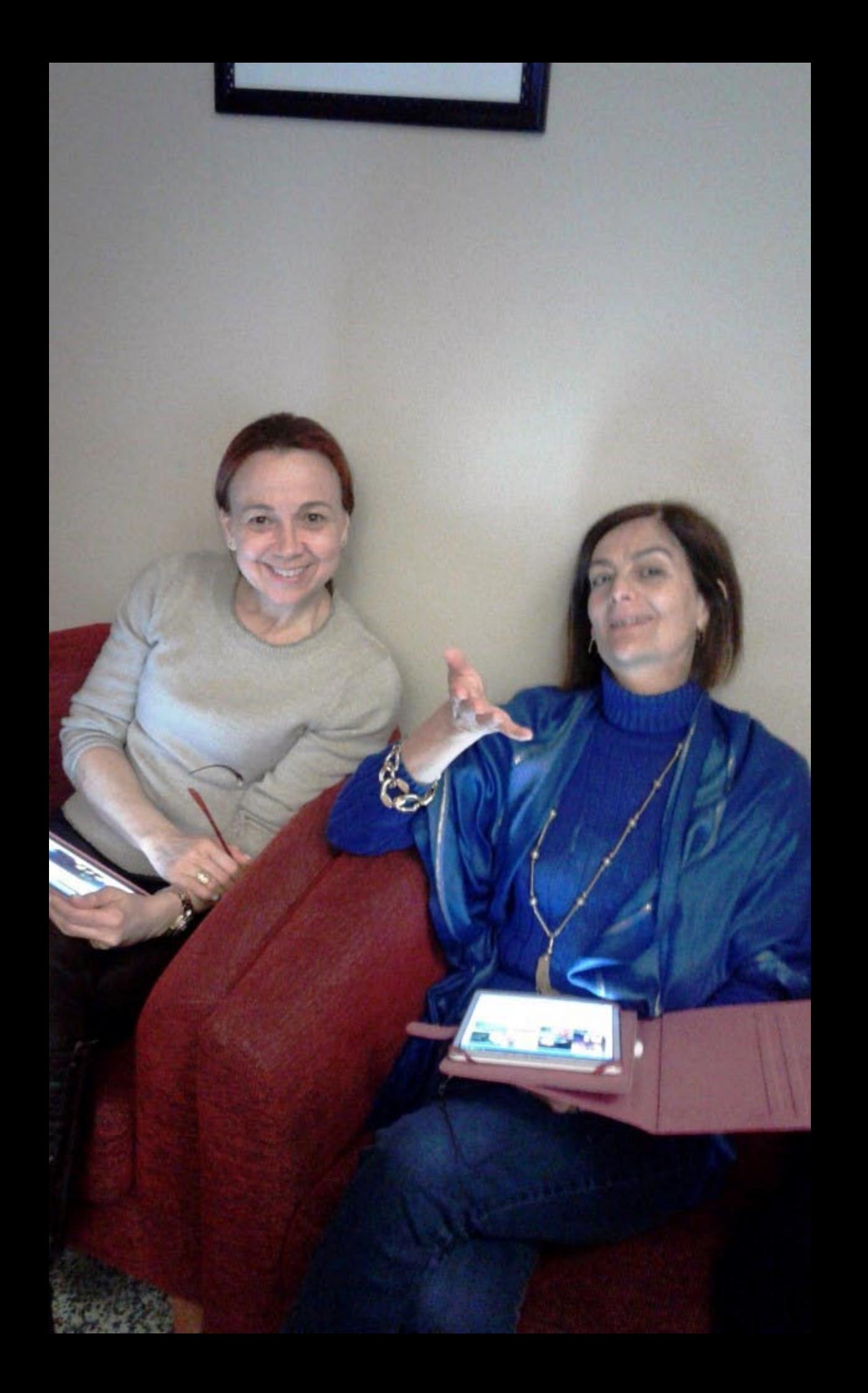

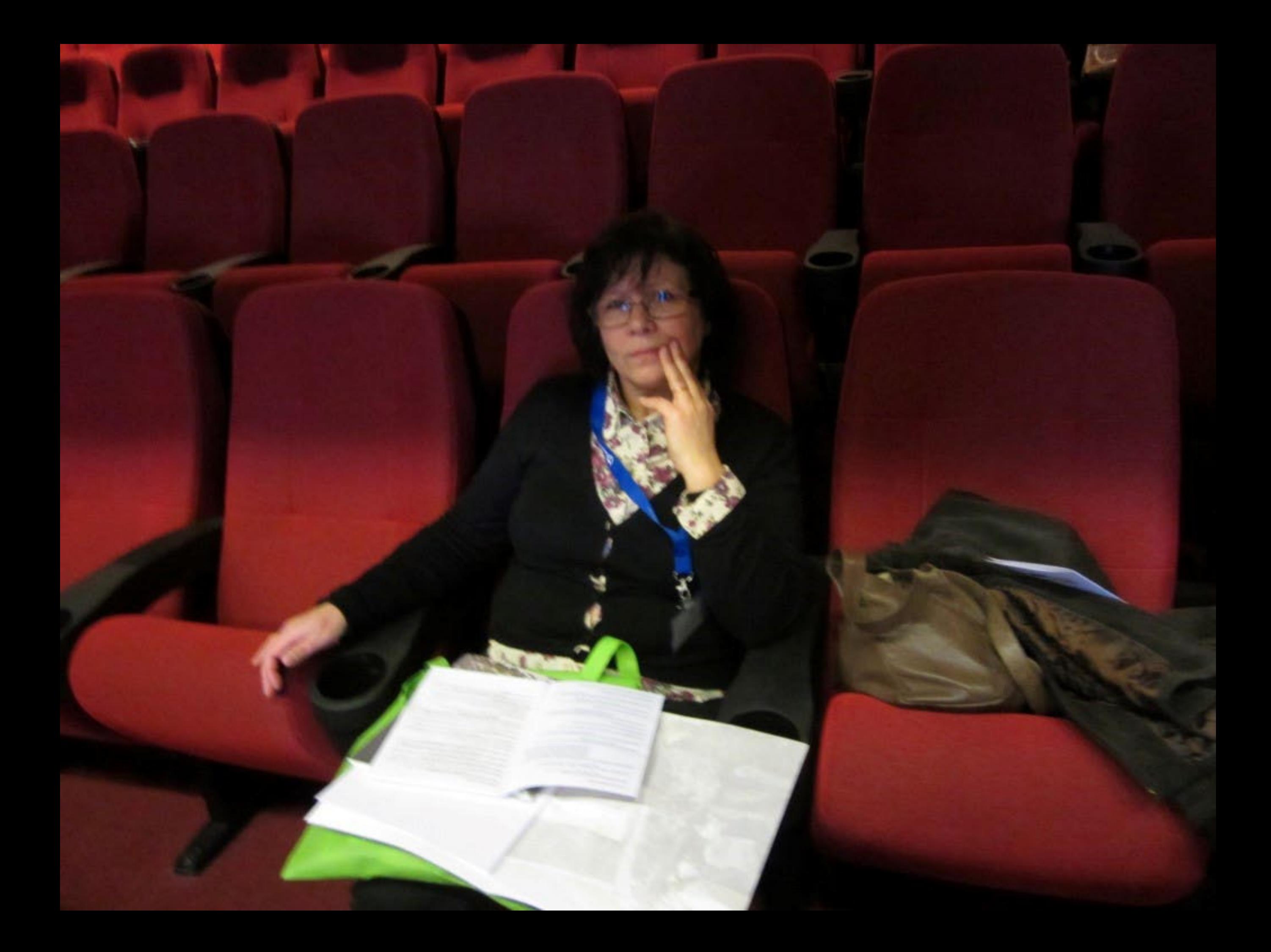

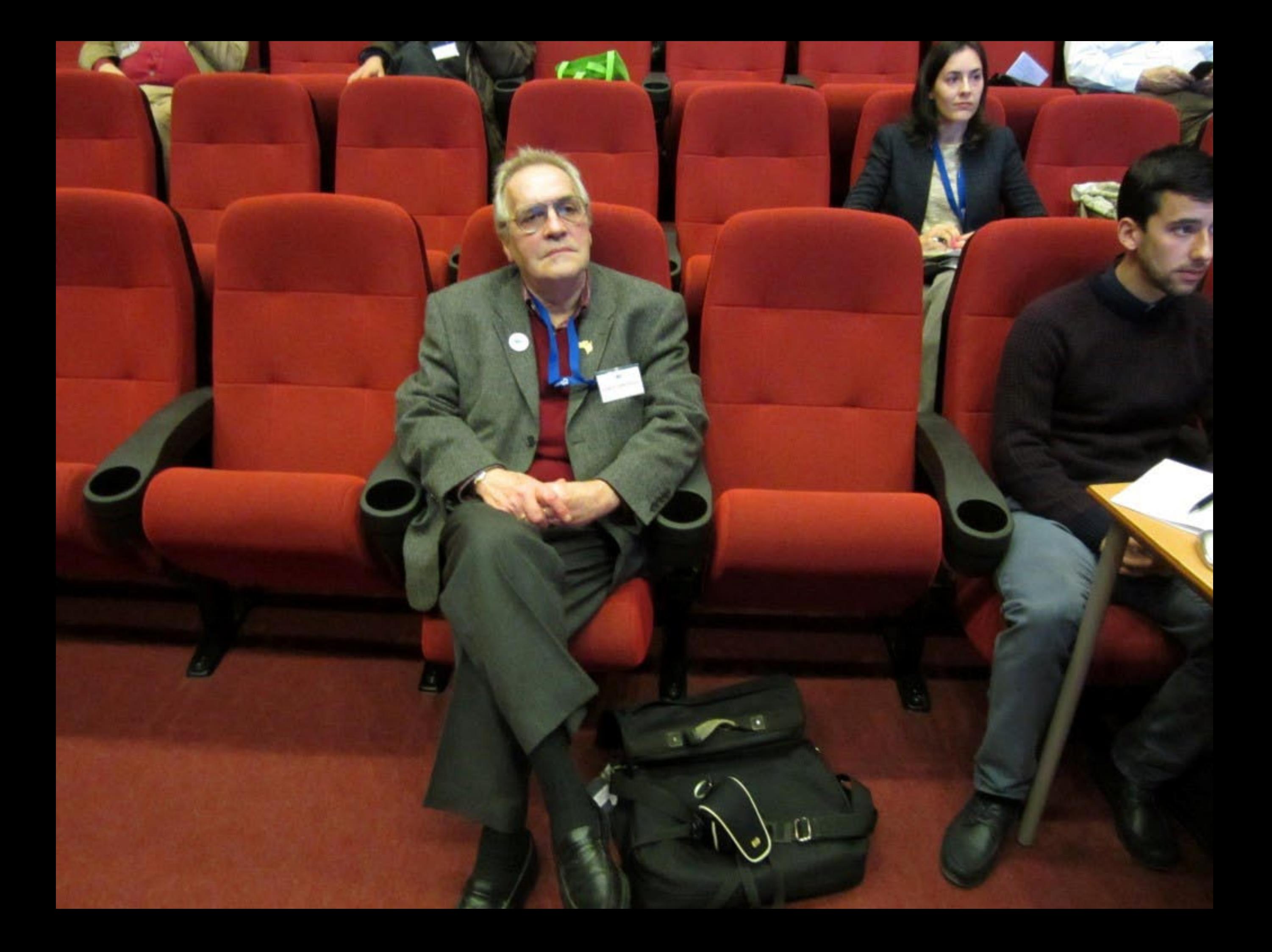

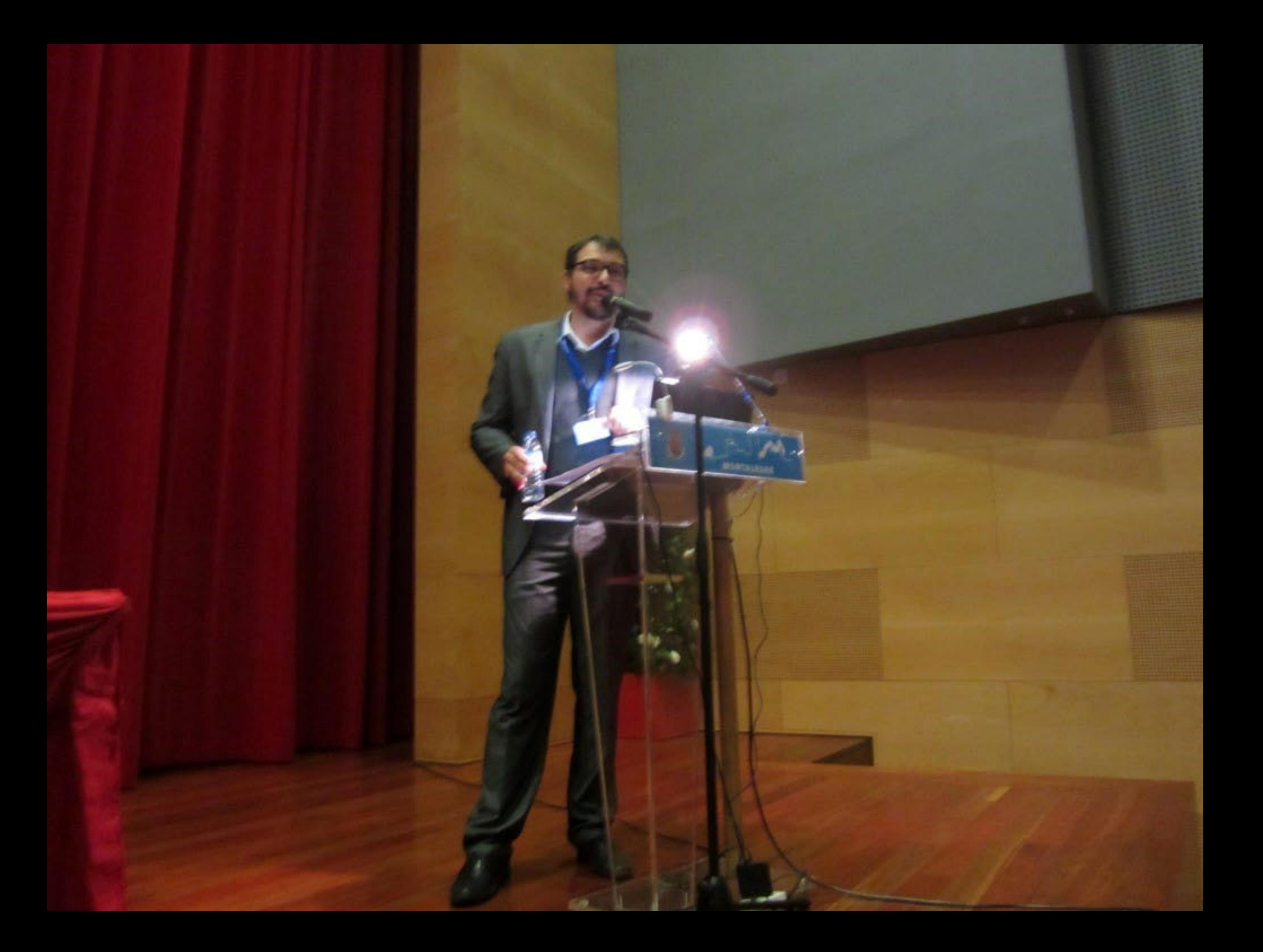

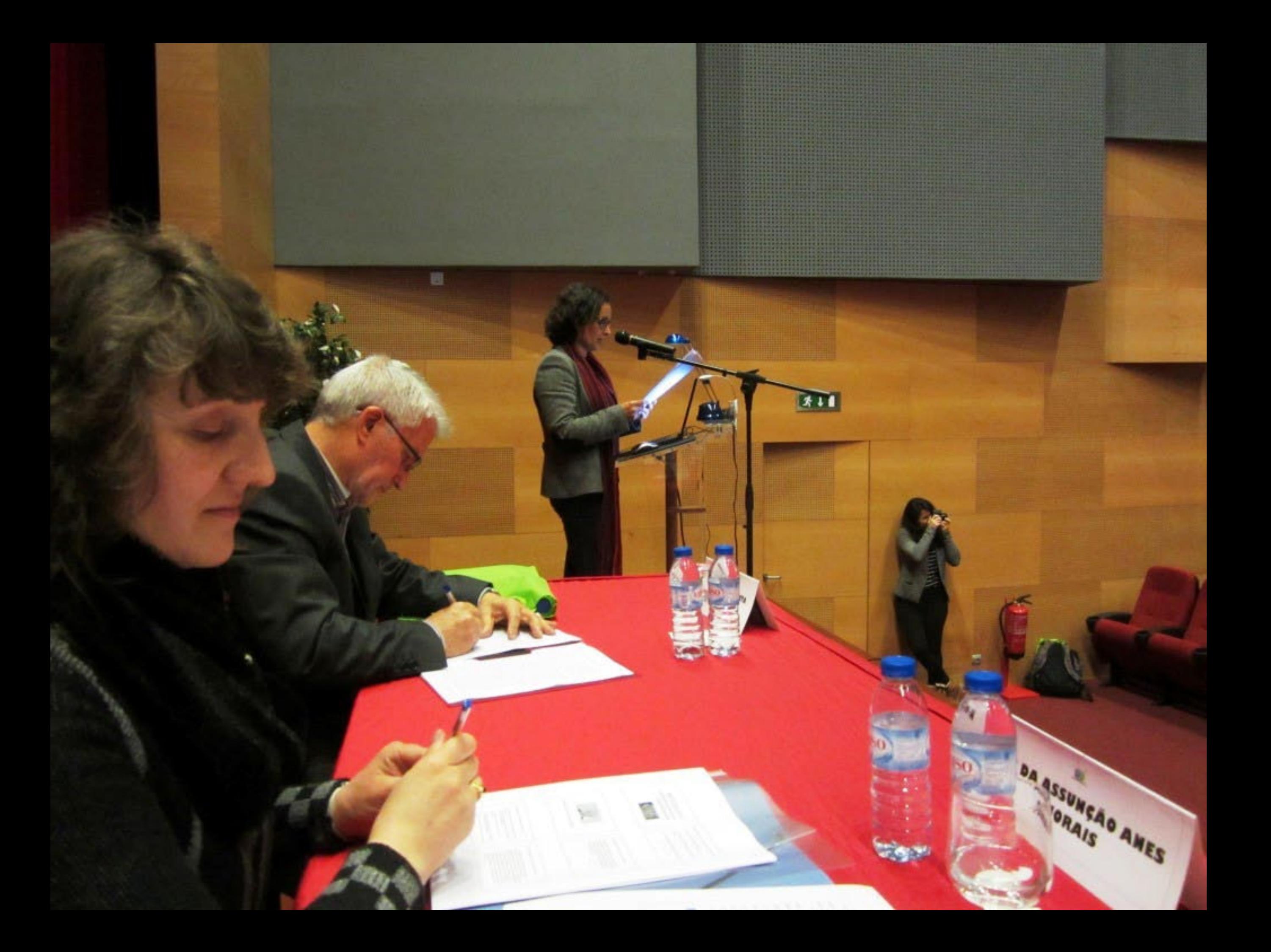

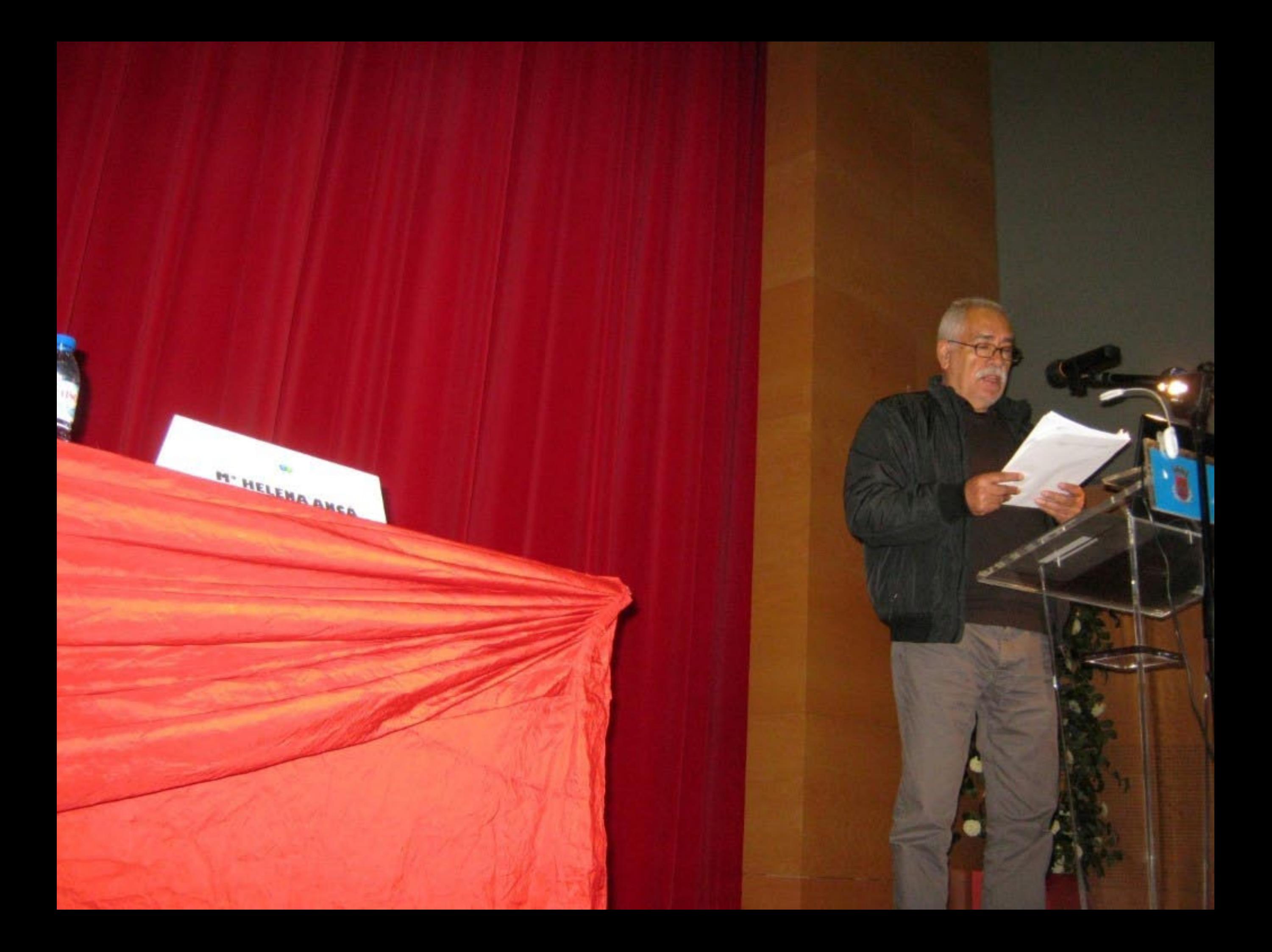

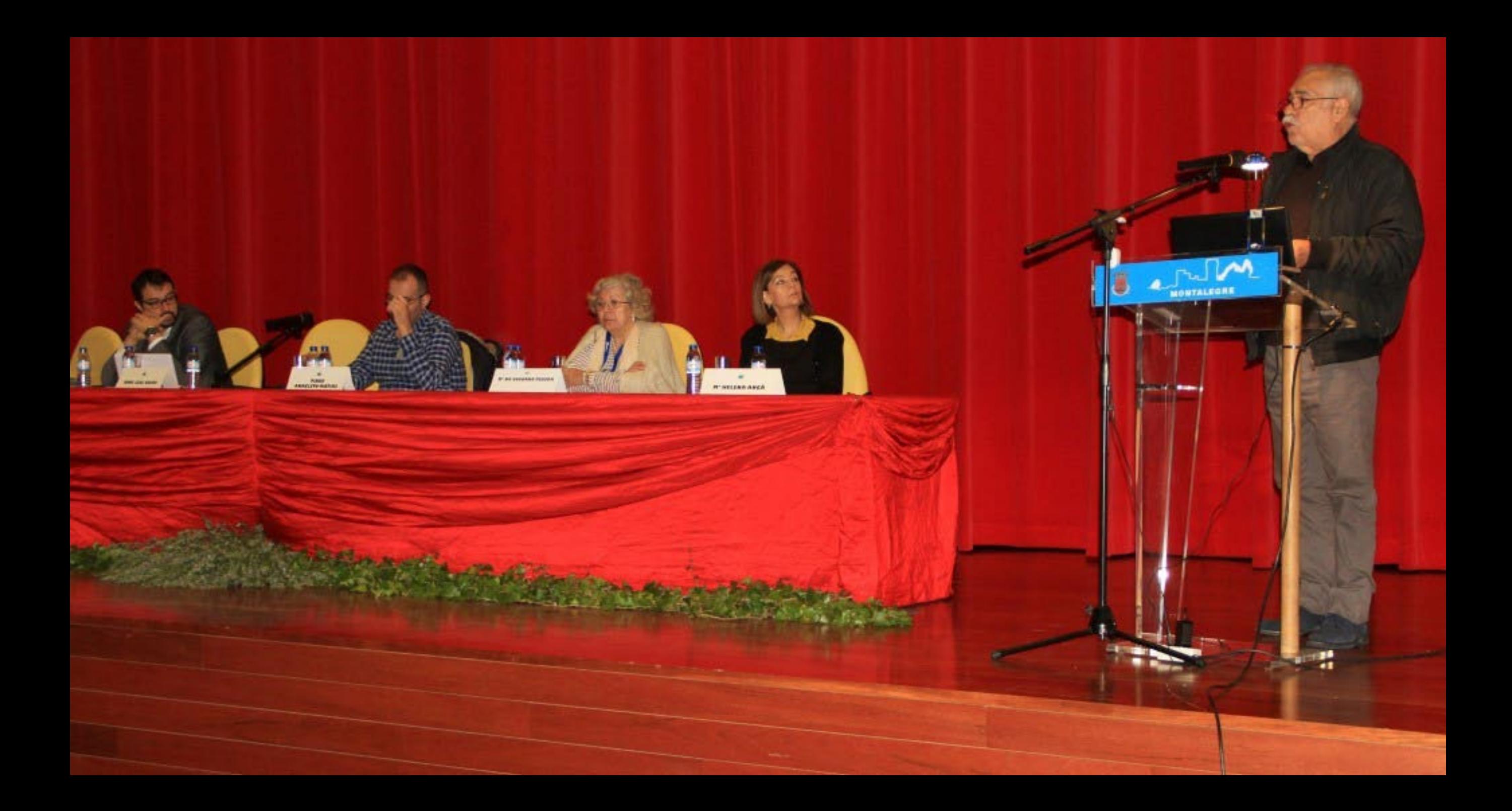

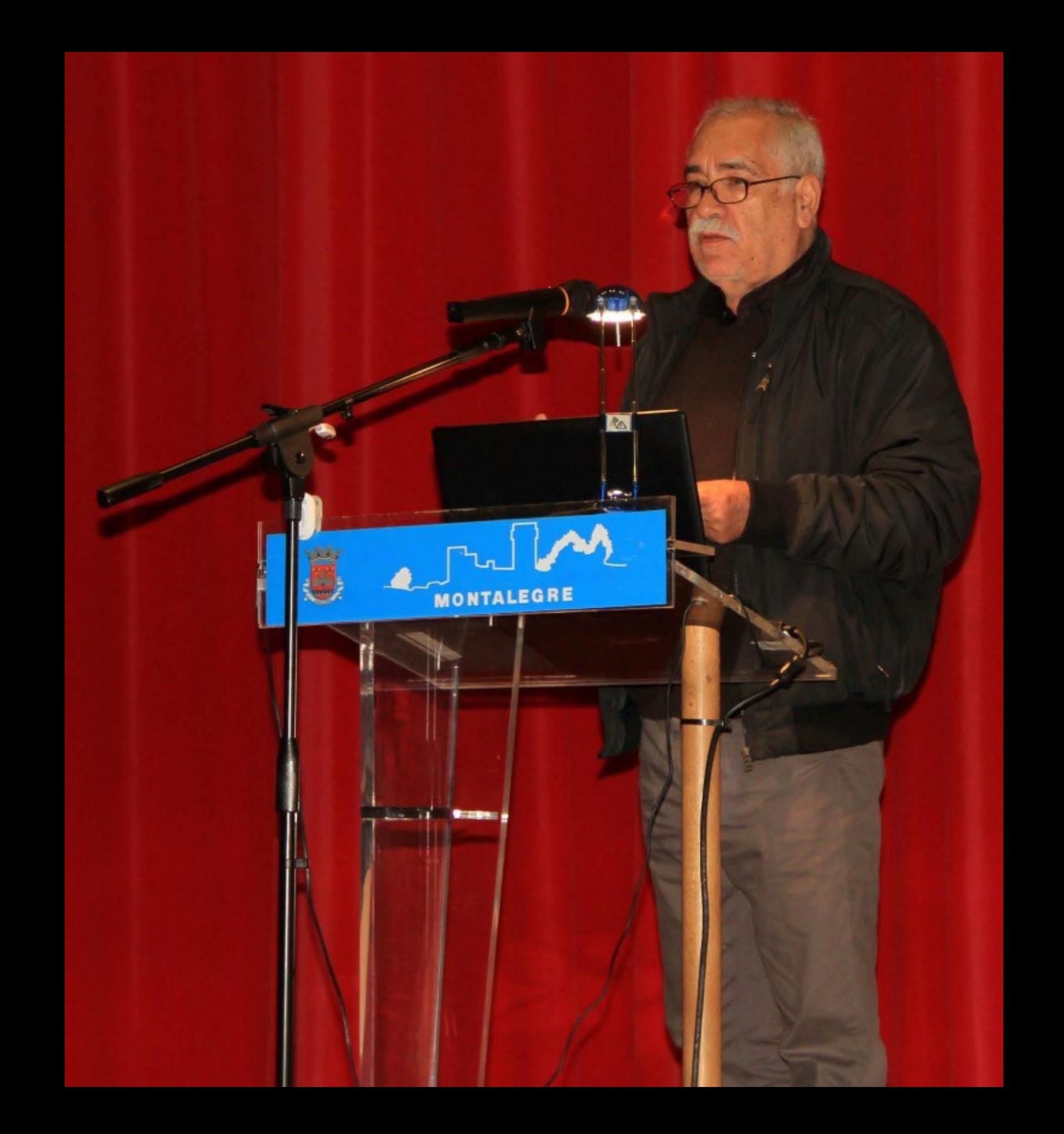

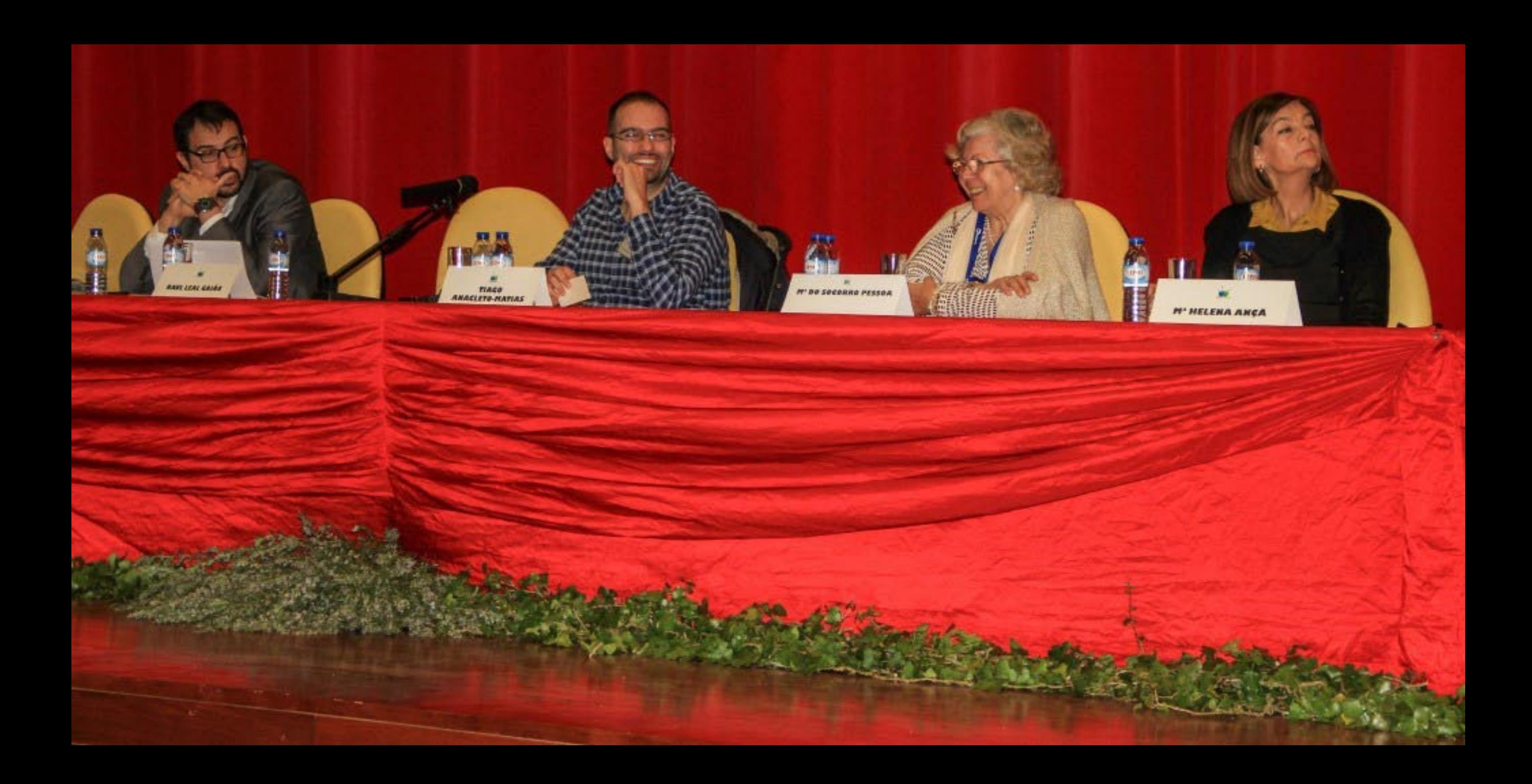

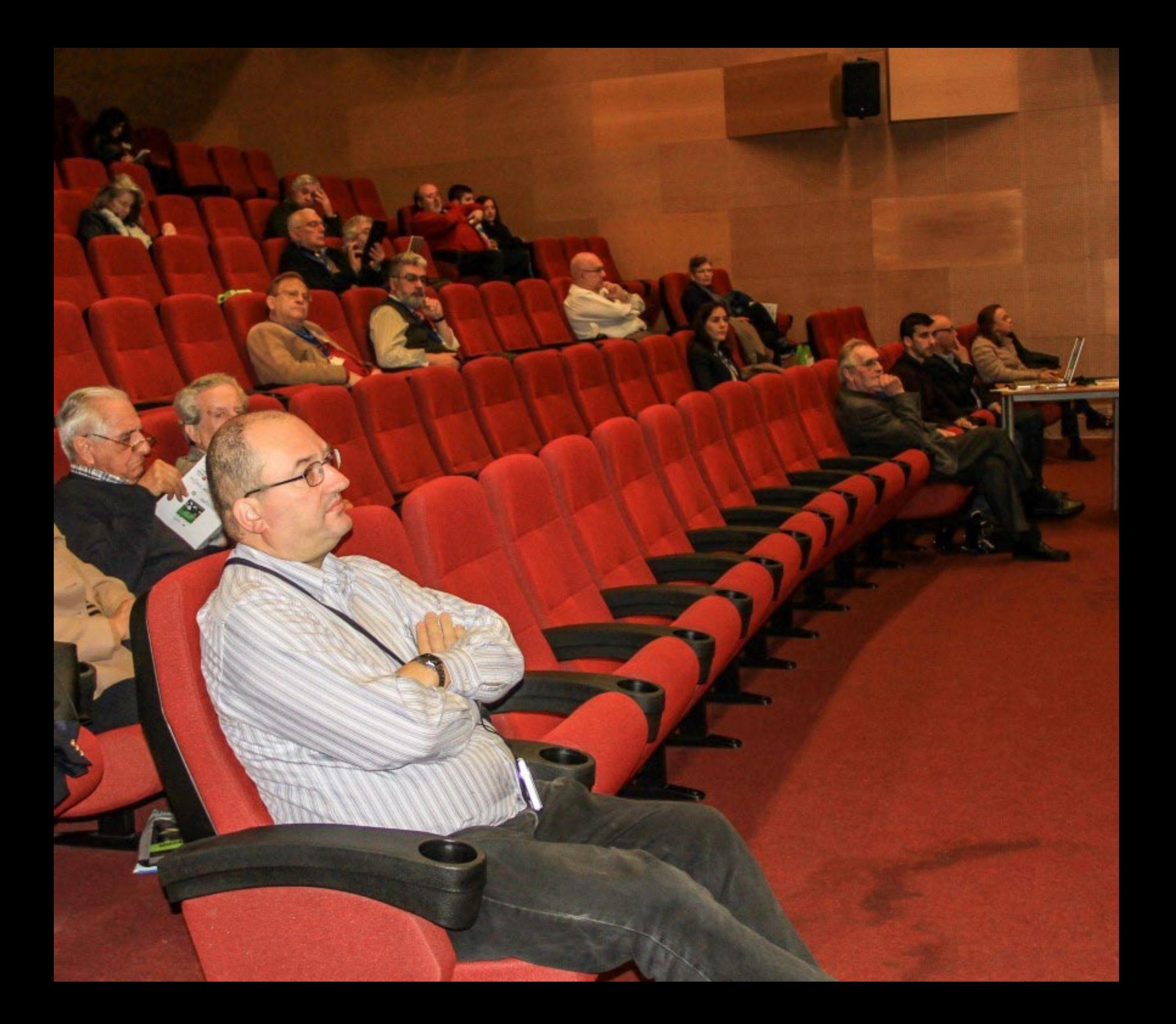

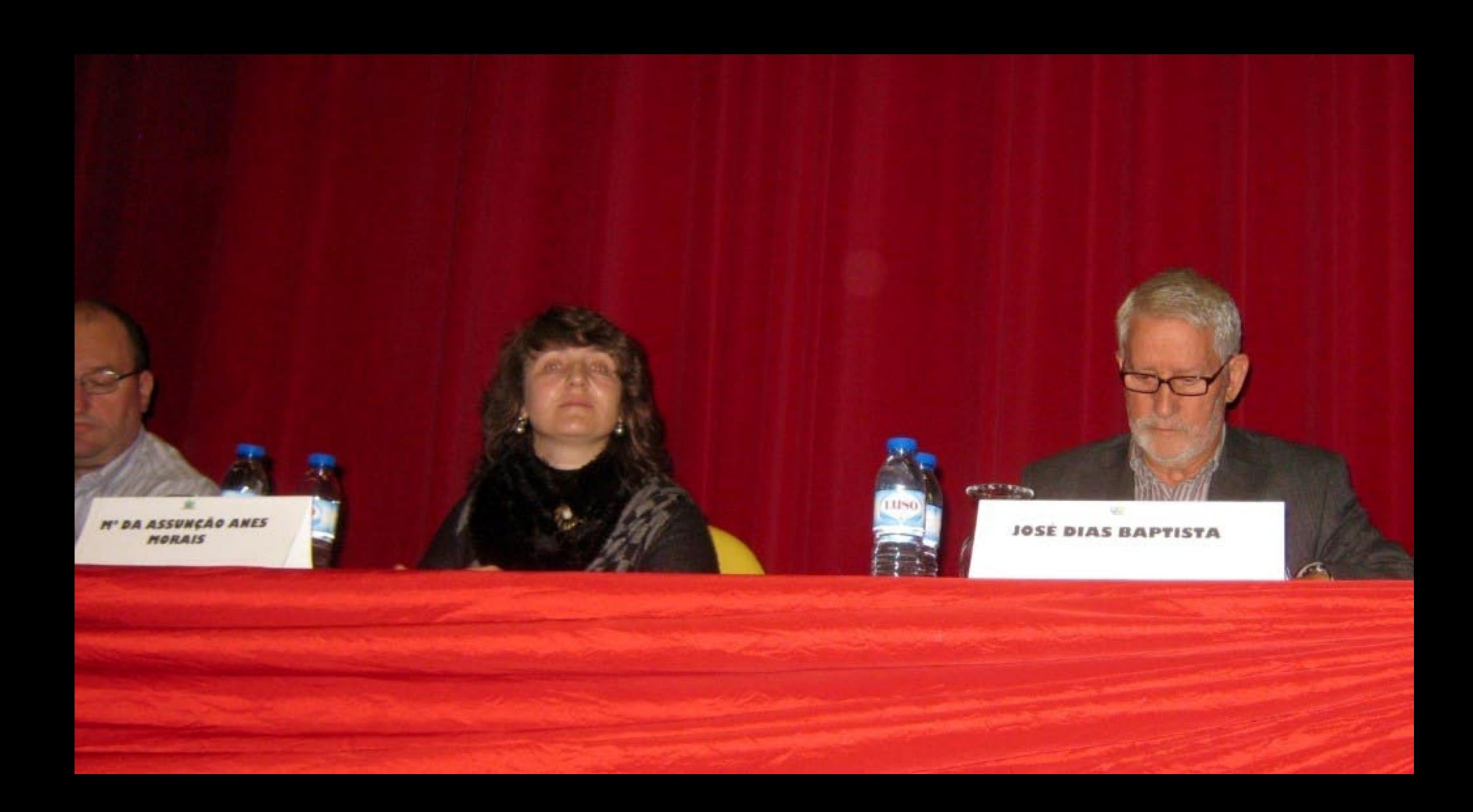

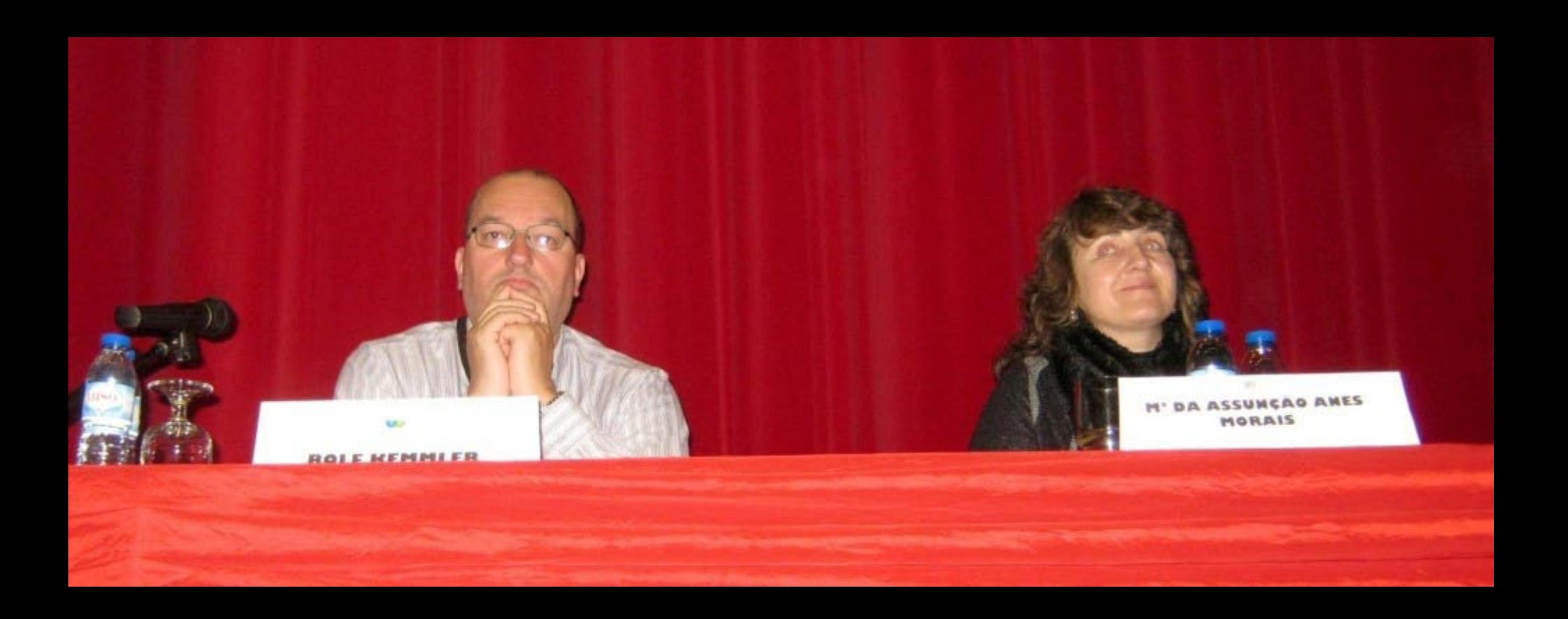

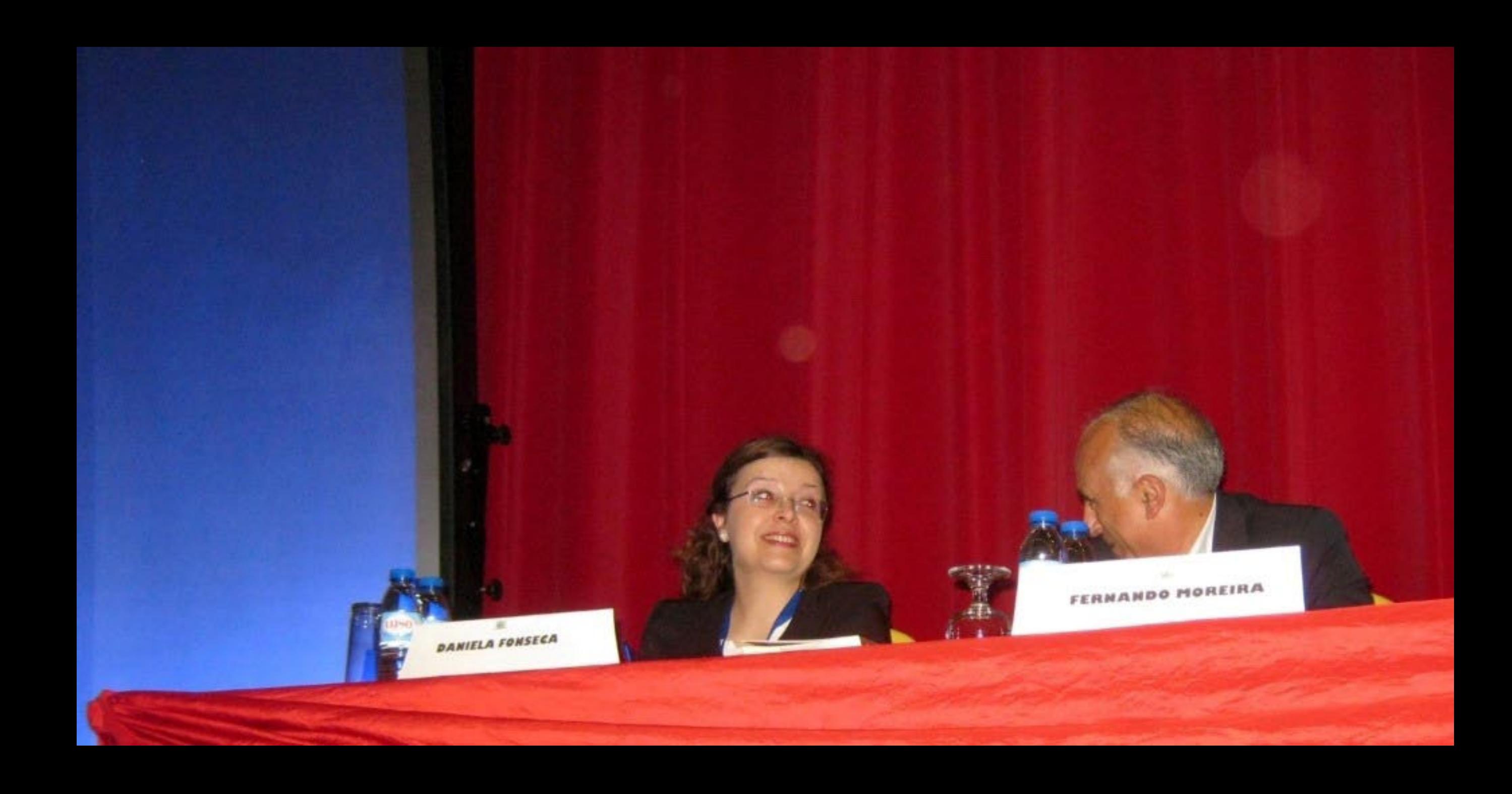

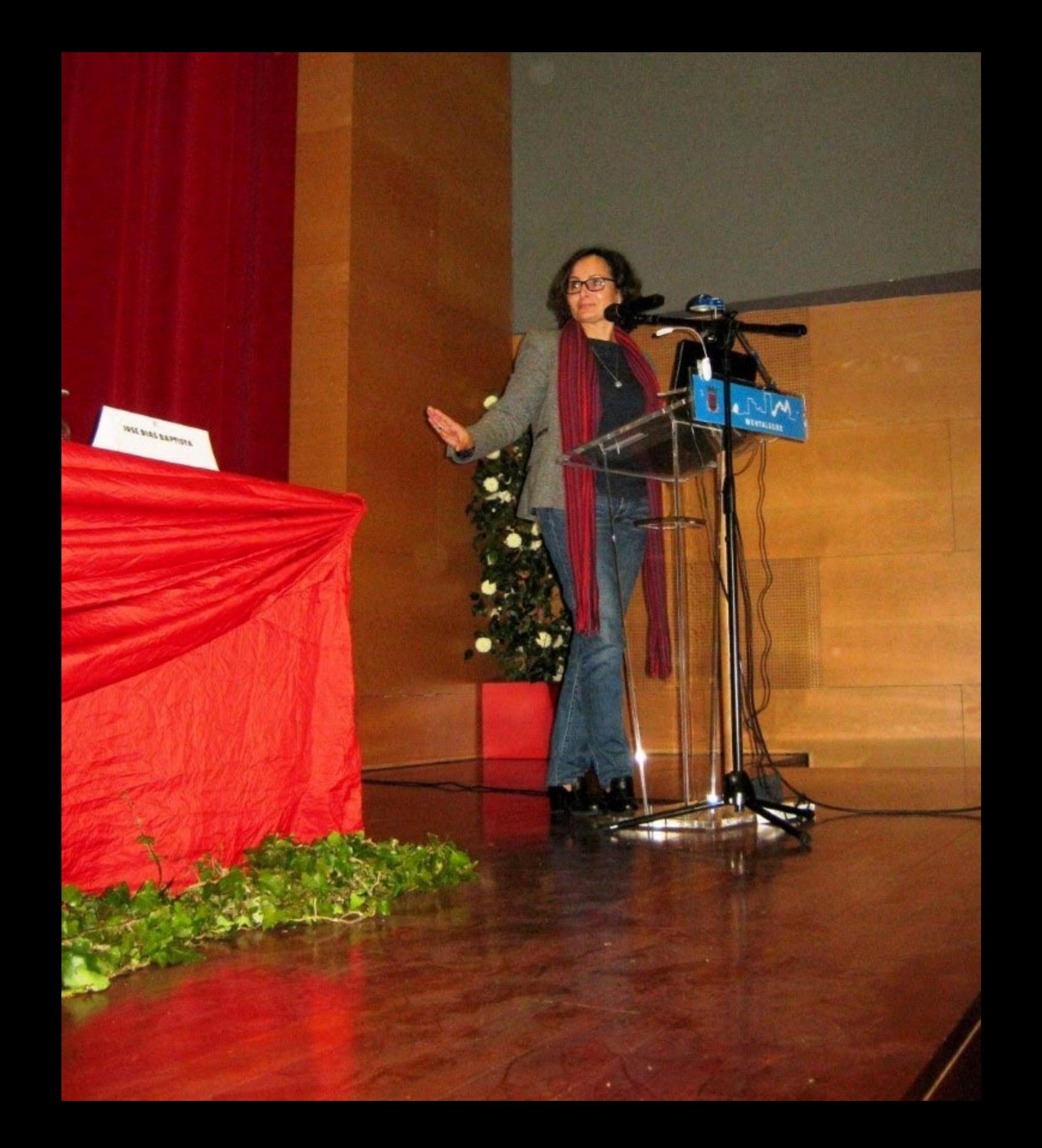

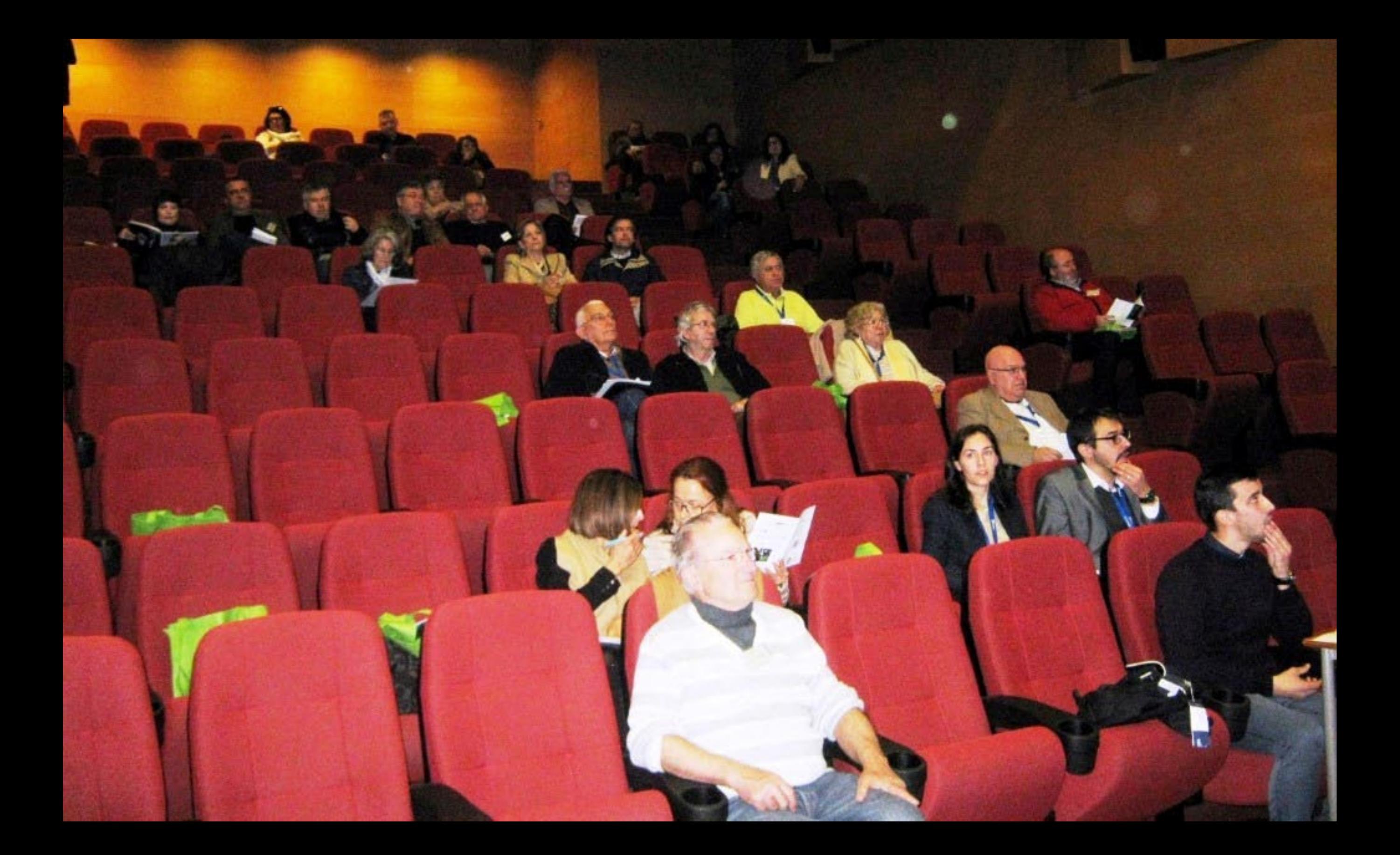

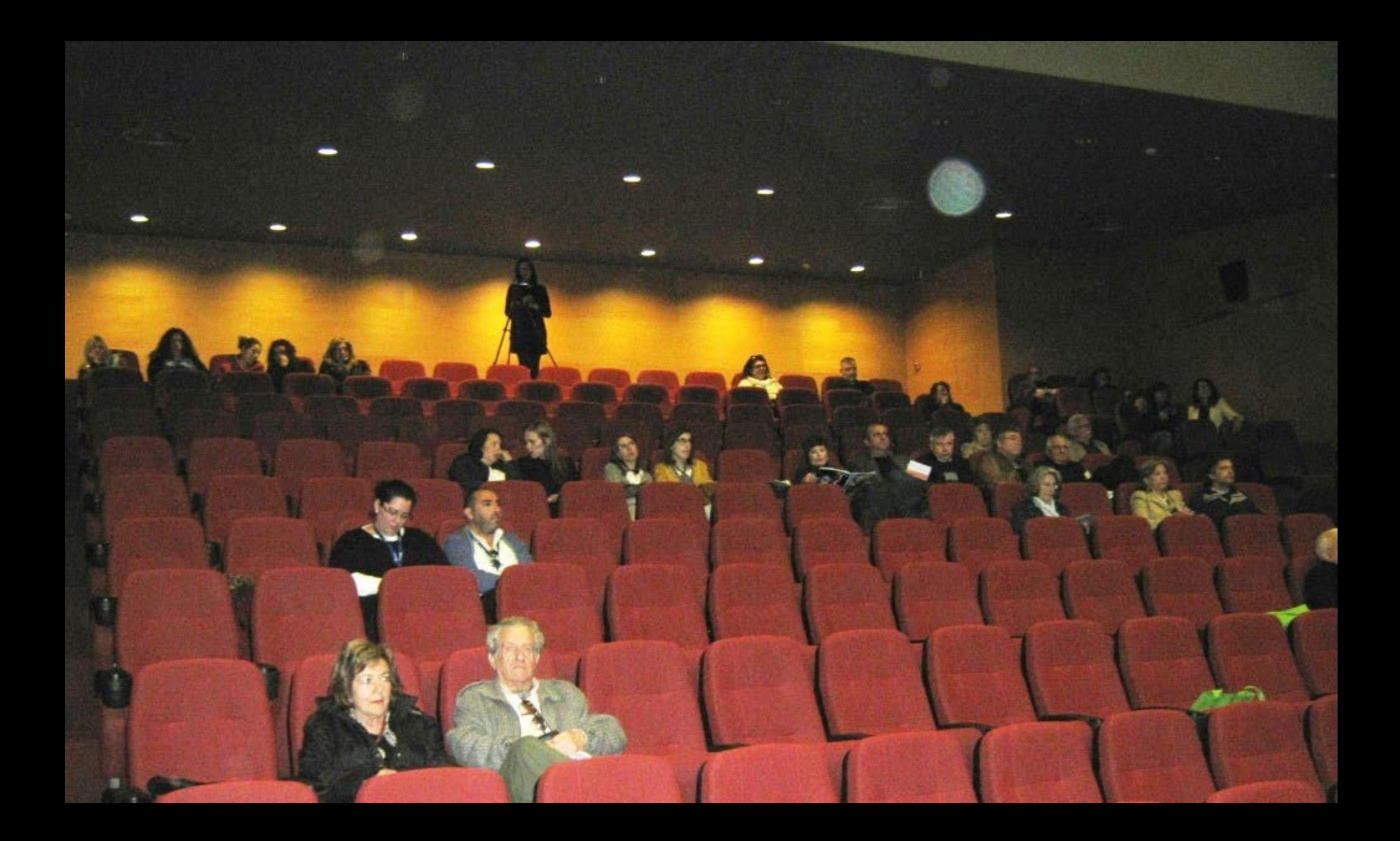

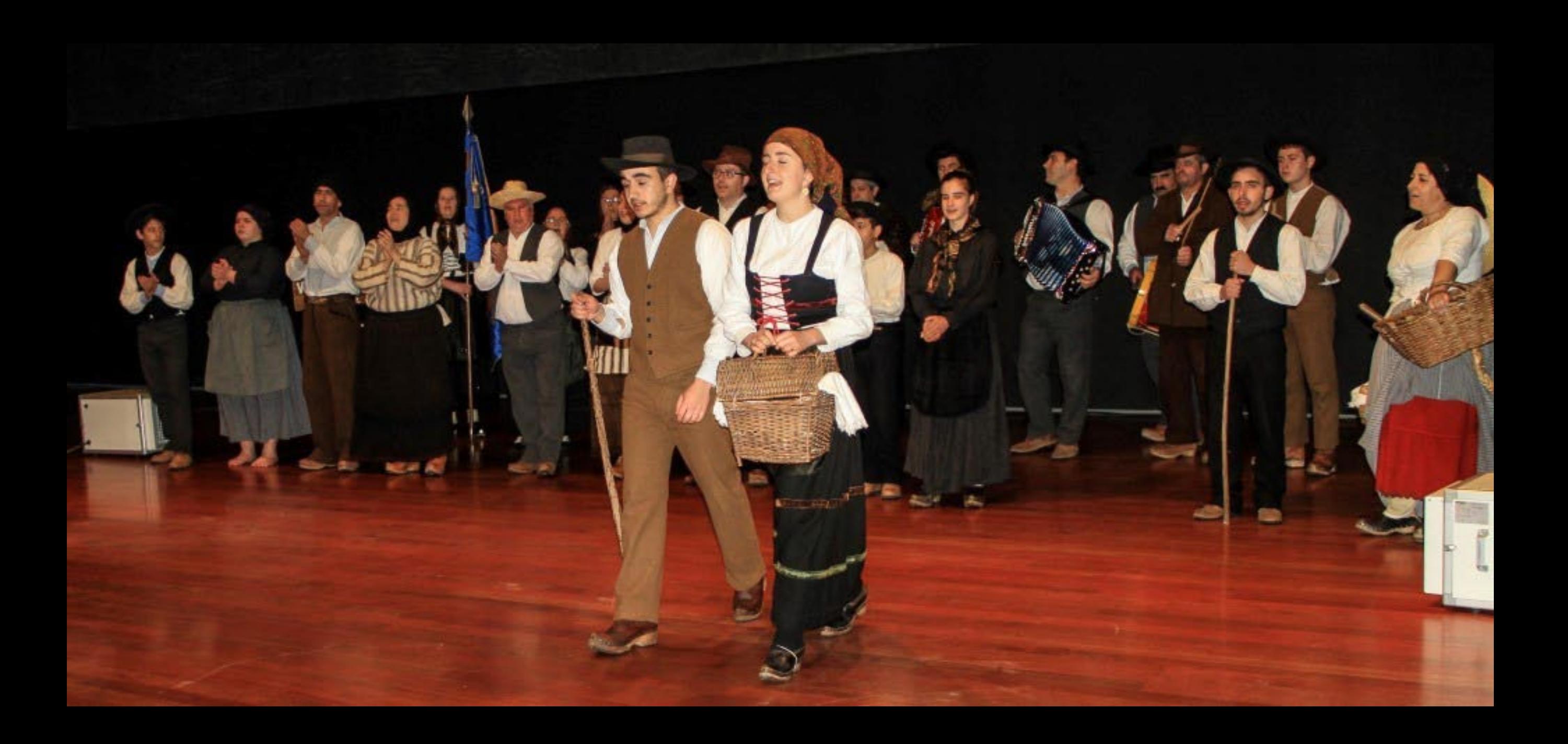

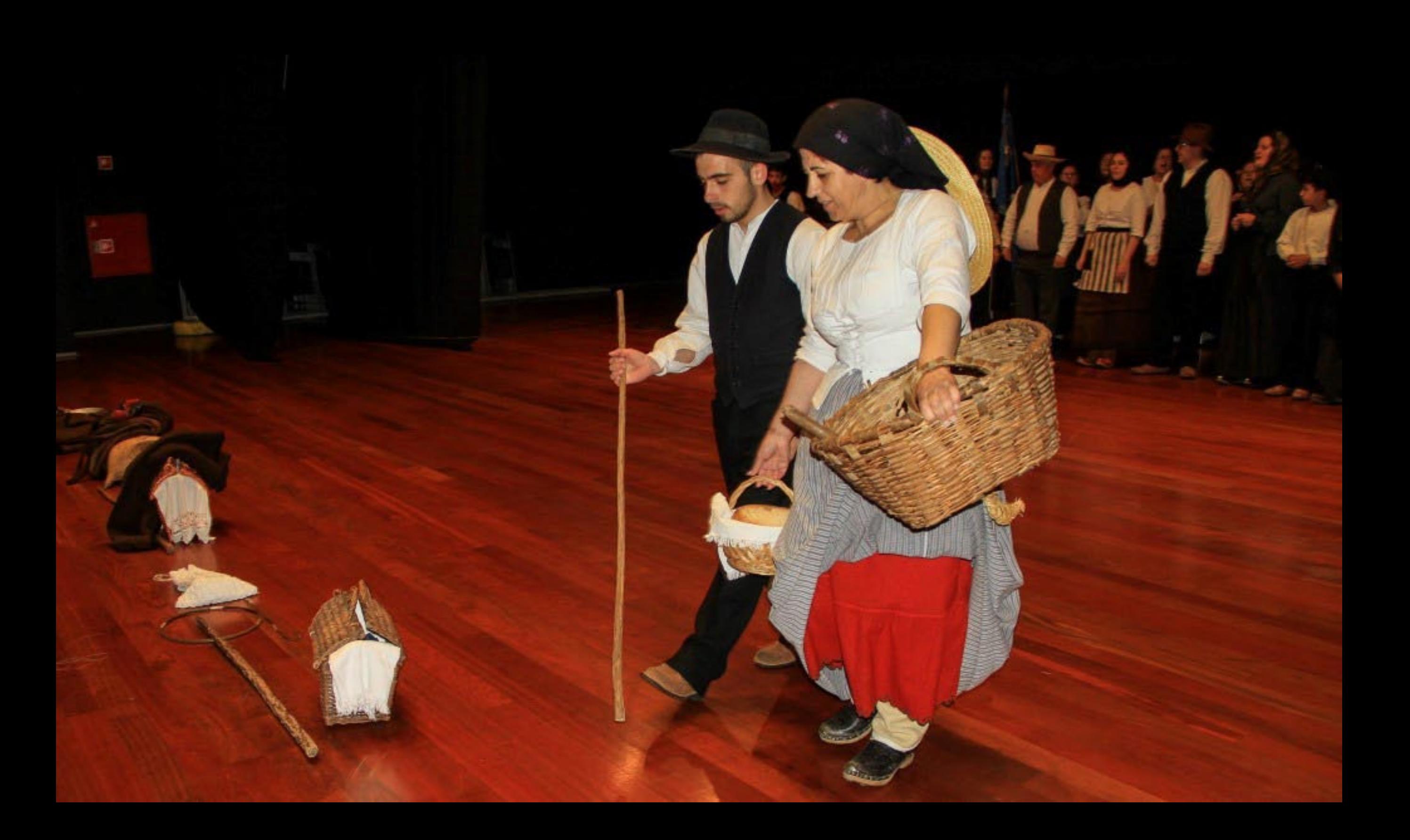

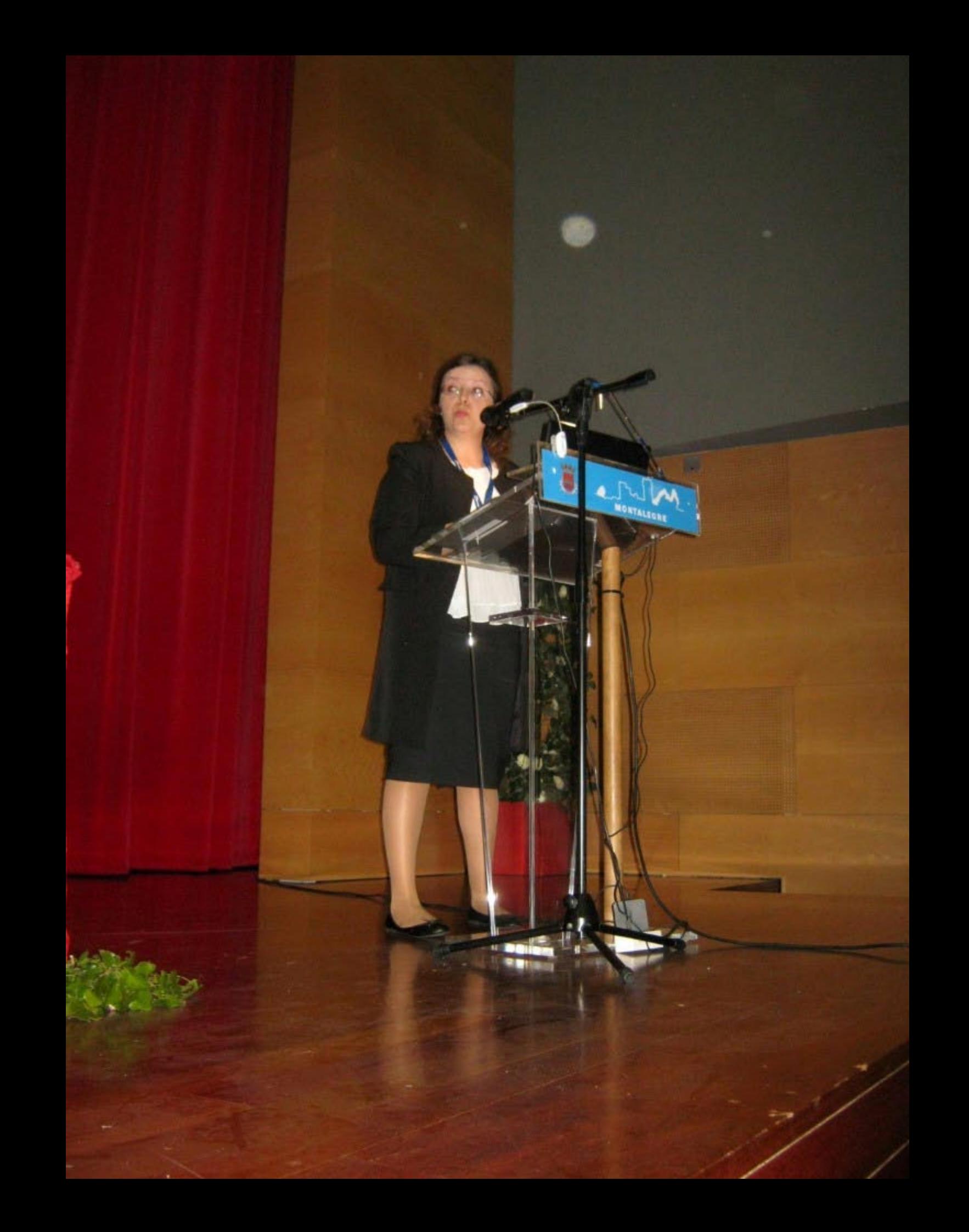

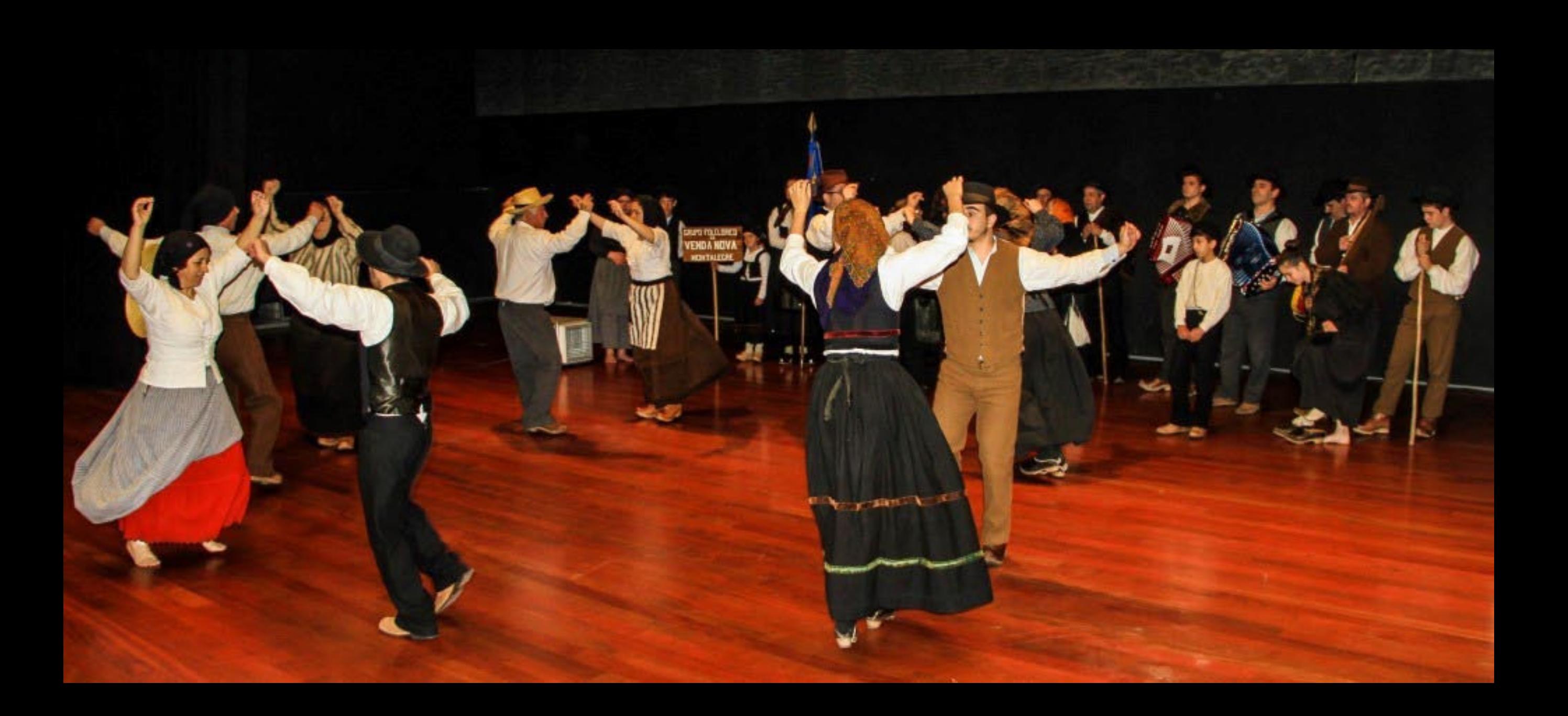

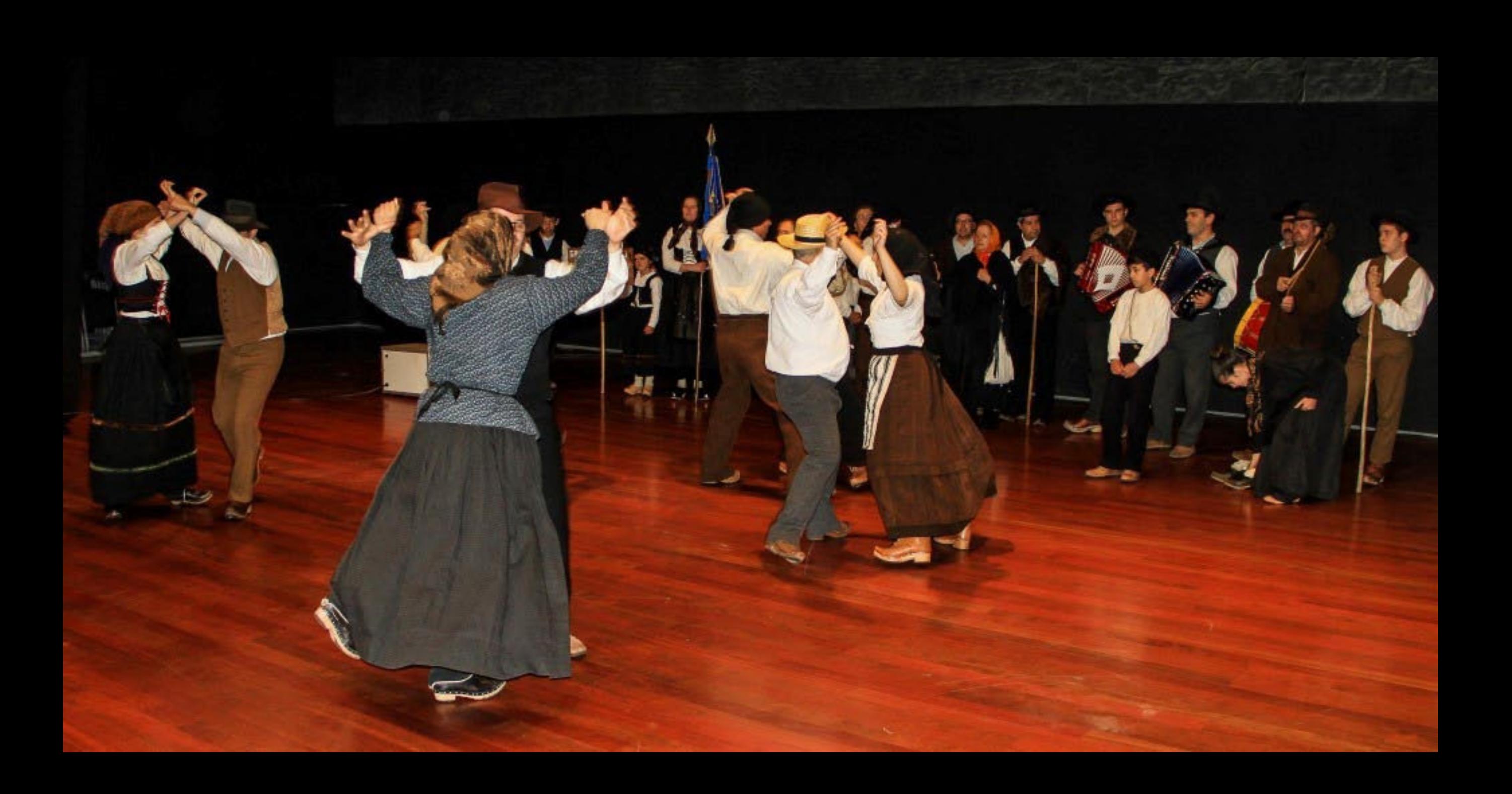

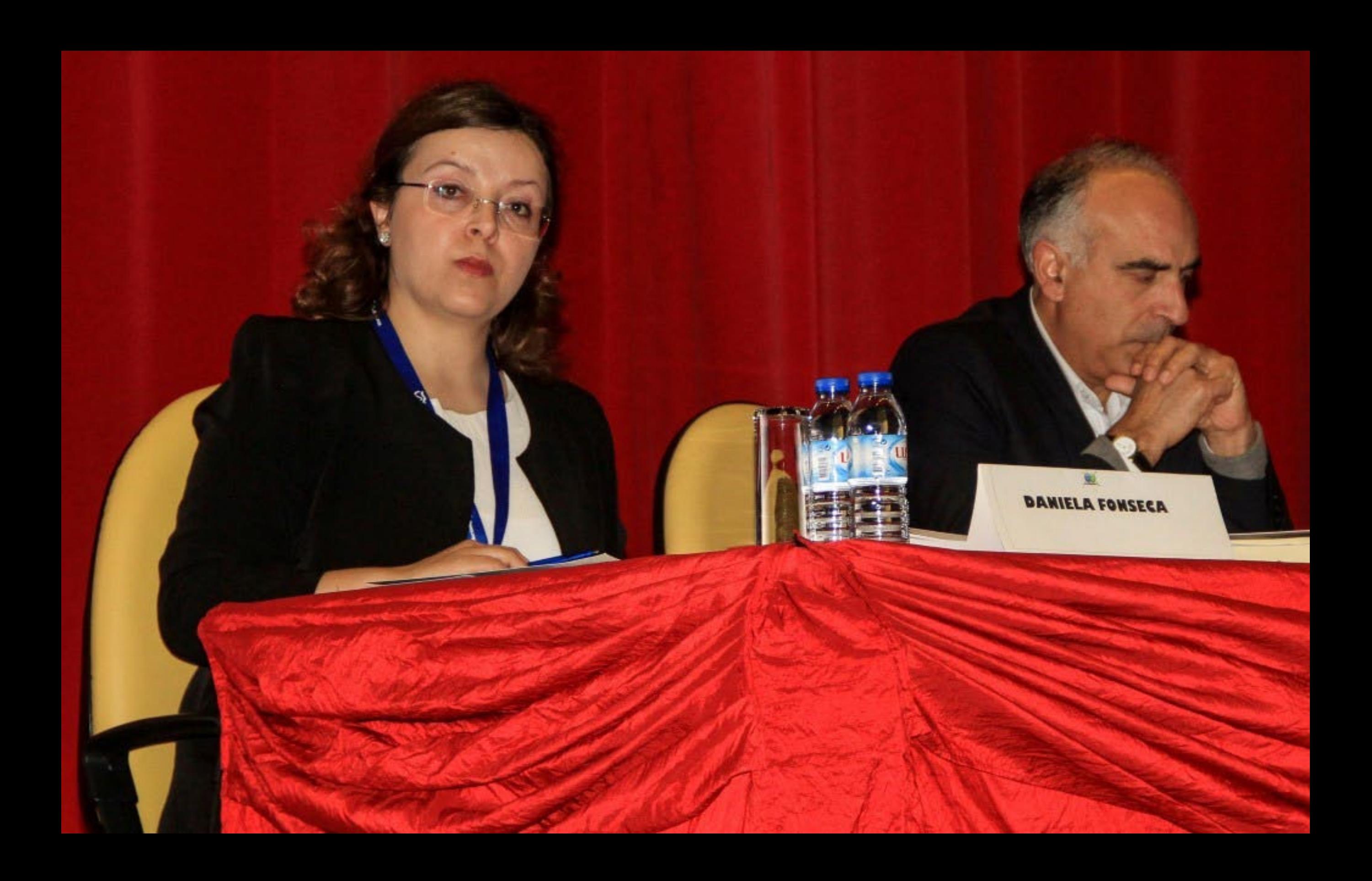

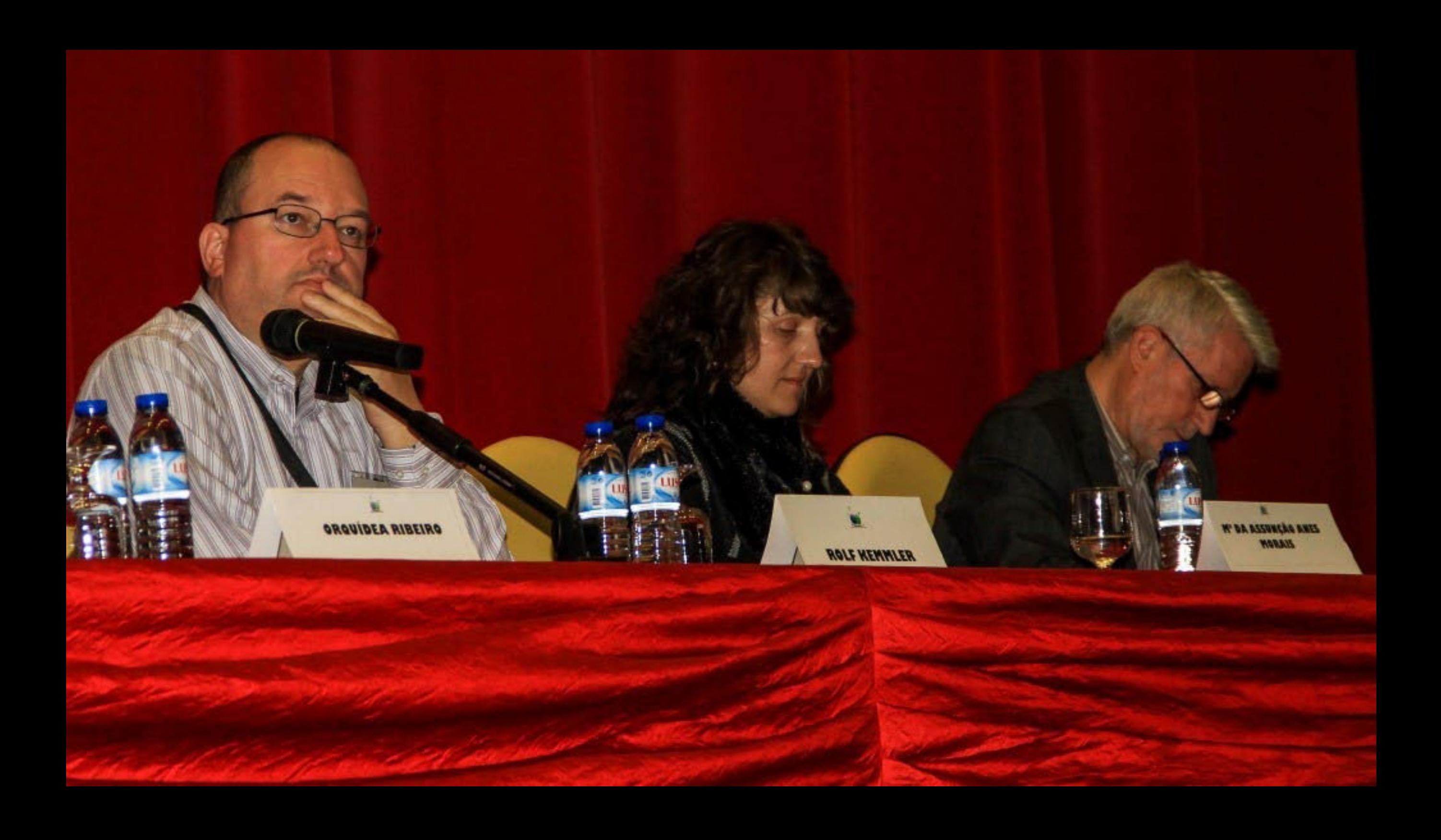

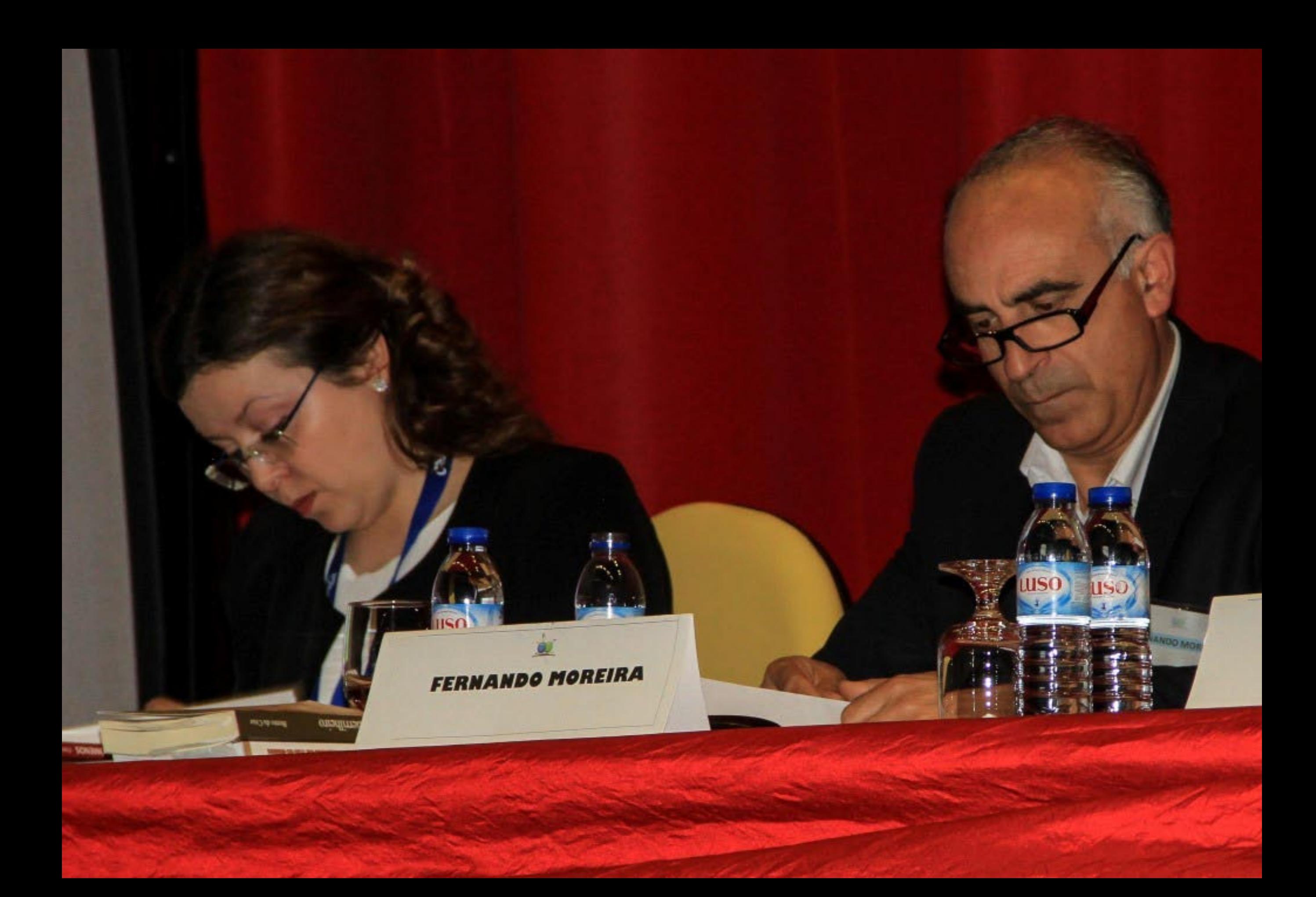

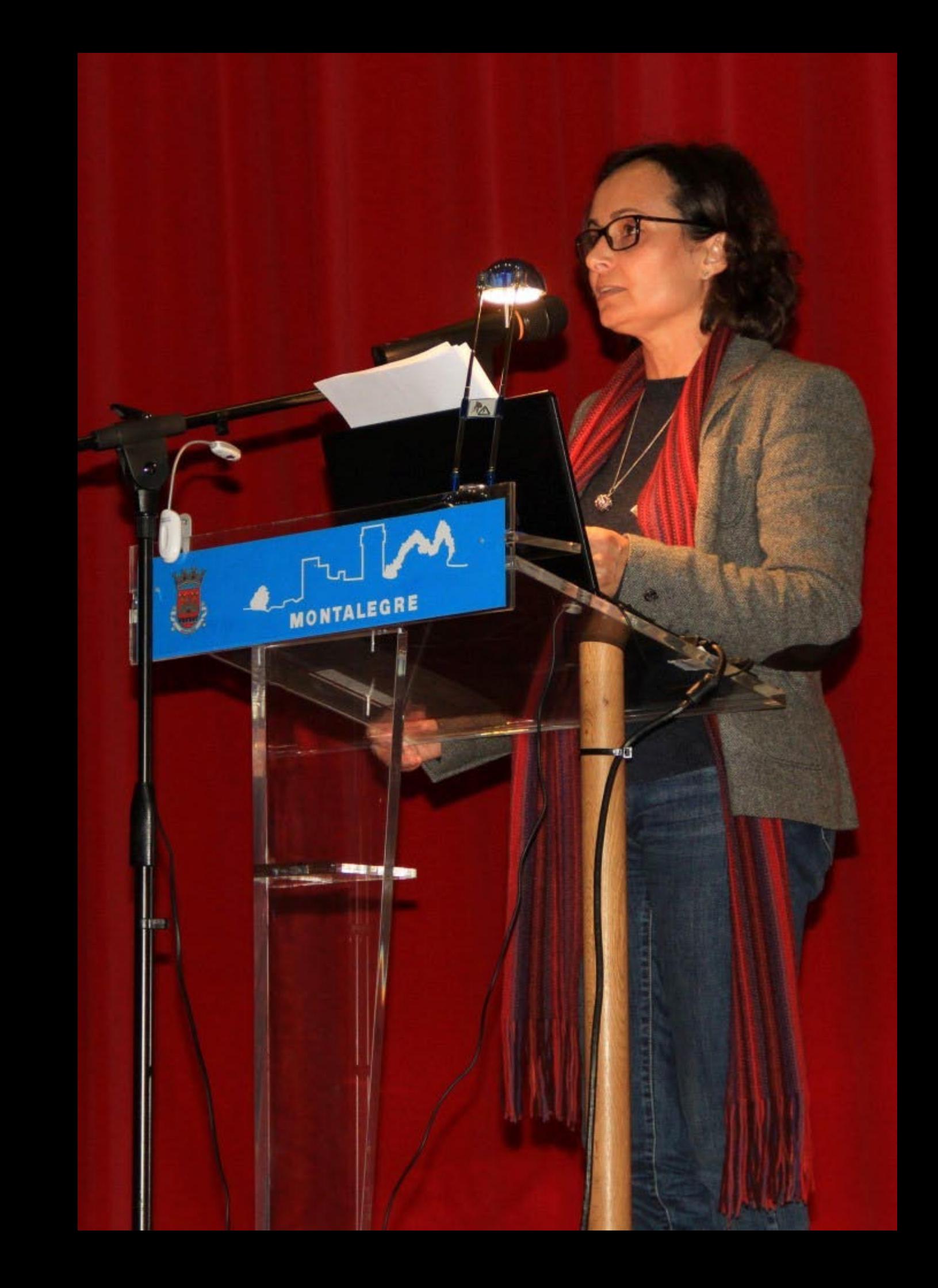

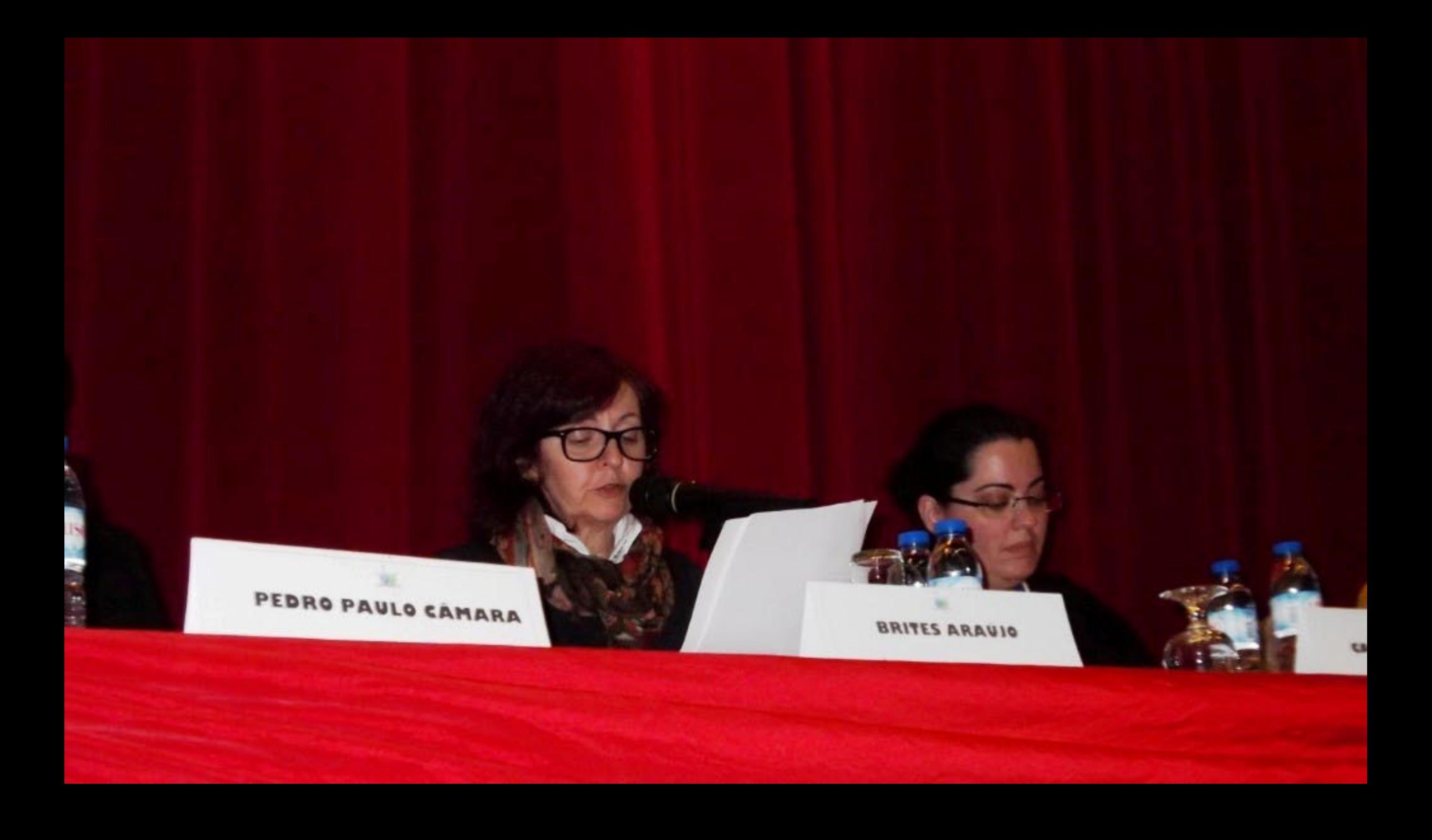

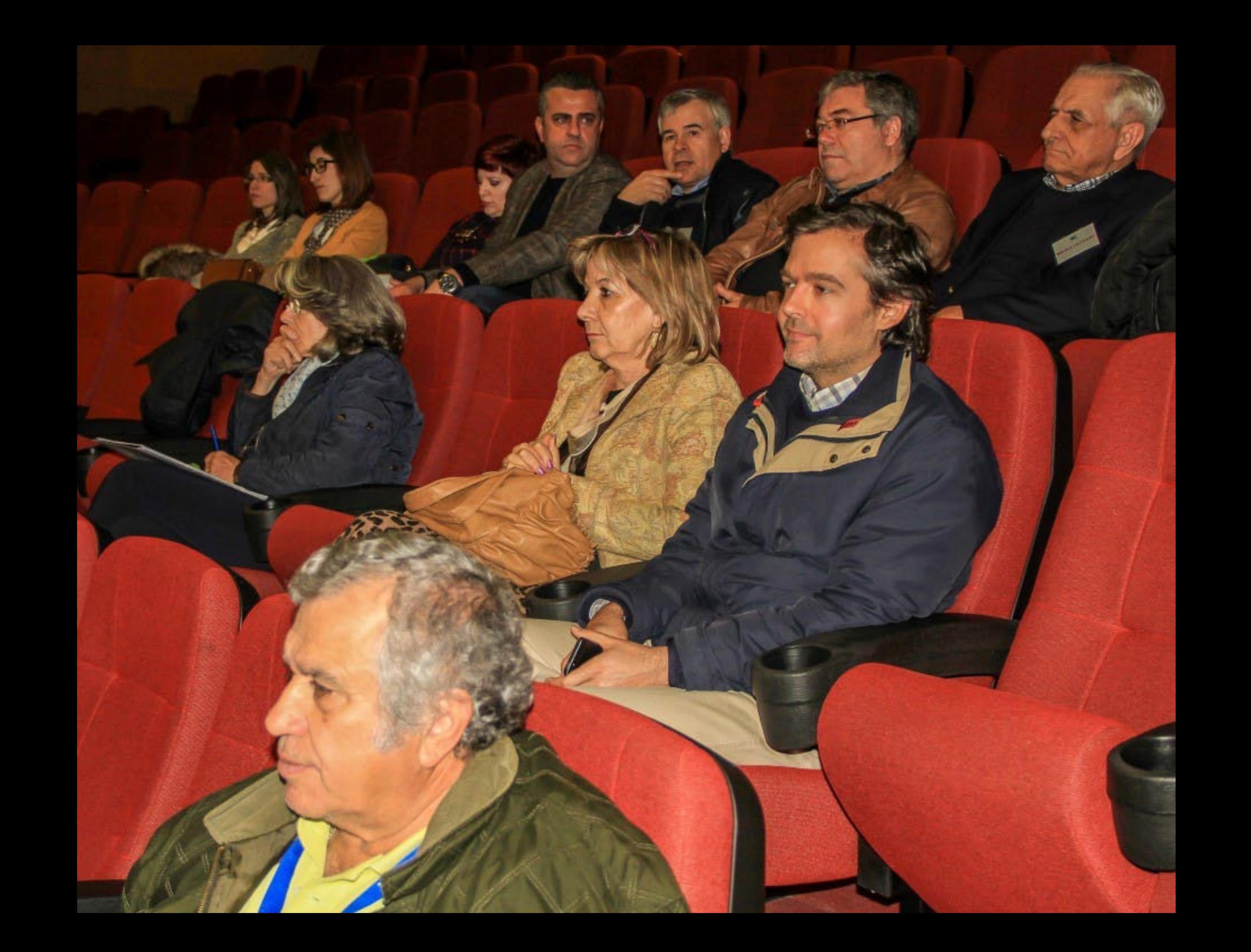

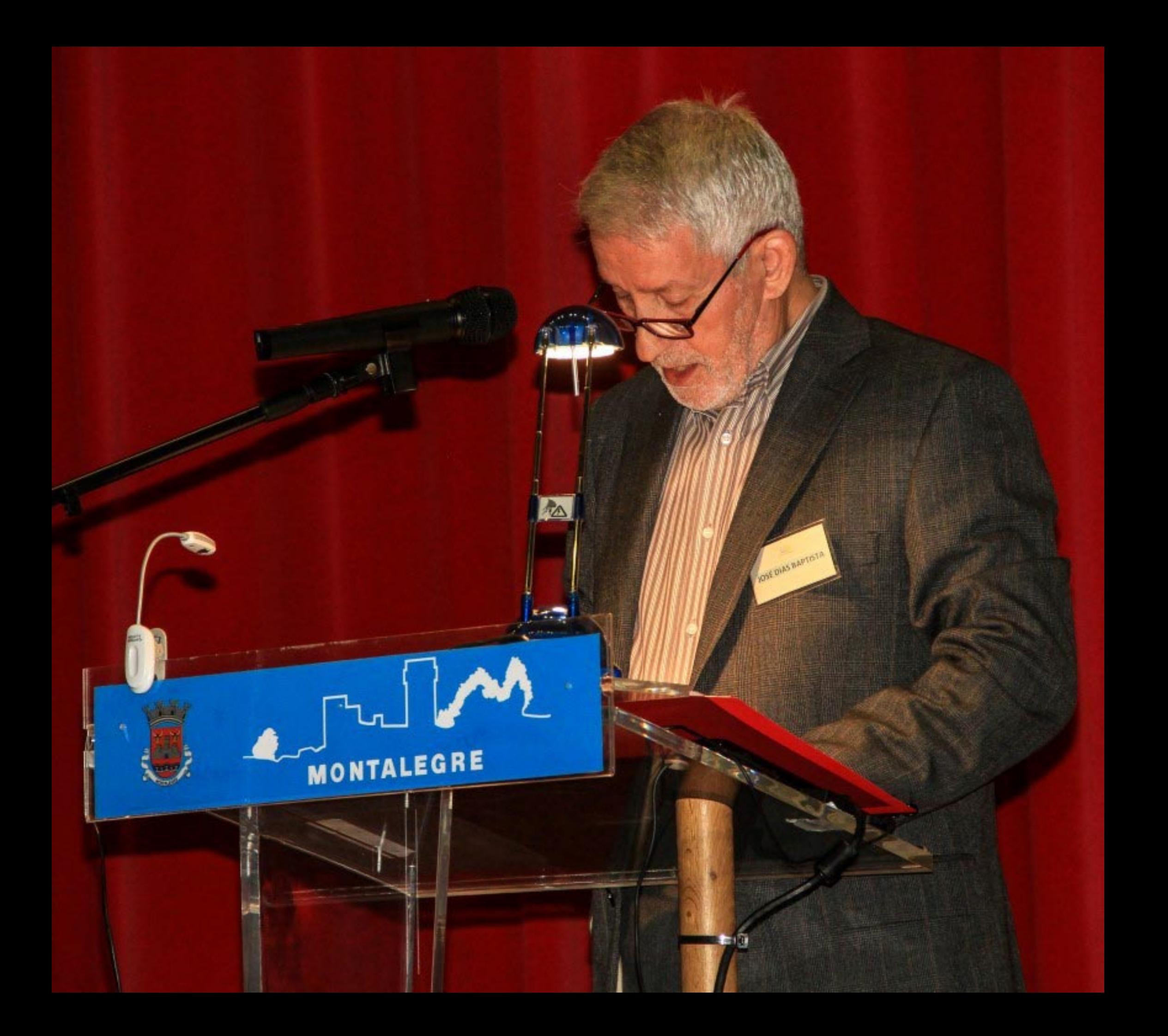

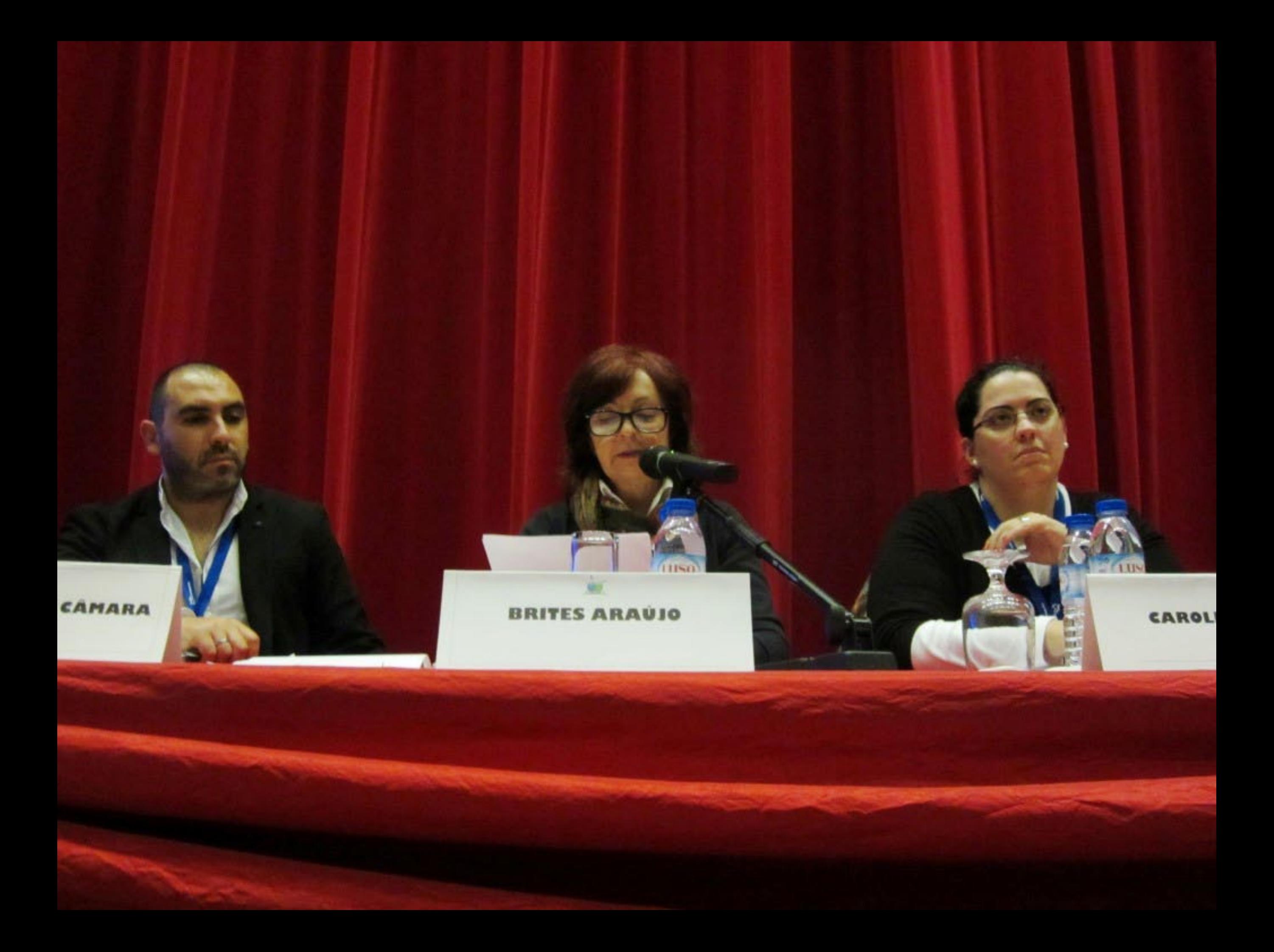

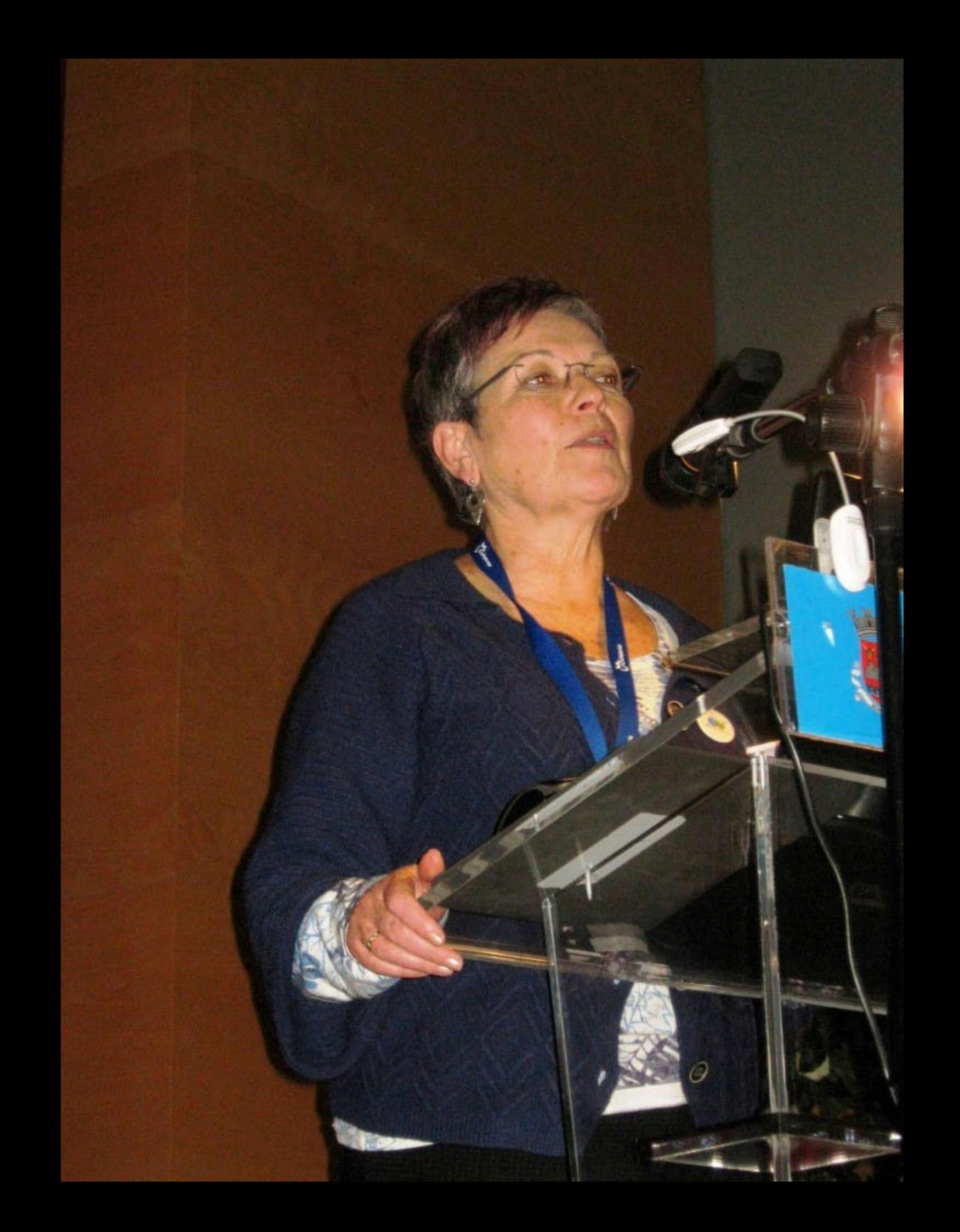

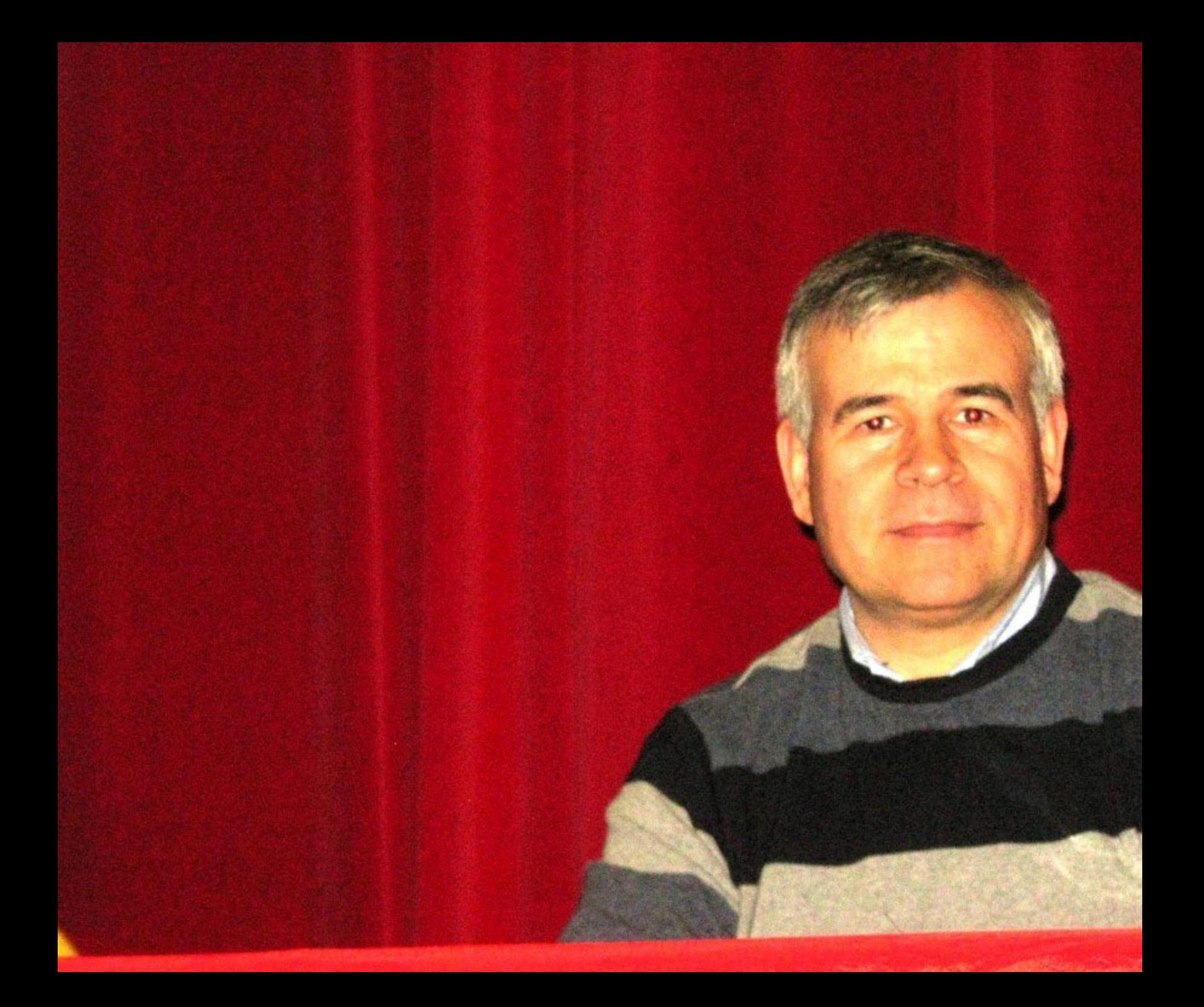

## **GONÇALO FERNANDES**

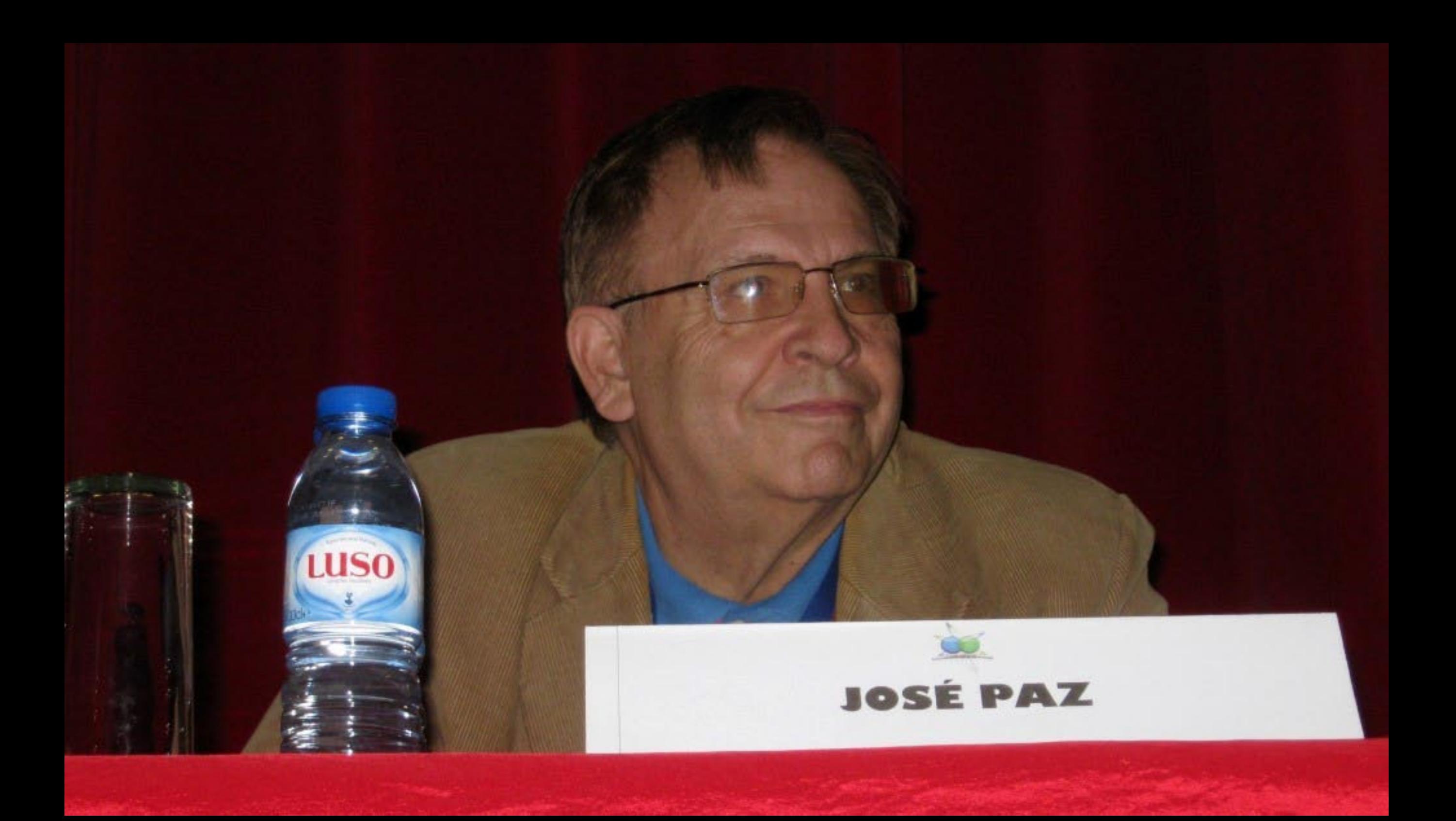
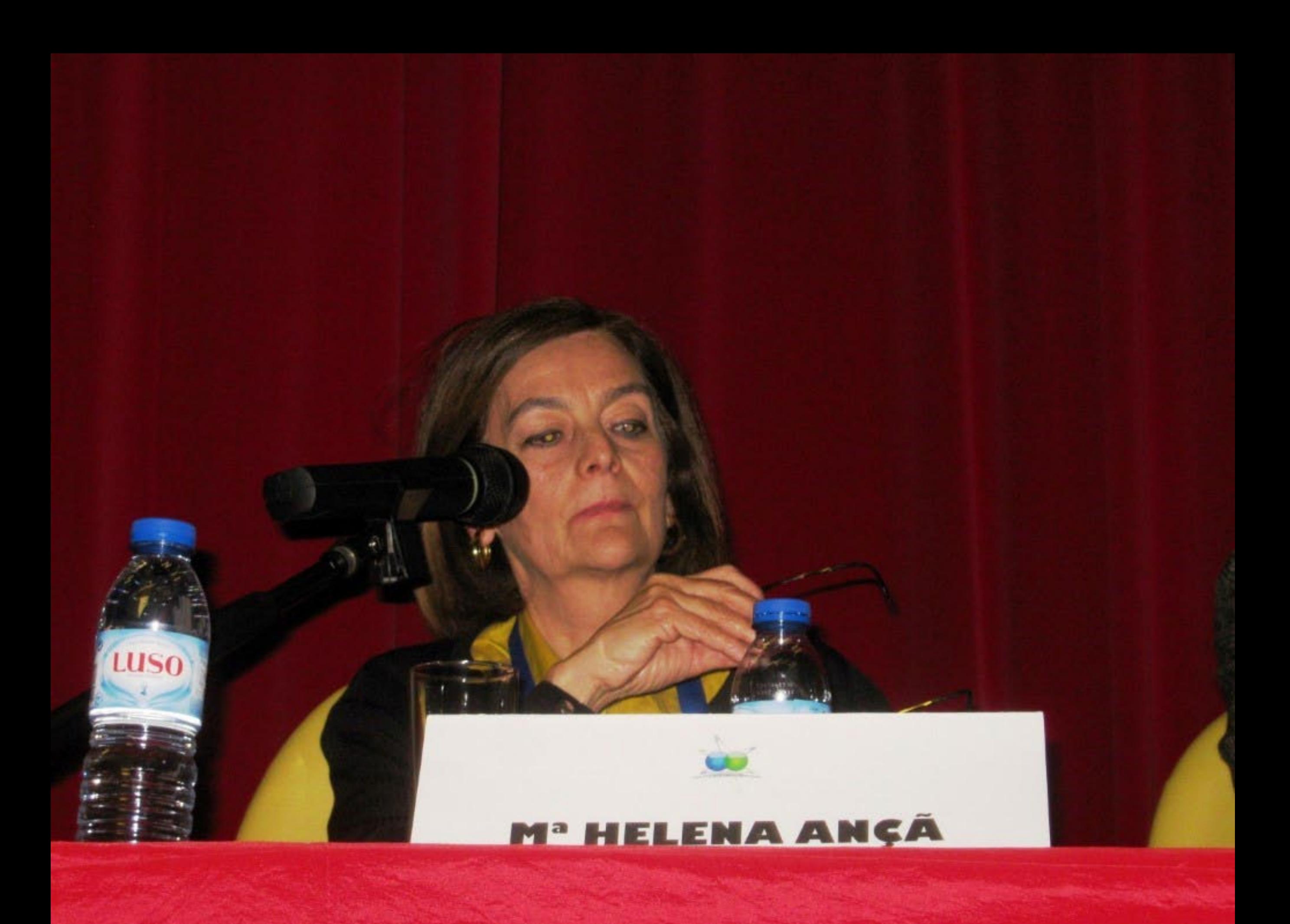

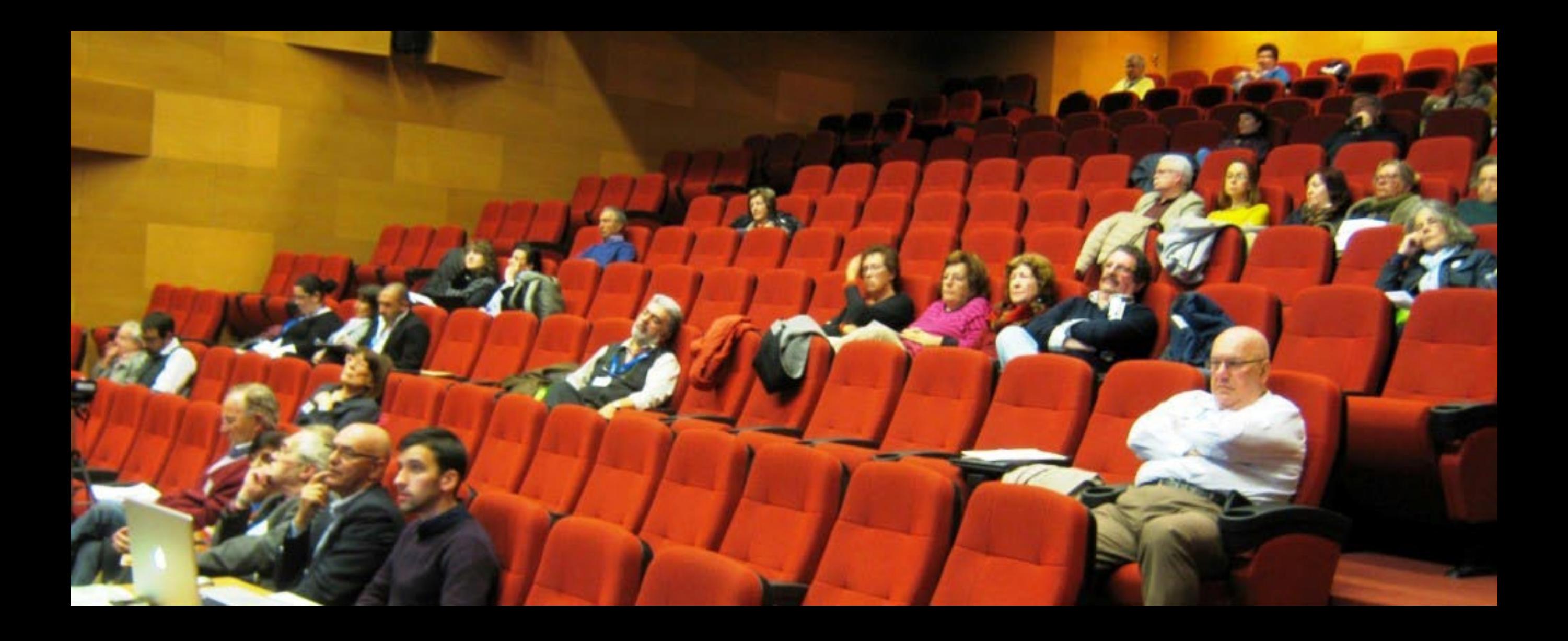

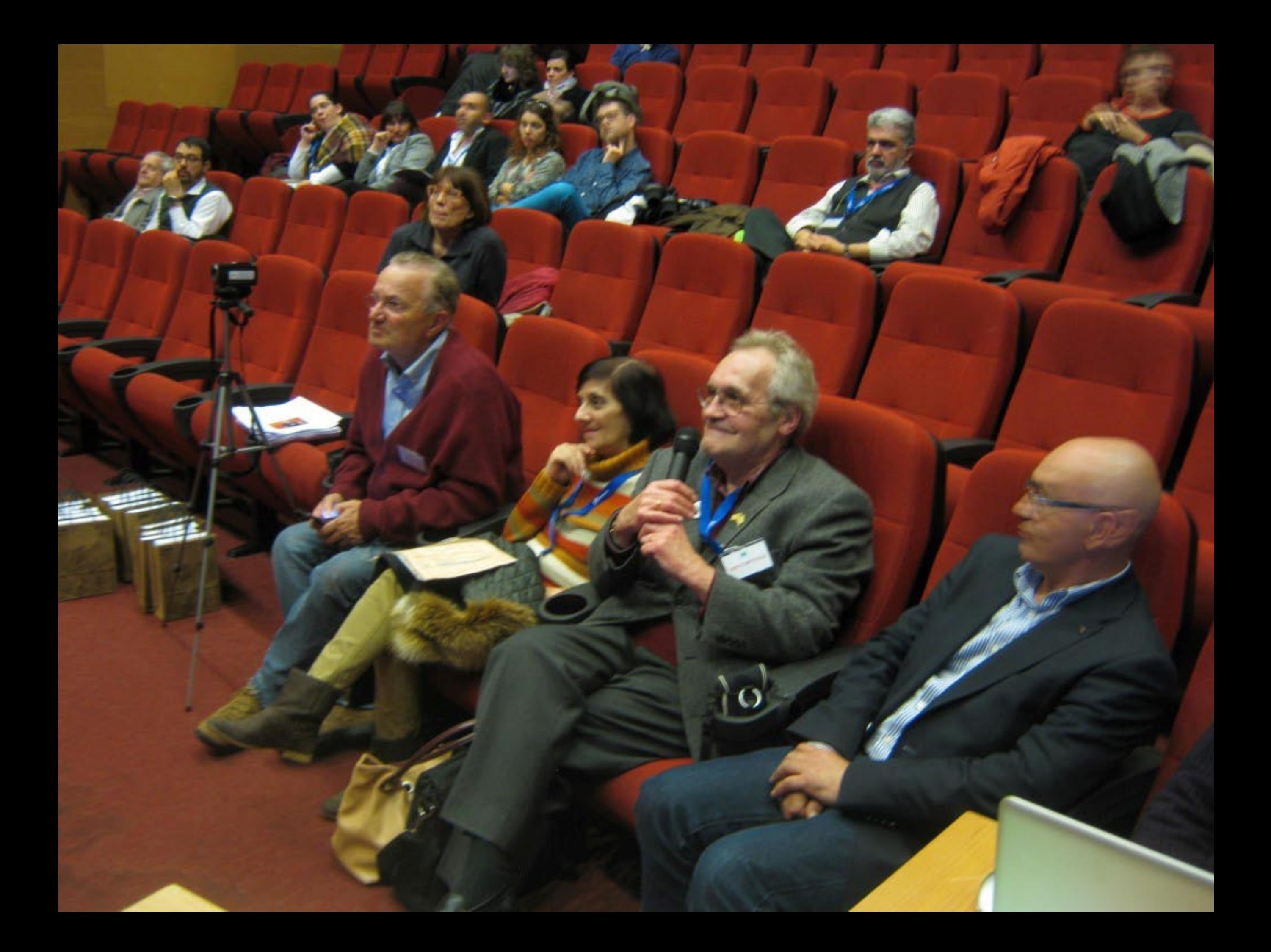

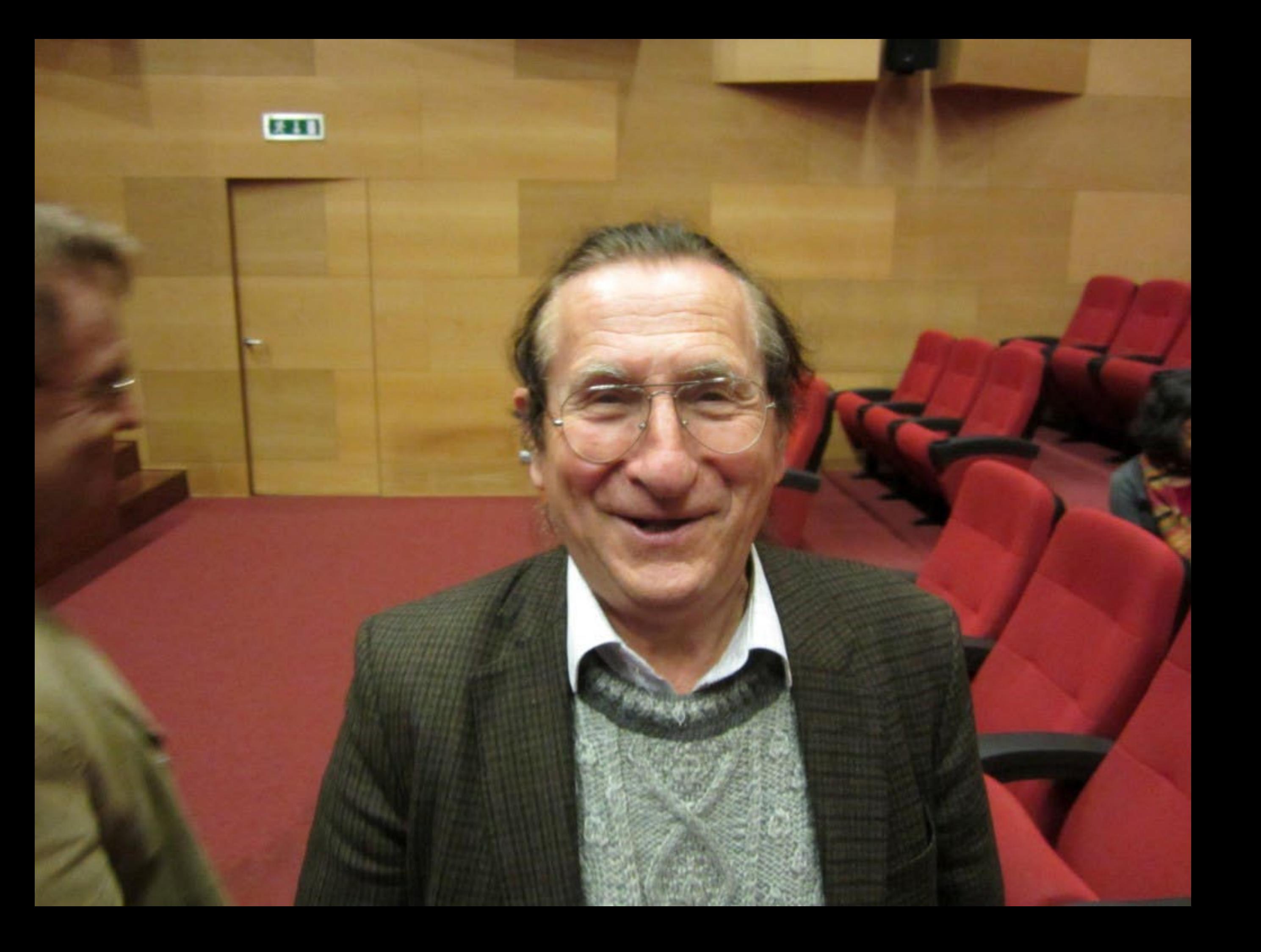

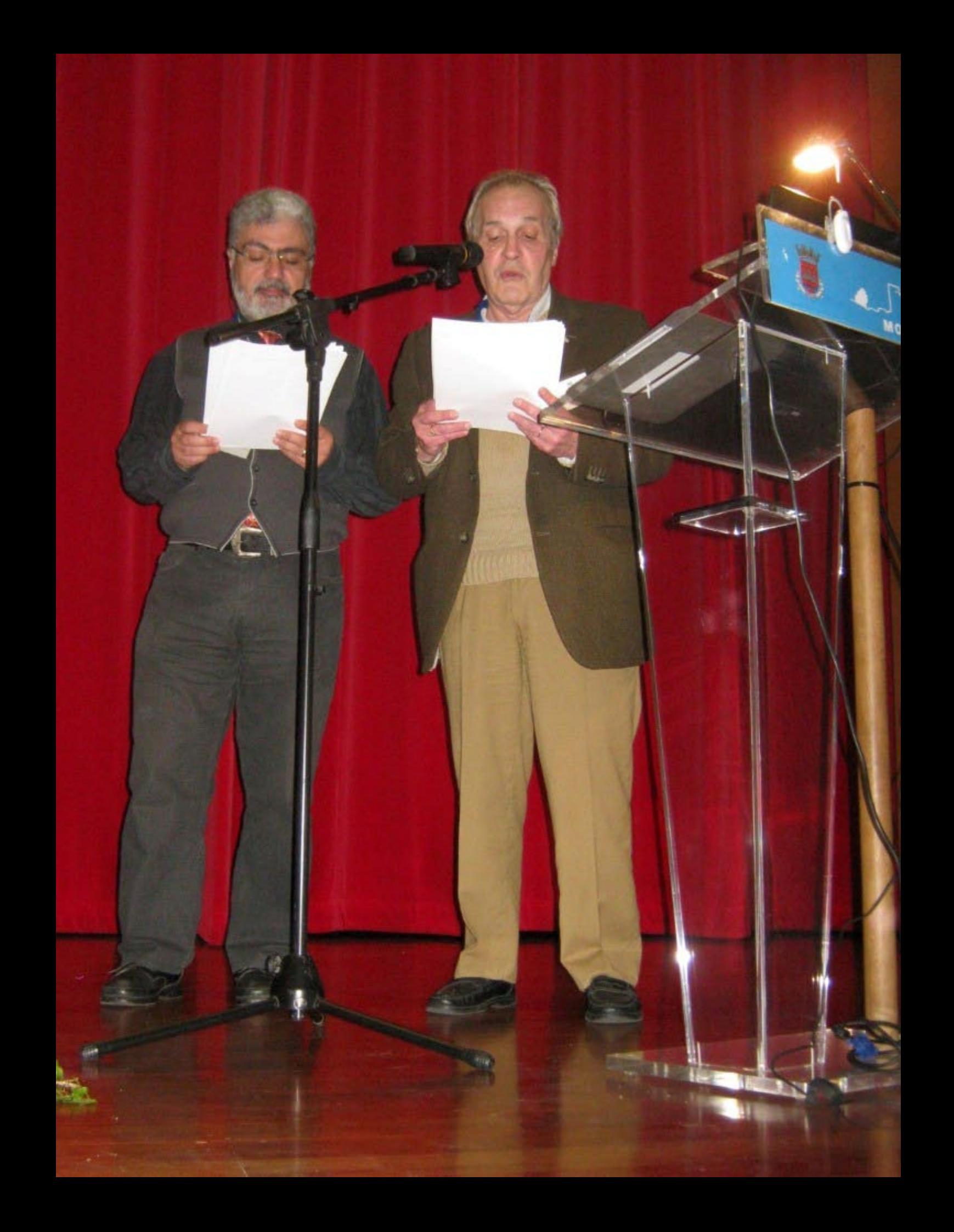

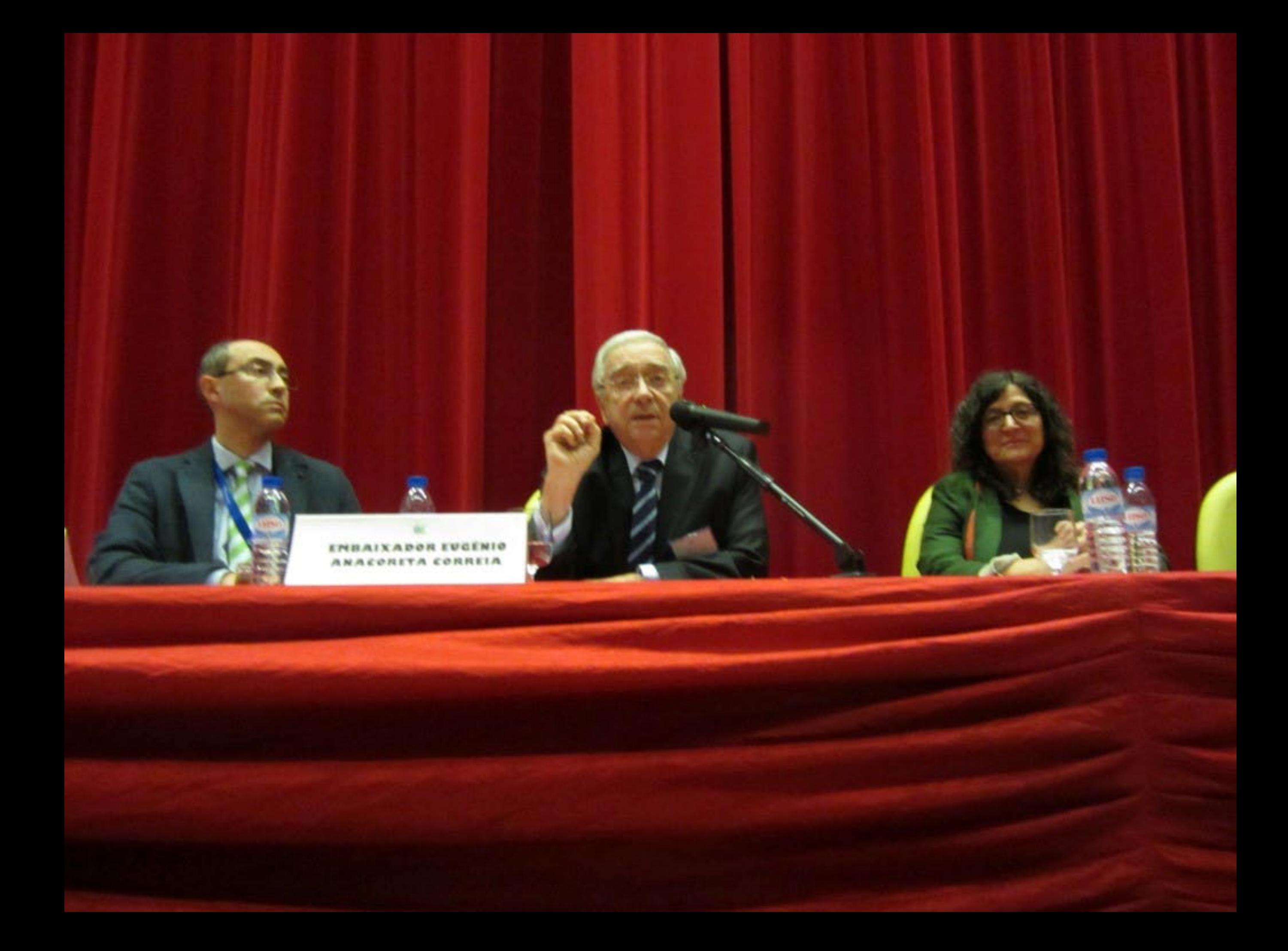

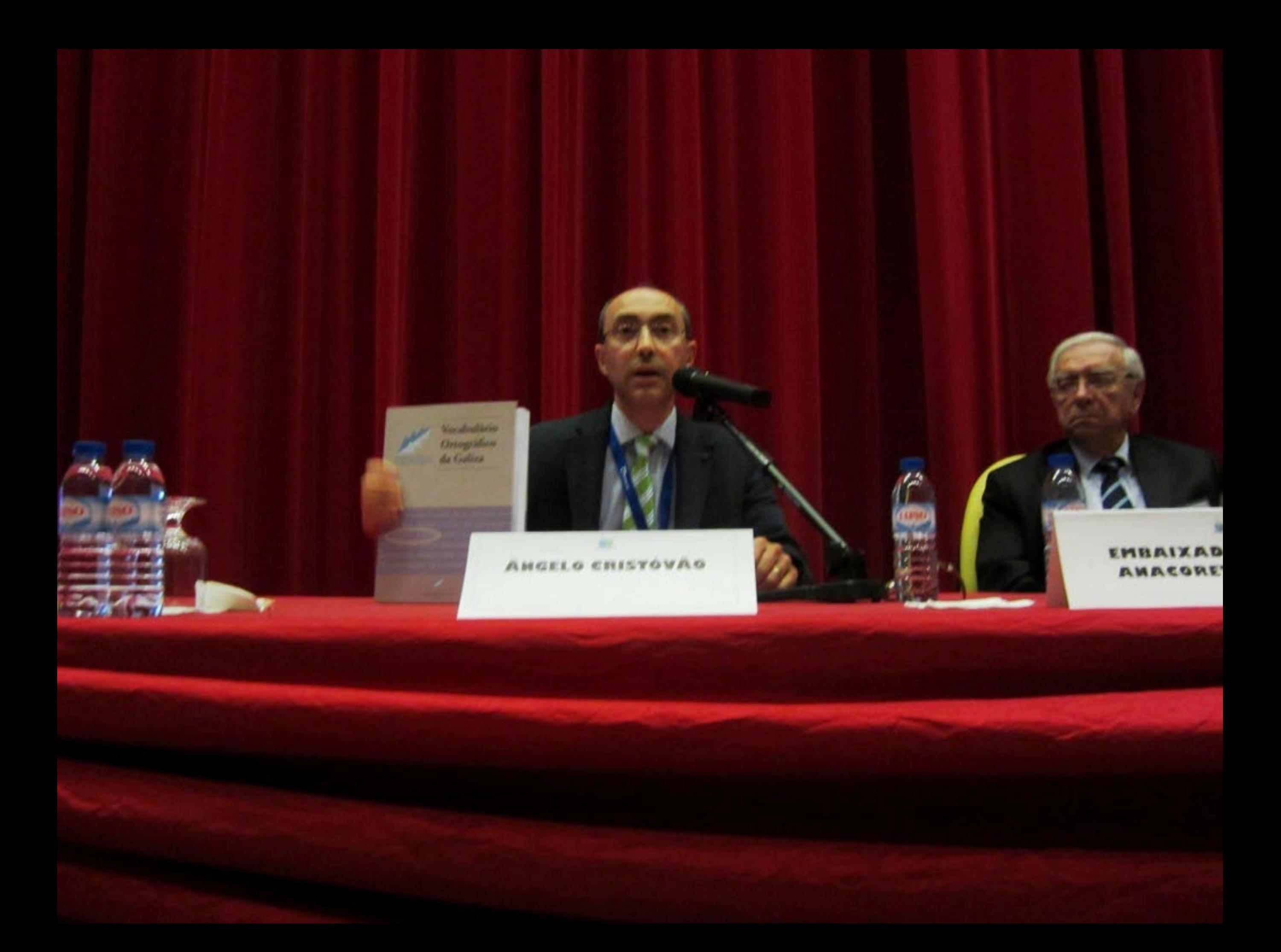

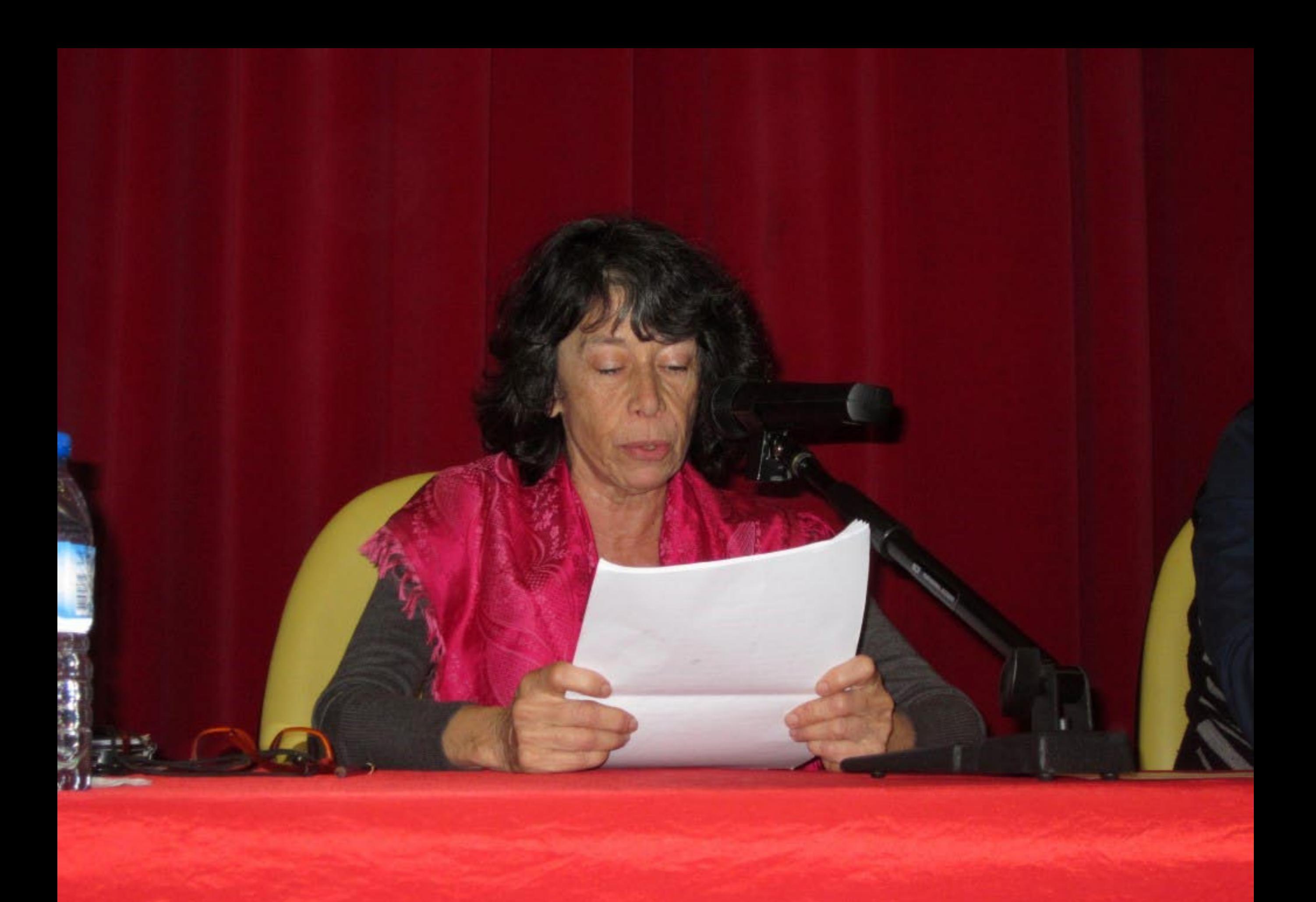

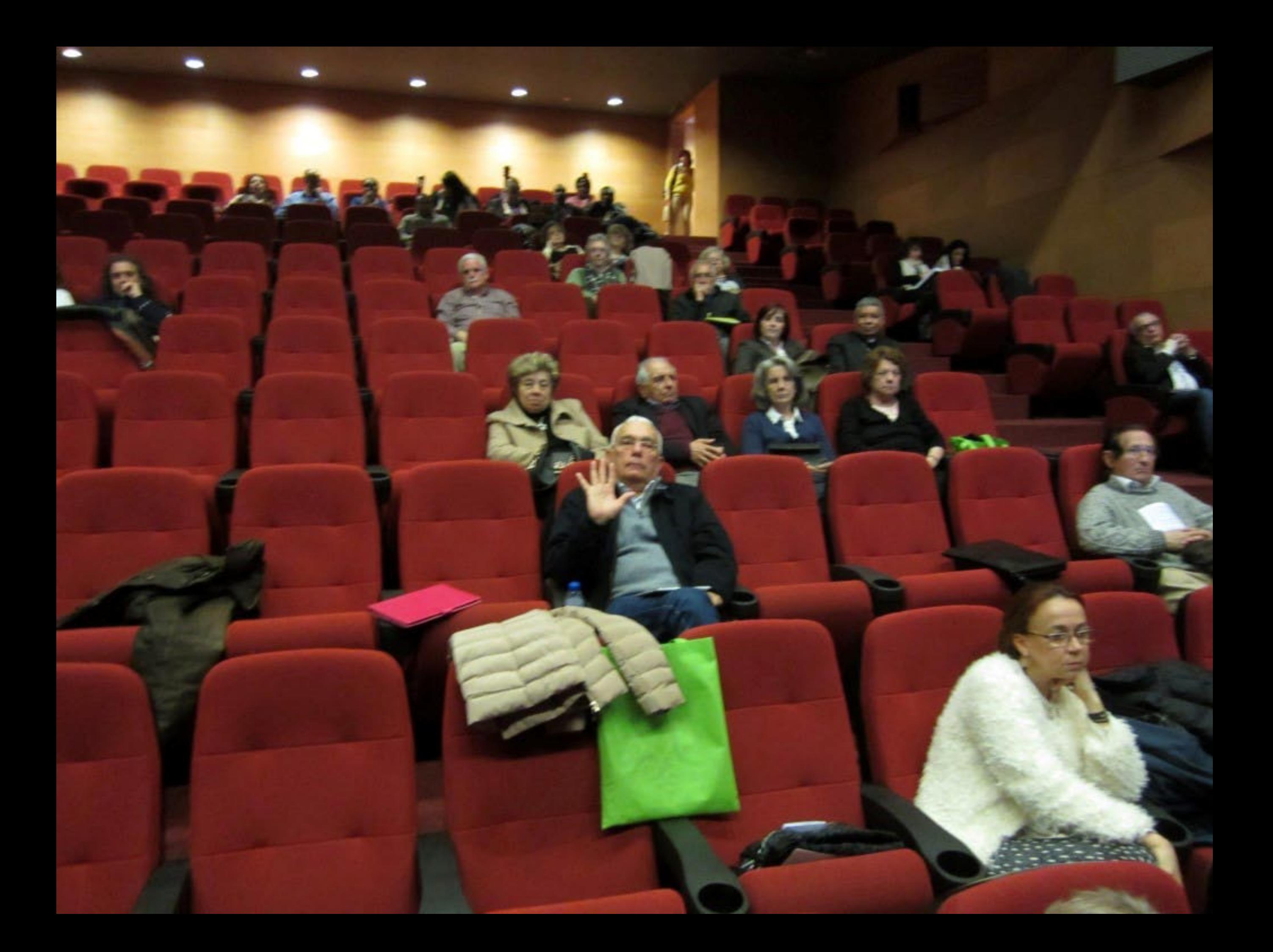

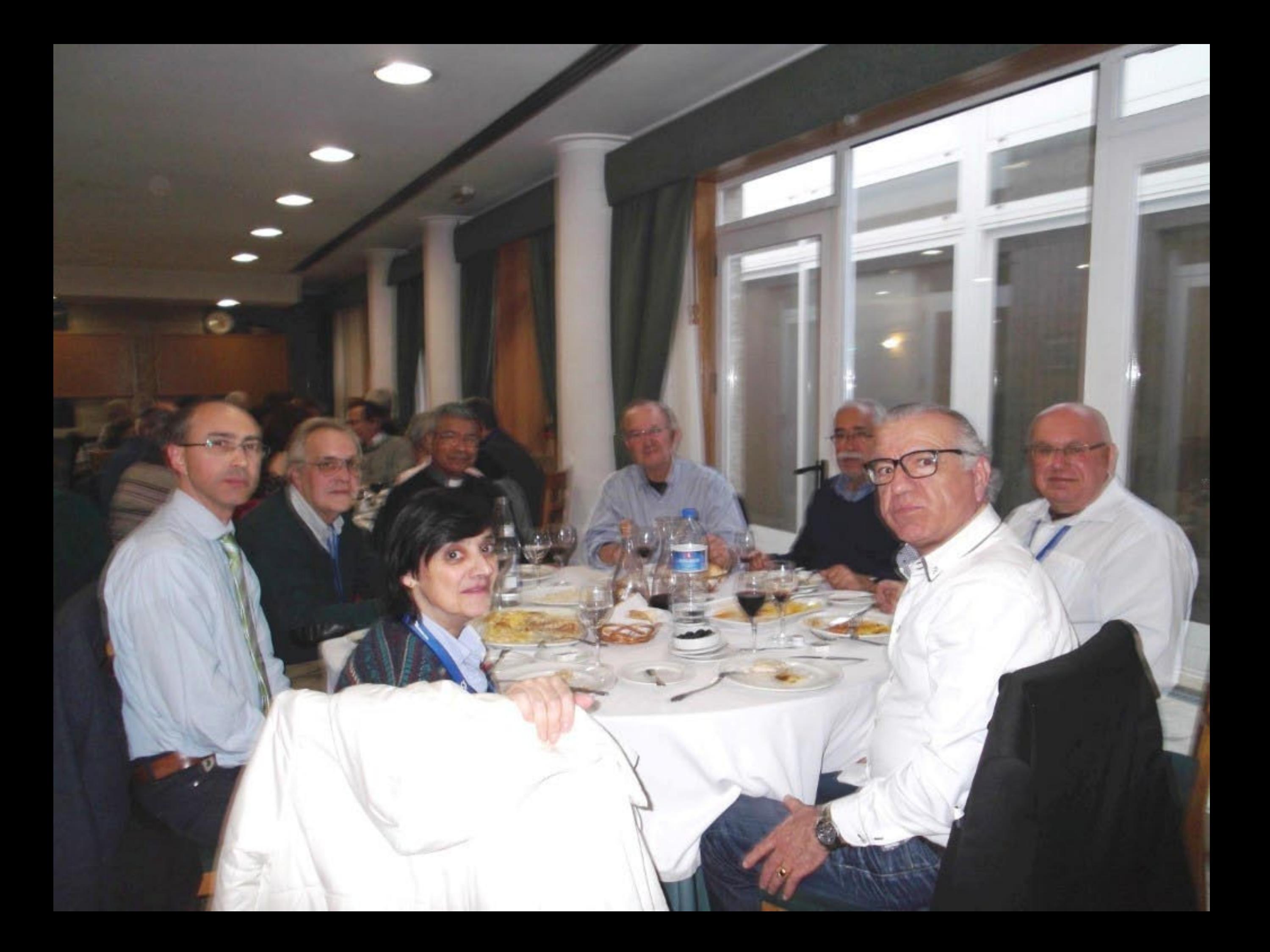

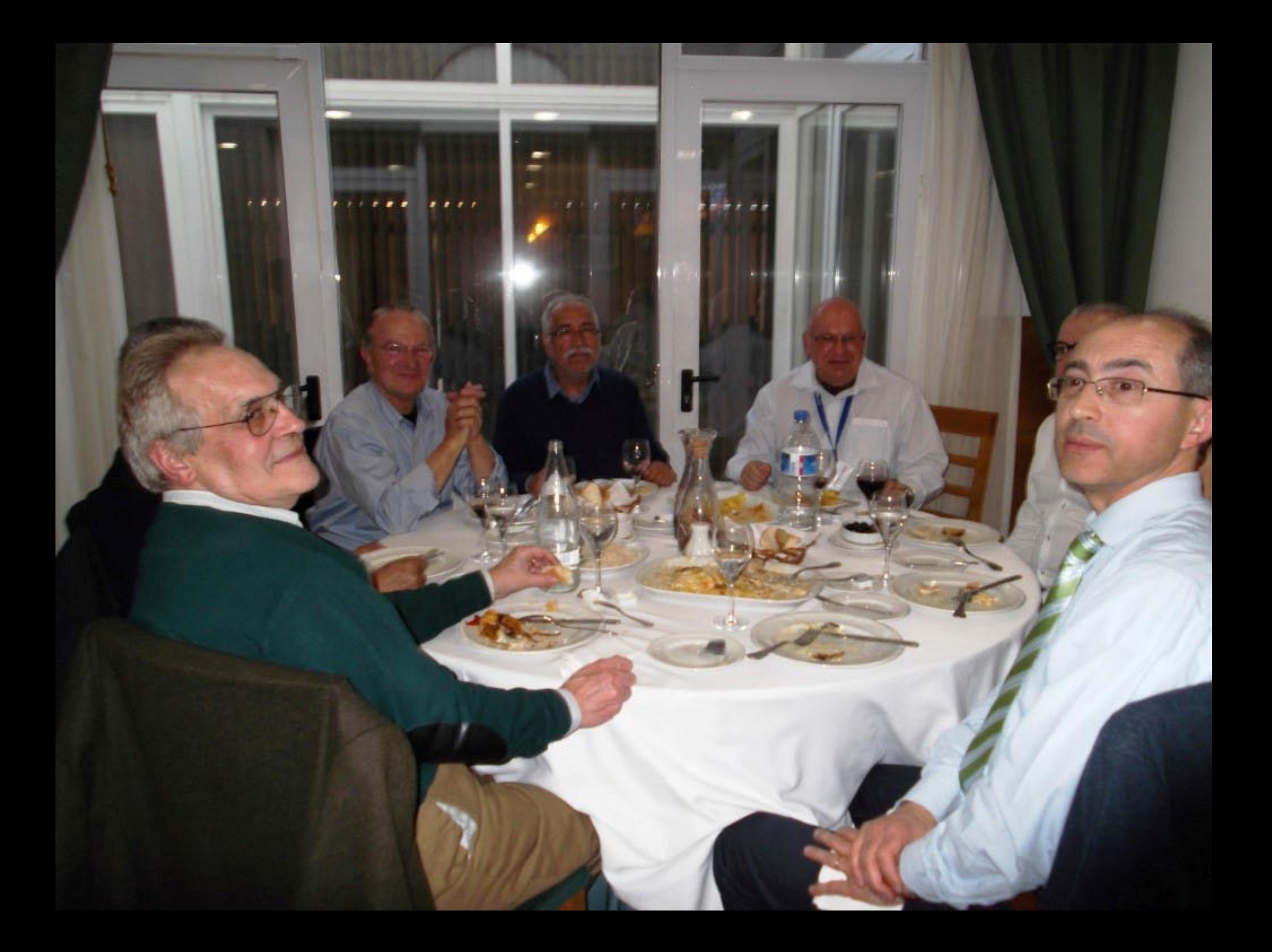

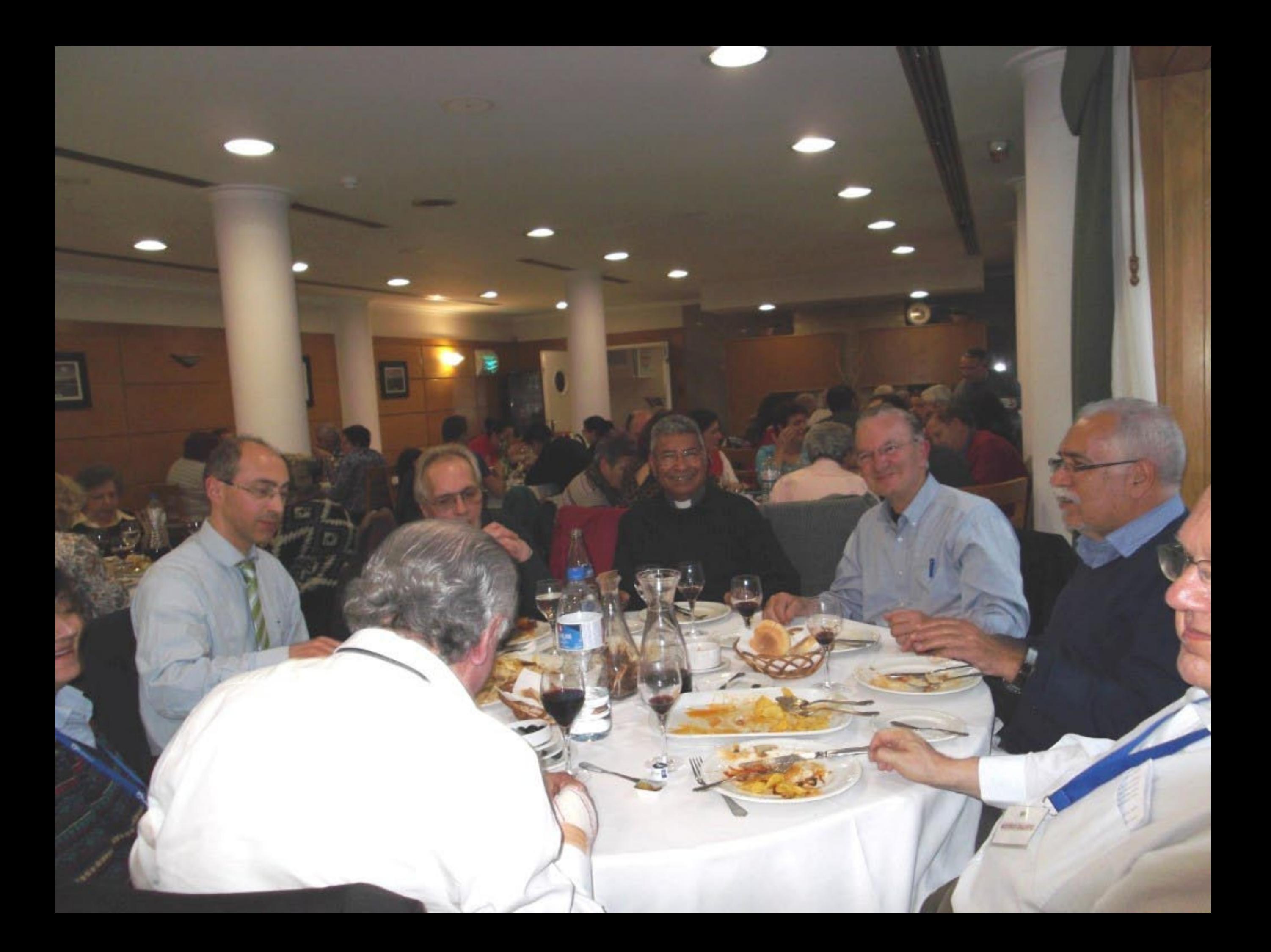

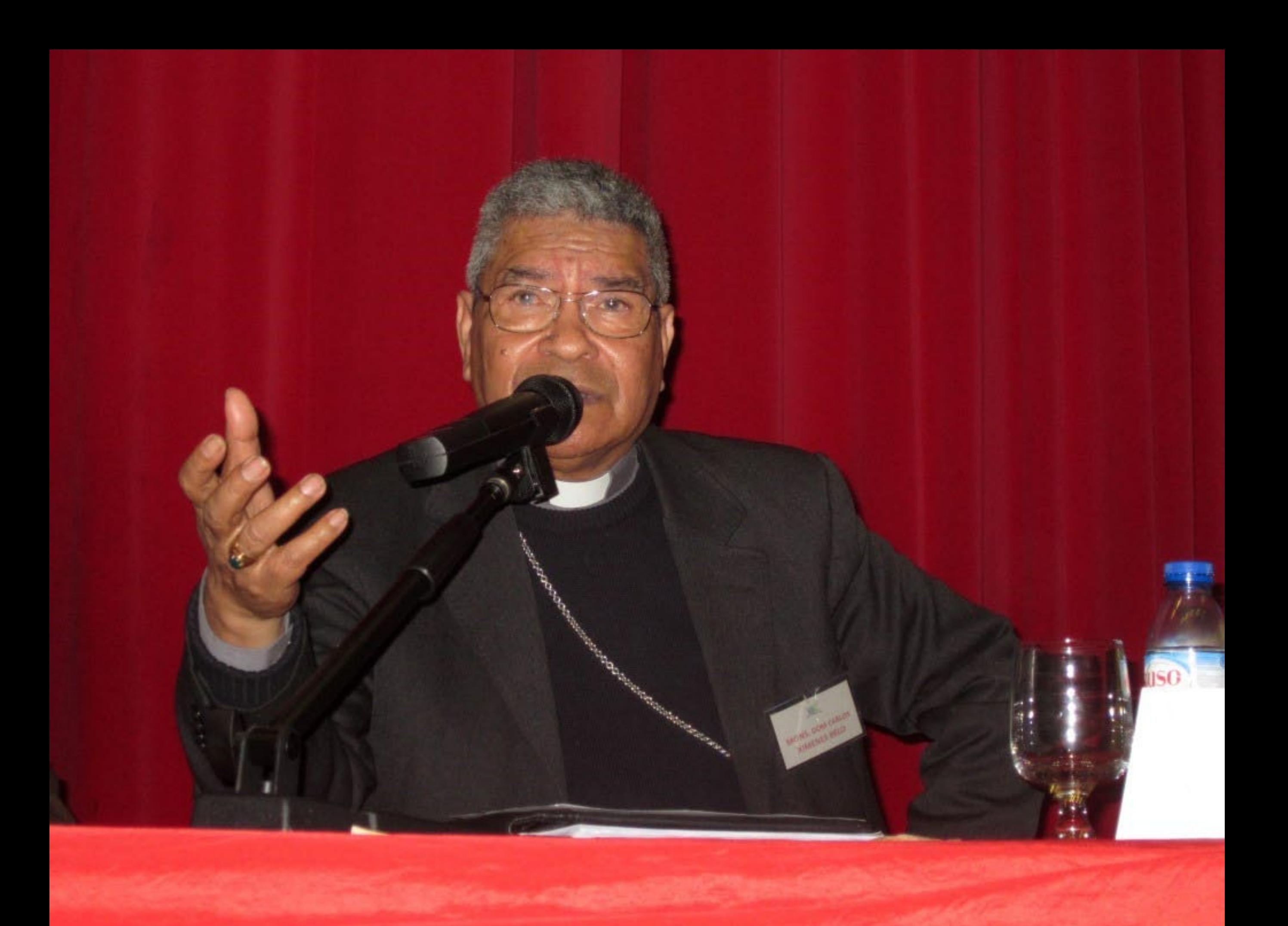

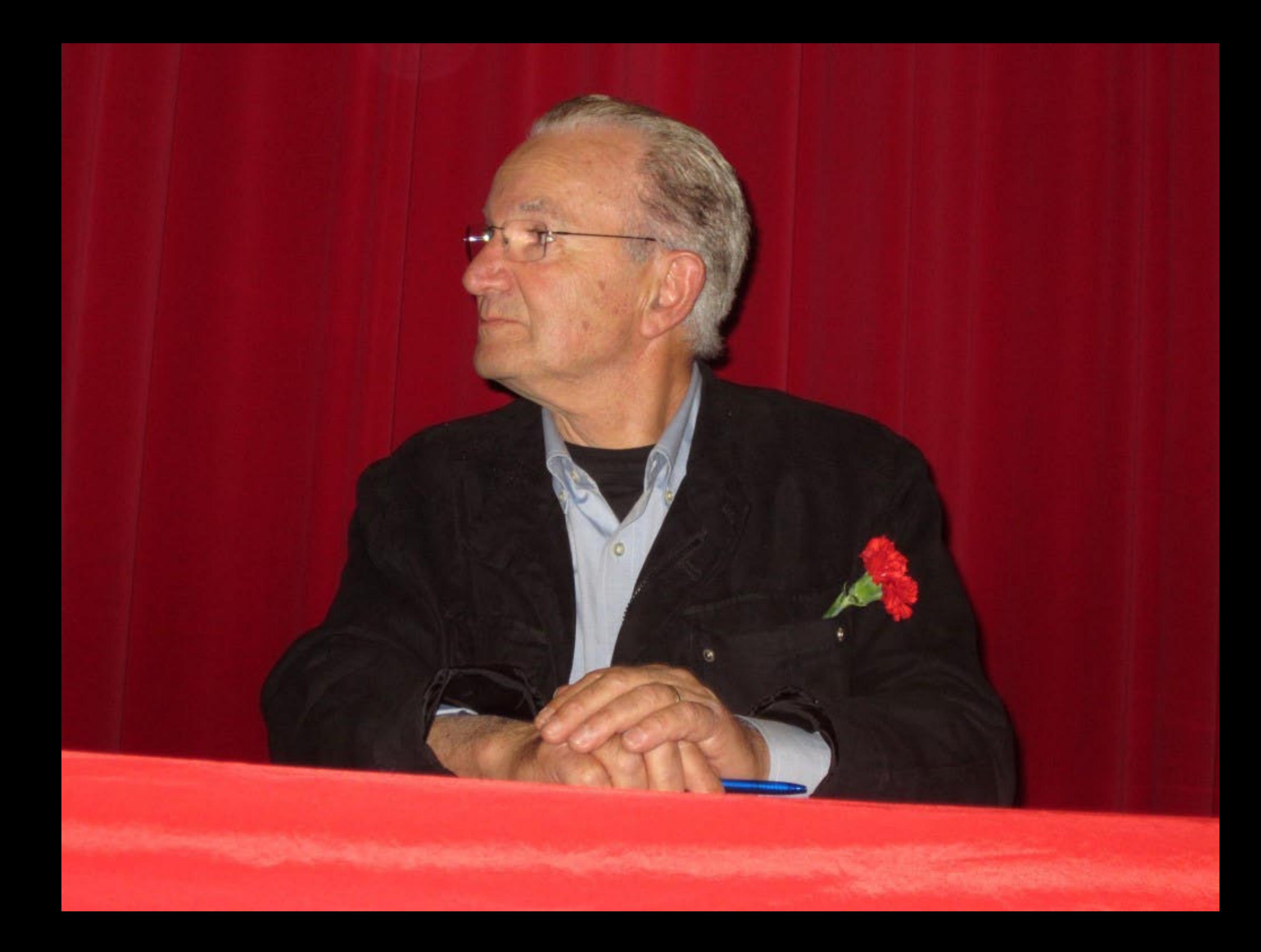

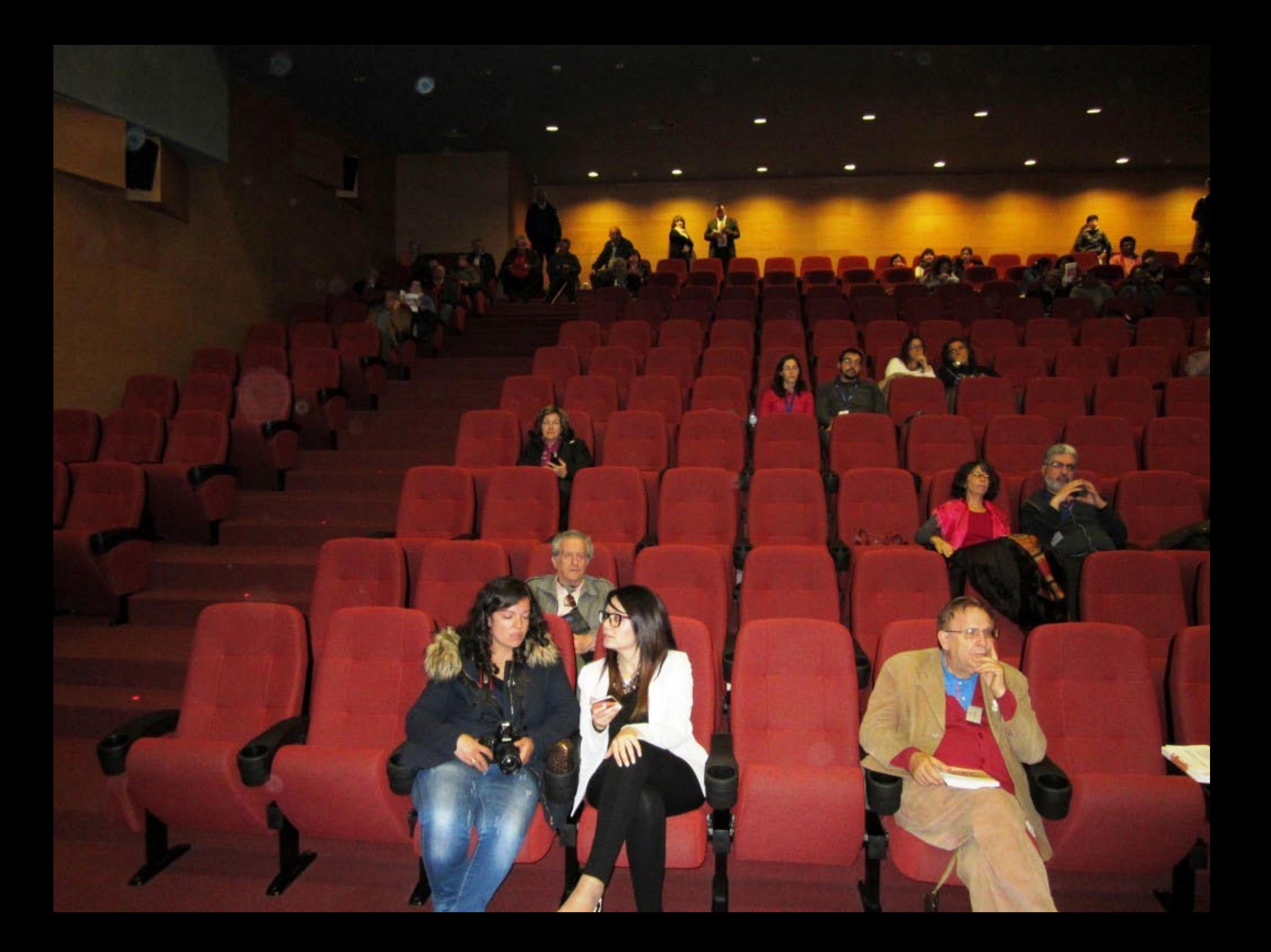

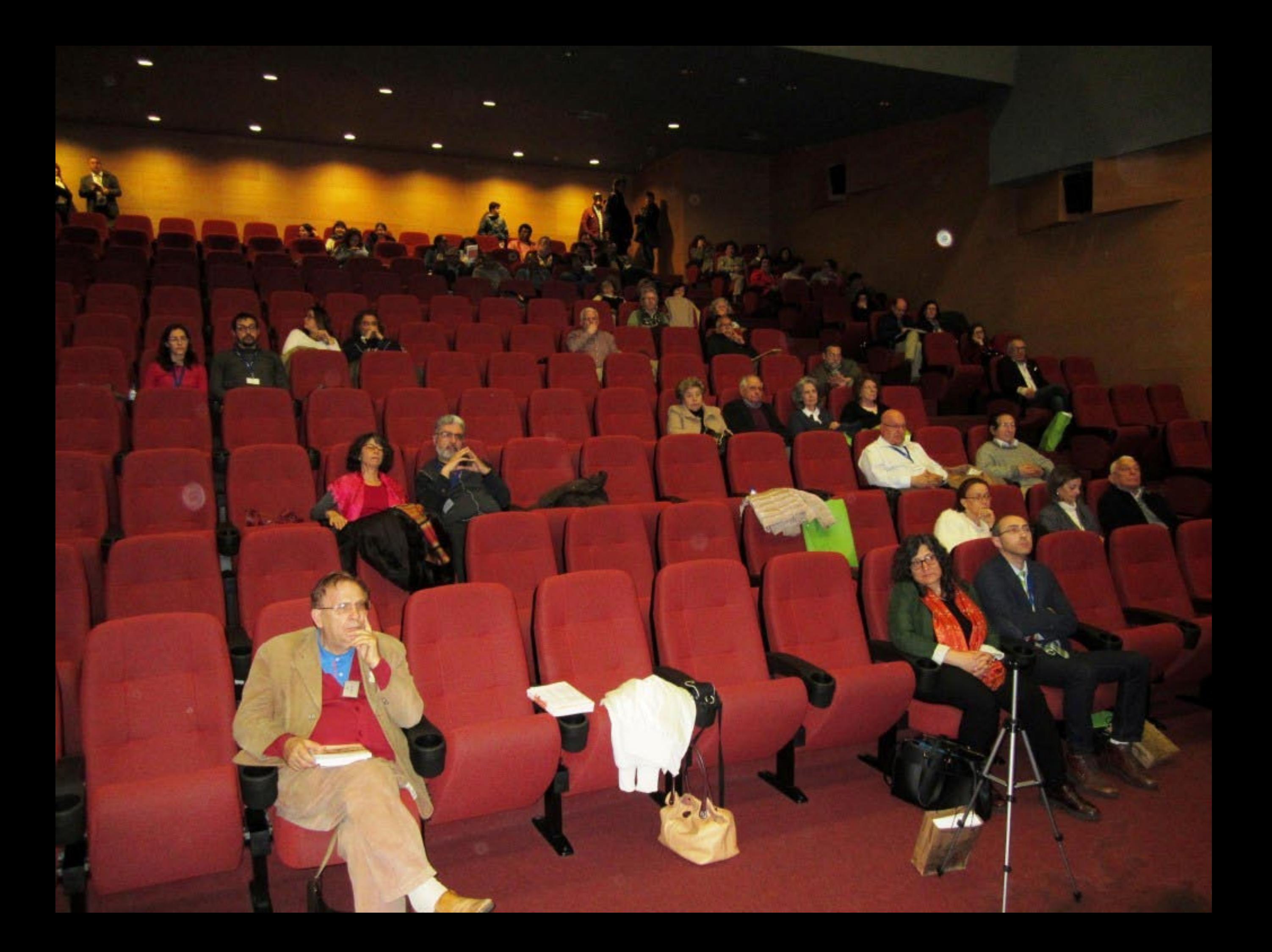

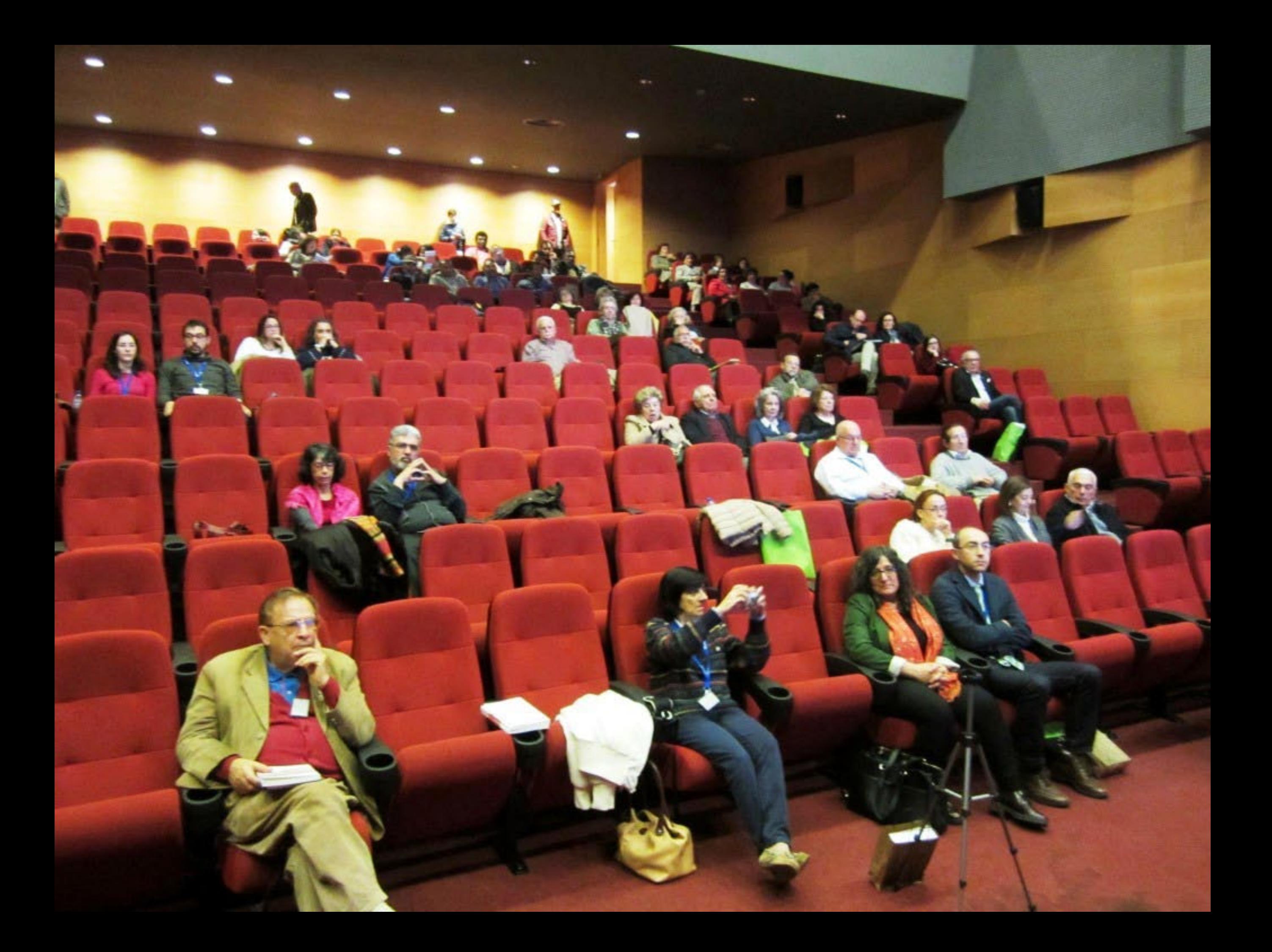

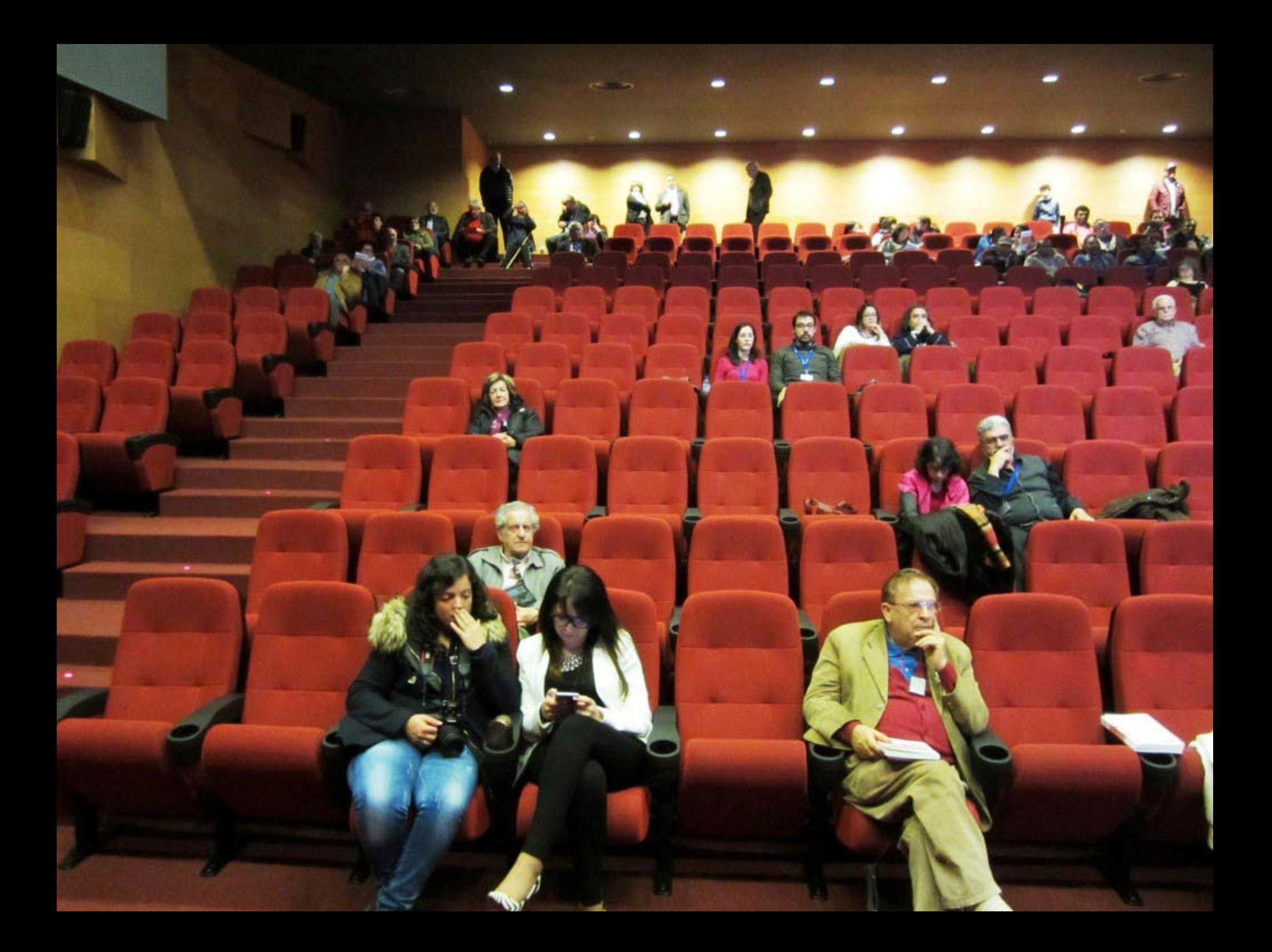

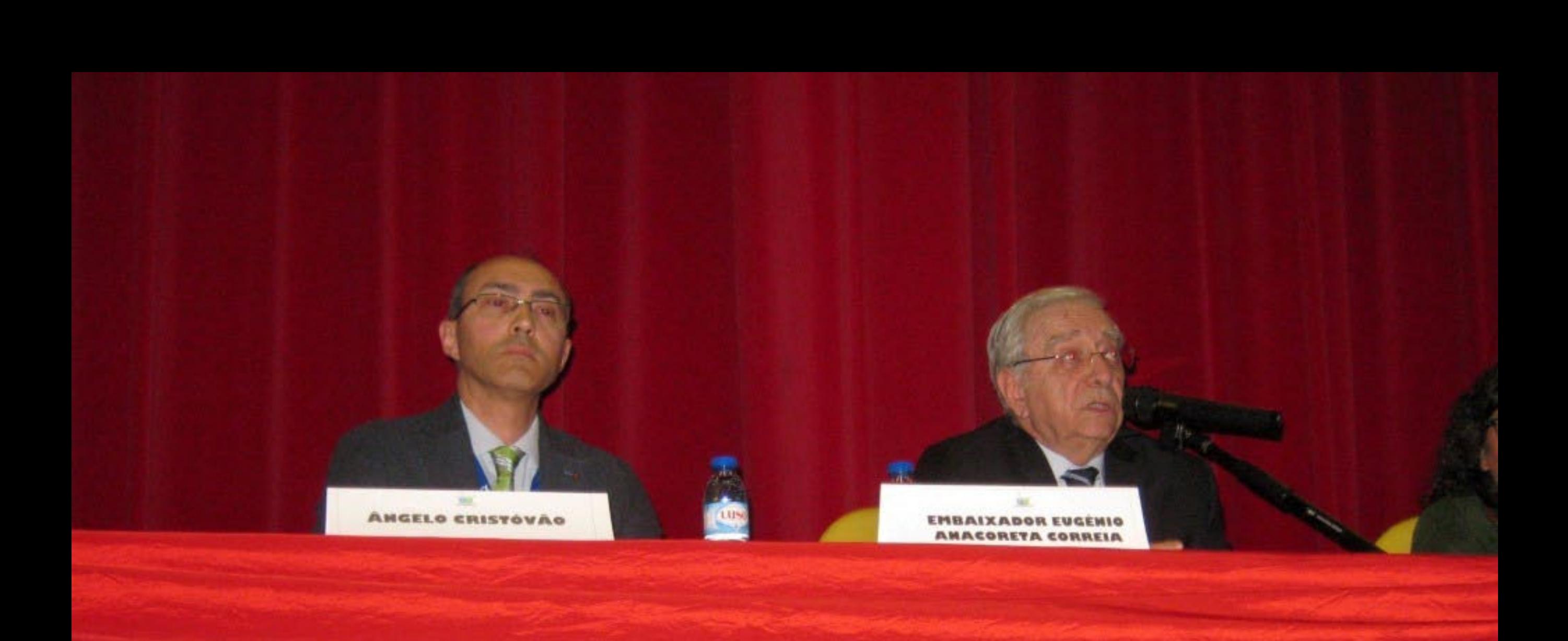

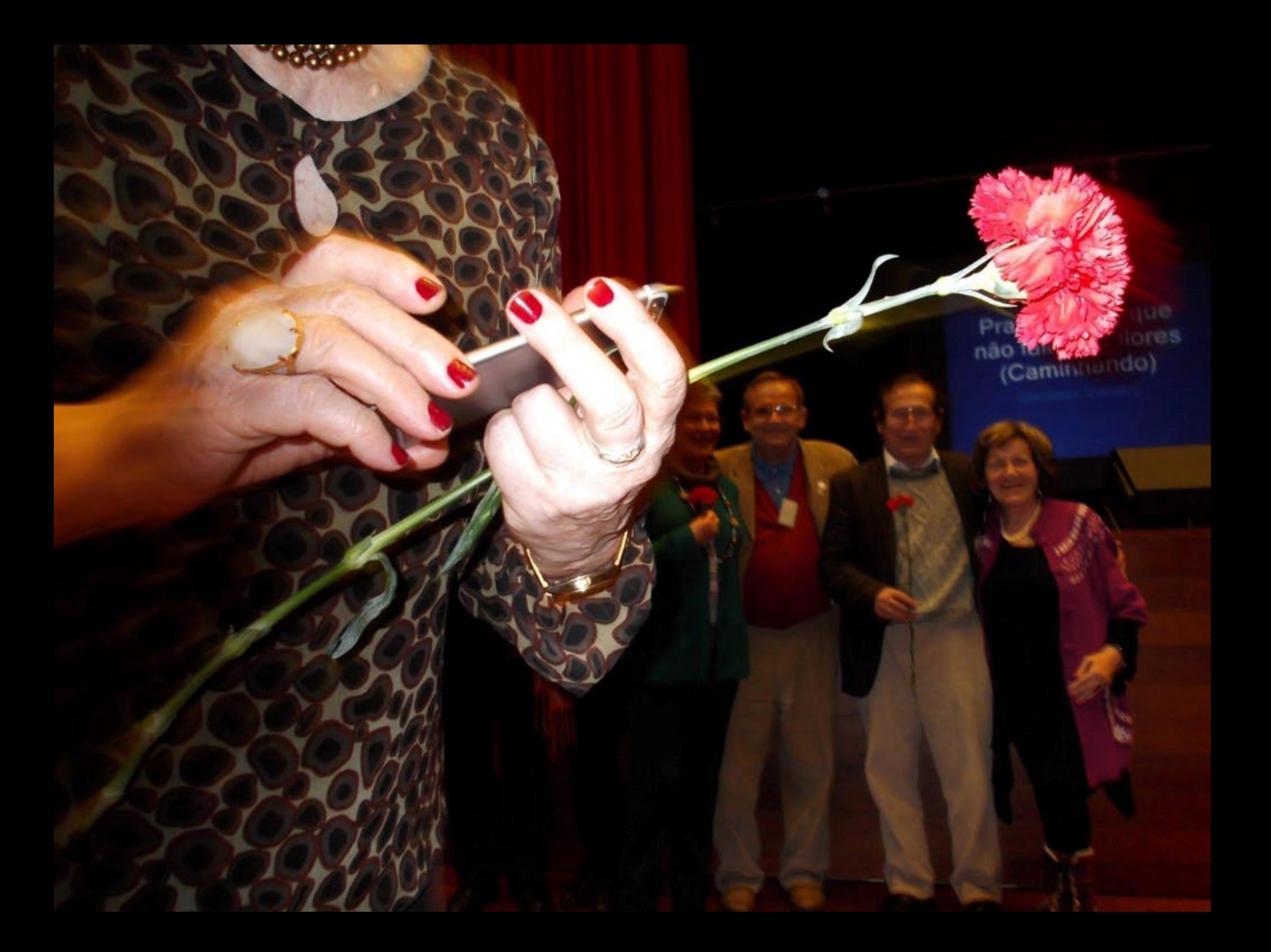

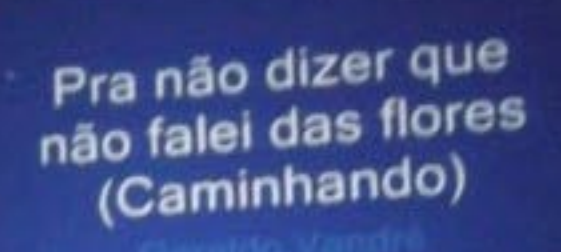

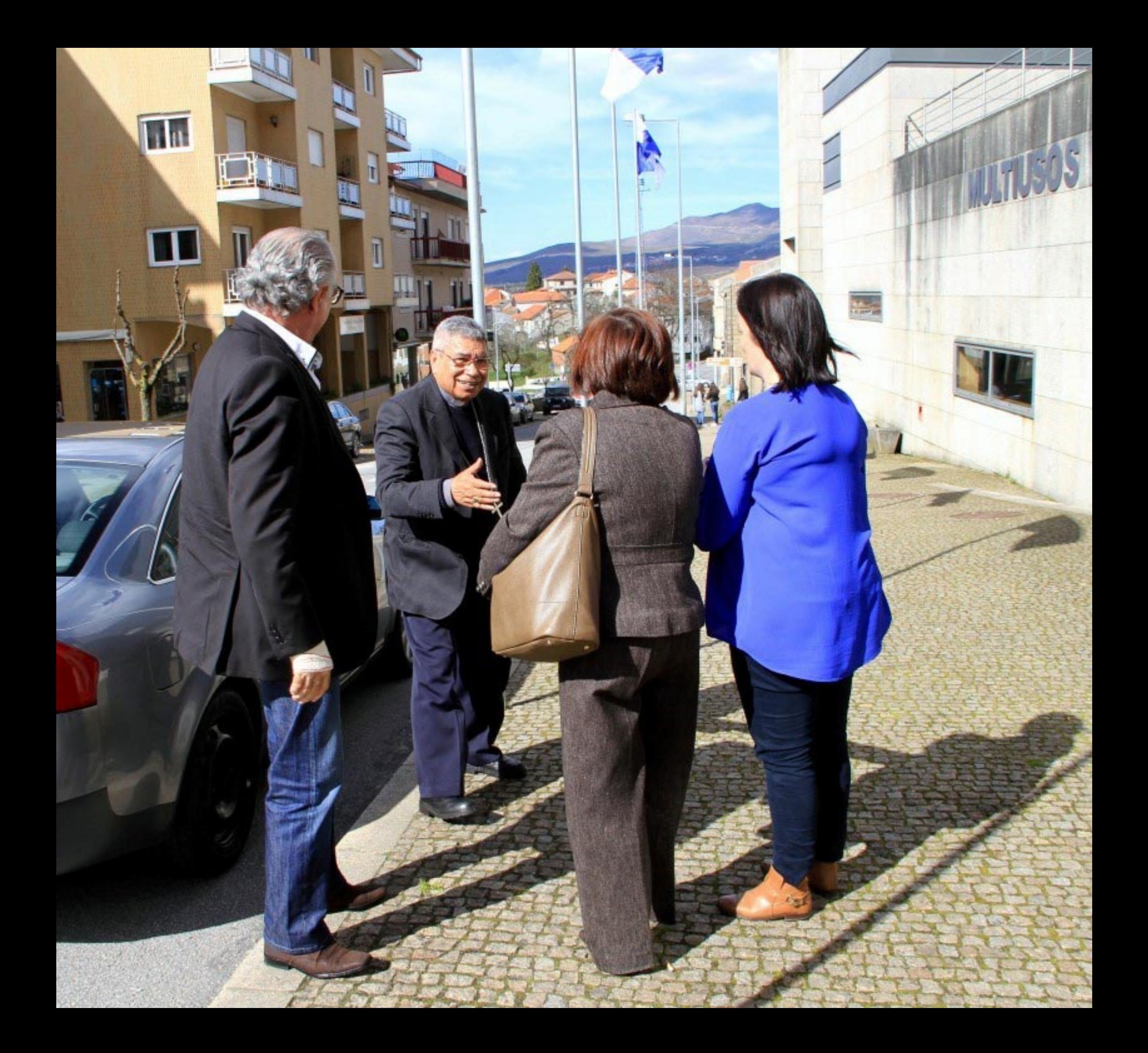

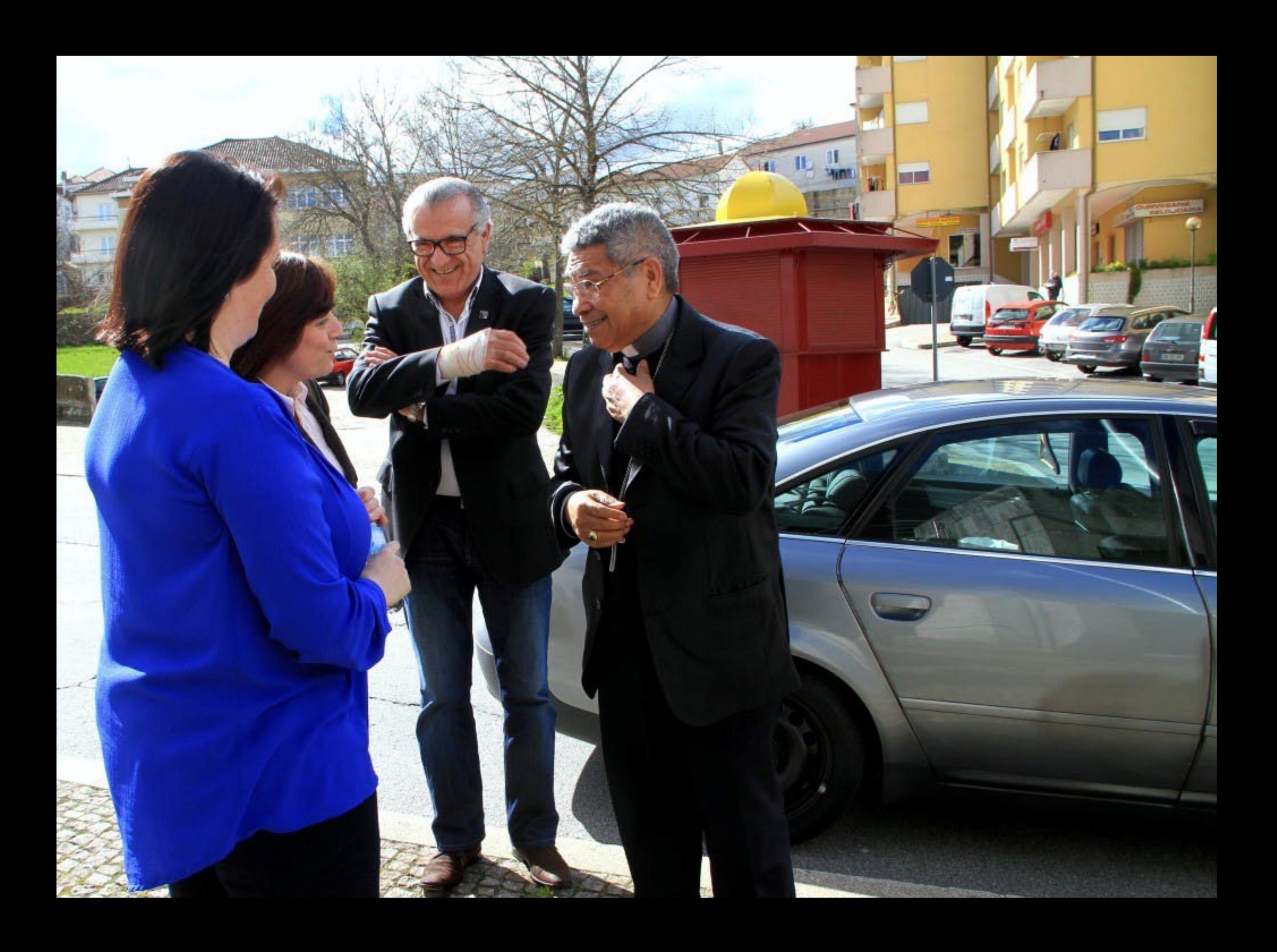

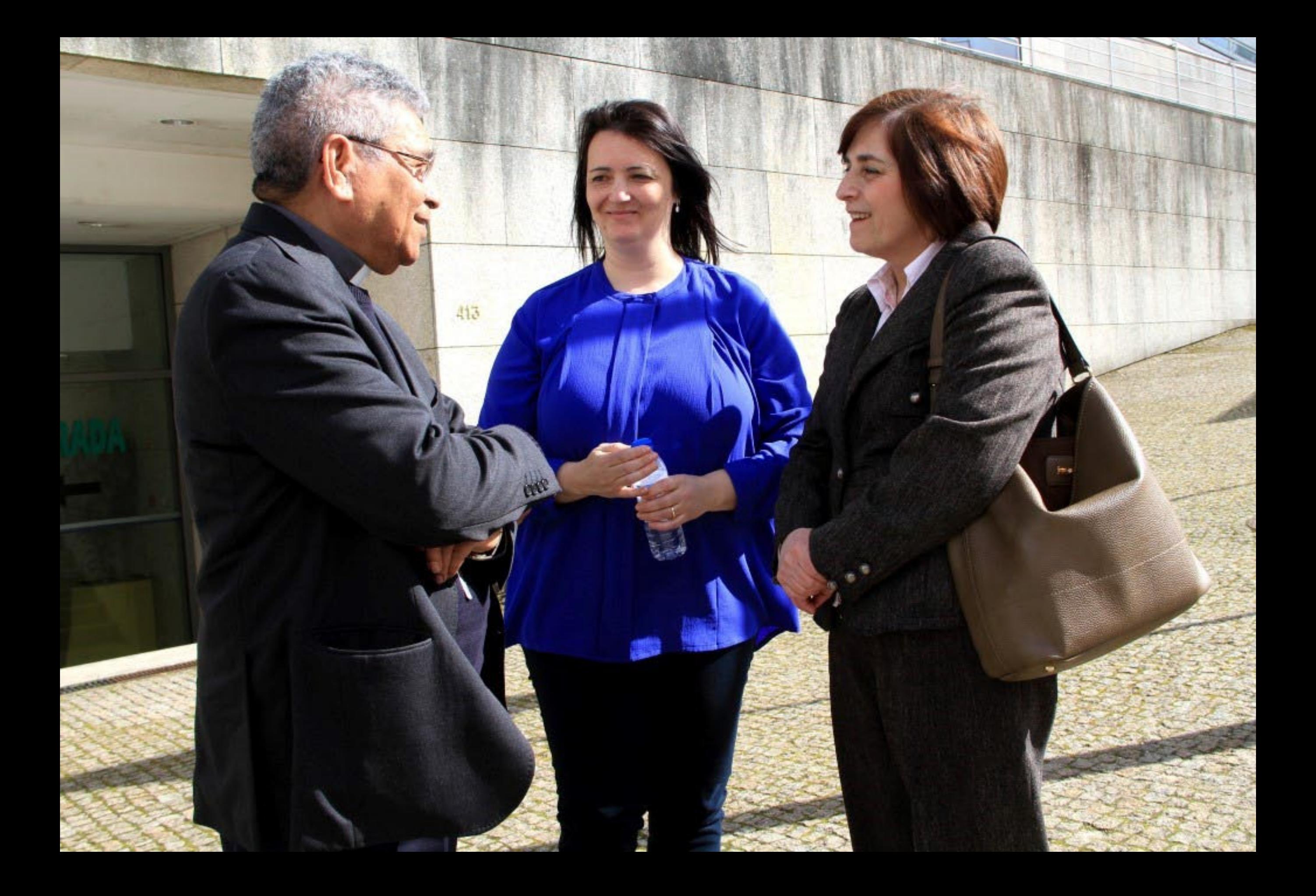

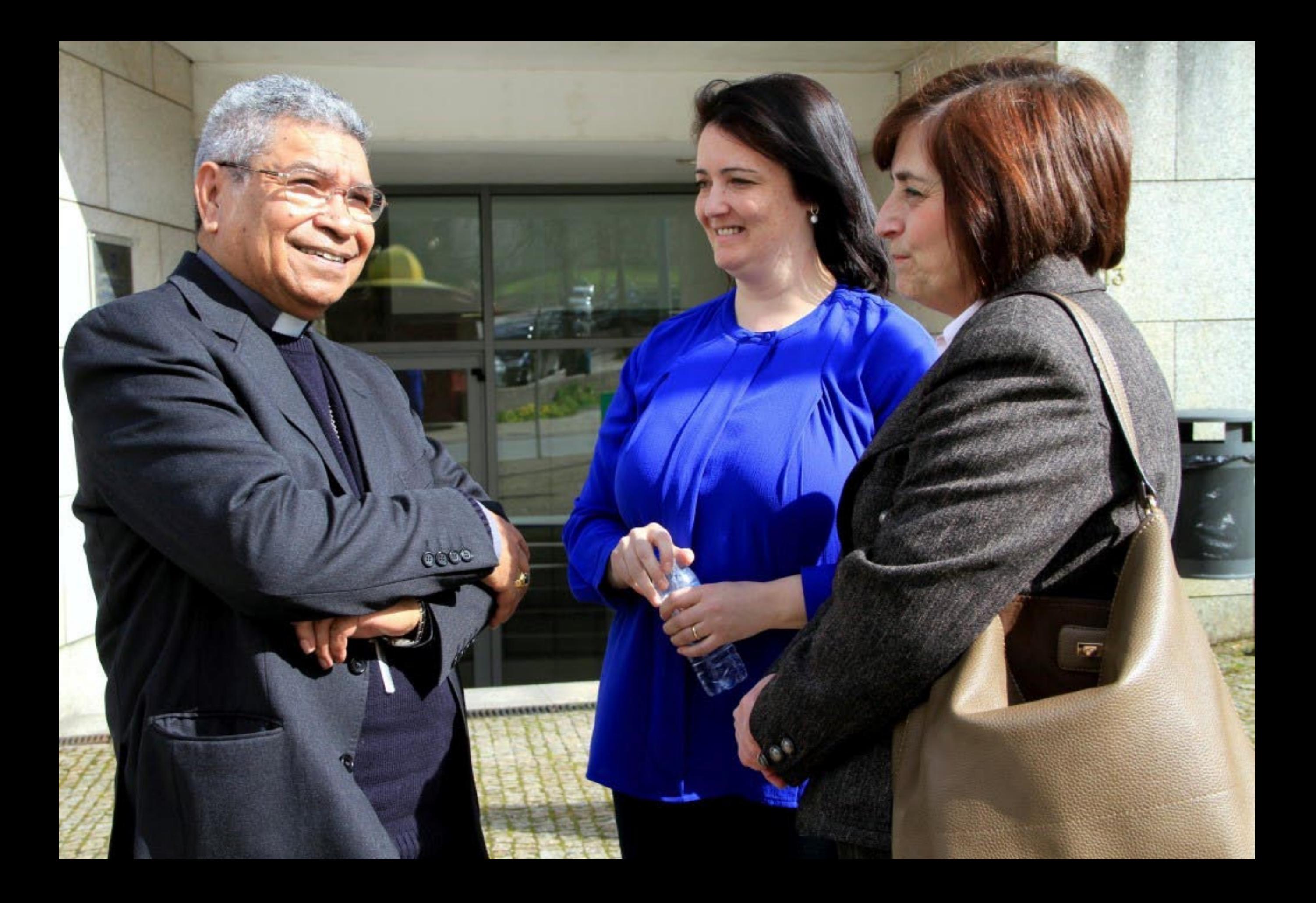

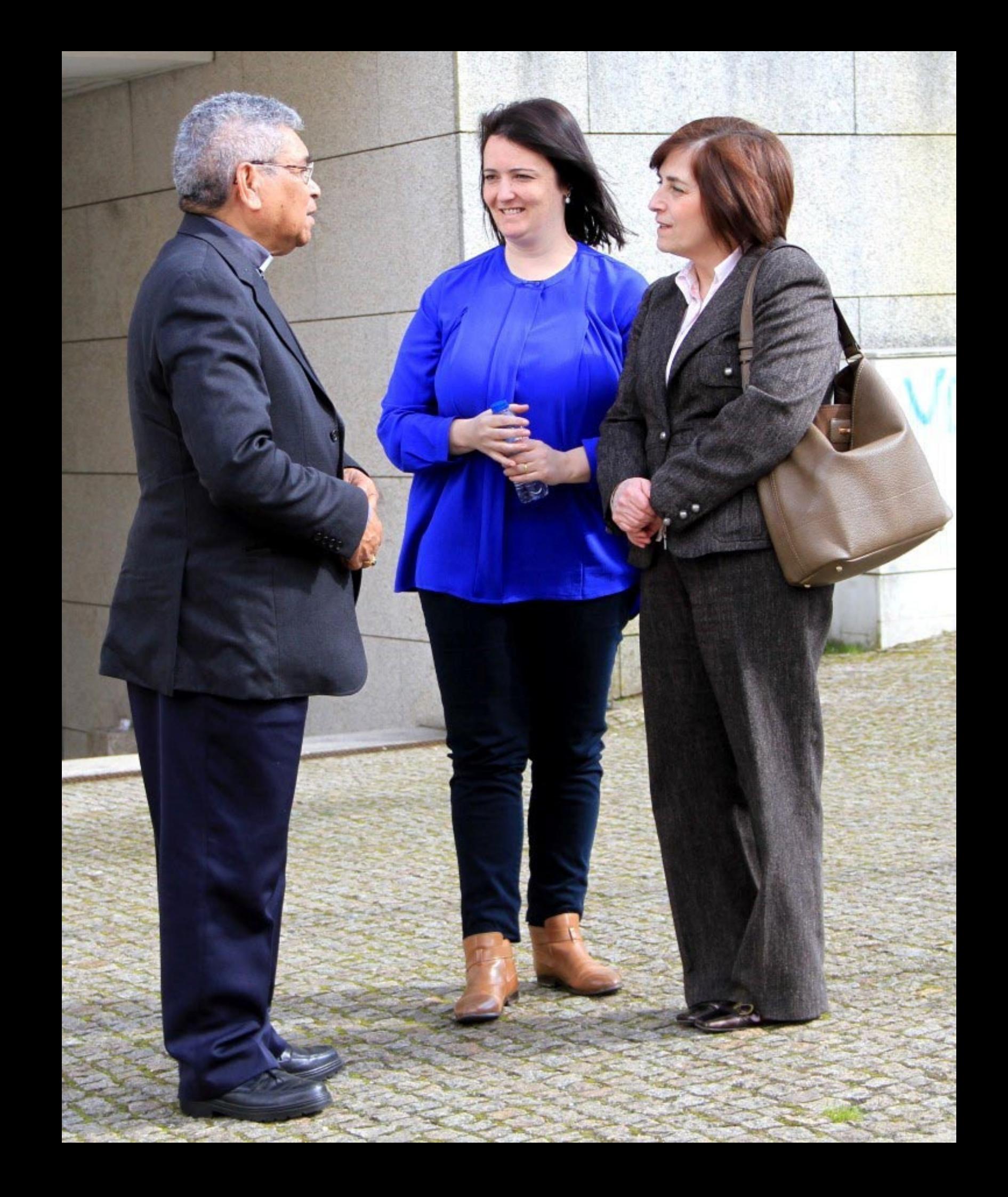

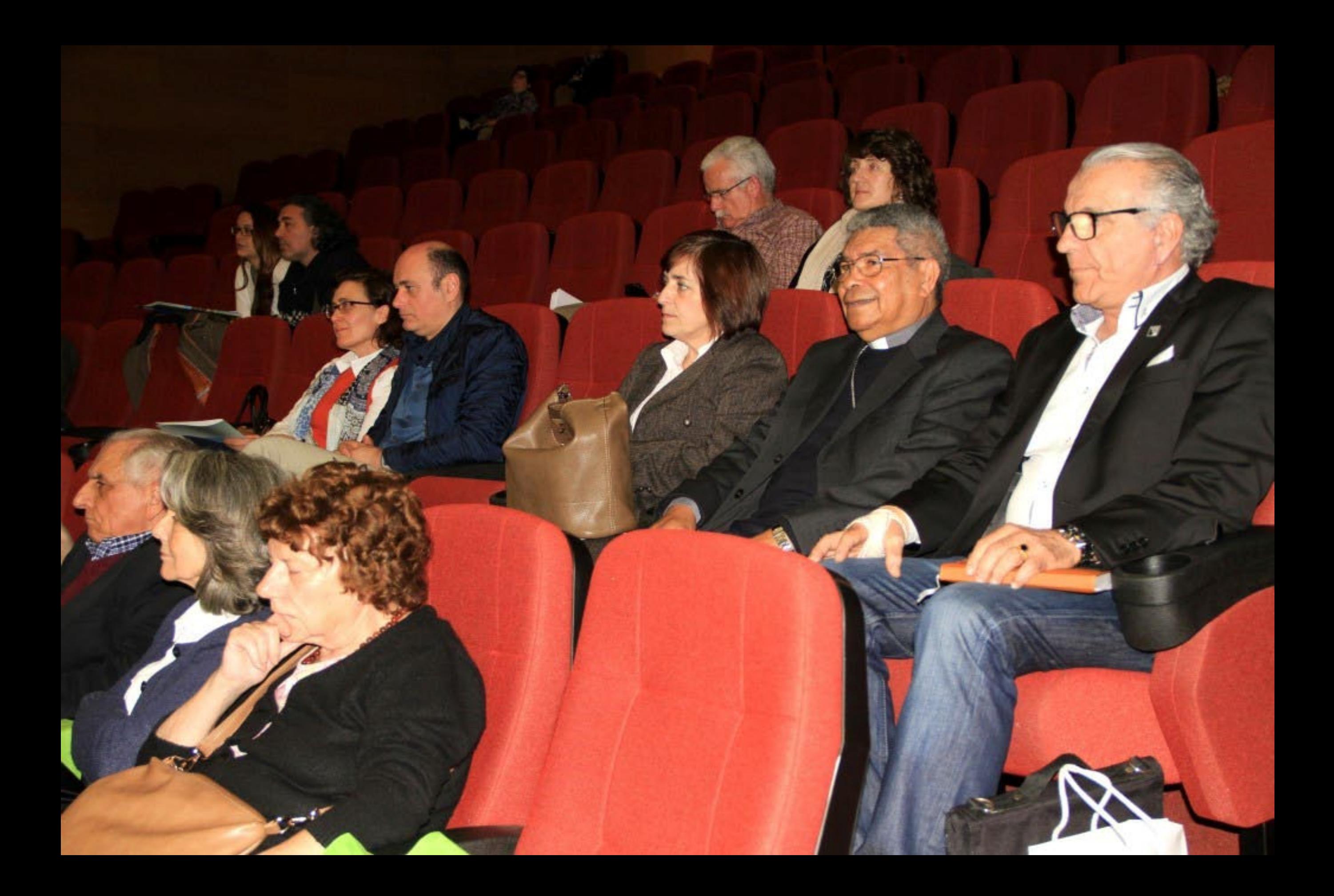

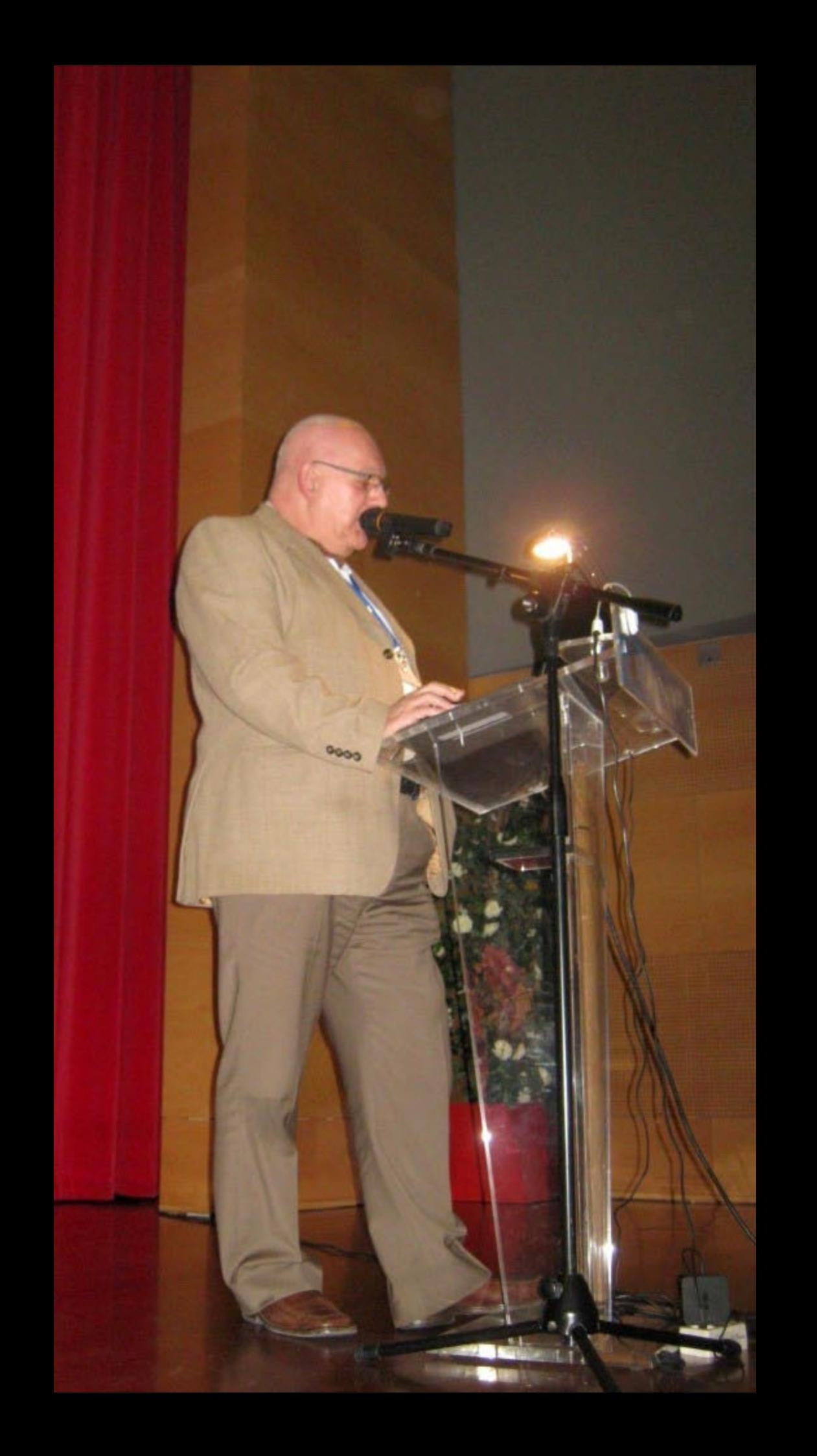

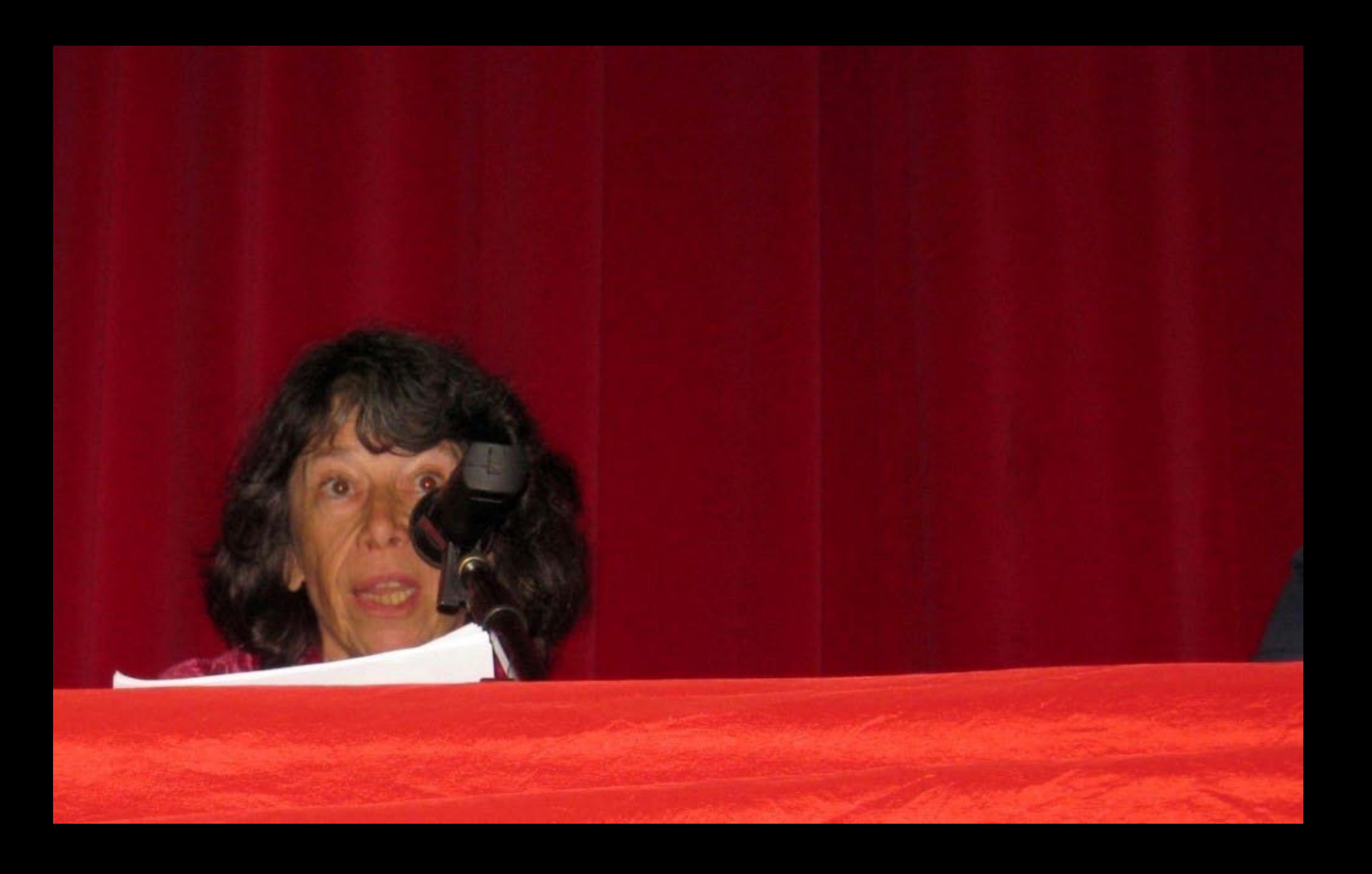

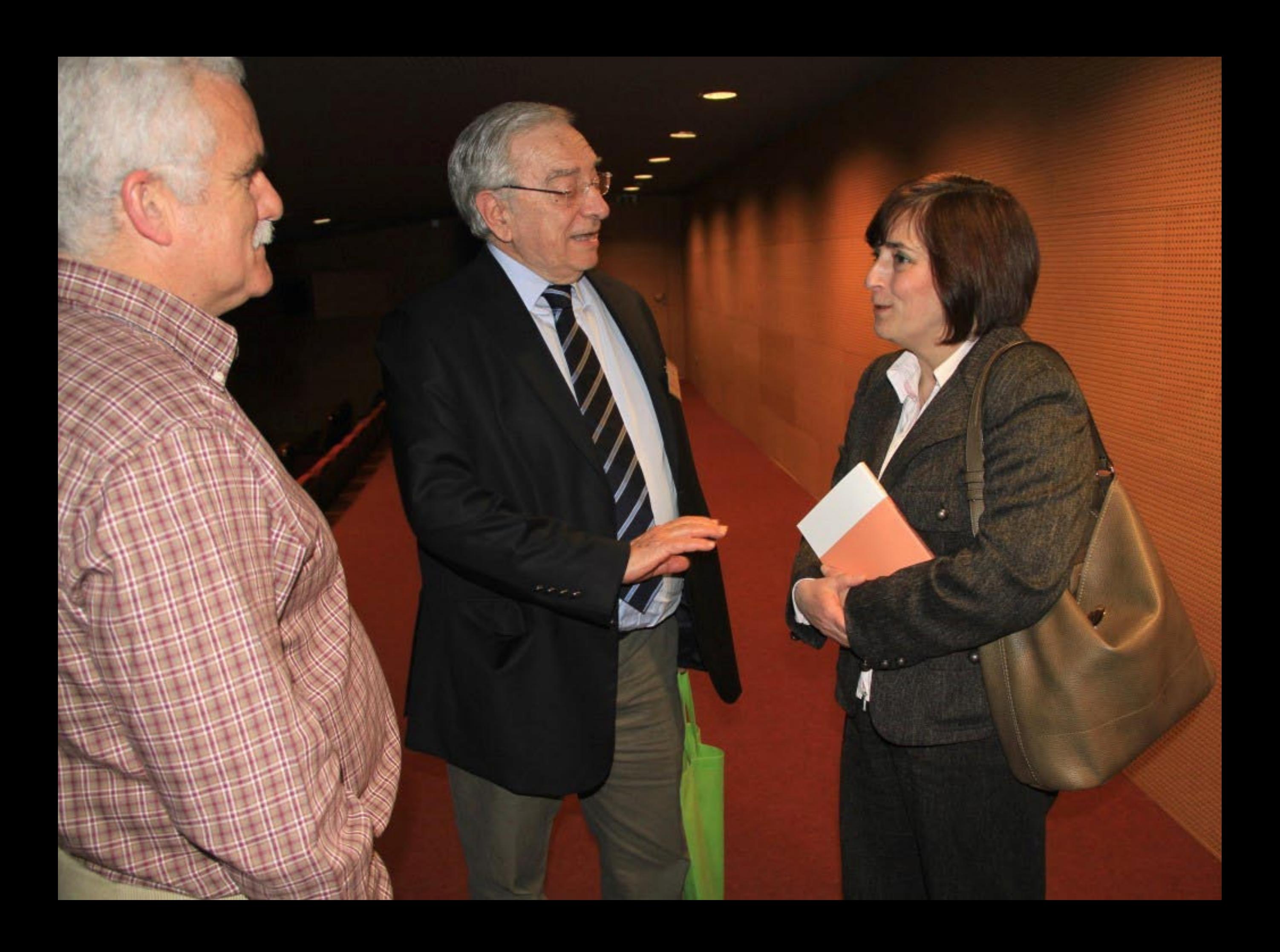

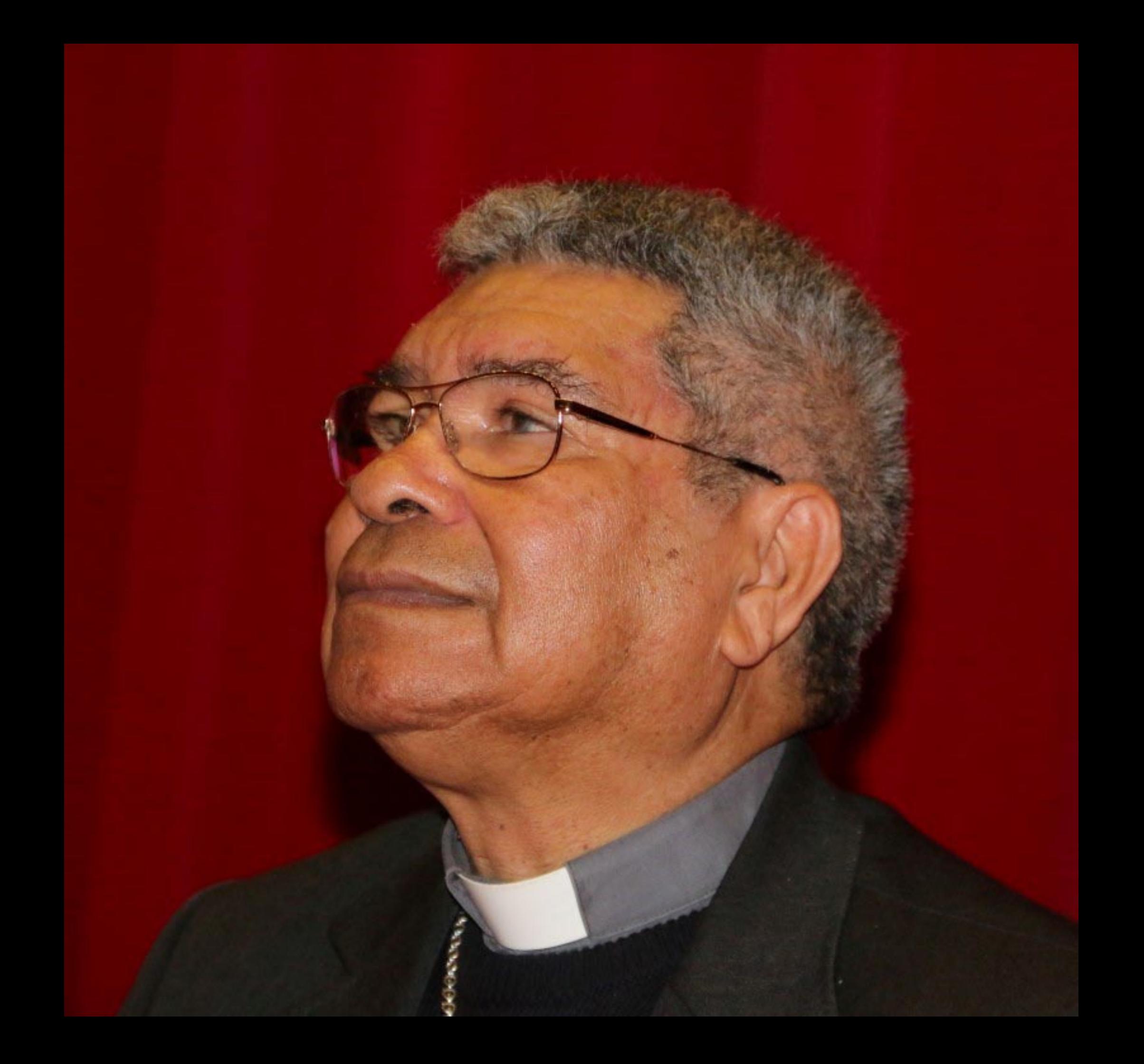

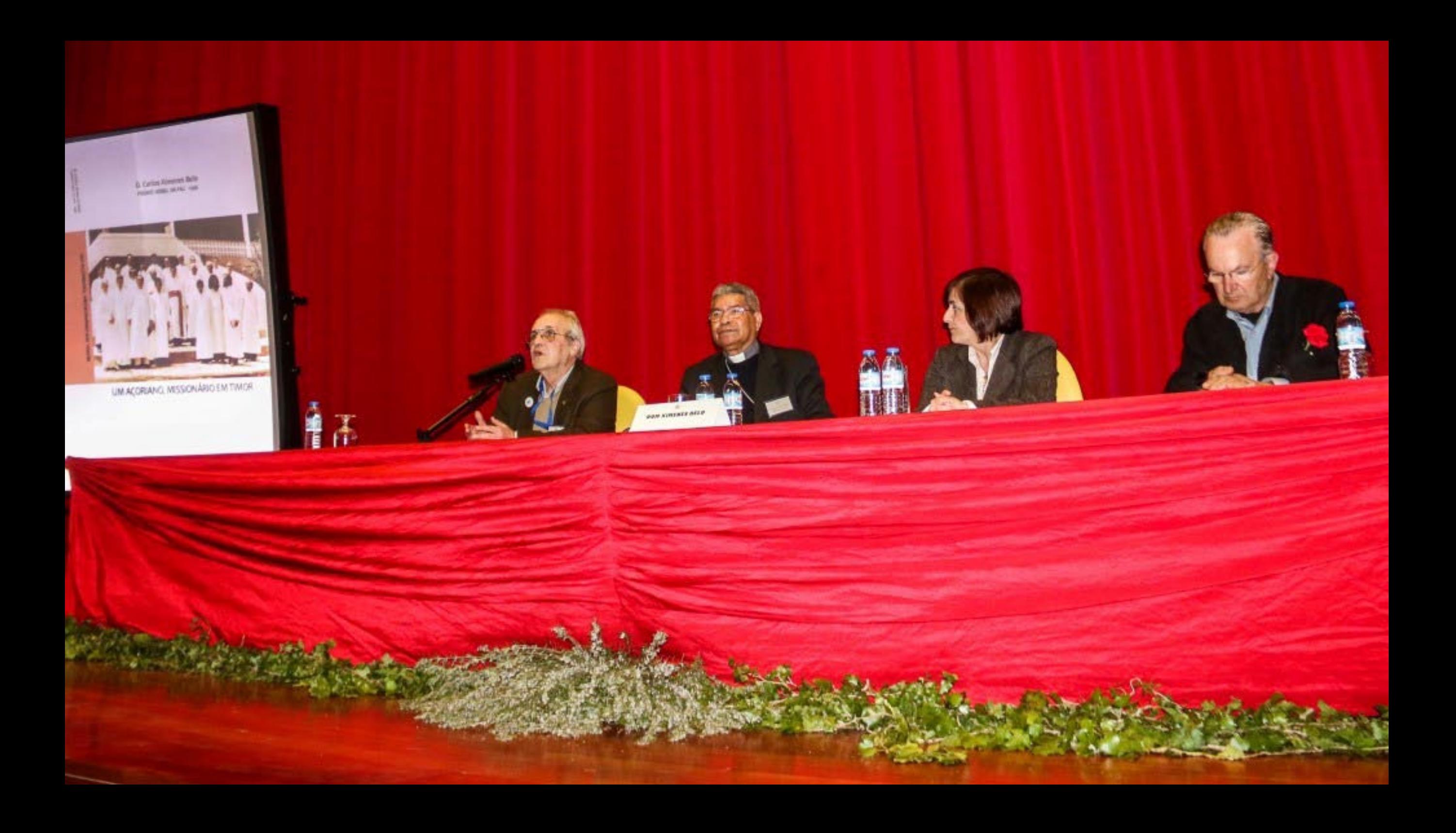

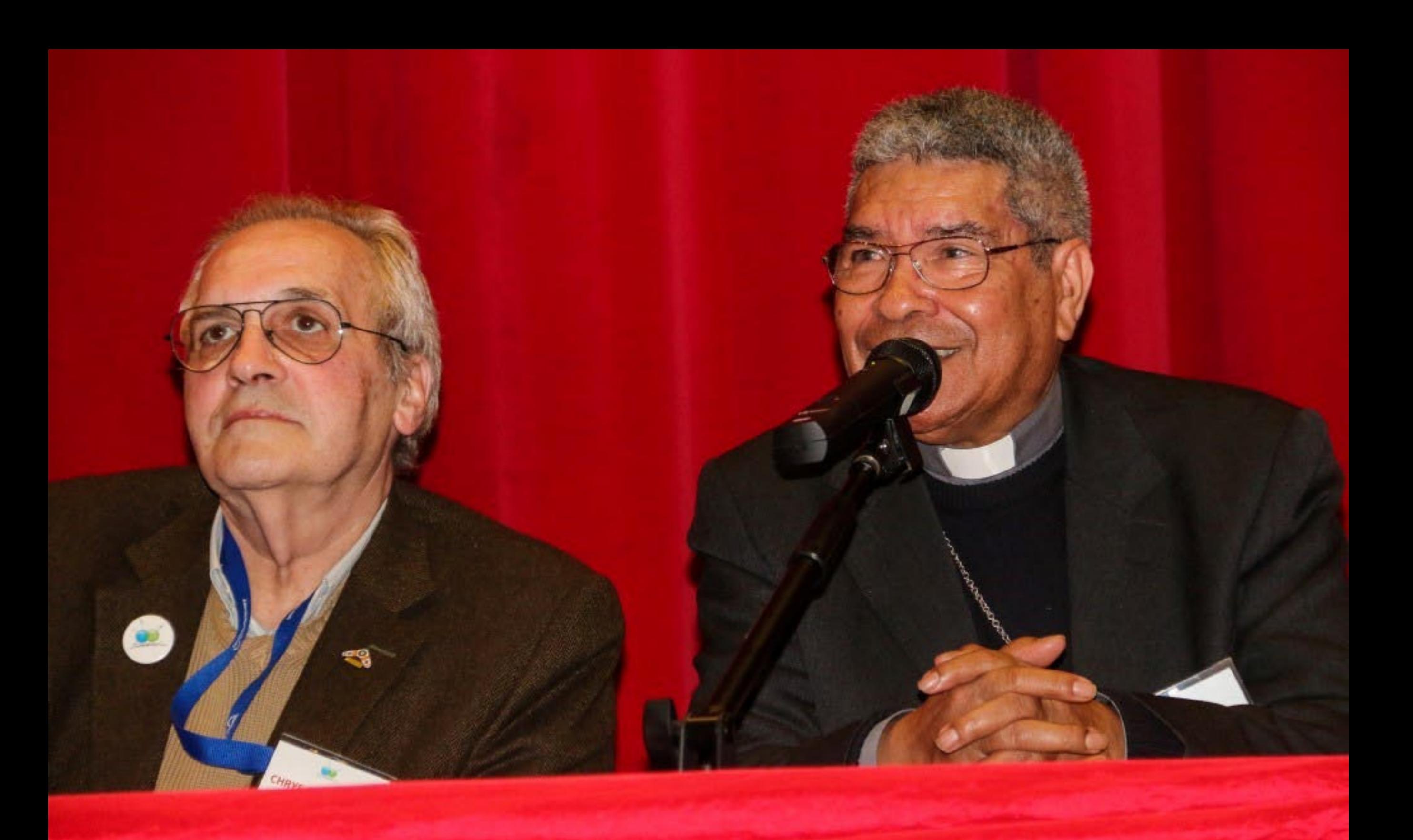

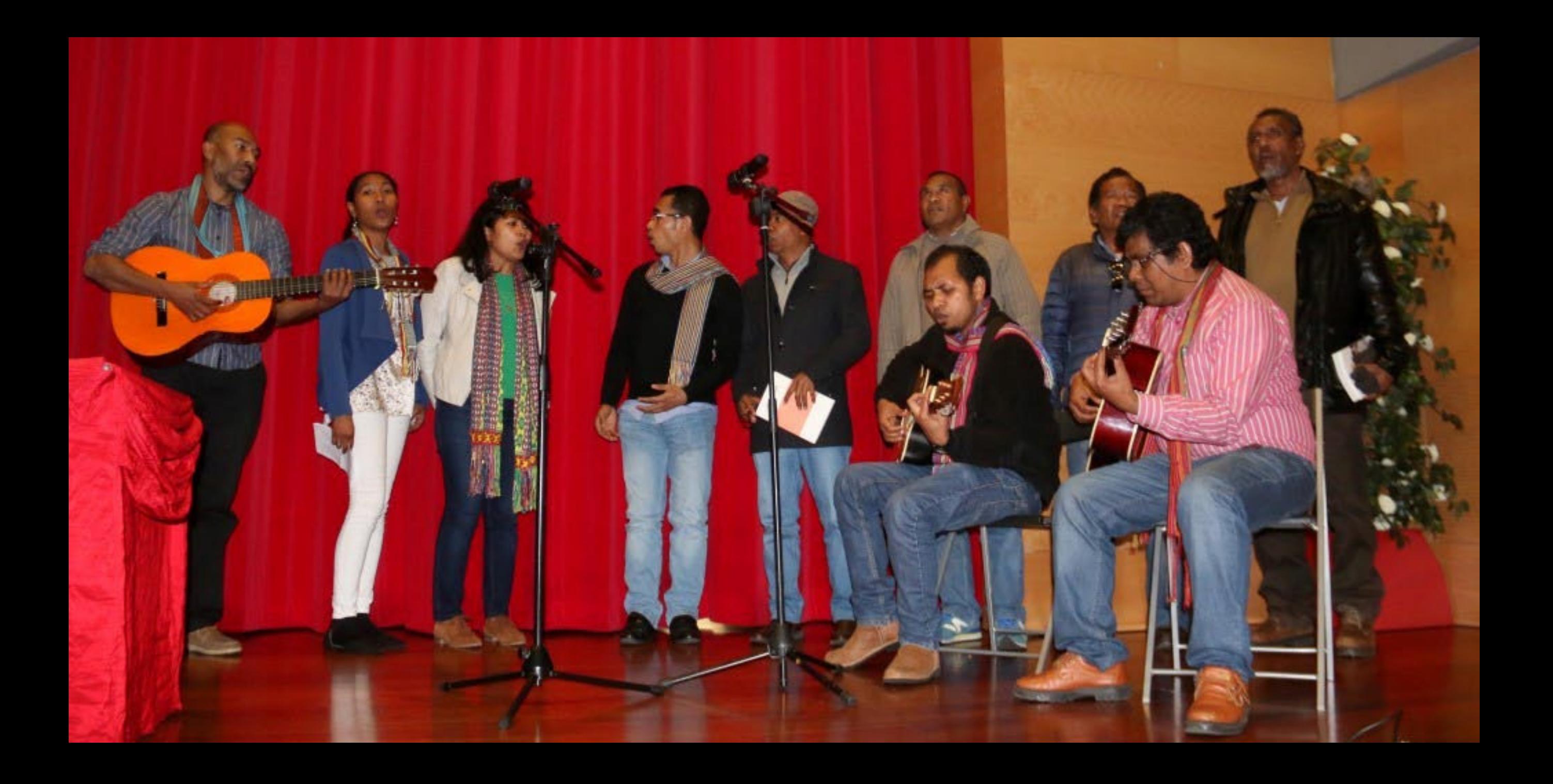

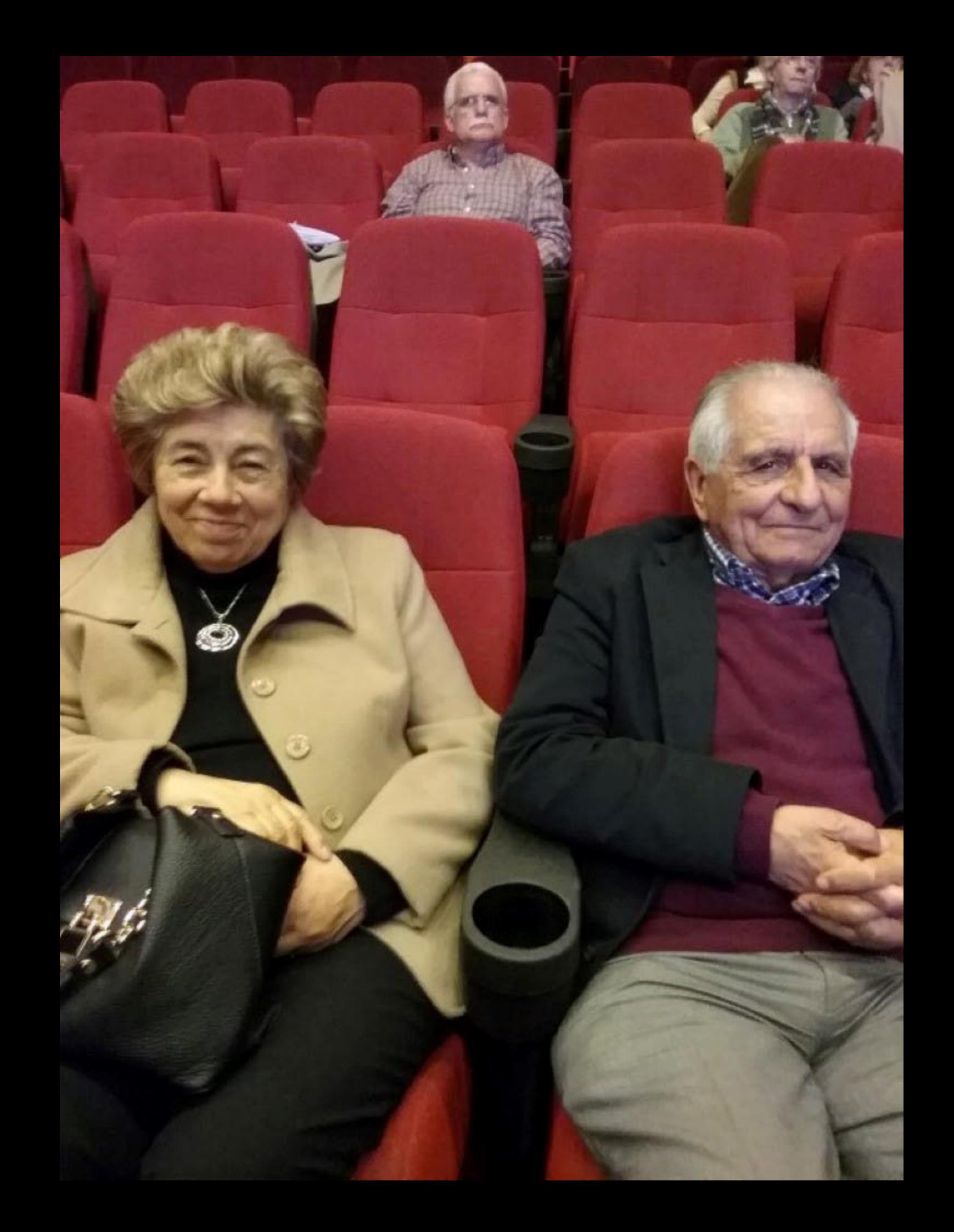

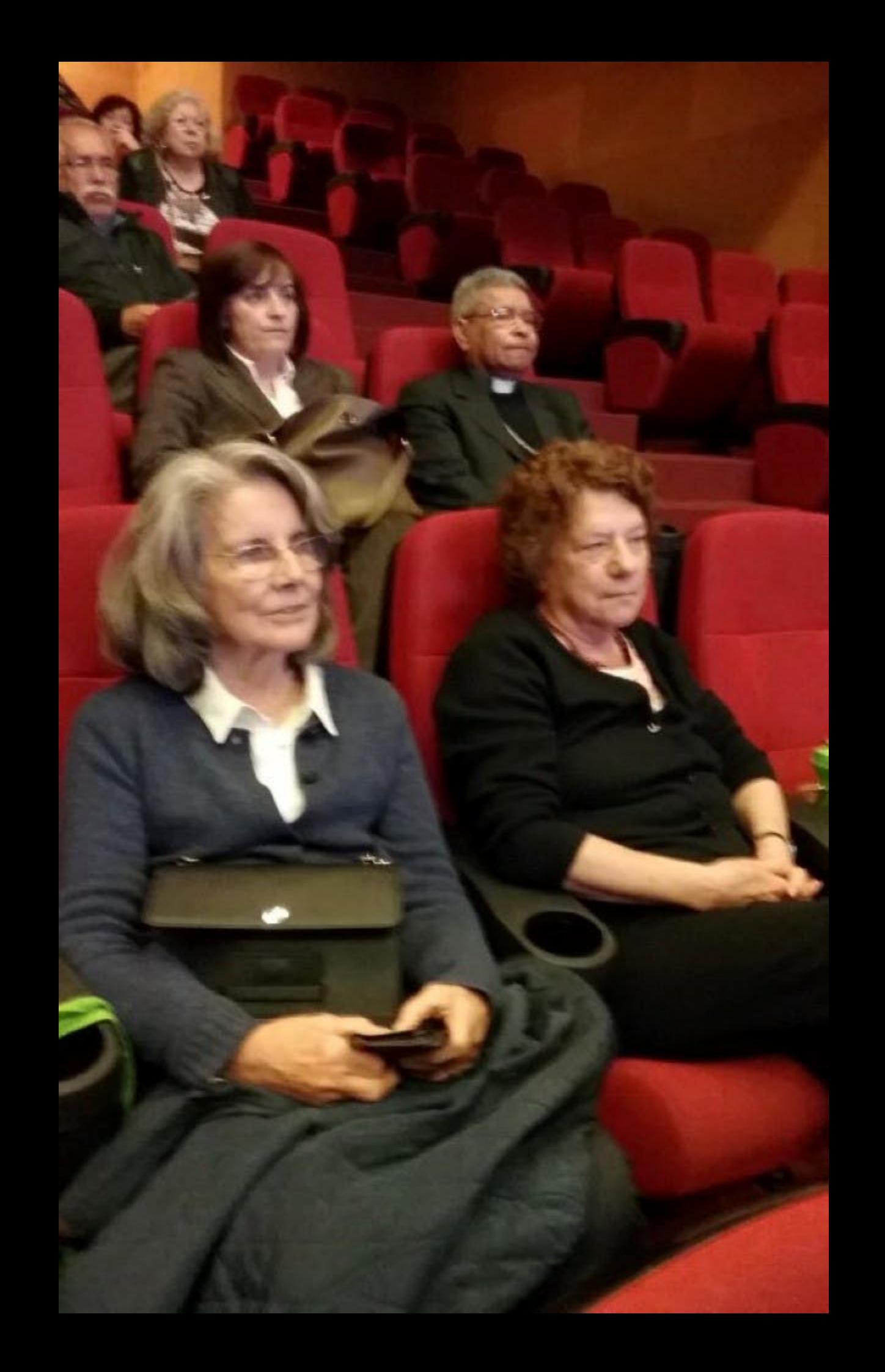
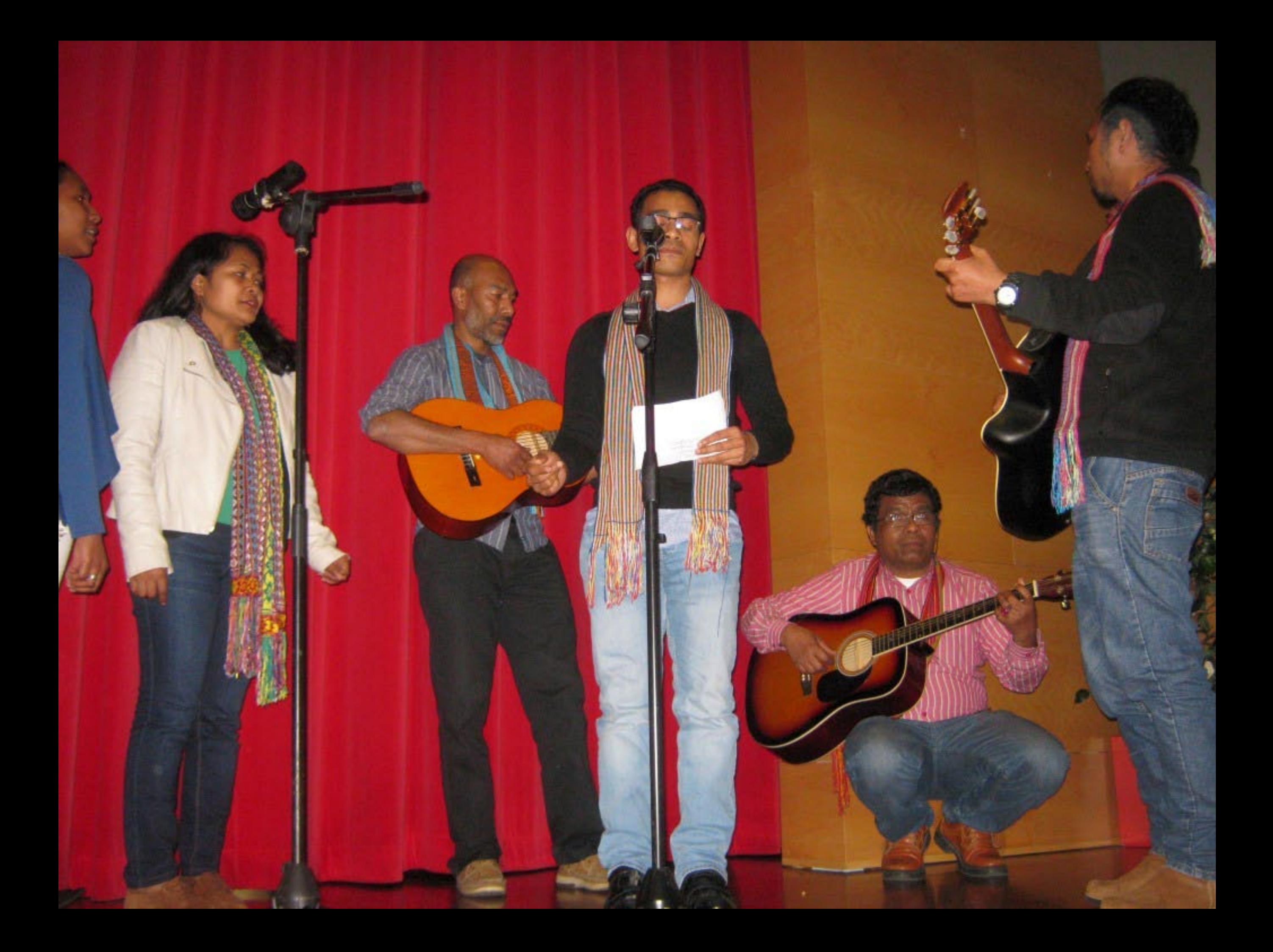

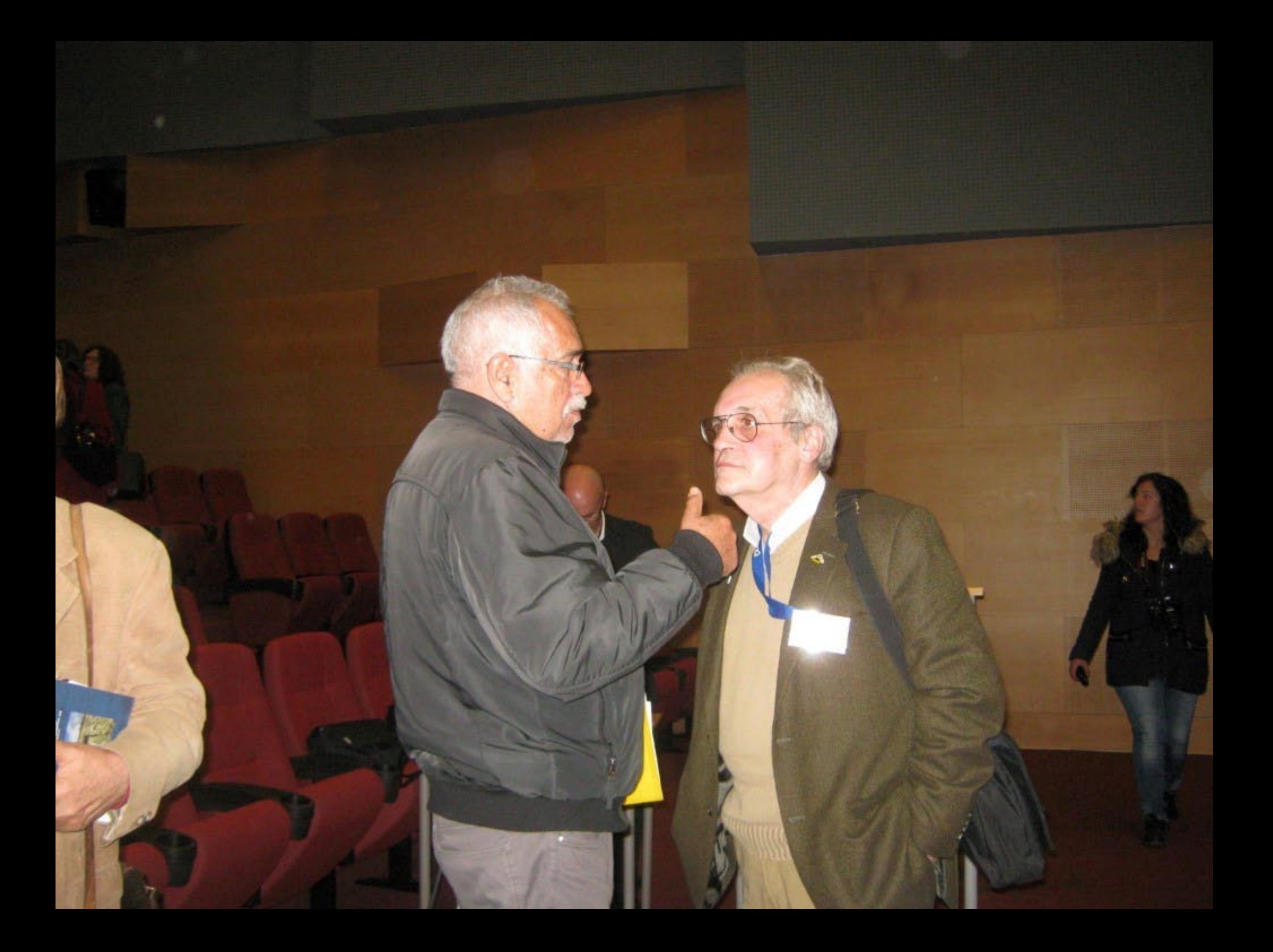

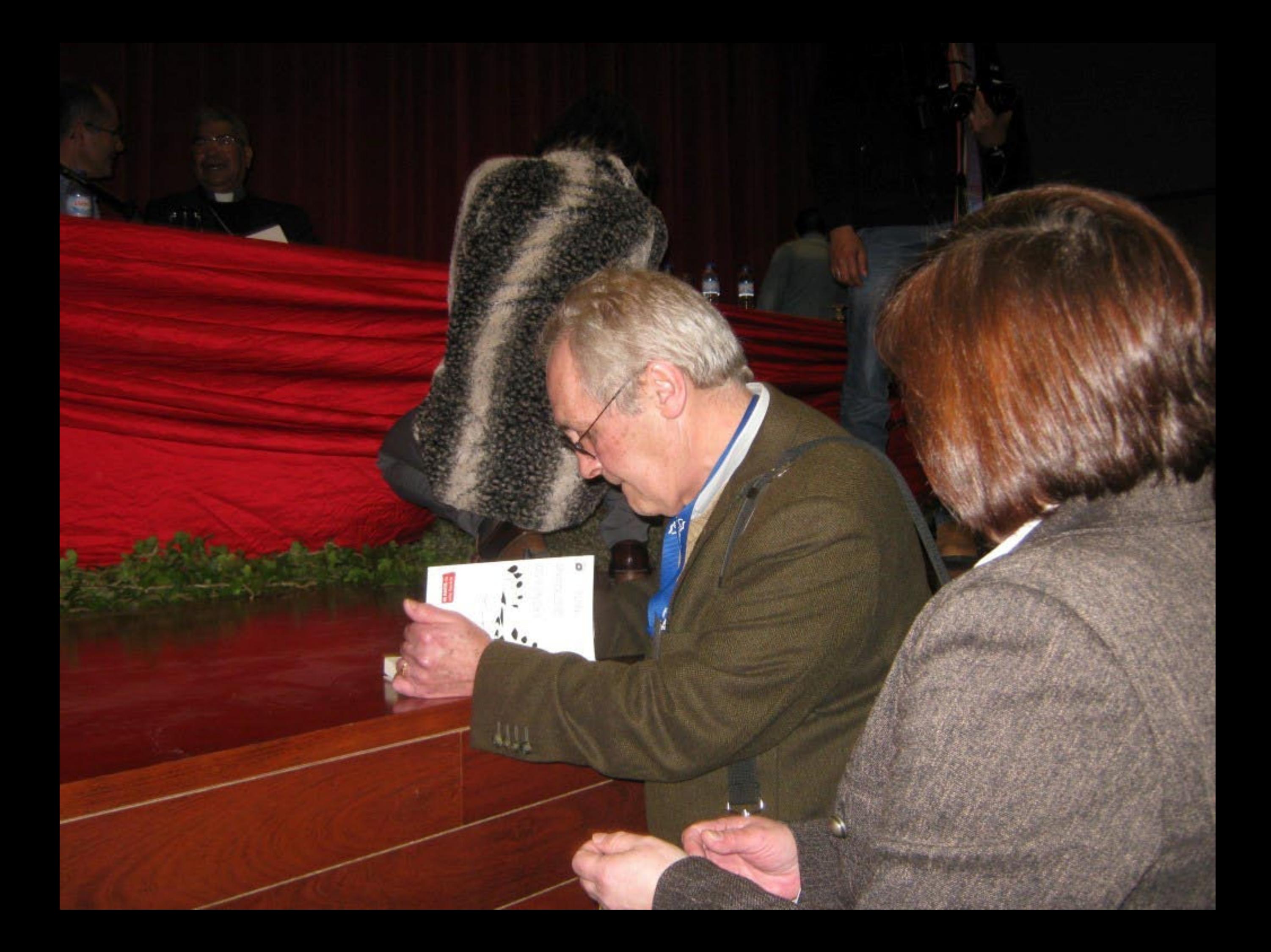

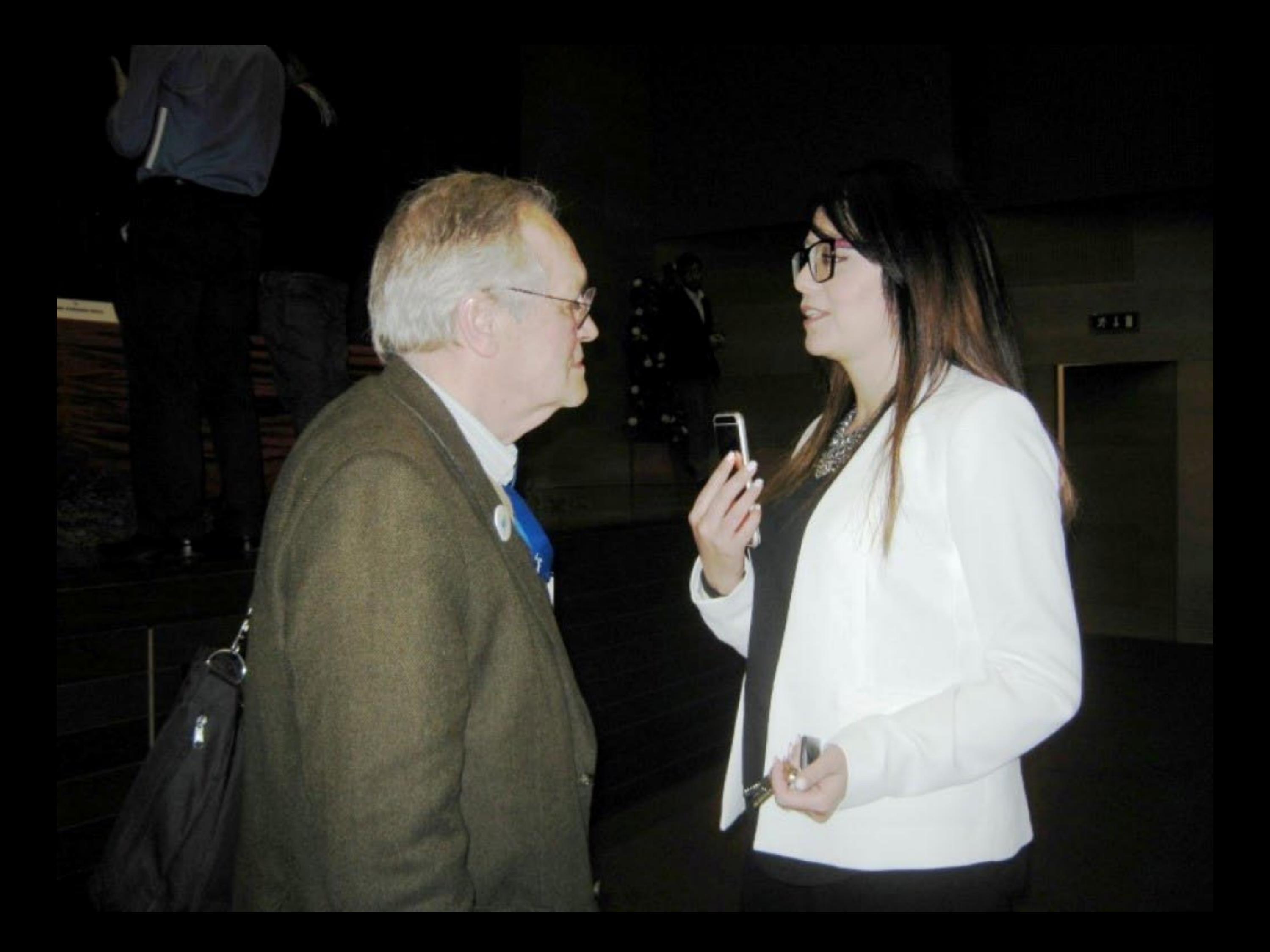

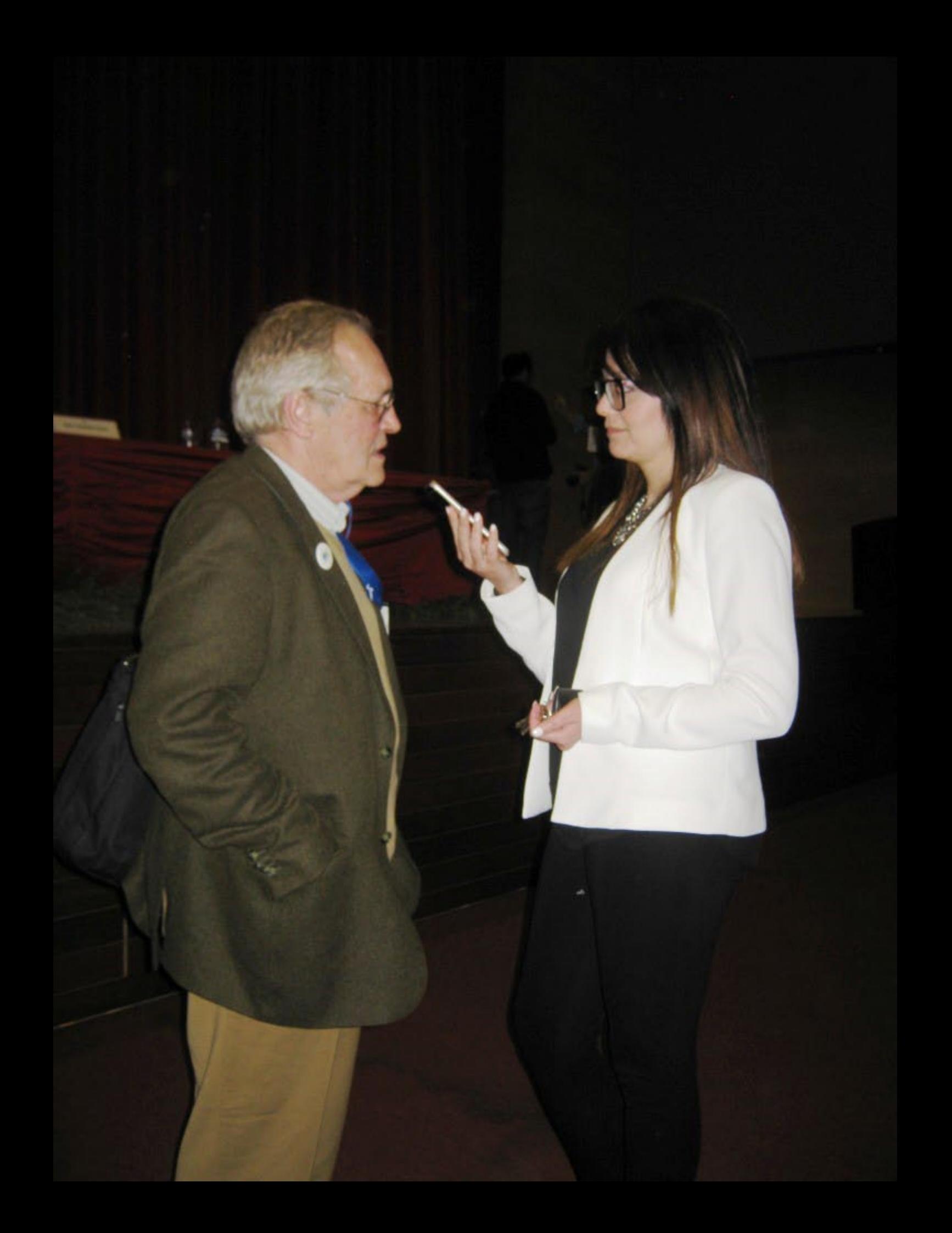

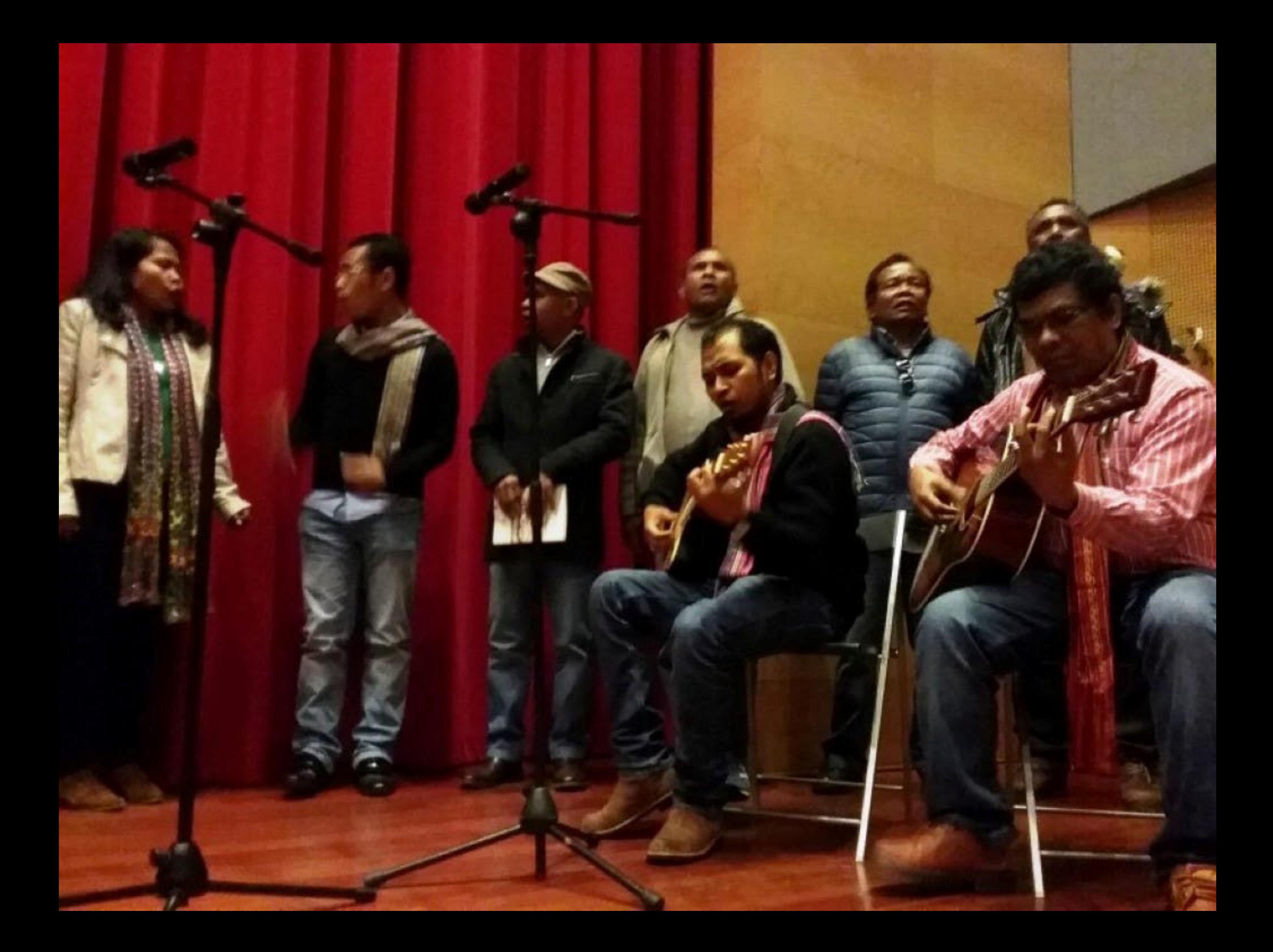

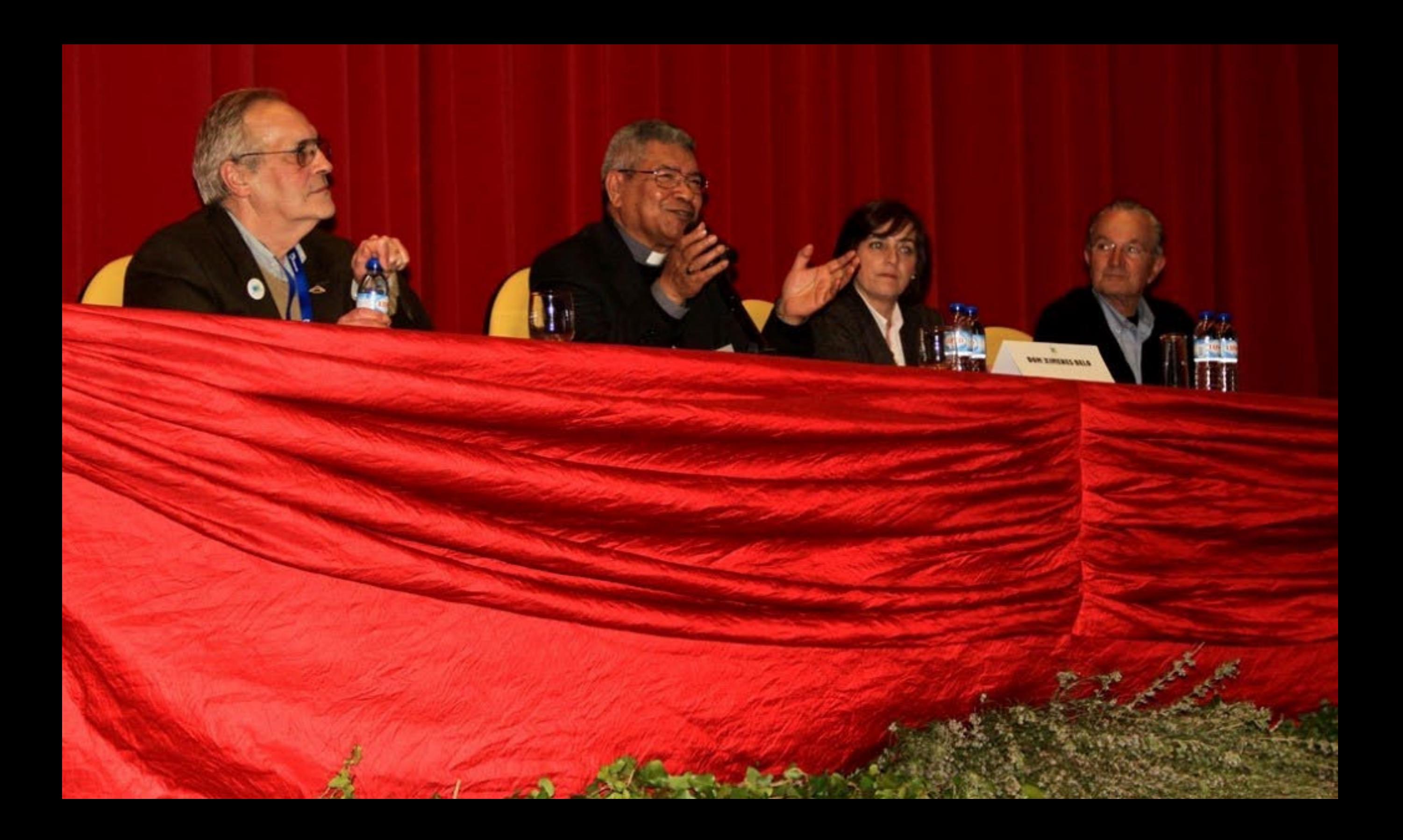

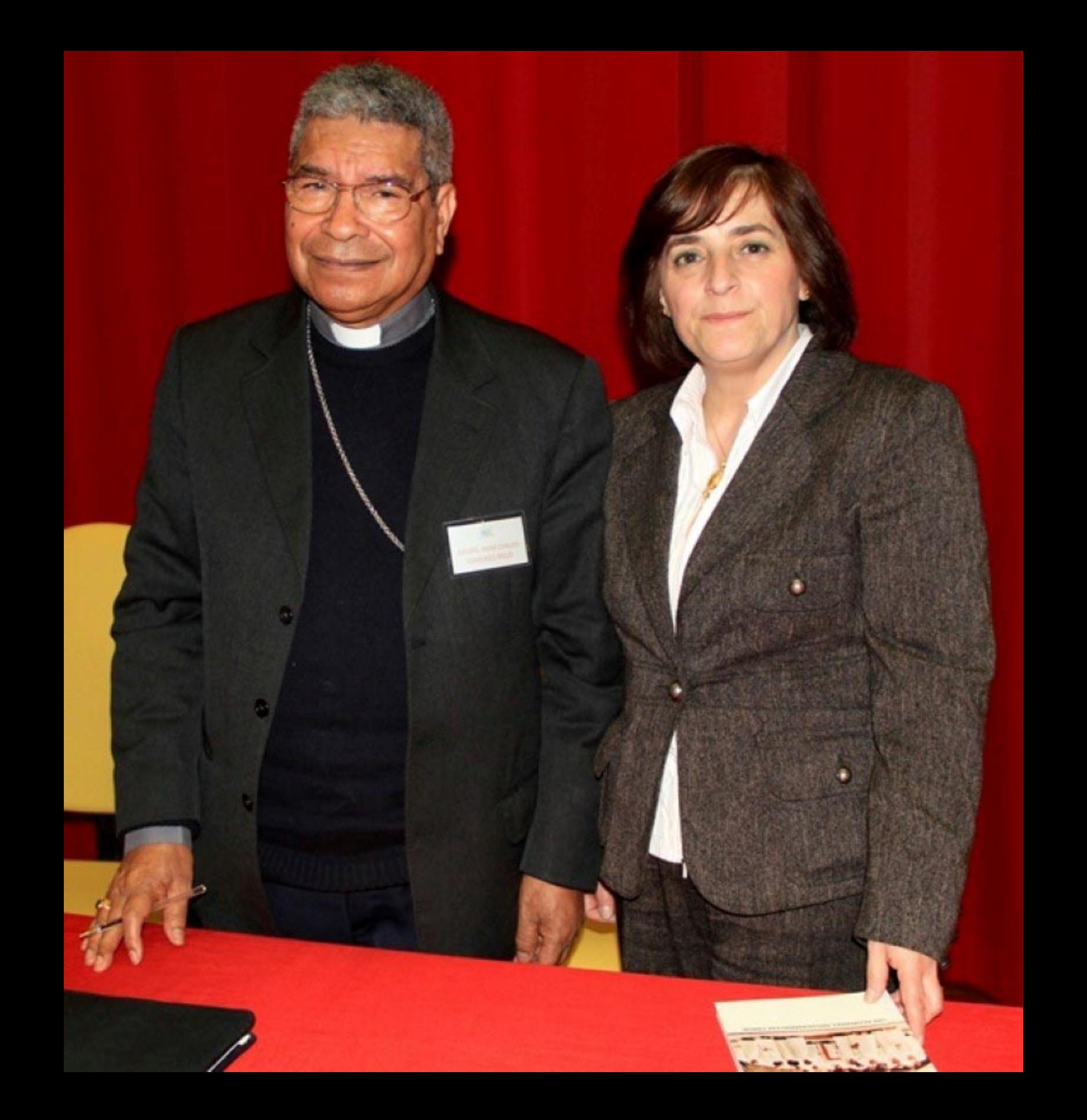

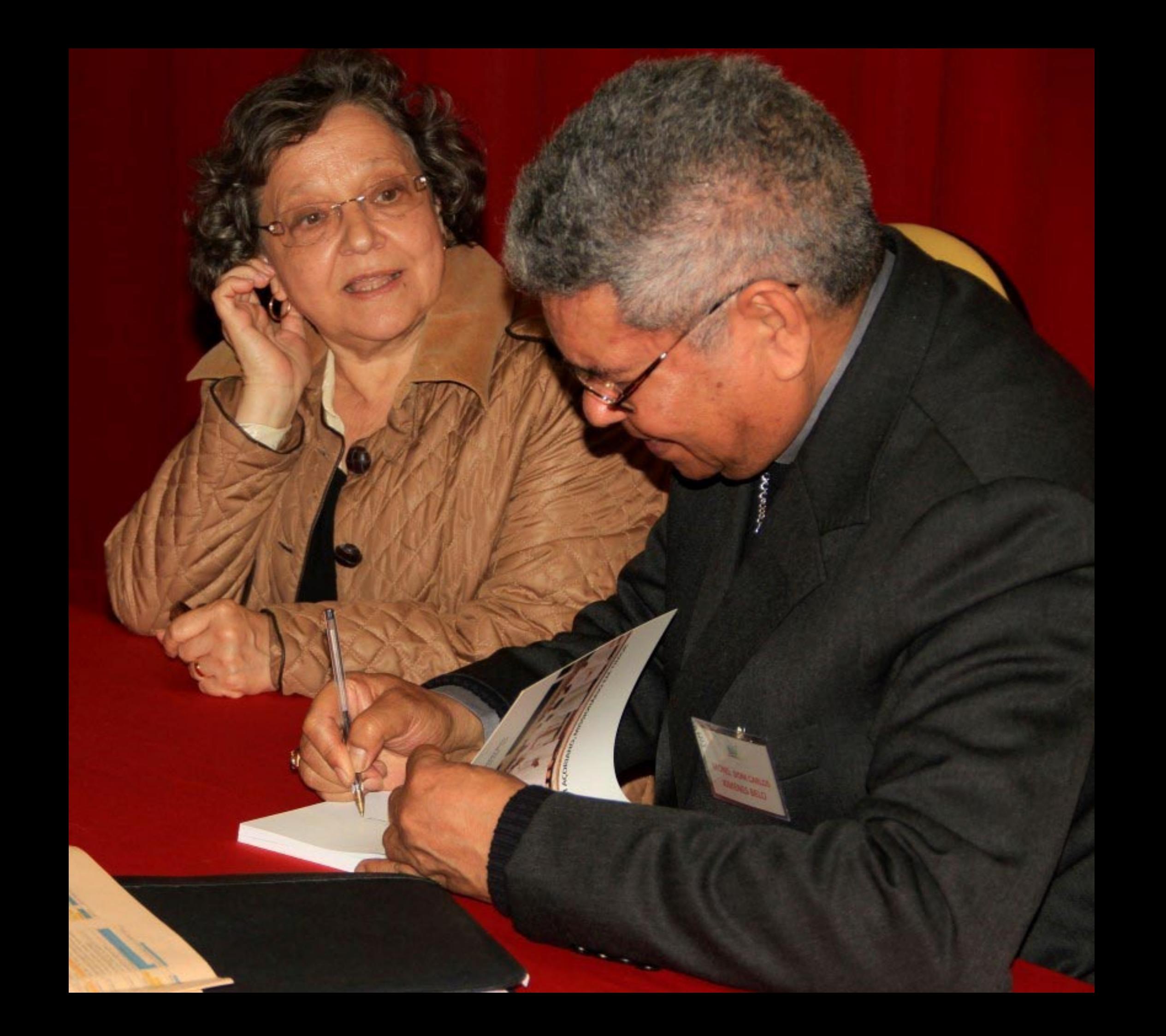

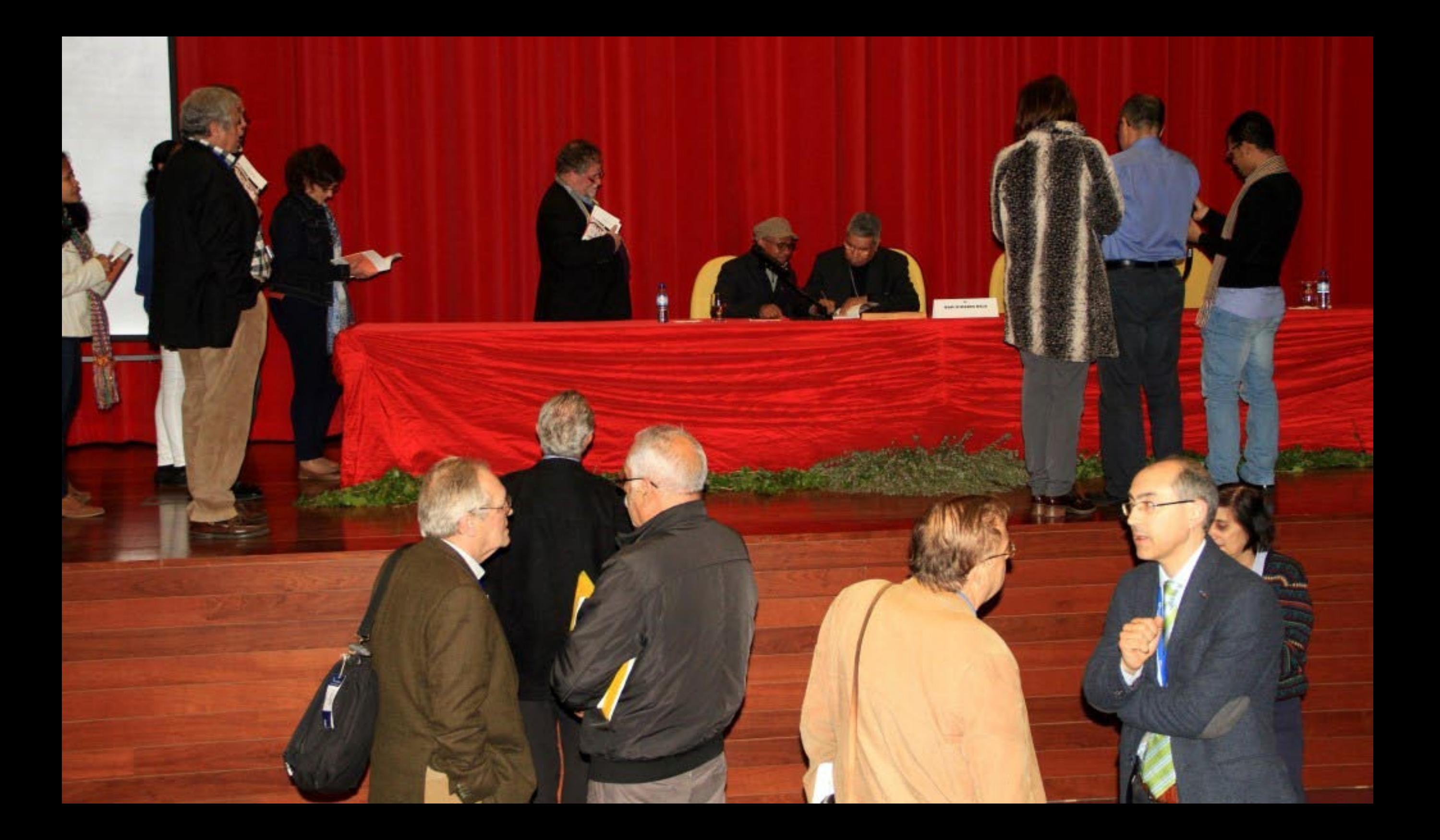

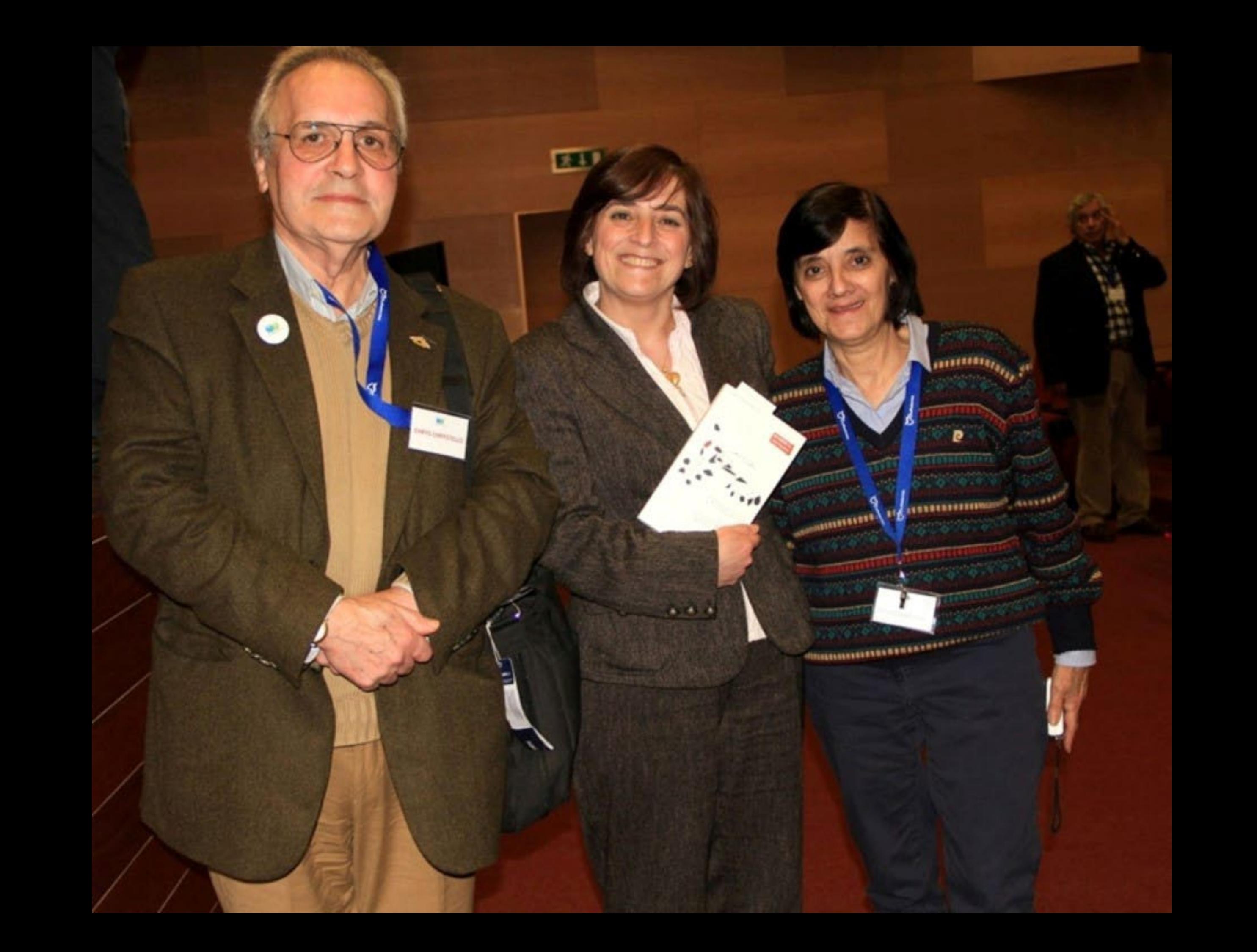

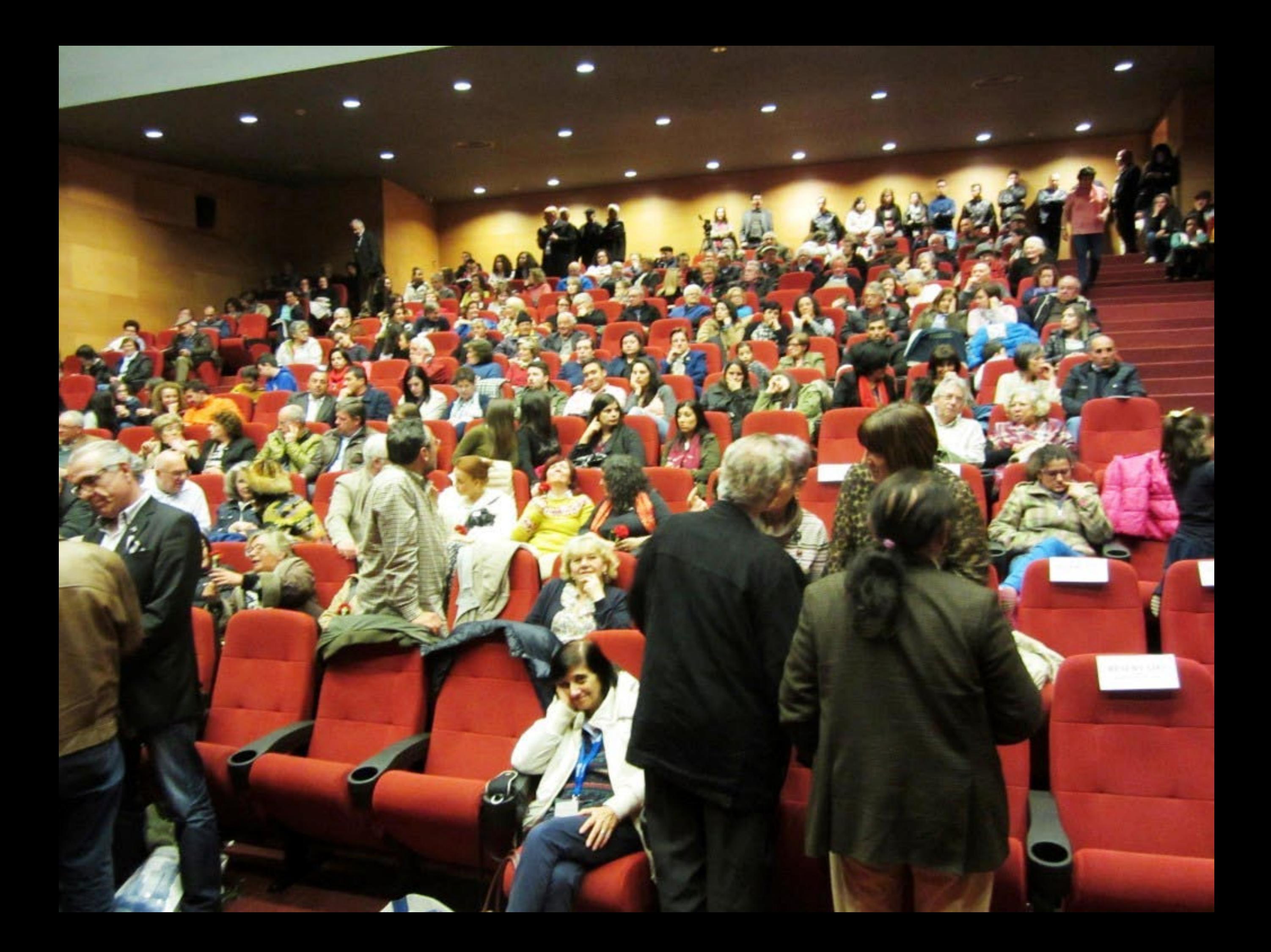

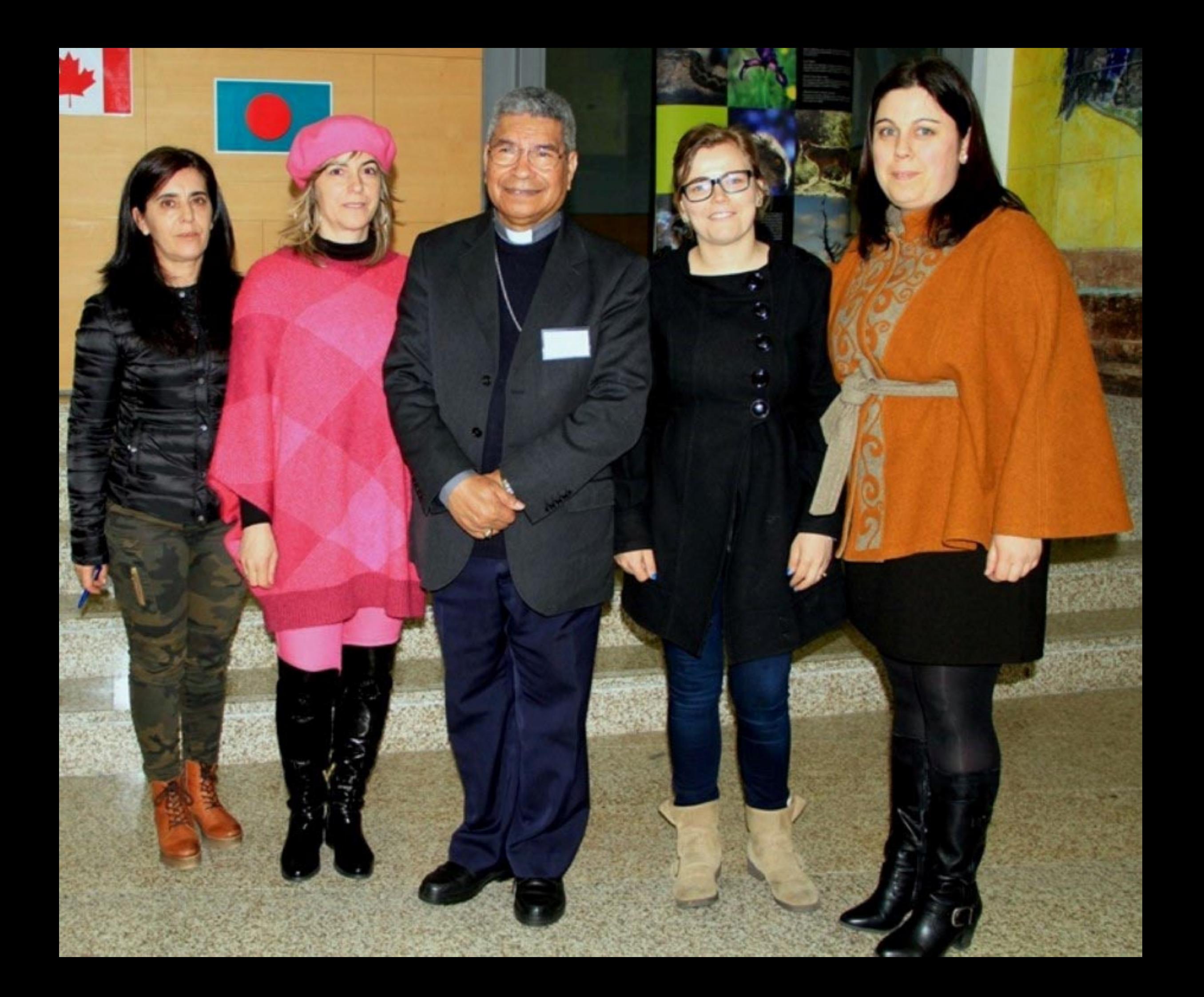

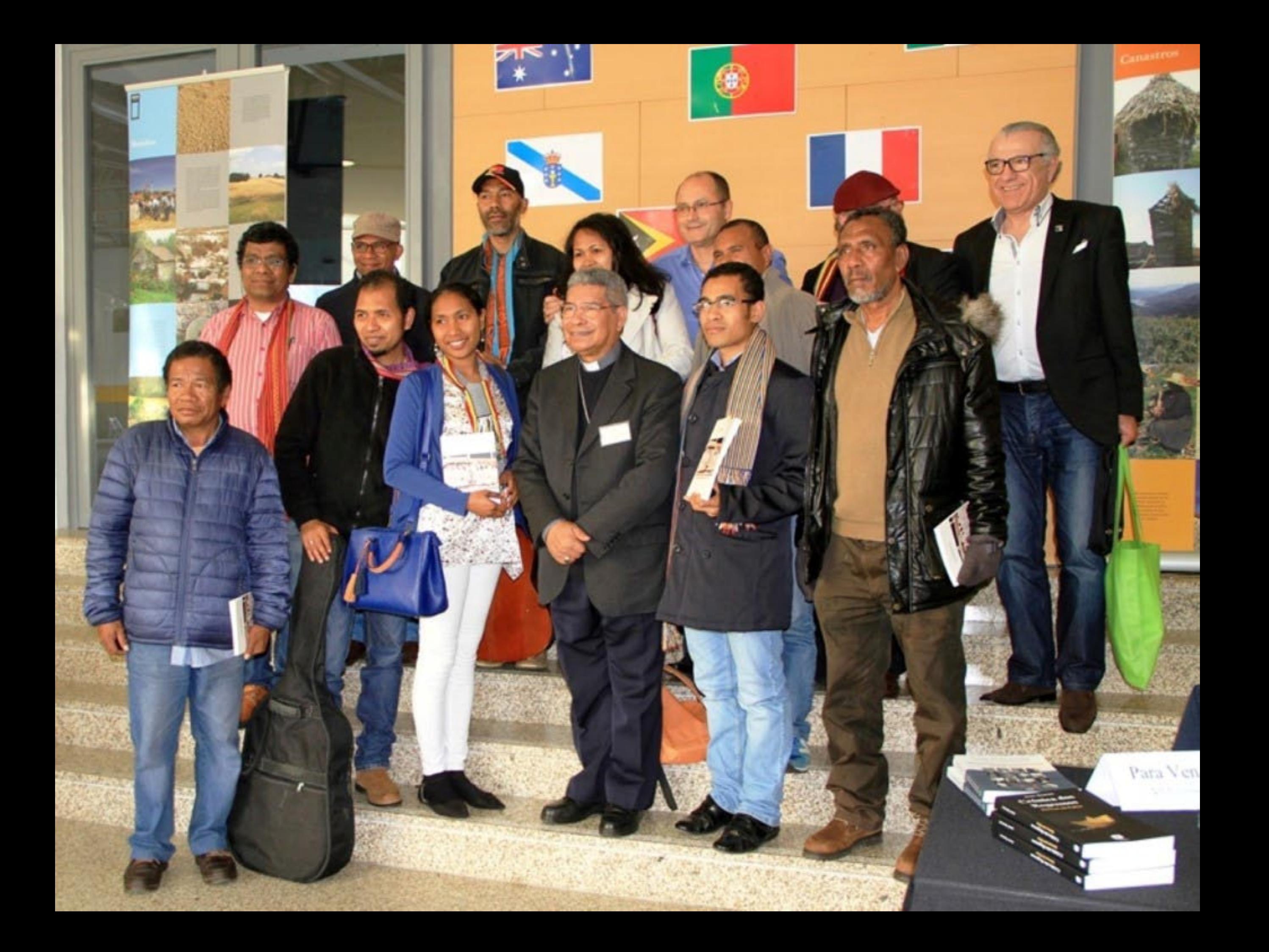

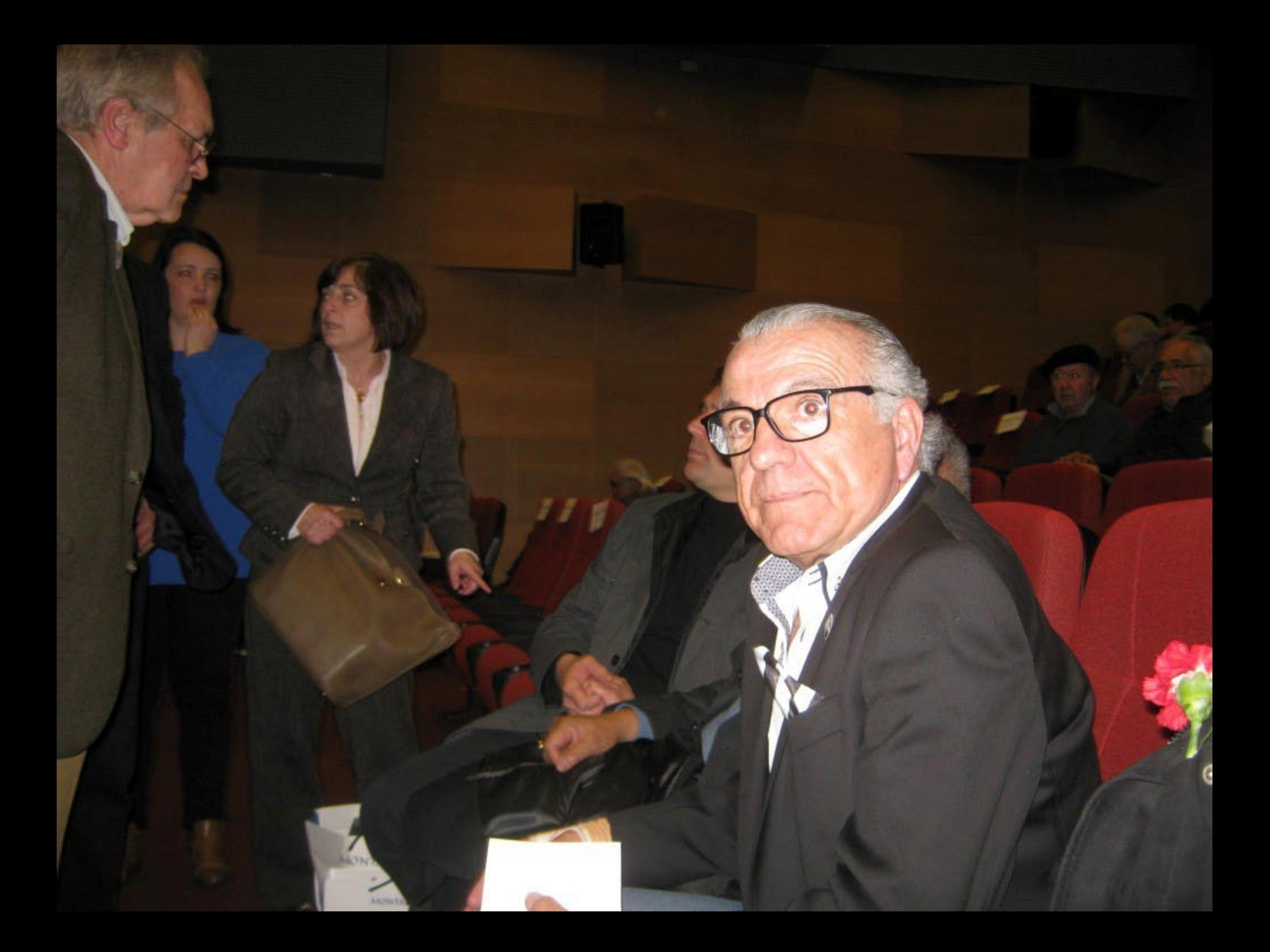

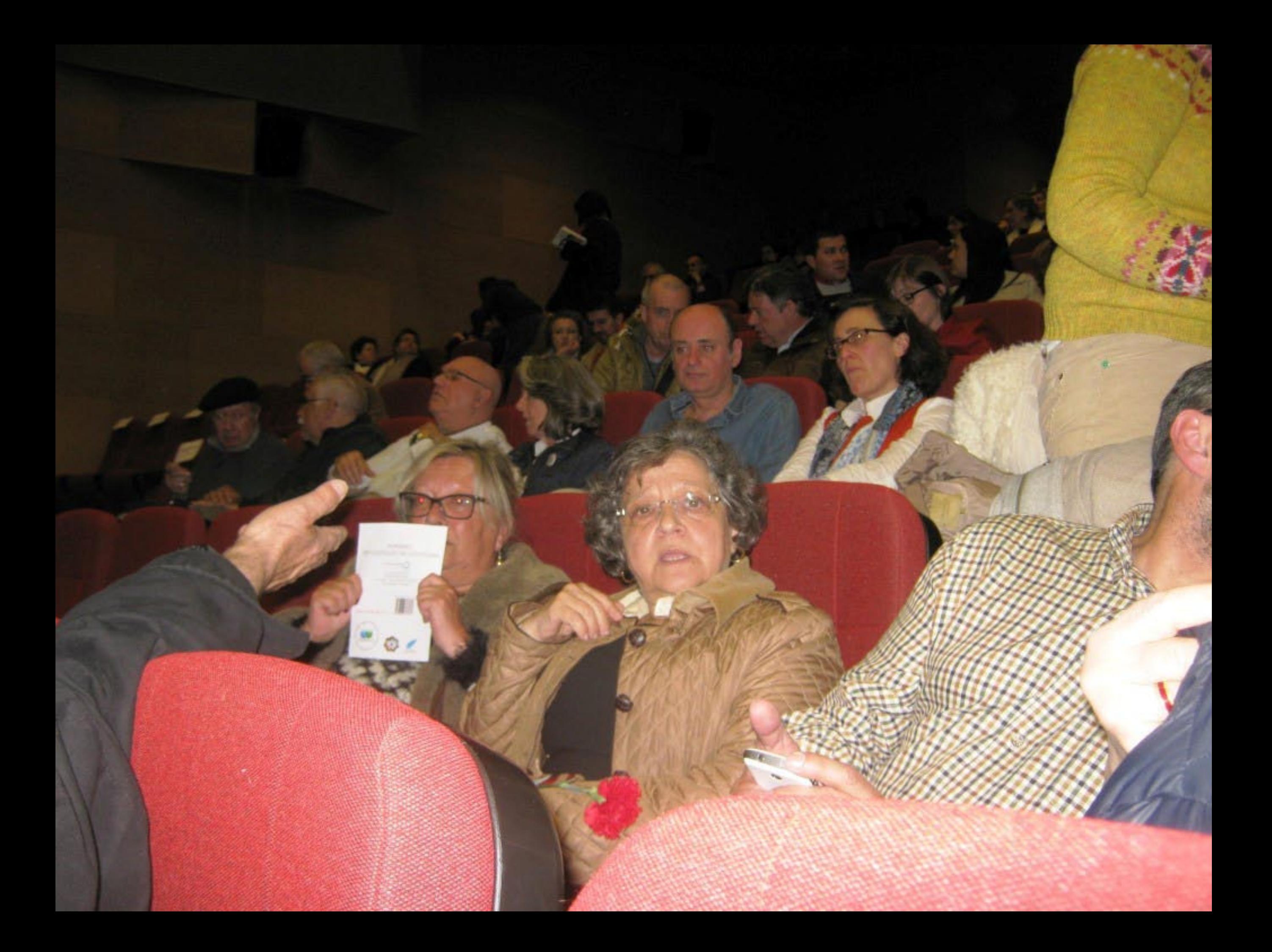

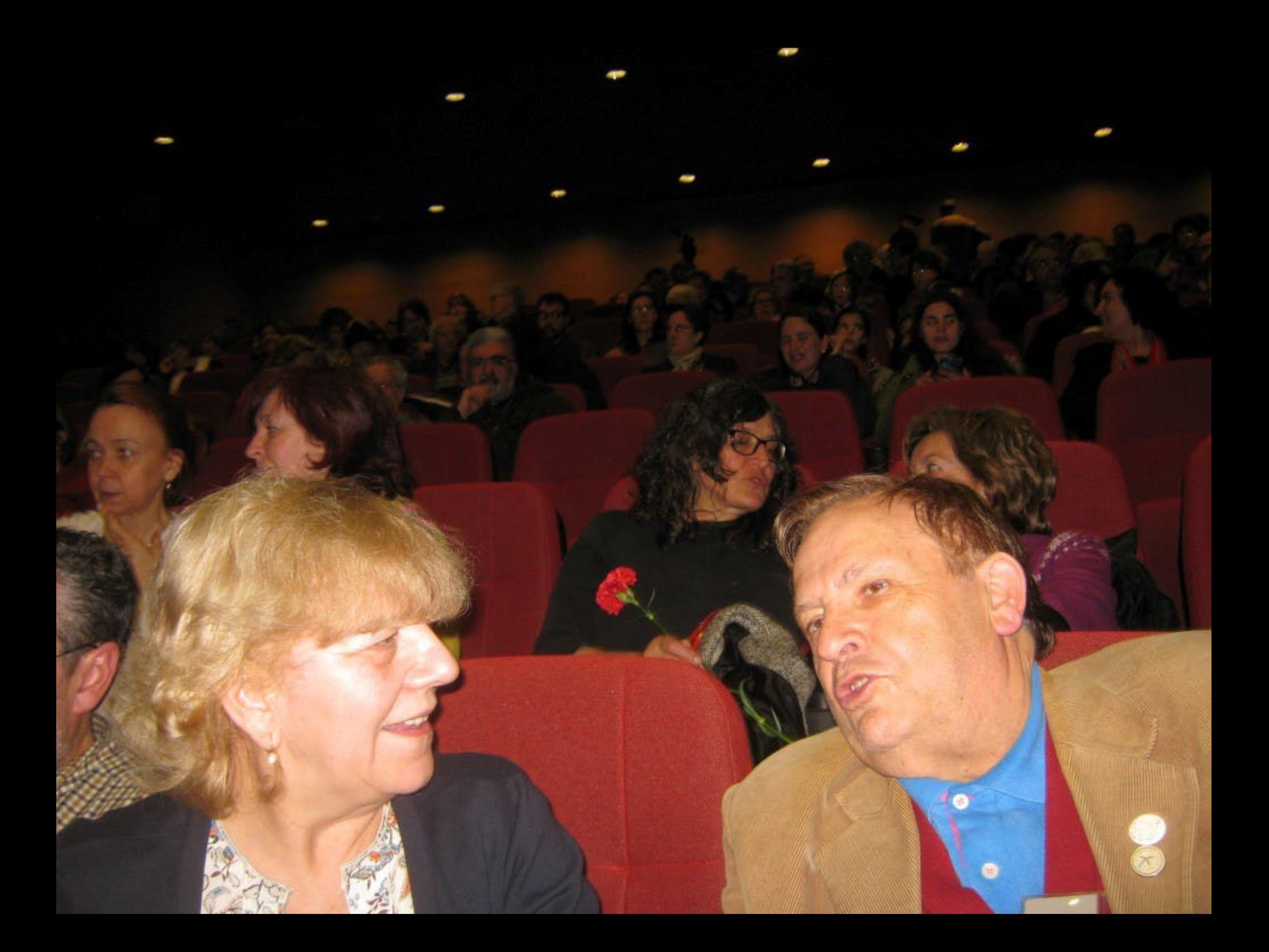

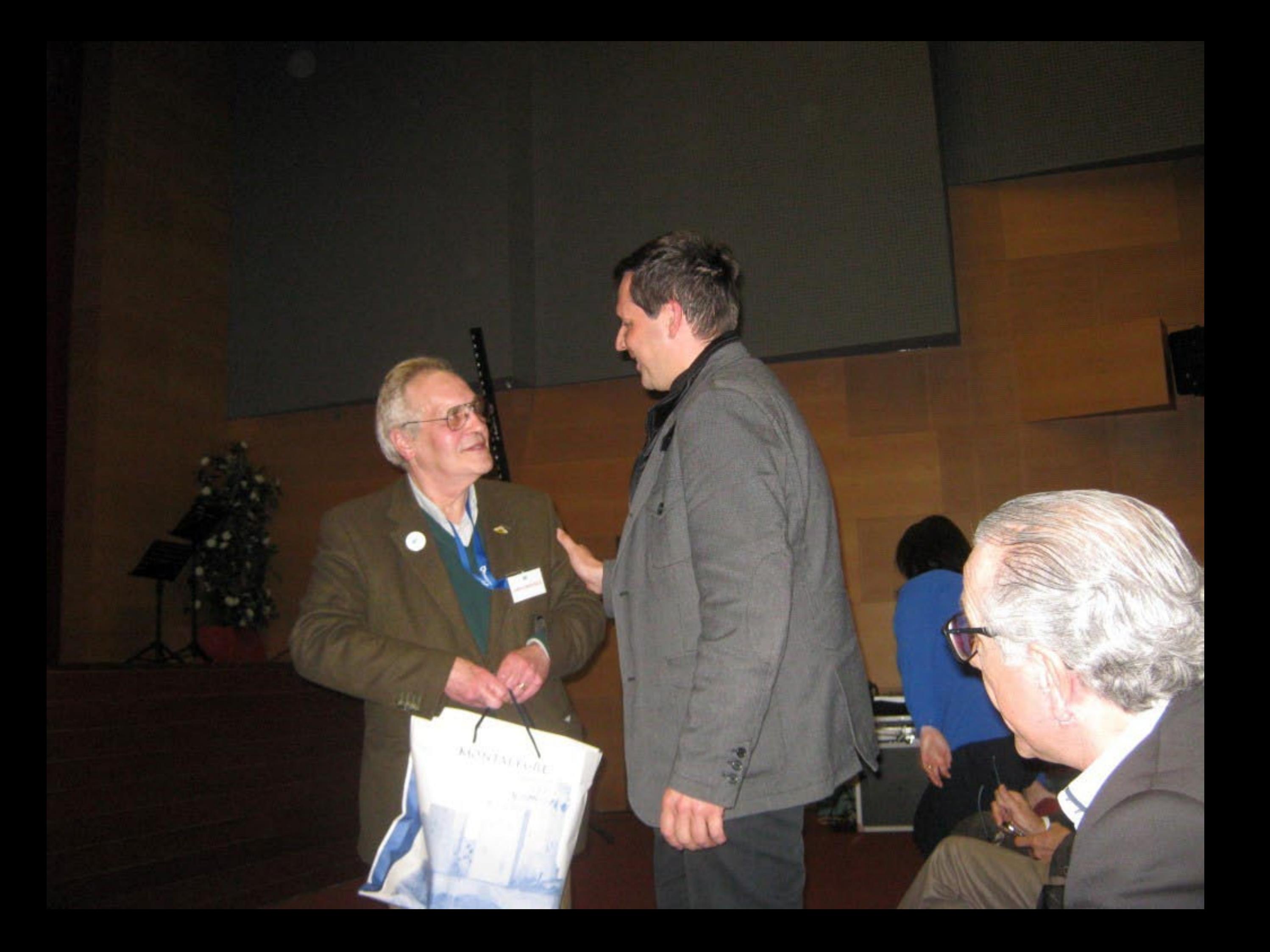

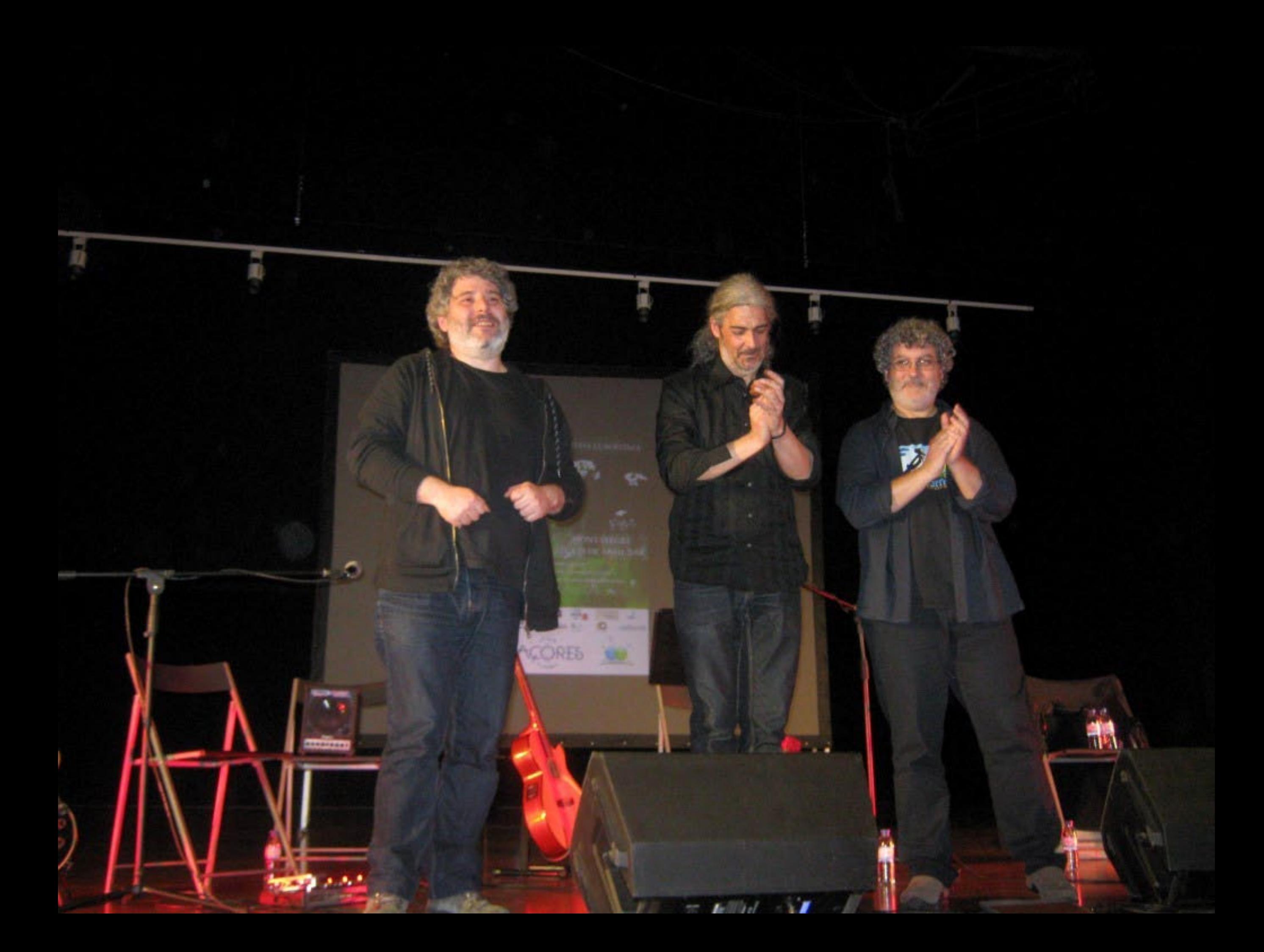

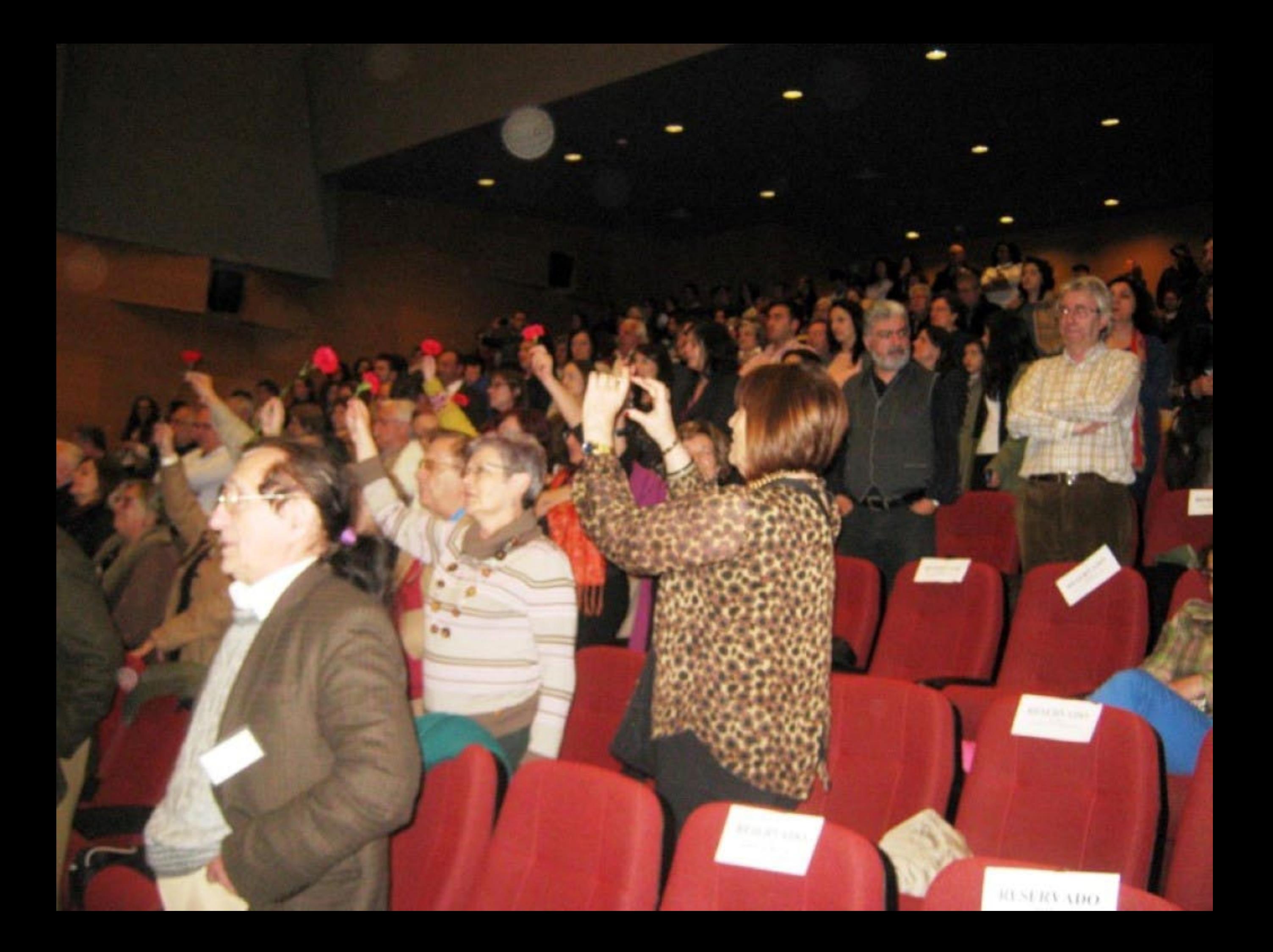

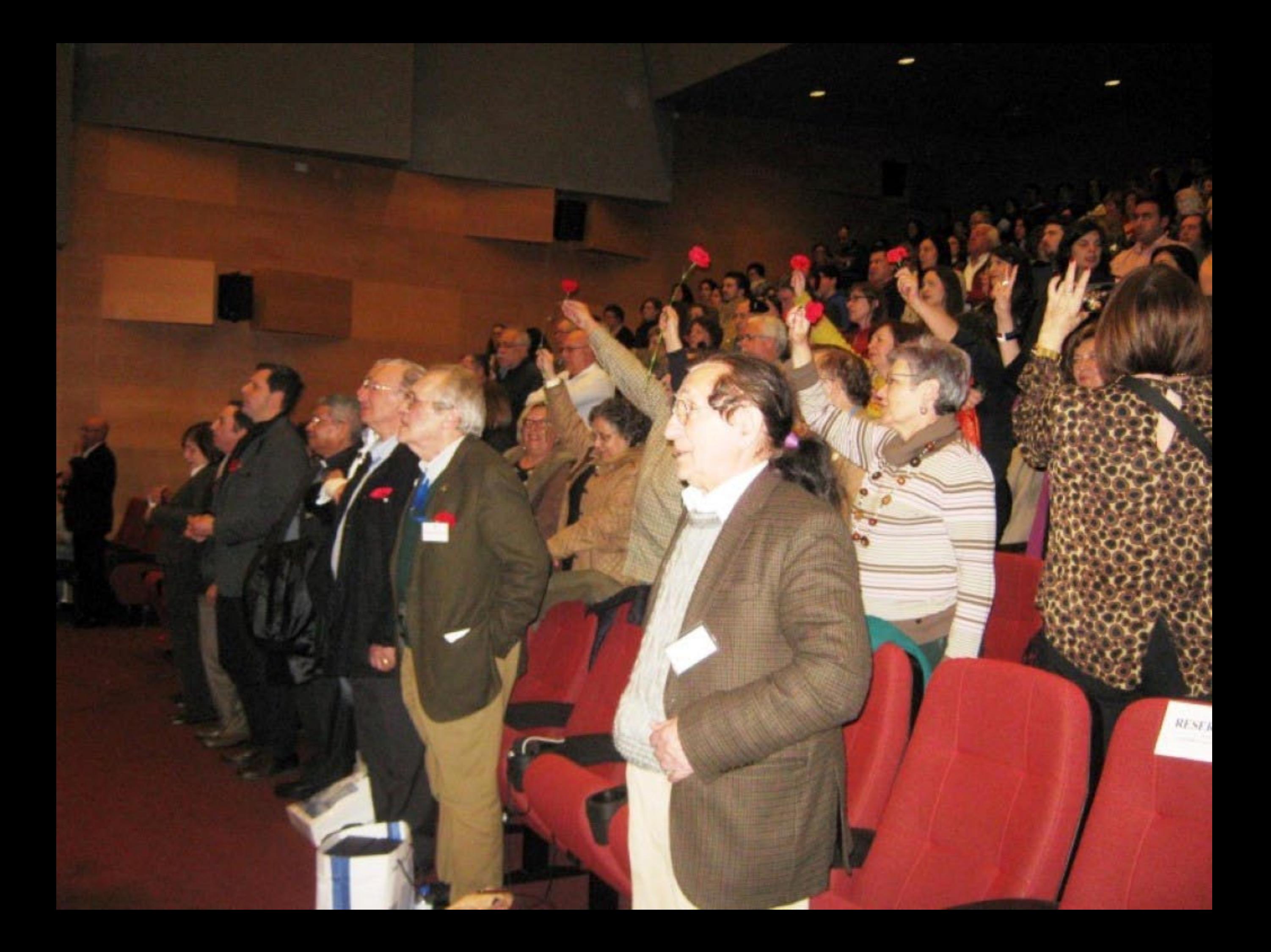

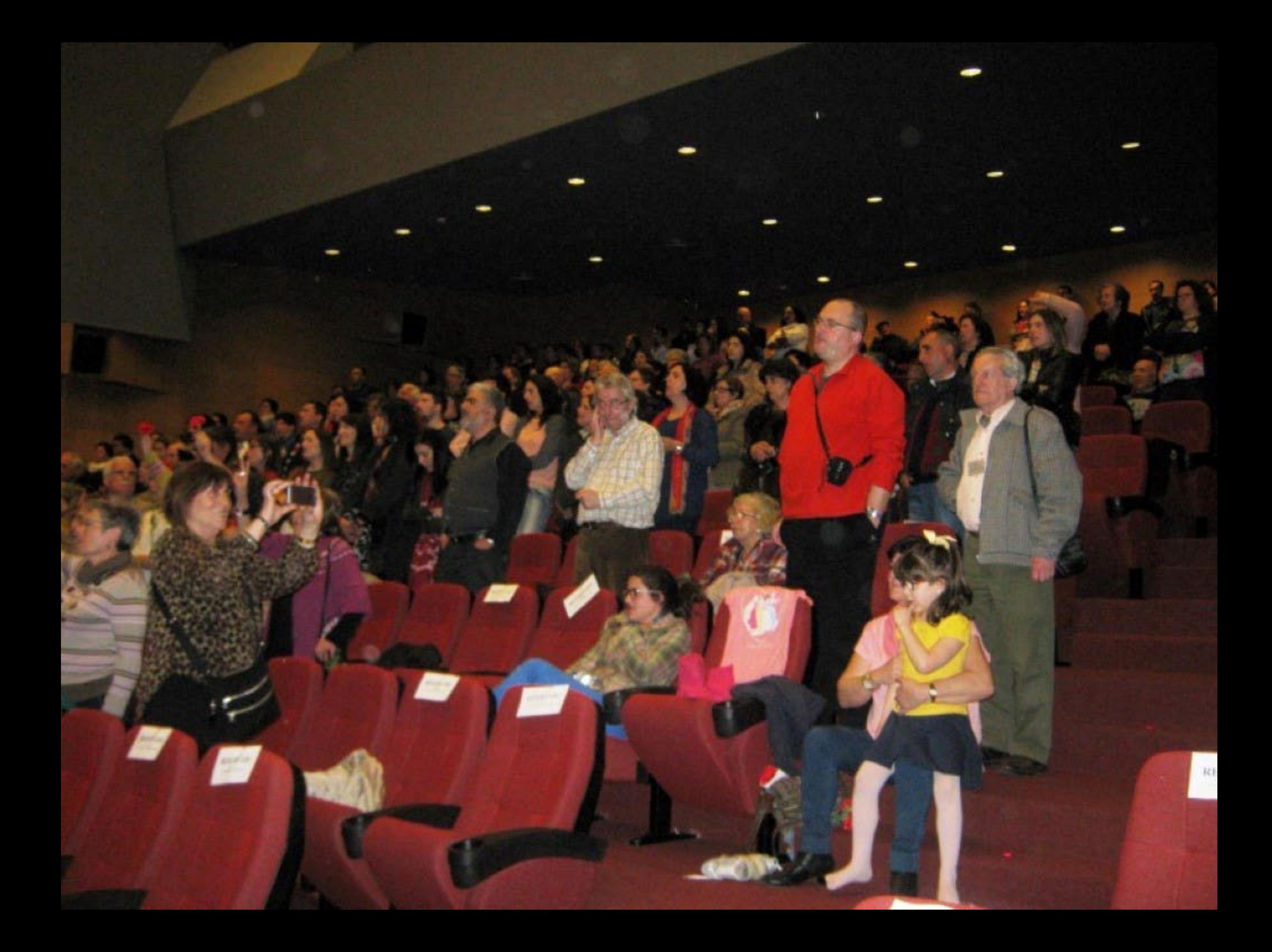

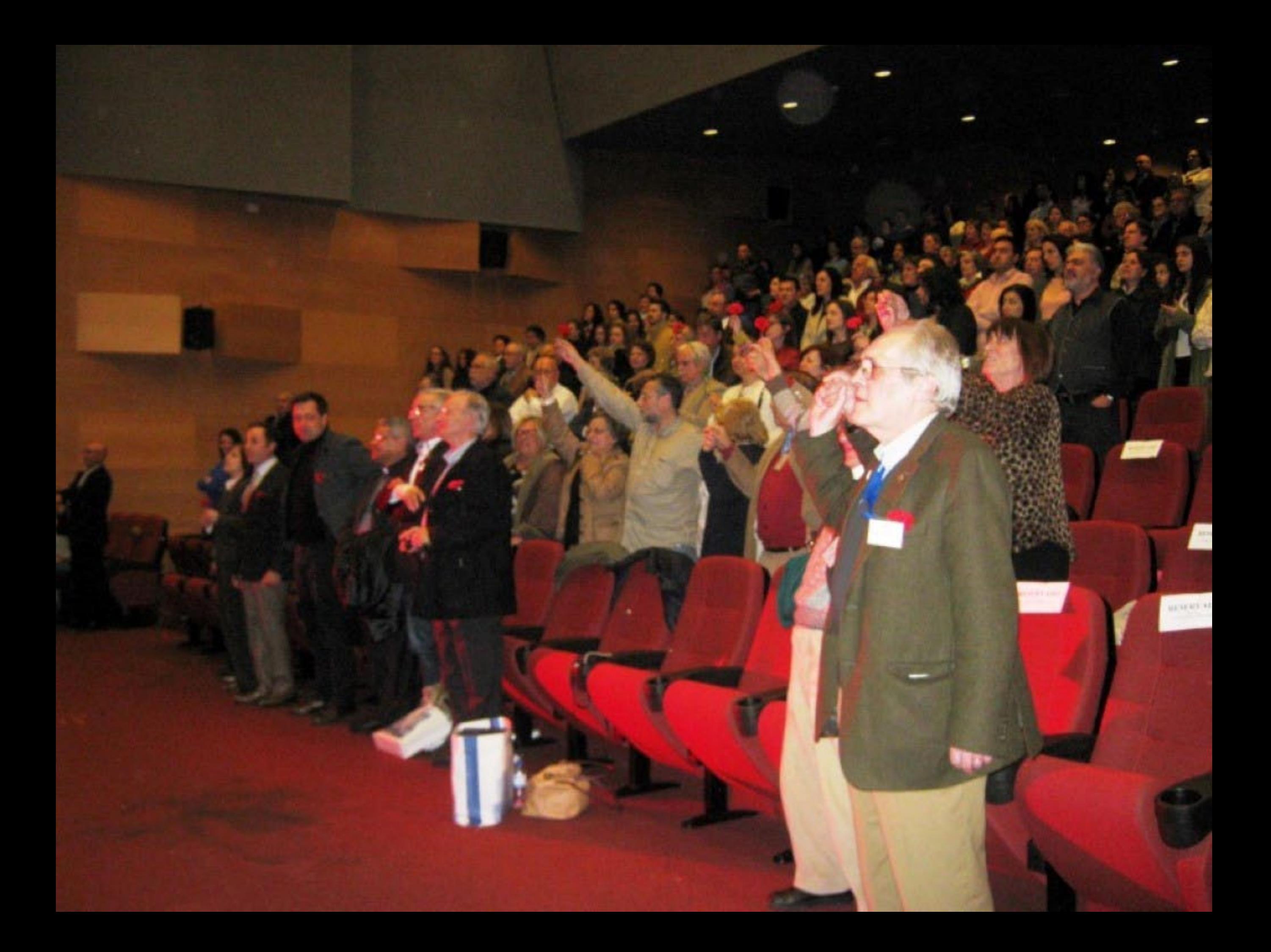

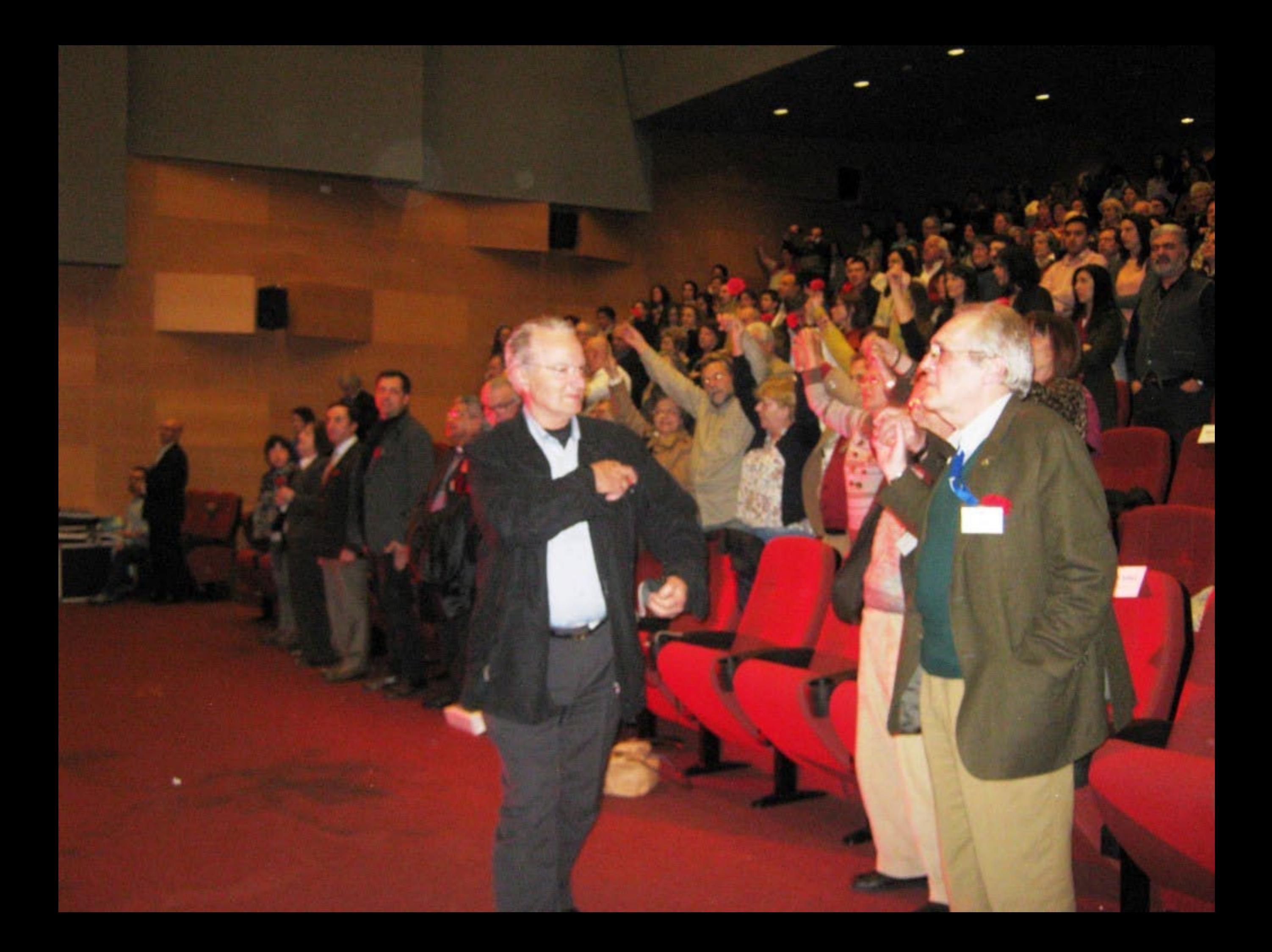

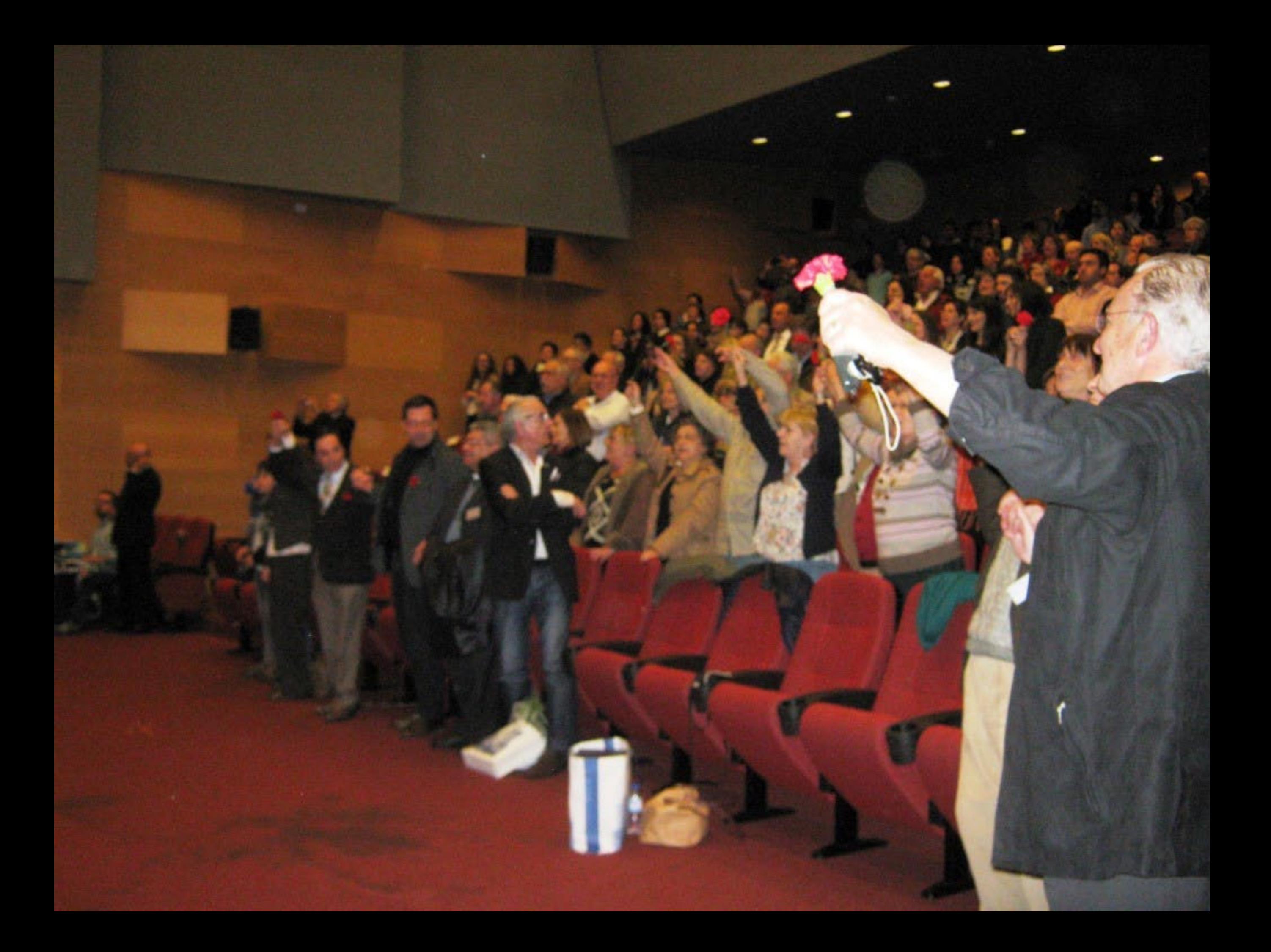

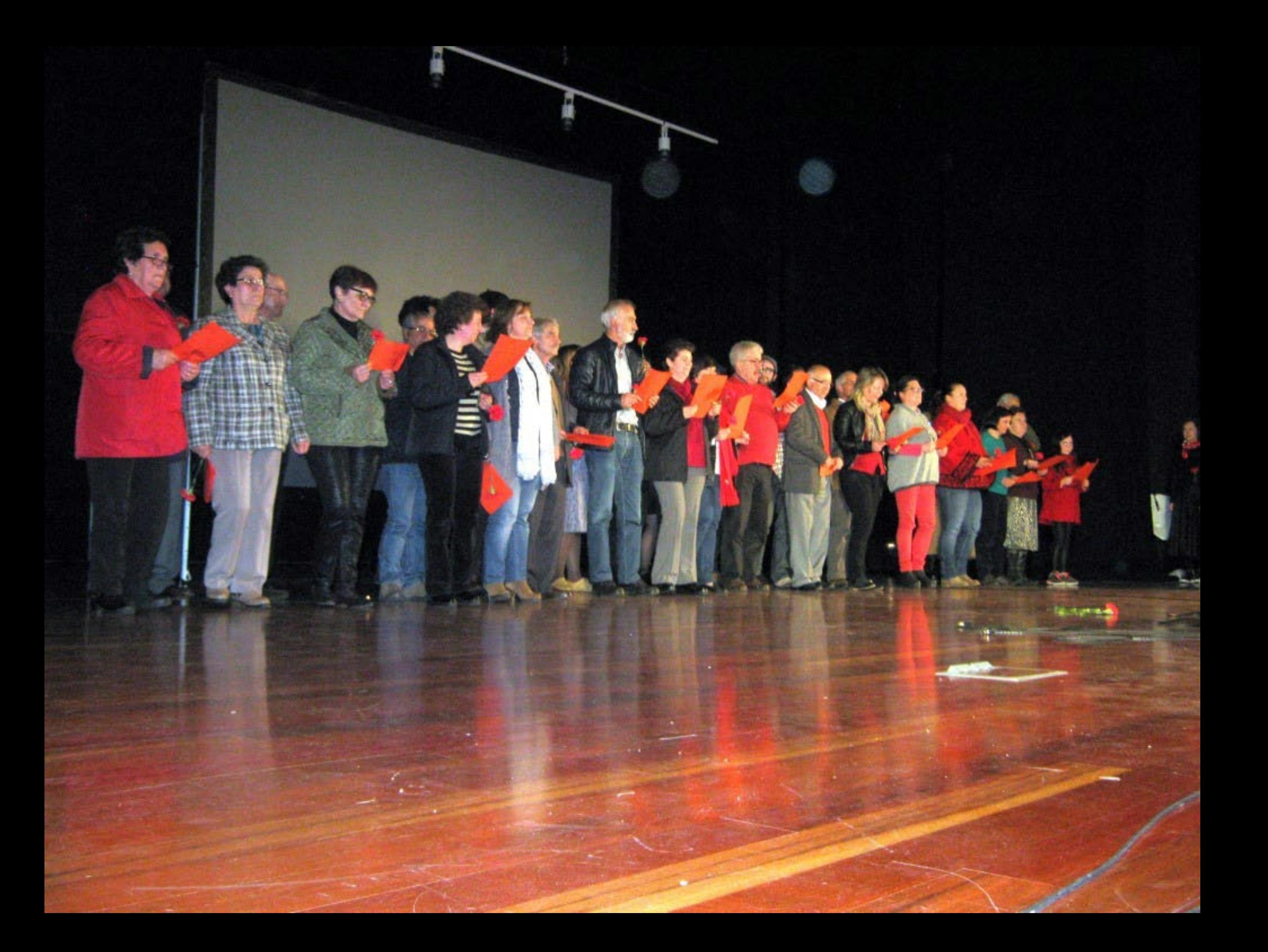

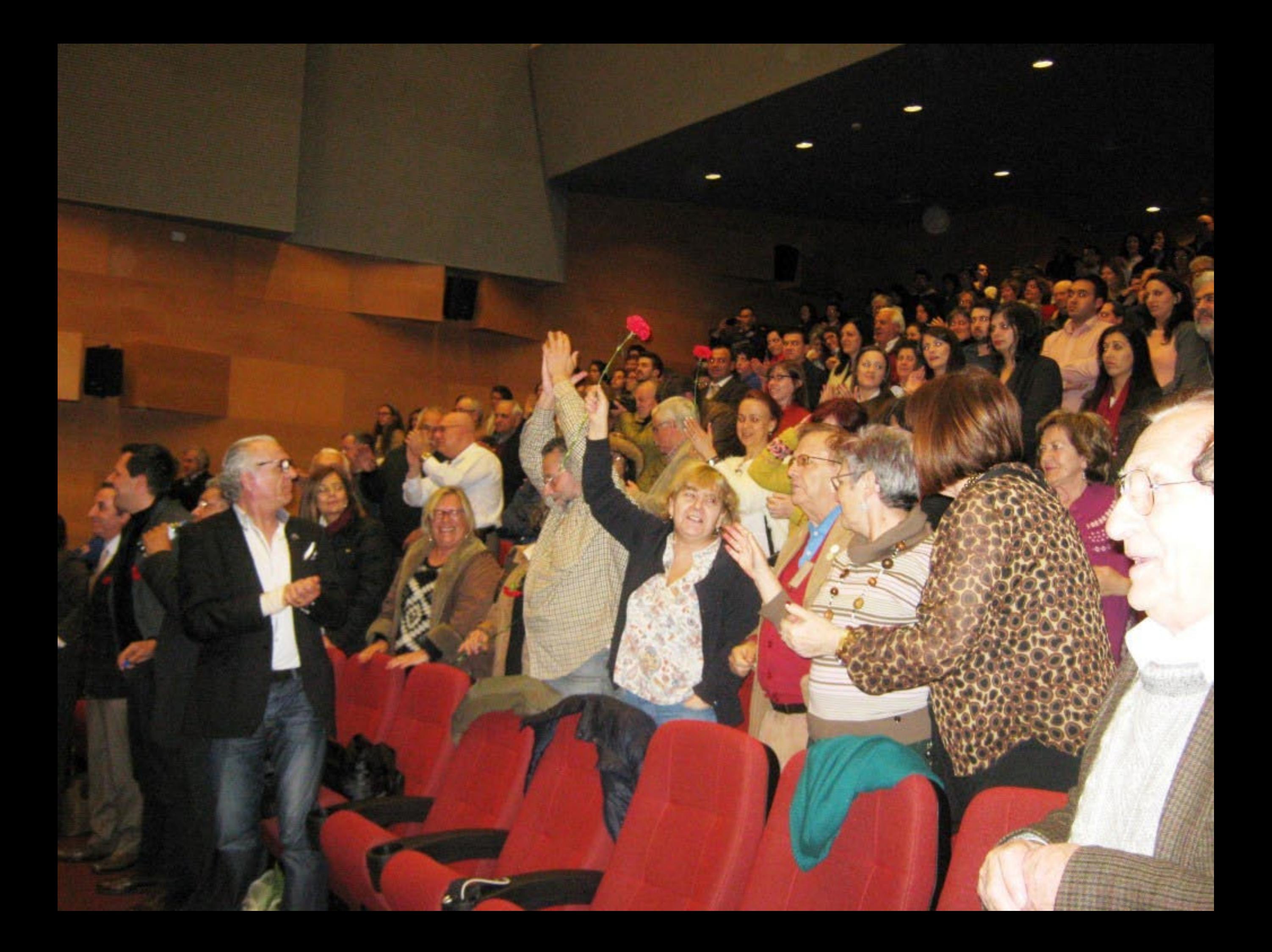

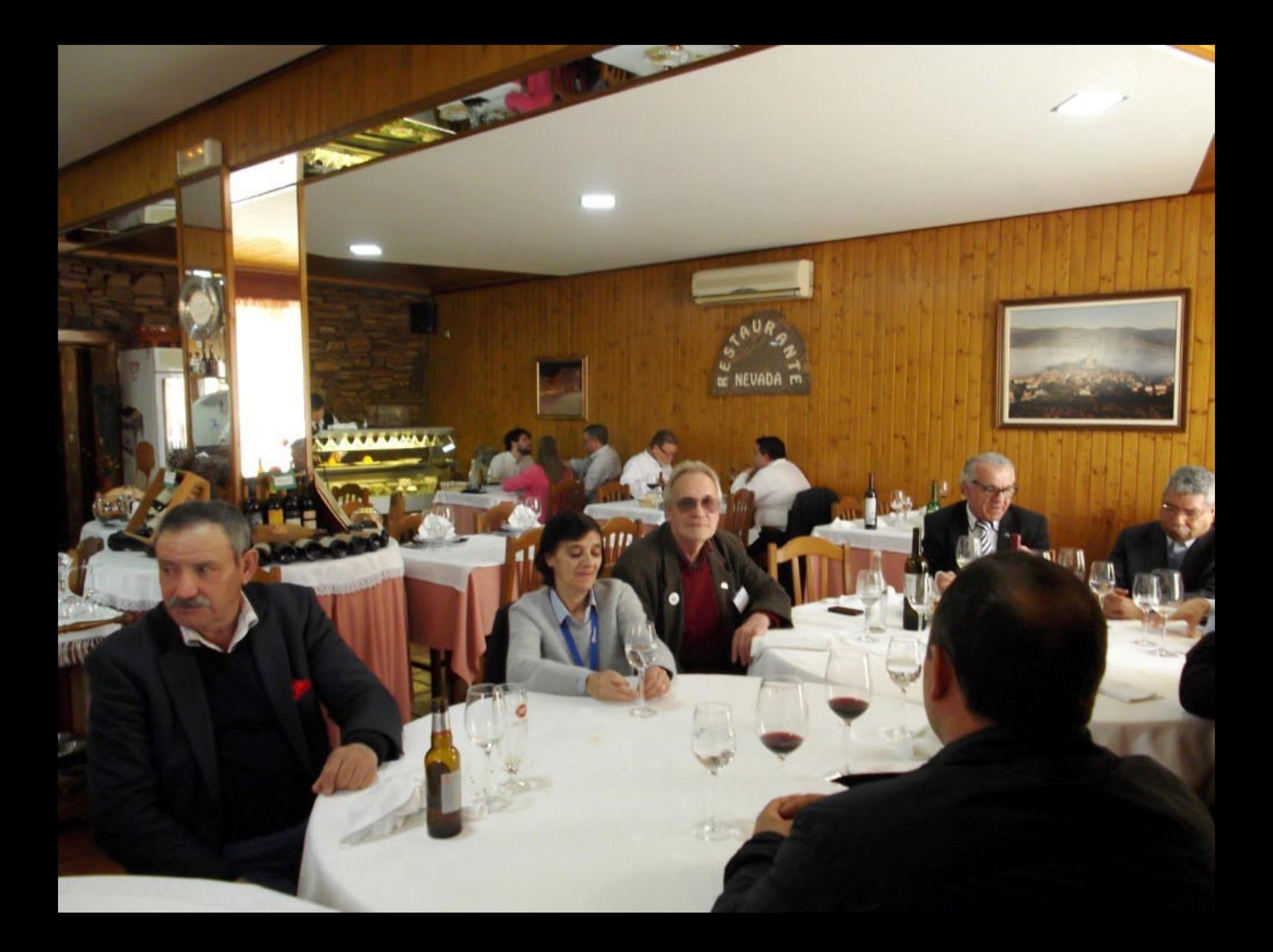

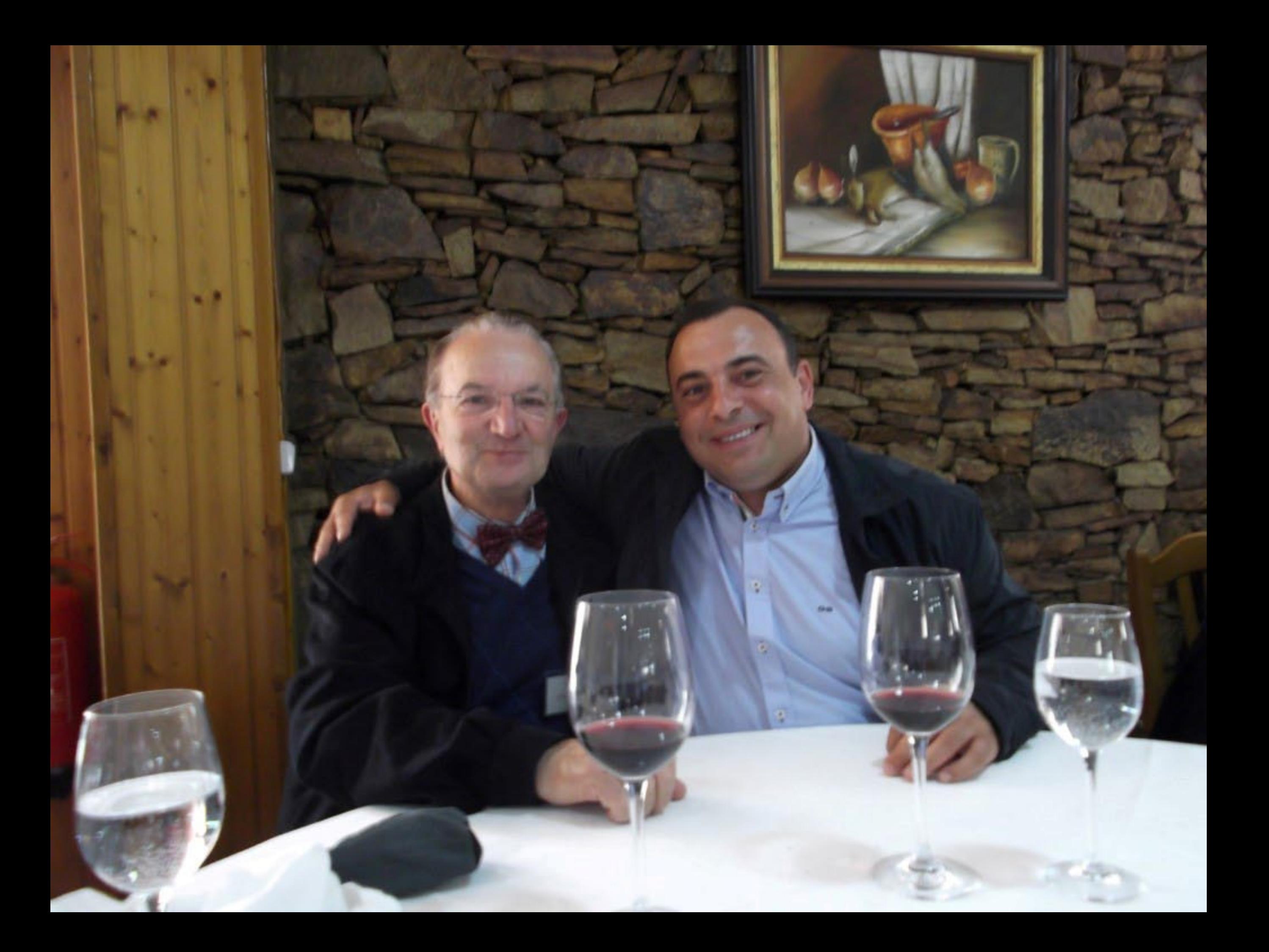

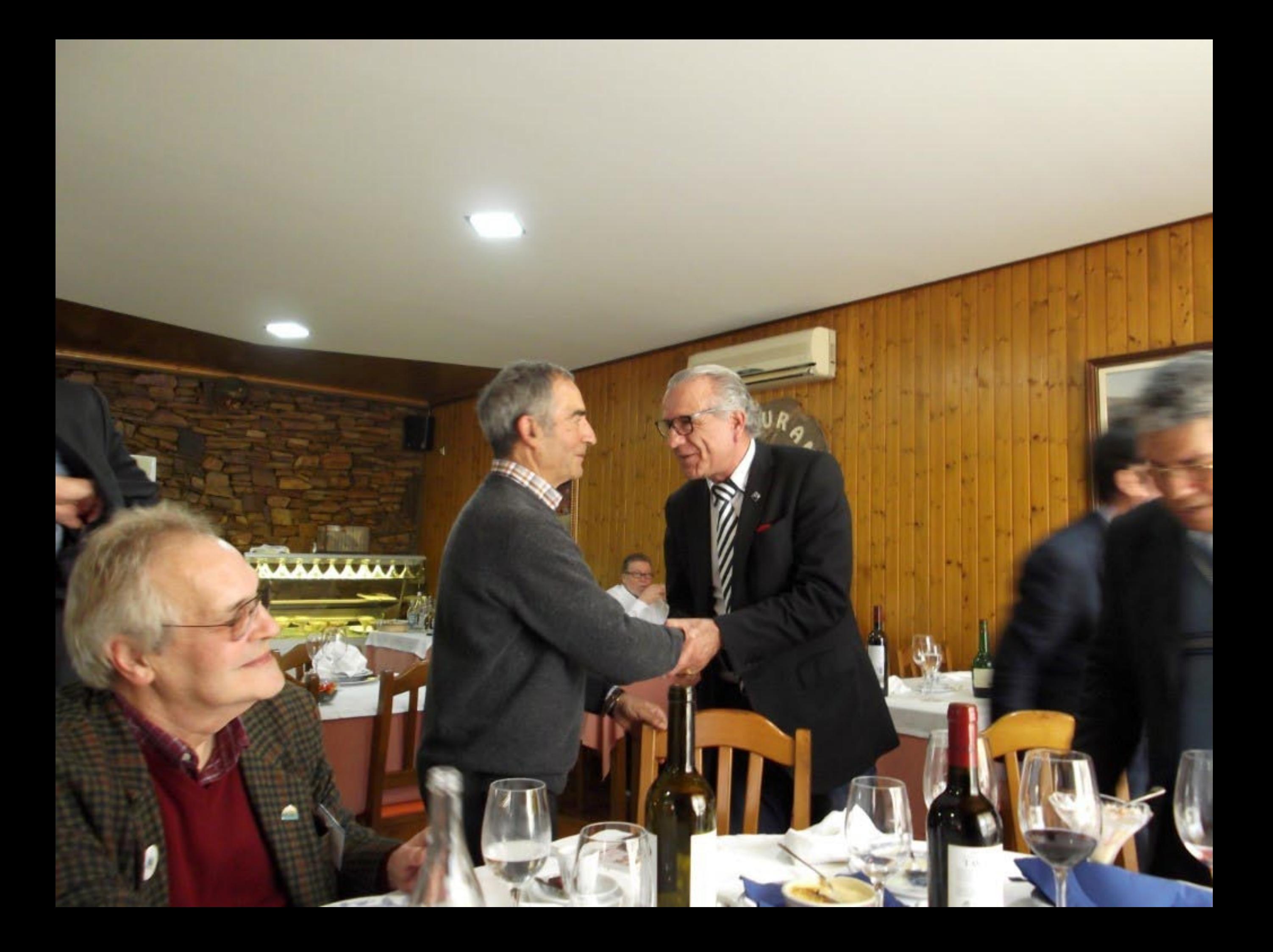

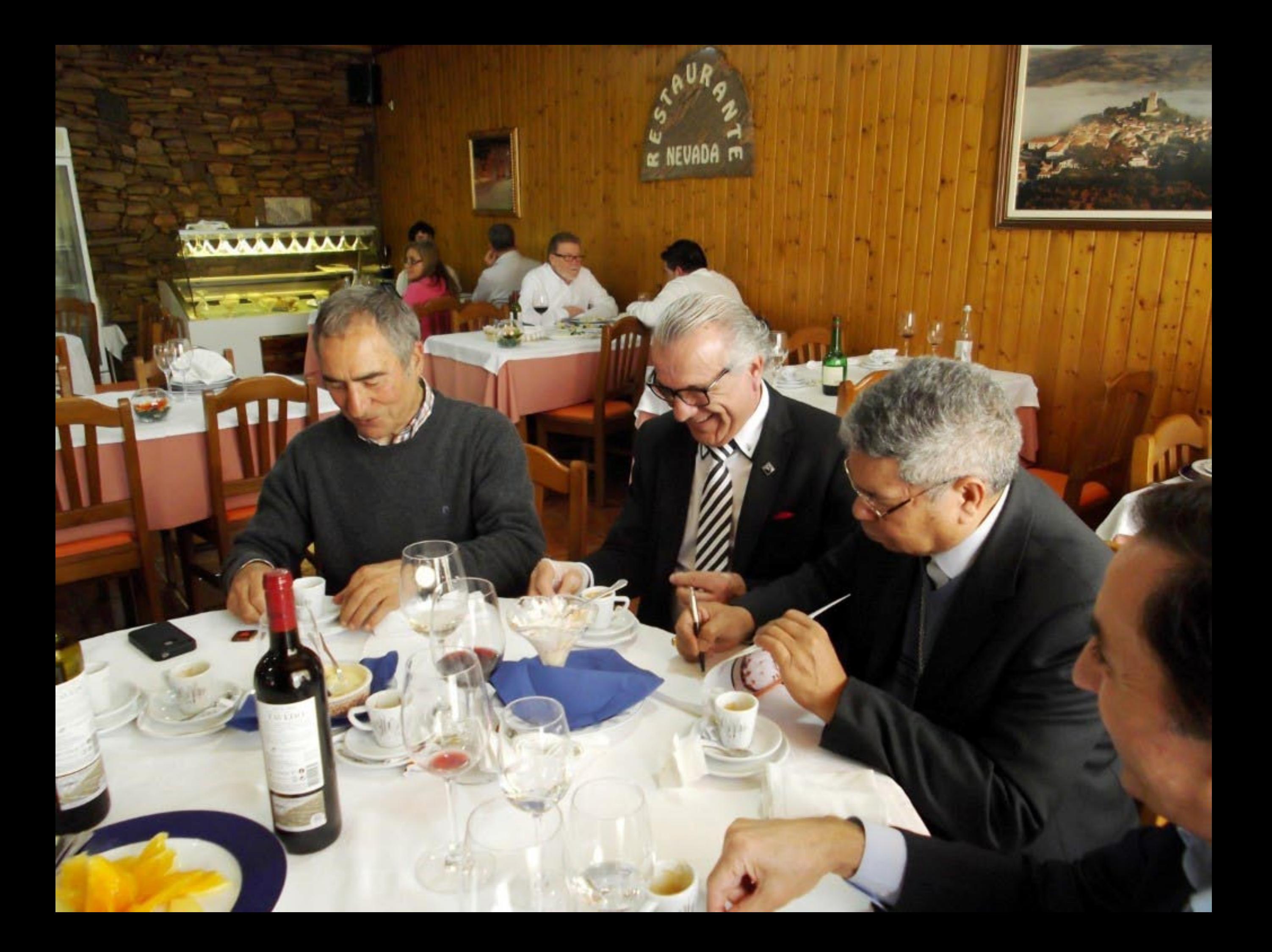

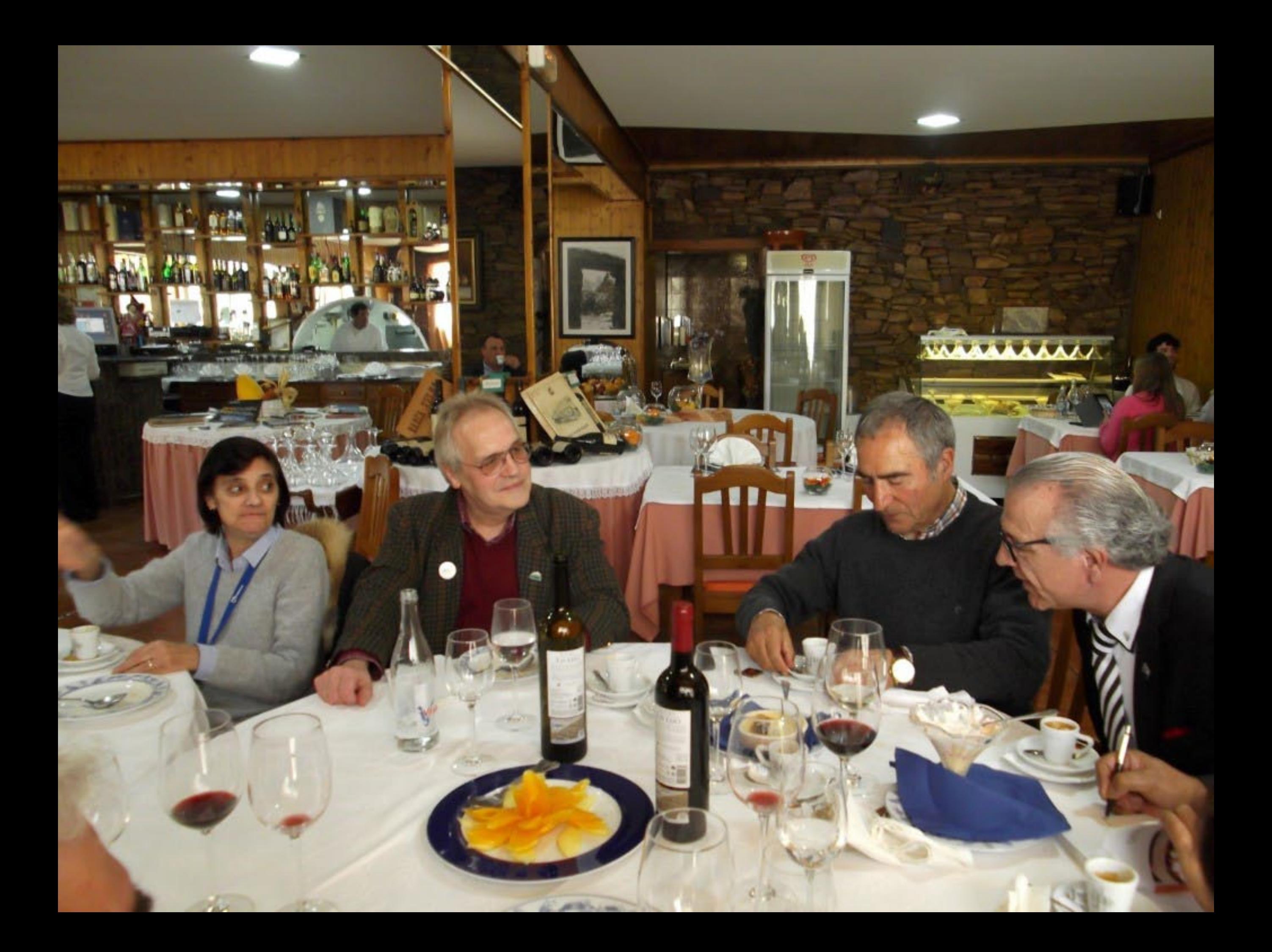

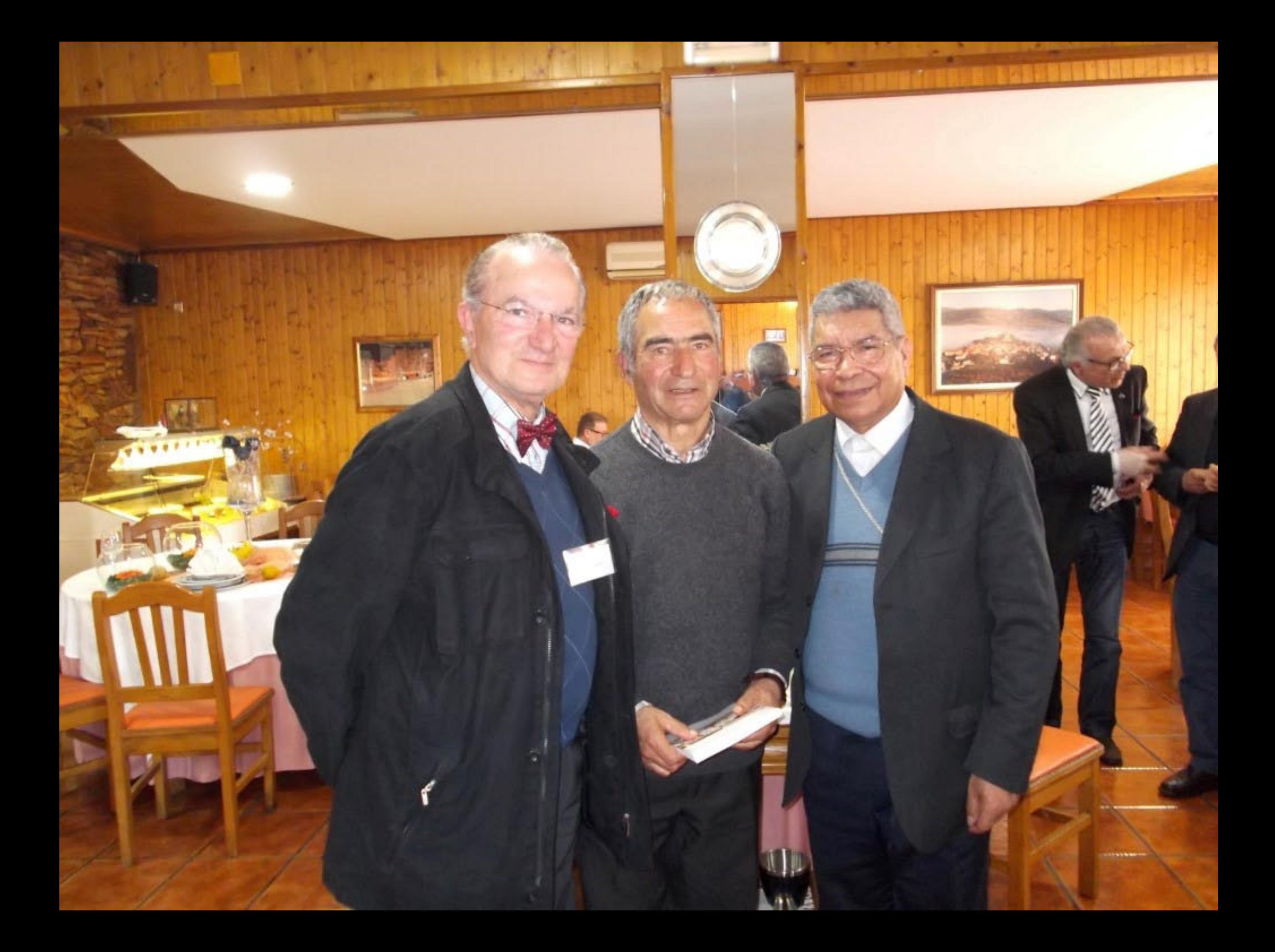

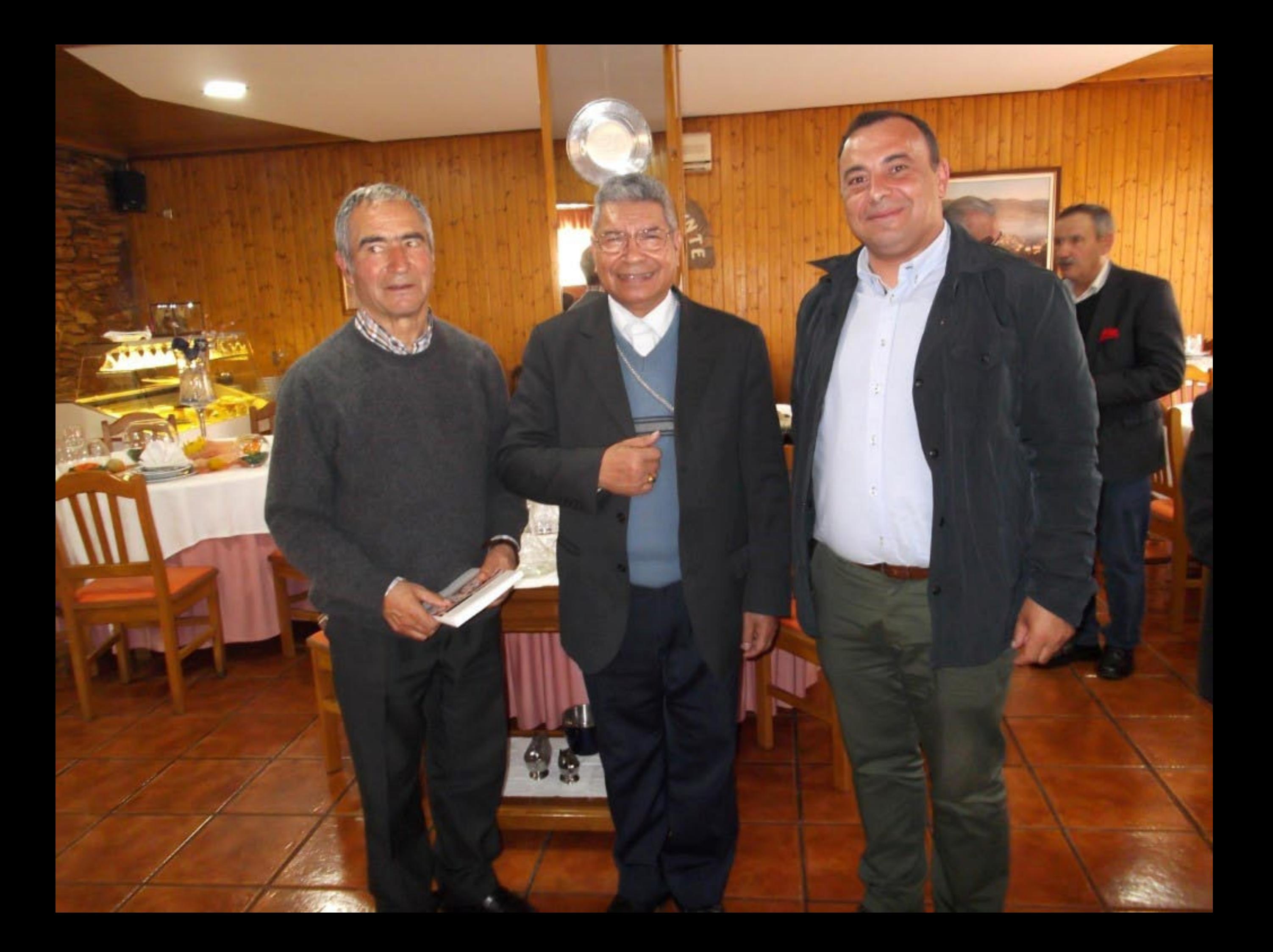

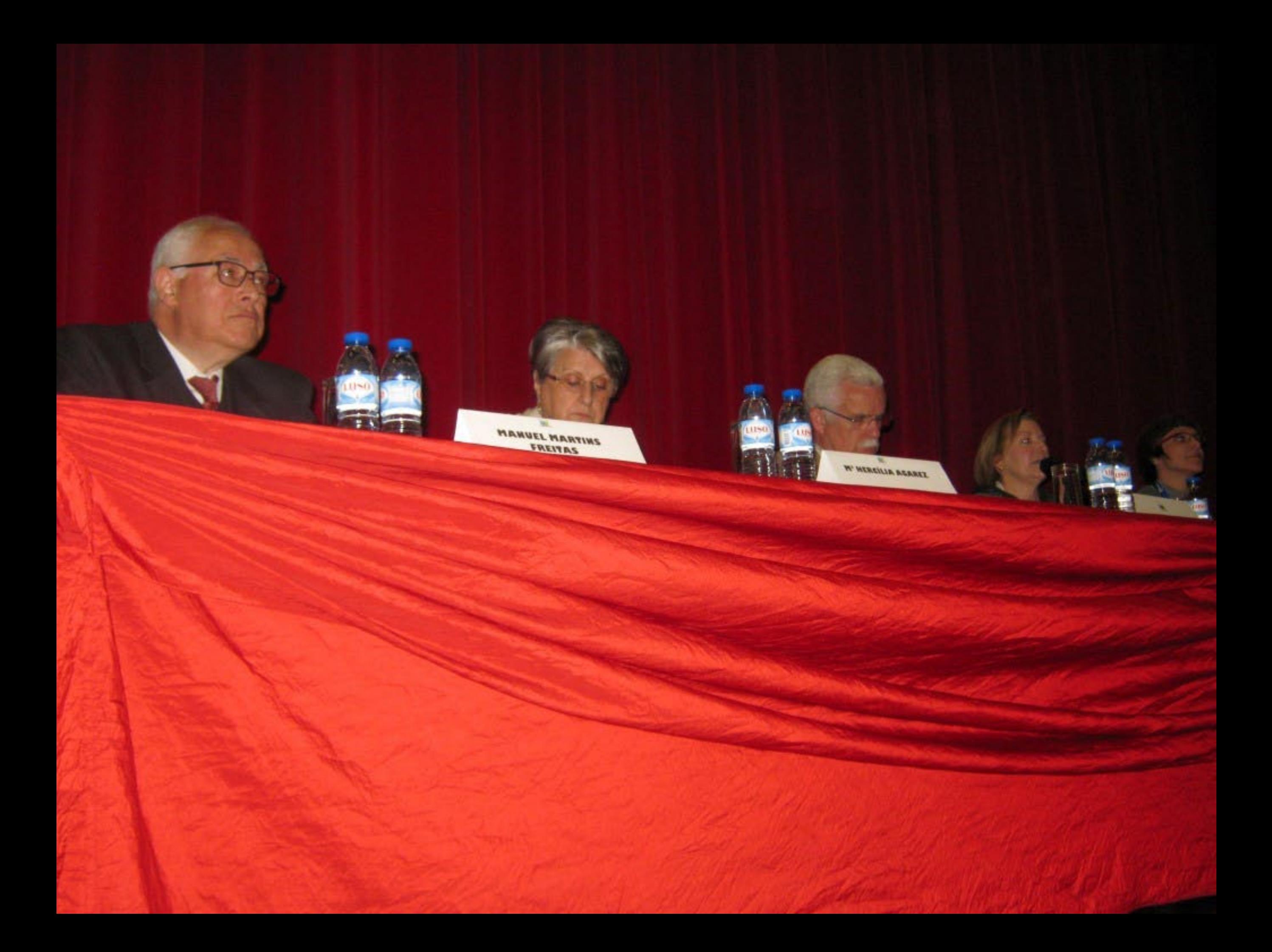

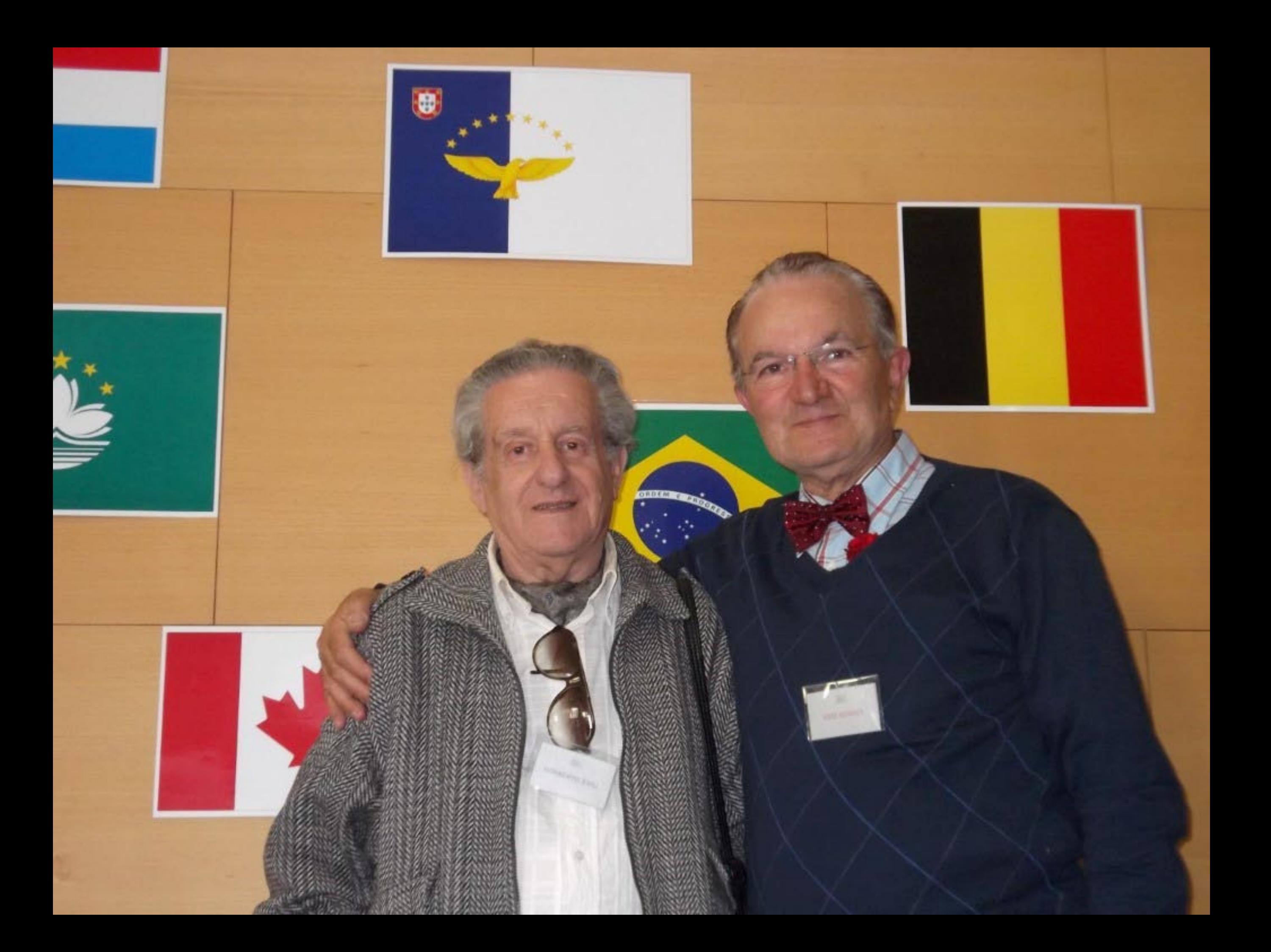
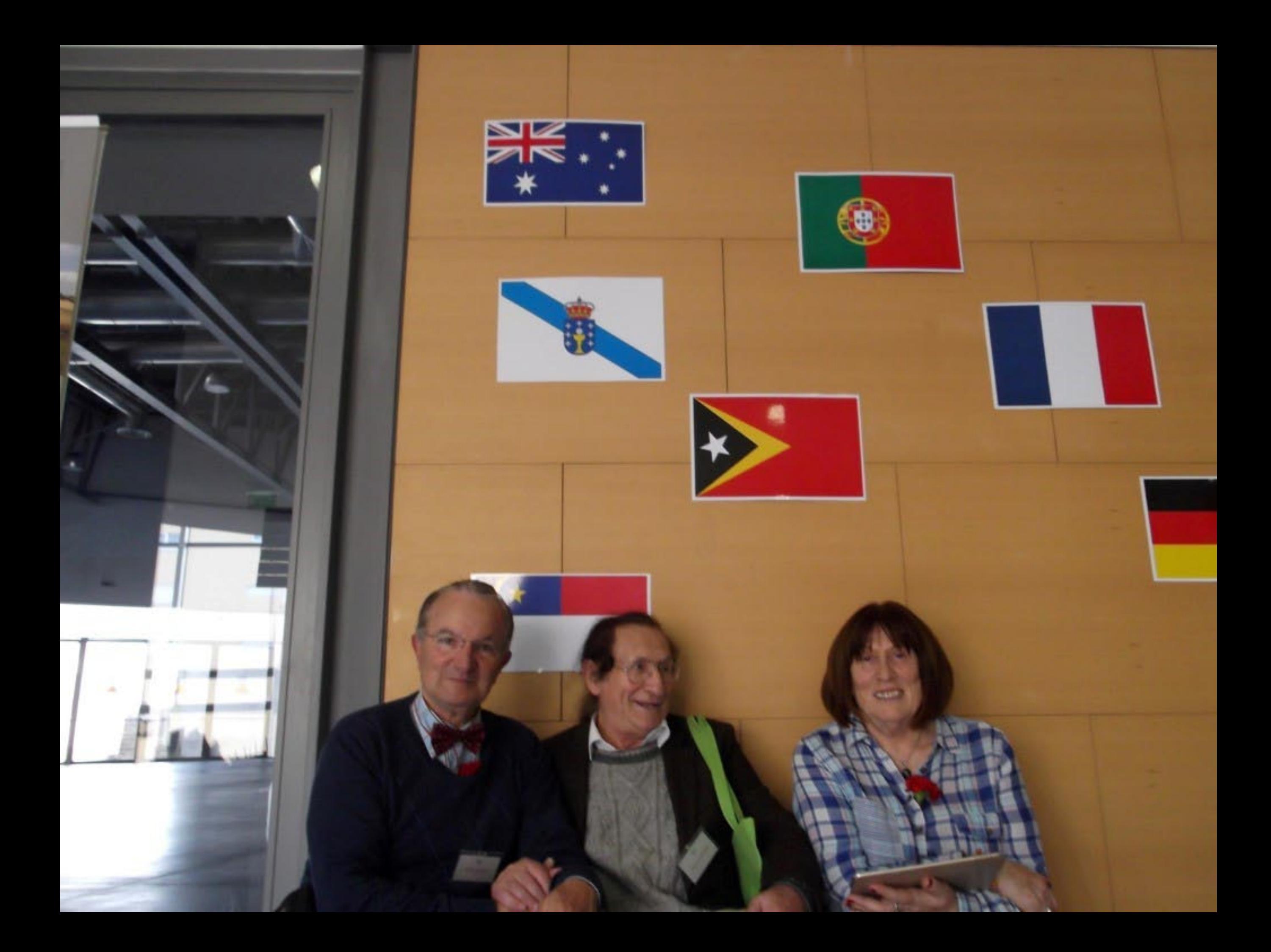

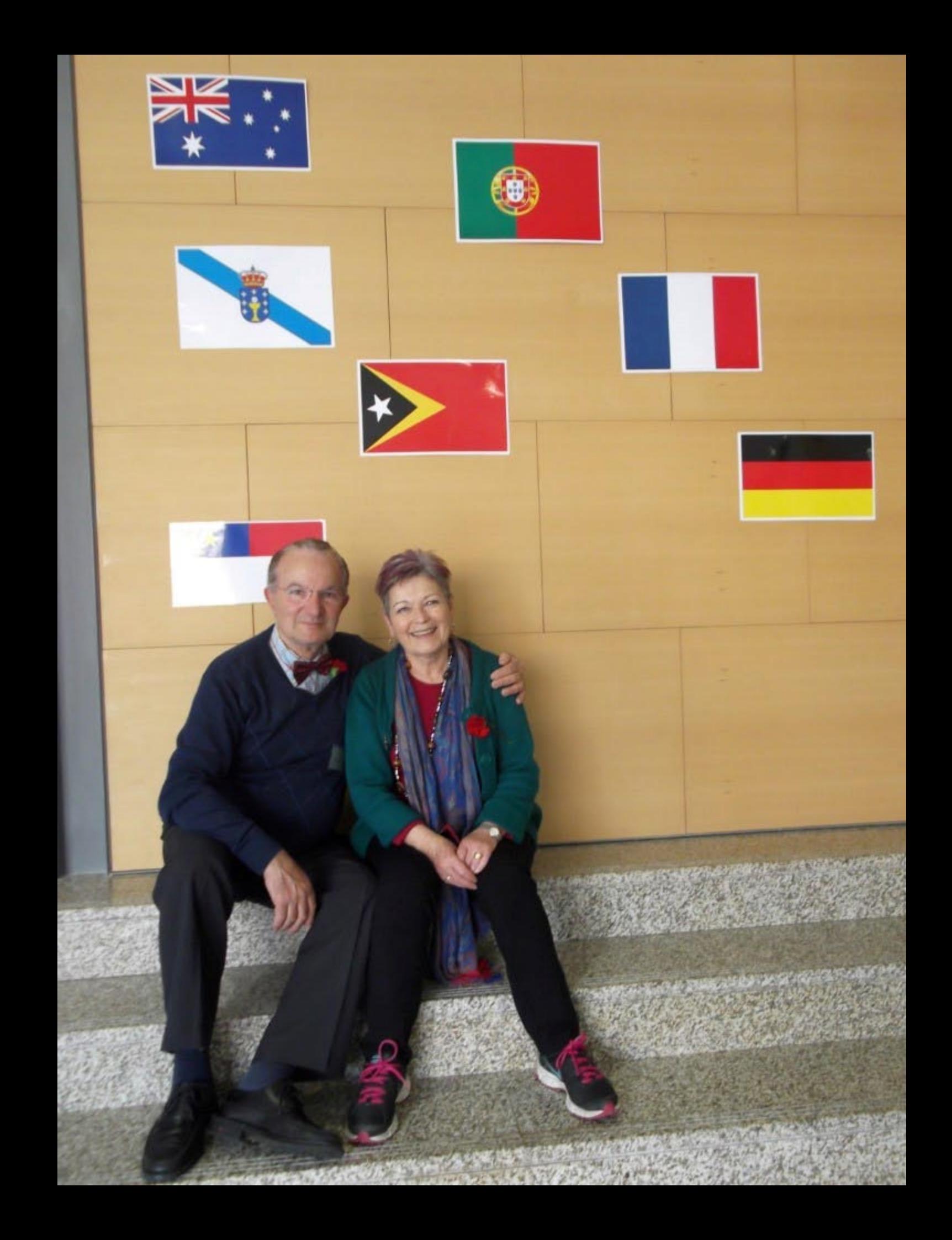

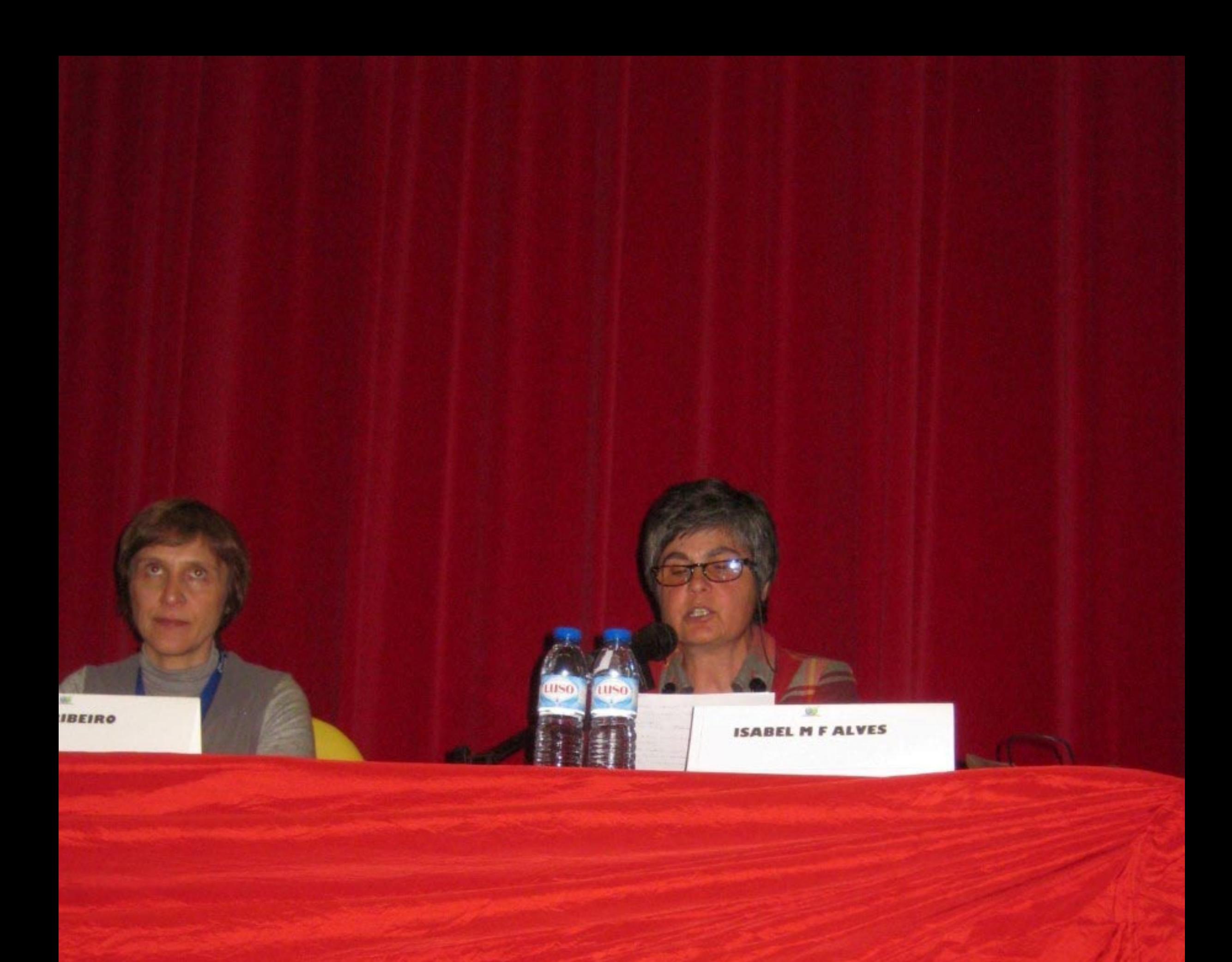

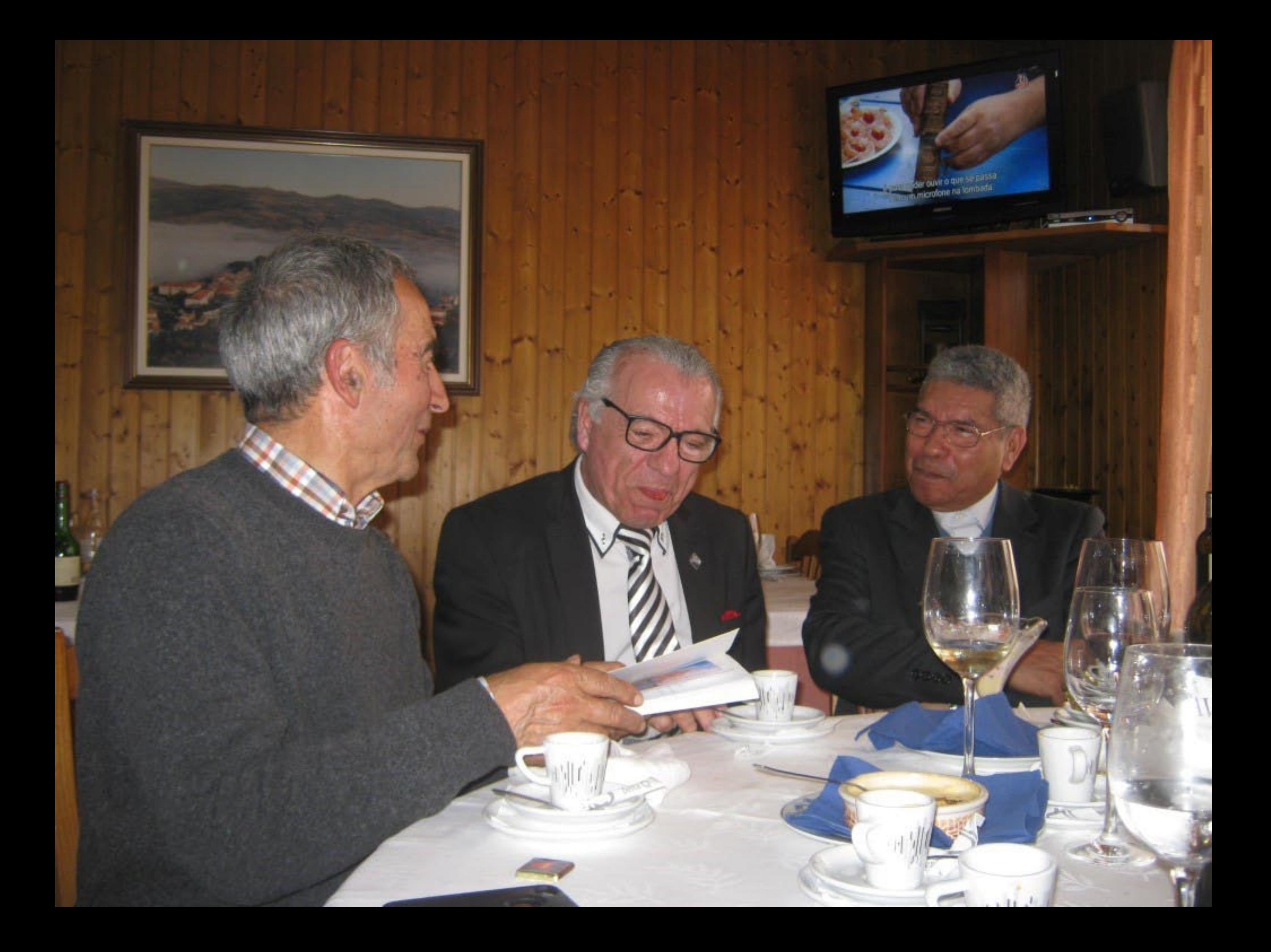

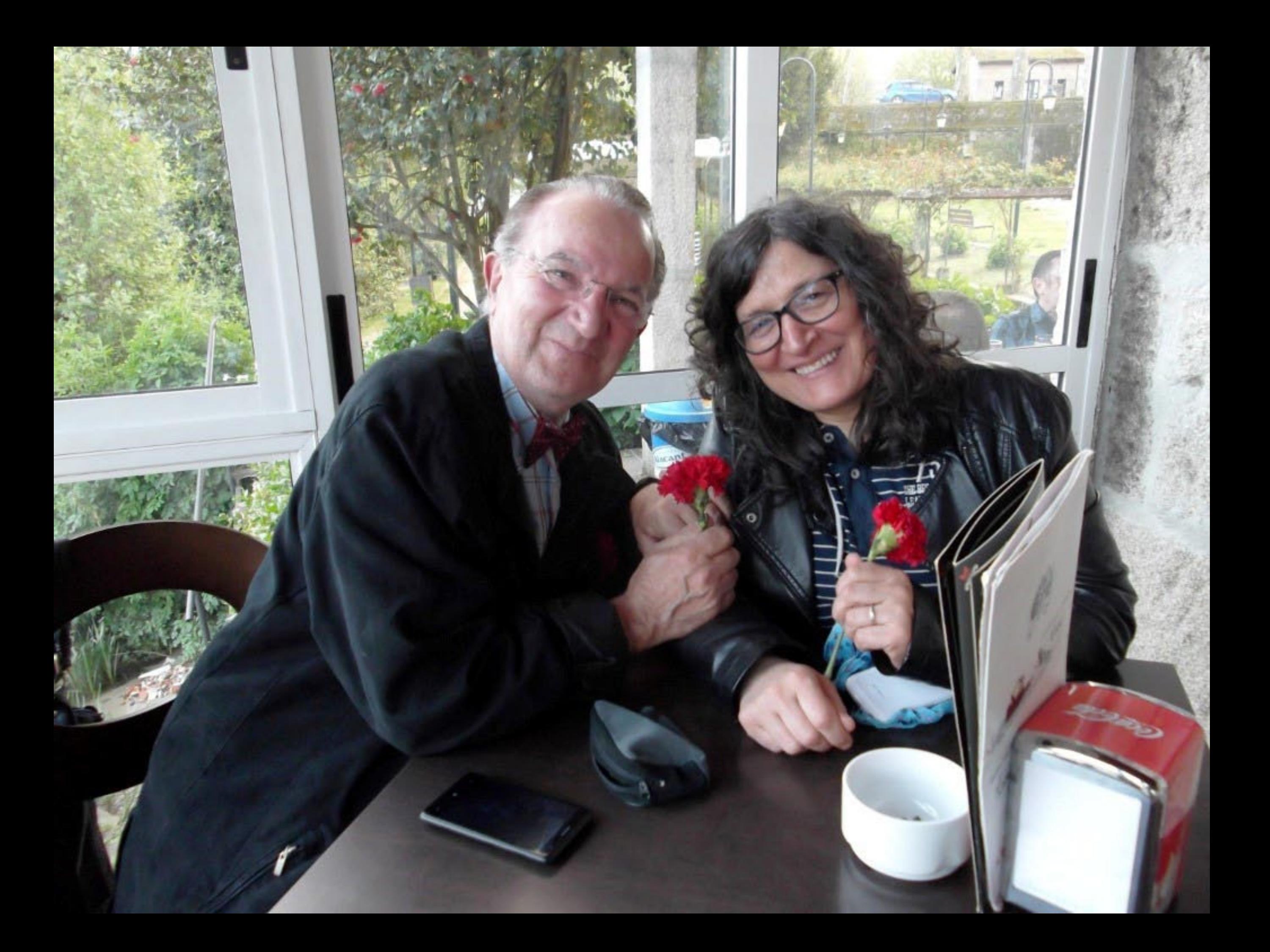

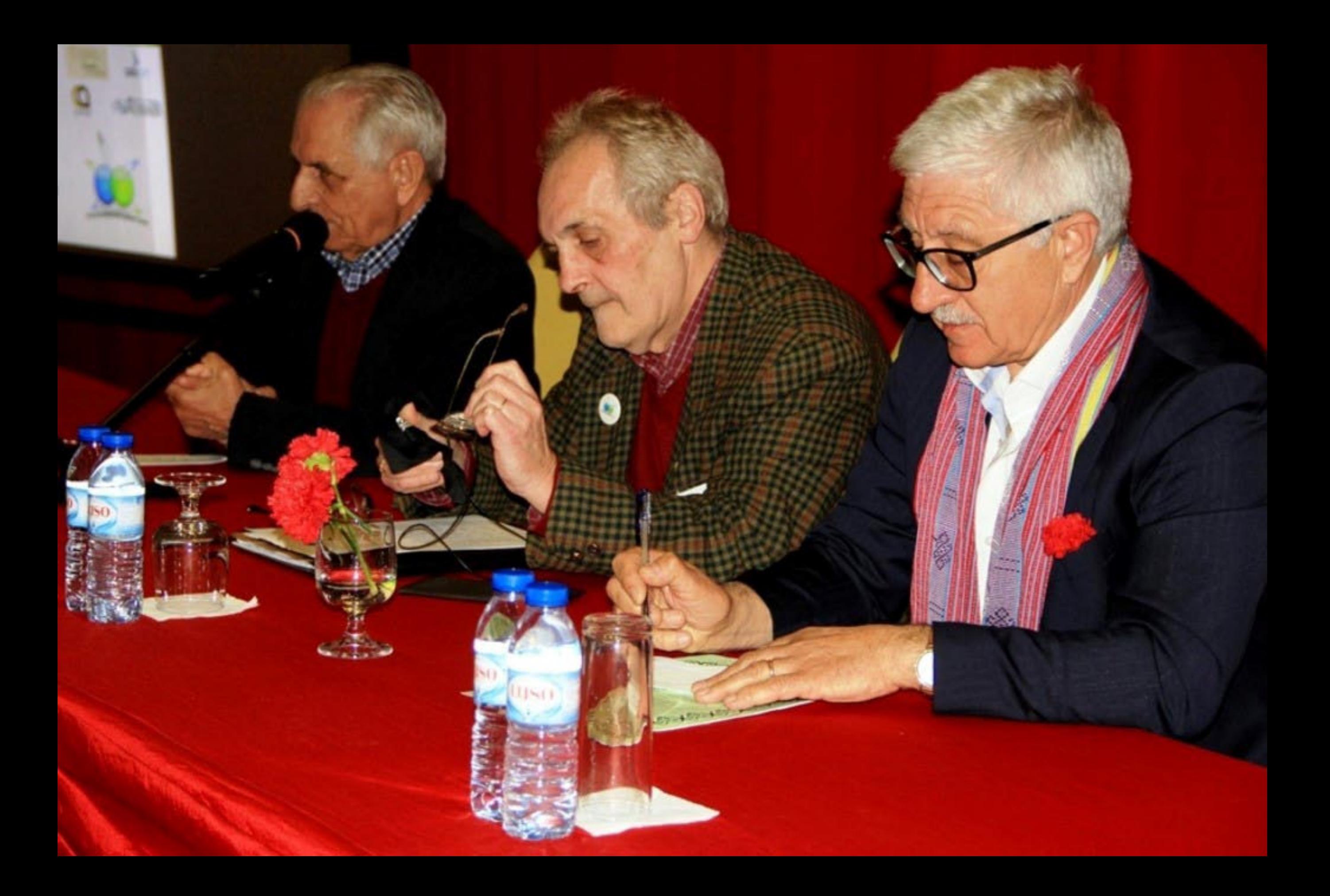

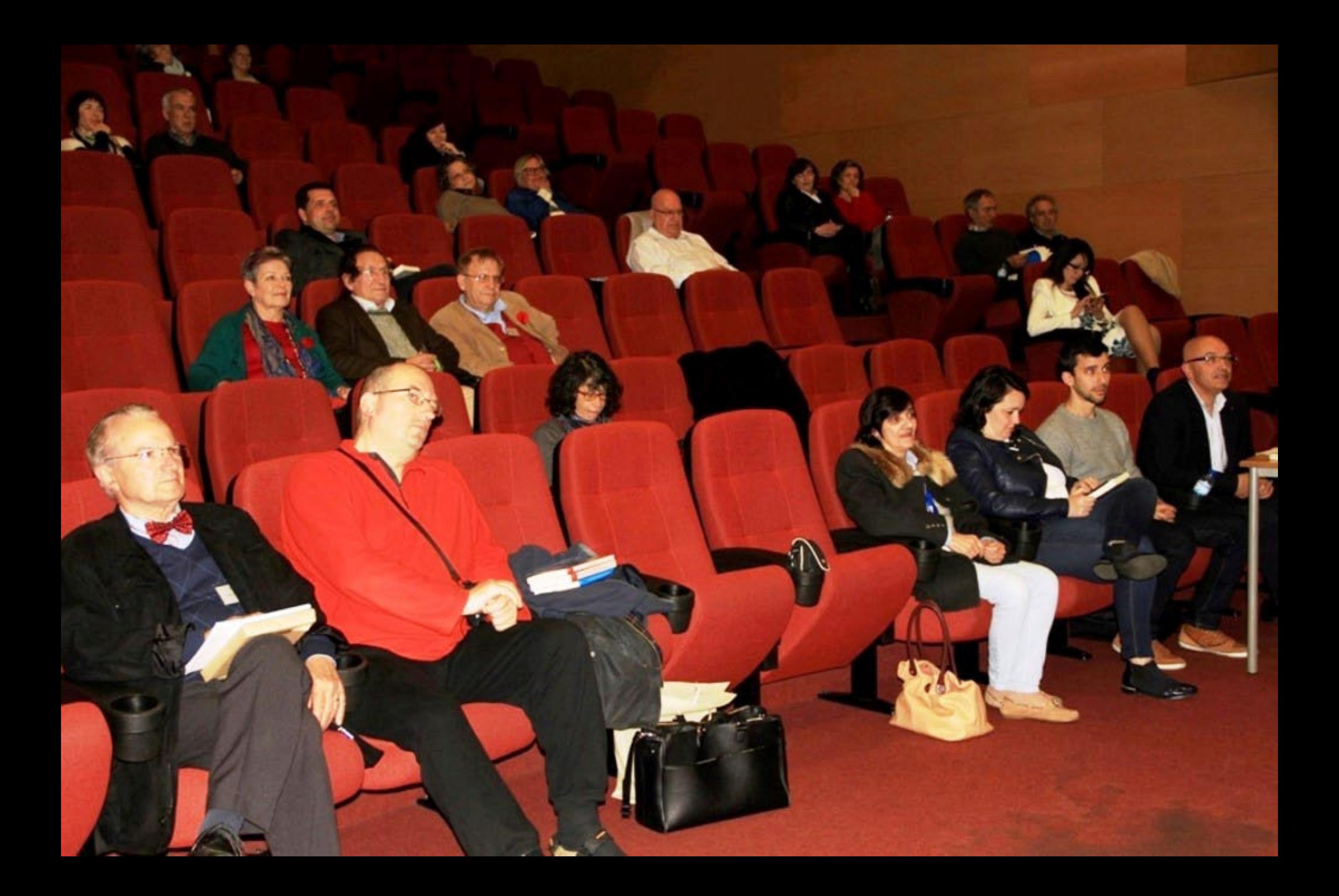

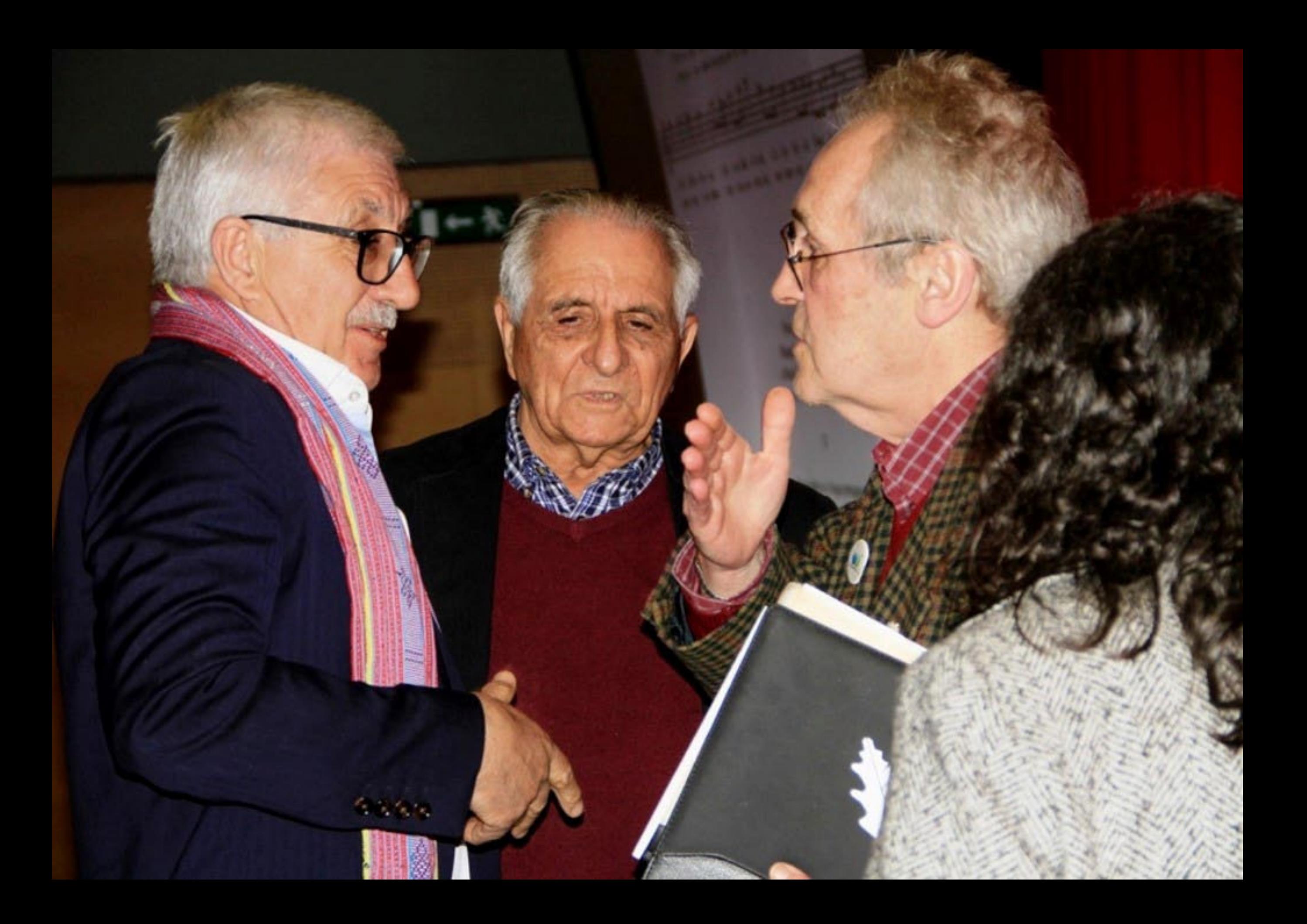

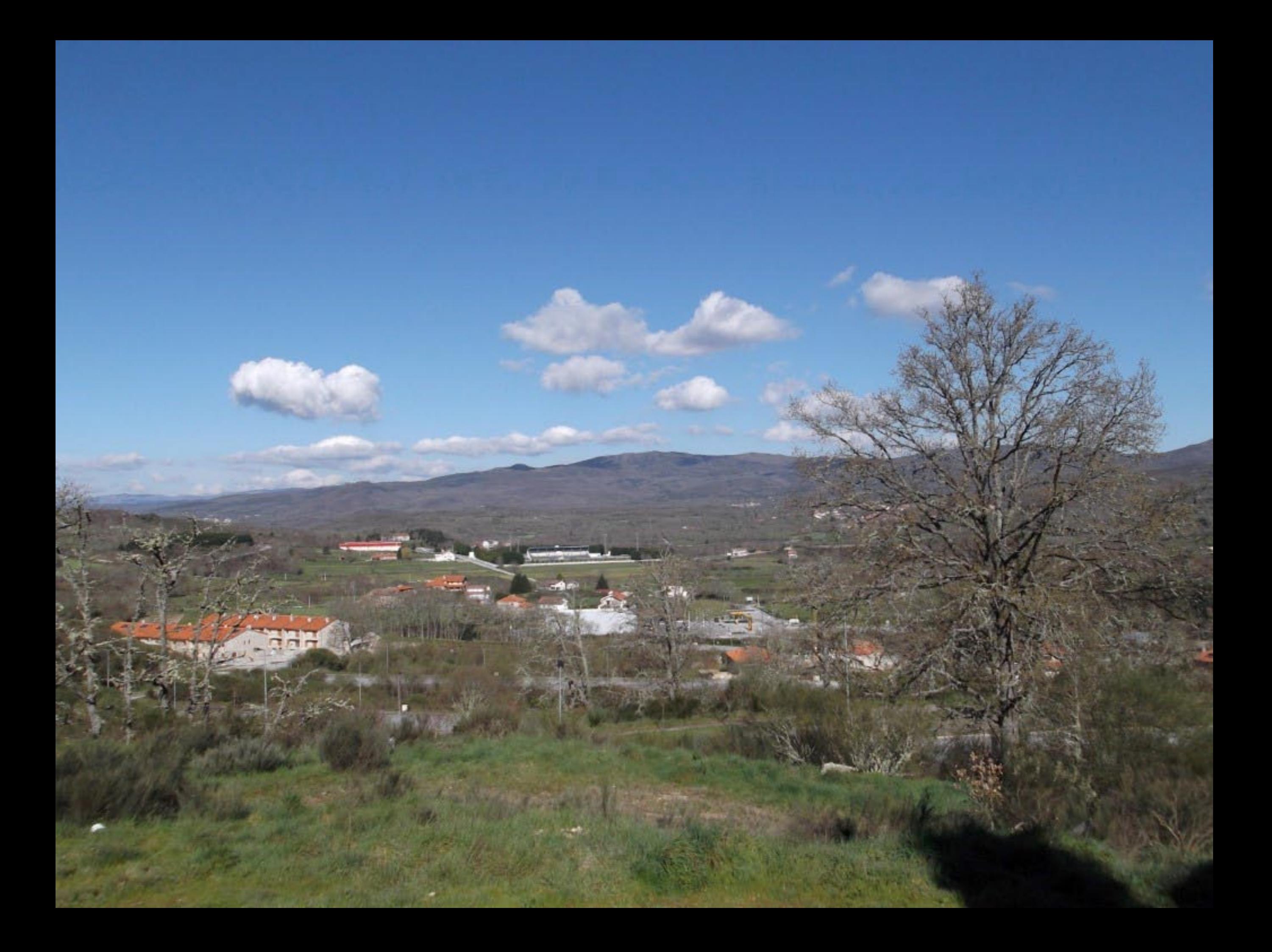

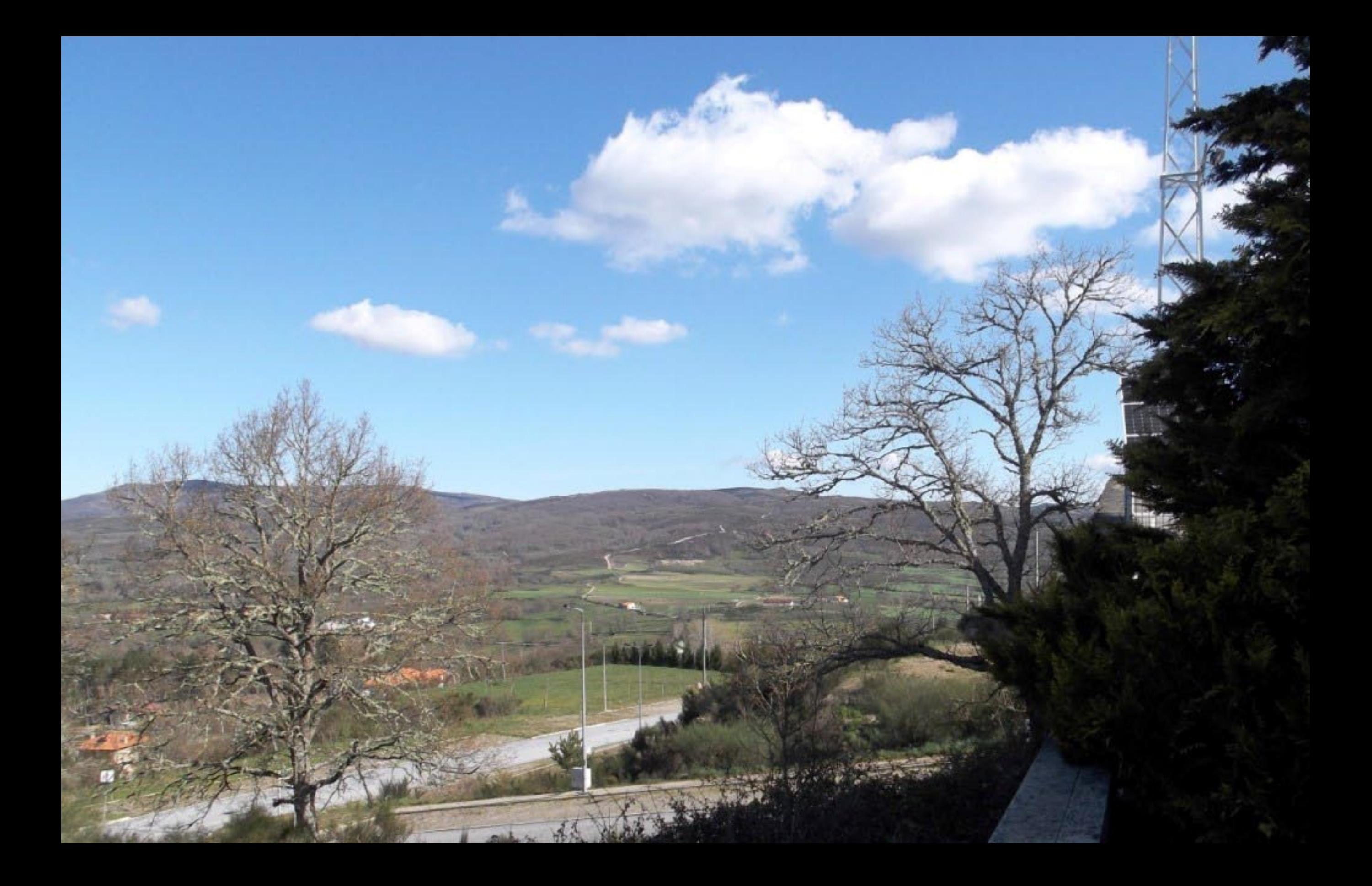

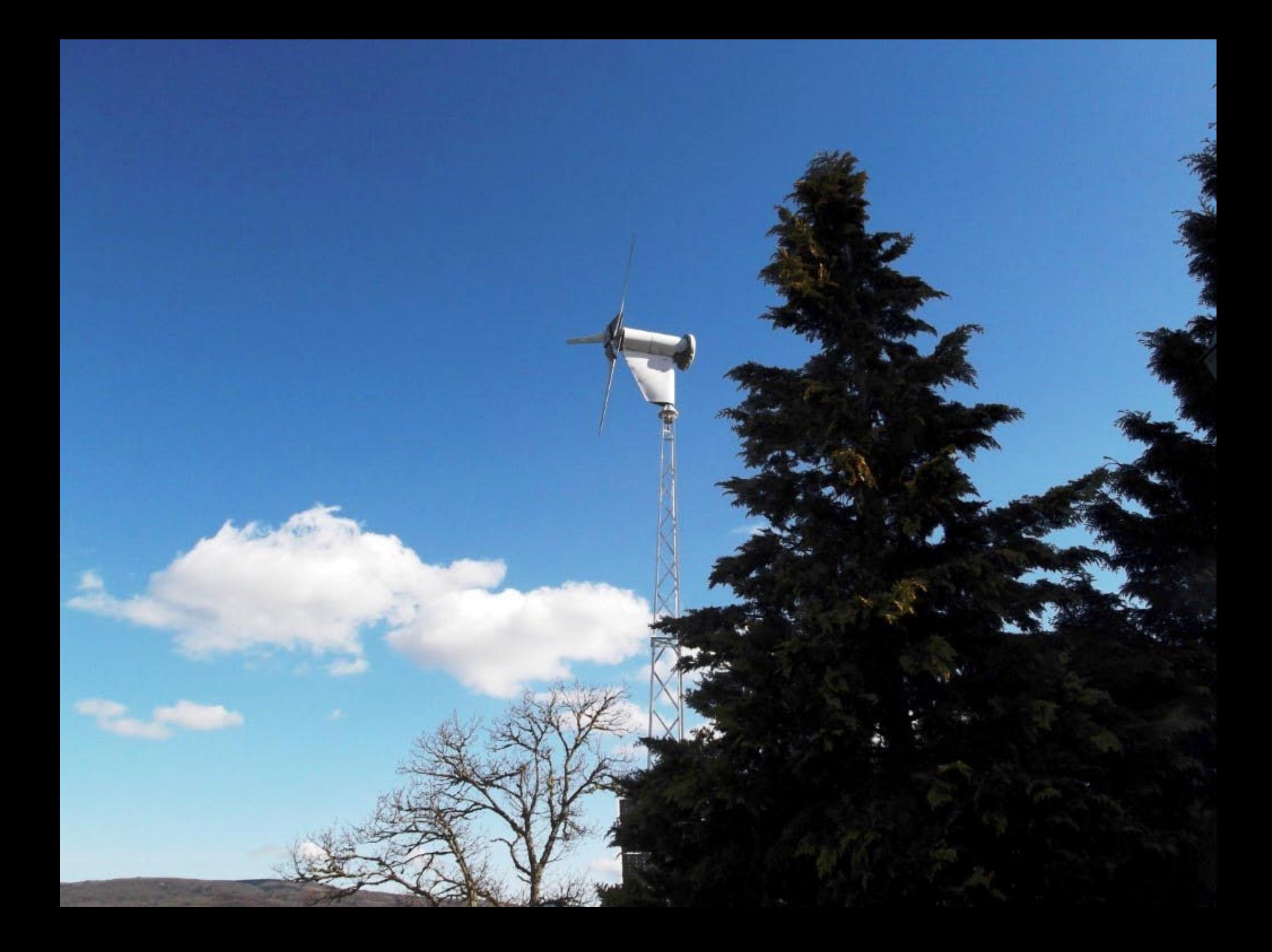

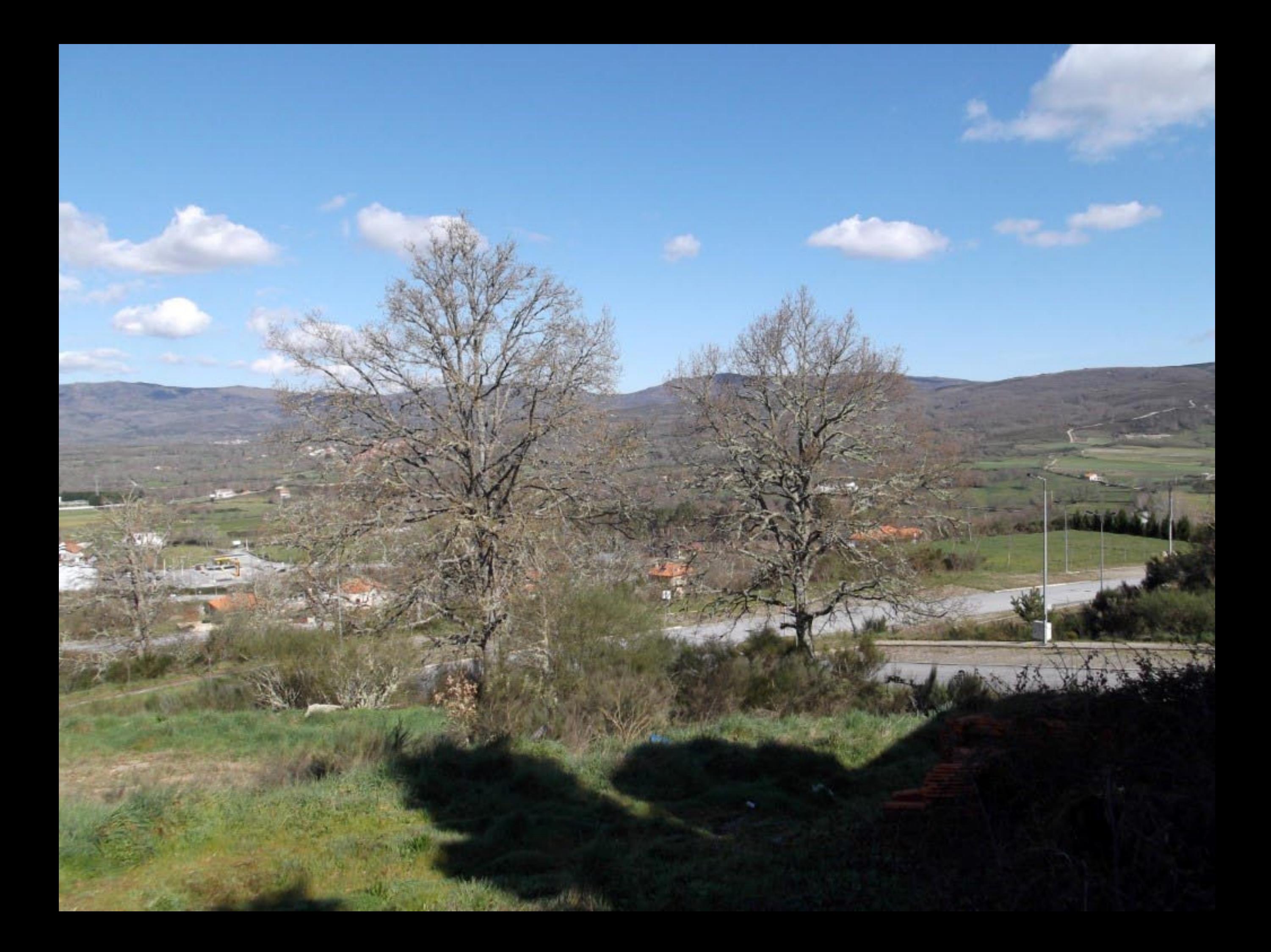

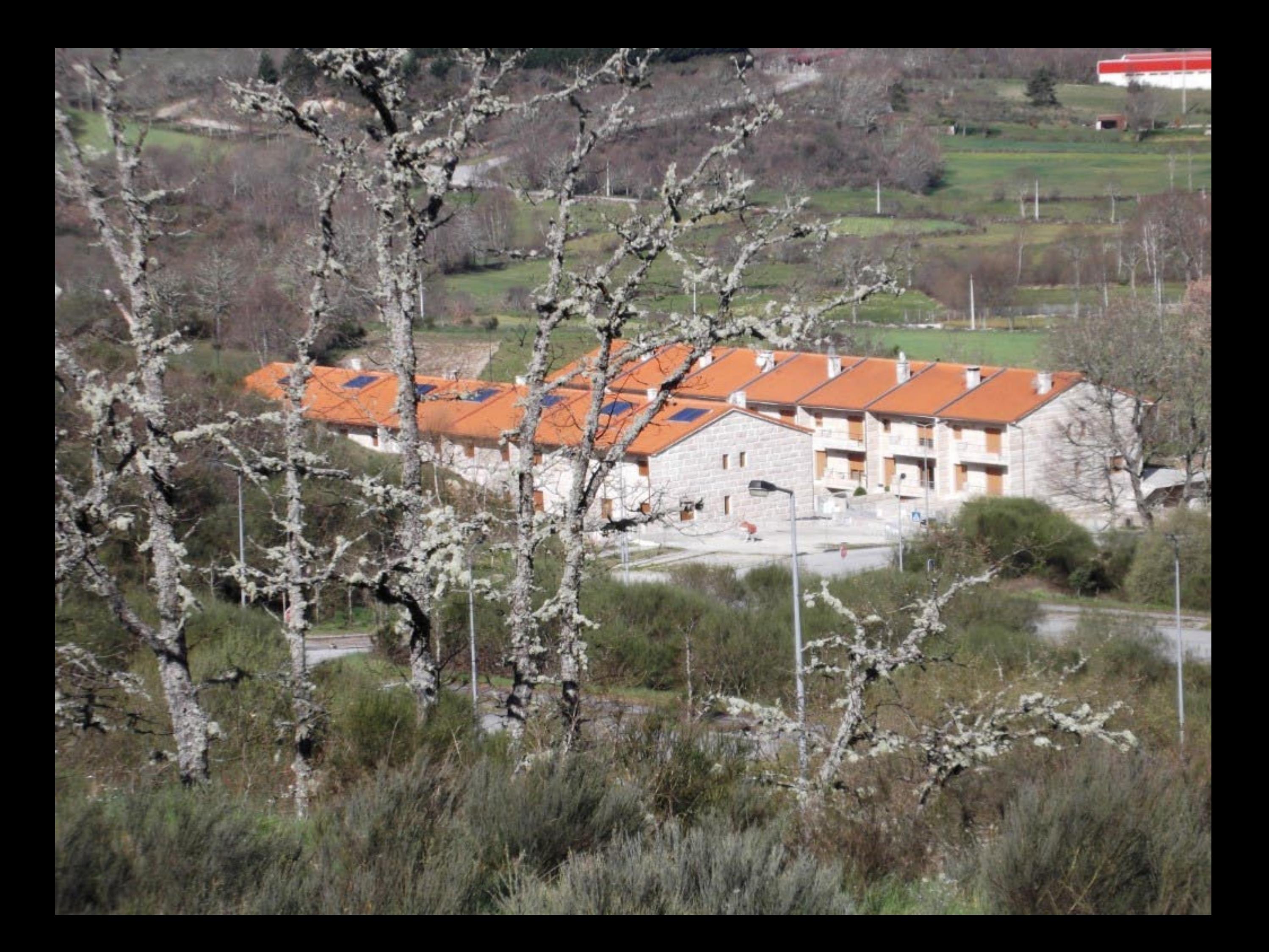

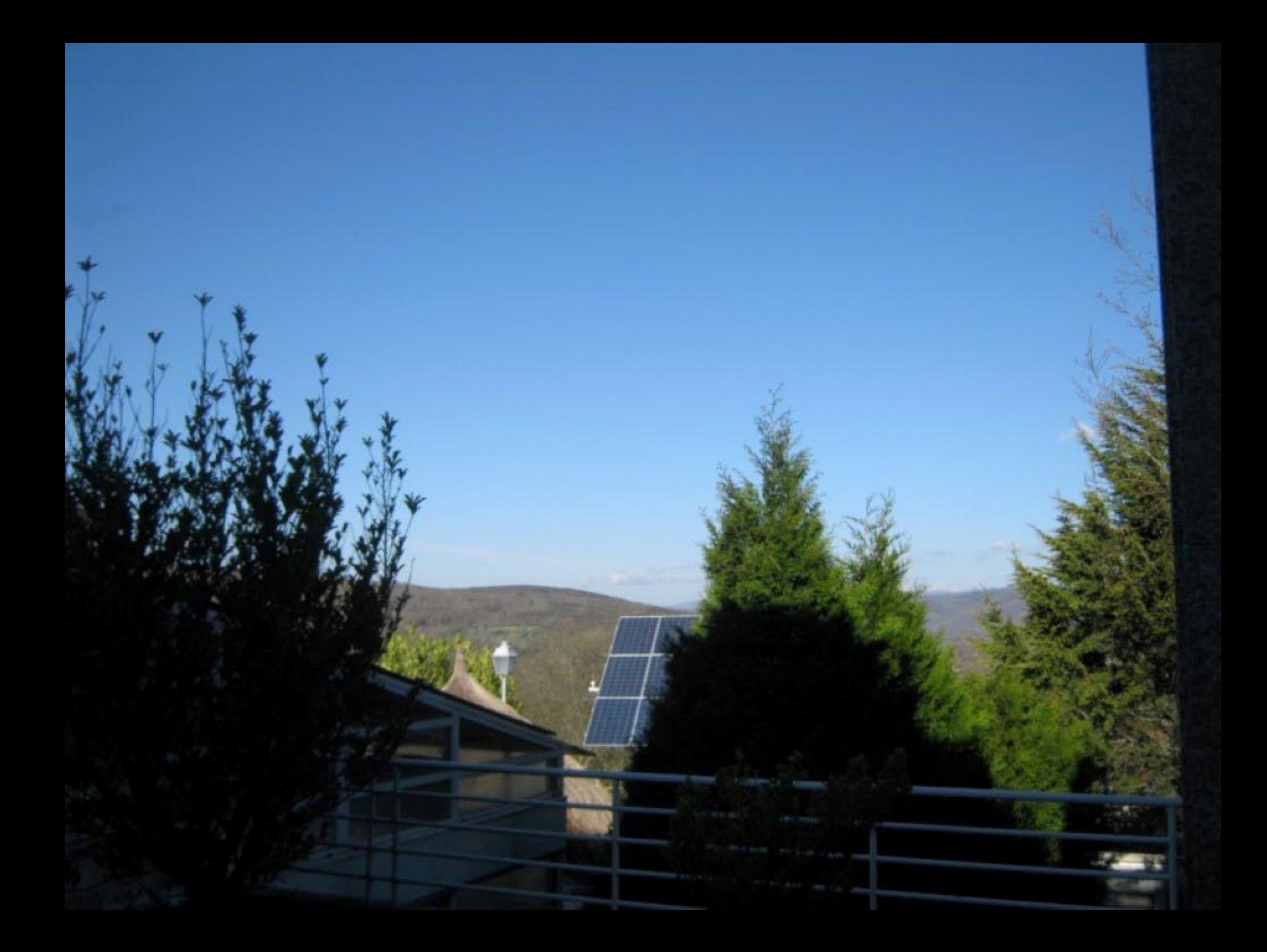

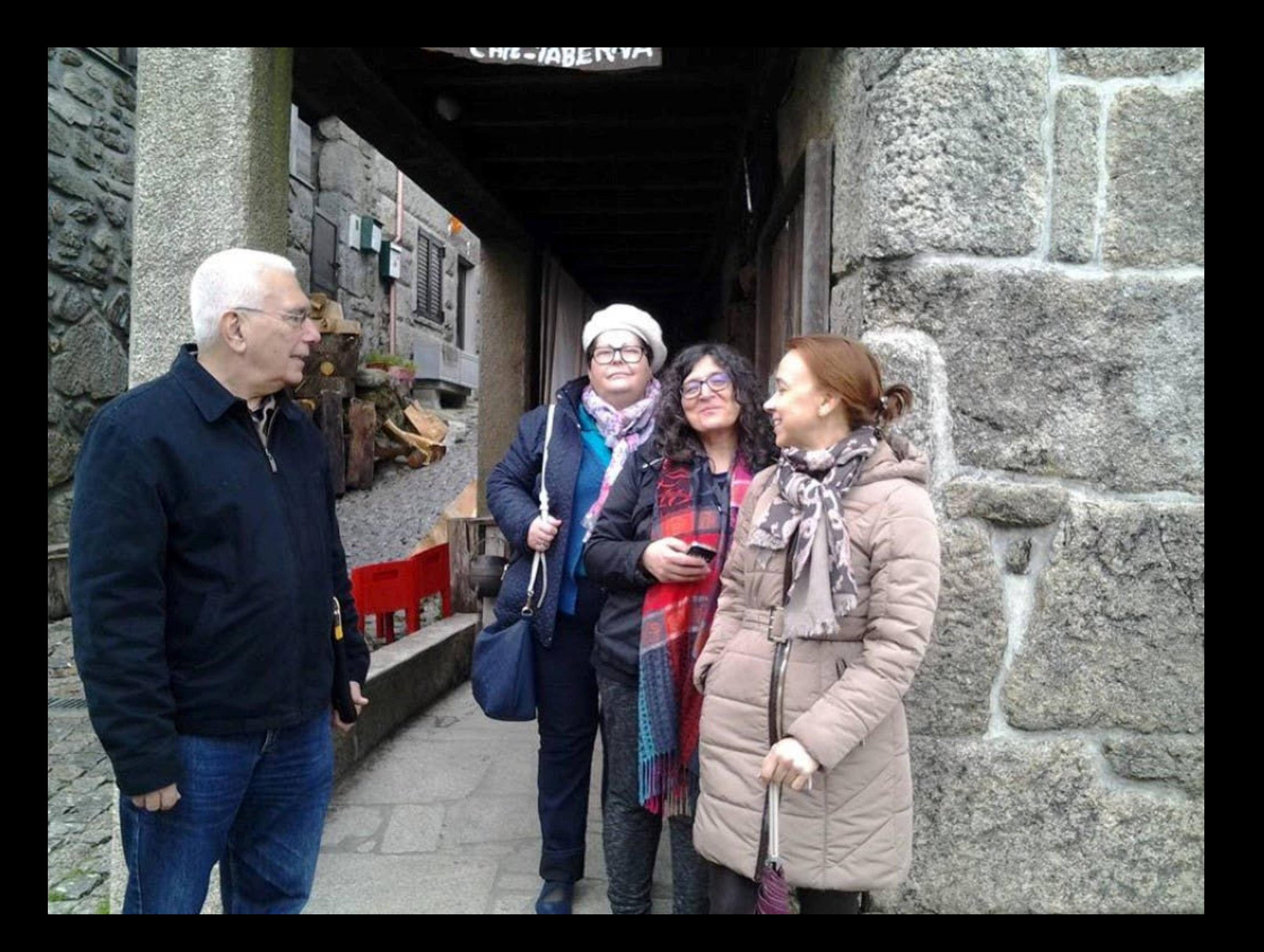

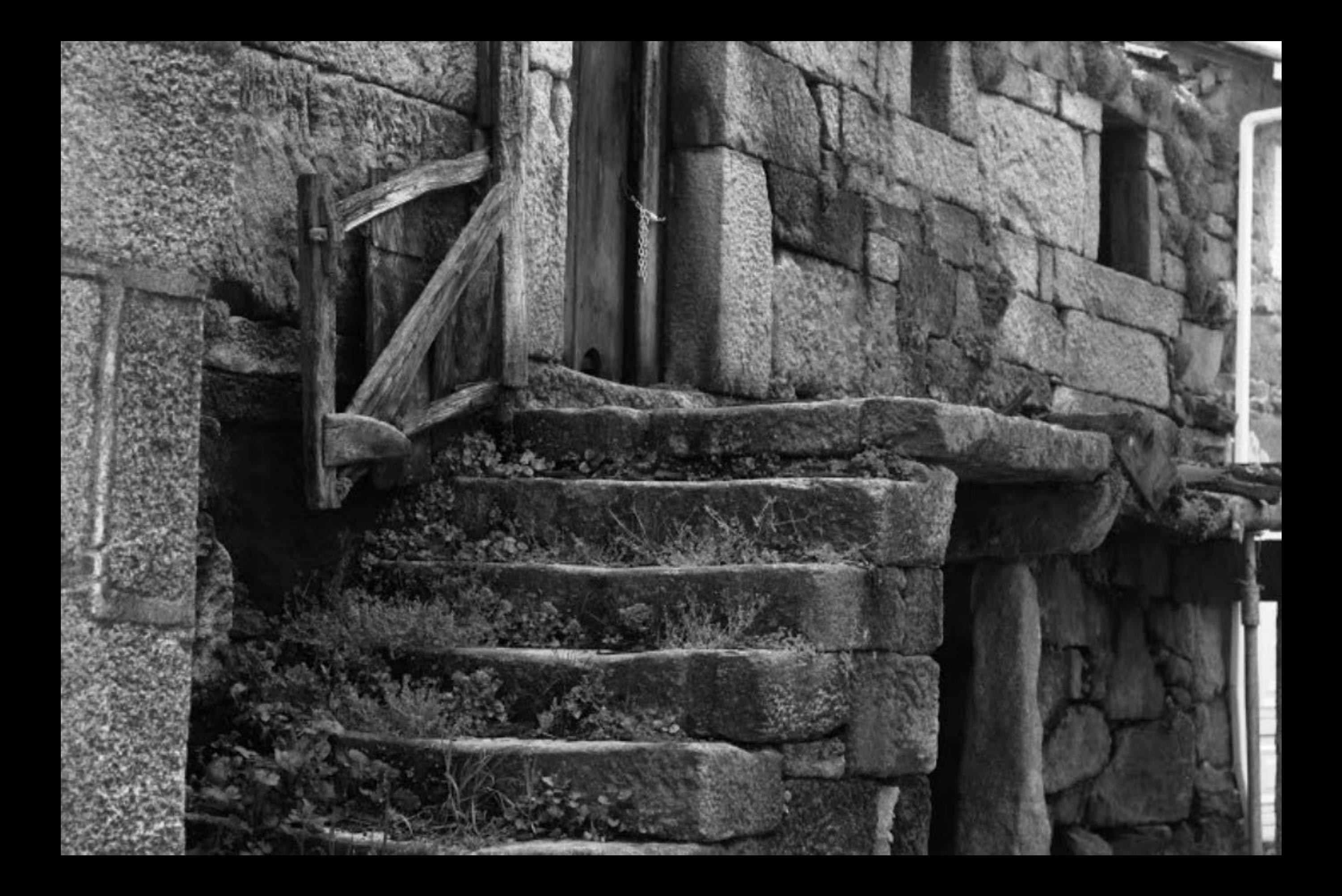

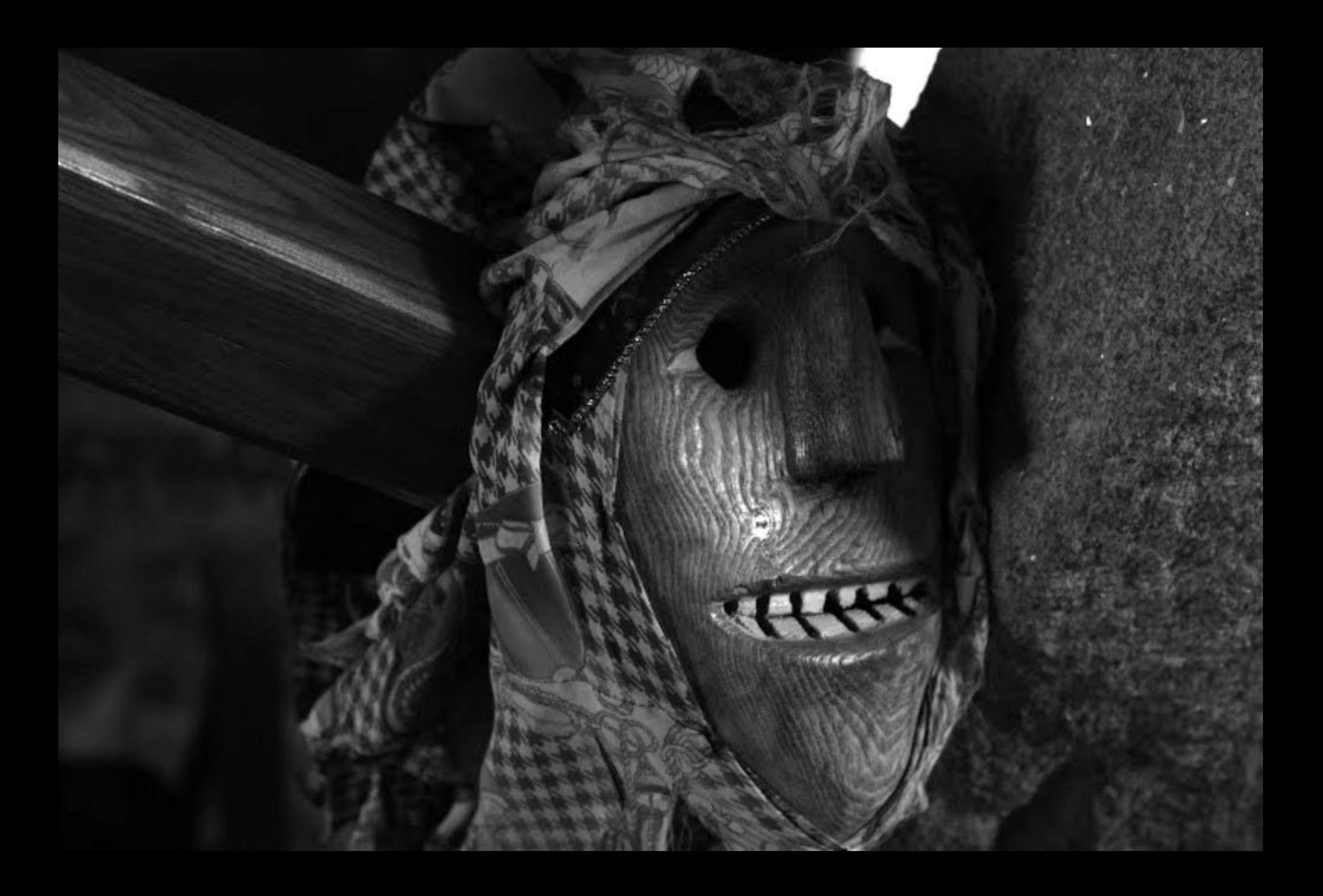

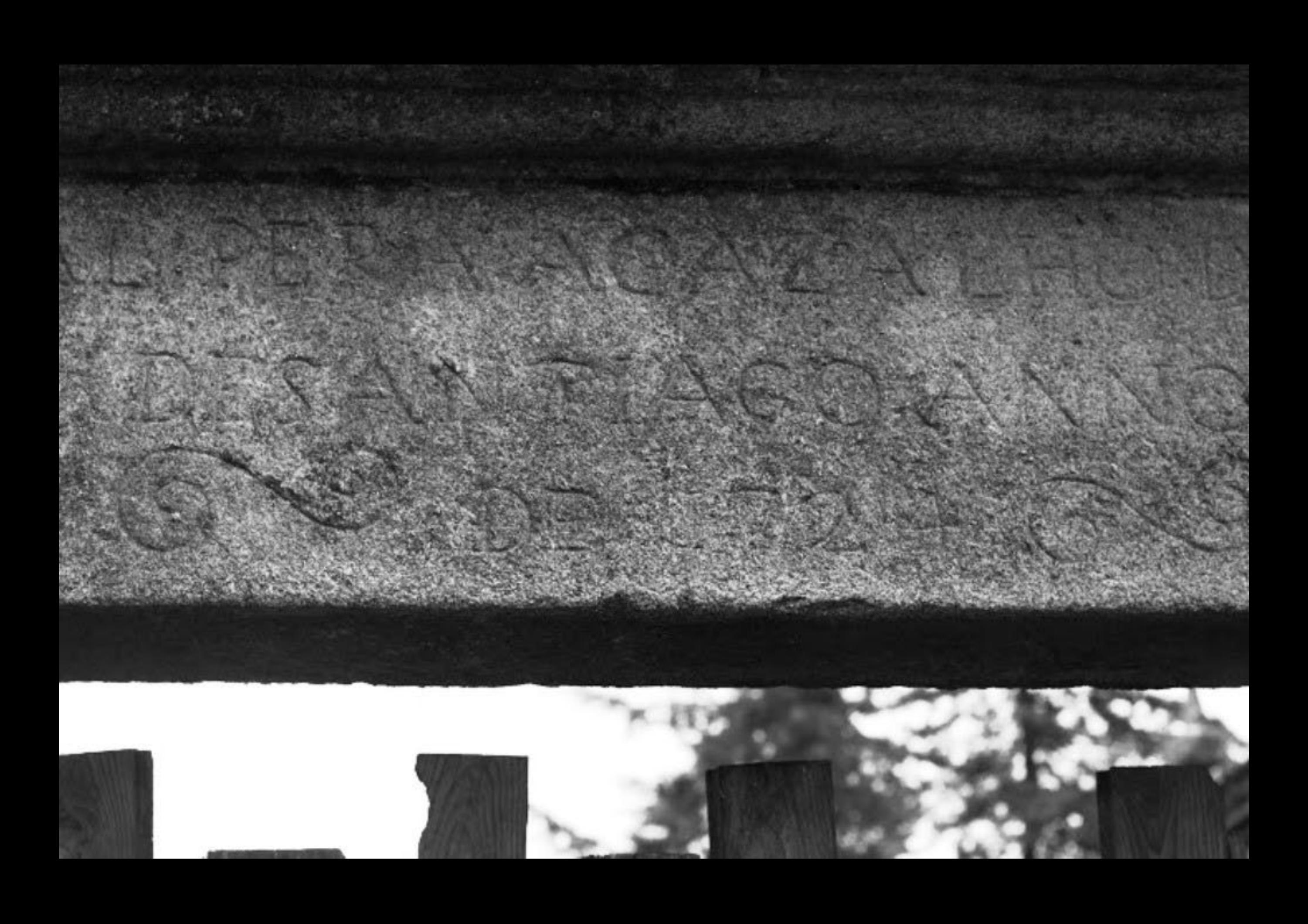

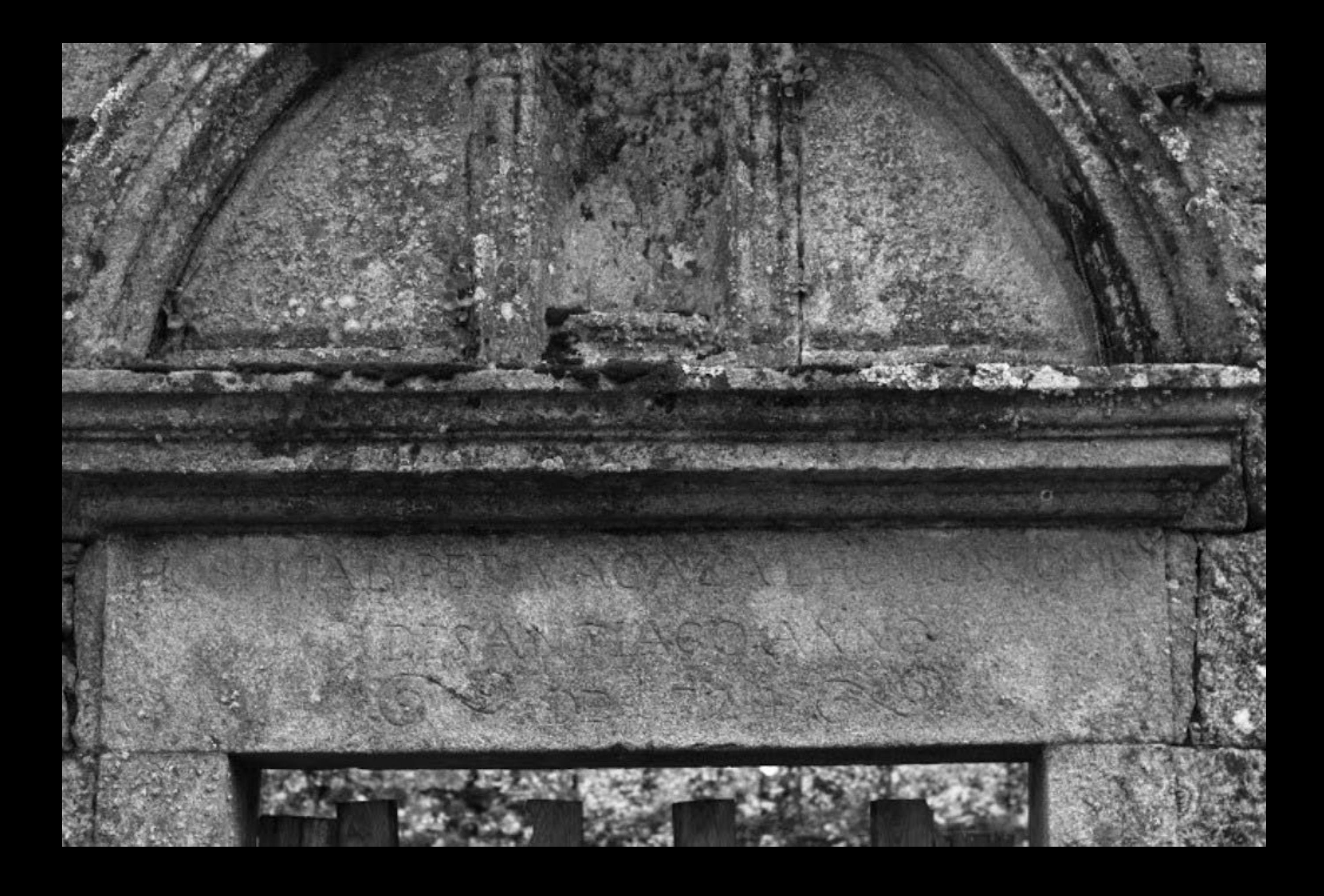

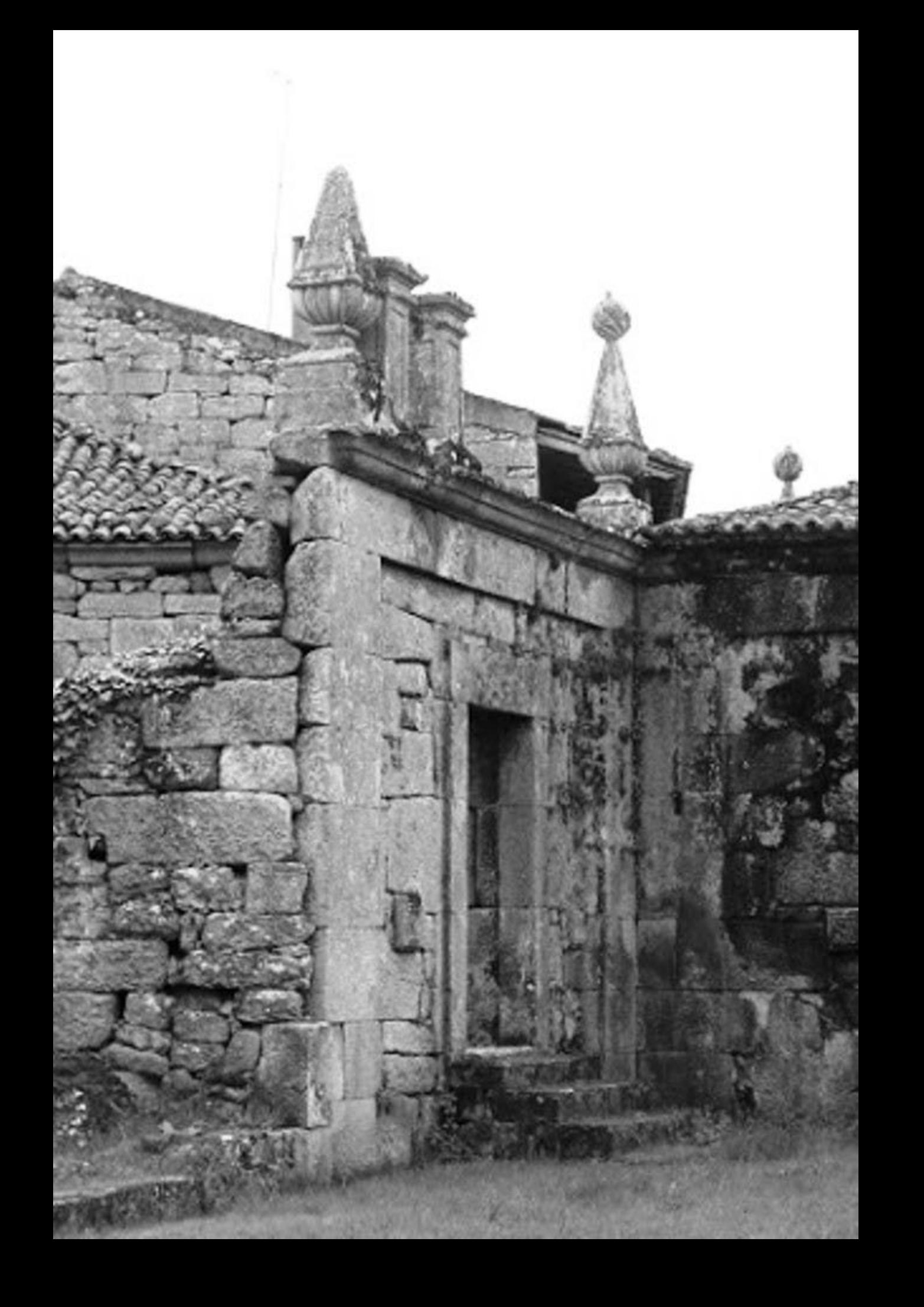

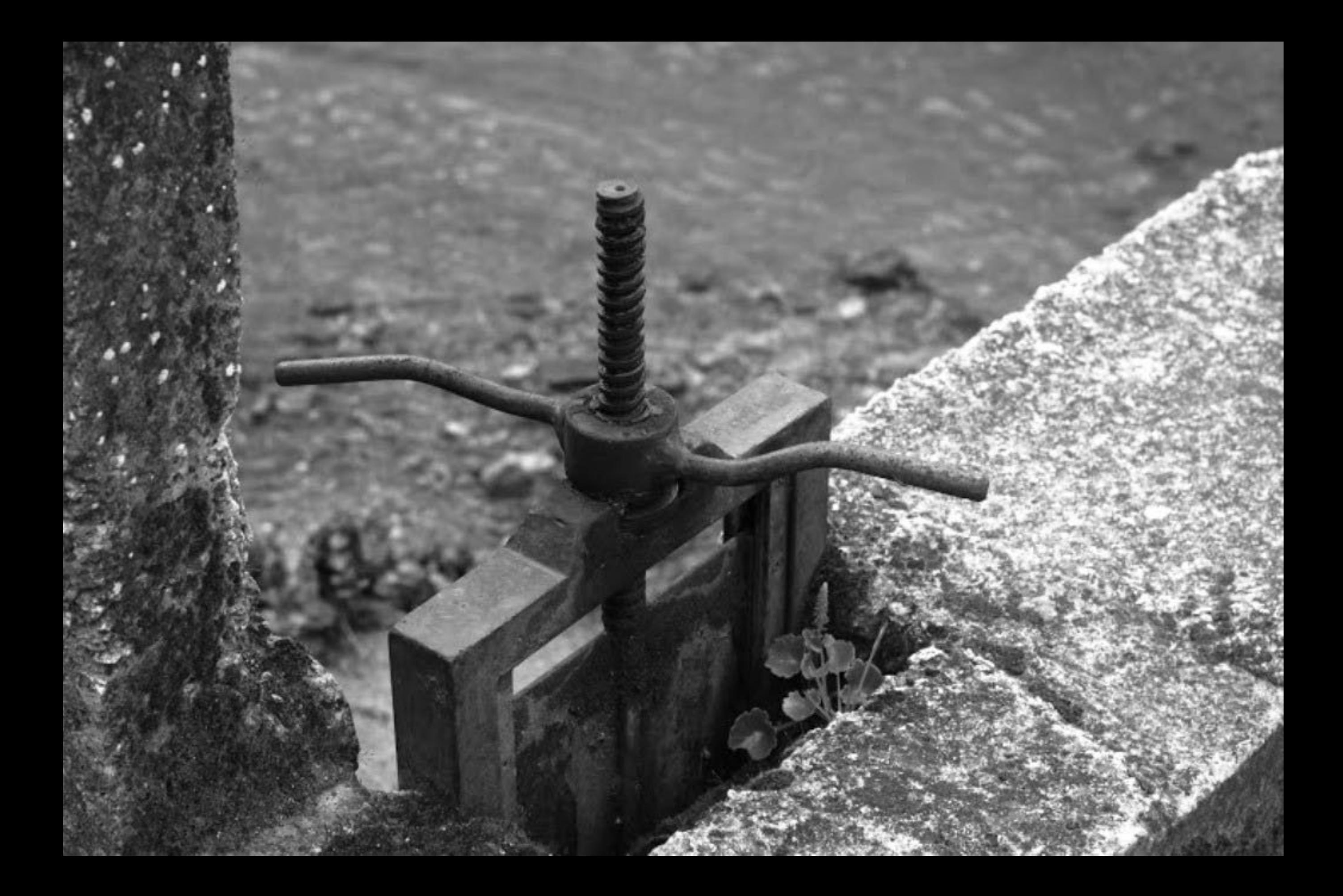

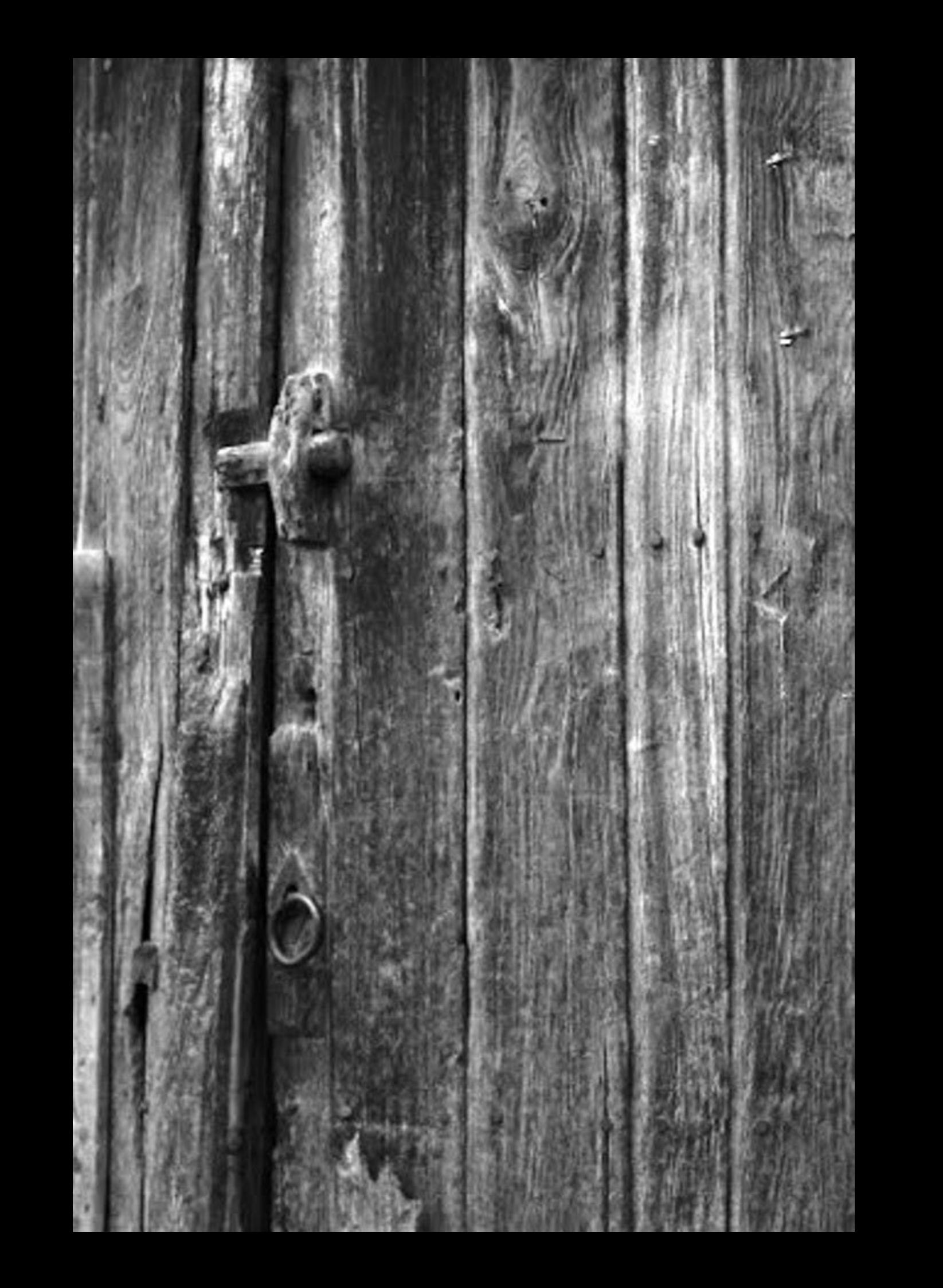

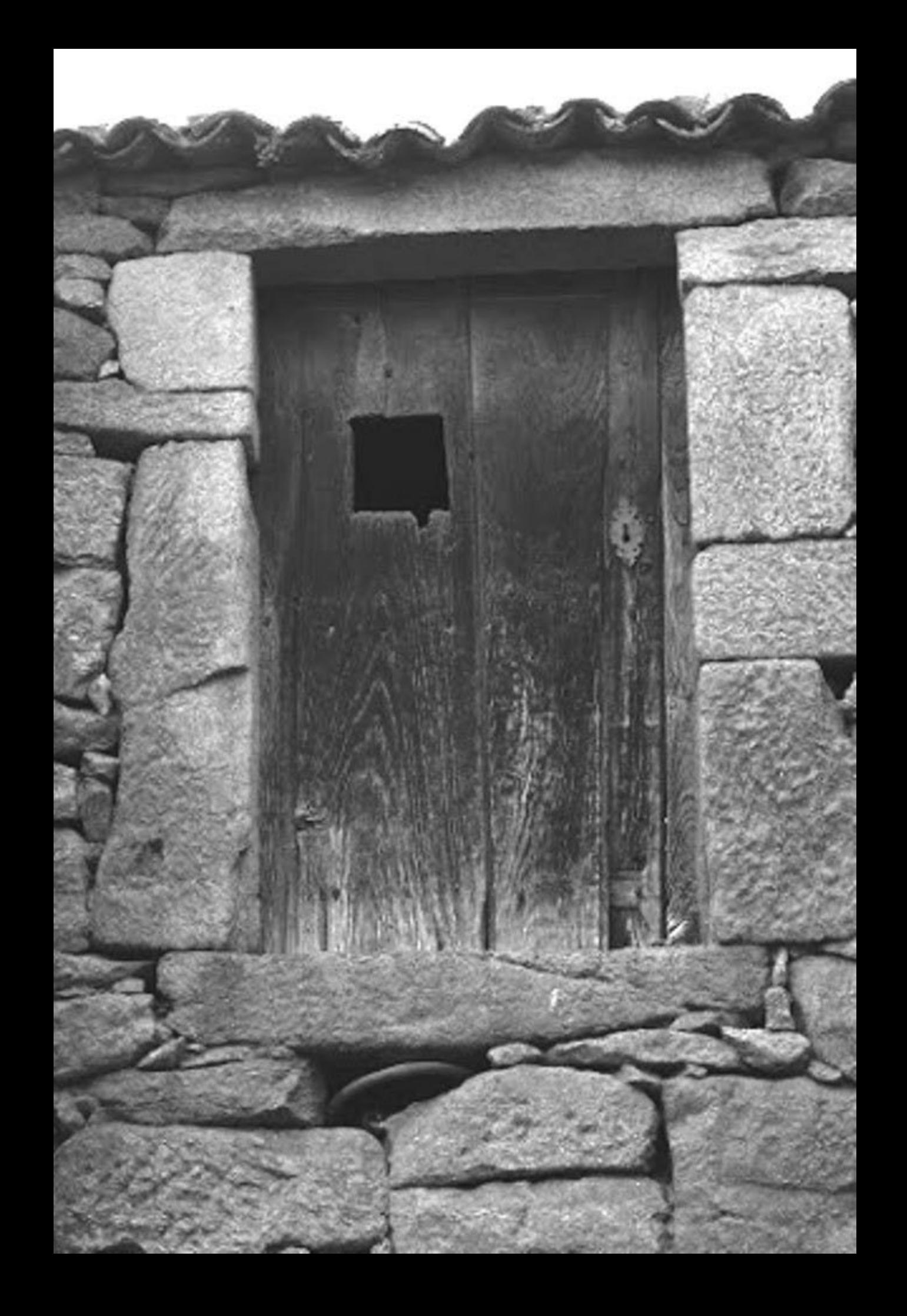

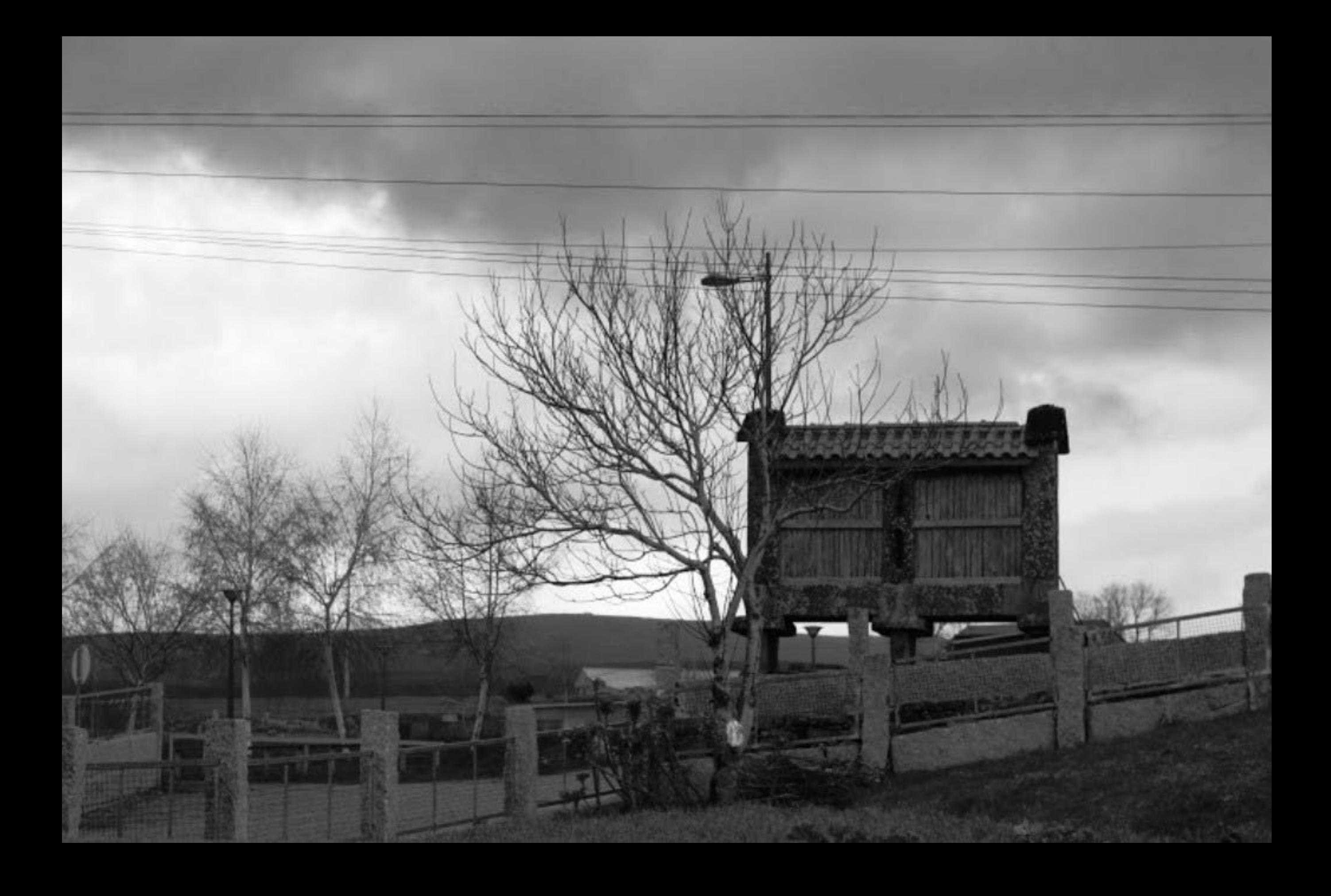

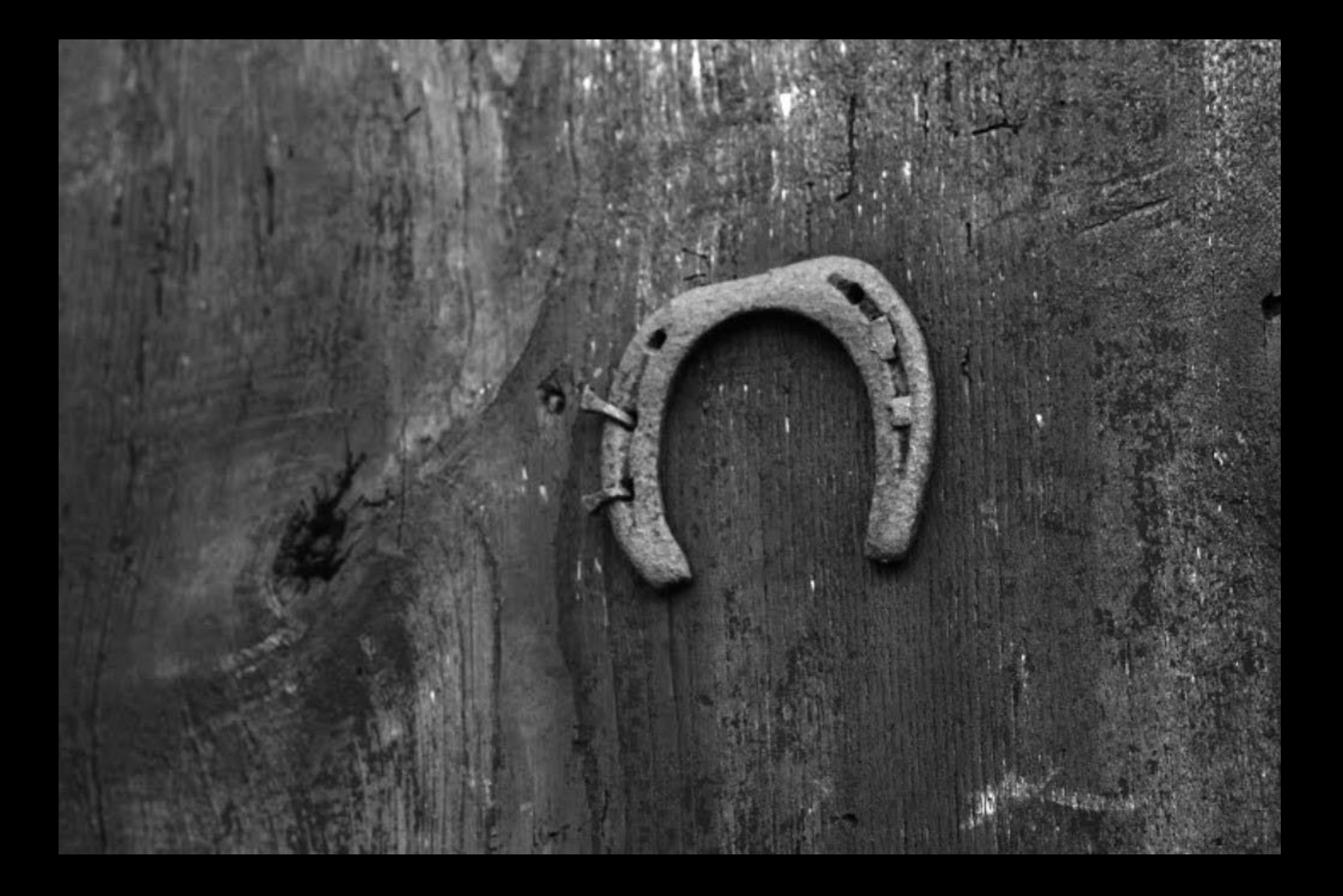

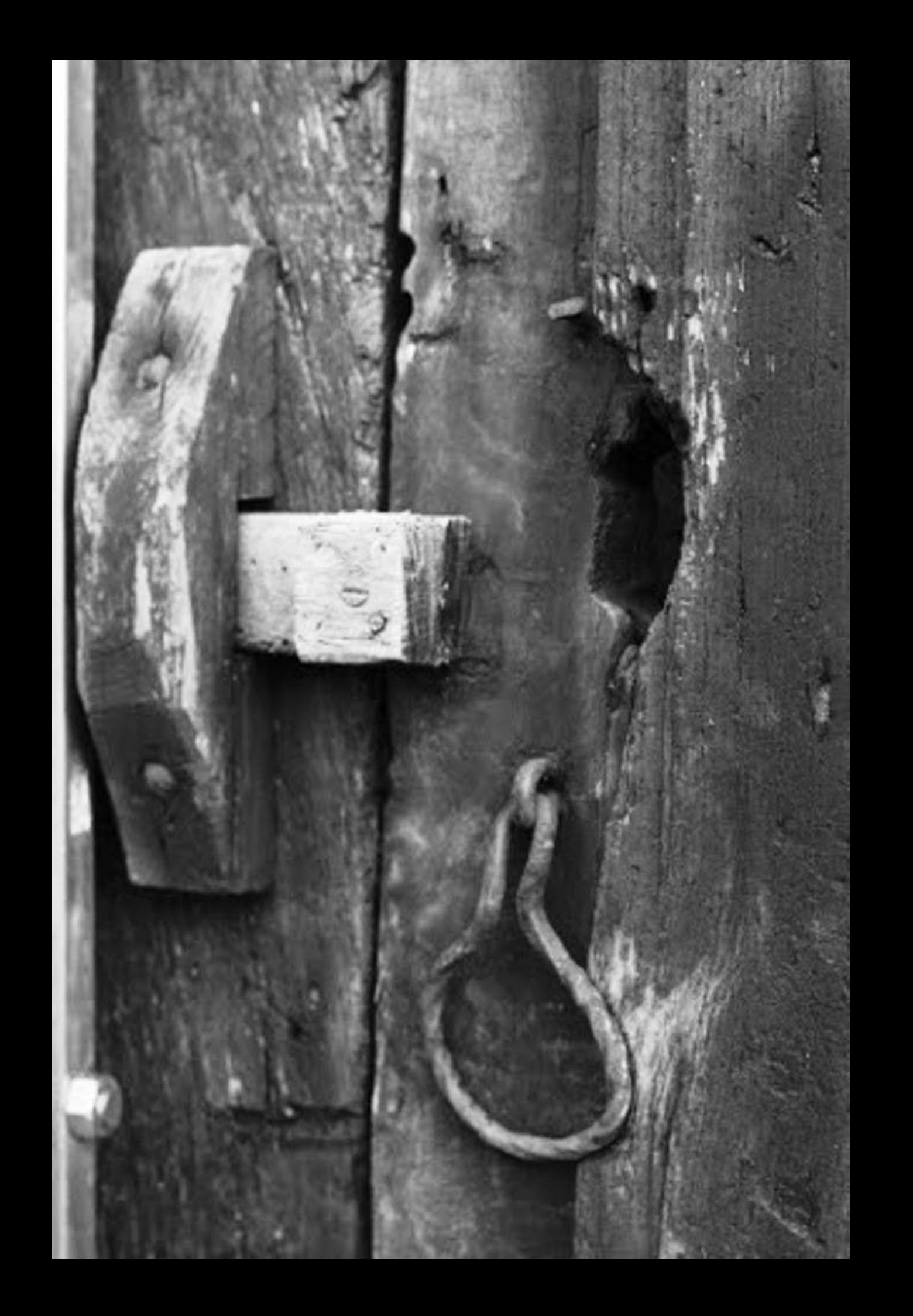

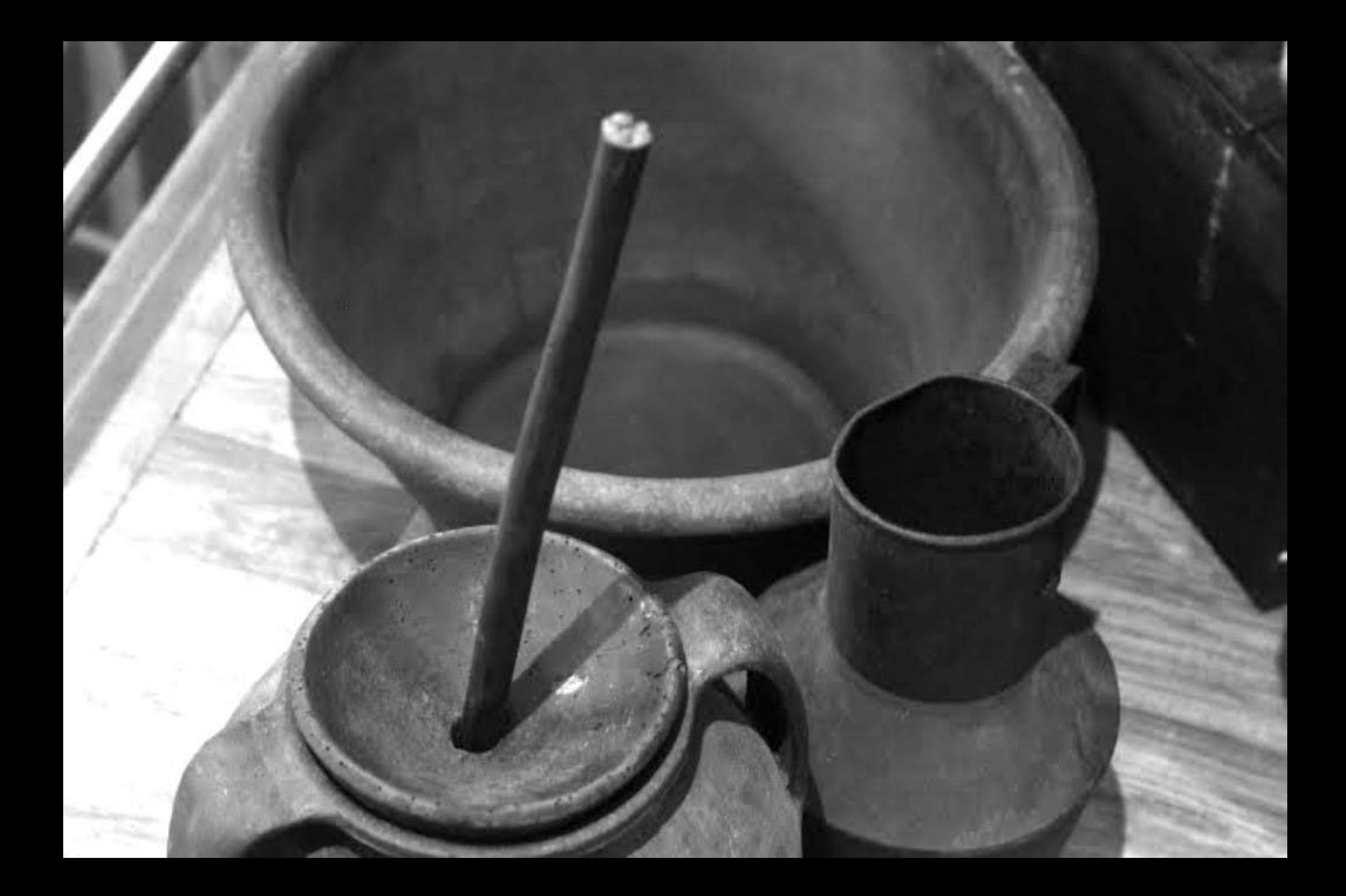

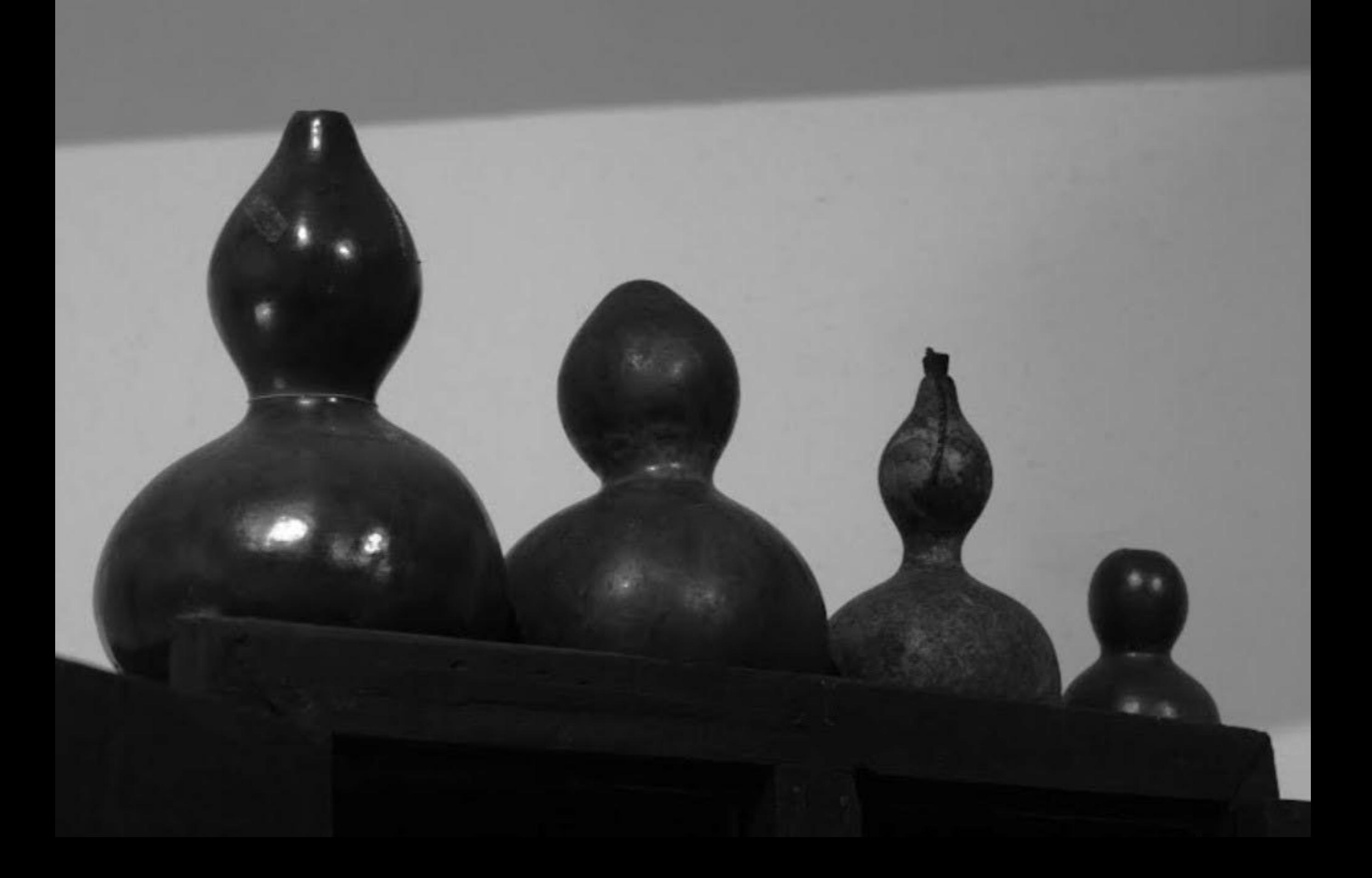

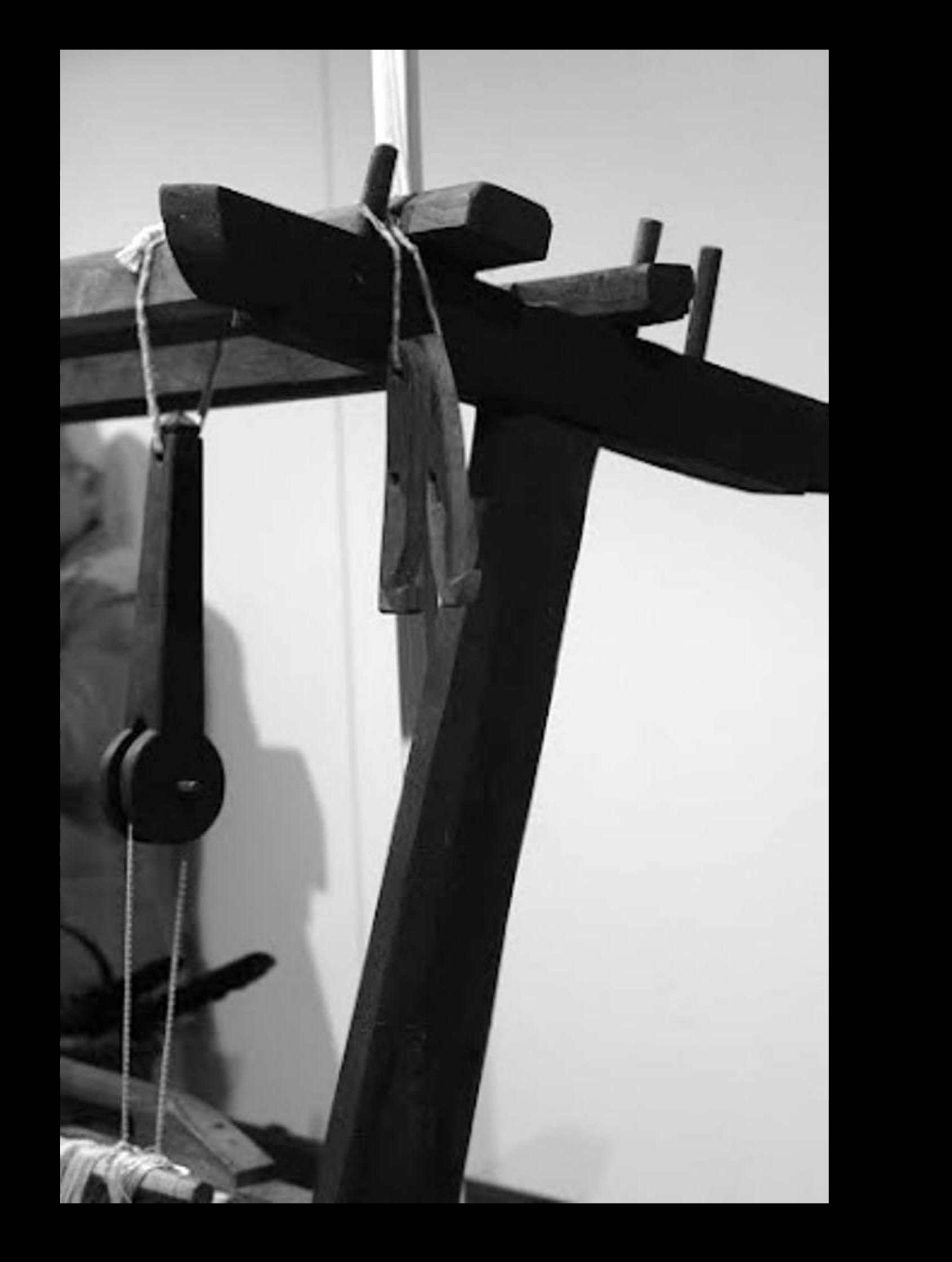

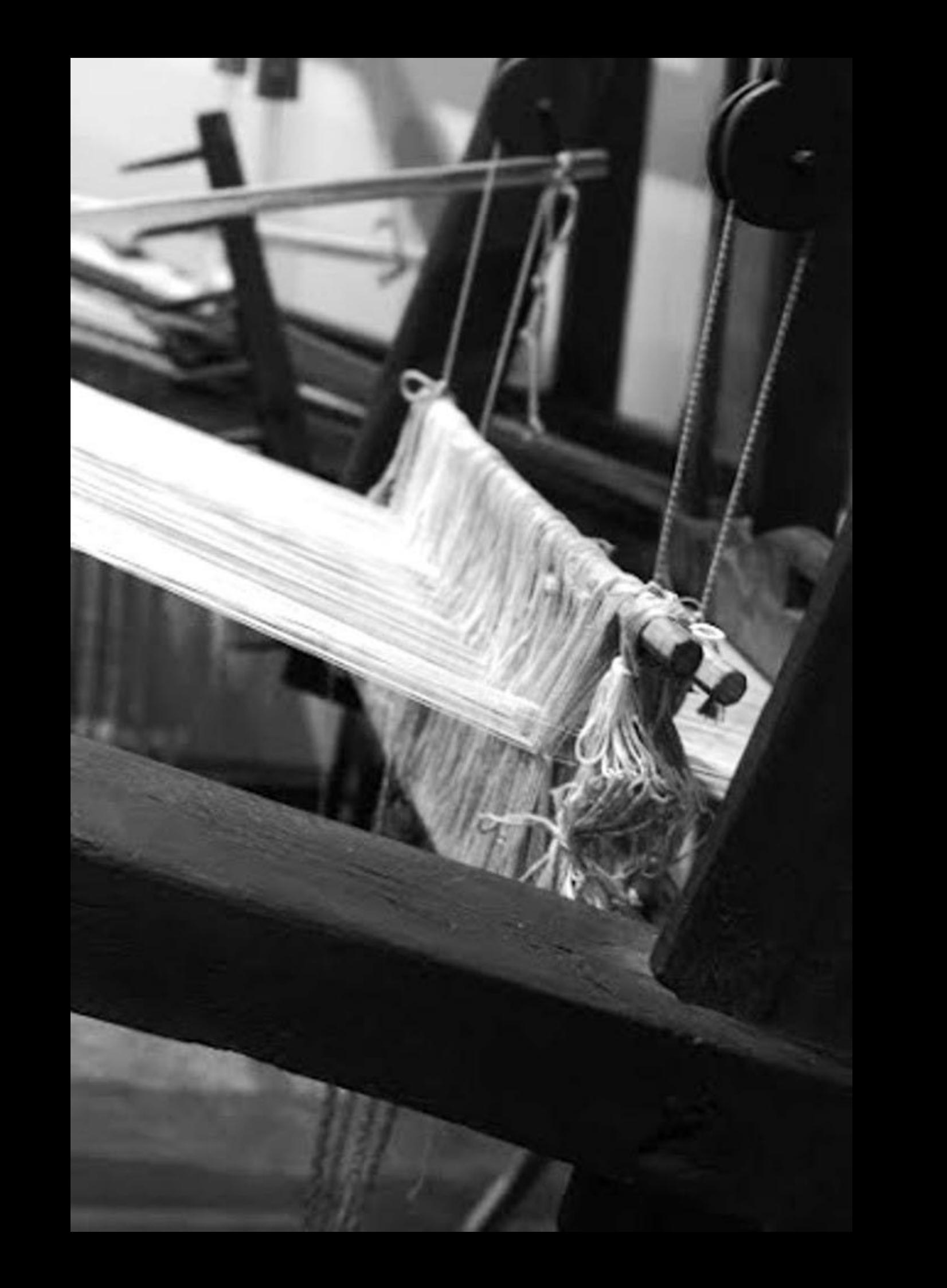

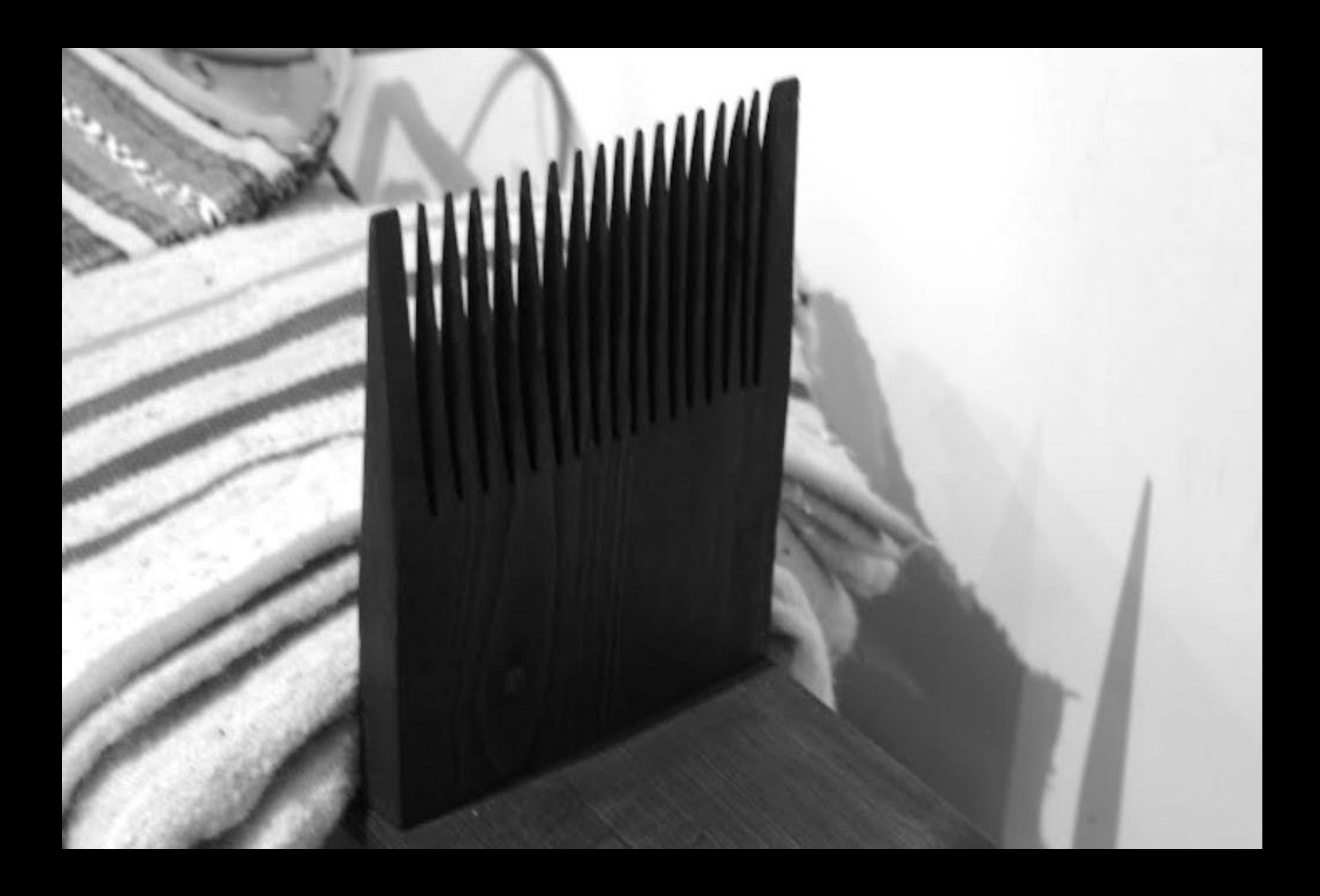

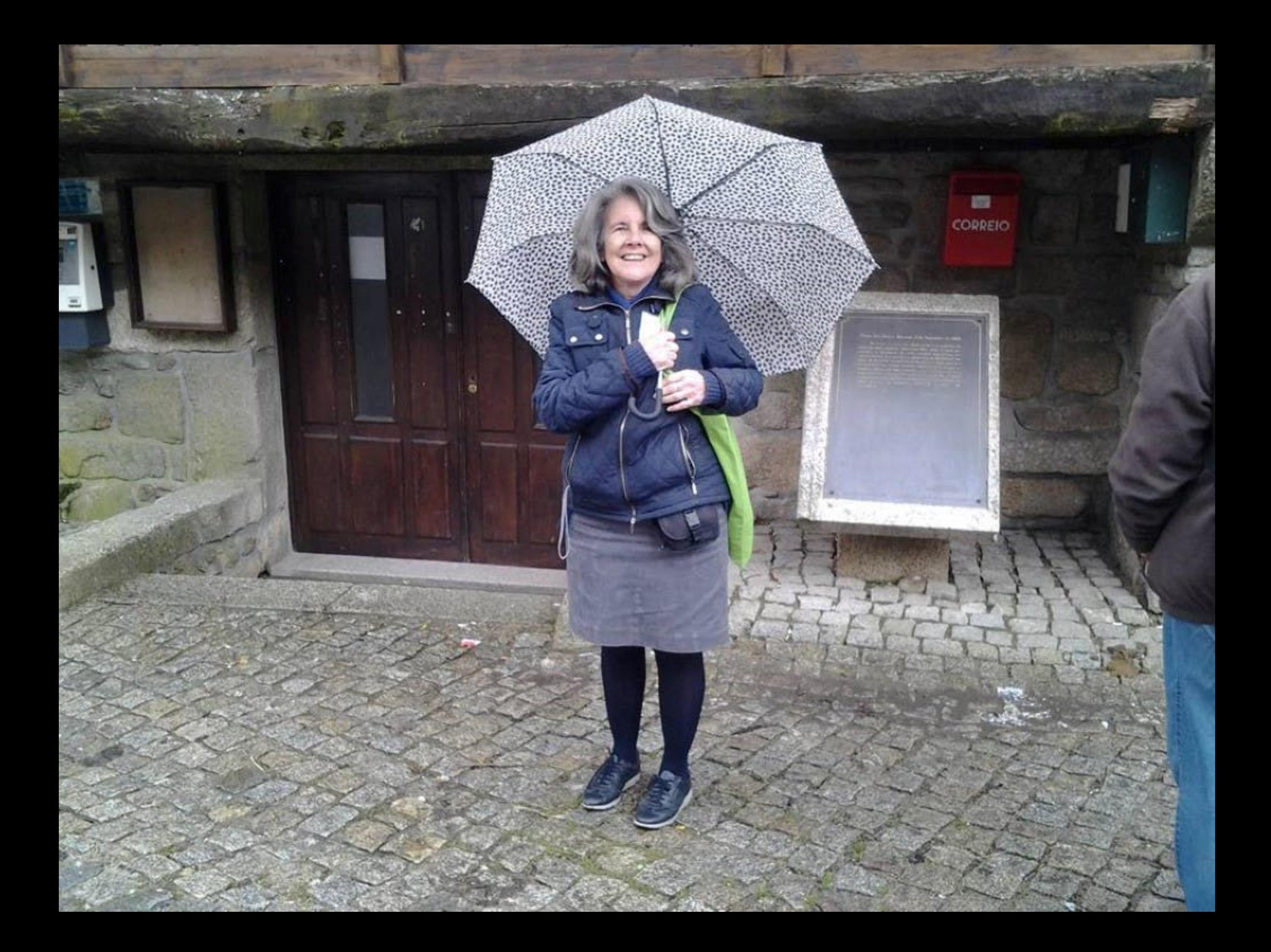

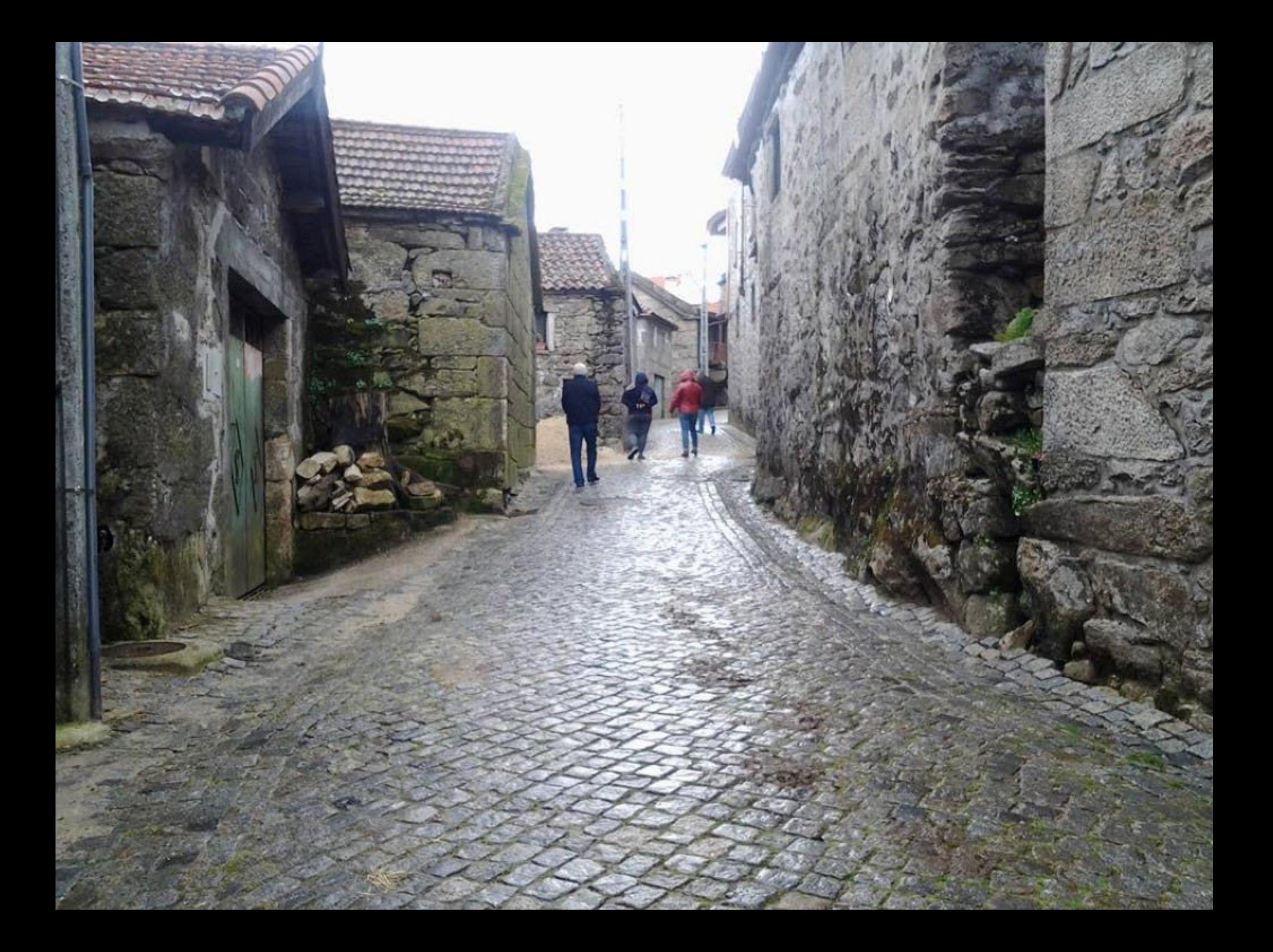

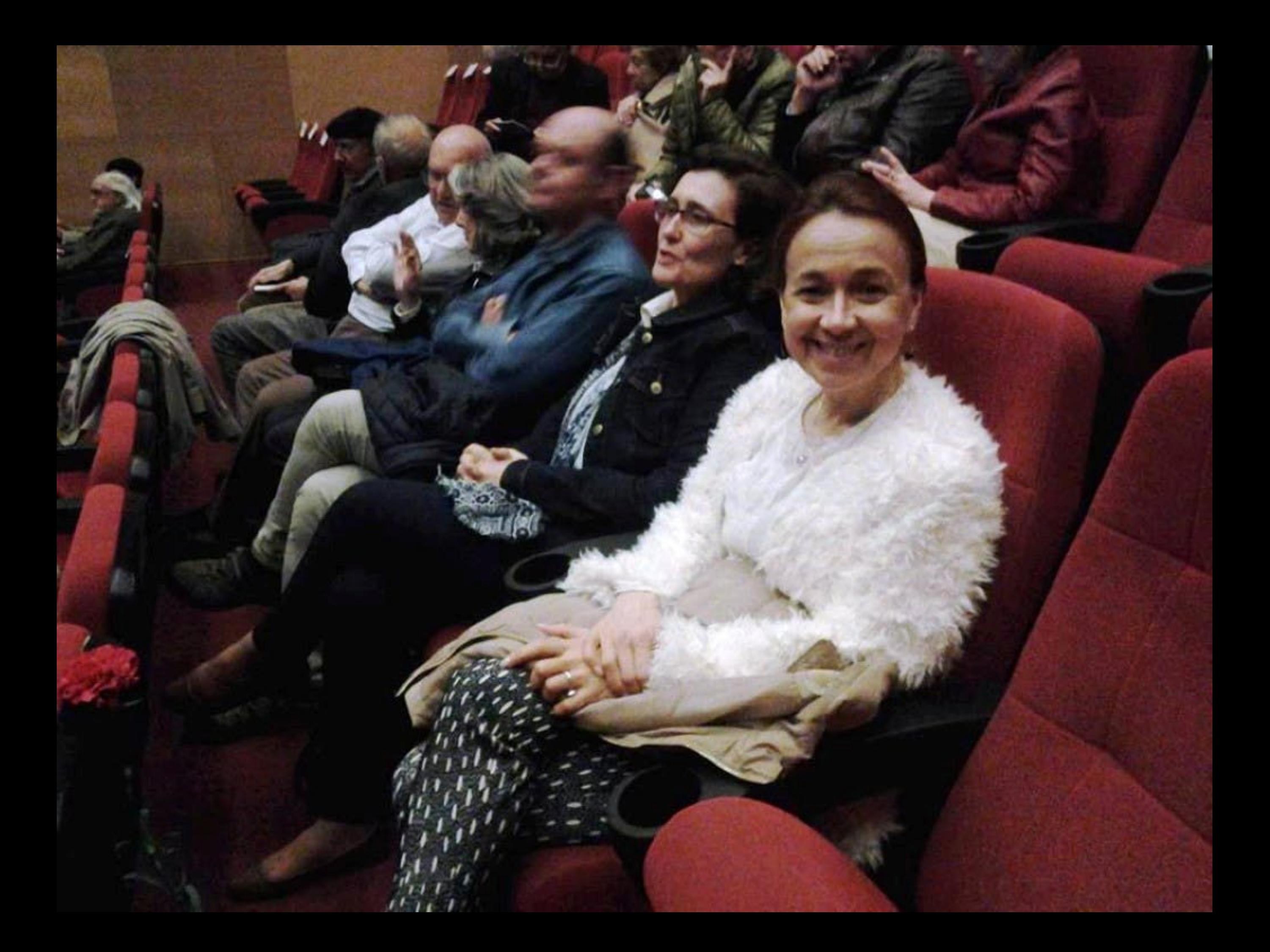

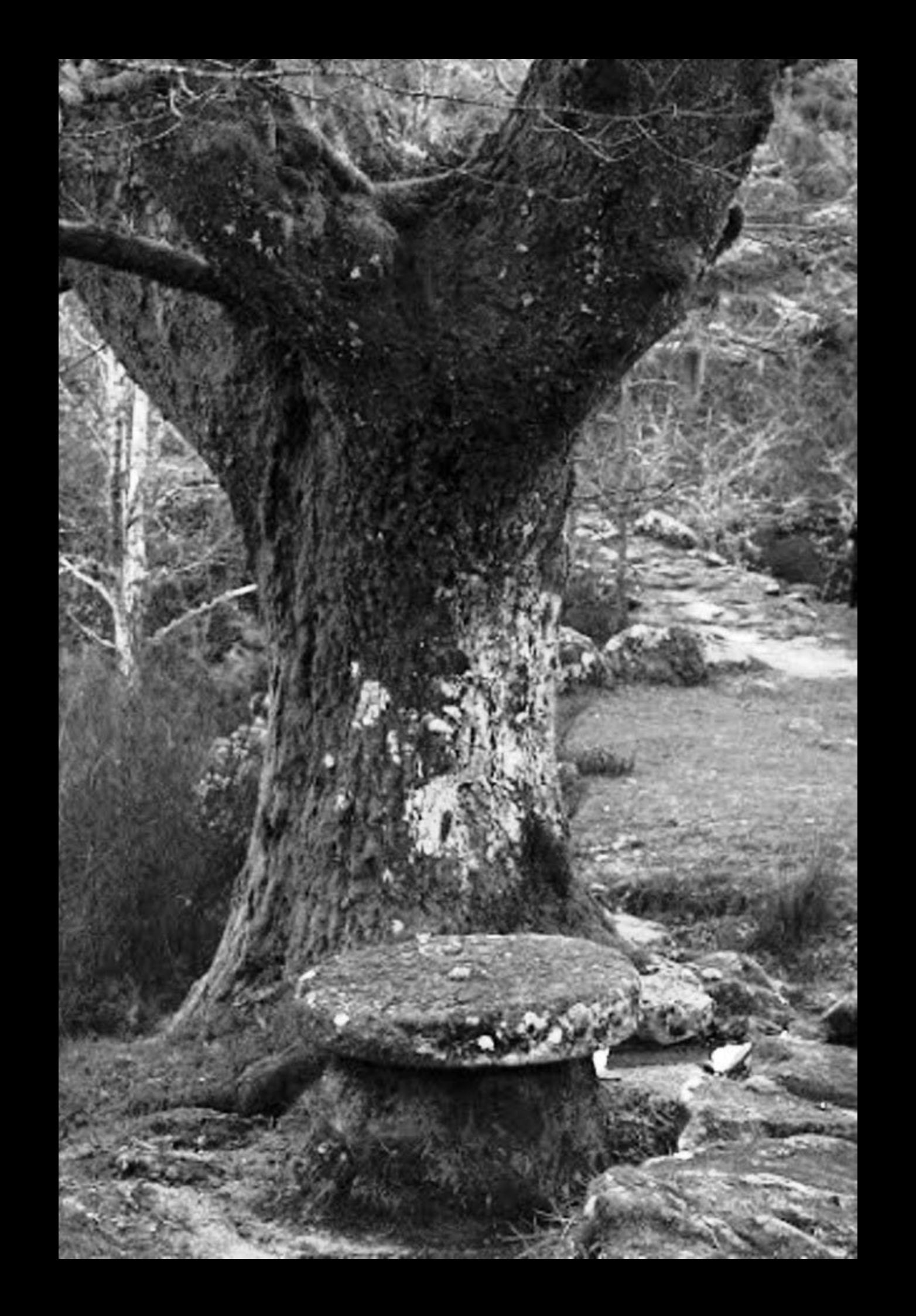

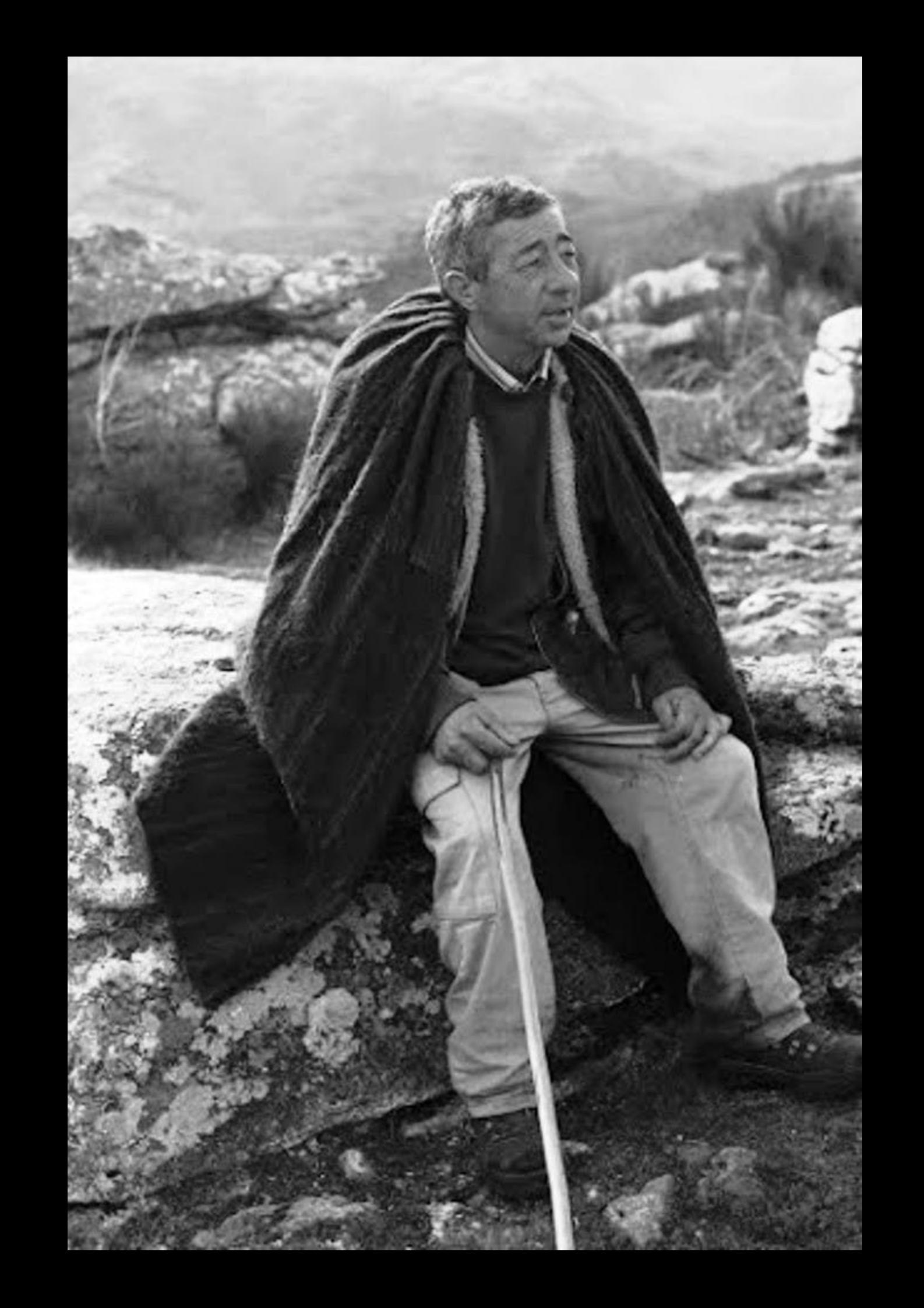
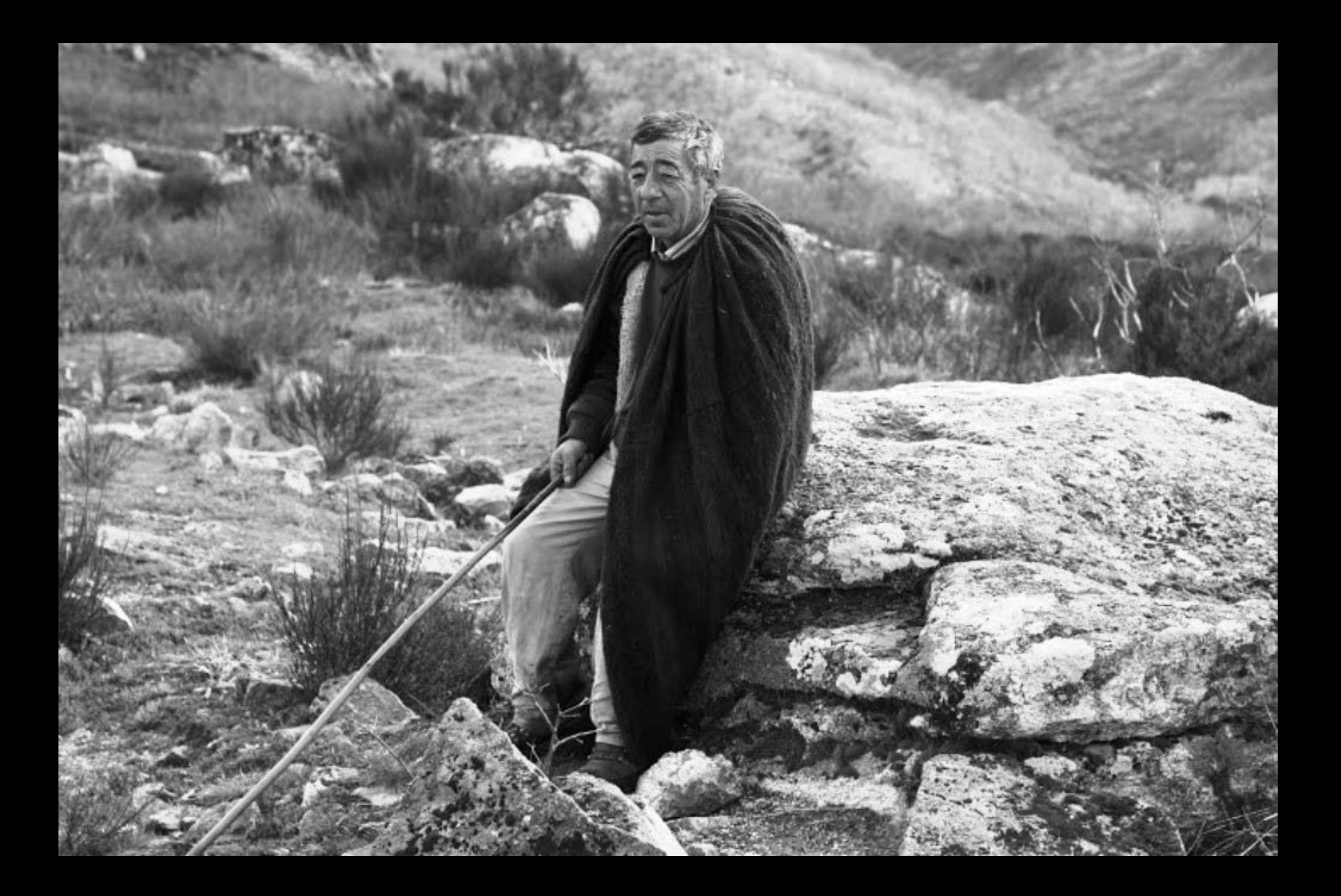

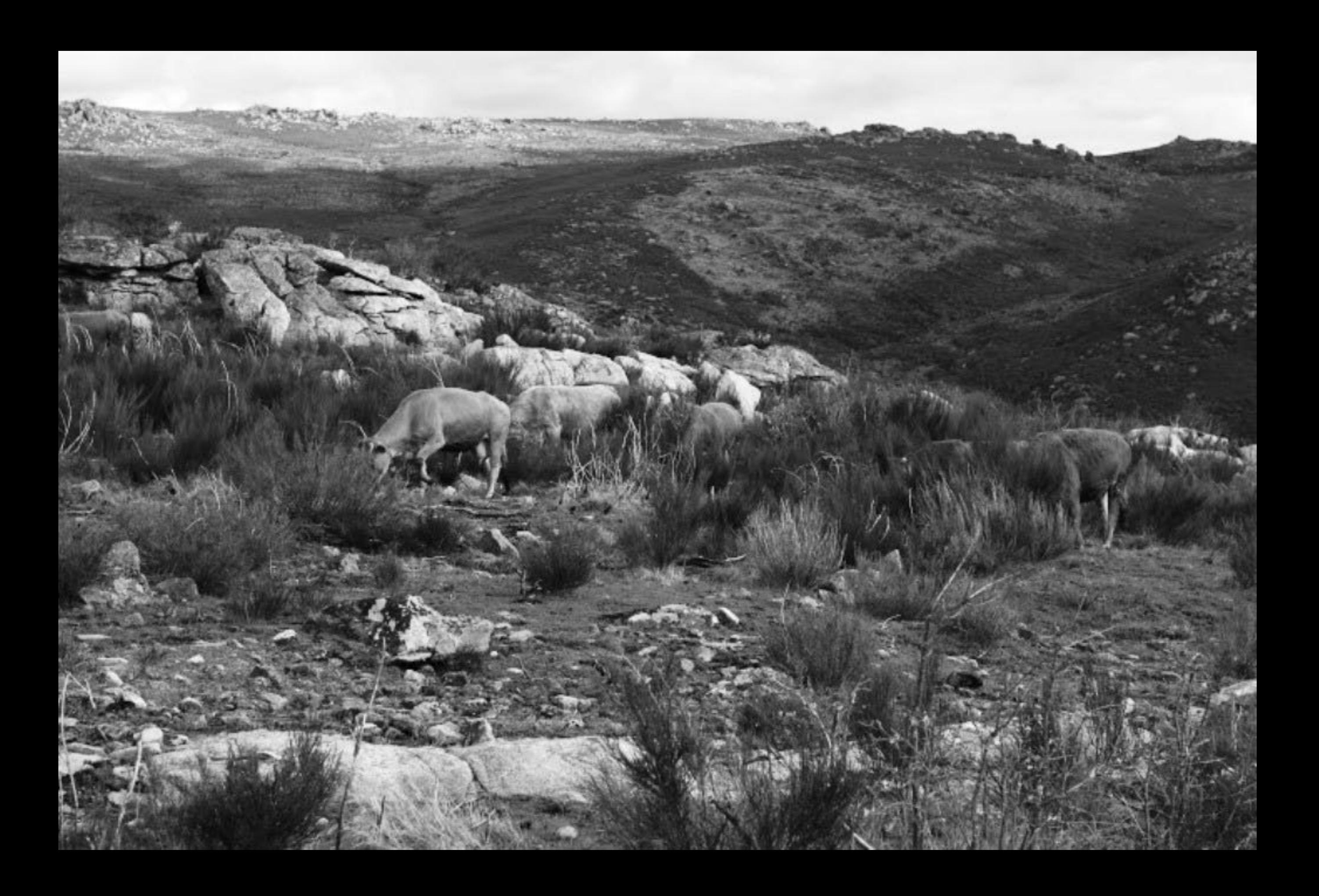

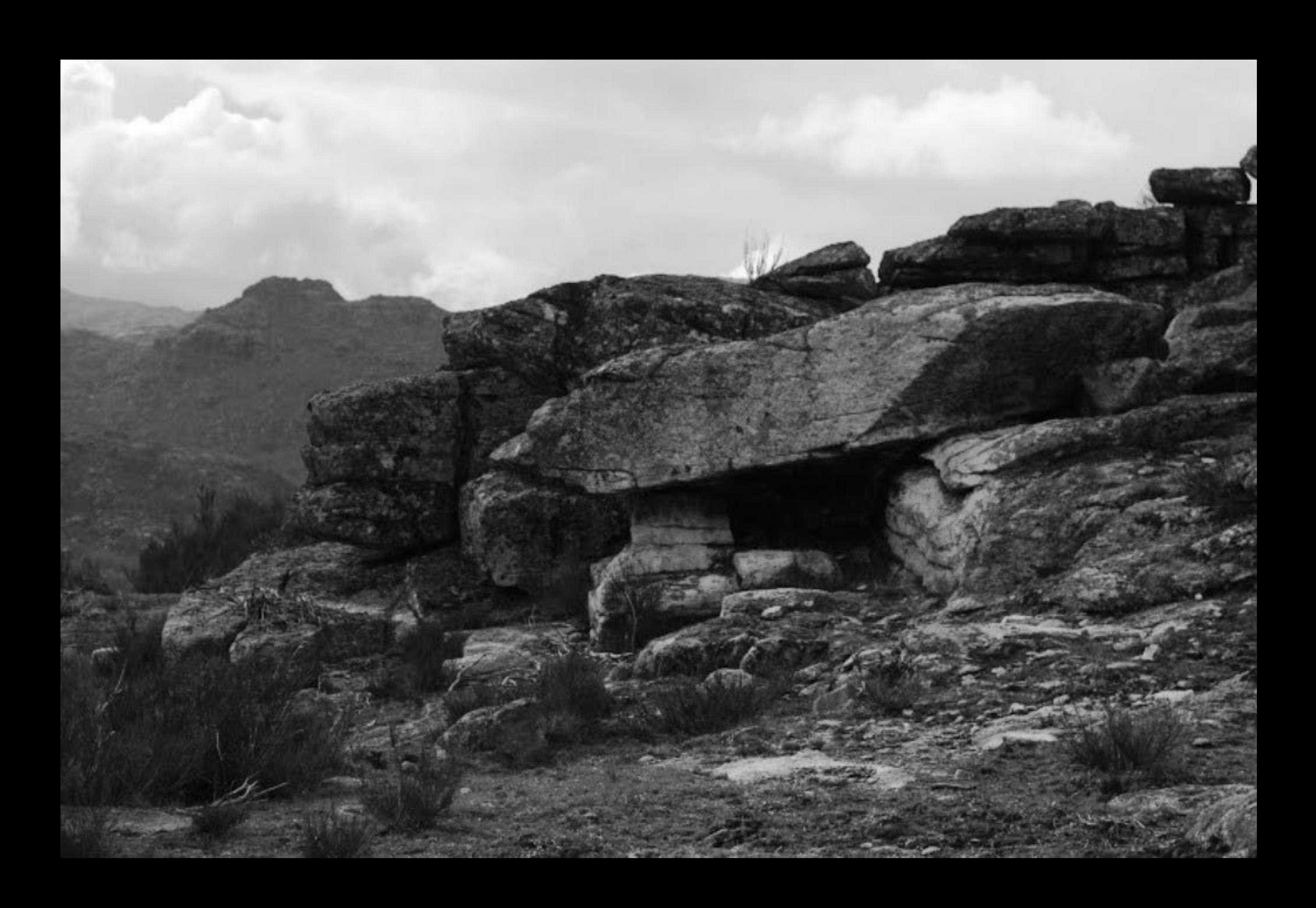

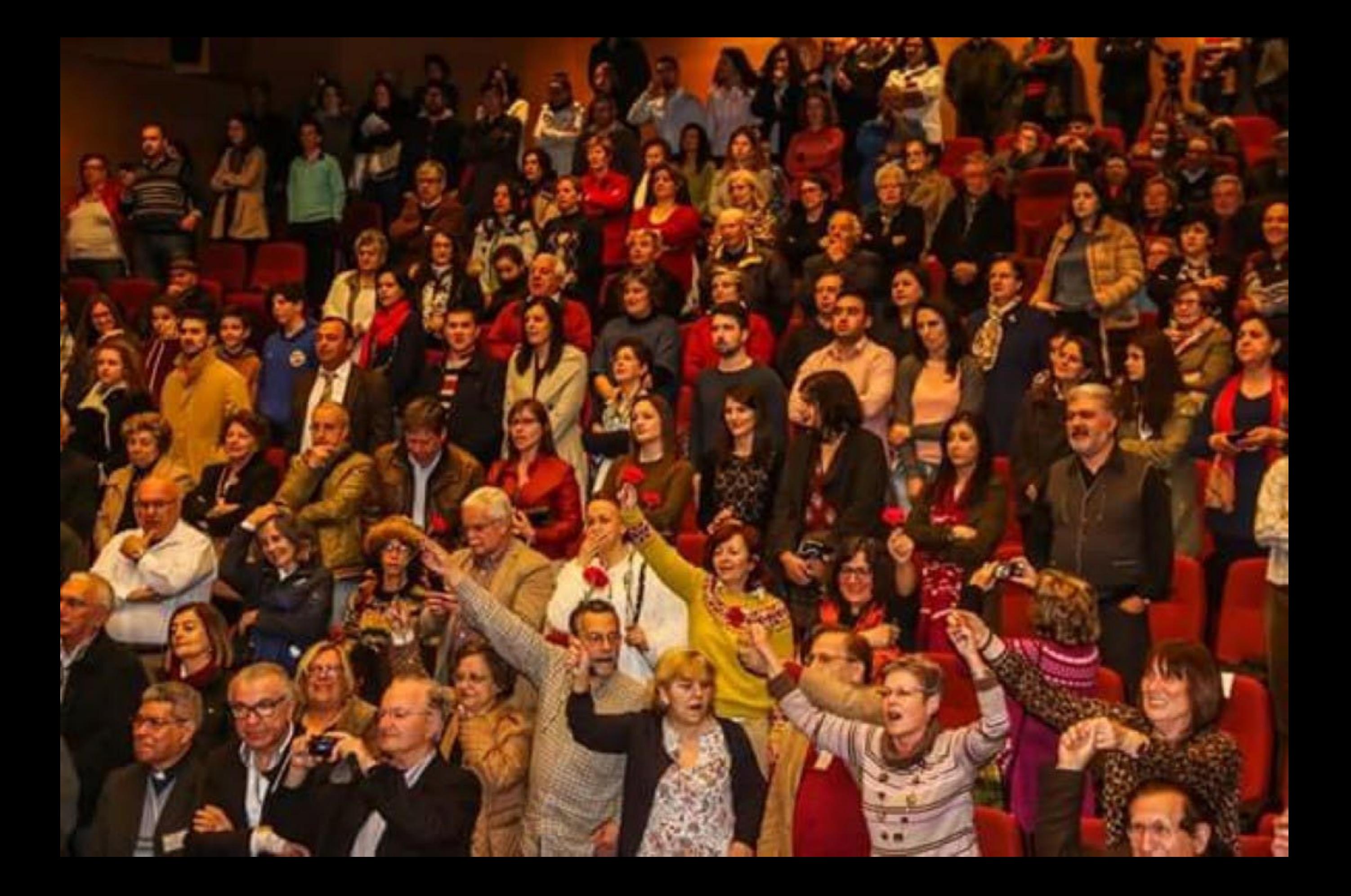

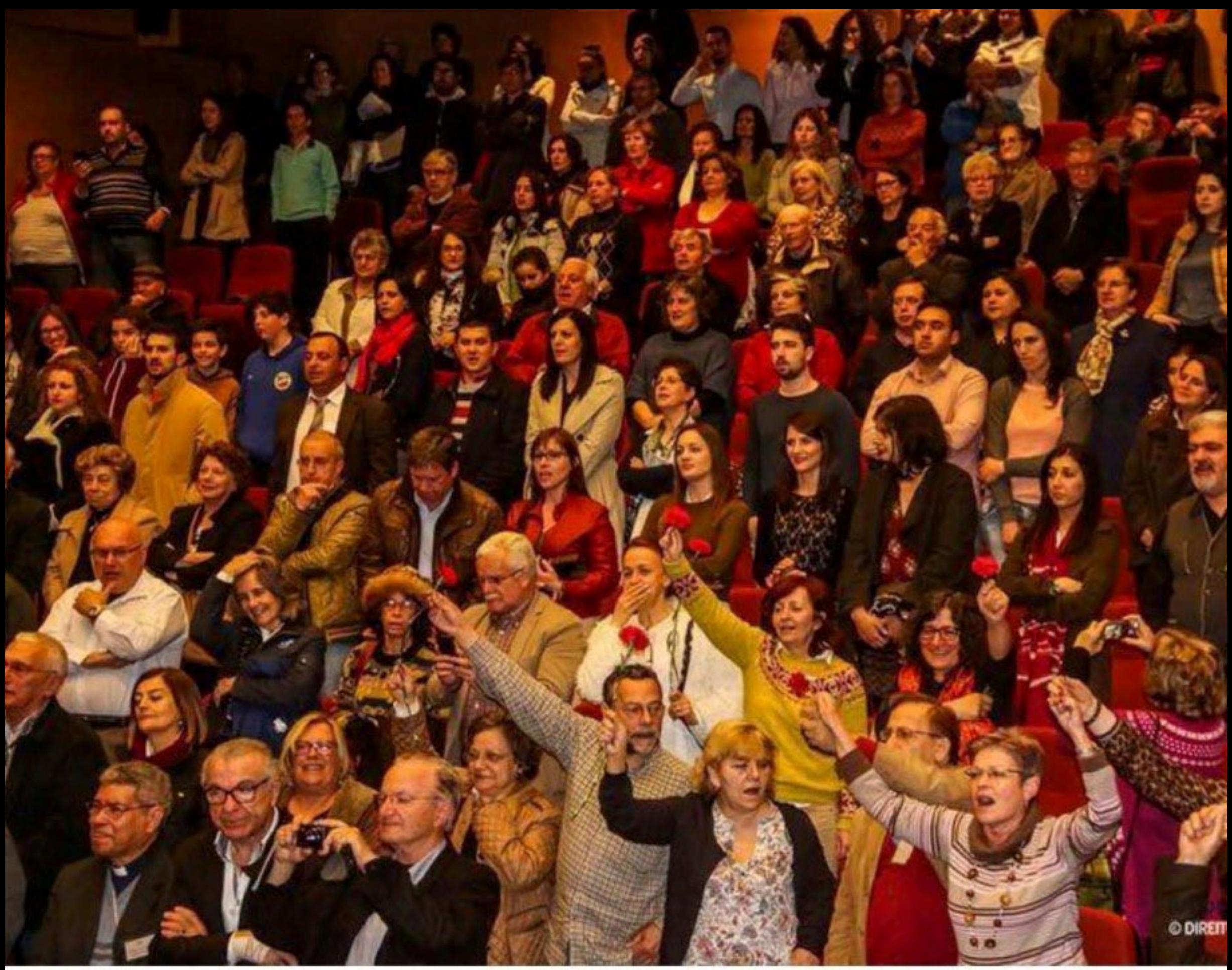

25 Abril (42 Anos) Auditório Municipal (48)

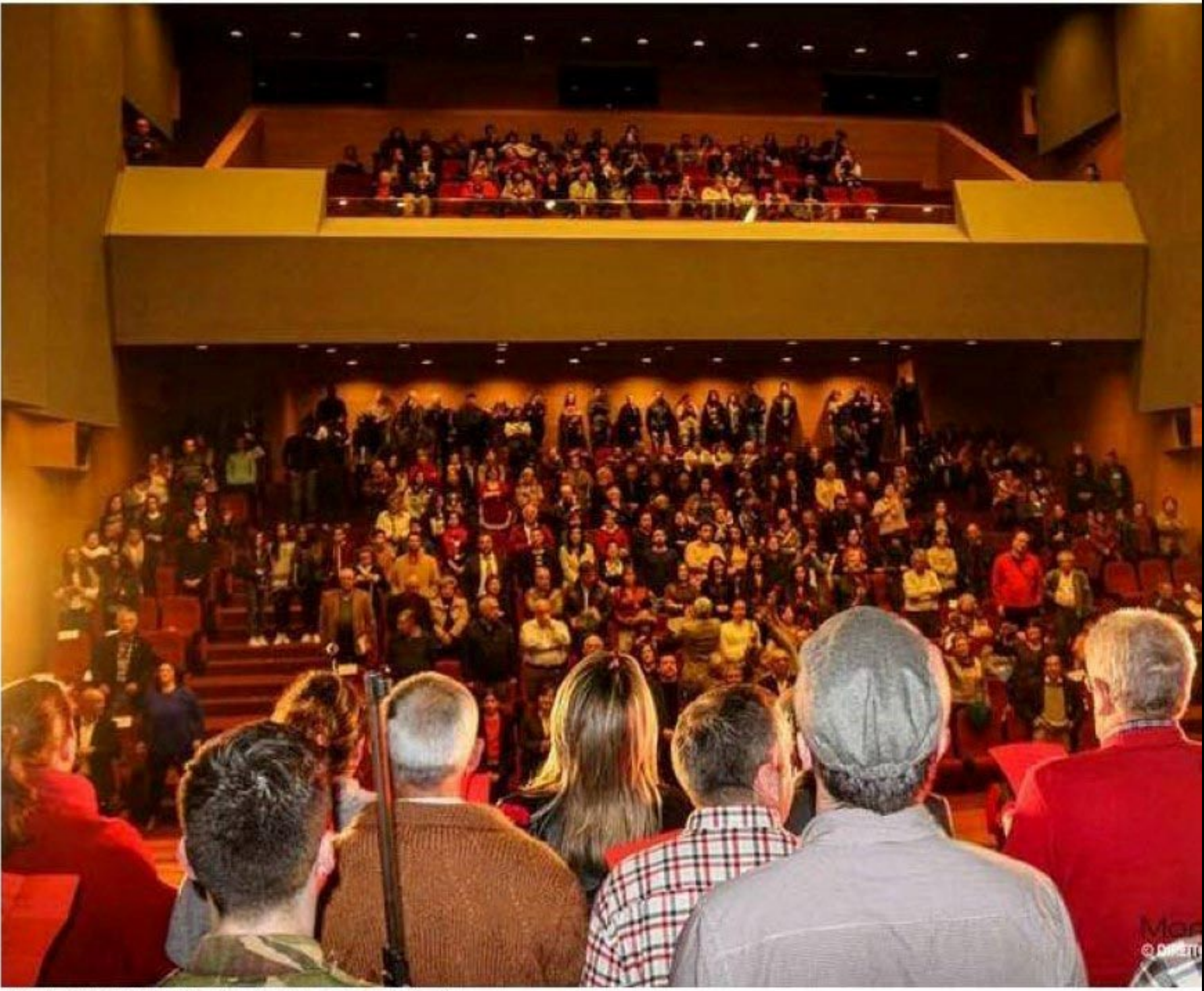

25 Abril (42 Anos) Auditório Municipal (47)

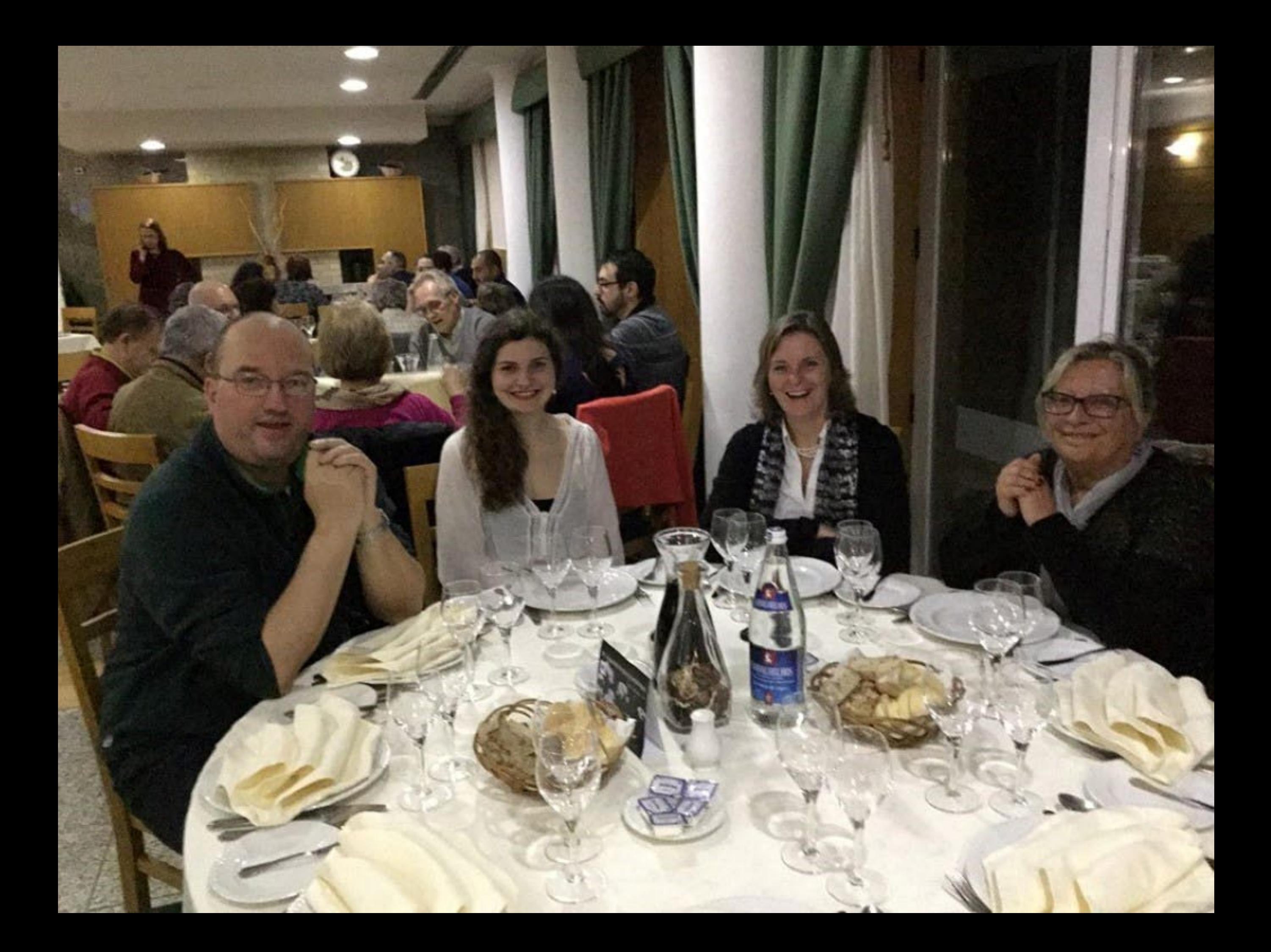

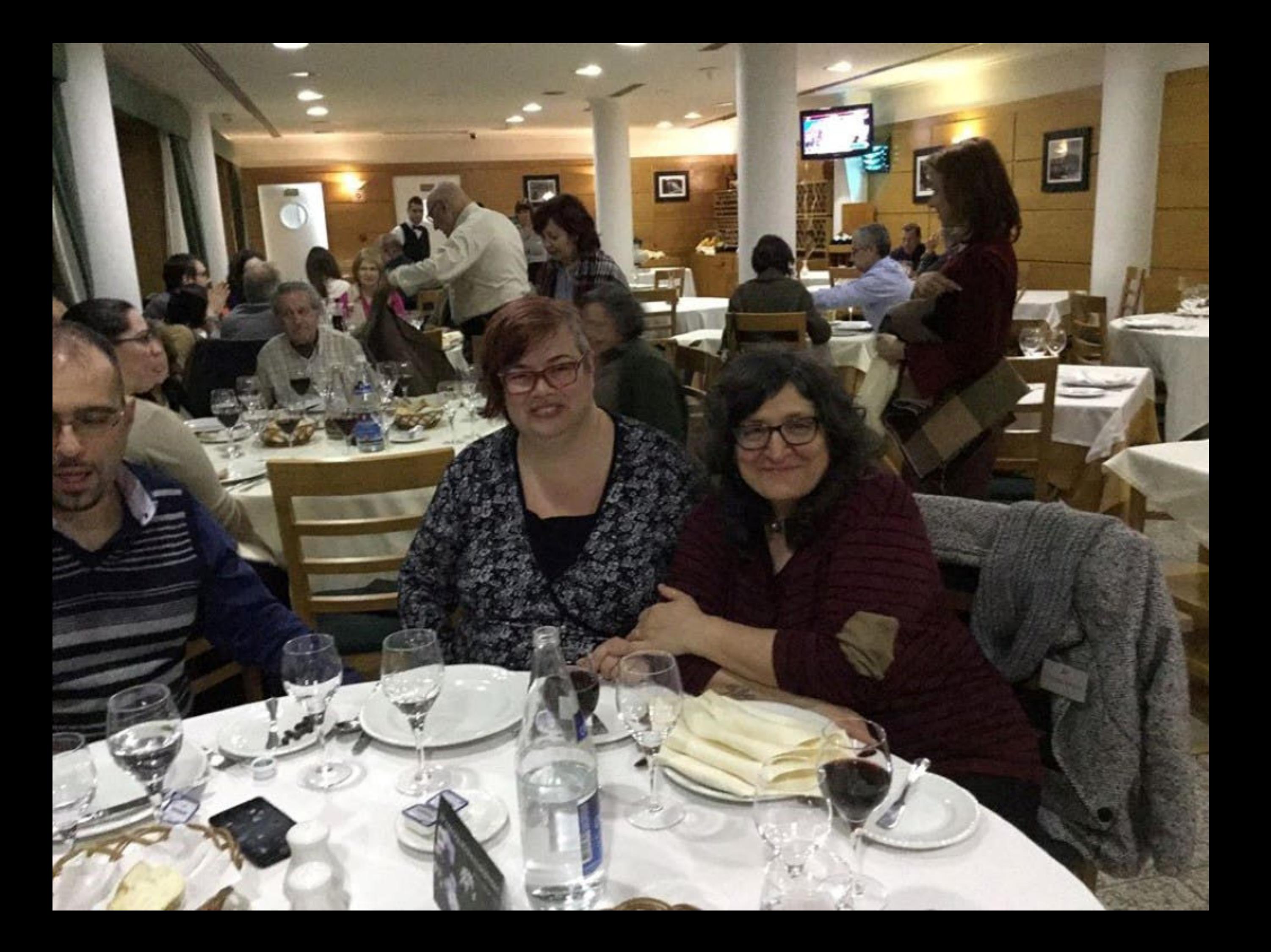

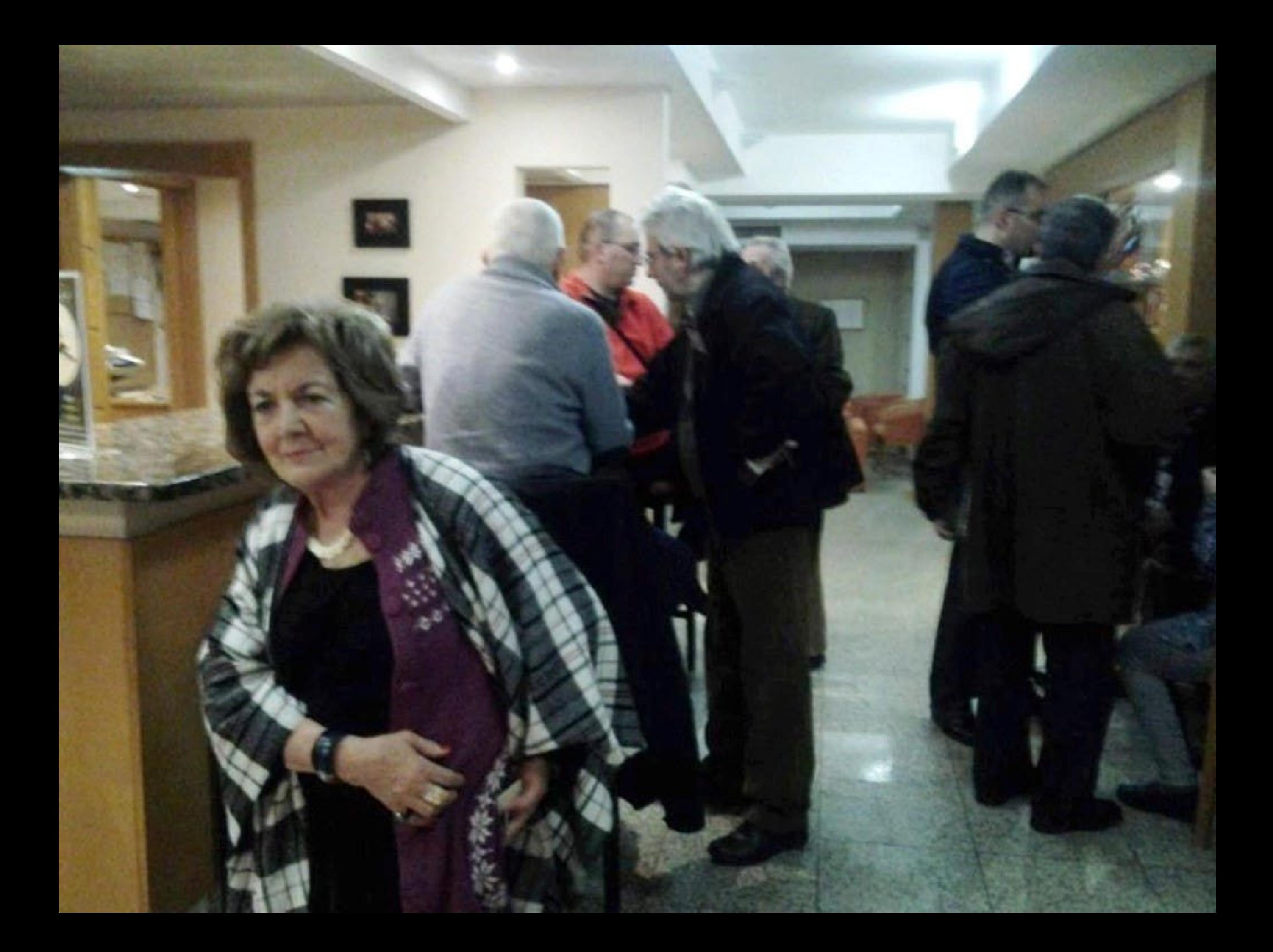

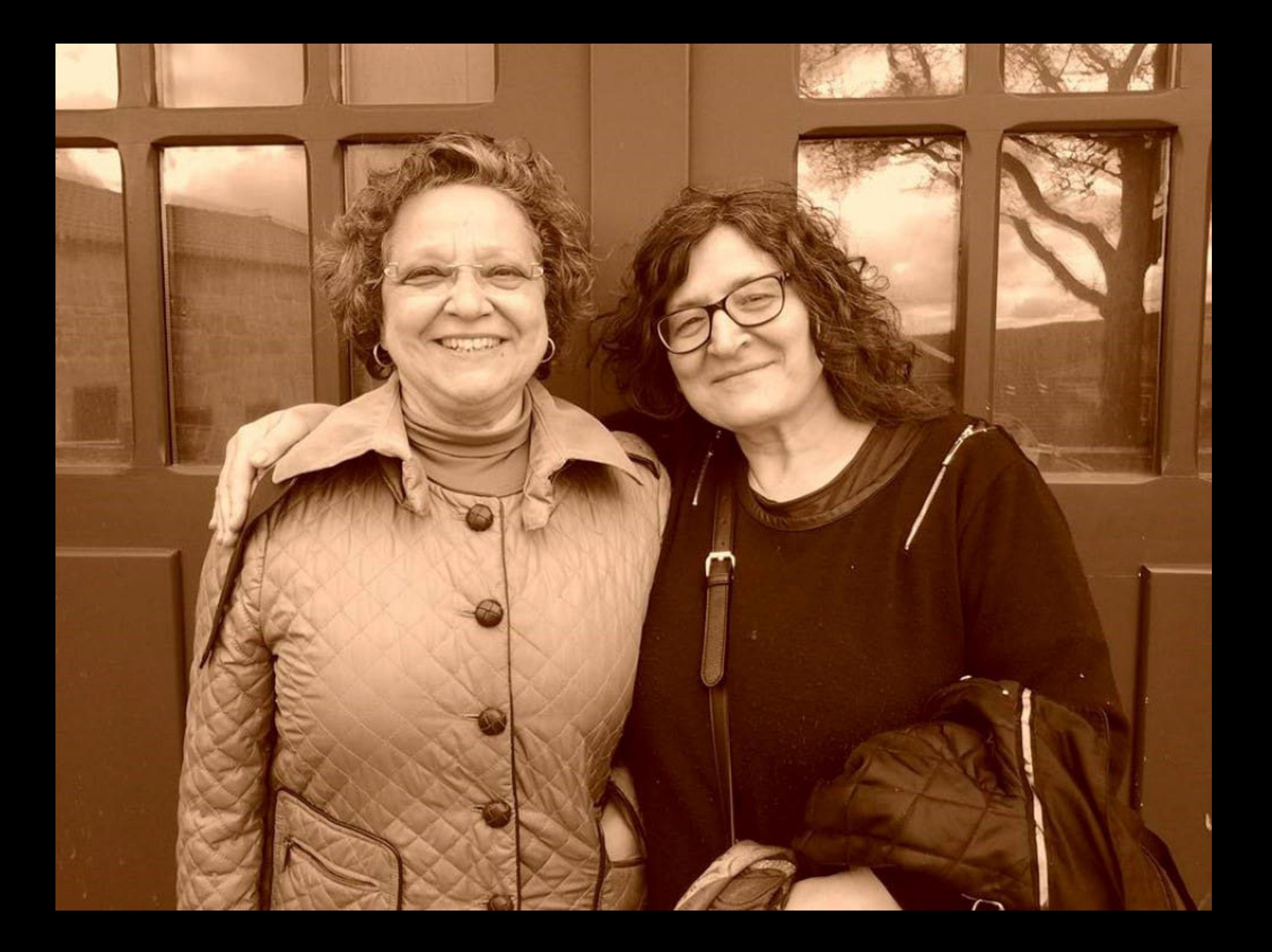

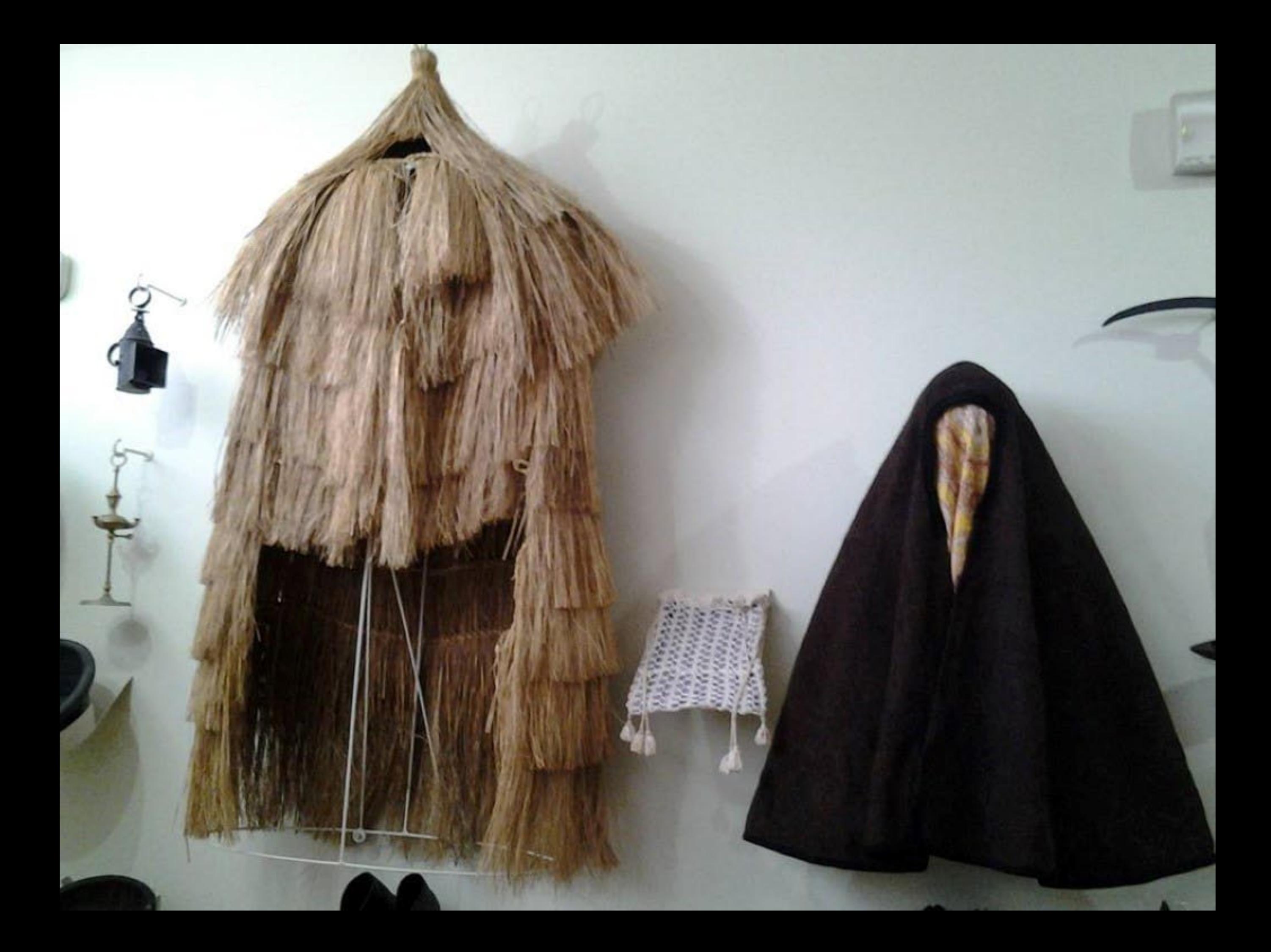

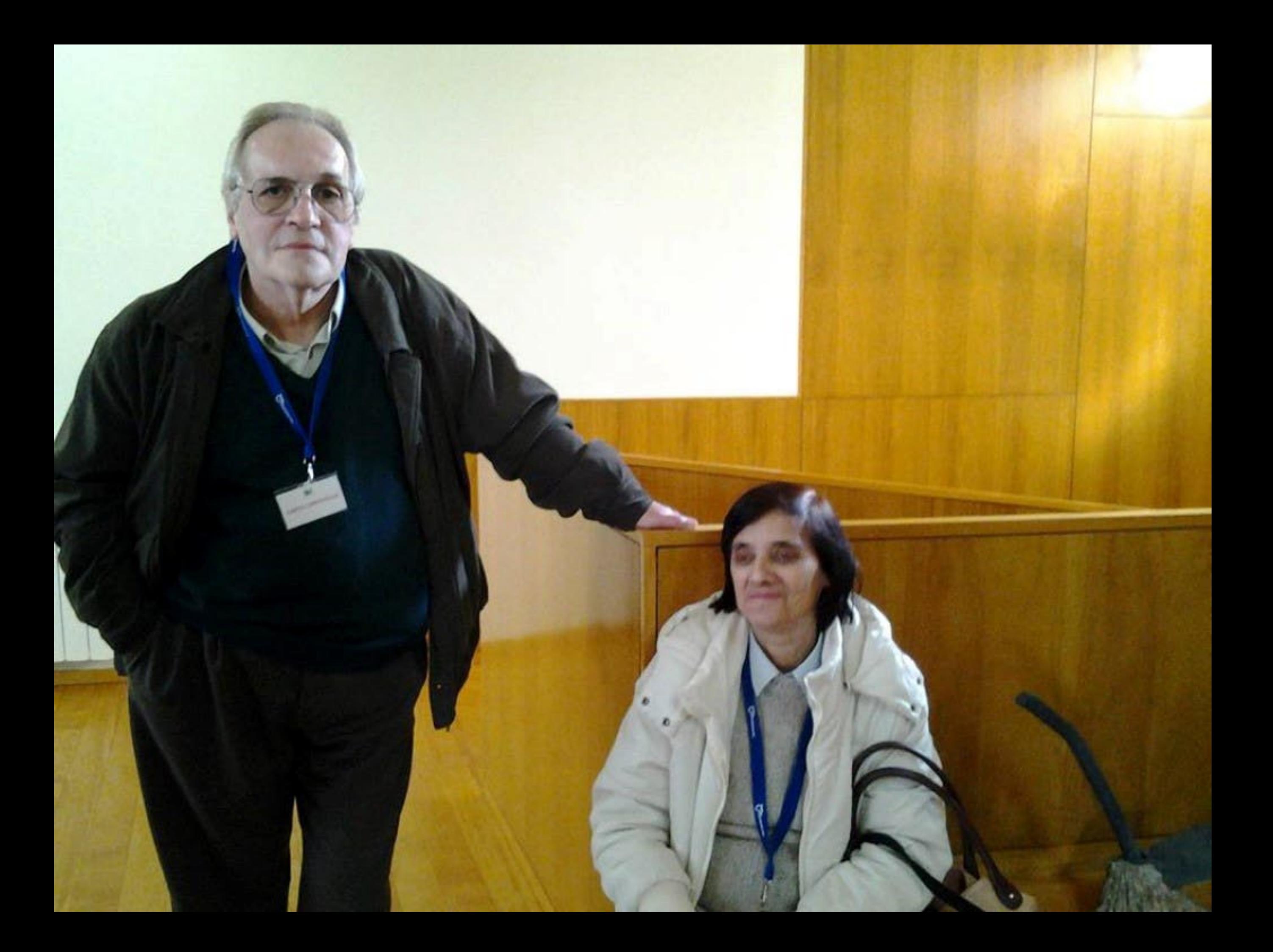

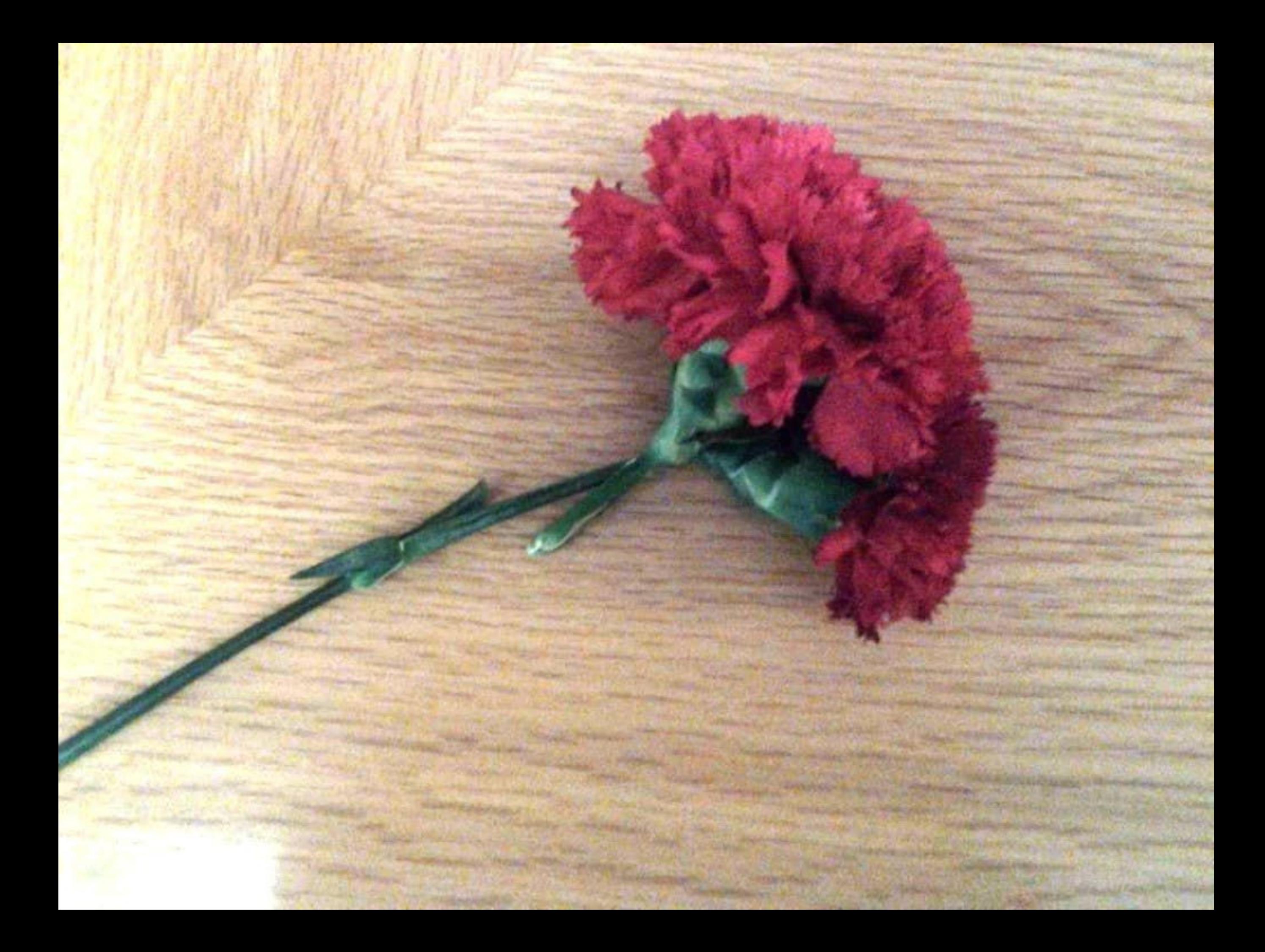

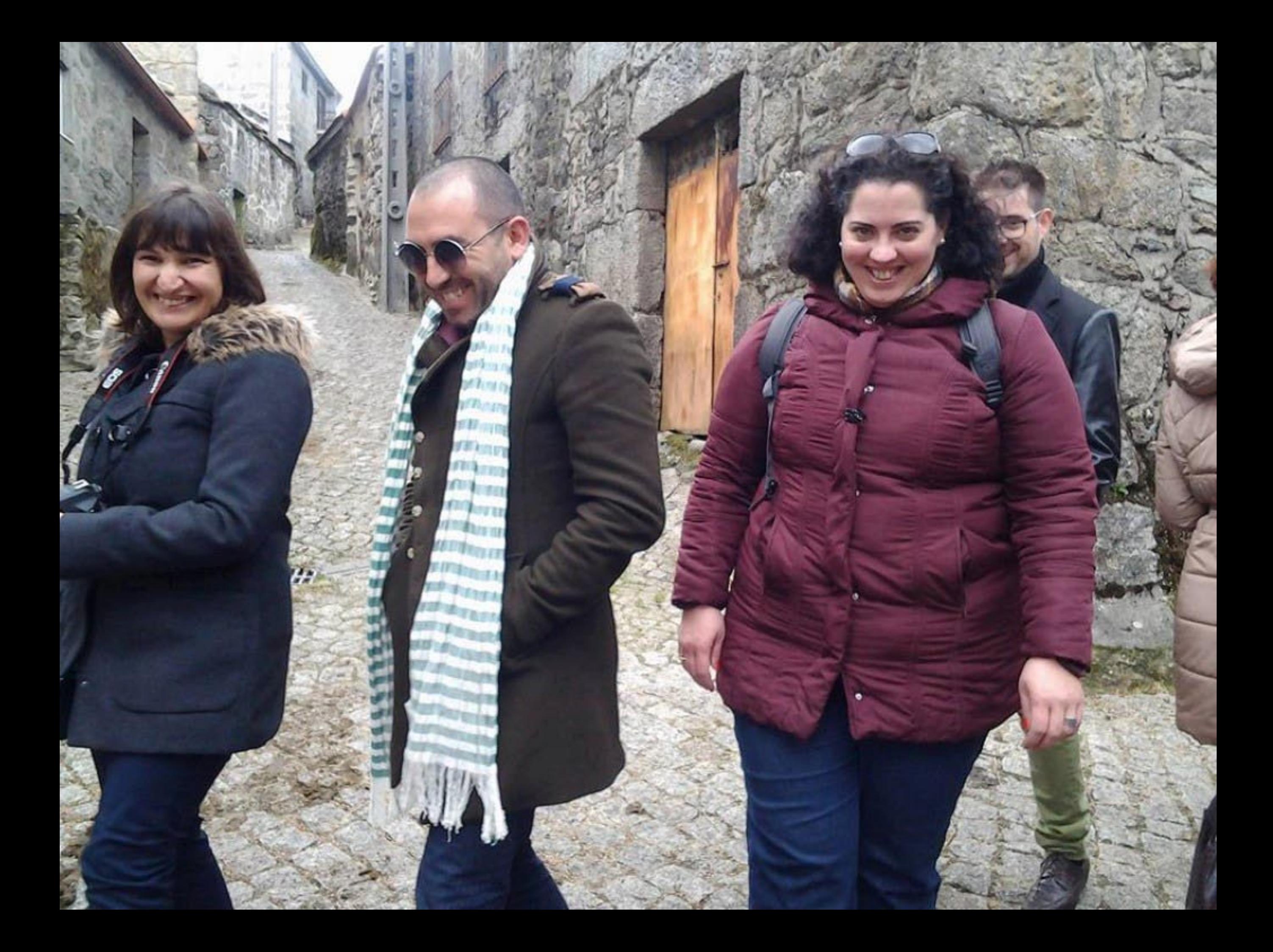

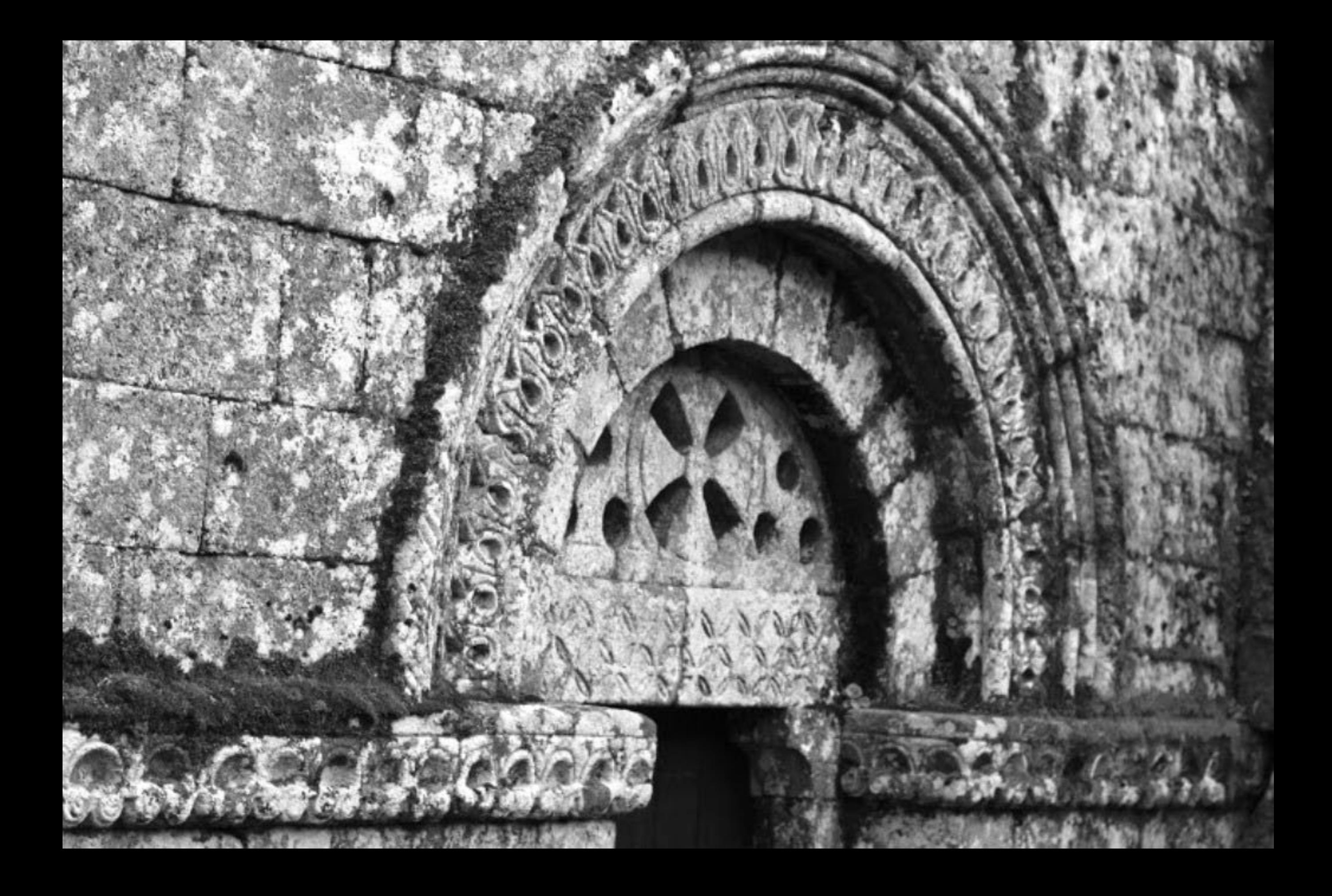

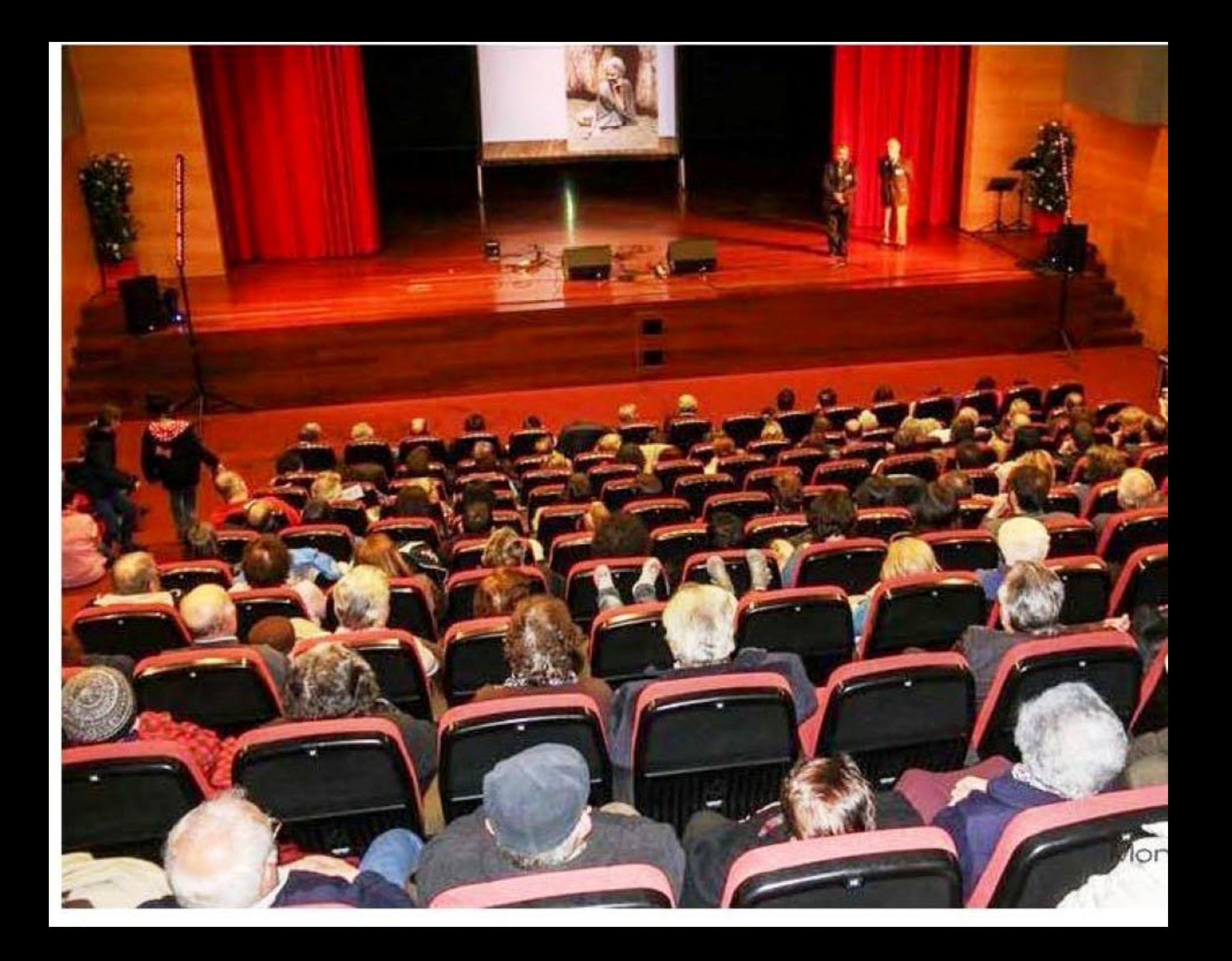

![](_page_376_Picture_0.jpeg)

![](_page_377_Picture_0.jpeg)

![](_page_378_Picture_0.jpeg)

![](_page_379_Picture_0.jpeg)

![](_page_380_Picture_0.jpeg)

![](_page_381_Picture_0.jpeg)

![](_page_382_Picture_0.jpeg)

![](_page_383_Picture_0.jpeg)

![](_page_384_Picture_0.jpeg)

![](_page_385_Picture_0.jpeg)

![](_page_386_Picture_0.jpeg)

![](_page_387_Picture_0.jpeg)

Pra não dizer que<br>não das flores

![](_page_389_Picture_0.jpeg)

![](_page_390_Picture_0.jpeg)

![](_page_391_Picture_0.jpeg)

![](_page_392_Picture_0.jpeg)

![](_page_393_Picture_0.jpeg)

![](_page_394_Picture_0.jpeg)

![](_page_395_Picture_0.jpeg)
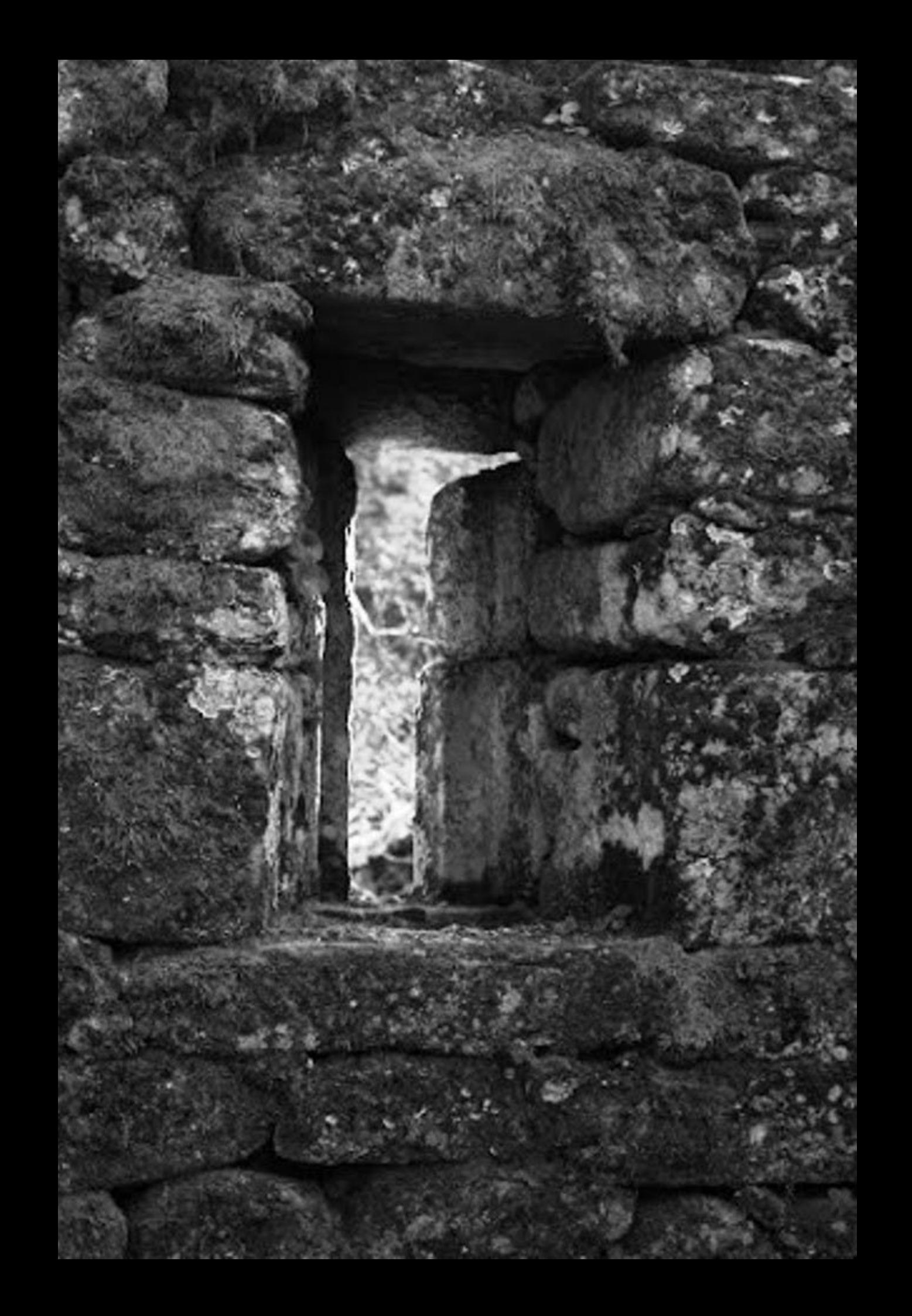

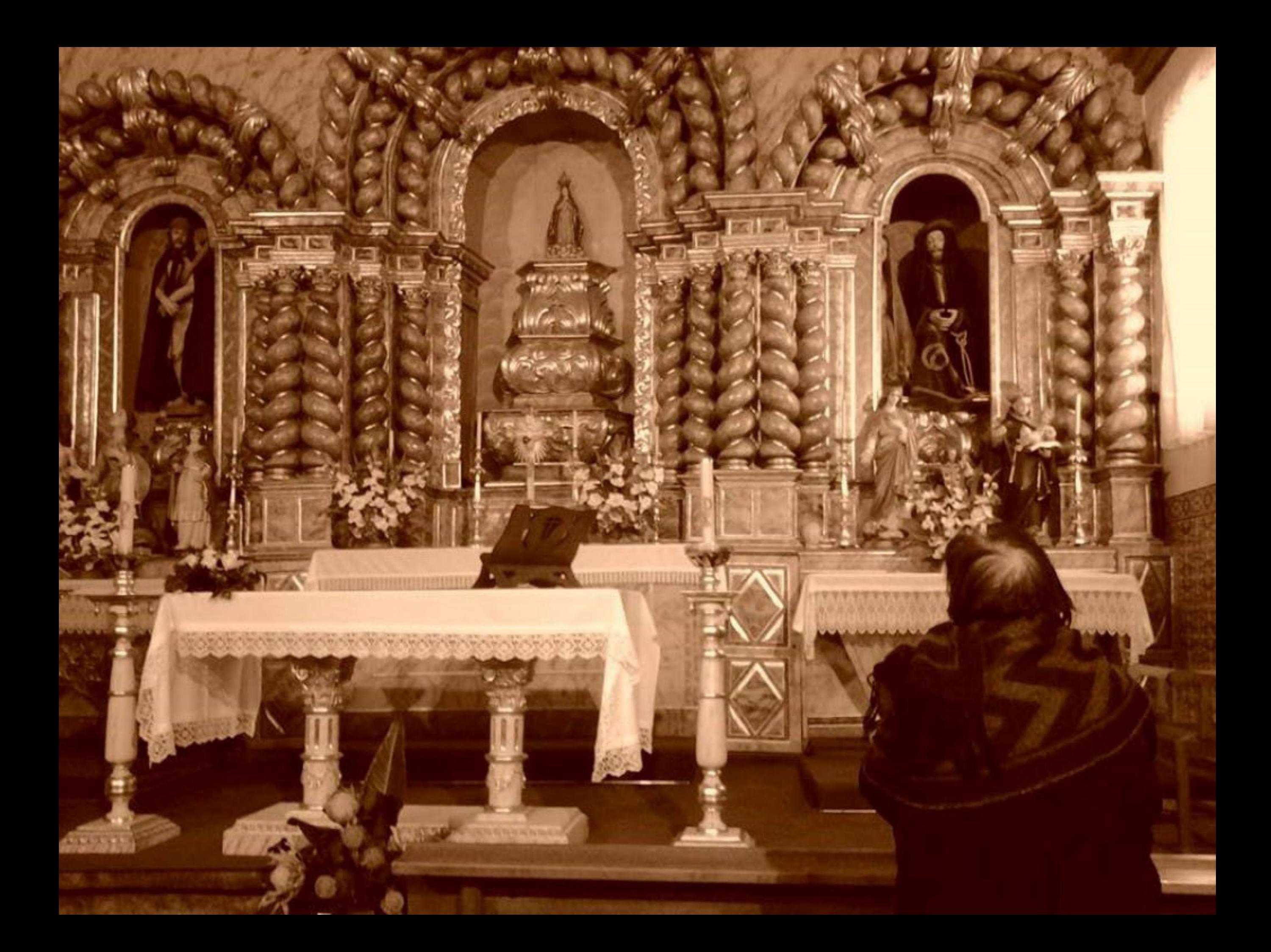

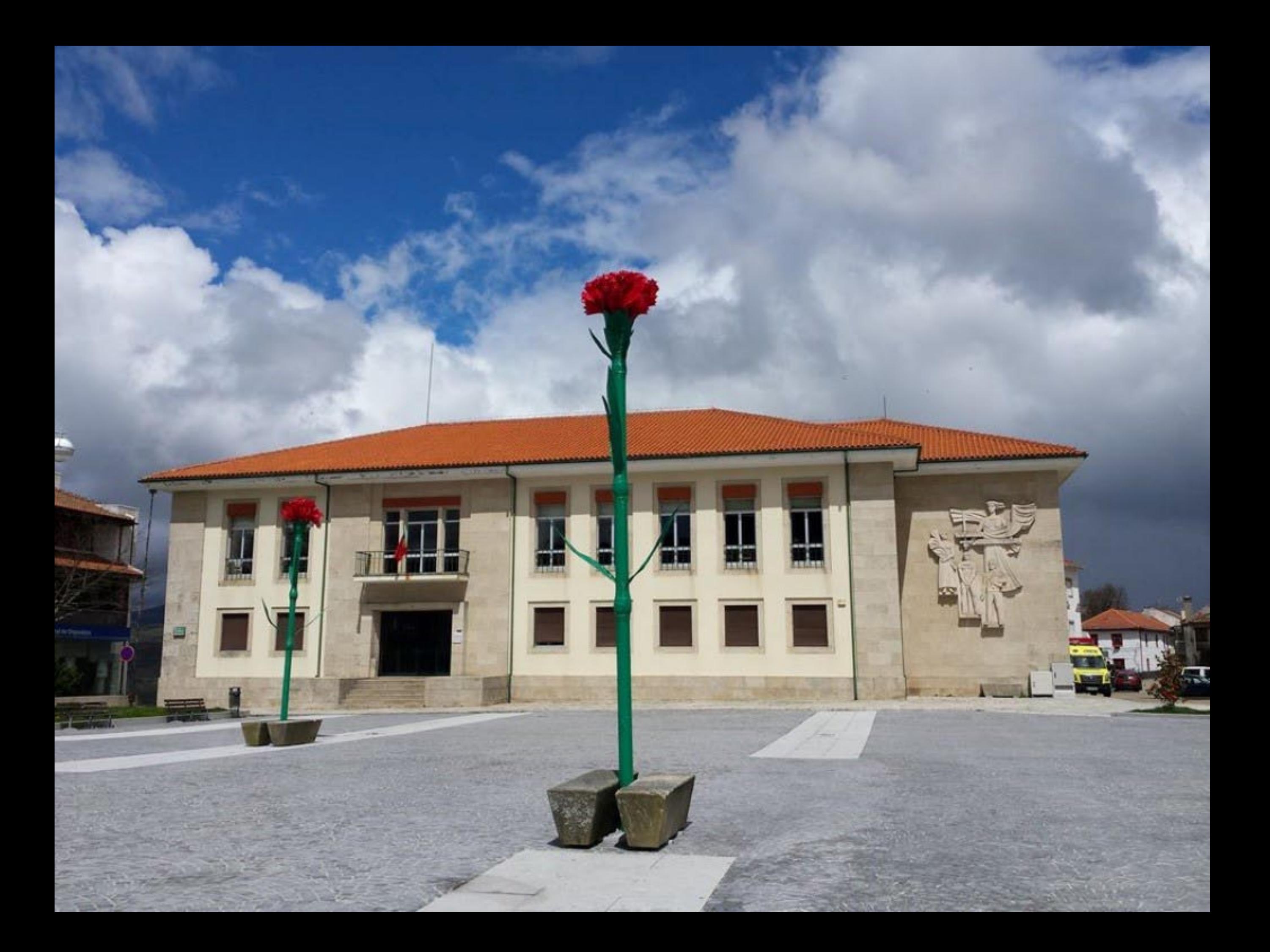

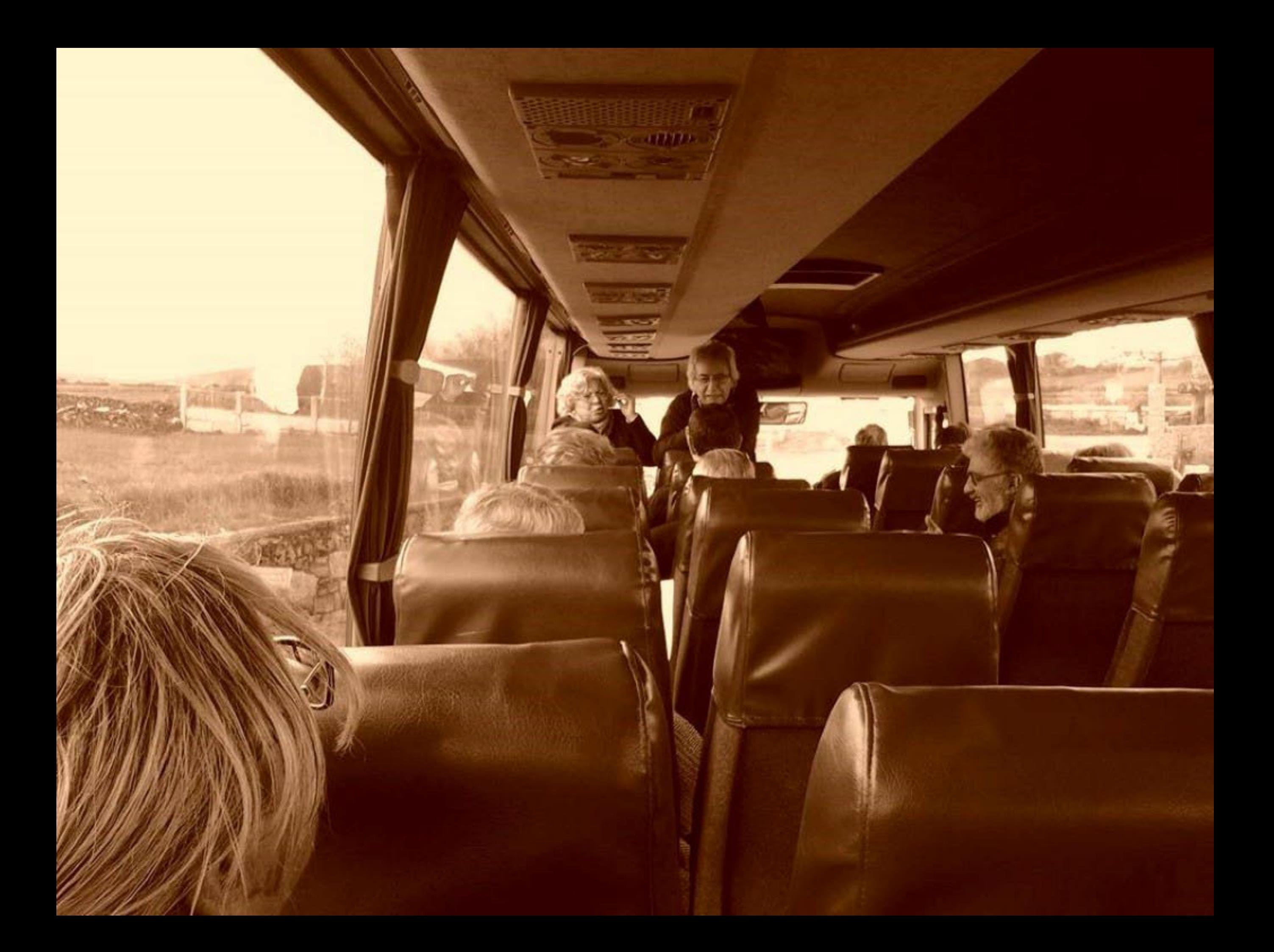

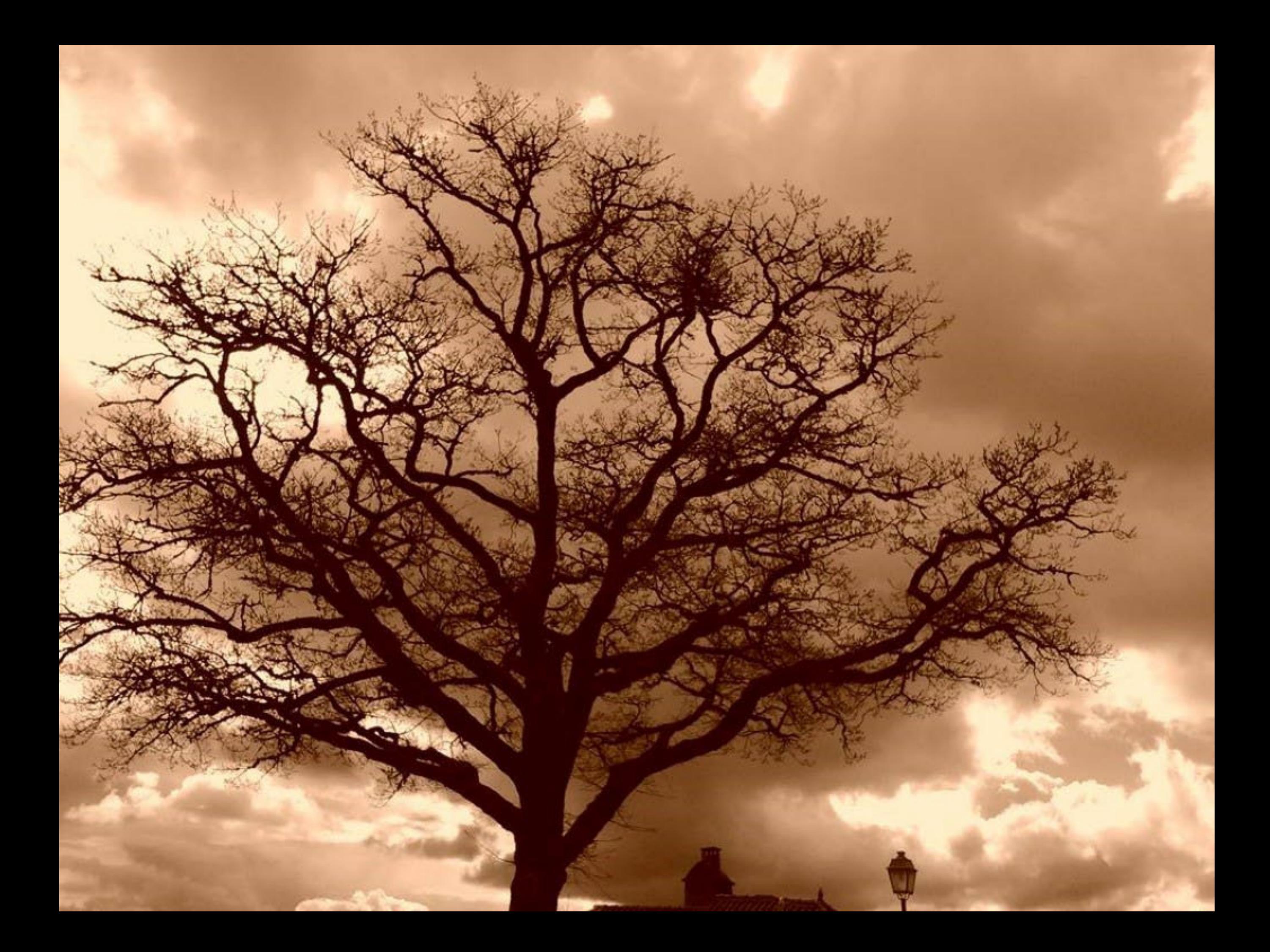

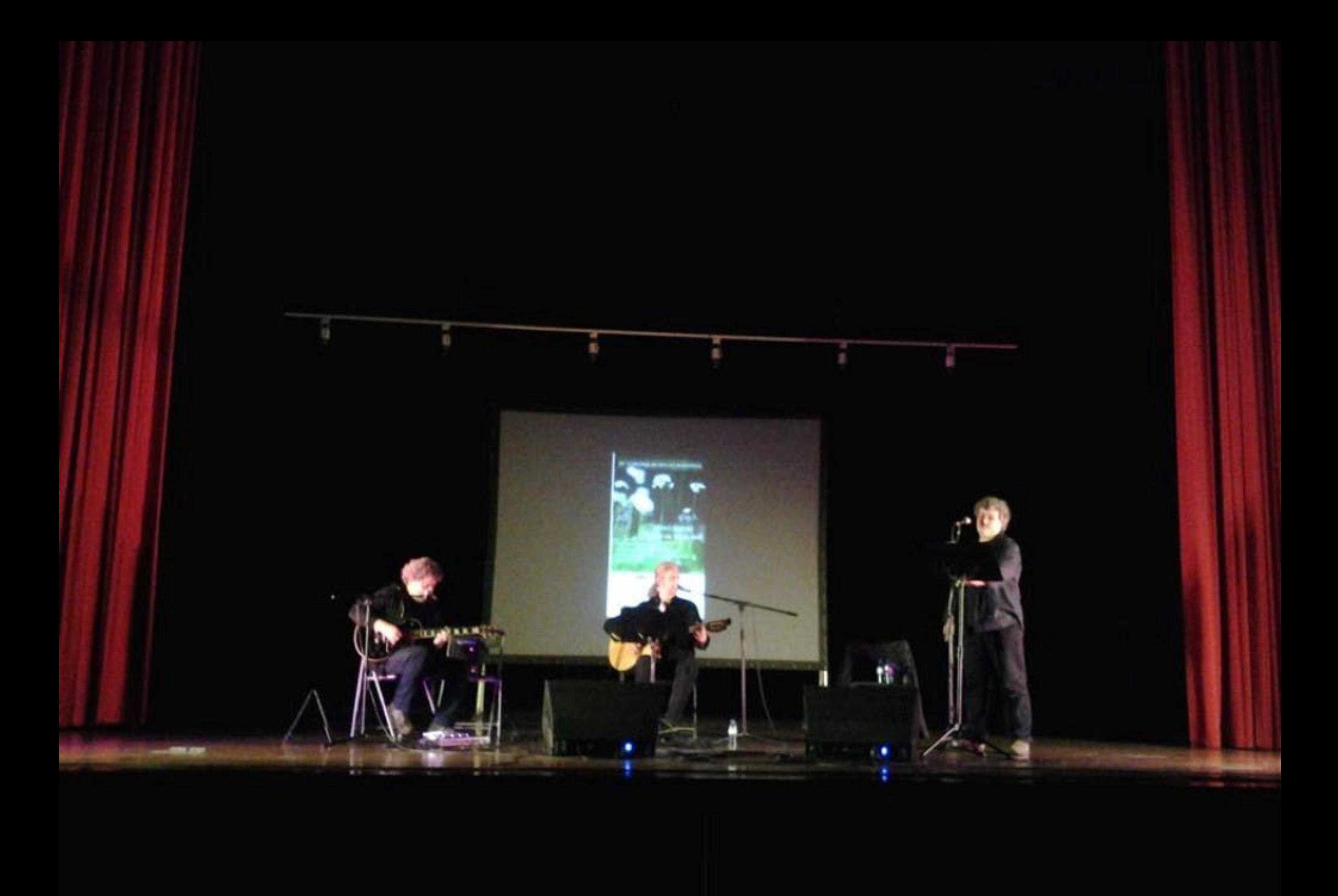

Pra não dizer que<br>não falei das flores<br>(Carabiando)

ĭ

š

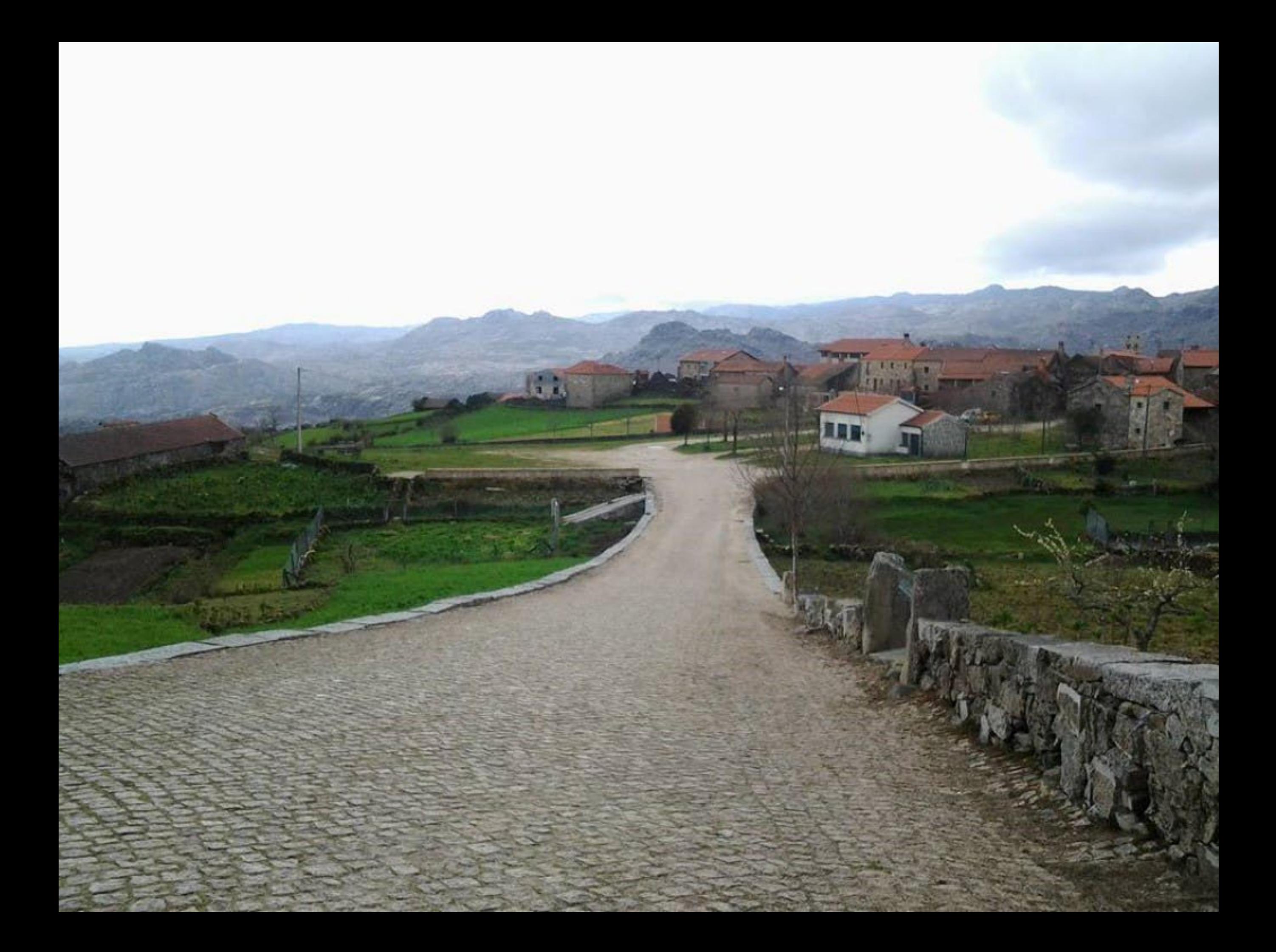

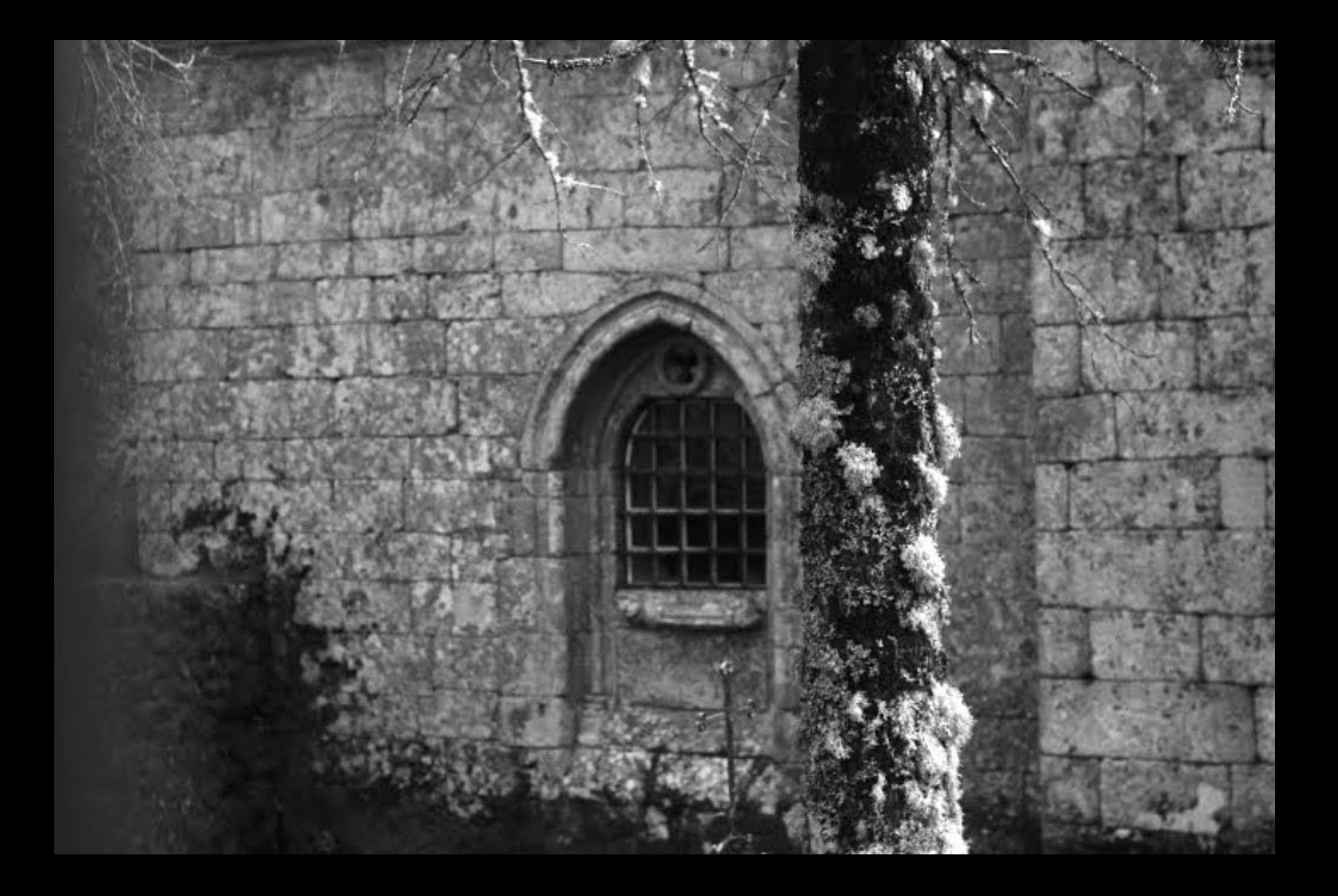

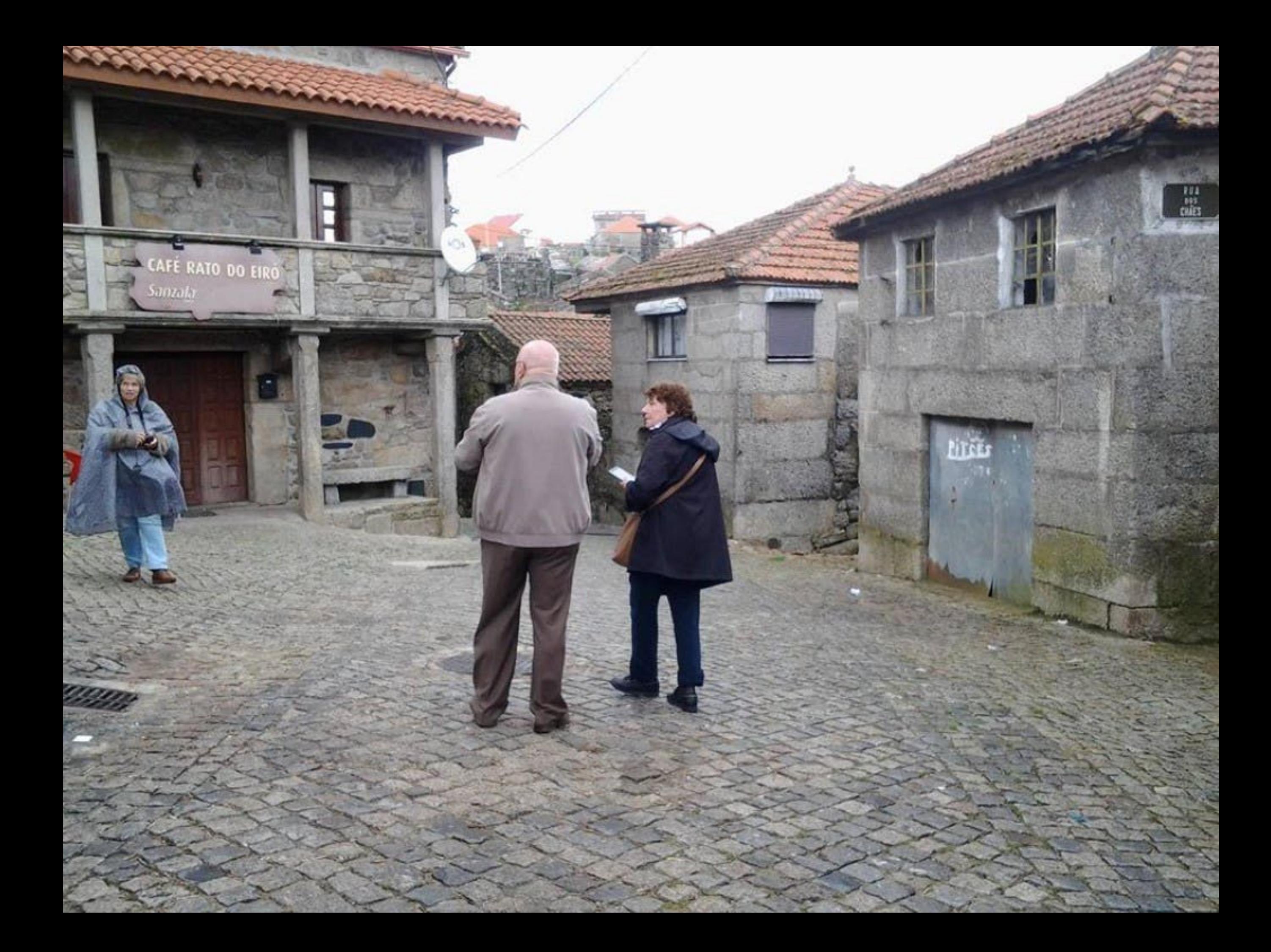

![](_page_406_Picture_0.jpeg)

## portoenorte

## NÃO PERDEU O NORTE,<br>ENCONTROU-O!

![](_page_406_Picture_3.jpeg)

![](_page_407_Picture_0.jpeg)

![](_page_408_Picture_0.jpeg)

![](_page_409_Picture_0.jpeg)

![](_page_410_Picture_0.jpeg)

![](_page_411_Picture_0.jpeg)

![](_page_412_Picture_0.jpeg)

![](_page_413_Picture_0.jpeg)

![](_page_414_Picture_0.jpeg)

![](_page_415_Picture_0.jpeg)

![](_page_416_Picture_0.jpeg)

![](_page_417_Picture_0.jpeg)

![](_page_418_Picture_0.jpeg)

![](_page_419_Picture_0.jpeg)

![](_page_420_Picture_0.jpeg)

![](_page_421_Picture_0.jpeg)

![](_page_422_Picture_0.jpeg)

![](_page_423_Picture_0.jpeg)

![](_page_424_Picture_0.jpeg)

![](_page_425_Picture_0.jpeg)

![](_page_426_Picture_0.jpeg)

![](_page_427_Picture_0.jpeg)

![](_page_428_Picture_0.jpeg)

![](_page_429_Picture_0.jpeg)

![](_page_430_Picture_0.jpeg)

a não dizer que<br>o falei das flores<br>(Caminhando)

m
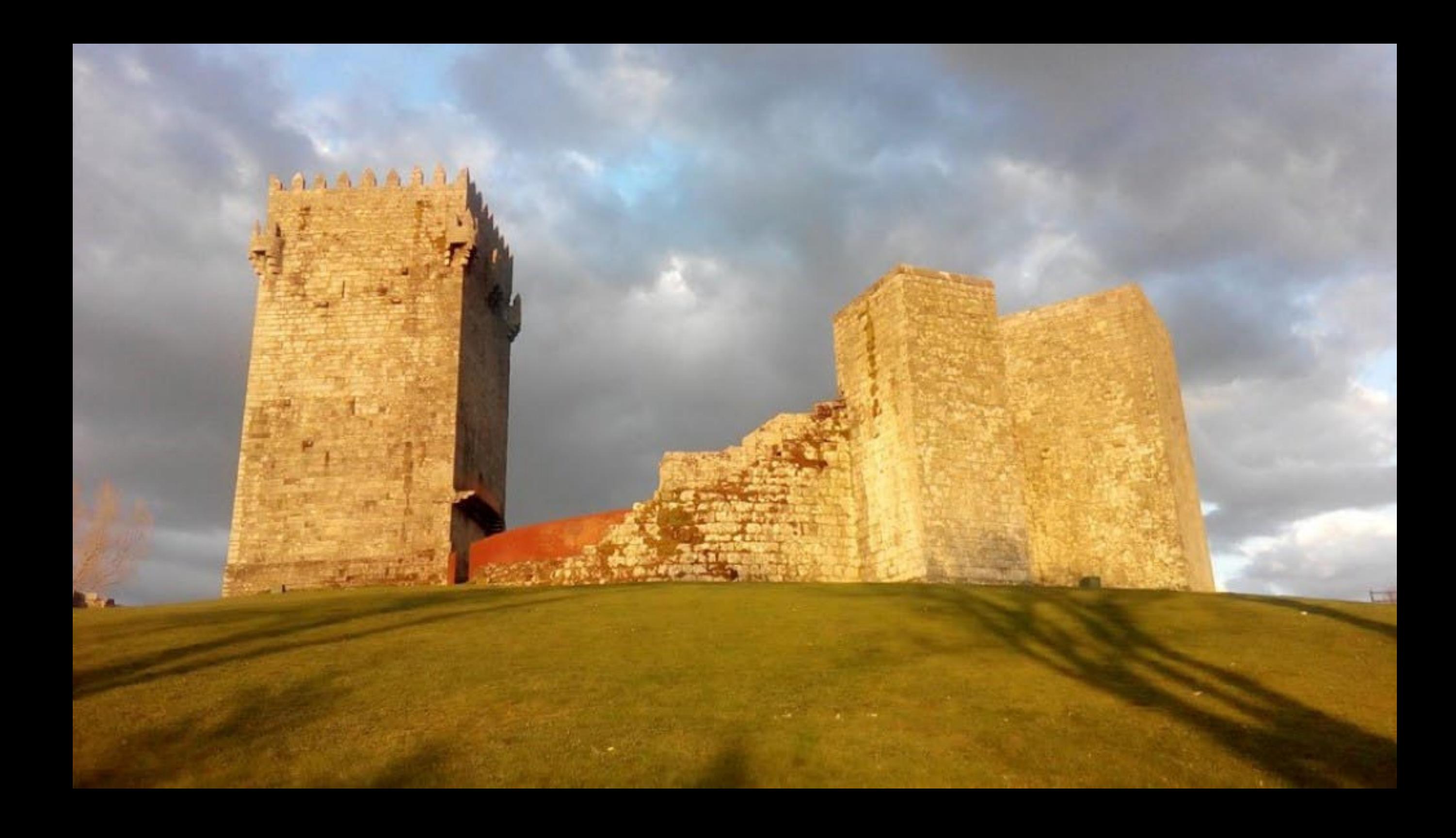

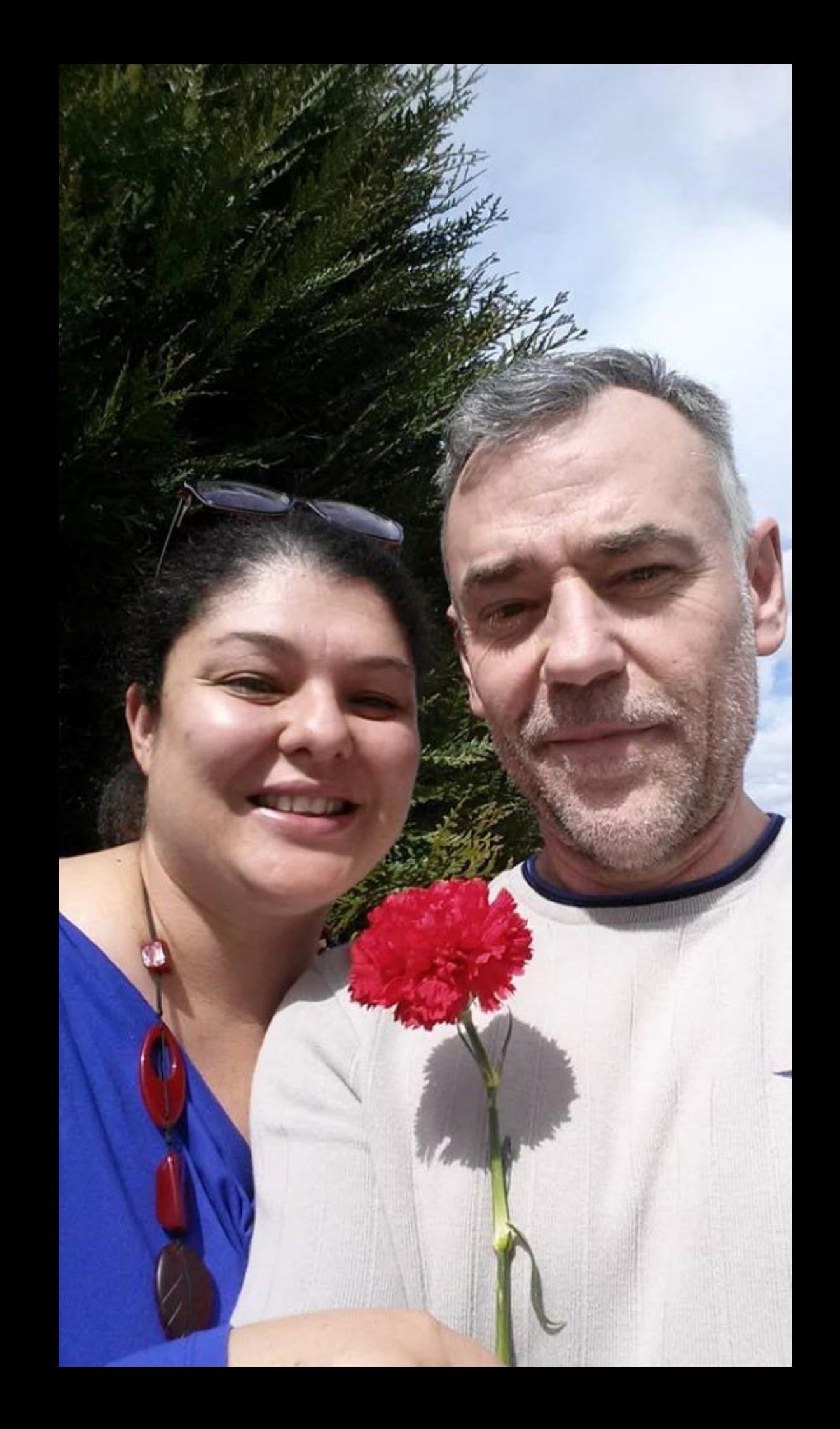

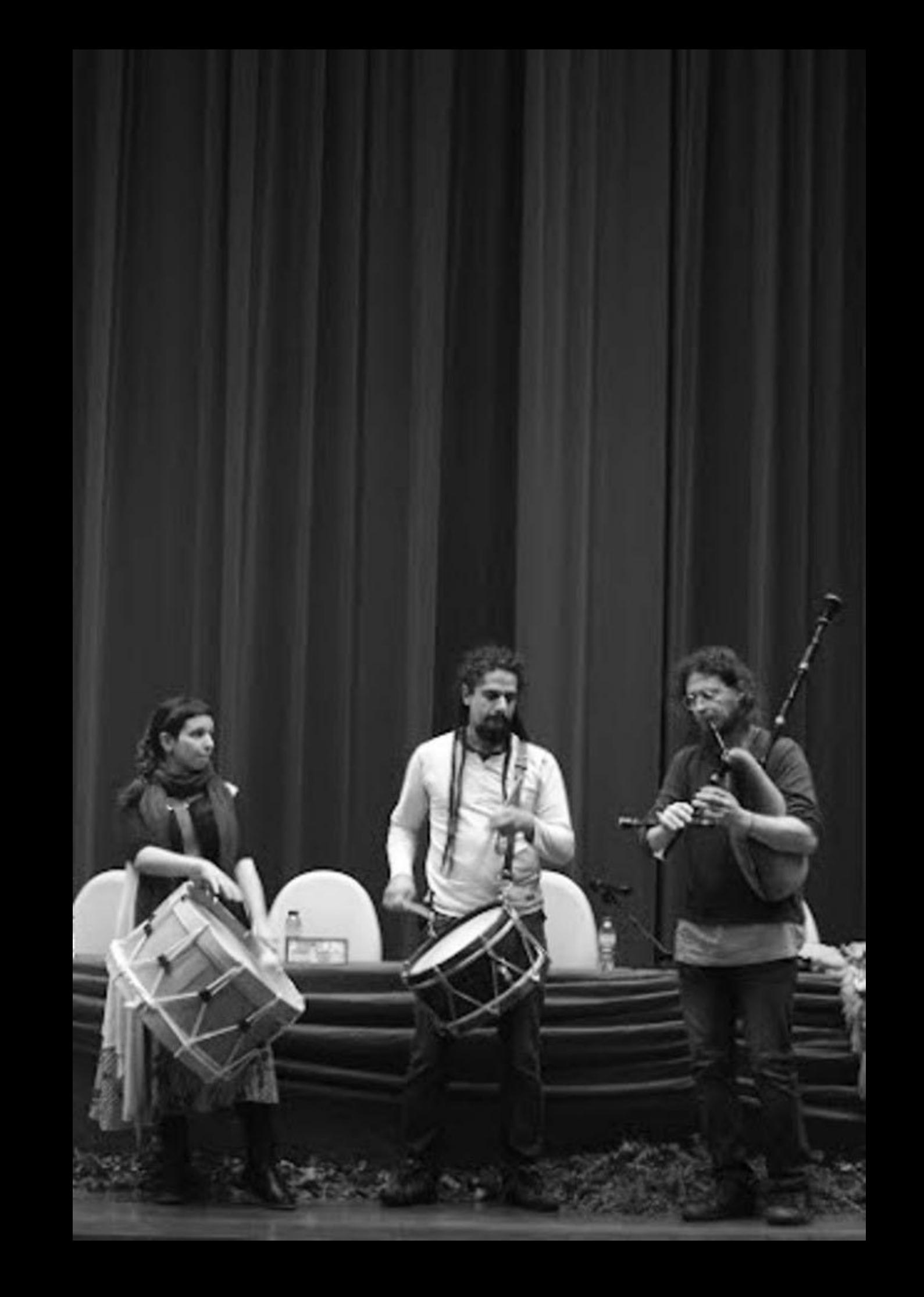

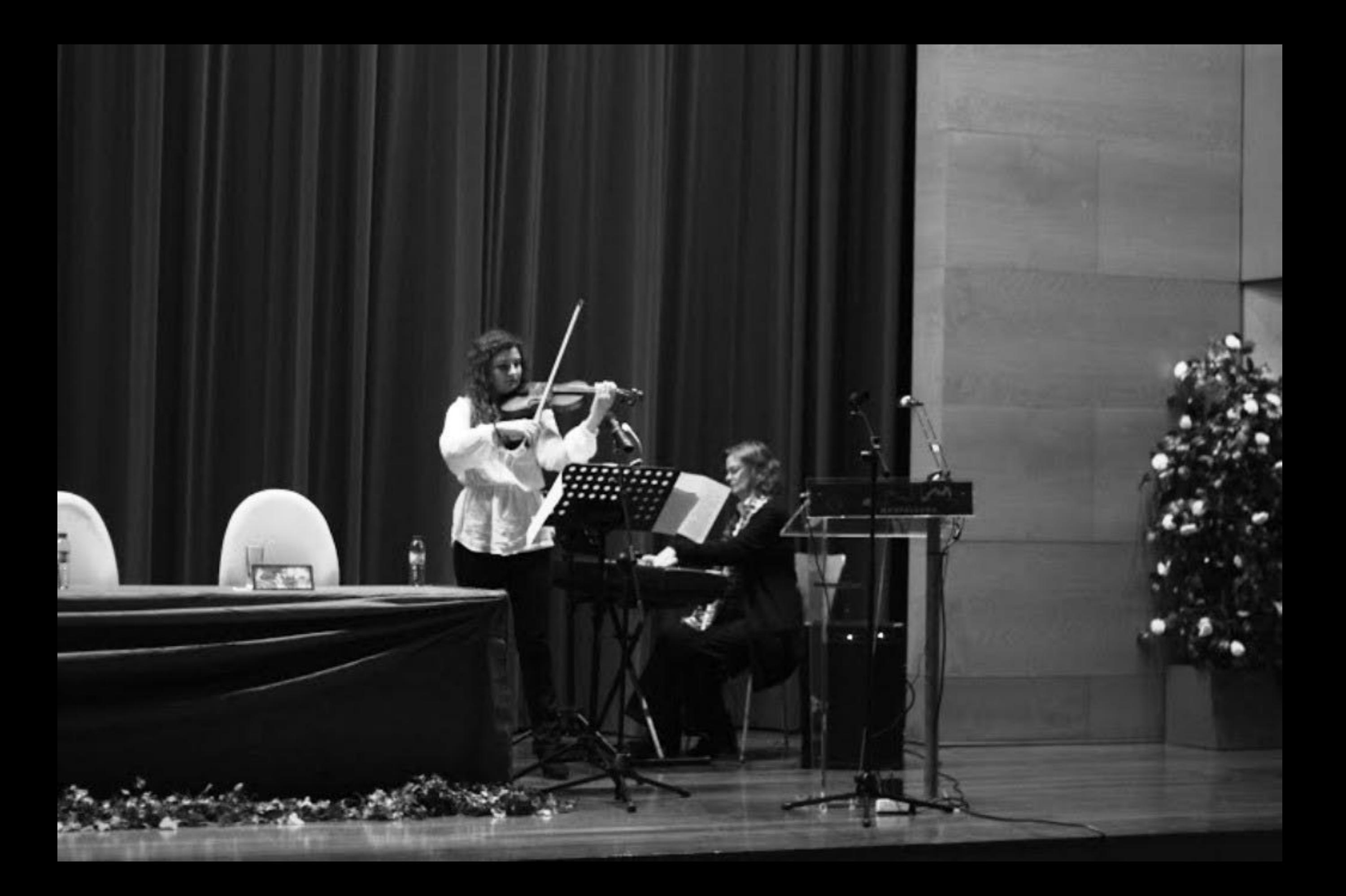

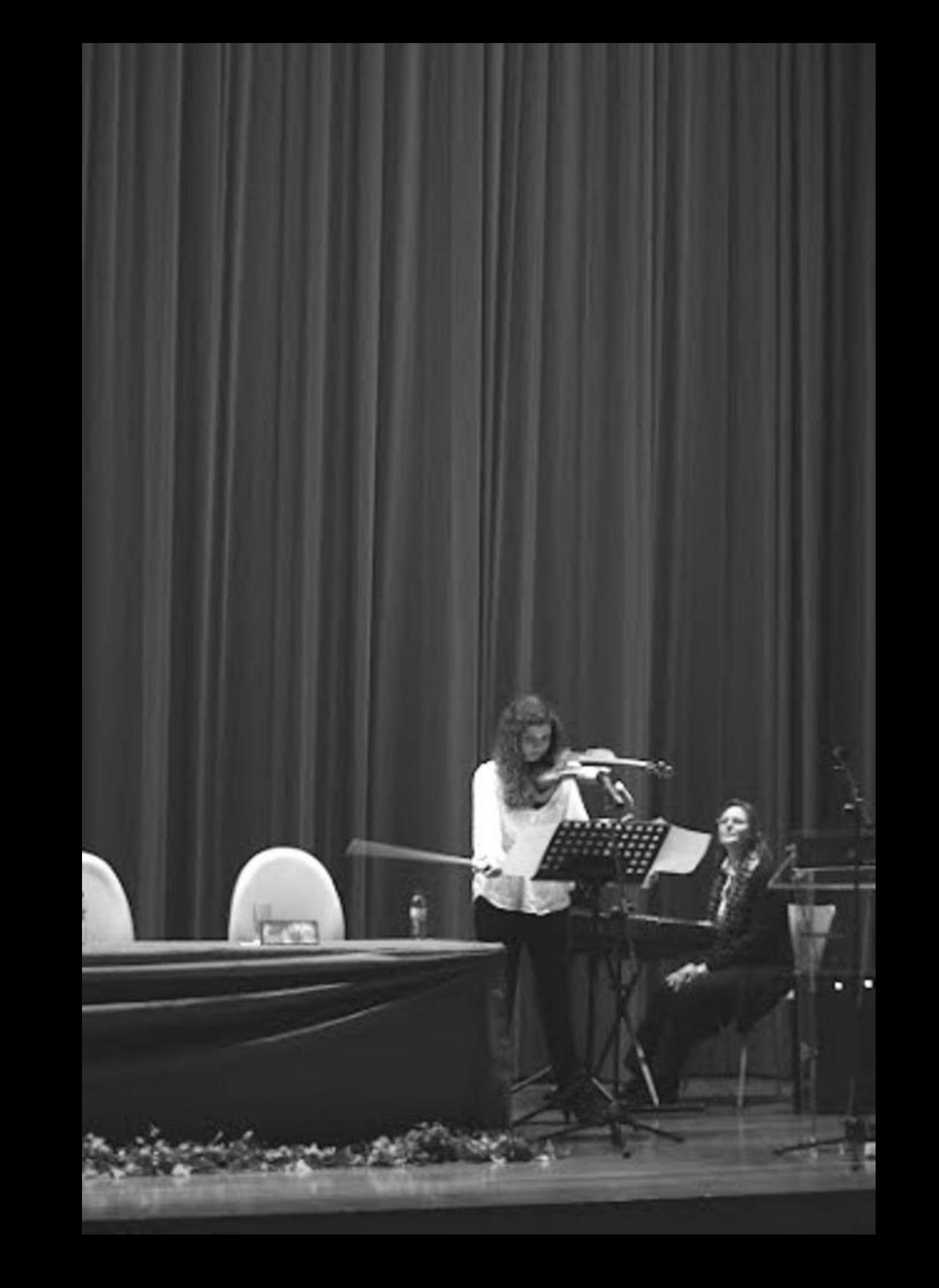

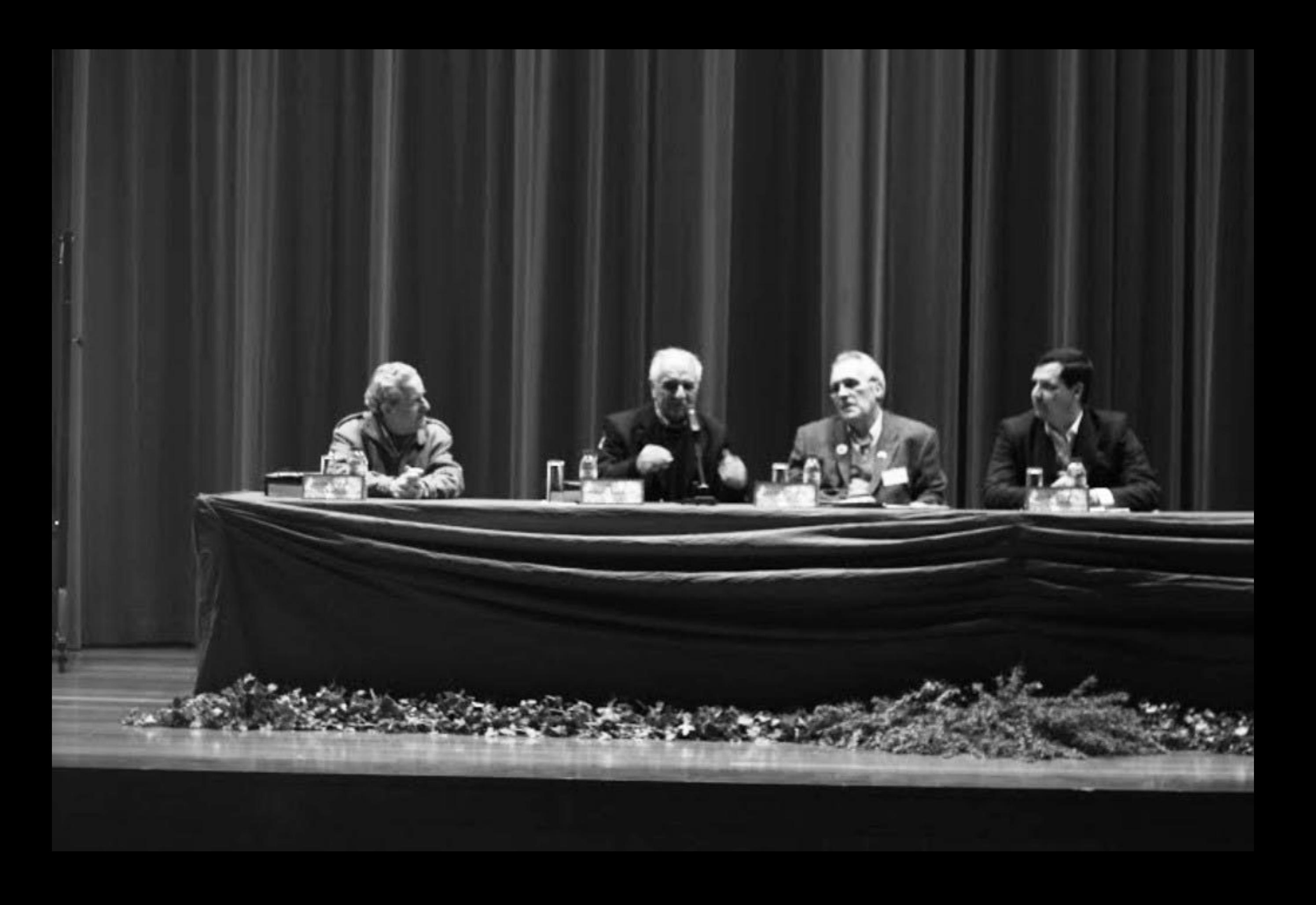

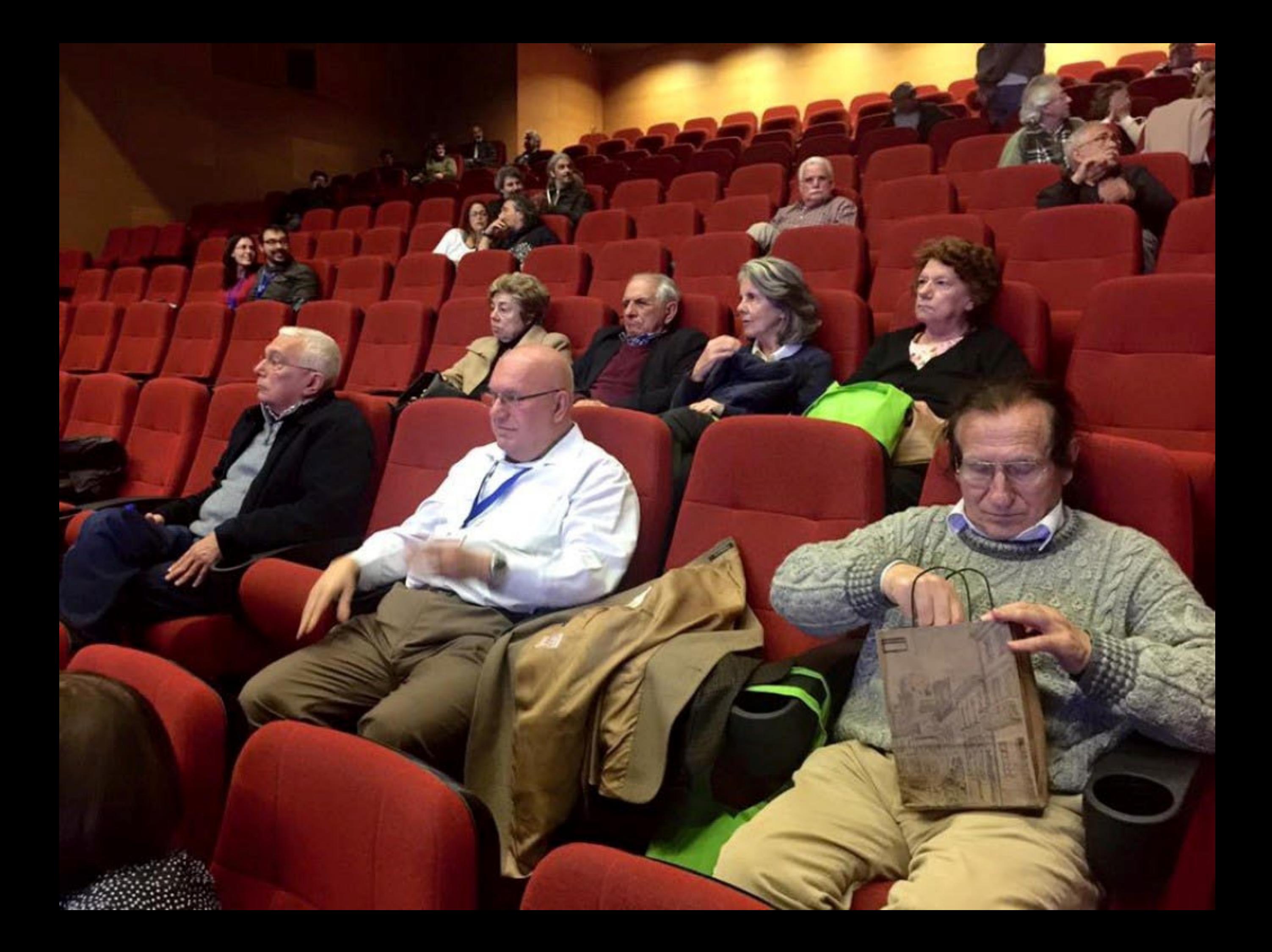

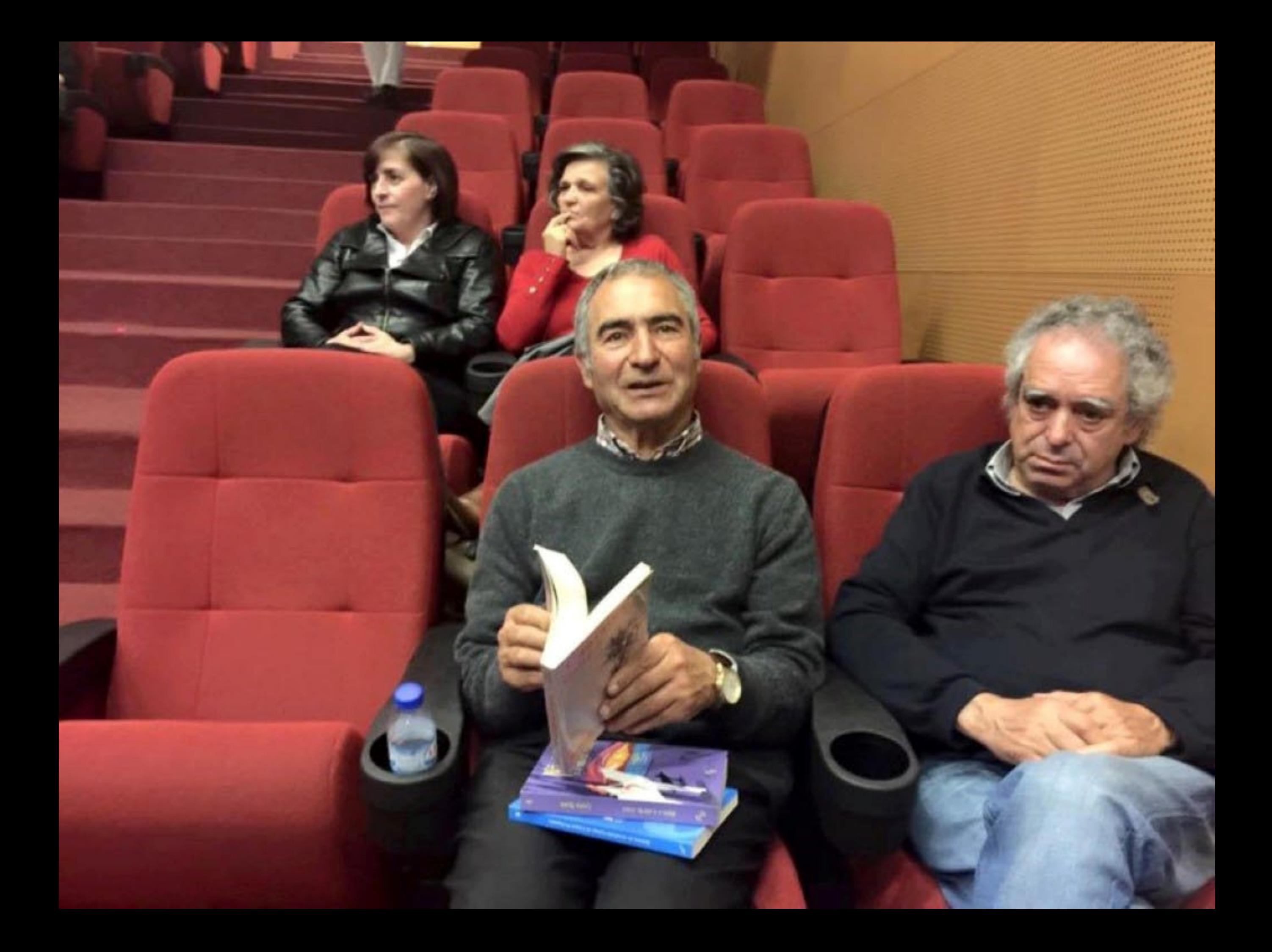

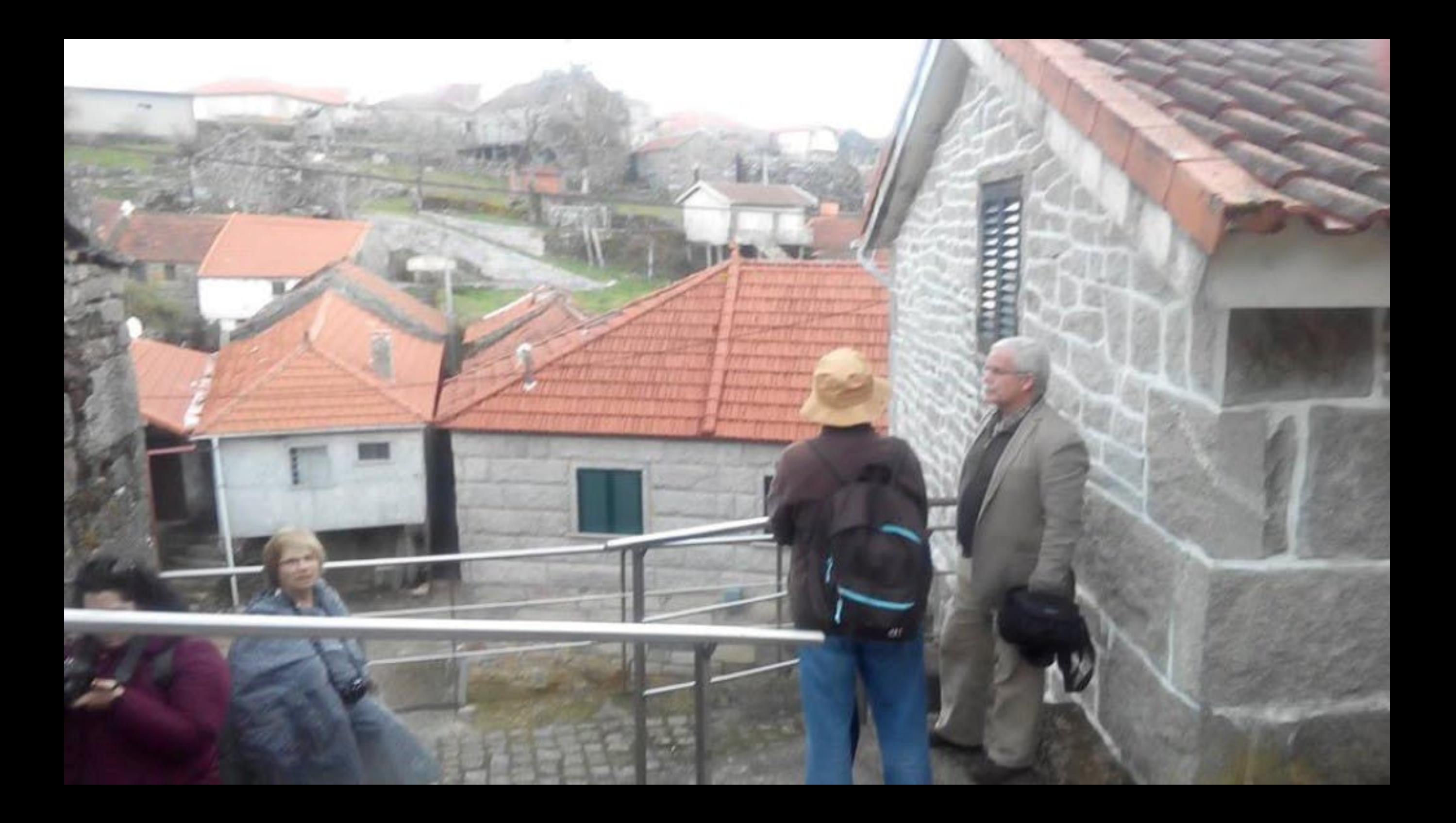

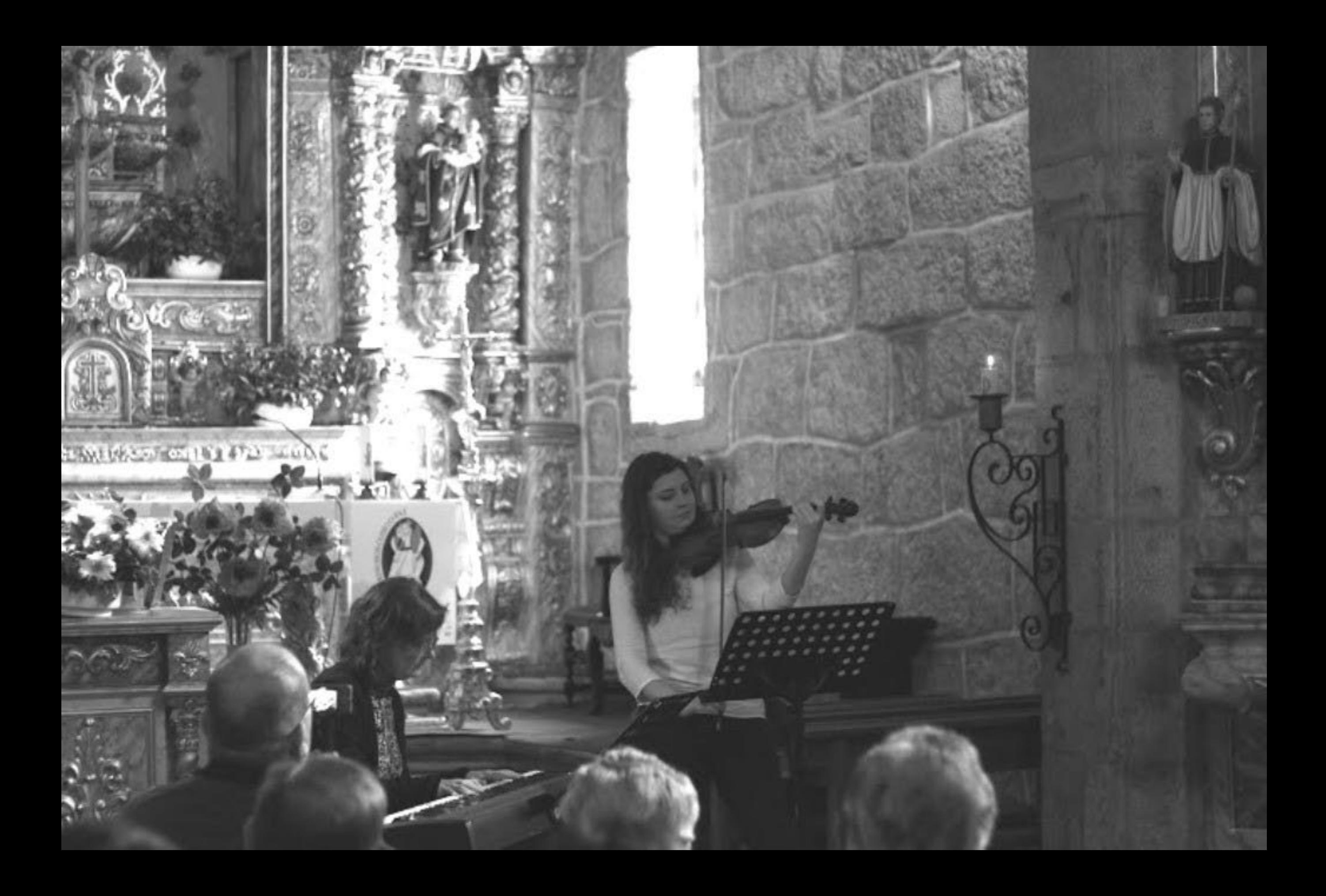

s-Hortz: "Pui contra a declaração unifatora<br>Impredimeial" Show Previous & Next Buttons Ships Staffle & Repeat Buttons Mostrar botho de eleitos' Audio **In Inde** J Mostrar barra lateral Columns da lista de reprodução œ 1113 скручно 28. (1.2015)

... naquela manhã, um militar português, Chrys Chrystello, que ainda está vivo, um daqueles oficiais anticolonialistas, apareceu e deu-me um grande abraço. Ai é que acreditei que as coisas estavam a mudar...

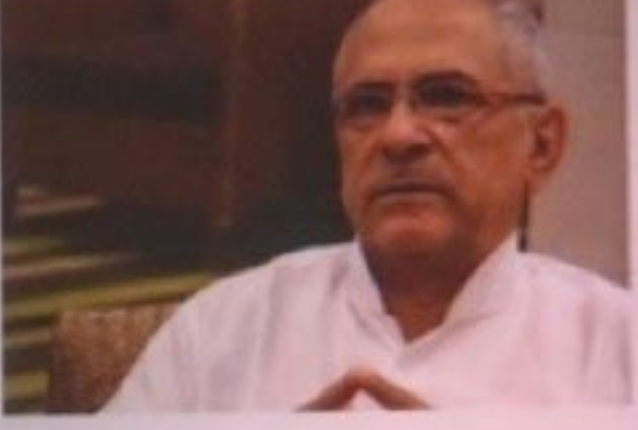

## If golge dan Gabbs, a 14 de suarge de 1814.

Size, list Liabon disserters that "Yest seniors, she probe out the prior". Connect a property a restrict solide de Tierras, previous para 12 de abril, "Velo a 10 de abril vi, tragada moneta manifek, um sulfilar paringado, degades afficials anticolonizations, spectros e des me son grande abraço. Al Pay actualized gase an ordinate reductable a recording

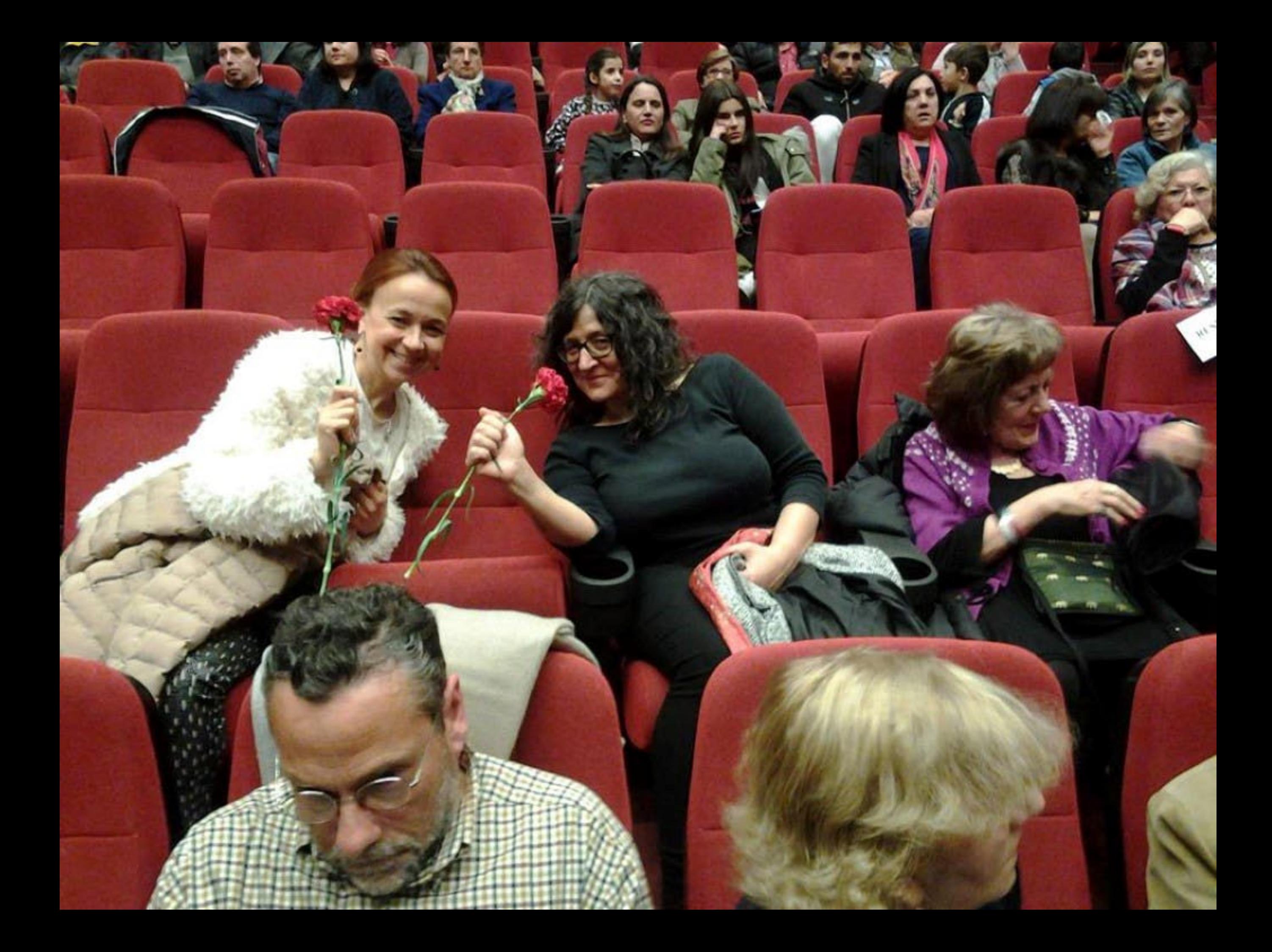

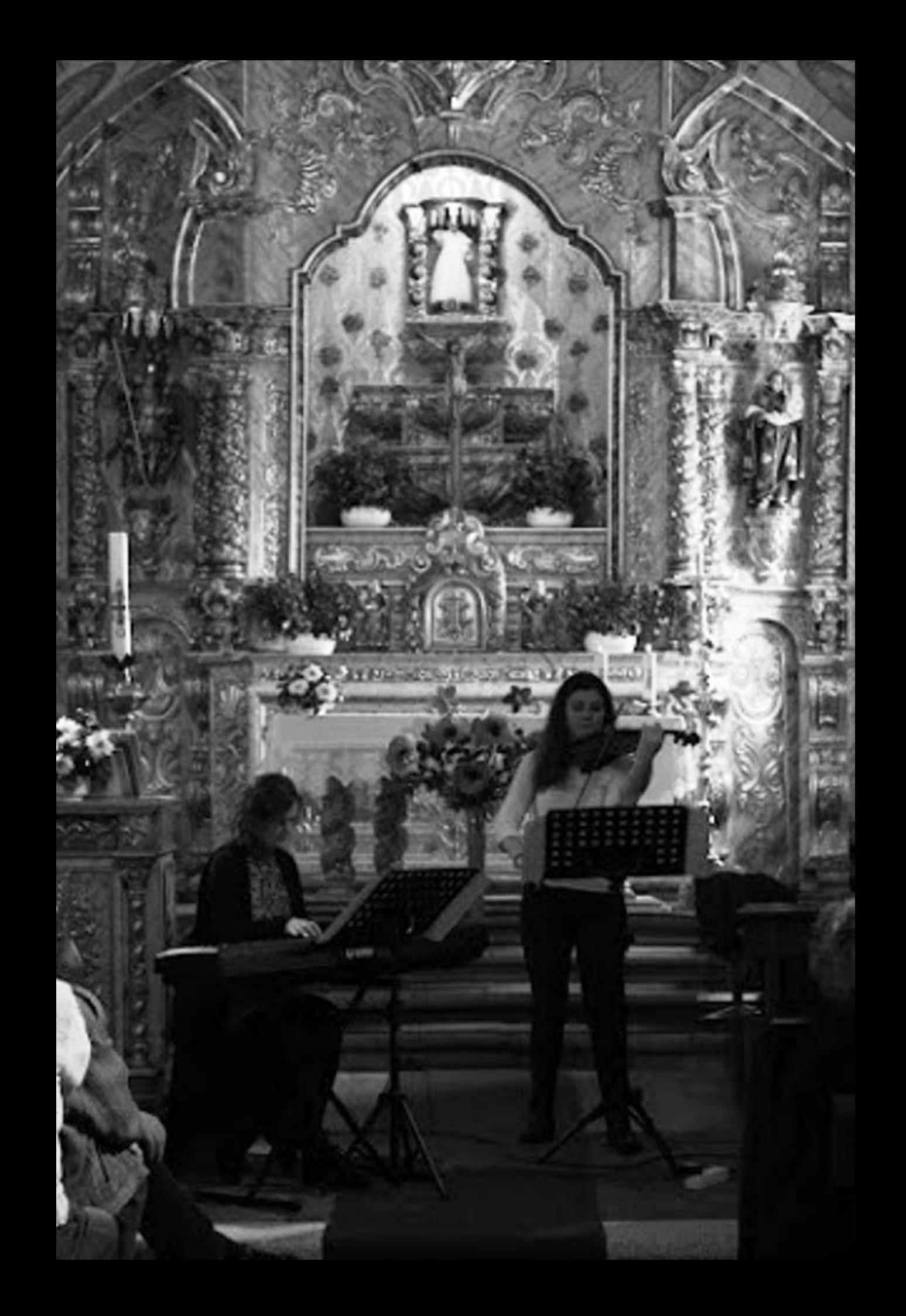

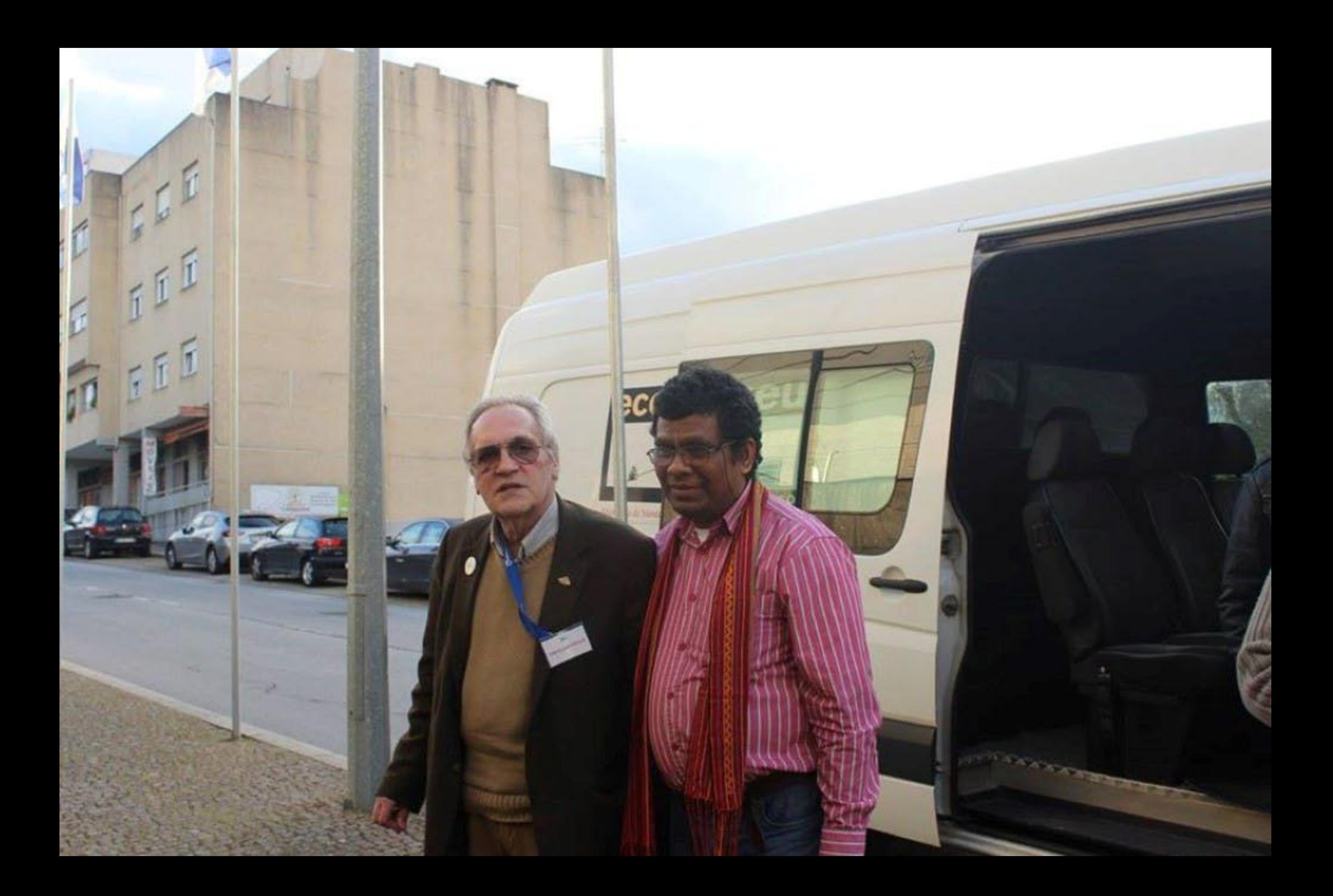

Pra não dizer que<br>não falei das flores<br>(Caminhando)

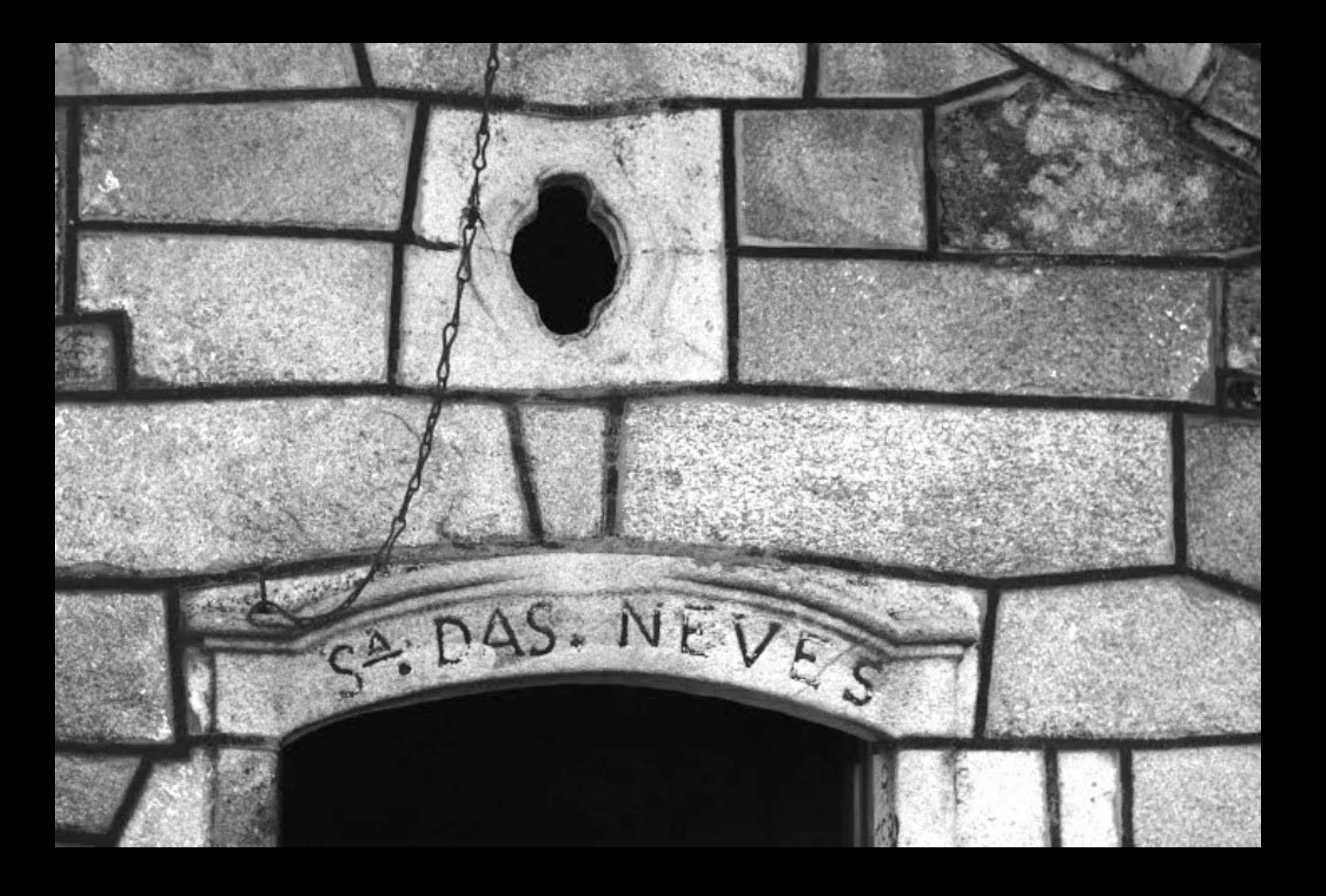

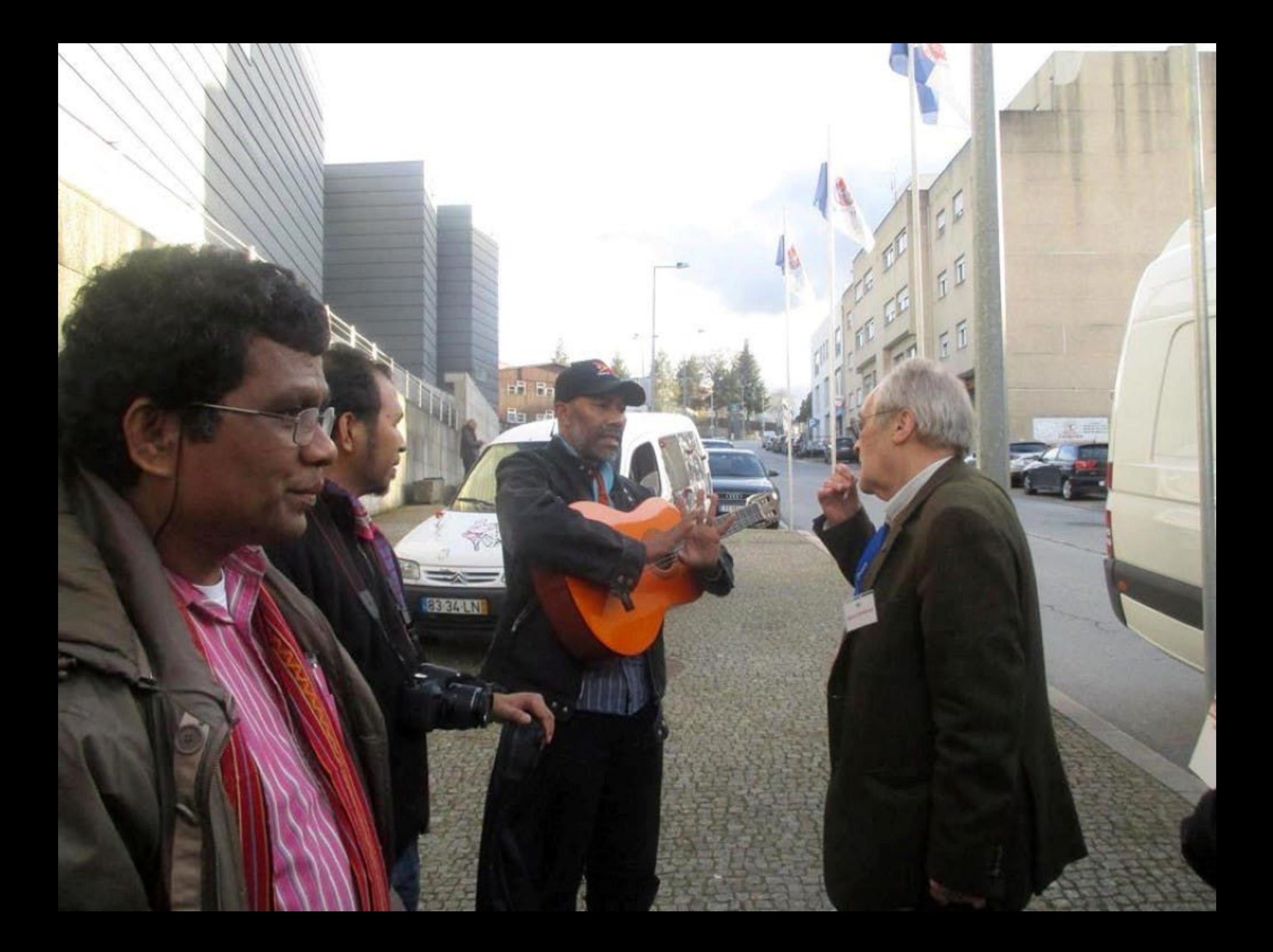

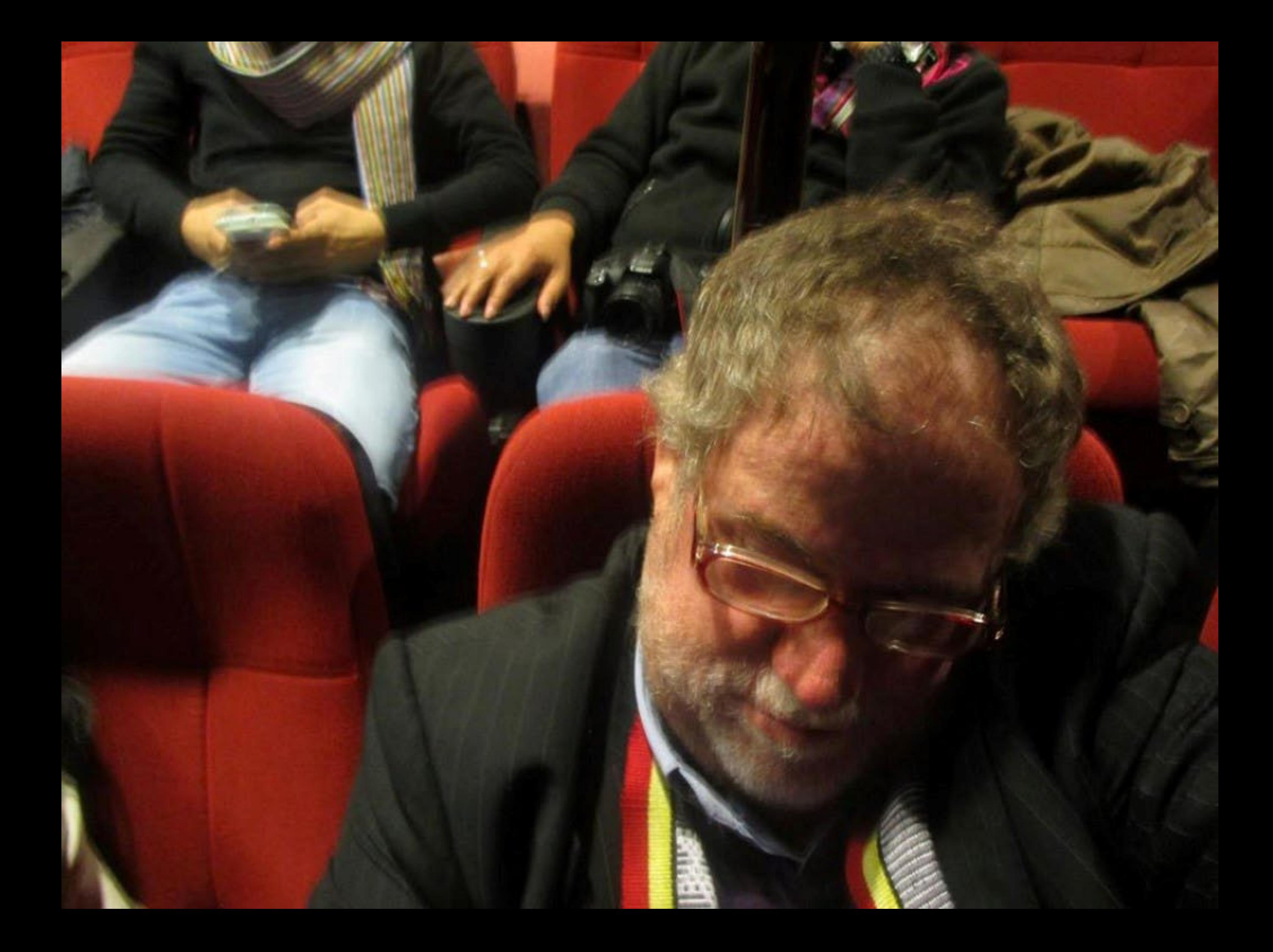